**ESCUELA POLITECNICA DEL EJÉRCITO** 

**CARRERA DE INGENIERÍA CIVIL**

# **ESTUDIO INTEGRAL DEL SISTEMA DE ALCANTARILLADO COMBINADO DE LAS POBLACIONES DE FAJARDO Y RUMILOMA, PARROQUIA SAN PEDRO DE TABOADA, CANTÓN RUMIÑAHUI**

**Previa a la obtención de Grado Académico o Título de:** 

**INGENIERO CIVIL** 

**ELABORADO POR:** 

**ANDREA BERENICE GARCÍA MONTENEGRO DIANA MARIBEL MORA CHANGOLUISA**

**SANGOLQUI, Julio de 2012** 

### **EXTRACTO**

El proyecto "**Estudio Integral del Sistema de Alcantarillado Combinado de las poblaciones de Fajardo y Rumiloma, Parroquia San Pedro de Taboada, Cantón Rumiñahui**", tiene como objeto que los moradores cuenten con un servicio viable desde el punto de vista técnico, económico y ambiental; aportando positivamente al cambio de la calidad de vida de los mismos y que cumpla con las normas y procedimientos que requieren este tipo de proyectos, a fin de contar con un sistema confiable, seguro y que garantice la disposición y/o vertido de sus aguas residuales conforme con las regulaciones ambientales adecuadas.

Dentro del proyecto se mencionan las Especificaciones Técnicas y el Proceso Constructivo que deberán considerarse a la hora de ejecutar los trabajos en campo.

Además, se incluye la descripción técnica del proyecto con sus limitantes y características propias, parámetros de diseño y normas que sistematizan el funcionamiento adecuado del sistema propiamente dicho, incluyendo un análisis de costos y Presupuesto Referencial final.

### **ABSTRACT**

The object of the project "I**ntegral Study** of the Combined Sewer System **of**  Rumiloma Fajardo**,** San Pedro of Taboada and **Canton** Rumiñahui`s poblations" is that the people who lives there have a viable service, technically, economically and environmentally; contributing positively to the change in quality of life for themselves and to comply with the rules and procedures that require this type of project, with the purpose to have a secure system that guarantee the provision and / or disposal of waste water in accordance with appropriate environmental regulations.

Within the project is referred the Technical Specifications and the Construction Process to be considered when executing the field work.

It also includes the technical description of the project with the limitations and characteristics, design parameters and standards that systematize the proper functioning of the system, including an analysis of costs and a final Referential Budget.

# **CERTIFICACIÓN**

Certifico que el presente trabajo fue realizado en su totalidad por la Srta. ANDREA BERENICE GARCÍA MONTENEGRO y la Srta. DIANA MARIBEL MORA CHANGOLUISA como requerimiento parcial a la obtención del título de INGENIERO CIVIL.

Julio del 2012

\_\_\_\_\_\_\_\_\_\_\_\_\_\_\_\_\_\_\_\_\_\_\_\_\_\_ \_\_\_\_\_\_\_\_\_\_\_\_\_\_\_\_\_\_\_\_\_\_\_\_\_ ING. MIGUEL ARIAS ING. EUGENIO VILLACÍS

REVISADO POR

\_\_\_\_\_\_\_\_\_\_\_\_\_\_\_\_\_\_\_\_\_\_\_\_\_\_\_\_\_ RESPONSABLE ACADÉMICO

### **DEDICATORIA**

Este proyecto de tesis se lo dedico a mis padres amados, por todo su esfuerzo, sacrificio y lucha para hacer de mí una persona de bien; todo lo que soy y todo lo que tengo se los debo a ellos; ya que con la mano de Dios han sabido regalarme día a día sus palabras de amor, su cuidado, protección y el aliento que hizo que valga la pena todos los días de esfuerzo para conseguir esta meta; hicieron todo para darme lo mejor. Ellos son quienes se merecen el resultado de mis éxitos, triunfos y demás porque son mi base y mi pilar, son la razón de mi vida**.** 

#### **Andrea Berenice García Montenegro**

El trabajo en equipo se resumen en este proyecto de tesis que quiero dedicar primero a Jehová el único Dios verdadero, ya que el impulso de esforzarme por hacer todas las cosas como para Él, me ha animado a terminar lo que empecé; a mis padres por anteponer mis necesidades a las suyas, por esforzarme al darme lo mejor y hacer que mi vida sea diferente a la suya, por todas las lágrimas derramadas al nunca dejarse caer ante las adversidades y ser un ejemplo para mí, a mi esposo por su apoyo incondicional, por su amor y paciencia, y a mi querida amiga Andrea por su amistad y cariño, por haber compartido conmigo a sus Padres quienes me han demostrado que la hospitalidad y generosidad es una cualidad que se puede dar a diario.

#### **Diana Maribel Mora Changoluisa**

### **AGRADECIMIENTO**

Agradezco a Dios ante todo, por tantas bendiciones recibidas porque siento que su voluntad y amor me ha acompañado en todo el trayecto al regalarme la salud, vida y protección, a mis padres gracias por apoyarme en todo momento, a una persona muy especial en mi vida, José Gaibor, por haber despertado mi corazón, por su apoyo y aliento en cada meta obtenida hasta hoy y darme su sincera amistad y cariño; de manera especial un agradecimiento al Ing. Miguel Araque por su apoyo incondicional y desinteresado para realizar esta tesis, a mis amigas Gaby, Ale, Xime y Kathy por hacerme entender el invalorable significado de la amistad, por hacer de mis días más felices, por todos las sonrisas y momentos inolvidables compartidos, a mi compañera y querida amiga Dianita, por su apoyo, sus consejos y sus enseñanzas que me ayudaron tanto para sobrepasar los momentos difíciles, y a todos quienes aportaron con enorme voluntad para que este trabajo se logre alcanzar: Ricardo Angulo, Diego Añazco, Jorge Camacho, Jairo Tipán.

### **Andrea Berenice García Montenegro**

Agradezco a Jehová, a mis padres, a mi esposo, a mi amiga y compañera de tesis Andreita, al Ing. Miguel Araque, quien hizo que este proyecto de tesis sea tangible, a la ESPE por haber sido el centro de mi formación seglar, a mis amigos y demás conocidos que pusieron un granito de arena en la elaboración de este proyecto. A todos muchas gracia por su apoyo.

#### **Diana Maribel Mora Changoluisa**

# **ÍNDICE DE CONTENIDO**

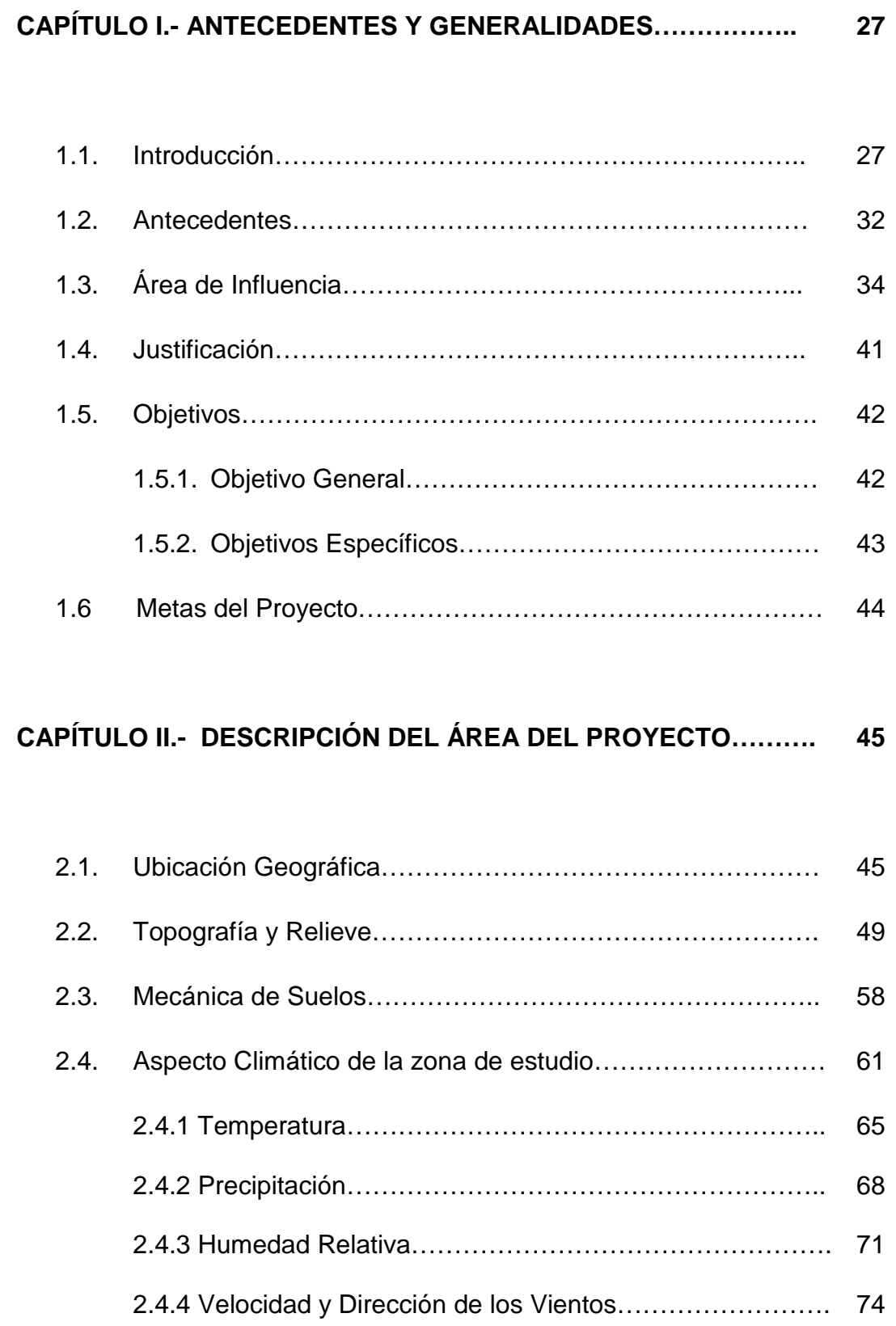

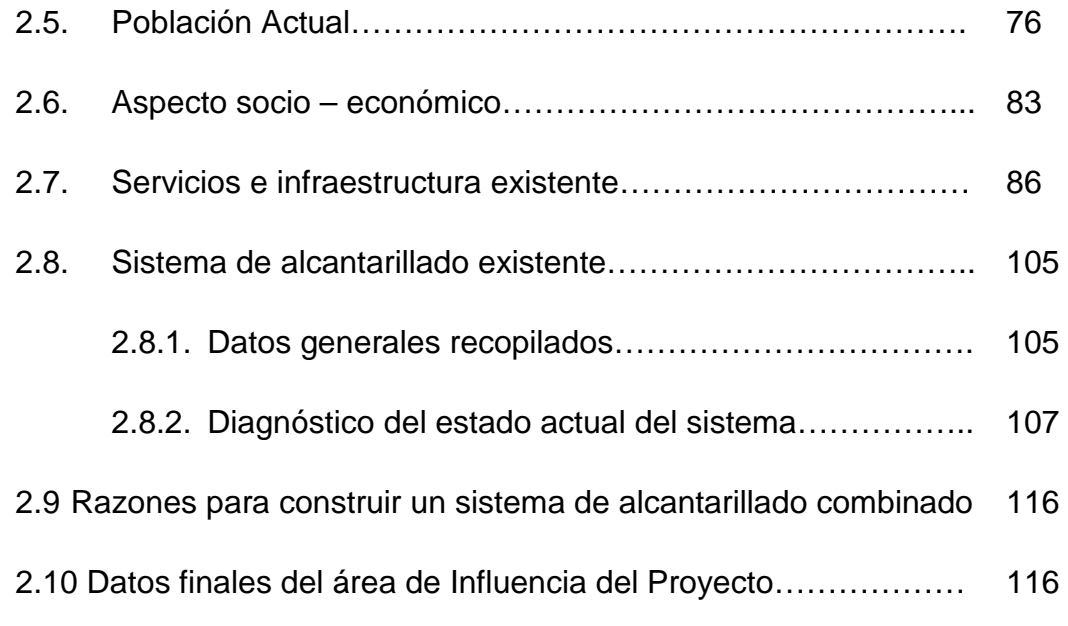

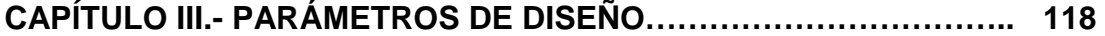

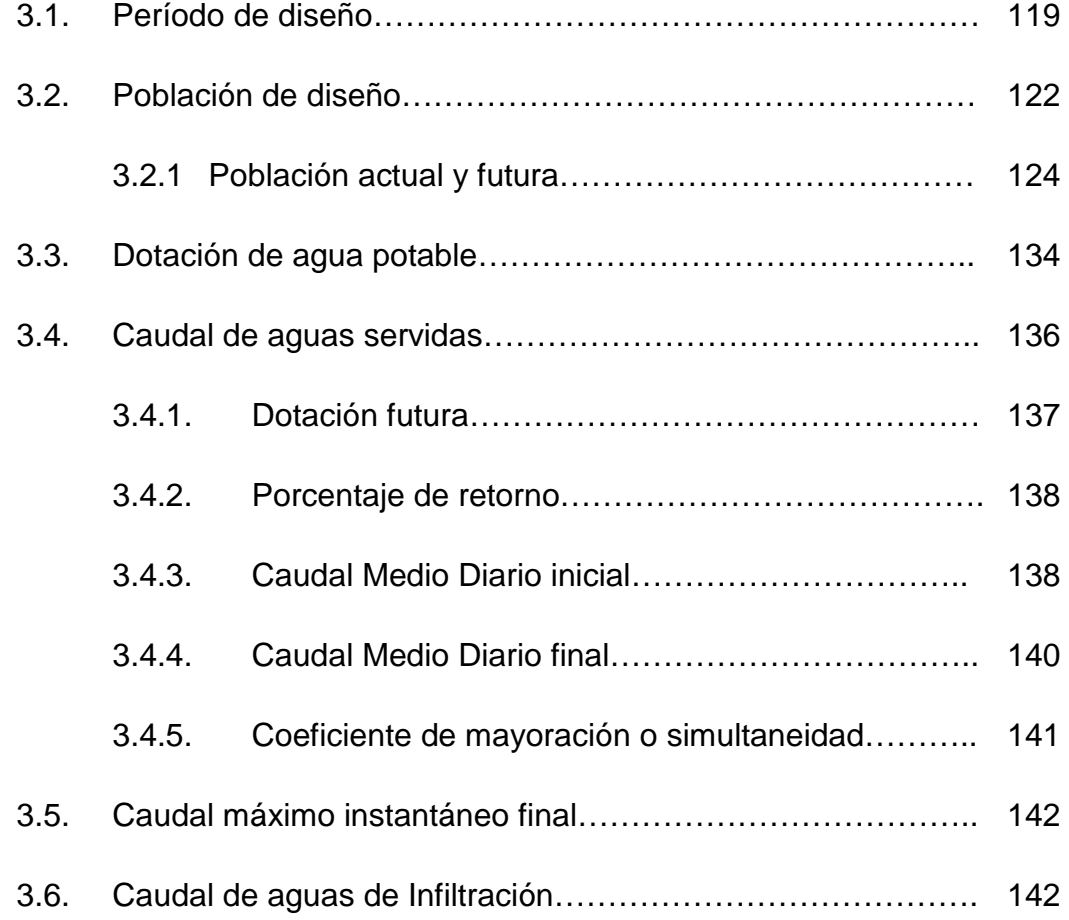

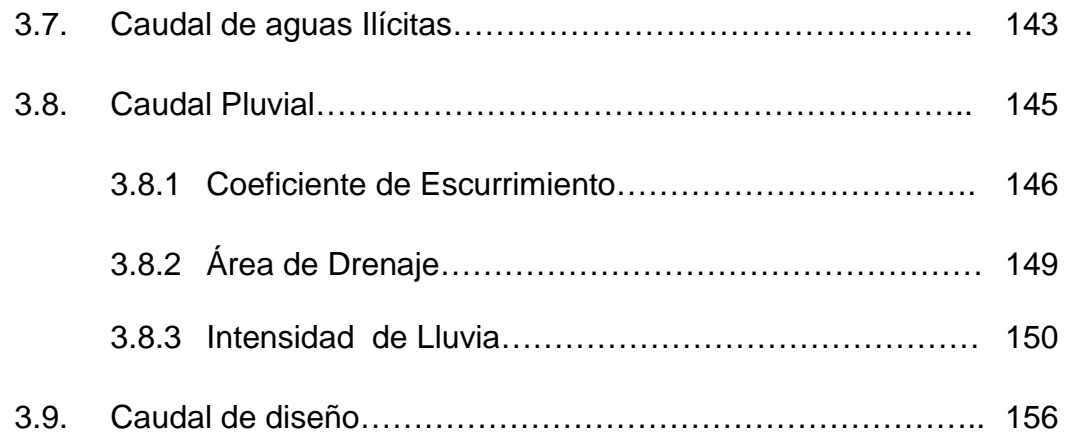

# **CAPÍTULO IV.- HIDRÁULICA DE LAS ALCANTARILLAS…………. 158**

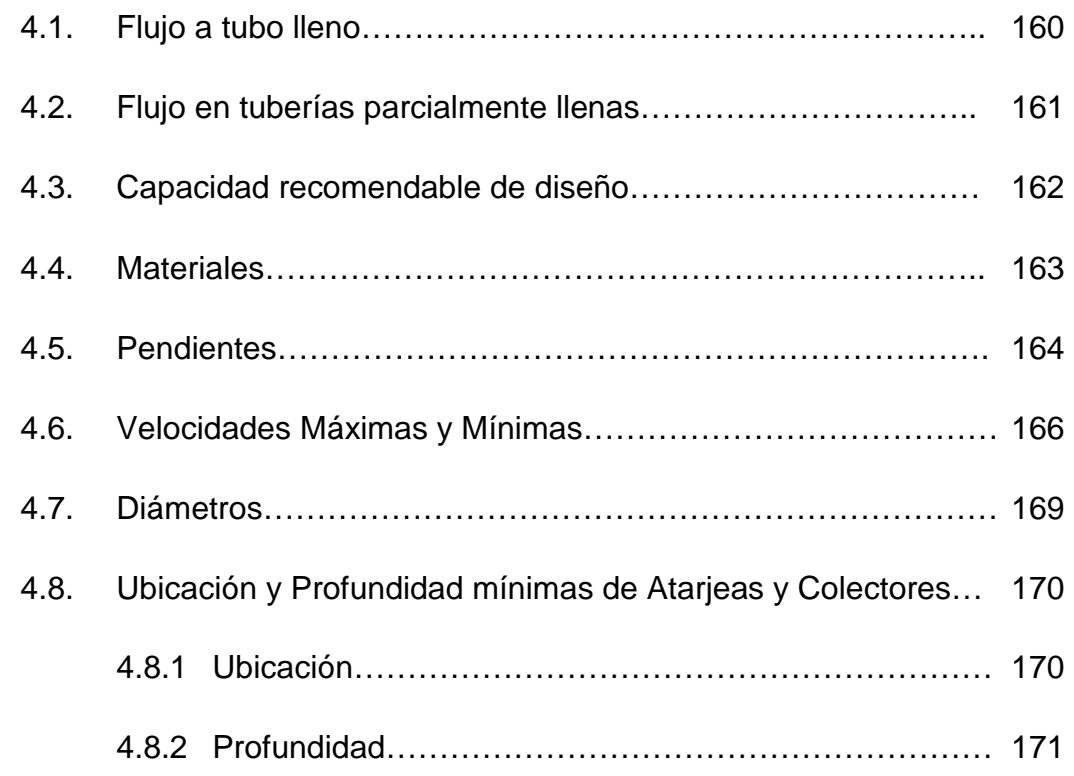

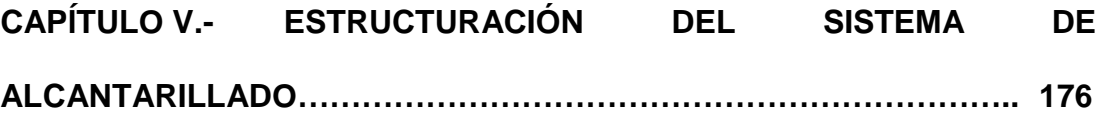

5.1. Drenajes Domésticos……………………………………………… 176

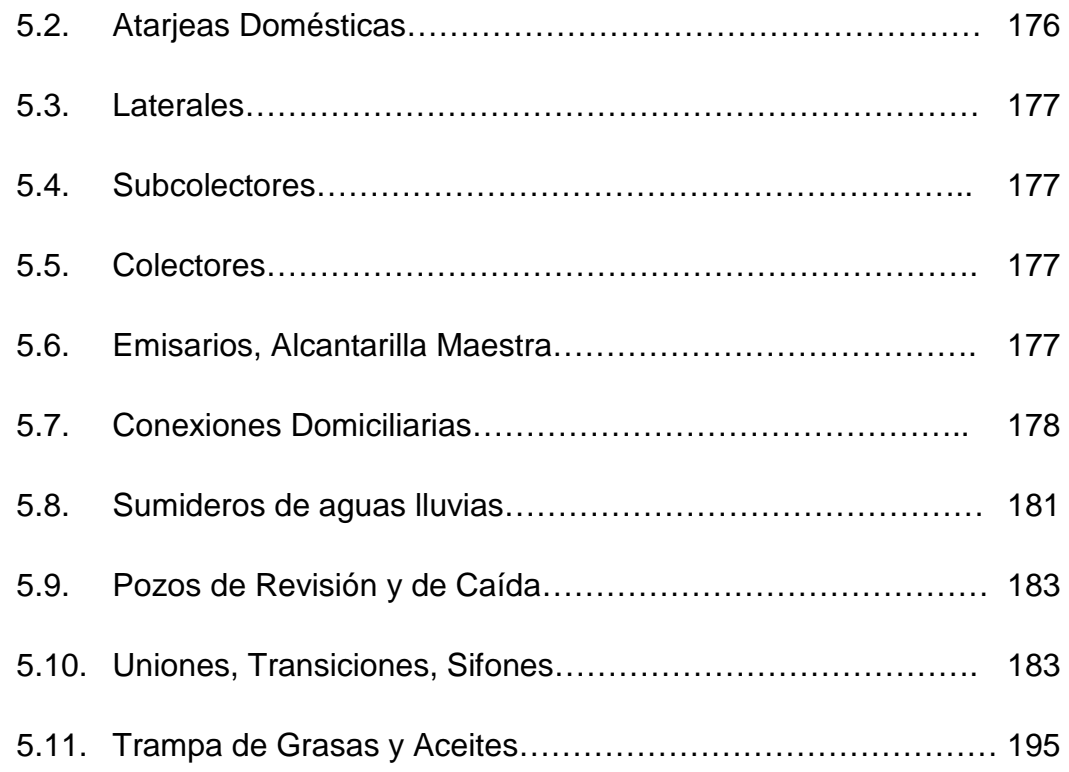

# **CAPÍTULO VI.- DISEÑO DE LA RED…………………………………. 197**

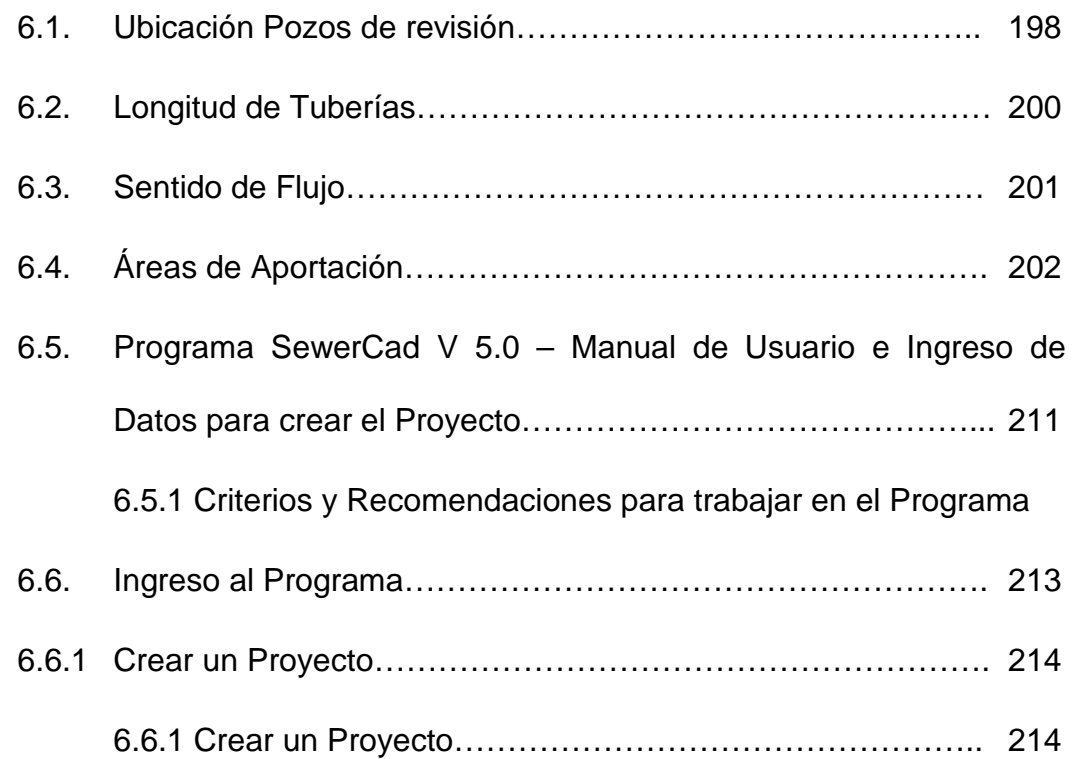

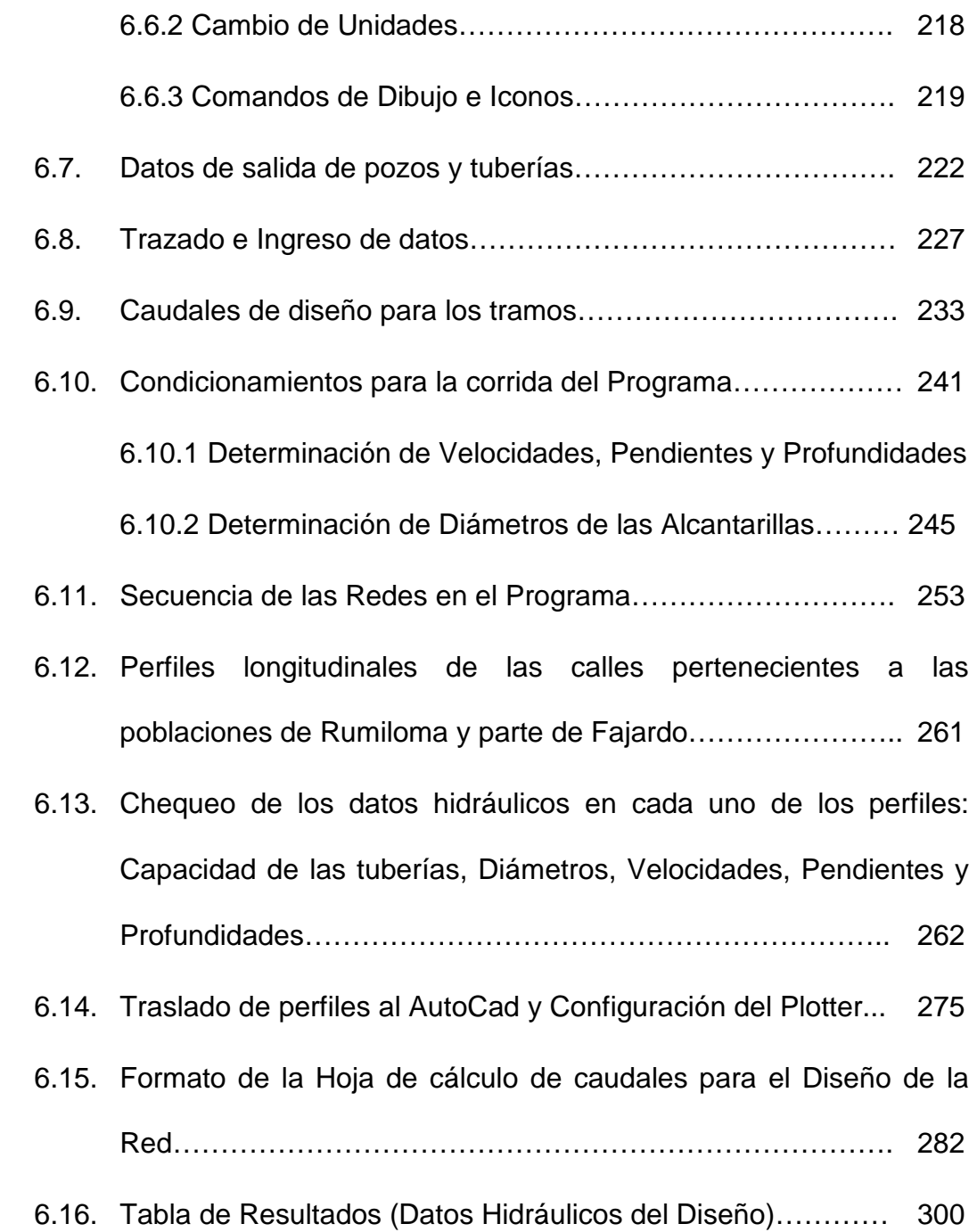

## **CAPITULO VII.- TRATAMIENTO Y DESCARGA…………………….. 311**

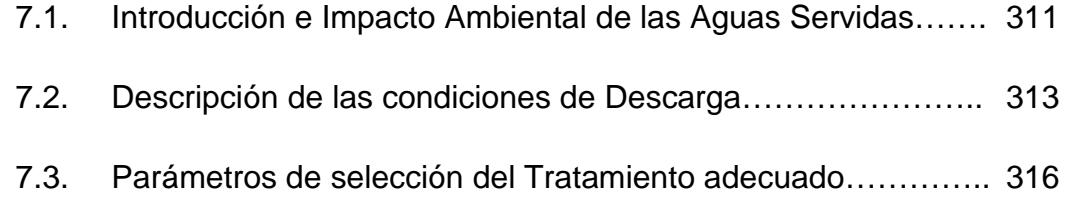

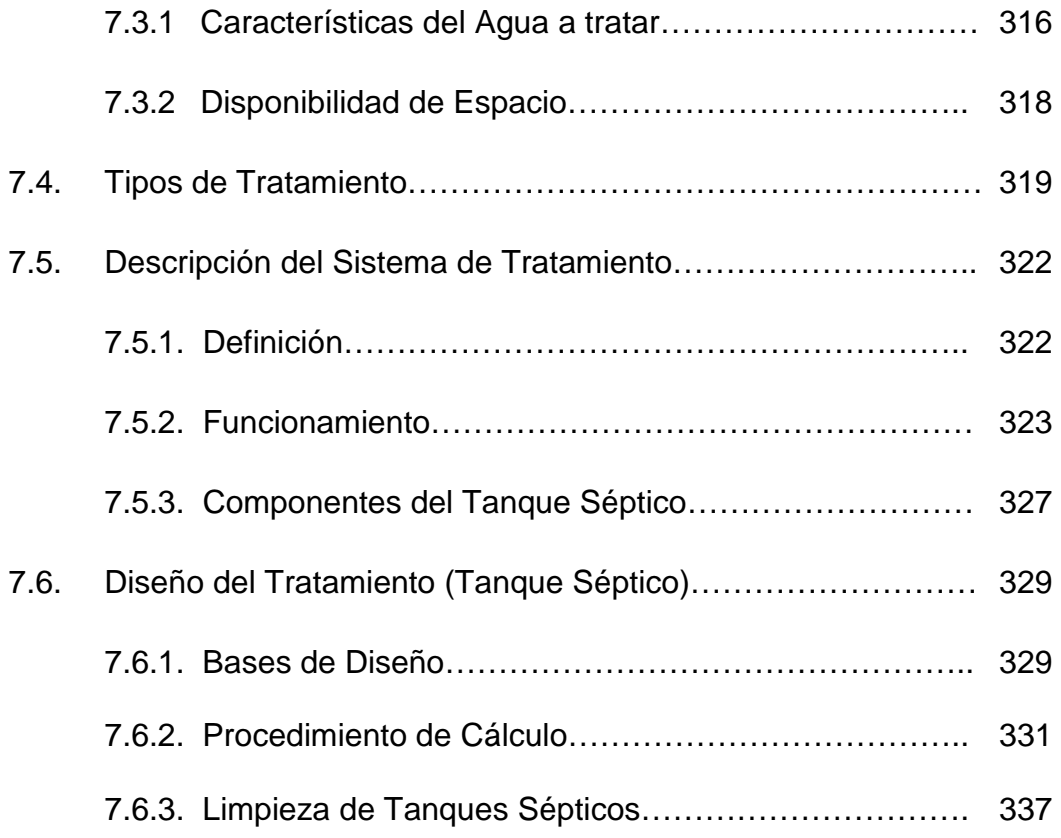

# **CAPITULO VIII.- EVALUACIÓN ECONÓMICA DEL PROYECTO…….. 339**

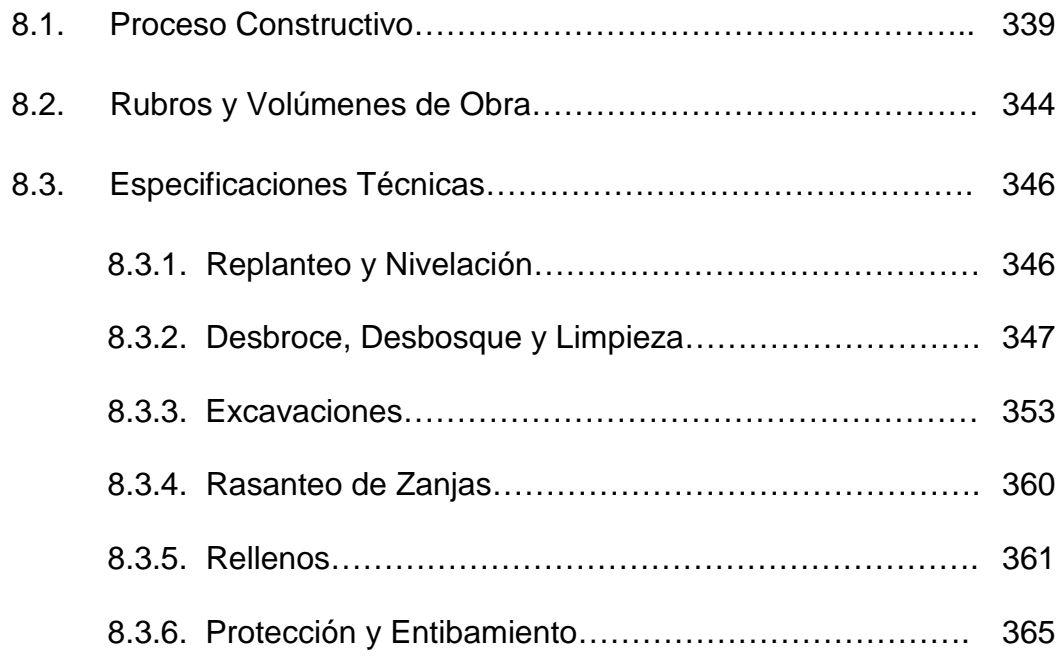

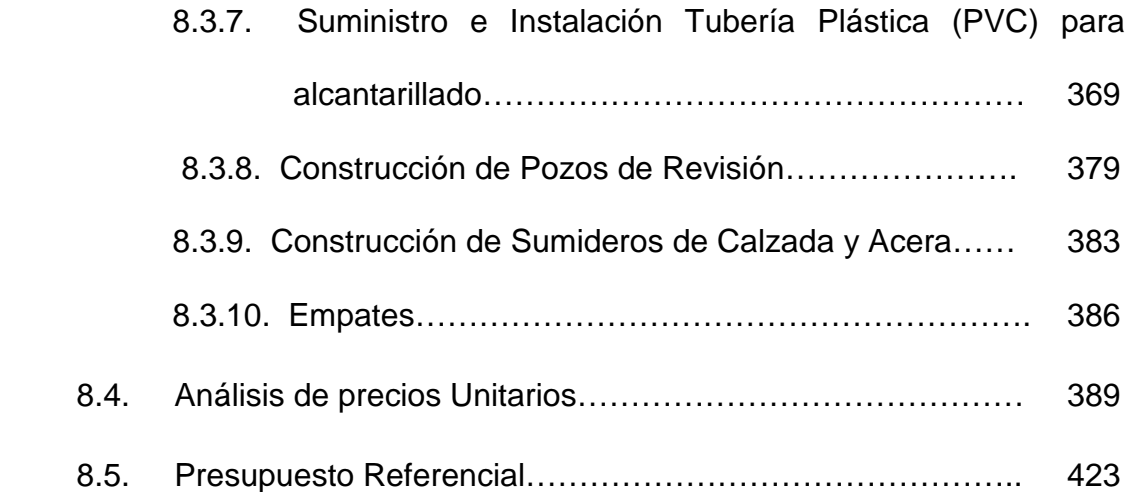

## **CAPITULO IX.- CONCLUSIONES Y RECOMENDACIONES…….. 424**

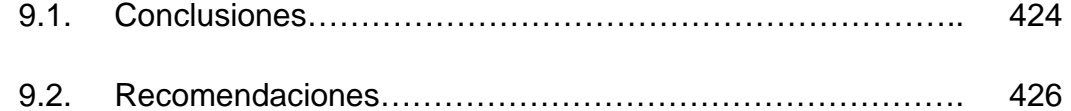

## **CAPITULO X.- PRESENTACIÓN DE PLANOS Y ANEXOS………….. 428**

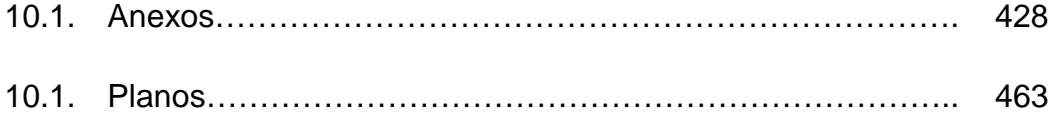

## **LISTADO DE TABLAS**

TABLA 1.1: Límites del Cantón Rumiñahui.

TABLA 1.3.1: Datos Generales Cantón Rumiñahui de la Provincia de Pichincha.

TABLA 1.3.2: División Política del Cantón Rumiñahui.

TABLA 1.3.3: Población del cantón Rumiñahui según Sexo.

TABLA 1.3.4: Población de la Parroquia Sangolquí Urbano.

TABLA 2.2: Características Topográficas de las Zonas.

TABLA 2.3.2: Descripción Estratigráfica del Suelo según SUCS.

TABLA 2.3.1: Características Físico – Mecánicas de la Zona.

TABLA 2.4: Datos INAMHI - Red de Estaciones Meteorológicas (La Tola– M002).

TABLA 2.4.1: Temperatura Media Anual Estación Meteorológica (La Tola– M002).

TABLA 2.4.2.1: Precipitación Máxima 24 Horas y Precipitación Media Multianual por la Estación Meteorológica (La Tola – M002).

TABLA 2.4.2.2: Valores Representativos de Precipitación Máxima 24 Horas y Precipitación Media Multianual.

TABLA 2.4.2.3: Resumen Datos Clima y Condiciones Meteorológicas por Estación Meteorológica (La Tola–M002) para poblaciones Fajardo Y Rumiloma.

TABLA 2.4.3: Humedad Relativa Anual Estación Meteorológica (La Tola– M002).

TABLA 2.4.4: Velocidad Media Anual – Velocidad Mayor Obtenida Anual – Dirección de los Vientos por Estación Meteorológica (La Tola–M002).

TABLA 2.5.1: Población del cantón Rumiñahui según Edad.

TABLA 2.5.2: Población de la Parroquia Sangolquí Urbano.

TABLA 2.5.3: Distribución Porcentual de Construcciones por Piso para sectores de Fajardo y Rumiloma.

TABLA 2.5.4: Población Actual Sectores Fajardo y Rumiloma.

TABLA 2.5.5: Densidad Demográfica Actual Sectores Fajardo y Rumiloma.

TABLA 2.5.5: Densidad Demográfica de los Cantones de la Provincia de Pichincha (Censo 2001).

TABLA 2.6: Aspecto Socioeconómico en los sectores de Fajardo y Rumiloma.

TABLA 2.7.1: Servicios e Infraestructura existente en Fajardo y Rumiloma.

TABLA 2.7.2: Otros Servicios e Infraestructura existente en Fajardo y Rumiloma.

TABLA 2.10: Datos finales de Influencia para el Área del Proyecto.

TABLA 3.1.1: Plazos de Revisión considerados para el Período de Diseño.

TABLA 3.1.2: Vida útil sugerida para los elementos de un sistema de agua potable y alcantarillado.

TABLA 3.2.1.1: Tasa de Crecimiento Anual de Población (Censo 1990-2001) Provincia de Pichincha.

TABLA 3.2.1.2: Tasa de Crecimiento Proyectada de la Población del Cantón Rumiñahui.

TABLA 3.3: Dotaciones Recomendadas (IEOS).

TABLA 3.8.1.1: Valores del Coeficiente de Escurrimiento (C) para diversos tipos de superficies.

TABLA 3.8.1.2: Valores del Coeficiente de Escurrimiento (C) según el tipo de zona.

TABLA 3.8.3.1: Tiempo de concentración dependiendo del área (tc).

TABLA 3.8.3.2: Valores del Período de Retorno (T) según el tipo de área.

TABLA 3.8.3.3: Valores del Período de Retorno (T) según la superficie del proyecto.

TABLA 4.6: Velocidades máximas a tubo lleno y coeficiente de rugosidad recomendados.

TABLA 5.9: Diámetros Referenciales de los pozos de Registro.

TABLA 6.10.1: Diámetros Comerciales para tuberías de PVC para Alcantarillado.

TABLA 6.10.2: Diámetros Comerciales para tuberías de PVC y anchos de zanjas para Alcantarillado.

TABLA: 6.16: Tabla de Resultados (Datos hidráulicos del diseño).

TABLA 7.3.1.1 Límites máximos y permisibles Parametros Fisicos del agua.

TABLA 7.3.1.2 Límites máximos y permisibles Parametros Quimicos del agua.

TABLA 7.4 Procesos de Tratamiento de Aguas Residuales.

TABLA 8.4.1: Costos de Transporte según Km. de Distancia.

TABLA 8.2 Taba de Rubros y Cantidades de Obra.

### **LISTADO DE CUADROS**

CUADRO 1.3.2: División Política del Cantón Rumiñahui – Porcentajes de acuerdo a la Superficie.

CUADRO 1.3.3: Población del Cantón Rumiñahui según Sexo.

CUADRO 1.3.4: Población de la Parroquia Sangolquí Urbano.

CUADRO 2.4.1: Temperatura Media Anual por la Estación Meteorológica (La Tola – M002).

CUADRO 2.4.2.1: Precipitación Máxima 24 Horas (mm.) por la Estación Meteorológica (La Tola – M002).

CUADRO 2.4.2.2: Precipitación Media Multianual (mm.) por la Estación Meteorológica (La Tola – M002).

CUADRO 2.4.3: Humedad Relativa Anual Estación Meteorológica (La Tola– M002).

CUADRO 2.4.4.1: Velocidad Media Anual (Km/h) por Estación Meteorológica (La Tola–M002).

CUADRO 2.4.4.2: Velocidad Mayor Obtenida Anual (Km/h) por Estación Meteorológica (La Tola–M002).

CUADRO 2.5.1: Población del Cantón Rumiñahui según Edad.

CUADRO 2.5.2: Población del Cantón Rumiñahui según Sexo.

CUADRO 2.5.2: Población de la Parroquia Sangolquí Urbano.

CUADRO 2.6: Aspecto Socioeconómico en los sectores de Fajardo y Rumiloma.

### **LISTADO DE FIGURAS**

FIG 1.1.1.a: Mapa Político Provincial-Cantonal.

FIG 1.1.1.b: Mapa Político Provincial-Cantonal.

FIG. 1.1.2: Mapa División Parroquial del Cantón Rumiñahui.

FIG. 1.1.3: Mapa Identificación Parroquias urbanas y rurales Cantón Rumiñahui.

FIG 1.1.4: Mapa Visualización sector Sur-Oeste de la Parroquia Urbana San Pedro de Taboada.

FIG. 1.1.5: Mapa Delimitación de superficie para sectores propuestos en el estudio.

FIG. 2.1.1: Mapa vista Global de Sur América (Ecuador).

FIG. 2.1.2: Mapa vista Provincial del Ecuador (Pichincha).

FIG. 2.1.3: Mapa del Cantón Rumiñahui dividido por Zonas.

FIG. 2.1.4: Mapa vista Global del Sector del Proyecto (Fajardo y Rumiloma).

FIG. 2.1.5: Mapa vista Parroquial, Localización del Proyecto y Delimitación de la superficie para el estudio.

FIG. 2.1.6: Mapa de apreciación del área de Influencia, Localización del Proyecto y Delimitación de la superficie para el estudio.

FIG. 2.2.1: Fotogrametría cuadriculada Zonas de Fajardo y Rumiloma.

FIG. 2.2.2: Fotogrametría Google Earth 2012 Zonas de Fajardo y Rumiloma.

FIG. 2.2.3: Fotografía sector de la Quebrada en Fajardo.

FIG. 2.2.4: Fotografía sector de la Quebrada en Fajardo.

FIG. 2.2.5: Fotografía sector de la Quebrada en Fajardo.

FIG. 2.2.6: Topografía Fajardo y Rumiloma Vista en Planta.

FIG. 2.2.7: Topografía Fajardo y Rumiloma Vista en Relieve.

FIG. 2.3.1 Ubicación Cooperativa de Vivienda "Social Municipal de Quito".

FIG. 2.3.2 Fotografía Terreno Cooperativa de Vivienda "Social Municipal de Quito".

FIG. 2.4.a: Red Meteorológica Provincial, Localización de la Estación Meteorológica La Tola-M002.

FIG. 2.4.b: Red Meteorológica Provincial, Localización de la Estación Meteorológica La Tola-M002.

FIG. 2.5.1. Catastro Vista en Planta Fajardo y Rumiloma.

FIG. 2.5.2. Fotografía Catastro Viviendas de una y dos plantas.

FIG. 2.7.1.1: Fotografía Av. El Inca – Servicio Eléctrico y Recolección de Basura.

FIG. 2.7.1.2: Fotografía Servicio de Alcantarillado (Pozos de Revisión y Alcantarillas).

FIG. 2.7.1.3: Fotografía Servicio de Alcantarillado (Tapa de Pozos de Revisión ILMCR).

FIG. 2.7.1.4: Fotografía Servicio de Alcantarillado (Rejilla Metálica Alcantarilla). entre Calle Toa y Puruháes; límite entre Fajardo, Galo Pazmiño y DMQ.

FIG. 2.7.1.5: Fotografía Servicio Eléctrico EEQ.

FIG. 2.7.1.6: Fotografía Servicio Eléctrico (EEQ) y Telefónico (CNT)

FIG. 2.7.1.7: Fotografía Construcción de Sistema de Alcantarillado (Fajardo).

FIG. 2.7.1.8: Fotografía Establecimiento Educativo (Jardín de Infantes).

FIG. 2.7.1.9: Fotografía Canchas Deportivas.

FIG. 2.7.1.10: Fotografía Casa Comunal.

FIG. 2.7.1.11: Fotografía Iglesia Comunal

FIG. 2.7.2.1: Fotografía calle de Tierra y Lastre.

FIG. 2.7.2.2: Fotografía calle Empedrada.

FIG. 2.7.2.3: Fotografía Estado de calle Transversal (Empedrada).

FIG. 2.7.2.4: Fotografía Estado de calle Principal (Terraplenada).

FIG. 2.7.2.5: Fotografía calle Principal (mitad Adoquinada y mitad Empedrada).

FIG. 2.7.2.6: Fotografía calle Principal (Adoquinada).

FIG. 2.7.2.7: Fotografía calle Transversal cerca a la Quebrada de Fajardo (Empedrada).

FIG. 2.7.2.8: Fotografía calle Transversal cerca a la Quebrada de Fajardo (Encespada).

FIG. 2.7.2.9: Fotografía calle Principal (Terraplenada).

FIG. 2.7.2.10: Fotografía calle Principal (Terraplenada).

FIG. 2.7.2.10: Fotografía calle de tierra en mal Estado.

FIG. 2.7.2.11: Fotografía calle Principal "Huancavilca" tramo Asfaltado.

FIG. 2.7.2.12: Fotografía Línea de Transporte "Condorval" en Fajardo.

FIG. 2.7.2.13: Fotografía Línea de Transporte "TransCapelo".

FIG. 2.7.2.14: Fotografía Línea de Transporte "Los Chillos".

FIG. 2.7.2.15: Fotografía Línea de Transporte "Azblan".

FIG. 2.7.2.16: Fotografía Línea de Transporte "Amaguaña".

FIG. 2.8.2.1: Fotografía Construcción de Alcantarillado Sanitario con tuberías de Hormigón Simple.

FIG. 2.8.2.2: Fotografía Construcción Alcantarillado Sanitario con tuberías metálicas de Acero Corrugado Galvanizado.

FIG. 2.8.2.3: Ubicación Alcantarillado Pluvial, 328 m. tramo Av. El Inca (Fajardo).

FIG. 2.8.2.4: Ubicación Alcantarillado Pluvial, 20 m. tramo calle Santa Cecilia (Fajardo).

FIG. 2.8.2.5: Ubicación Alcantarillado Combinado calles: Fajardo Colorados Tramo: Pasaje II – Quebrada Sta. Isabel Pasaje II tramo: Calle S/N – Cale Colorados Calle S/N tramo: Calle Cañaris – Quebrada Sta. Isabel Pasaje I Tramo: Calle Quitus – Calle S/N

FIG. 2.8.2.6: Ubicación Alcantarillado Pluvial, 120 m. tramo calle Puruháes y 3m calle Shuaras - (Fajardo y Galo Pazmiño).

FIG. 2.8.2.7: Ubicación Zona de Fajardo sin Alcantarillado Pluvial, entre Río

Quebrada Santa Isabel y Río Quebrada La Balbina (Brazos del Río Capelo).

FIG. 2.8.2.8: Ubicación Área Final del Proyecto para el Nuevo Diseño de Alcantarillado.

FIG. 2.8.2.9: Área Final del Proyecto (Rumiloma y parte de Fajardo).

FIG 4.8.2.1: Colector a Capacidad 80% Y Conexiones.

FIG 4.8.2.2: Profundidad de las Tuberías.

FIG 4.8.2.3: Localización Tuberías entre Sistemas de Alcantarillado y Agua Potable.

FIG 5: Esquema Estructuración del Sistema.

FIG 5.7.1: Tubería y Accesorios de una Conexión Domiciliaria.

FIG 5.7.2: Conexión Domiciliaria Conducto y Caja de Revisión.

FIG 5.7.3: Esquema Conexiones Domiciliarias (Conducto y Caja de Revisión).

FIG 5.8.1: Tipo de Sumideros.

FIG 5.8.2: Tapa de alcantarilla de hierro fundido.

FIG 5.9.1: Pozo de Revisión de Ladrillo.

FIG 5.9.2: Detalle de Pozo de Revisión.

FIG 5.9.3: Esquema Pozo de Revisión completo.

FIG 5.9.4: Caja de Inspección convencional.

FIG 5.9.5: Pozo de Inspección convencional.

FIG 5.9.6: Tapa de alcantarilla de hierro fundido.

FIG 5.9.7: Movilización y Traslado de los tubos de PVC.

FIG 5.9.8: Transportación y Almacenamiento de los tubos de PVC.

FIG 5.9.9: Identificación de la cota Solera.

FIG 5.9.10: Empate de los colectores por la Cota Clave.

FIG 5.9.11: Detalle en Planta – Corte en cambio de secciones o diámetros de las tuberías.

FIG 5.10.1: Detalle Sifón de PVC.

FIG 5.10.2: Uniones y Sifones de PVC.

FIG 5.10.3: Accesorios de PVC.

FIG 5.11: Esquema y Funcionamiento de Trampa de grasas.

Fig. 6. Esquema de una red de alcantarillado convencional.

FIG 7.2.1: Ubicación Descargas hacia Ríos de Rumiloma y Parte de Fajardo.

FIG 7.2.2: Localización de los Puntos de descarga y de los tanques sépticos de Tratamiento.

FIG 7.3: Aguas del Río Capelo – Parroquia San Pedro de Taboada.

- FIG 7.5.2.1: Detalle de Separador de Caudales
- FIG. 7.5.3: Funcionamiento del Tanque Séptico.
- FIG. 8.1: Grafico del Relleno De Zanja.

## **LISTADO DE ANEXOS**

Anexo A. Estudio de Suelos – Informe Total

Anexo B. Red de Estaciones Meteorológicas a nivel provincial

Anexo C. Datos de Anuario Meteorológico del Instituto Nacional de Meteorología e Hidrología.

Anexo D. Valores anuario meteorológico 2002

Anexo E. Valores anuario meteorológico 2003

Anexo F. Valores anuario meteorológico 2004

Anexo G. Valores anuario meteorológico 2005

Anexo H. Valores anuario meteorológico 2006

Anexo I. Valores anuario meteorológico 2007

Anexo J. Valores anuario meteorológico 2008

Anexo K. Valores anuario meteorológico 2009

Anexo L. Valores anuario meteorológico 2010

## **NOMENCLATURA UTILIZADA**

- CNT: Corporación Nacional de Telecomunicaciones
- IEOS: Instituto Ecuatoriano de Obras Sanitarias
- DAPAC: Dirección de Agua Potable, Alcantarillado y Comercialización
- INEC: Instituto Ecuatoriano de Estadísticas y Censos
- EE-Q: Empresa Eléctrica Quito
- EMMAP-Q: Empresa Municipal de Agua Potable Quito
- DMQ: Distrito Metropolitano de Quito
- IGM: Instituto Geográfico Militar
- m.: Metros
- Há.: Hectáreas
- PVC: Policloruro de Vinilo
- m.s.n.m: Metros sobre el nivel del mar
- Pf: Población Futura
- Pa: Población actual total
- n: Número de años entre el último Censo y el ultimo período de diseño
- r: Razón o índice de crecimiento poblacional
- Df: Densidad demográfica futura
- t: Año inicial del período de diseño
- to: Año final del período de diseño
- INAMHI: Instituto Nacional de Meteorología e Hidrología
- ILMCR: Ilustre Municipio del Cantón Rumiñahui
- NE: Nor Este
- SE: Sur Este
- NO: No r- Oeste
- SO: Sur Oeste
- Qc: Cangaguas
- qa: Capacidad Portante del Suelo
- PEA: Población Económicamente Activa
- l/hab/día: Litros por habitante y por día
- $A = \hat{A}$ rea
- tc: Tiempo de concentración de las lluvias
- T: Período de retorno

## **CAPITULO 1.- GENERALIDADES**

#### **1.1 .- Introducción**

El proyecto Municipal Sistema Integral de Alcantarillado Combinado de las Poblaciones de Fajardo y Rumiloma, Parroquia San Pedro de Taboada, Cantón Rumiñahui; comprende un área aproximada de 205 hectáreas; en donde, por ser parte de una Parroquia Urbana, se realizan continuamente proyectos Urbanísticos tales como vivienda, espacio público, equipamiento, áreas verdes, diseño y construcción vial, diseño y construcción de Redes de distribución eléctrica, y telefónica, diseño y construcción de redes de alcantarillado y agua potable, etc. en el cual nos comprende realizar la evaluación, diagnóstico y solución al sistema actual; proporcionando un nuevo diseño de la Red de Alcantarillado Combinado del Proyecto mencionado.

La entidad que se encuentra encargada de esta parte del proyecto es la Dirección de Agua Potable, Alcantarillado y Comercialización del Ilustre Municipio del Cantón Rumiñahui (DAPAC-R), donde se ha dispuesto confiar a las autoras de este proyecto, el Diseño de la Red de Alcantarillado Combinado con el uso de un programa computacional (SEWERCAD) como herramienta, para que este sirva de base y guía en futuros diseños y posteriormente su construcción.

El proyecto, se encuentra ubicado al extremo sur-oeste de la parroquia urbana de San Pedro de Taboada, la misma que se sitúa dentro del Cantón Rumiñahui, el cual limita al norte con el Cantón Quito justamente donde se halla ubicada la "Urbanización La Armenia", el río San Pedro es el límite natural entre estos dos cantones, además se hallan unidos por la Autopista General Rumiñahui que une la ciudad de Quito con las diferentes parroquias del Cantón Rumiñahui.

Al sur el cantón limita con el Monte Pasochoa y el Cantón Mejía, al este limita con el Cantón Quito precisamente con las Parroquia de Alangasí y Pintag el límite natural es el Río Pita. Al Oeste limita con el Cantón Quito puntualmente con las parroquias de Amaguaña y Conocoto, el límite natural es el río San Pedro.

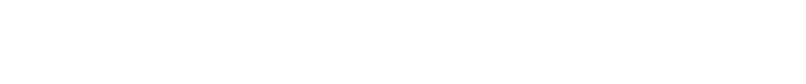

**TABLA 1.1: Límites del Cantón Rumiñahui.** 

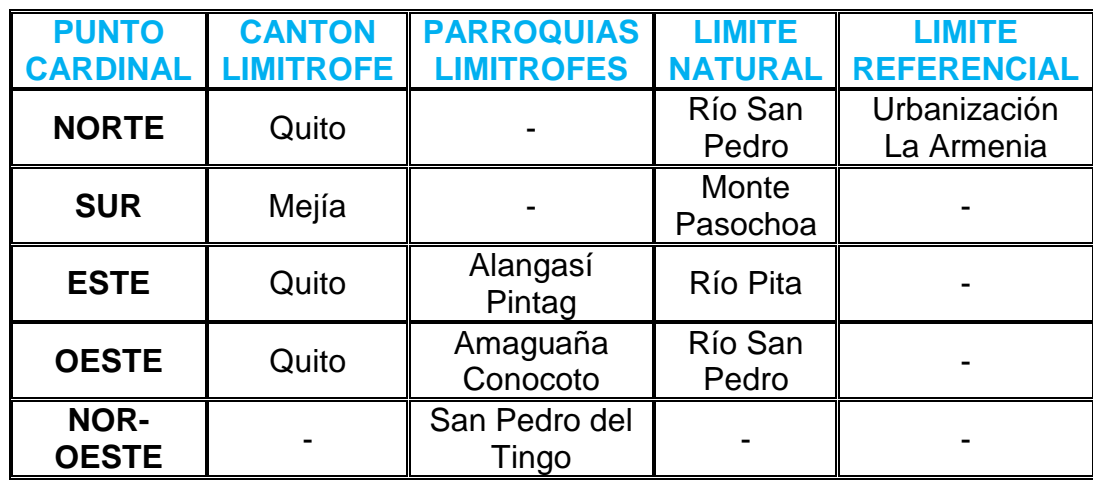

**Fuente:** Gobierno Autónomo Descentralizado Municipal de Rumiñahui **Elaborado por:** Tesistas

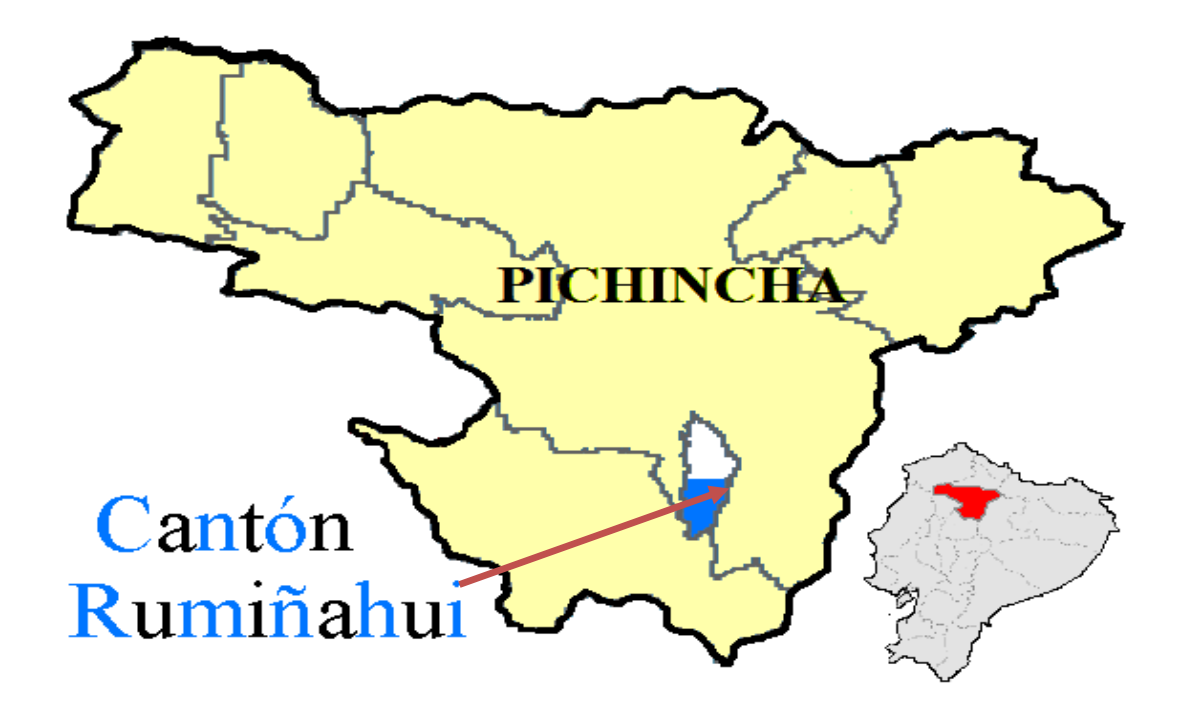

**FIG 1.1.1.a: Mapa Político Provincial-Cantonal** 

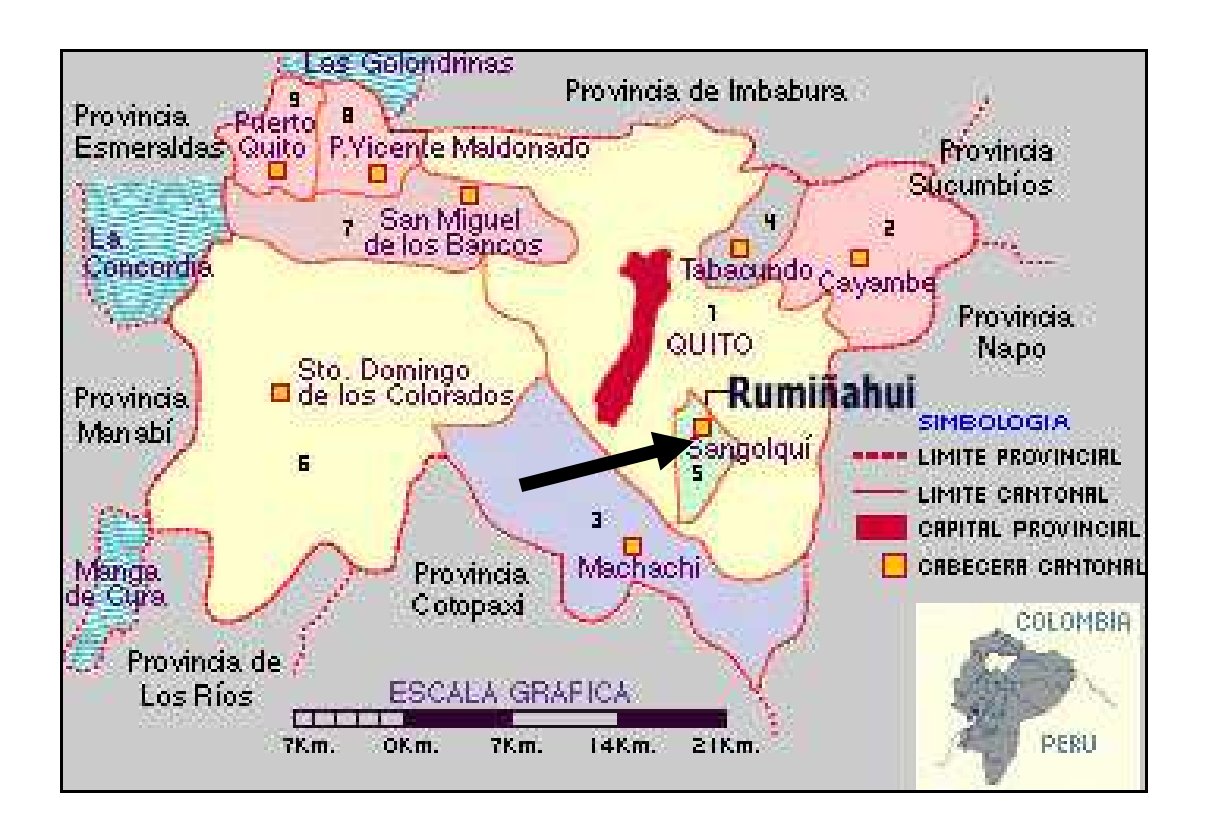

**FIG 1.1.1.b: Mapa Político Provincial-Cantonal** 

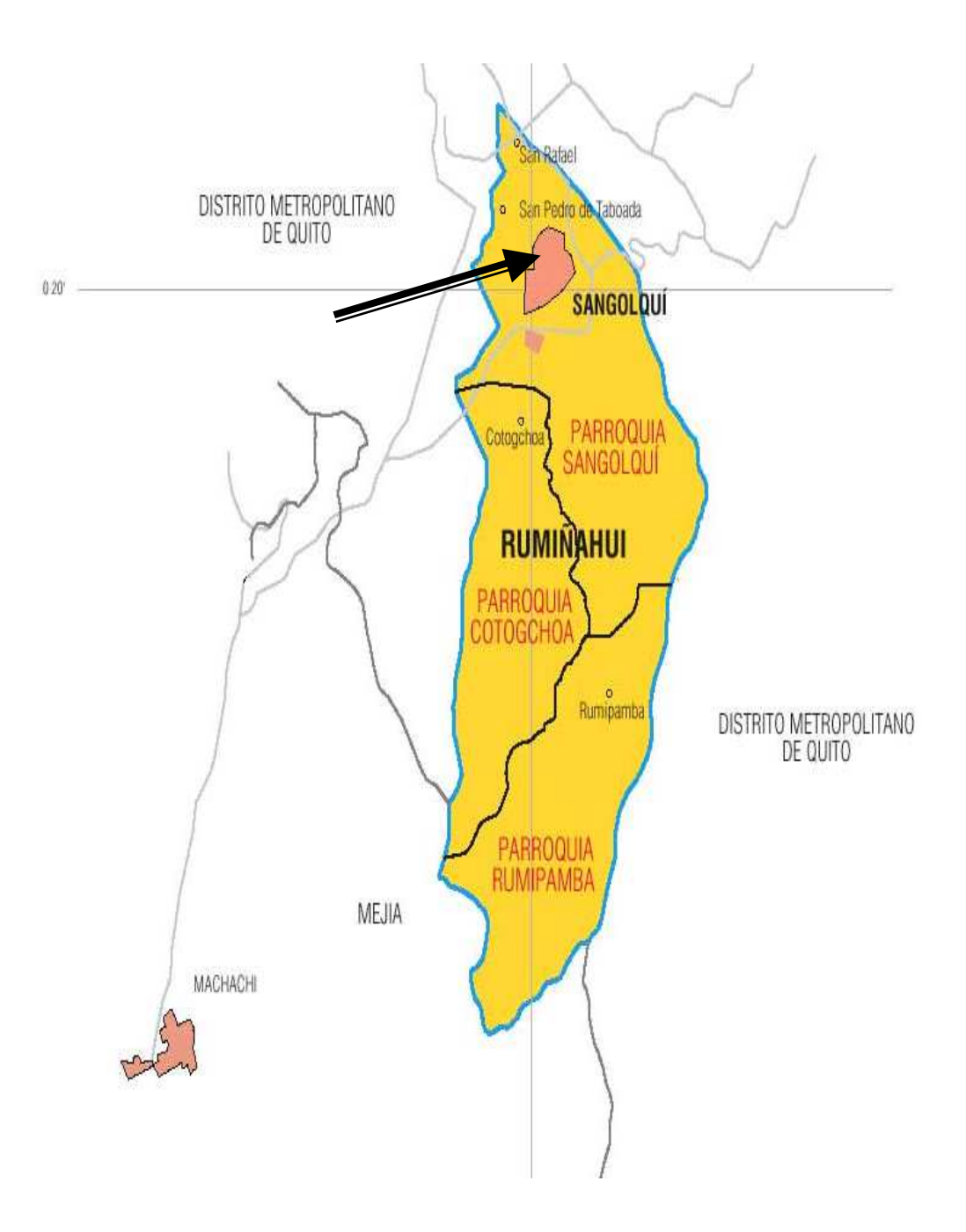

**FIG. 1.1.2: Mapa División Parroquial del Cantón Rumiñahui** 

Se aprecia la Parroquia San Pedro de Taboada

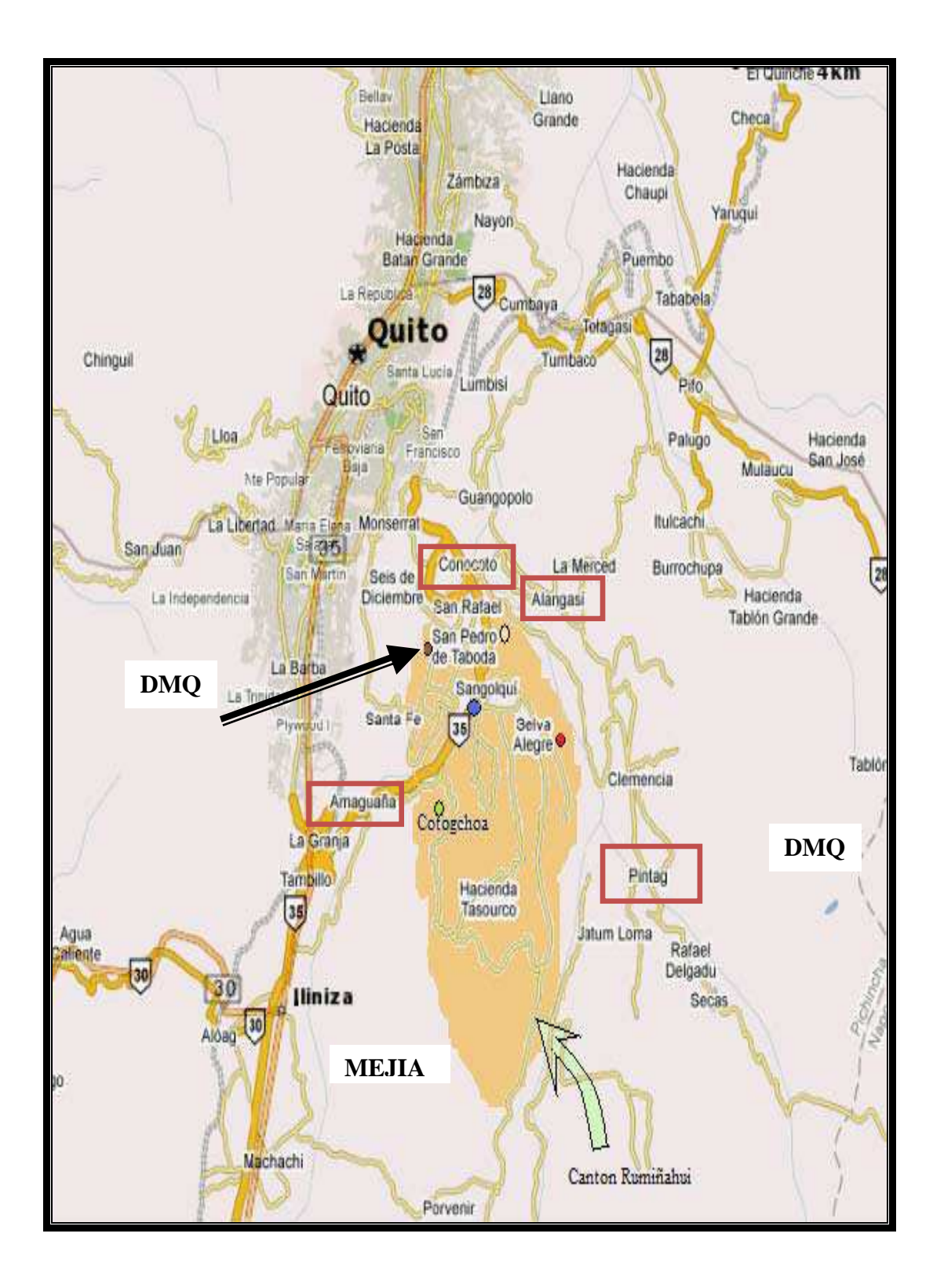

**FIG. 1.1.3: Mapa Identificación Parroquias urbanas y rurales Cantón** 

**Rumiñahui** 

Se aprecia la Parroquia San Pedro de Taboada

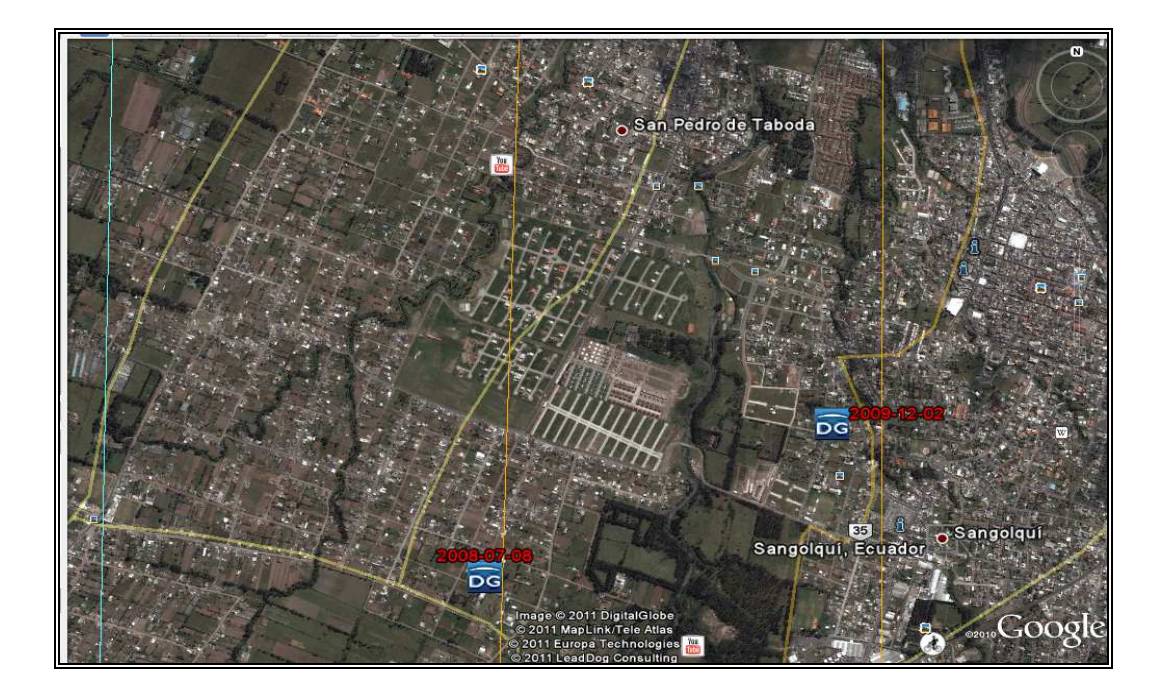

**FIG 1.1.4: Mapa Visualización sector Sur-Oeste de la Parroquia Urbana** 

**San Pedro de Taboada** 

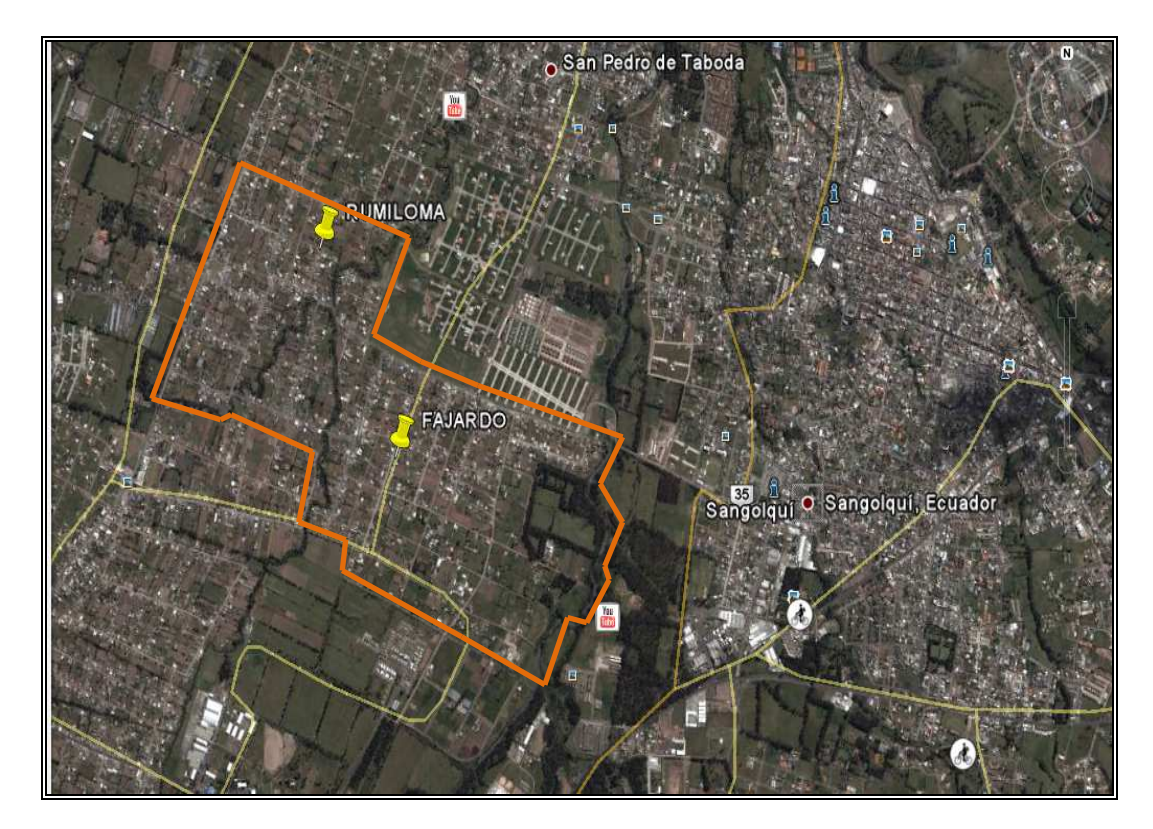

# **FIG. 1.1.5: Mapa Delimitación de superficie para sectores propuestos en**

**el estudio** 

#### **1.2 Antecedentes**

En base a una breve investigación realizada previa a la presentación de la denuncia y/o perfil del presente proyecto de tesis; con la finalidad de conocer la viabilidad y factibilidad del mismo, se concretó que actualmente (Julio del 2011), la zona Sur- Occidental de la Parroquia de San Pedro de Taboada, no dispone de una real y completa información de los sistemas de alcantarillado existentes, ni de estudios definitivos que le permitan su ampliación o su construcción.

En referencia al oficio No.546-DAPAC-R, La Dirección de Agua Potable, Alcantarillado y Comercialización del Ilustre Municipio del Cantón Rumiñahui, con autorización del Ing. Miguel Arias Osejo, Director del Dpto. de Agua Potable, Alcantarillado y Comercialización del Cantón Rumiñahui, a la fecha en mención, ha previsto la necesidad de realizar el estudio integral del Sistema de Alcantarillado Combinado de las Poblaciones de Fajardo y Rumiloma, Sector Sur- Oeste de la Parroquia San Pedro de Taboada.

Con este antecedente, la realización del estudio mencionado se desarrollará como proyecto de tesis; basándose en las respectivas áreas que conforman a la Ingeniería Civil, siendo la principal la Hidrosanitaria, para el desarrollo del diseño de la Red de Alcantarillado Combinado del proyecto; donde se aplicarán las Normas de la Subsecretaría de Saneamiento Ambiental y Obras Sanitarias y el Instituto Ecuatoriano de Obras Sanitarias (Ex – IEOS),

además de las normas de Alcantarillado de la Empresa Metropolitana de Alcantarillado y Agua Potable de Quito (EMAAP-Q).

Para el cálculo y diseño del sistema Combinado se utilizarán a modo de herramientas para dichos fines, programas informáticos tales como el SEWERCAD, AUTOCAD, GOOGLE EARTH y MICROSOFT EXCEL.

#### **1.3 Área de Influencia**

La superficie total del Cantón Rumiñahui es de **134.15 km<sup>2</sup>** . Al comparar esta superficie con la de los demás cantones se puede afirmar que se trata del cantón más pequeño de la provincia de Pichincha y uno de los más pequeños del Ecuador.

Los benefactores inmediatos de este proyecto son los habitantes de la Parroquia Urbana San Pedro de Taboada, específicamente los moradores de los barrios de Fajardo y Rumiloma. Según datos obtenidos en el Instituto Ecuatoriano de Estadísticas y Censos **(INEC)**, en referencia al "**VII Censo de población y VI de Vivienda 2010**", el número de habitantes de la Parroquia Urbana San Pedro de Taboada es aproximadamente **7.383**. Además, se considera **3.188** personas como una población aledaña (flotante), ya que en los datos del Instituto Ecuatoriano de Estadísticas y Censos (INEC), agrupa a la parroquia de San Rafael junto con San Pedro de Taboada para llamarlas "Parroquias Periféricas de Sangolquí"; dando como dato general de habitantes la cantidad de **10.571** aproximadamente, y cuyos porcentajes proporcionales de Superficie son de **1,679%** para San Rafael y **3,888%** para San Pedro de Taboada, obteniendo un total de **5,567%** con respecto al área total de la provincia de Pichincha, respectivamente como se puede observar a continuación:

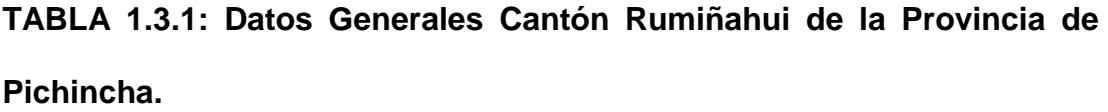

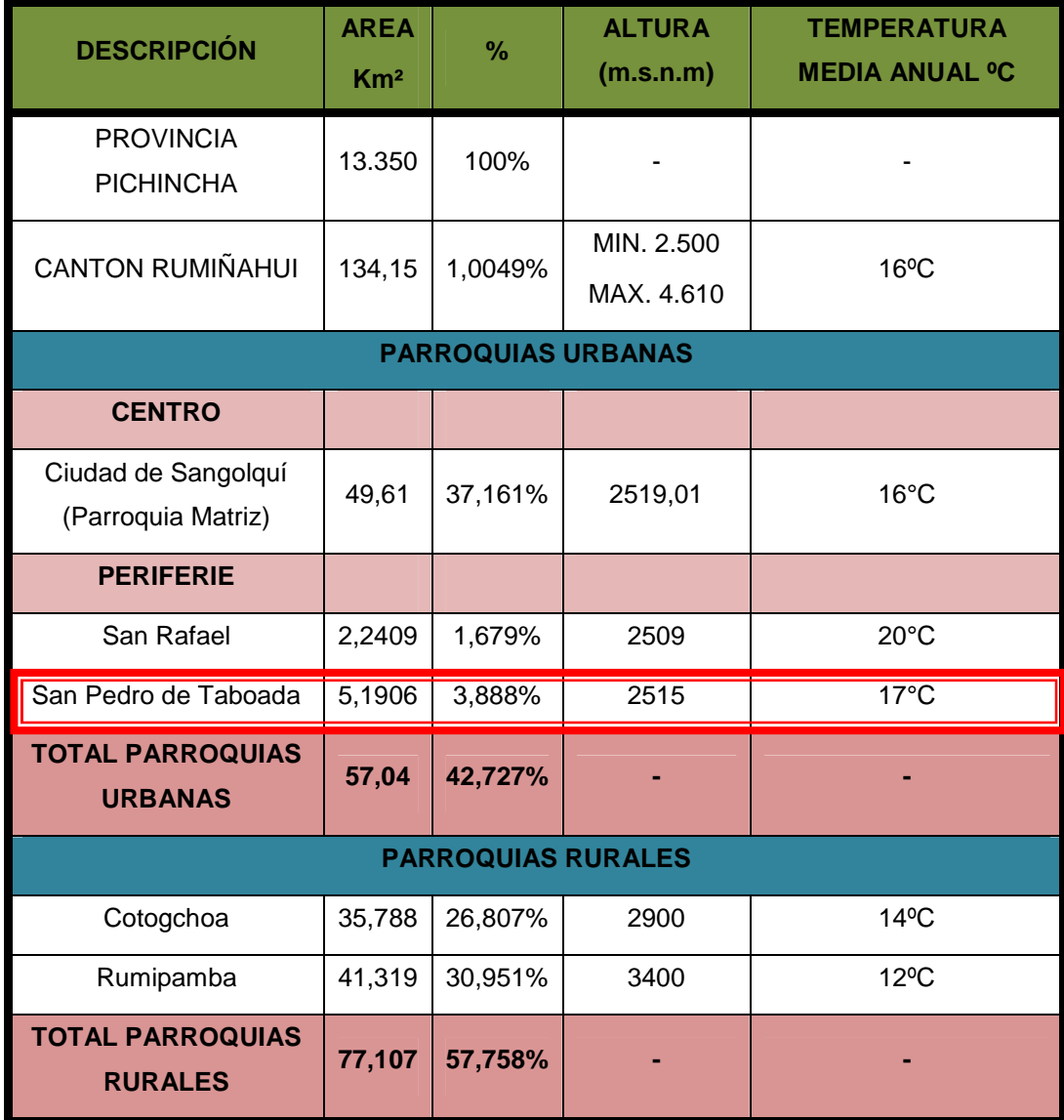

**Fuente:** Gobierno Autónomo Descentralizado Municipal de Rumiñahui. **Elaborado por:** Tesistas

### **TABLA 1.3.2: División Política del Cantón Rumiñahui.**

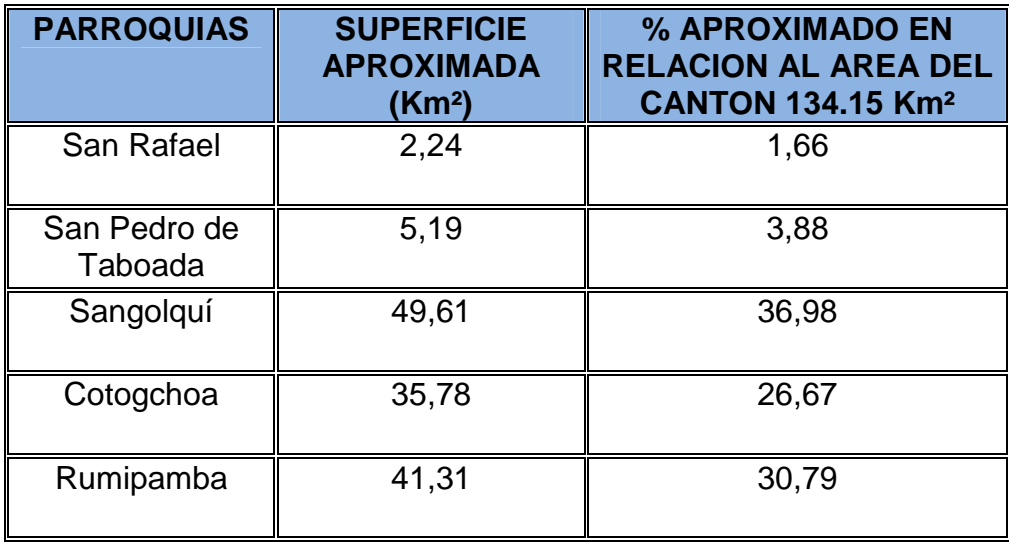

**Fuente:** Gobierno Autónomo Descentralizado Municipal de Rumiñahui **Elaborado por:** Tesistas

Las tres primeras parroquias mencionadas en el cuadro anterior son reconocidas como urbanas y las dos parroquias siguientes como rurales; por lo que se hace una distinción al decir que Rumiñahui cuenta solamente de tres parroquias, 1 urbana y 2 rurales; las mismas que constan dentro del INEC de la siguiente manera:

- Sangolquí.- Considerada urbana y dentro de esta distinción se incluyen a las parroquias de San Rafael, San Pedro de Taboada y Ciudad de Sangolquí.
- Cotogchoa.- Considerada Rural.
- Rumipamba.- Considerada Rural.
**CUADRO 1.3.2: División Política del Cantón Rumiñahui – Porcentajes de acuerdo a la Superficie.** 

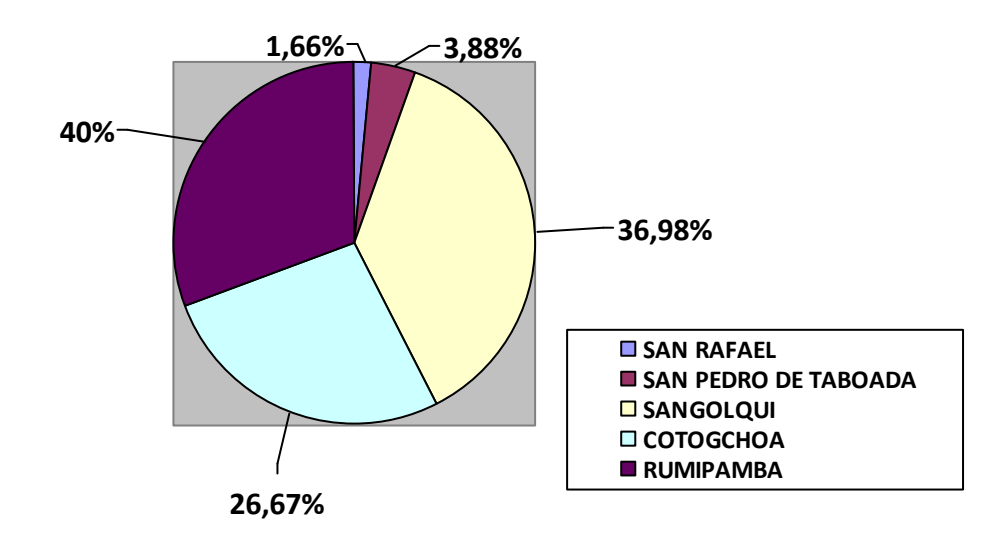

**Elaborado por:** Tesistas

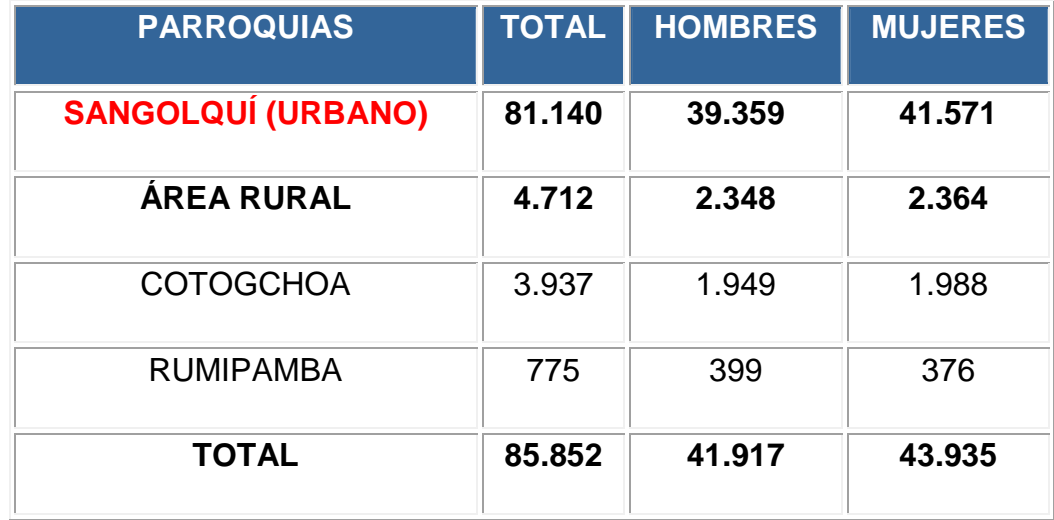

### **TABLA 1.3.3: Población del cantón Rumiñahui según Sexo.**

**Fuente:** Instituto Nacional de Estadísticas y Censos (INEC VII CENSO DE POBLACIÓN Y VI DE VIVIENDA - 2010)

**CUADRO 1.3.3: Población del Catón Rumiñahui según Sexo.** 

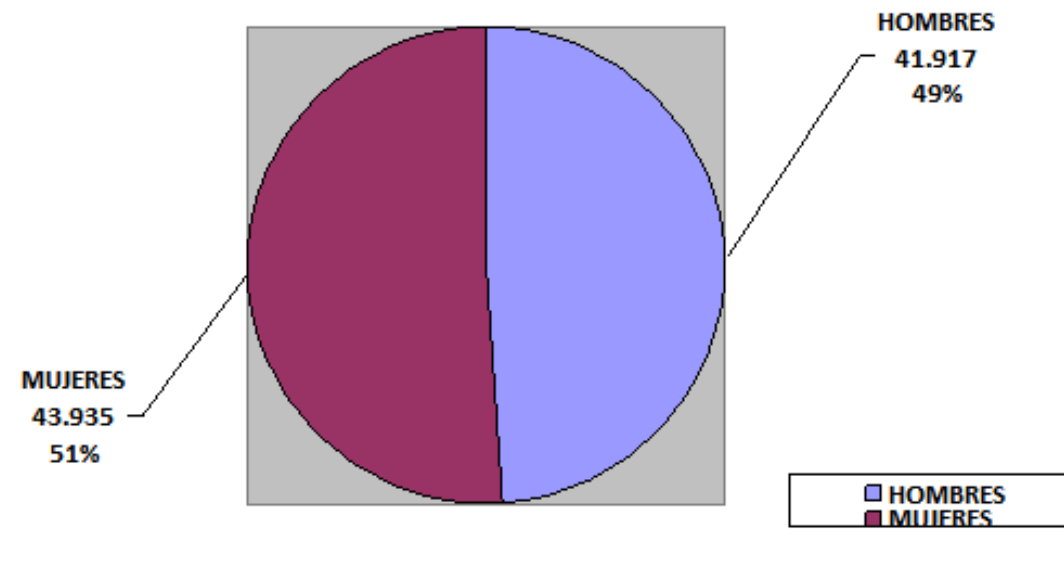

**Elaborado por:** Tesistas

## **TABLA 1.3.4: Población de la Parroquia Sangolquí Urbano.**

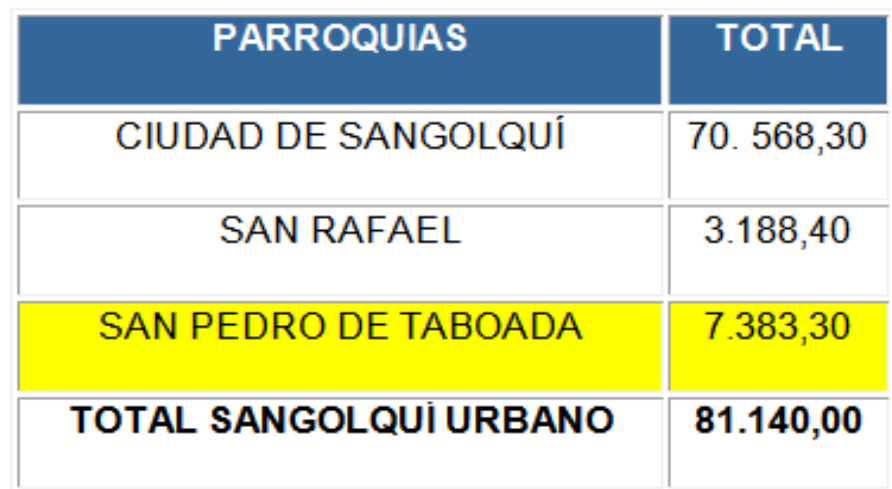

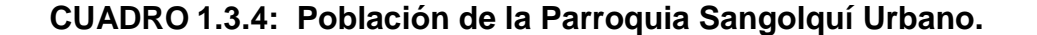

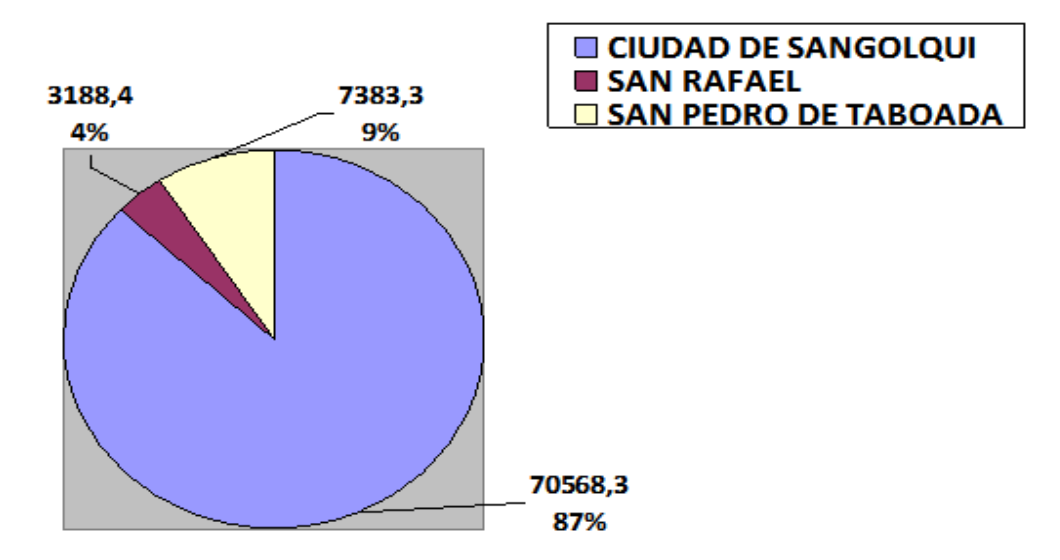

**Elaborado por:** Tesistas

Se aprecia el total de habitantes en la parroquia de San Pedro de Taboada, la misma que es parte del proyecto de estudio; puesto que dentro de ésta se encuentran los sectores de Fajardo y Rumiloma.

Los datos de la población de las parroquias: Rumipamba, Cotogchoa y Sangolquí fueron extraídos del INEC. del **VII Censo de Población y VI de Vivienda del año 2010**; en cuanto a la información sobre la población de las parroquias San Rafael y San Pedro de Taboada, no se encuentran levantados datos de ningún tipo en el INEC ni en ninguna otra fuente segura de información; ya que los mismos no están separados de los datos de la parroquia de Sangolquí; por lo que se hicieron varios análisis, cálculos y proporciones en base a la información mayor que se adquirió; siguiendo una metodología **Deductiva – Inductiva**. Pero la misma información en las otras parroquias como son Cotogchoa y Rumipamba, sí cuenta con estos registros.

El diseño de la red de alcantarillado combinado será del sector sur-oeste de la Parroquia únicamente, y más no de los barrios aledaños y alejados puesto que dichas poblaciones y conjuntos habitacionales limítrofes cuentan ya con redes nuevas y otras en construcción.

La superficie involucrada del sector sur-oeste como se menciona anteriormente, para el cual se va a realizar el nuevo diseño de alcantarillado combinado toma en cuenta a los sectores de Fajardo y Rumiloma, incluyendo el sector de Galo Pazmiño como parte de Fajardo; por lo que el área que se determinó para considerar en el nuevo diseño es de 205,0062 Há. aproximadamente. Sin embargo como guía y base para la delimitación de la superficie y sus límites se contó con conocimiento de moradores de los barrios mencionados y personal del I. Municipio del Cantón Rumiñahui; donde se poseen altimetrías y planimetrías divididas por zonas.

Para determinar la población existente involucrada se realizarán registros socioeconómicos de población y vivienda, considerando también los datos globales del "**VII Censo de Población y VI de Vivienda 2010**" presentados anteriormente, donde se identifica la población total de la parroquia, puesto que no se cuenta con ninguna referencia específica de habitantes en los sectores en cuestión.

Para el diseño del tratamiento se considerará todos los afluentes de aguas servidas correspondientes al sector sur-occidental de la Parroquia Urbana de San Pedro de Taboada, por lo cual es necesario tomar en cuenta a todos los

habitantes de las poblaciones de Fajardo y Rumiloma y su superficie total, que es de aproximadamente 2,050062 Km<sup>2</sup> de extensión ó a su vez 205,0062 Há., área donde a su vez se encuentra incluido el sector de Galo Pazmiño.

### **1.4 Justificación**

Anteriormente el diseño de las redes de alcantarillado solían presentar secciones mayores y/o menores a las necesarias, como resultado de la falta de optimización en las bases de cálculo, lo cual produce problemas en su conducción, ya que al no alcanzar las velocidades mínimas admisibles se origina la sedimentación de los sólidos suspendidos y su consecuente descomposición.

Otro de los aspectos importantes a considerar dentro del diseño del sistema de alcantarillado sanitario, es la inexistencia de plantas o estructuras de tratamiento de aguas servidas, parte indispensable para proteger a nuestro ecosistema de la contaminación en las fuentes receptoras.

La mayor parte de las ciudades en nuestro país no cuentan con dicha planta, debido a que sus sistemas sanitarios han sido diseñados con los principios básicos que se vienen usando desde hace muchos años atrás, sin presentar cambios ni variaciones relevantes.

En la actualidad la red de alcantarillado de Fajardo y Rumiloma, al igual que la gran parte del Cantón Rumiñahui, tiene una capacidad limitada para la conducción de aguas servidas y aguas lluvias.

La tubería de la red sanitaria tiene diámetros que rodean los 200 mm, la red pluvial alcanza los 250 mm, y en algunos sectores existe redes combinadas cuyos diámetros están entre 300 a 350 mm; es decir no se cuenta con uniformidad en el diseño vigente, lo cual pone en evidencia que es insuficiente para satisfacer la demanda actual y futura de la población. Además, el agua proveniente de la red de alcantarillado no es tratada técnicamente, previa a su descarga. Por las razones mencionadas, es necesario realizar el estudio de un nuevo sistema de alcantarillado que cumpla con las necesidades de la población, que actualmente, cuentan con un sistema desordenado, deficiente y en mal estado.

#### **1.5 Objetivos**

#### **1.5.1 Objetivo General**

Diseñar el Sistema de Alcantarillado Combinado para las poblaciones de Fajardo y Rumiloma, sector sur-oeste de la Parroquia Urbana San Pedro de Taboada, Cantón Rumiñahui, Provincia de Pichincha; que sea, técnicamente realizable y económicamente factible, que permita recolectar, conducir, tratar y descargar las aguas servidas de dichas localidades, para mejorar las condiciones y la calidad de vida de sus habitantes.

### **1.5.2 Objetivos Específicos**

- $\checkmark$  Realizar una recopilación de datos de los lugares del estudio para realizar un diagnóstico del área.
- Elaborar el perfil topográfico del área y procesar los datos obtenidos.
- Evaluar el sistema de alcantarillado existente en las Poblaciones de Fajardo y Rumiloma, a su vez definir el área de influencia que tendrá el proyecto
- $\checkmark$  Trazar y diseñar la red de alcantarillado, basándose en los parámetros de diseño establecidos y en las Normas de Saneamiento Ambiental vigentes.
- $\checkmark$  Determinar la calidad de las aguas residuales, a través de un análisis físico, químico y bacteriológico.
- $\checkmark$  Diseñar la estructura adecuada para el tratamiento para las aguas provenientes de la red de alcantarillado.
- $\checkmark$  Evaluar técnica y económicamente el proyecto, realizando las especificaciones técnicas y el análisis de precios unitarios de cada

uno de los rubros que se requieran para la construcción del sistema de alcantarillado combinado.

#### **1.6 Metas del Proyecto**

Proporcionar a la Dirección de Agua Potable, Alcantarillado y Comercialización del Ilustre Municipio del Cantón Rumiñahui DAPAC de un estudio de factibilidad del sistema de alcantarillado combinado para las poblaciones de Fajardo y Rumiloma, pertenecientes a la Parroquia San Pedro de Taboada. Esto, físicamente significa: el materiales, diámetros, clases de las tuberías a utilizarse y pendientes a las que se colocará las tuberías, ubicación y profundidad de los pozos de revisión.

Parte del estudio del sistema de alcantarillado, es el diseño de la estructura para el tratamiento de aguas servidas.

También se entregará un análisis del costo que implica llevar al proyecto hacia la ejecución y construcción, mediante la elaboración de un presupuesto referencial en base a las condiciones del sitio.

Como parte complementaria, que el proyecto de tesis sirva como guía para el análisis, cálculo y diseño de sistemas de alcantarillado más idóneos.

# **CAPÍTULO II.- DESCRIPCIÓN DEL ÁREA DEL PROYECTO**

### **2.1 Ubicación Geográfica**

Las poblaciones de Fajardo y Rumiloma geográficamente se encuentran localizadas en las siguientes coordenadas representativas:

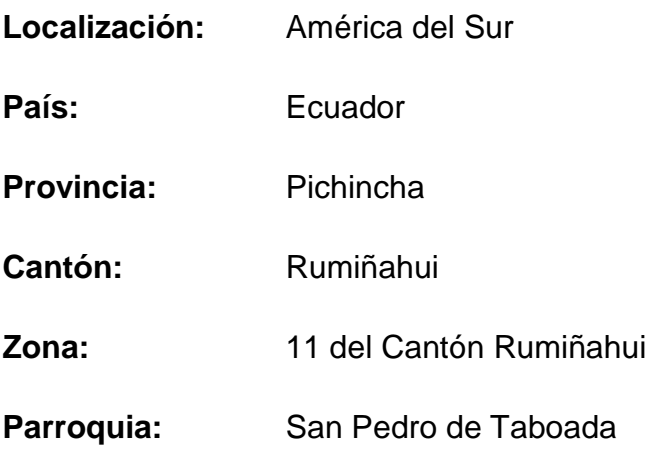

**Lugares:** 

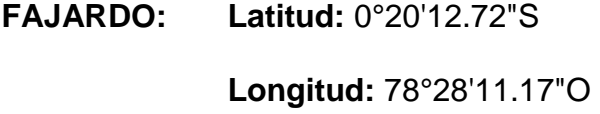

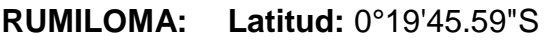

**Longitud:** 78°28'22.74"O

**Área de Terreno:** 205,0062 Há.

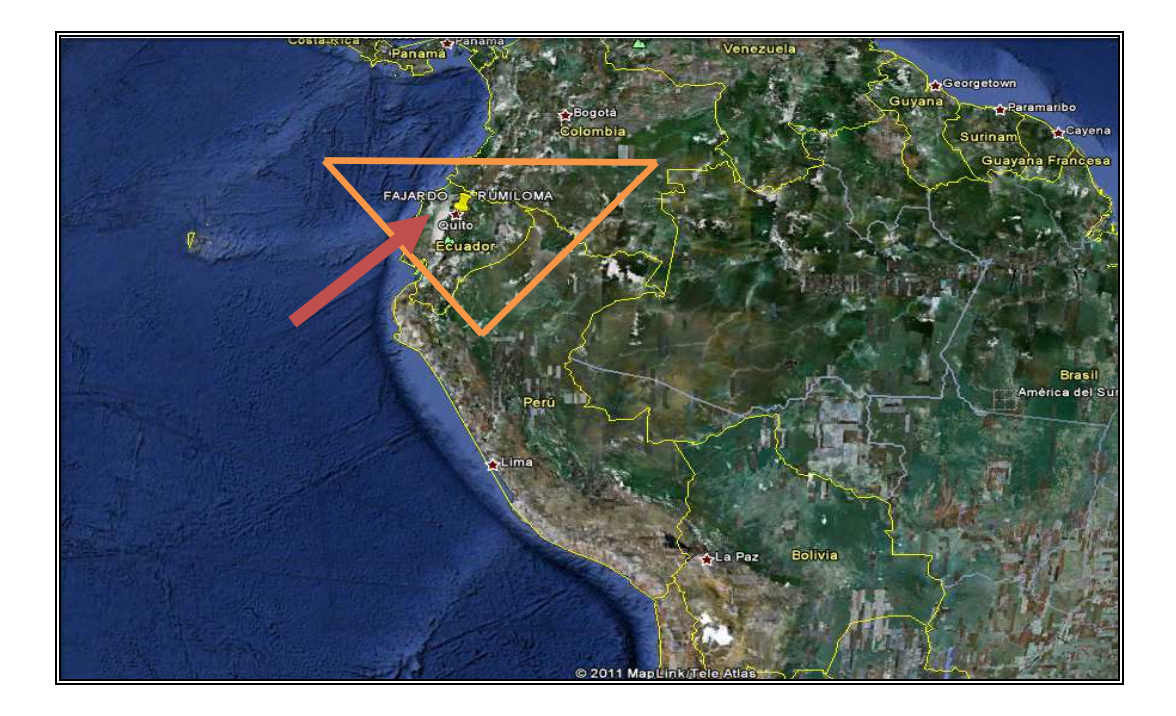

**FIG. 2.1.1: Mapa vista Global de Sur América (Ecuador)** 

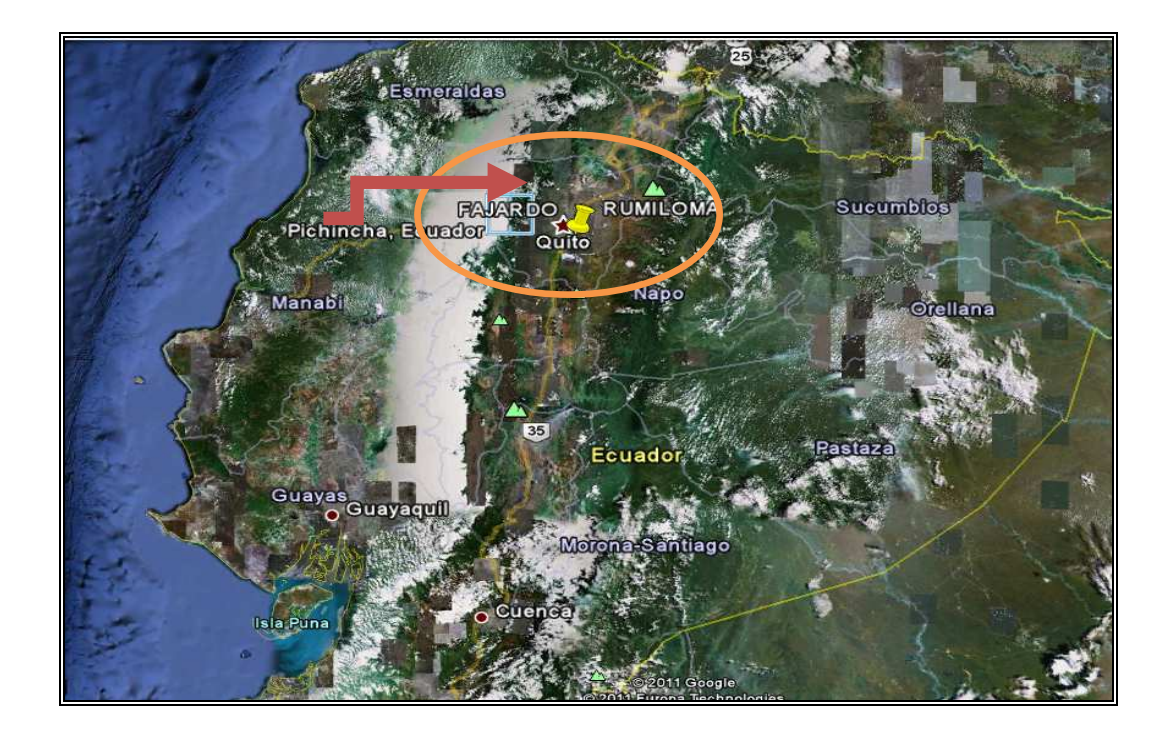

**FIG. 2.1.2: Mapa vista Provincial del Ecuador (Pichincha)** 

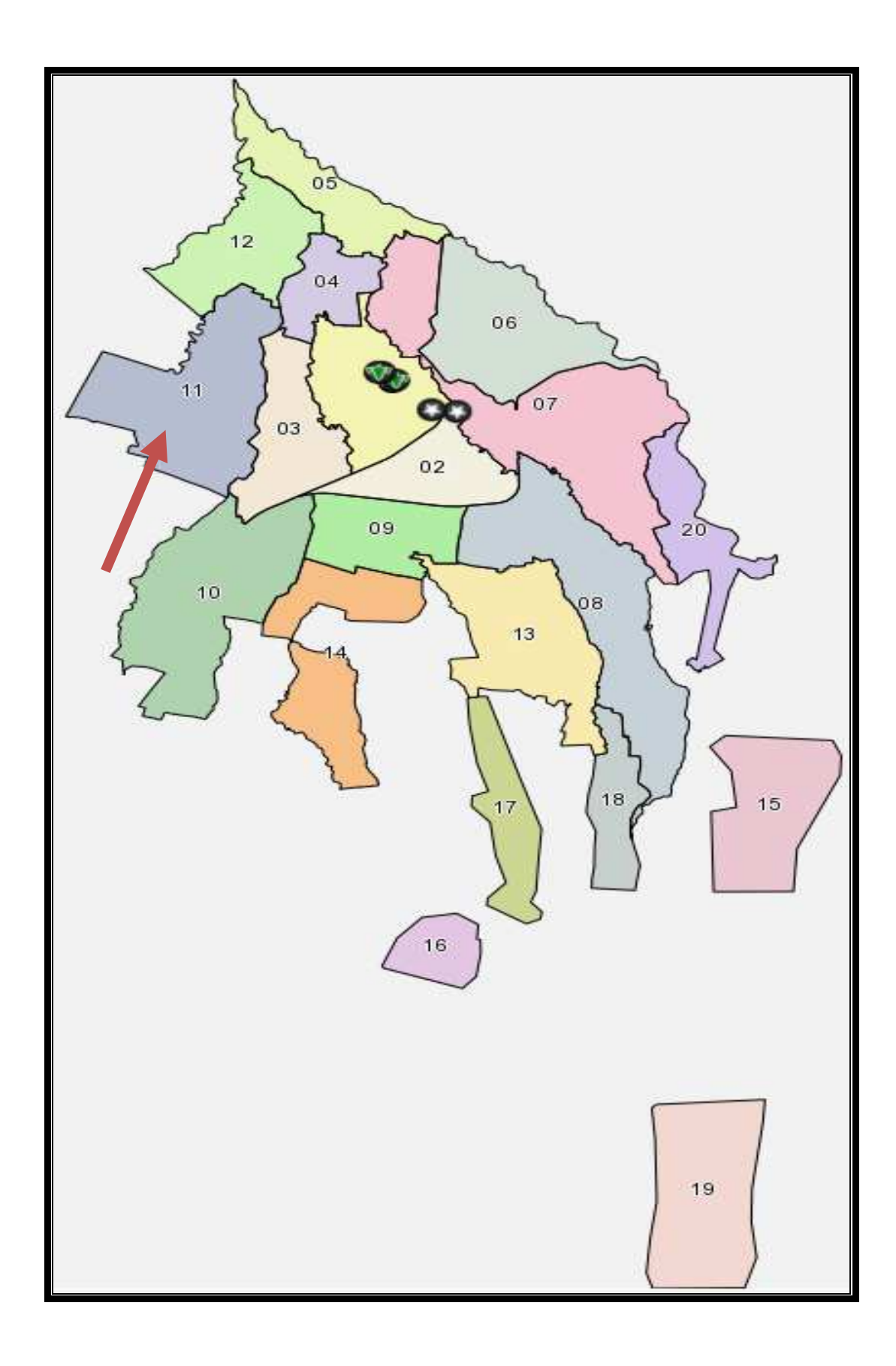

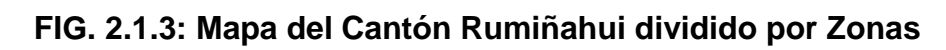

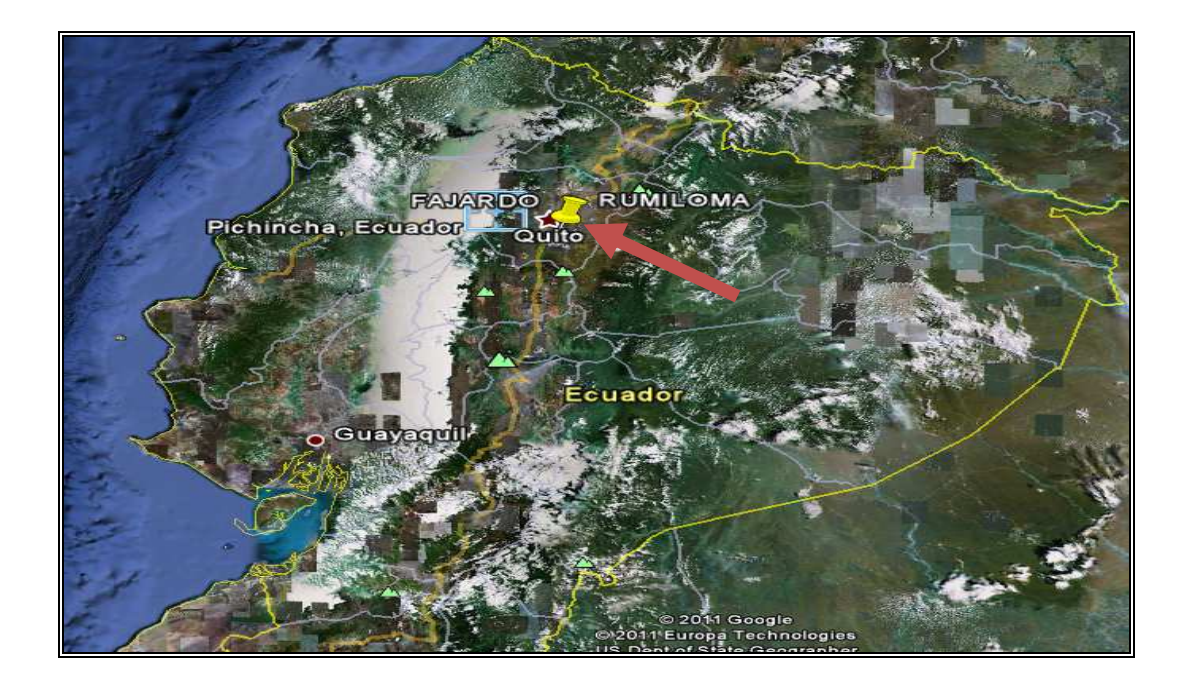

**FIG. 2.1.4: Mapa vista Global del Sector del Proyecto (Fajardo y** 

**Rumiloma)** 

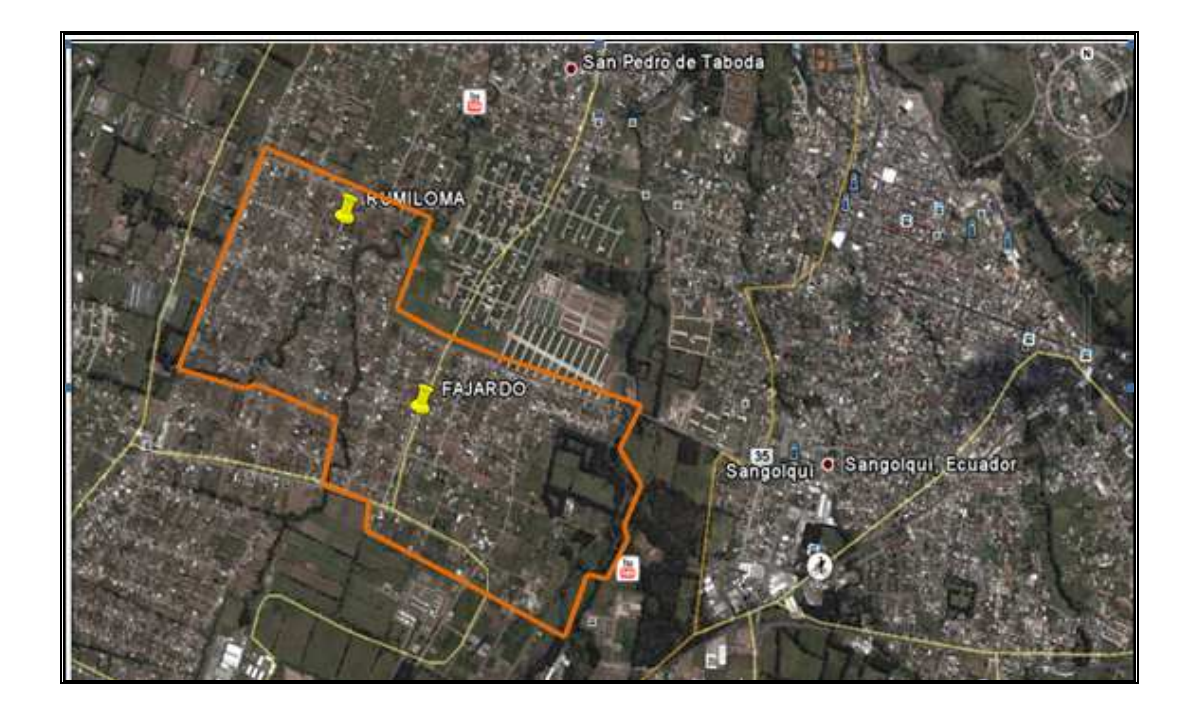

**FIG. 2.1.5: Mapa vista Parroquial, Localización del Proyecto y Delimitación de la superficie para el estudio** 

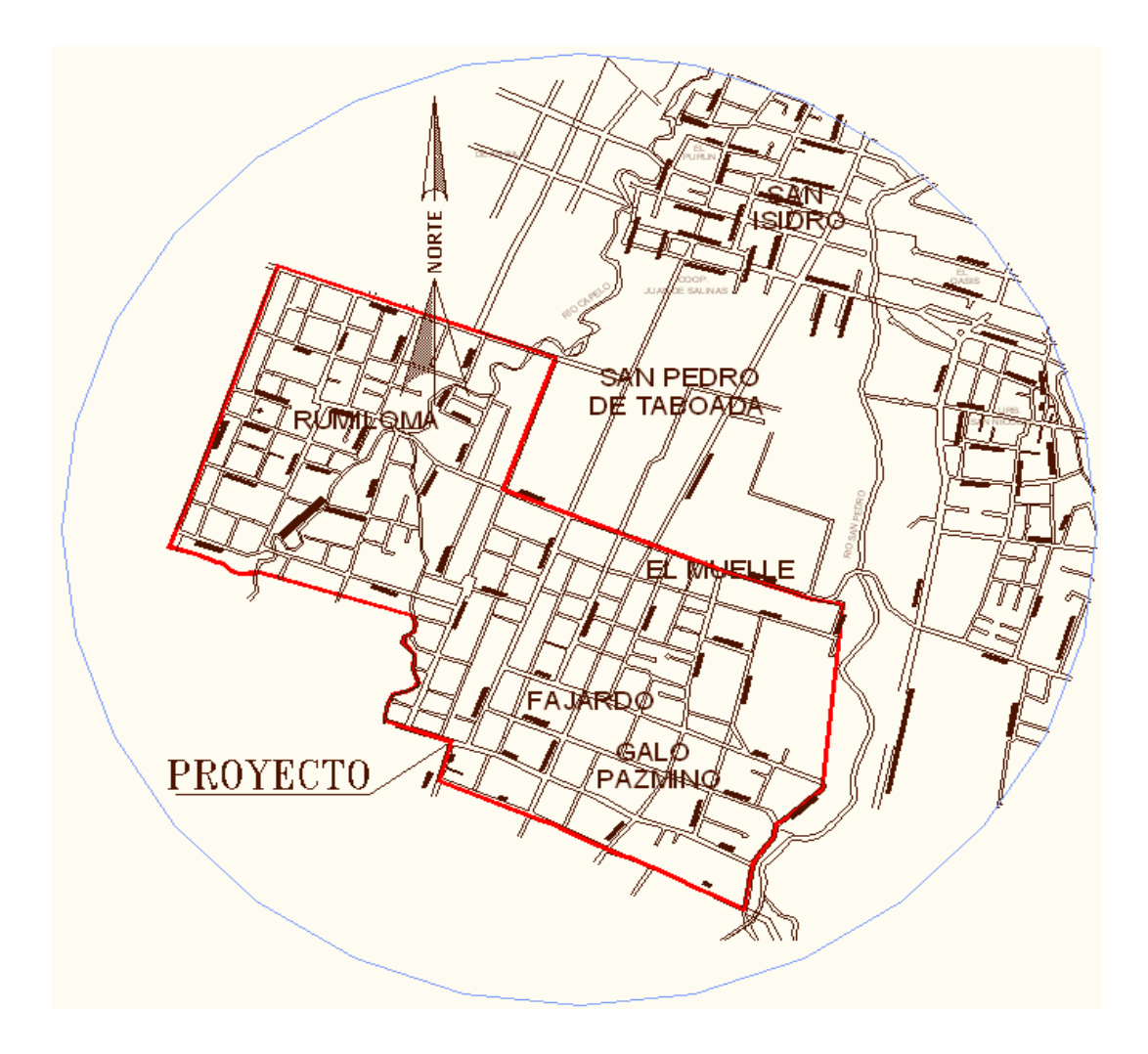

# **FIG. 2.1.6: Mapa de apreciación del área de Influencia, Localización del Proyecto y Delimitación de la superficie para el estudio**

### **2.2 Topografía y Relieve**

Para la ejecución del proyecto de la Red de Alcantarillado Combinado, la topografía constituye uno de los trabajos más importantes e indispensables tanto para el inicio como para el desarrollo del sistema; siendo el punto de partida a la hora del diseño y del cálculo de la Red de Alcantarillado Combinado.

La topografía de estas localidades y en general para cada proyecto debe ser cuidadosamente levantada, teniendo en cuenta la zona tradicional o antigua (Casco Urbano) del sector, así como también las zonas aledañas por donde pase el emisario final hacia el sitio de tratamiento, si estas fueran necesarias.

Sabiendo que el emisario final ó (**Alcantarilla Maestra**) son los colectores cerrados que llevan parte o la totalidad de las aguas lluvias, sanitarias o combinadas de una localidad hasta el sitio de vertimiento o a las plantas de tratamiento de aguas residuales. En caso de aguas lluvias pueden ser colectores a cielo abierto.

En el levantamiento topográfico se debe incluir la disposición de las calles y carreteras, edificaciones, cursos de agua (Hidrografía), elevaciones, depresiones y todos aquellos accidentes que pueden influenciar en el proyecto, además es muy importante especificar el estado de la calzada (es decir el nivel de capa de rodadura en la que se encuentre), ya sea pavimento rígido (Hormigón), flexible (Asfalto), adoquinado, empedrado, lastrado o cualquier otra clase y estado existente.

Estos detalles, definen a las curvas de nivel las cuales indican la altimetría del terreno; misma que es necesaria para el diseño de los colectores; la separación entre curvas de nivel nos indicará las pendientes del terreno.

Debido a la extensa superficie que comprenden las zonas de Fajardo y Rumiloma, en la Dirección de Agua Potable, Alcantarillado y Comercialización del Ilustre Municipio del Cantón Rumiñahui (DAPAC-R) se ha dispuesto facilitarnos la topografía en digital de la zona 11 del Cantón Rumiñahui, que como se observó anteriormente es la zona a la cual pertenecen los barrios de mencionados.

Más, esta topografía fue analizada y depurada para iniciar el diseño de la Nueva Red, puesto que se encontraron algunas falencias e irregularidades en el archivo digital, por lo cual se procedió a solicitar al Departamento de Avalúos y Catastros del mismo cantón, nos conceda acceso a la información topográfica de su custodio, encontrando de igual manera las mismas falencias en la faja topográfica.

Las irregularidades se presentan en las propiedades de altura, relieve y continuidad en las curvas de nivel; estas falencias deben ser corregidas y depuradas para así elaborar el trazado de la Red propuesta.

La información recolectada tanto técnica como administrativa acerca de la topografía requerida nos acercó hacia la causa y proveniencia de los errores detectados, puesto que la faja mencionada es utilizada en todo el Municipio del cantón. Se indica que específicamente para la zona de Fajardo y Rumiloma no se realizó un levantamiento topográfico hasta la actualidad (Junio 2011) por tanto la altimetría como la planimetría fue obtenida a través de "*Fotogrametría y Orogrametría*" y posteriormente proporcionada al

Departamento de Avalúos y Catastros del Municipio del Cantón Rumiñahui por parte del IGM, mediante un contrato establecido entre las ambas partes y además fiscalizado.

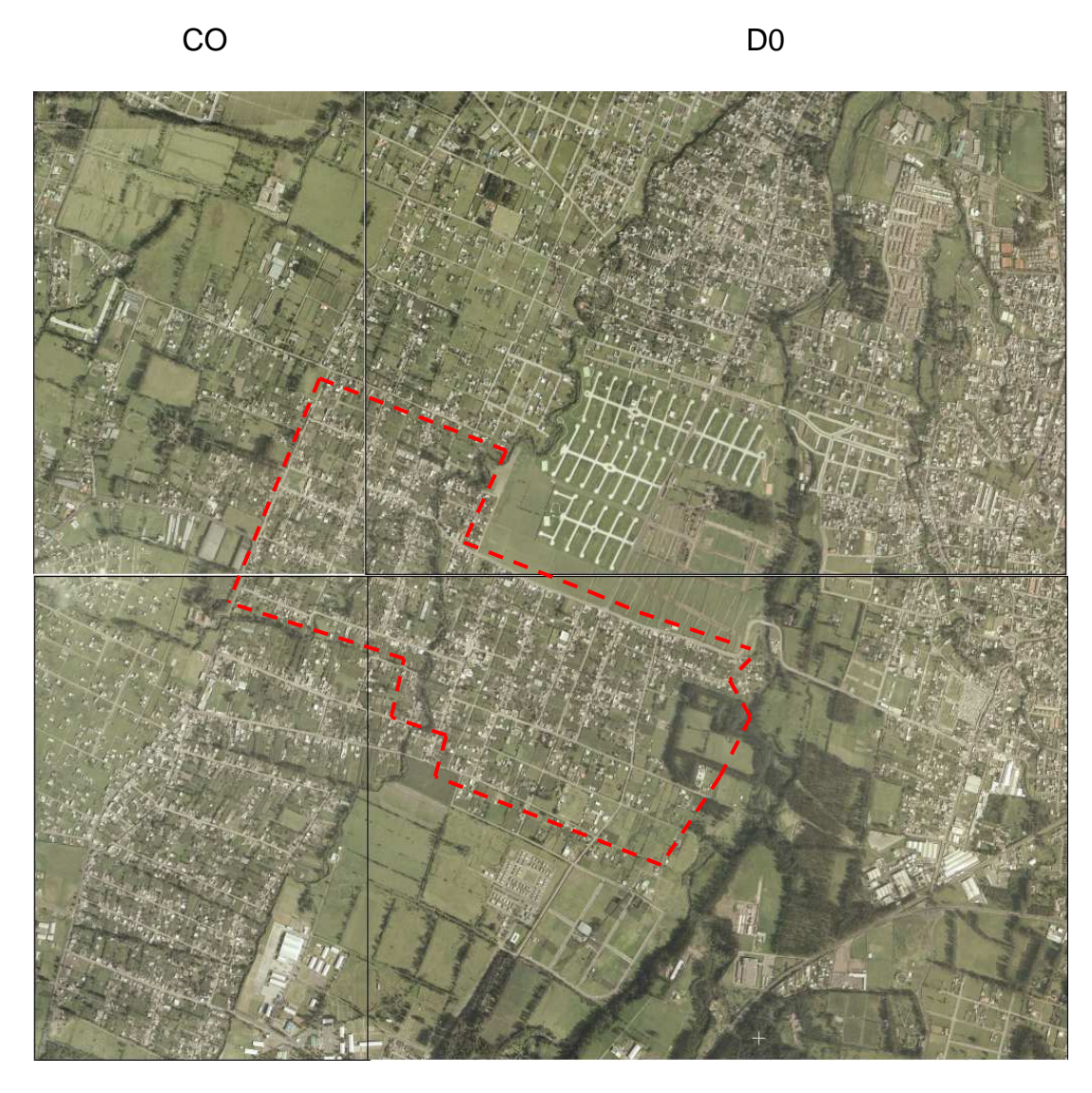

C1 D1

# **FIG. 2.2.1: Fotogrametría cuadriculada Zonas de Fajardo y Rumiloma**

Se aprecia el área de estudio

Esta fotogrametría es obtenida del programa Google Earth y está referenciada en Coordenadas UTM, así también el programa separa a través de líneas paralelas a los "Meridianos y Paralelos" de geo posicionamiento global; formando cuadriculas que permiten ubicar más fácilmente las coordenadas y/o lugares que se requieran.

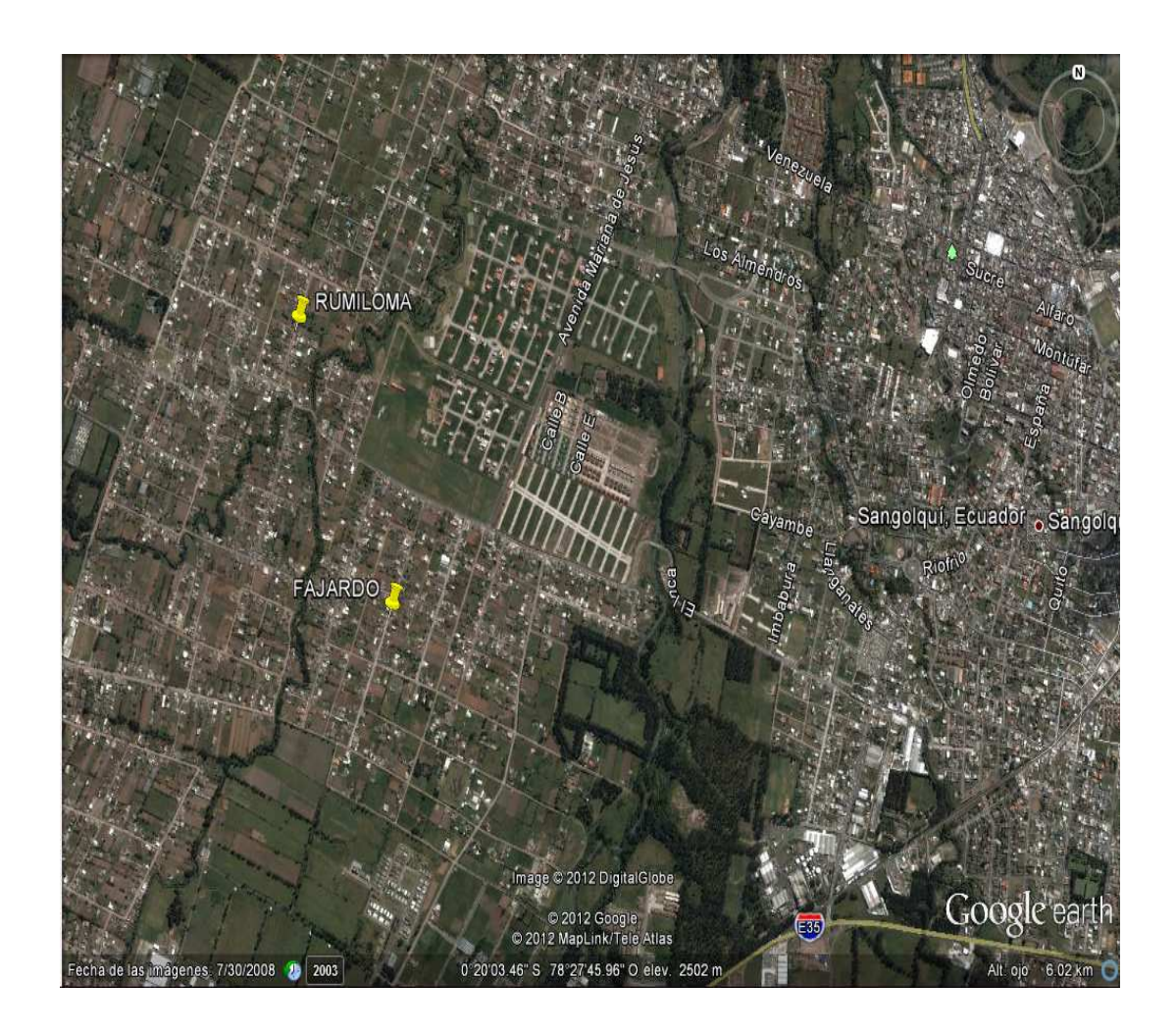

**FIG. 2.2.2: Fotogrametría Google Earth 2012 Zonas de Fajardo y** 

**Rumiloma** 

Partiendo de esta Orofotogrametría se obtienen las curvas de nivel mediante programas CAD como el AutoCivil Cad, pero esta topografía como todas aquellas que son realizadas a través de levantamientos, no es realmente exacta y se deben realizar correcciones y depuraciones para obtener una definitiva y correcta.

Se realizaron varias inspecciones en el campo para observar las elevaciones y depresiones en las coordenadas donde se detectaron las irregularidades, para iniciar con la depuración de los puntos con problema, ayudándonos con softwares y herramientas computacionales para obtener una faja topográfica con la cual podamos trabajar para elaborar la Red de Alcantarillado Combinado.

Las curvas de nivel están dispuestas cada 5 metros, trabajando a una escala amplia que es adecuada para proyectos de Alcantarillado de 1:1000.

La topografía indica que el terreno tiene básicamente un perfil plano con muy poca sinuosidad, posee una pendiente que desciende extendiéndose hasta orillas del Río San Pedro, donde existe una Quebrada en el sector que corresponde a Fajardo; lugar en el cual se presenta la particularidad montañosa, además en su contorno existen varios espacios verdes.

Se pueden apreciar en las fotografías presentadas a continuación:

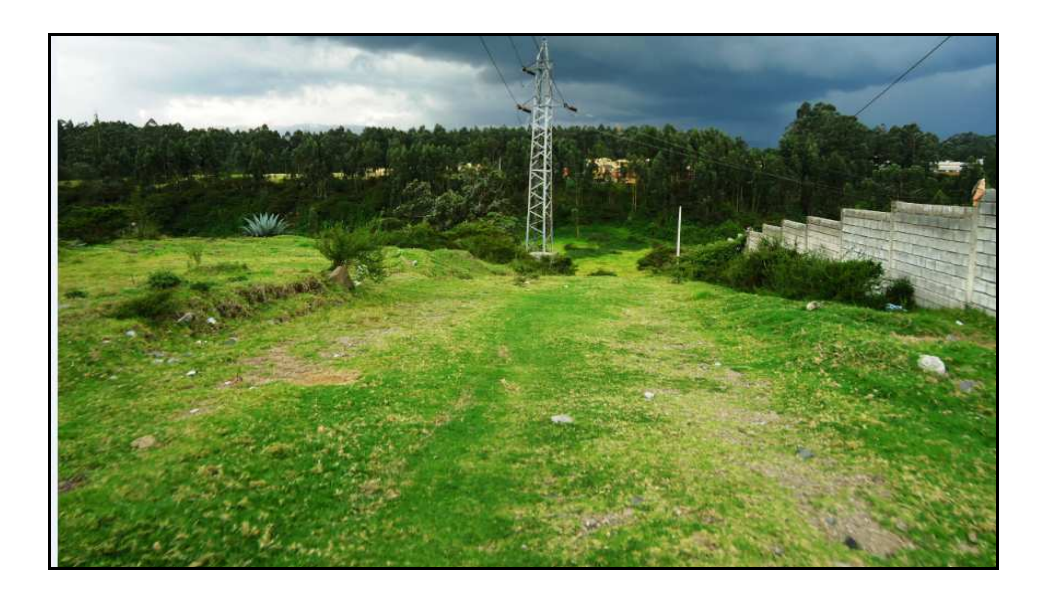

**FIG. 2.2.3: Fotografía sector de la Quebrada en Fajardo** 

Se aprecian áreas verdes

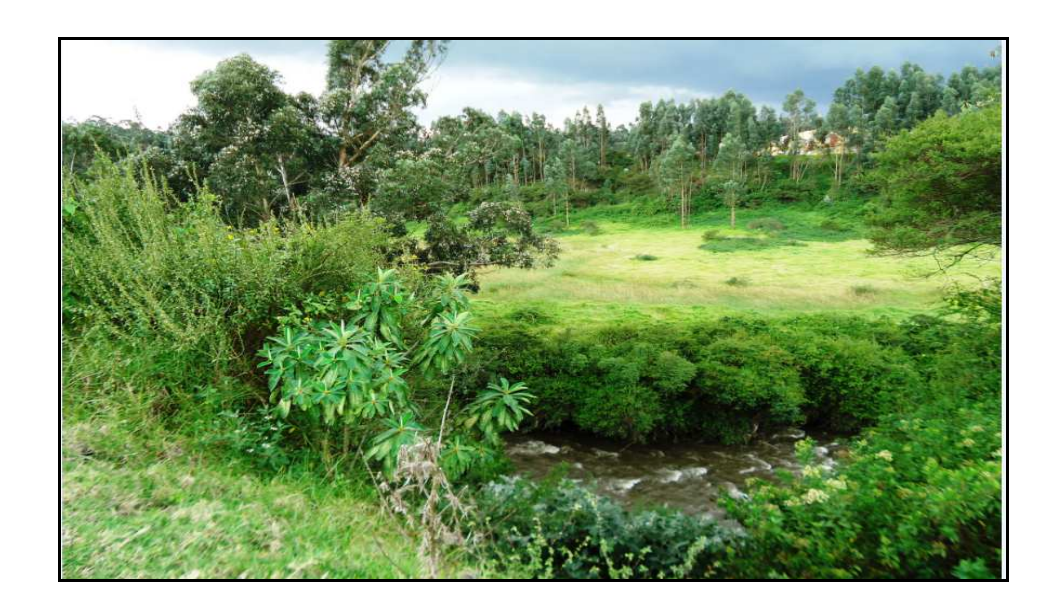

**FIG. 2.2.4: Fotografía sector de la Quebrada en Rumiloma** 

Se aprecia brazo del Río Capelo

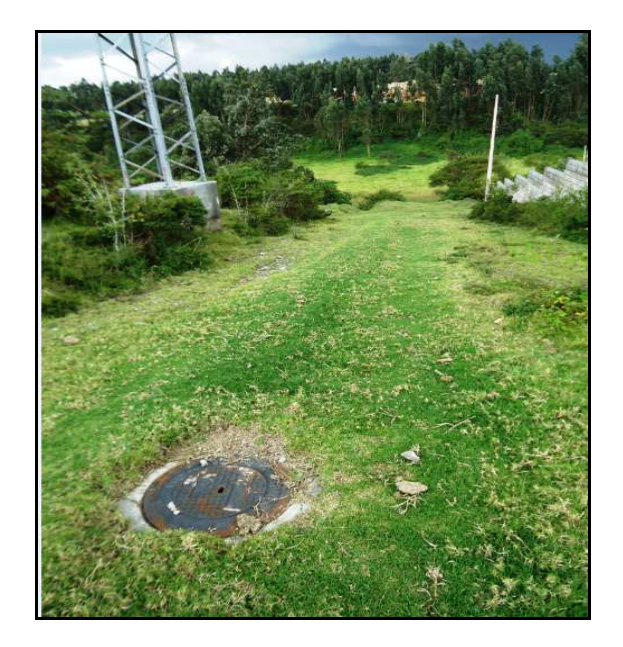

# **FIG. 2.2.5: Fotografía sector de la Quebrada en Fajardo**

Se aprecia depresión (Pendiente) hacia el San Pedro

# **TABLA 2.2: Características Topográficas de las Zonas**

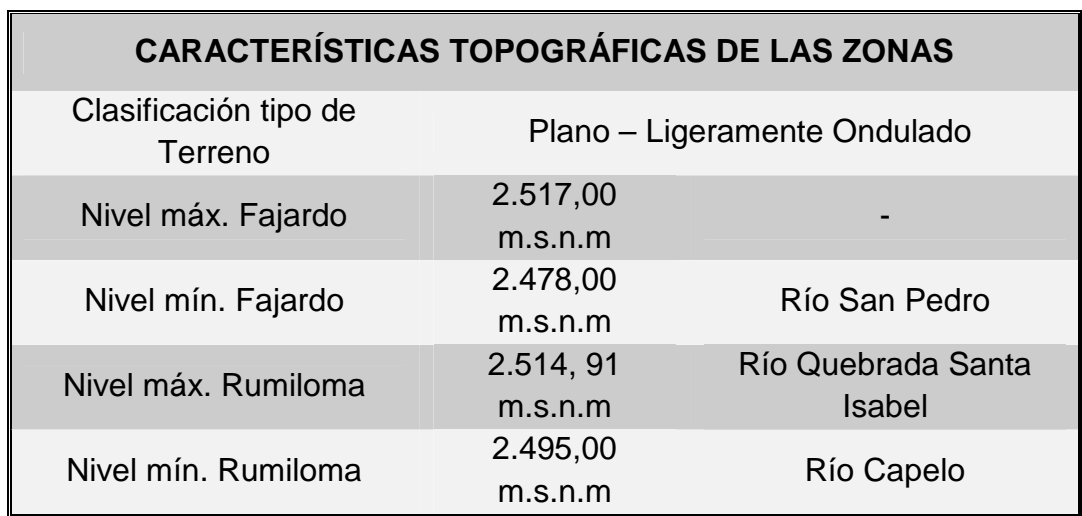

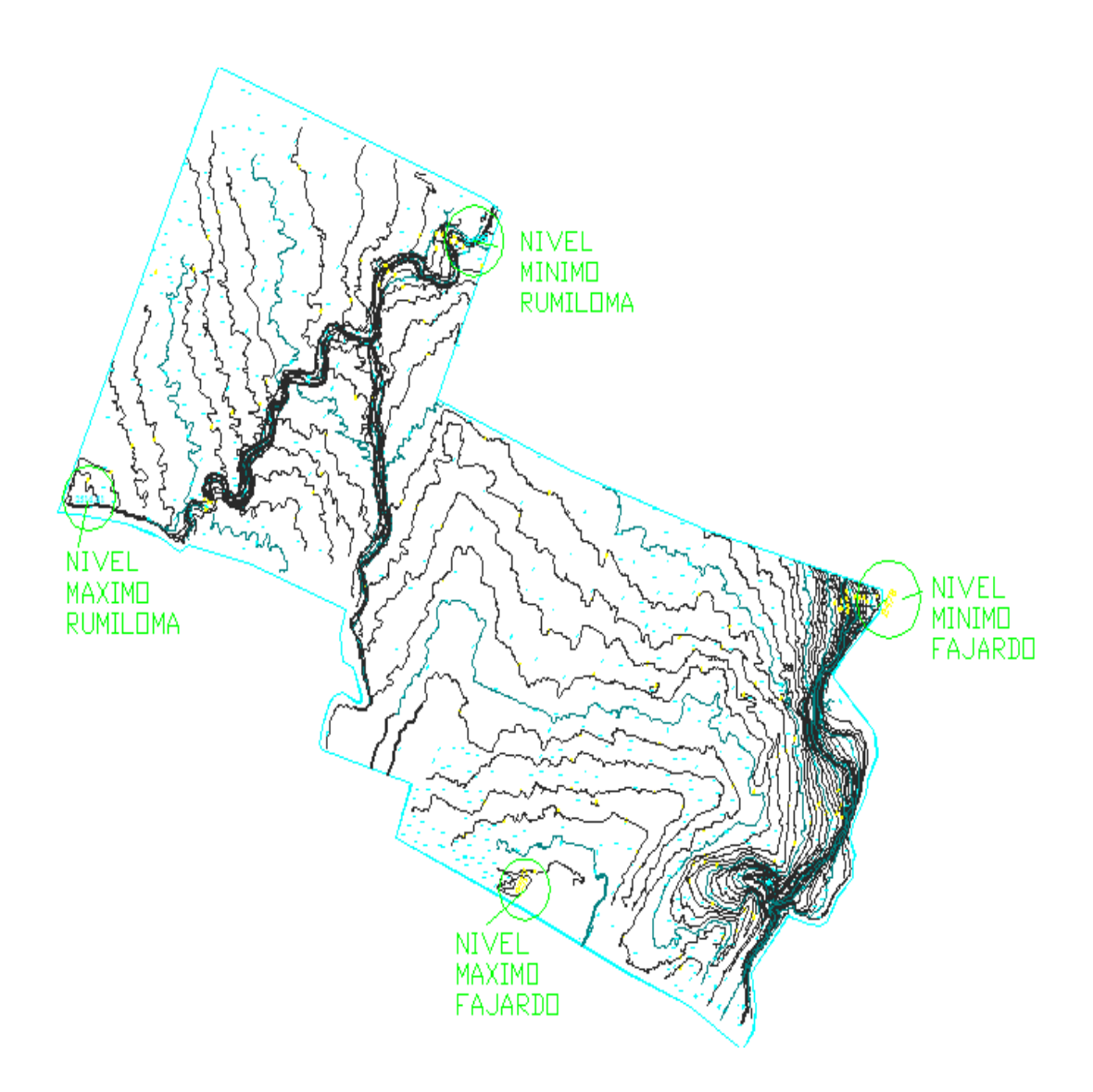

**FIG. 2.2.6: Topografía Fajardo y Rumiloma Vista en Planta** 

Se aprecia lugares de cotas Máximas y Mínimas

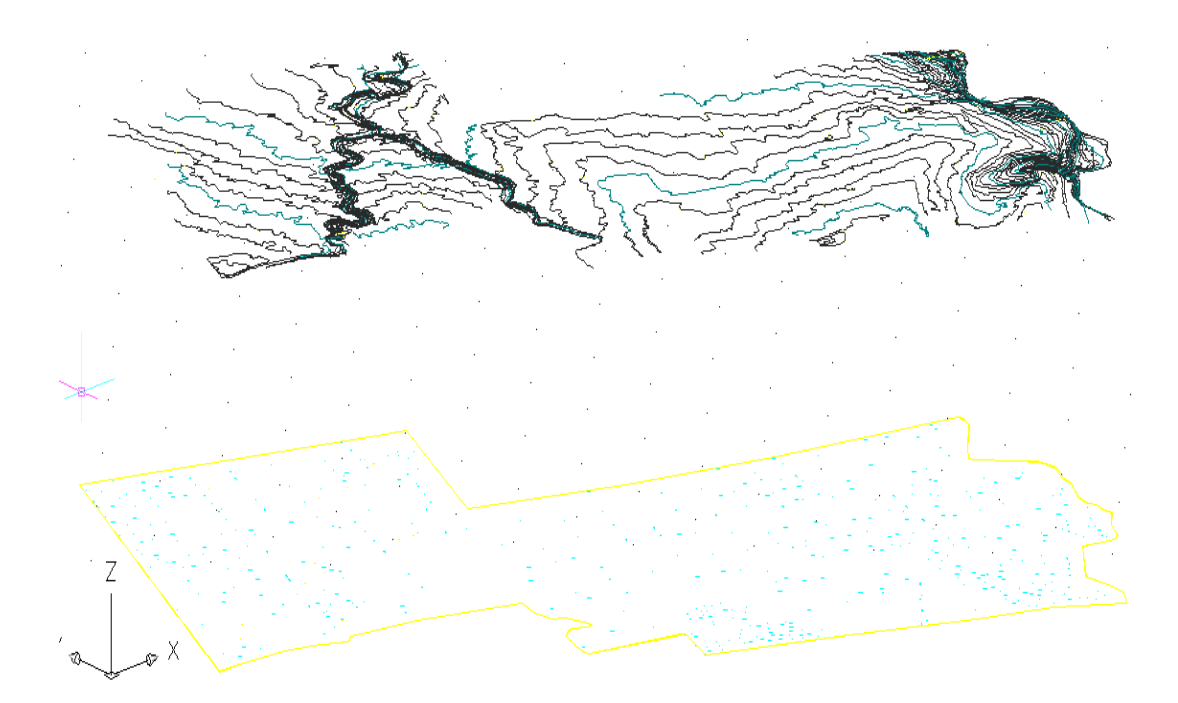

**FIG. 2.2.7: Topografía Fajardo y Rumiloma Vista en Relieve** 

Se aprecia al terreno Plano – Ligeramente Ondulado

### **2.3 Mecánica de Suelos**

Es importante conocer las características Físico-Mecánicas de los suelos en todo proceso de construcción ya que constituyen una de las fases de Investigación que requieren todos los proyectos para ser diseñados, y se los deben realizar en lugares donde se implementarán las estructuras importantes. En el caso de un proyecto de Alcantarillado los resultados de dichos estudios son necesarios puesto que las tuberías van enterradas, y según la clase de suelo que se tenga se establecerá la protección que necesitarán las conducciones; debiendo determinar algunos datos como el tipo o la clasificación del suelo, capacidad portante, localización de Nivel Freático y algunos otros datos de agresividad de los suelos.

Los estudios de suelos son sugeridos dentro de los trabajos de campo que se indican en las normas del IEOS, y por cuanto consideramos de importancia el criterio mencionado en el párrafo anterior, se presentan las características físico-mecánicas relevantes para el diseño de alcantarillado combinado en Fajardo y Rumiloma; obtenidos de un Estudio de Suelos realizado en el mes de Julio del 2011 en los terrenos del sector de la Cooperativa de Vivienda "Social Municipal de Quito"; el cual está ejecutado en los alrededores de las poblaciones mencionadas.

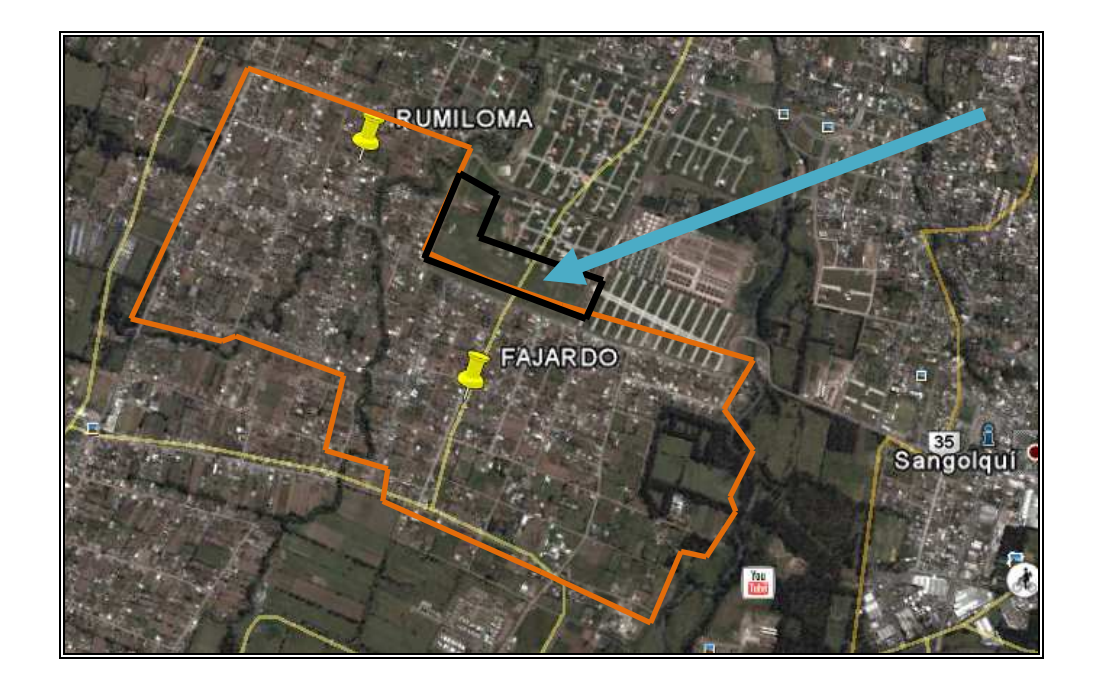

**FIG. 2.3.1 Ubicación Cooperativa de Vivienda "Social Municipal de Quito"** 

Se aprecia con color negro el terreno en el cual se llevaron a cabo los estudios de suelos, terreno alrededor de las poblaciones de Fajardo y Rumiloma.

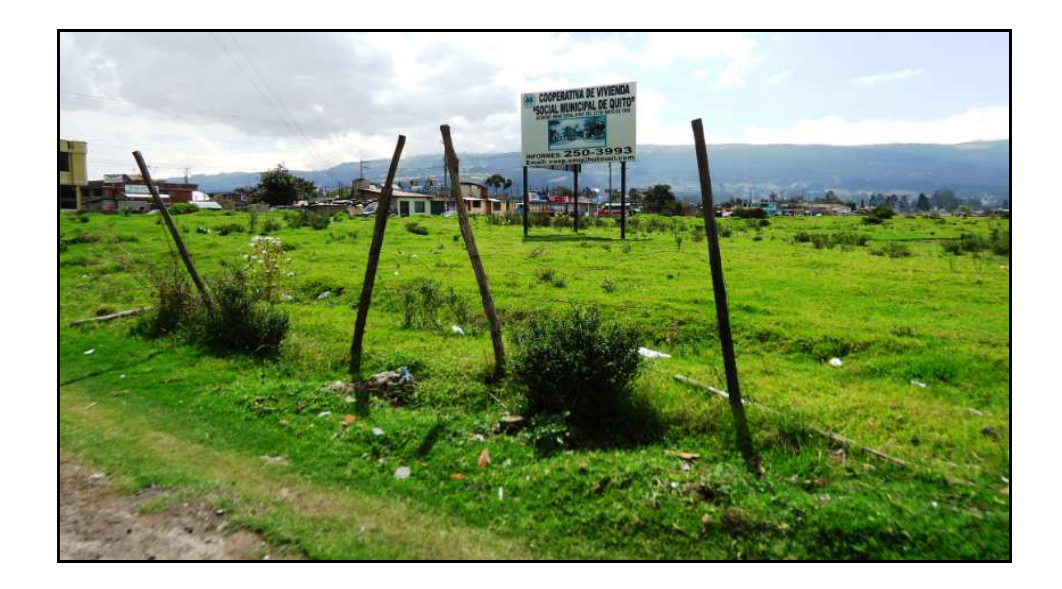

**FIG. 2.3.2 Fotografía Terreno Cooperativa de Vivienda "Social Municipal** 

**de Quito"** 

**TABLA 2.3.1: Características Físico – Mecánicas de la Zona** 

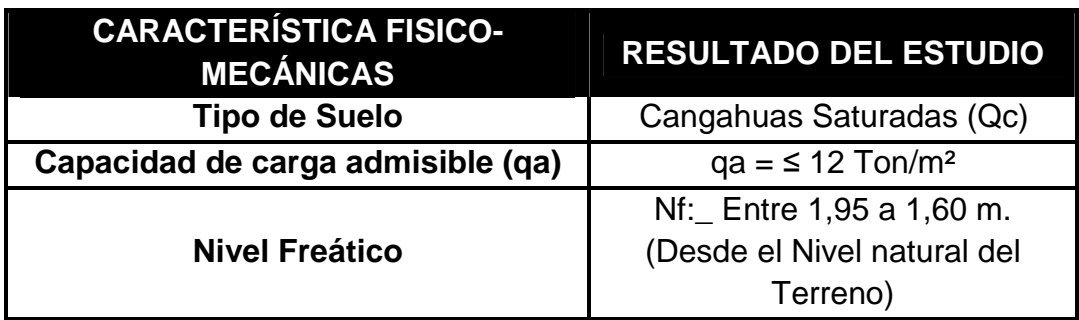

**Fuente de Información:** Estudio Geotécnico de Cimentaciones realizado por **A&O Consultores Asociados Cía. Ltda Elaborado por:** Tesistas

**Anexo A** 

 $\overline{a}$ **<sup>1</sup>ANEXOS** Estudio Geotécnico para Cimentaciones realizado por **A&O Consultores Asociados Cía. Ltda**  "Proyecto Residencial" - Características del Subsuelo y la Capacidad de carga **Ubicación:** Sector San Pedro de Taboada- **Realizado para:** MIXER S.A

### **TABLA 2.3.2: Descripción Estratigráfica del Suelo según SUCS**

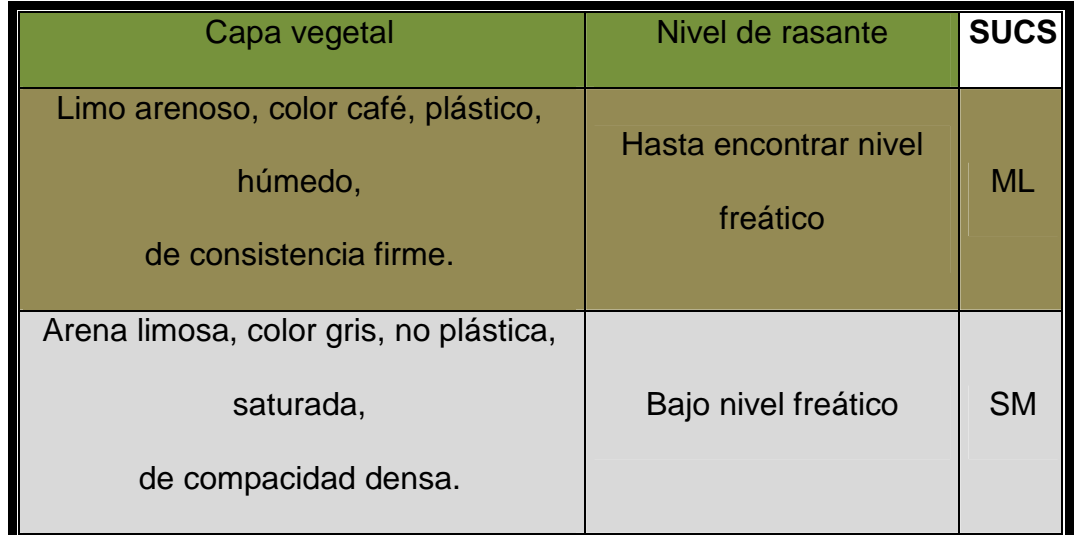

**Fuente de Información:** Estudio Geotécnico de Cimentaciones realizado por **A&O Consultores Asociados Cía. Ltda Elaborado por:** Tesistas

Cangahuas (Qc): Depósito coluvial, cangahua retrabajada compuesta por arena-limosa de color café claro, clasificada como ML según el sistema SUCS.

### **2.4 Aspecto climático de la zona de estudio**

El clima del Cantón Rumiñahui en sí, es muy agradable, las poblaciones de Fajardo y Rumiloma por encontrarse dentro del cantón, cuentan con un clima privilegiado que oscila desde los 17 grados centígrados en promedio y a veces llegando a alcanzar en días soleados los 24 grados centígrados de temperatura, así como en las noches baja hasta los 8 grados, que es muy frío.

El clima del esta zona es uno de sus principales recursos naturales. La mayor concentración de lluvia "Precipitaciones", se produce entre los meses de **Abril y Octubre**. Esto hace que la zona sea muy fértil y el paisaje se conserve siempre verde.

Toda la zona está sujeta a dos estaciones, verano e invierno principalmente se presenta en Junio a Septiembre y se caracteriza por una sequía algo prolongada y por fuertes vientos; los meses de mayor lluvia son de torrenciales y continuas. La estación seca aumenta la temperatura y la lluvia aumenta la humedad.

Los datos Climatológicos y Pluviométricos como temperaturas, precipitaciones, humedad relativa, velocidad y dirección de los vientos para los sectores constados en el proyecto, serán obtenidos de la Estación Meteorológica **M002**, perteneciente a "**La Tola**", siendo ésta la más cercana al mismo; de donde se tomarán las reseñas de los 9 últimos años registrados; es decir desde el año **2002 al 2010**.

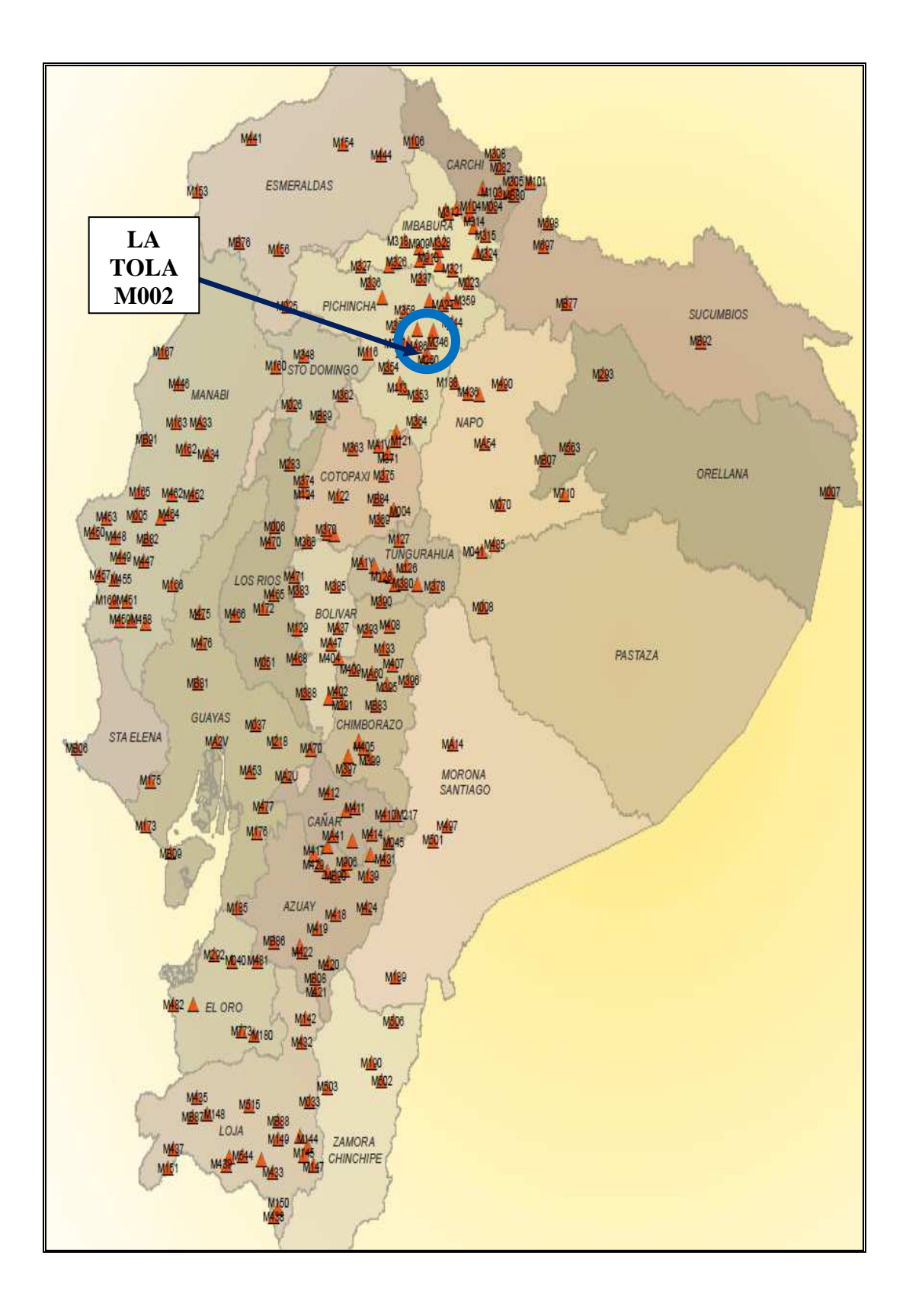

**FIG. 2.4.a: Red Meteorológica Provincial, Localización de la Estación Meteorológica La Tola-M002** 

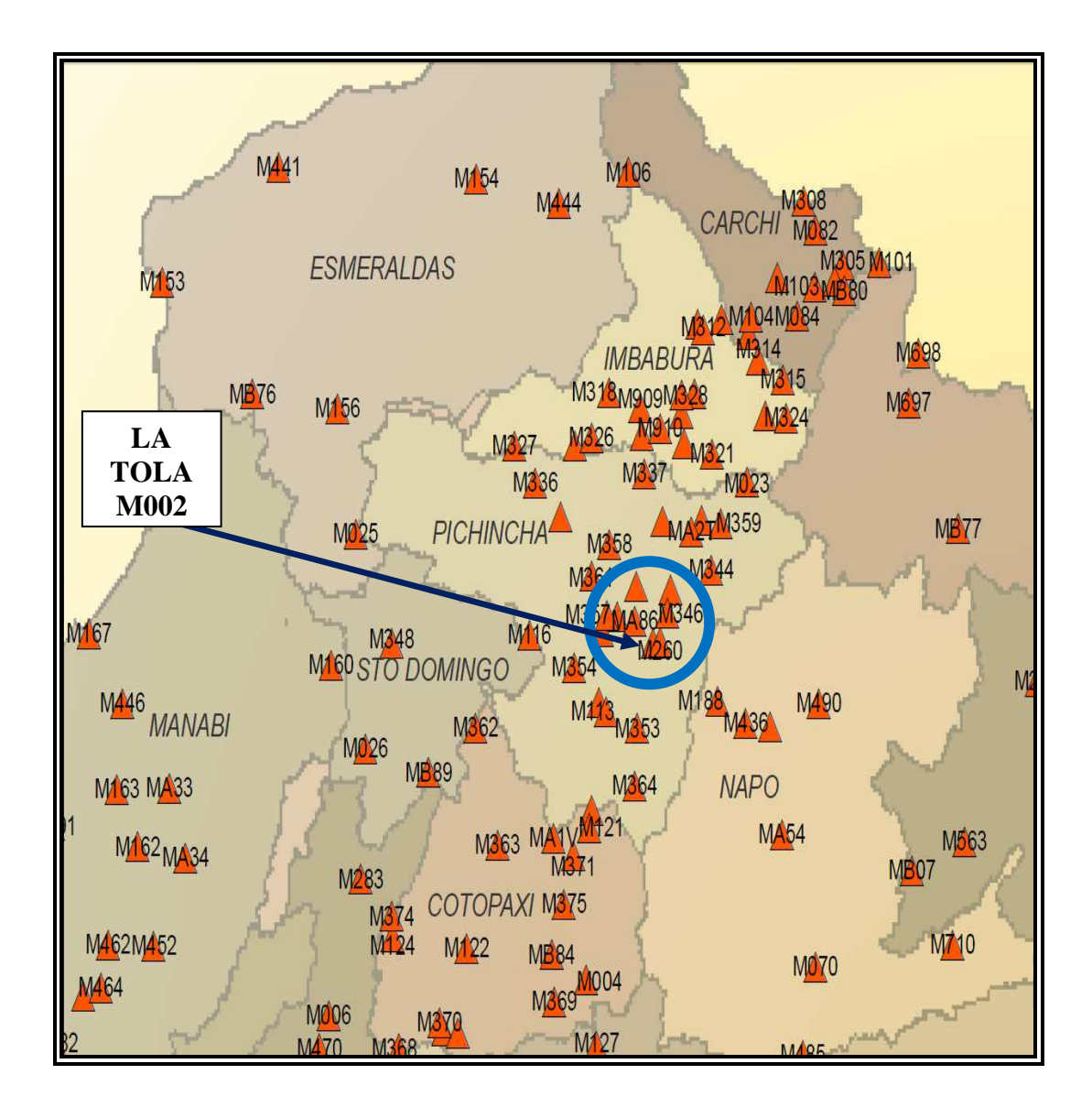

# **FIG. 2.4.b: Red Meteorológica Provincial, Localización de la Estación Meteorológica La Tola-M002**

En la figura 2.3.b se indica el lugar donde se encuentra localizada la Estación Meteorológica "La Tola – M002", la misma que está dentro de la Provincia de Pichincha, pudiendo apreciarse que no lleva escrito su código sobre el hito representativo; debido que está ubicada detrás de otra Estación siendo esta la M260, perteneciente a Pifo.

La información general representativa perteneciente a la Estación M002 es la siguiente:

# **TABLA 2.4: Datos INAMHI - Red de Estaciones Meteorológicas (La Tola–M002)**

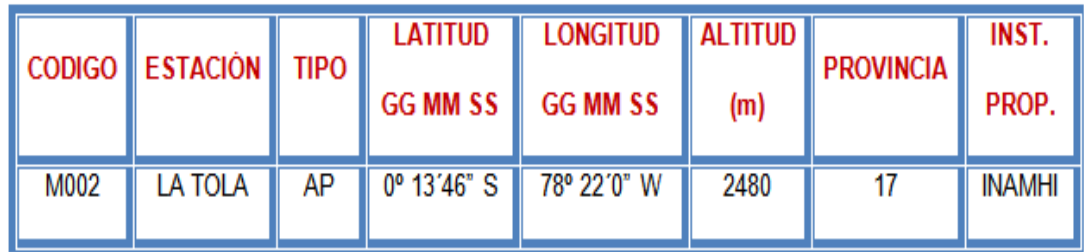

**Fuente:** Instituto Nacional de Meteorología e Hidrología (INAMHI) **Elaborado por:** Tesistas

## **Anexo C** <sup>2</sup>

Para el procesamiento de los datos y la obtención de los valores medios, sumas o extremos mensuales, se han seguido normas para cada uno de los parámetros siguientes; así:

## **2.4.1 Temperatura**

l

Los valores estadísticos mensuales de temperatura se obtienen con un mínimo de 20 días de registro de observaciones. $^3$ 

Diagramación y Edición: Unidad SIGIHM

<sup>2</sup>  **ANEXOS** Instituto Nacional de Meteorología e Hidrología INAMHI

<sup>3</sup> **Anuario Meteorológico 2008. Nro. 48 - Versión Preliminar** 

Procesamiento y Revisión: Dirección de Gestión Meteorológica<br>Diagramación y Edición: Unidad SIGIHM Diagramación y Edición: Unidad SIGIHM

Derechos Reservados 2010. INSTITUTO NACIONAL DE METEOROLOGIA E HIDROLOGIA –INAMHI

**Anuario Meteorológico 2008. Nro. 48 - Versión Preliminar**  Procesamiento y Revisión: Dirección de Gestión Meteorológica

Derechos Reservados 2010. INSTITUTO NACIONAL DE METEOROLOGIA E HIDROLOGIA -INAMHI

En cuanto a temperaturas extremas, se obtienen las medias mensuales y los valores extremos absolutos de los registros diarios.  $^4$ 

Para la temperatura media, se calculan un valor promedio diario de las tres observaciones del termómetro seco. La media mensual se obtiene de los registros medios diarios.<sup>5</sup>

A través de un breve análisis de los datos proporcionados por el INAMHI sobre temperaturas se obtiene como conclusión los siguientes resultados:

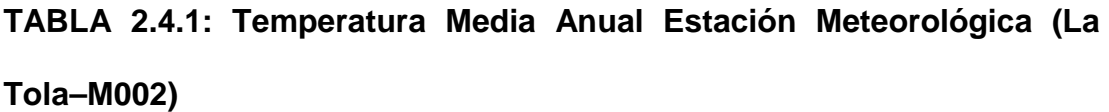

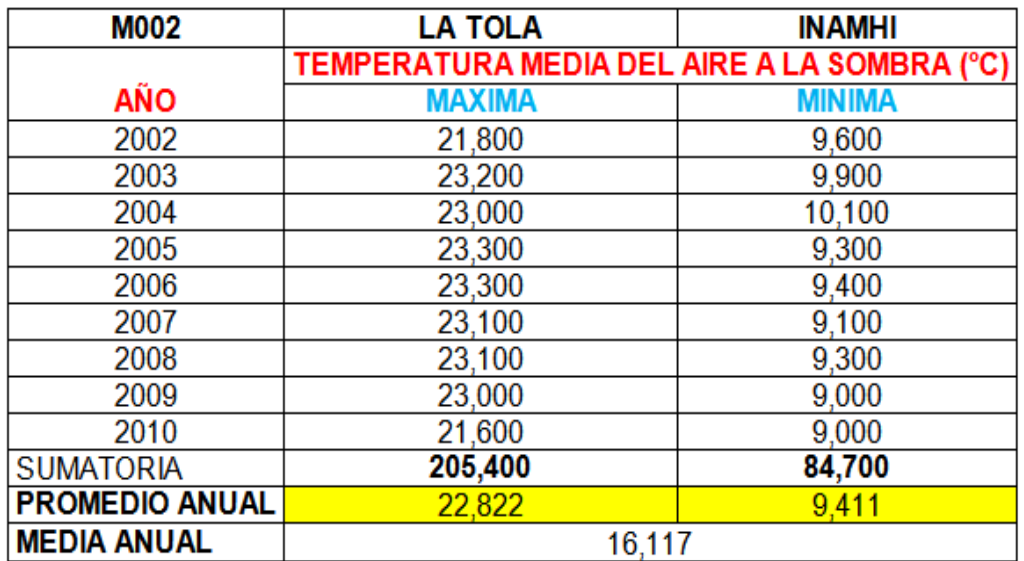

 5 **Anuario Meteorológico 2008. Nro. 48 - Versión Preliminar** 

Procesamiento y Revisión: Dirección de Gestión Meteorológica

Diagramación y Edición: Unidad SIGIHM

Derechos Reservados 2010. INSTITUTO NACIONAL DE METEOROLOGIA E HIDROLOGIA -INAMHI

La temperatura media anual se encuentra entre los  $9^{\circ}$ C a 23,3  $^{\circ}$ C, los mismos que varían dependiendo de las estaciones anuales en los diferentes períodos. En períodos de invierno (Noviembre – Abril) se presentan las temperaturas más bajas provocando un clima frío y mucha humedad; así como en períodos de verano (Mayo – Octubre) existe presencia de fuertes soles en las mañanas por lo que el clima es caluroso, alcanzando el límite máximo de temperatura.

Dado que los rangos de temperatura se encuentran entre los 9 °C a 23,3 ºC, el tipo de clima con el cual cuenta la zona del proyecto se puede describir como templado.

# **CUADRO 2.4.1: Temperatura Media Anual por la Estación Meteorológica (La Tola – M002).**

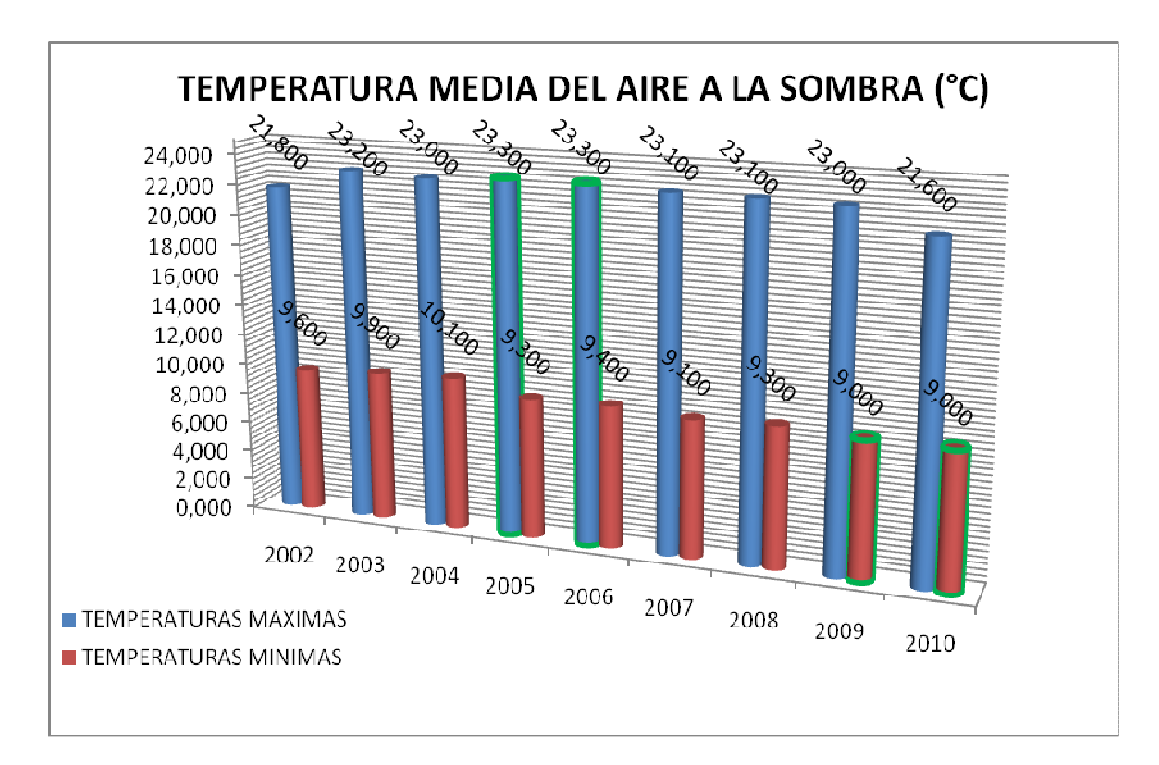

En la gráfica se puede observar el comportamiento de las temperaturas de las series máximas y mínimas, mostrando uniformidad; es decir no se presentan cambios bruscos entre los valores. Además se resalta el máximo valor alcanzado de temperatura en los años 2006 y 2007 con un valor de 23,3 ºC. así como también el mínimo valor de temperatura en los años 2009 y 2010 con un valor de 9,0 ºC.

Cabe recalcar que hoy por hoy, nuestro país ha sufrido grandes cambios climáticos, provocados por el problema del calentamiento global que se origina con la contaminación ambiental y otros factores que afectan, los cuales han desgastado la capa de ozono; por tanto en algunas ocasiones los niveles de temperatura sobrepasan los límites tanto en los valores inferiores así como en los máximos.

### **2.4.2 Precipitación**

En la zona de Fajardo y Rumiloma se presentan frecuentes precipitaciones de consideración Media – Alta; en temporadas de invierno como de verano donde la precipitación media multianual es de 873 mm. aproximadamente; debido a que en estas zonas llueve durante todo el año sin importar la estación que se presente, ya sea esta lluviosa o seca por así llamarlas.

Estas precipitaciones se las determina mediante los datos de los estudios pluviométricos que se registran en la Estación Meteorológica; así como también su duración, frecuencia, intensidad con las que se presentan.

El principal objetivo de los estudios pluviométricos en base a los datos registrados y valiéndose del principio de probabilidades, es el de informar sobre cuáles serán las máximas precipitaciones que pueden ocurrir en cierta localidad con determinada frecuencia. Se mide en alturas de precipitación en mm, que equivale a la altura obtenida por la caída de un litro de agua sobre la superficie de un metro cuadrado.<sup>6</sup>

Los datos registrados por la Estación Meteorológica M002 "La Tola" respecto a las precipitaciones se presentan de manera explicativa a continuación.

**TABLA 2.4.2.1: Precipitación Máxima 24 H y Precipitación Media Multianual por la Estación (La Tola – M002).** 

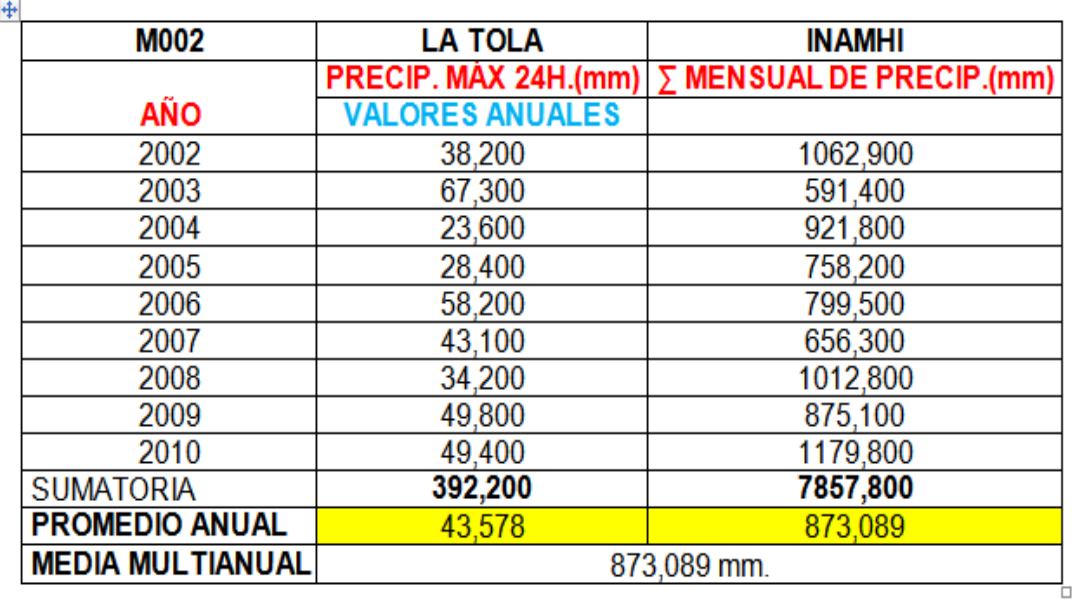

**Elaborado por:** Tesistas

 $\overline{a}$ 

<sup>6</sup> **Anuario Meteorológico 2008. Nro. 48 - Versión Preliminar** 

Procesamiento y Revisión: Dirección de Gestión Meteorológica

Diagramación y Edición: Unidad SIGIHM

Derechos Reservados 2010. INSTITUTO NACIONAL DE METEOROLOGIA E HIDROLOGIA -INAMHI

**CUADRO 2.4.2.1: Precipitación Máxima 24 Horas (mm.) por la Estación Meteorológica (La Tola – M002).** 

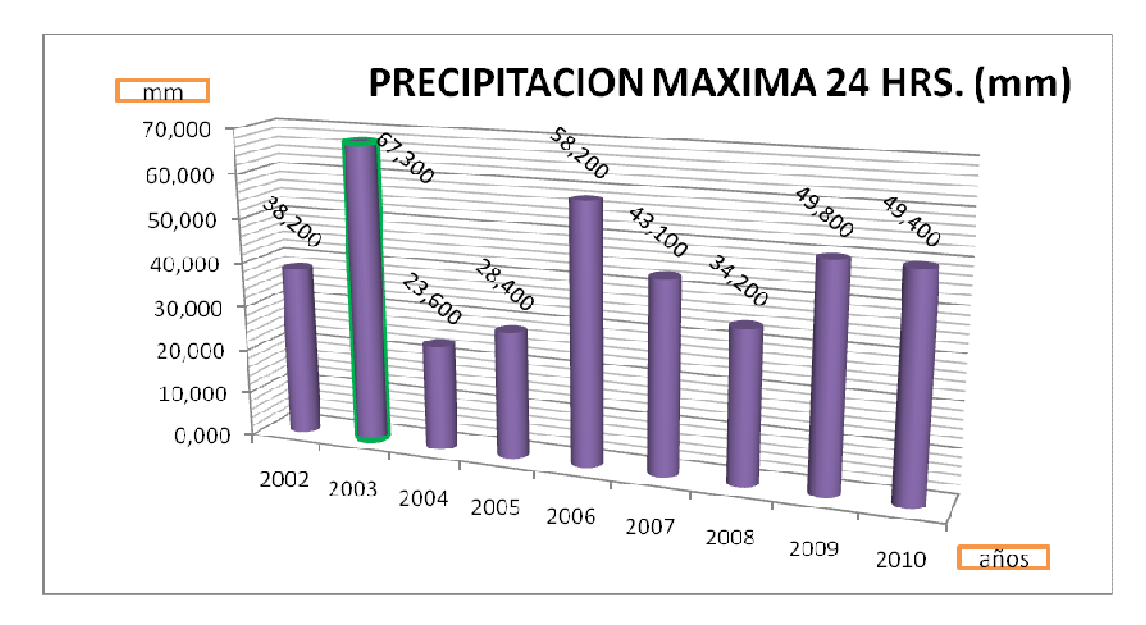

**Elaborado por:** Tesistas

**CUADRO 2.4.2.2: Precipitación Media Multianual (mm.) por la Estación Meteorológica (La Tola – M002).** 

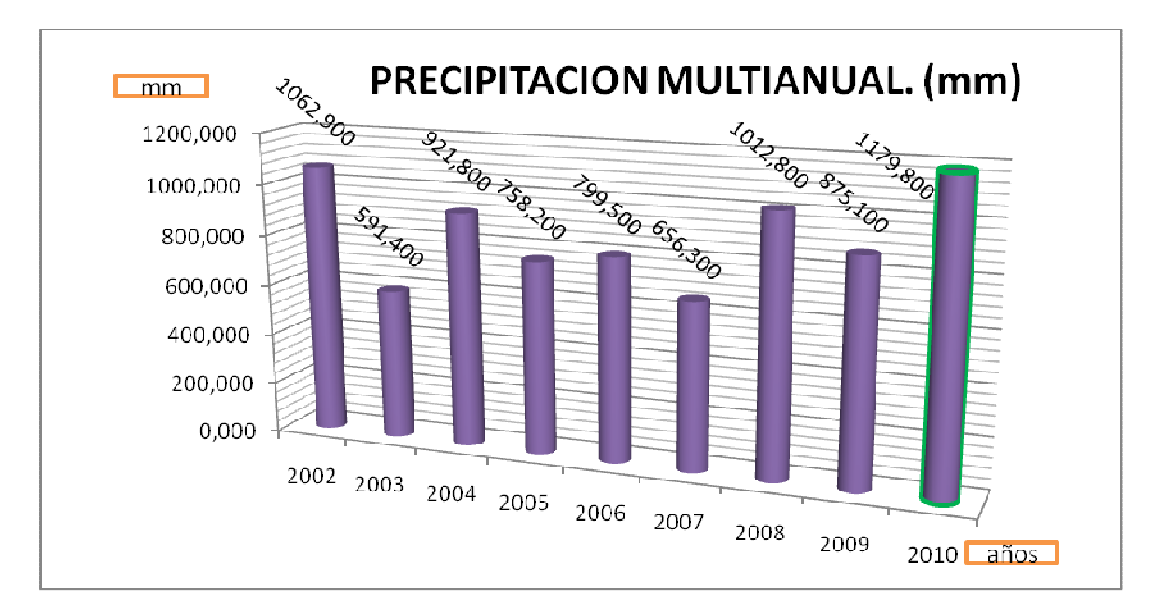

Se puede apreciar en los cuadros 2.3.2.1 y 2.3.2.2 los valores máximos de precipitaciones, representados por las barras con borde de color verde, en el mismo que se observan los años en los que se han registrado dichos valores, siendo así los siguientes:

**TABLA 2.4.2.2: Valores Representativos de Precipitación Máxima 24 Horas y Precipitación Media Multianual.**

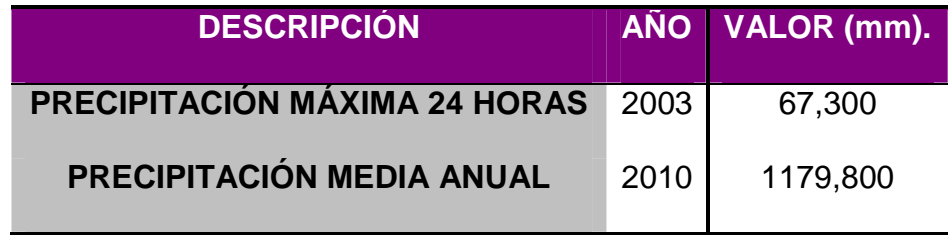

**Elaborado por:** Tesistas

**TABLA 2.4.2.3: Resumen Datos Clima y Condiciones Meteorológicas por Estación Meteorológica (La Tola–M002) para poblaciones Fajardo Y Rumiloma.** 

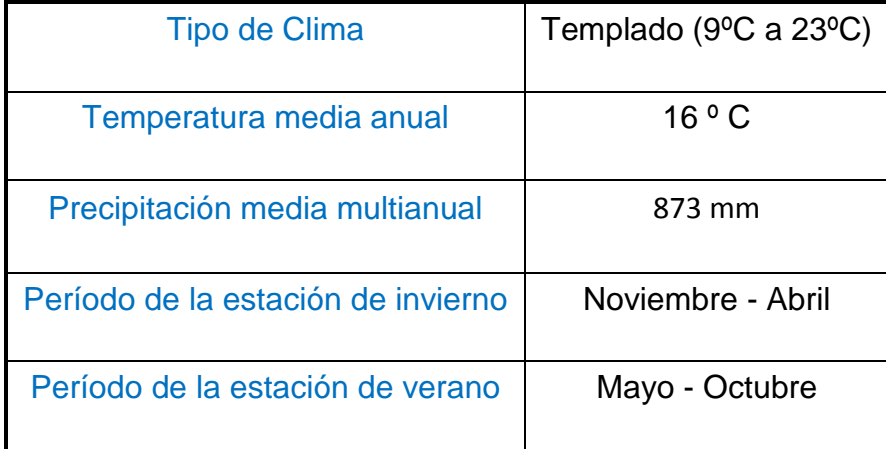

### **2.4.3 Humedad Relativa**

La Humedad Atmosférica es el contenido de vapor de agua en el aire, para la cual existen algunos parámetros que reflejan este contenido de vapor de agua en el aire como son:

- $\checkmark$  Tensión de Vapor
- $\checkmark$  Humedad Relativa
- $\checkmark$  Temperatura del Punto de Rocío

Los datos que proporciona el INAMHI por la Estación Meteorológica "La Tola - M002", son los pertenecientes a la Humedad Relativa, la cual es un parámetro que determina el grado de saturación de la atmósfera.

Está dada por la relación que existe entre la tensión de vapor actual (E) y la tensión de vapor saturante (Es) a una temperatura determinada, multiplicada por cien; por lo cual su unidad de medida es en "Porcentaje".

Se conoce a la tensión de vapor como una fuerza ejercida por el vapor de agua contenido en gran cantidad en la superficie; la misma que ocasiona presión, razón por la cual se la mide en Hectopascales.
La fórmula con la que se la conoce a la Humedad Relativa es la siguiente:

### **H.R = (Es/E) x 100**

Siendo:

H.R = Humedad Relativa

Es = Tensión de Vapor Saturado a una determinada temperatura

E = Tensión de Vapor actual

# **TABLA 2.4.3: Humedad Relativa Anual Estación Meteorológica (La Tola–M002).**

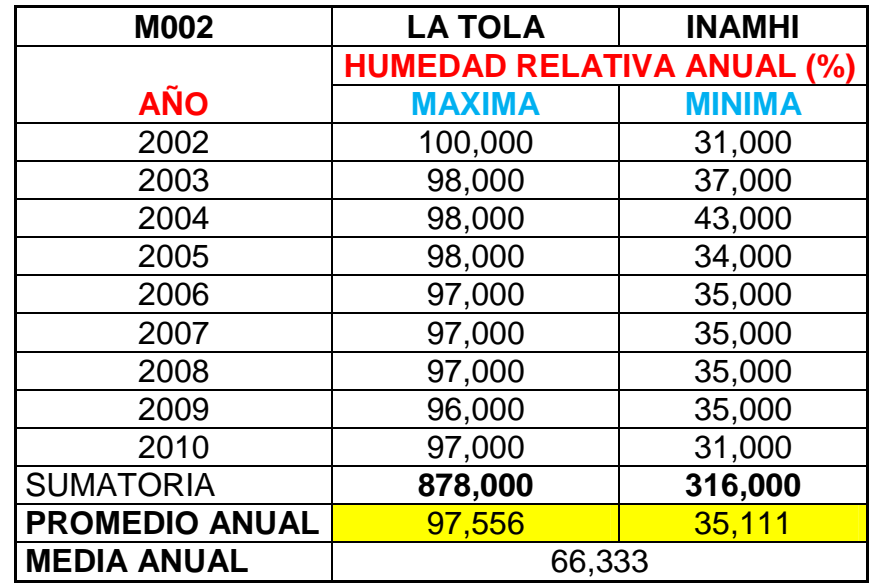

**Elaborado por:** Tesistas

**CUADRO 2.4.3: Humedad Relativa Anual Estación Meteorológica (La Tola–M002).** 

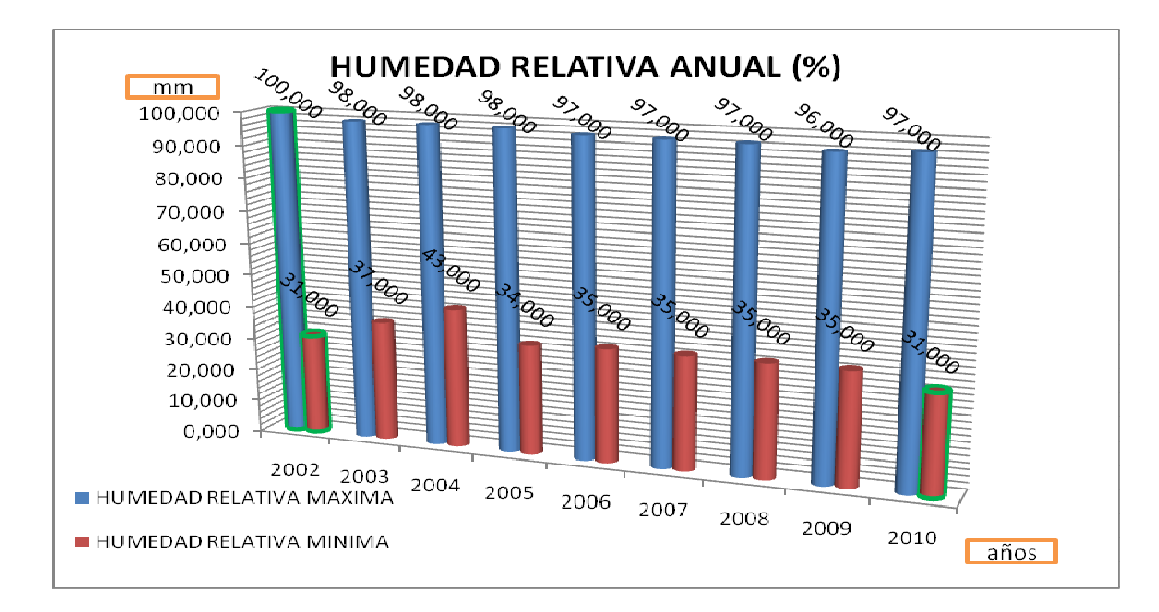

**Elaborado por:** Tesistas

La Humedad Relativa Media Anual es del 66%; además en los anuarios de la Estación Meteorológica "M002 - La Tola" se han registrado datos que alcanzan porcentajes máximos de 100% durante el año 2002 y mínimos de 31% durante los años 2002 y 2010.

#### **2.4.4 Velocidad y Dirección de los vientos**

La dirección predominante de los vientos está en sentido Sur-Este (SE), y además es la dirección en la cual se registran los datos más altos de velocidad anualmente; por lo que el promedio anual de velocidad mayor obtenida es de 18 Km/h, y la velocidad media anual es 2,72 Km/h, tal como podemos observar en la tabla de cálculo.

**TABLA 2.4.4: Velocidad Media Anual–Velocidad Mayor Obtenida Anual– Dirección de los Vientos por Estación Meteorológica (La Tola–M002).** 

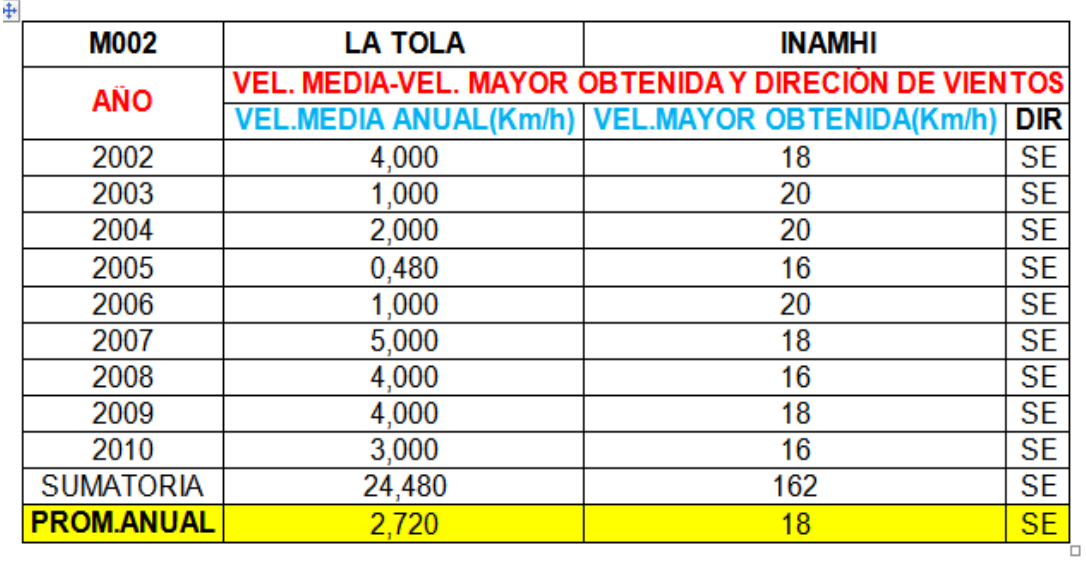

**Elaborado por:** Tesistas

**CUADRO 2.4.4.1: Velocidad Media Anual (Km/h) por Estación Meteorológica (La Tola–M002).** 

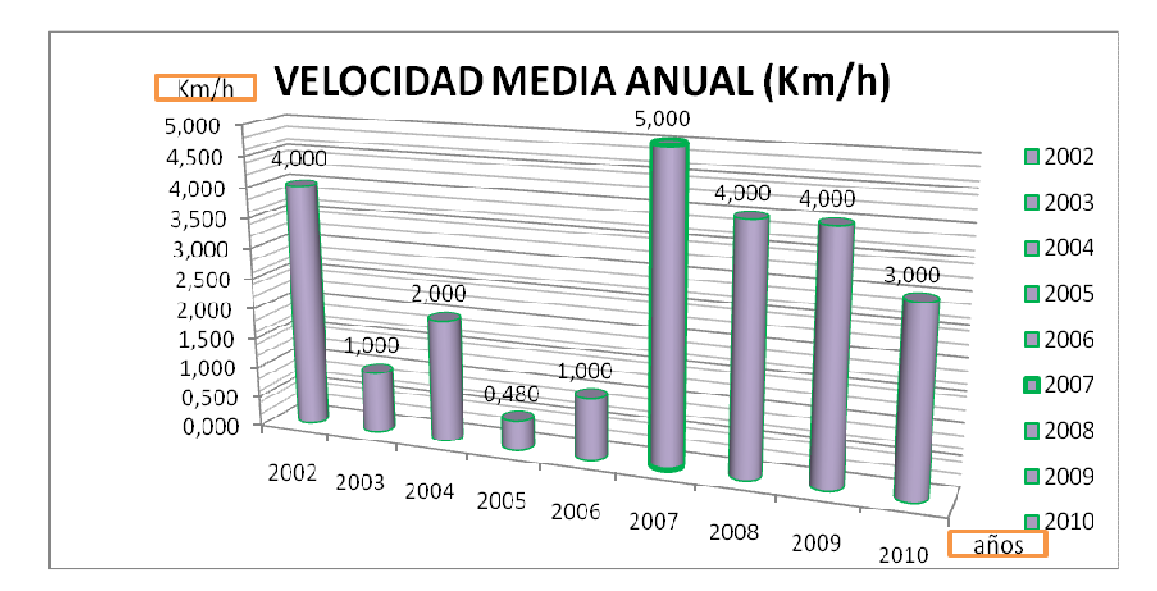

**Elaborado por:** Tesistas

**CUADRO 2.4.4.2: Velocidad Mayor Obtenida Anual (Km/h) por Estación Meteorológica (La Tola–M002).**

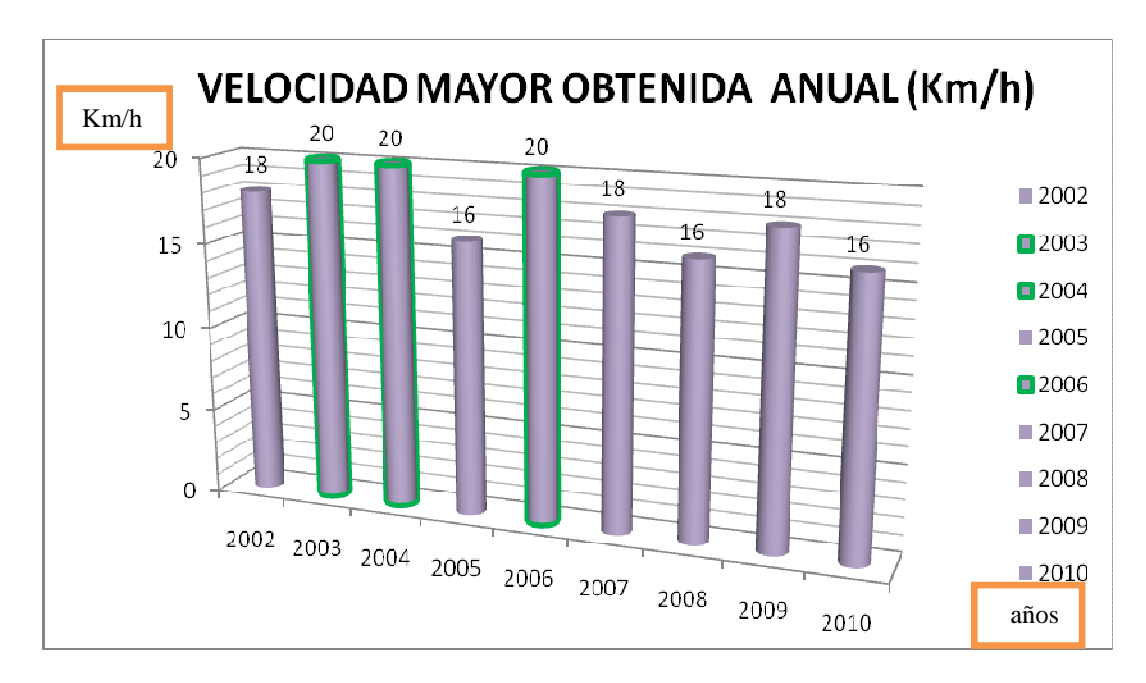

**Elaborado por:** Tesistas

#### **2.5 Población Actual**

Según los registros habilitados en el Instituto Nacional de Estadísticas y Censos (INEC) con la publicación más reciente emitida en Agosto del 2010 del **"VII Censo de población y VI de Vivienda 2010"**, y al realizar un filtro de datos para obtener la información únicamente para el cantón Rumiñahui y sus parroquias; los datos generales sobre su población actual, describen lo siguiente:

La población total en la parroquia de Sangolquí es de **81.140** habitantes, de las cuales 5.373 personas corresponden a adultos mayores de 65 años, y 41.571 son mujeres.

La población total en la parroquia de Cotogchoa es de 3.937 habitantes, de las cuales 288 son adultos mayores de 65 años, y 1.988 son mujeres.

La población total en la parroquia de Rumipamba es de 775 habitantes, de las cuales 53 personas son adultos mayores de 65 años, y 376 son mujeres.

| ÷. |                              |        |                                   |                |                         |        |
|----|------------------------------|--------|-----------------------------------|----------------|-------------------------|--------|
|    | <b>PARROQUIAS TOTAL</b>      |        | <b>HASTA</b><br>64<br><b>AÑOS</b> | <b>65 AÑOS</b> | MAYORES HOMBRES MUJERES |        |
|    | <b>SANGOLQUI</b><br>(URBANO) | 81.140 | 75.767                            | 5.373          | 39.359                  | 41.571 |
|    | <b>AREA RURAL</b>            | 4.712  | 2.348                             | 2.364          | 2.348                   | 2.364  |
|    | <b>COTOGCHOA</b>             | 3.937  | 3.649                             | 288            | 1.949                   | 1.988  |
|    | <b>RUMIPAMBA</b>             | 775    | 722                               | 53             | 399                     | 376    |
|    | TOTAL                        | 85.852 | 82.486                            | 8.078          | 41.917                  | 43.935 |

**TABLA 2.5.1: Población del cantón Rumiñahui según Edad.** 

Fuente: Instituto Nacional de Estadísticas y Censos (INEC VII CENSO DE POBLACIÓN Y VI DE VIVIENDA -2010)

**Elaborado por: Tesistas** 

### **CUADRO 2.5.1: Población del Cantón Rumiñahui según Edad.**

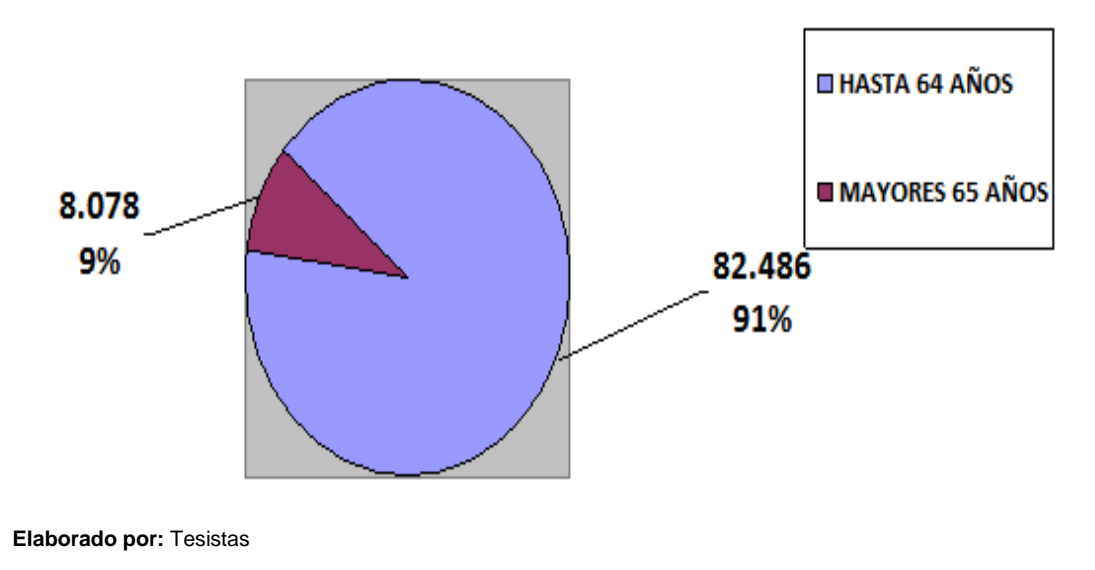

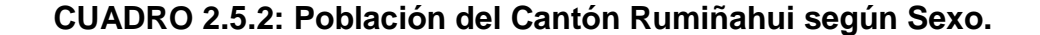

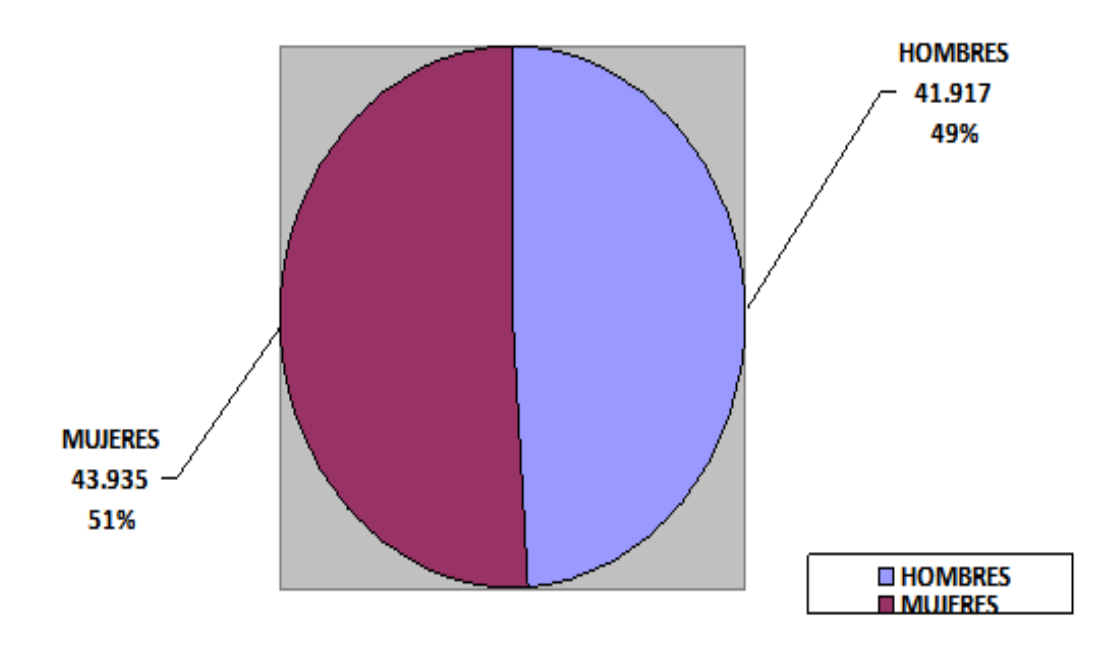

**Elaborado por:** Tesistas

Ahora, para conocer la población actual existente y los estándares de vida específicamente en los sectores de Fajardo y Rumiloma, se realizó encuestas socioeconómicas en el campo, para estar al tanto de su situación demográfica; puesto que estos datos no se encuentran disponibles en ningún tipo de censo o estadística de manera detallada.

La superficie que comprenden estos dos sectores es extensa, como se ha mencionado varias veces es de 205 Há. aproximadamente; por lo que las encuestas socioeconómicas no fueron ejecutadas en su totalidad; sino que, se realizó un muestreo a 100 casas de las cuales 50 fueron hechas en Fajardo y las otras 50 fueron hechas en Rumiloma.

Adicionalmente se conoce por medio del catastro, que en el área existen 60 manzanas en totalidad, 49 en Fajardo y 11 en Rumiloma; con un total de 1.564 predios, donde se encuentran 1.223 construcciones de edificaciones de las cuales no todas tienen una ocupación de construcción como Vivienda o Local Comercial, sino que un mínimo número de estos lotes están destinados como jardines infantiles, pequeñas escuelas, bodegas, etc. quedando así **1.208** como número neto de Viviendas; también se determinó que aproximadamente un 22% del número de predios son terrenos agrícolas y/o lotes baldíos sin Coeficiente Ocupacional de Suelo (COS); pertenecientes en su mayoría a los pobladores del mismo lugar con excepción de unos cuantos que son aún propiedad del Municipio; como por ejemplo el sector de la Quebrada en Fajardo, entre otros. Lo cual indica que es una **zona Residencial** en su mayor parte.

Como se menciona anteriormente, se conoce que de los predios que poseen construcciones, la mayoría de éstos son Viviendas y por medio de las inspecciones de campo realizadas por las responsables de este proyecto en conjunto con el catastro del lugar, se observó que las construcciones existentes no sobrepasan los dos pisos de construcción; siendo en su mayor parte de un solo piso; con excepción de un 0,2% las que poseen 3 pisos.

Es decir; la distribución porcentual de las construcciones por pisos es de la siguiente manera:

79

**TABLA 2.5.3: Distribución Porcentual de Construcciones por Piso para sectores de Fajardo y Rumiloma.** 

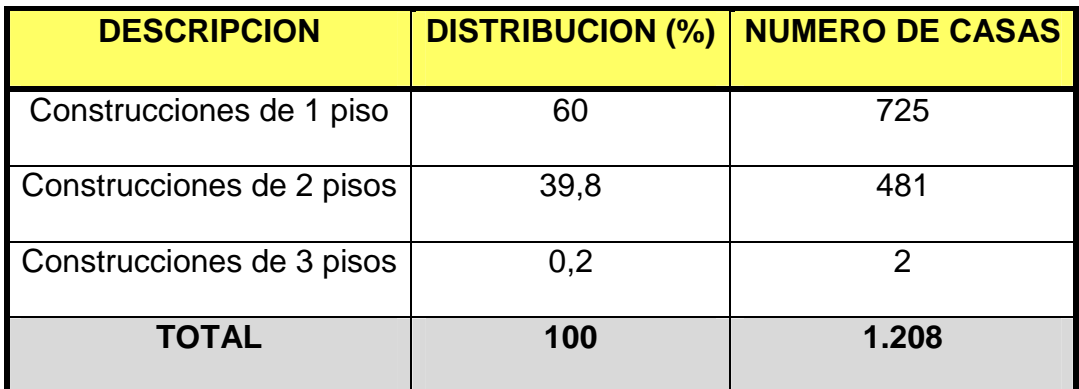

**Elaborado por:** Tesistas

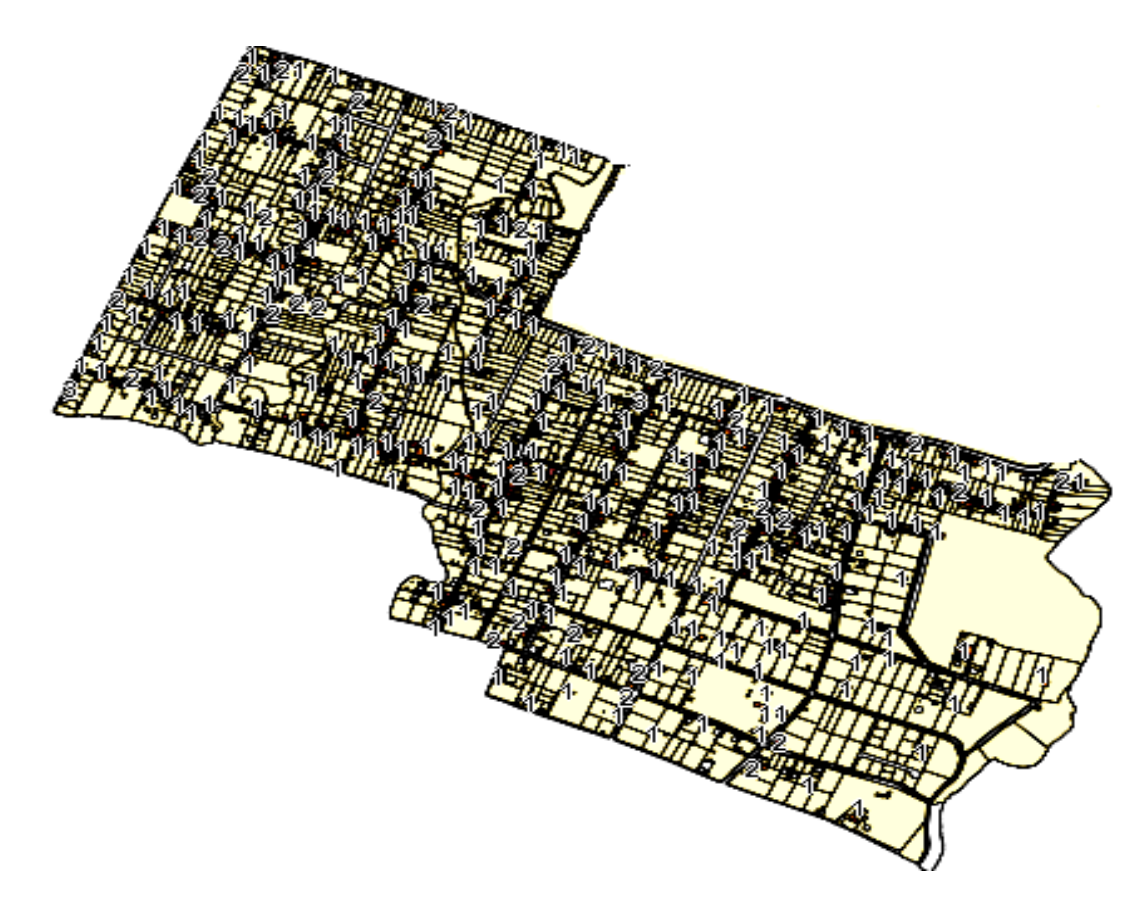

#### **Fuente:** Dirección de Avalúos y Catastros del Ilustre Municipio del Cantón Rumiñahui (ENERO 2011)

### **FIG. 2.5.1. Catastro Vista en Planta Fajardo y Rumiloma**

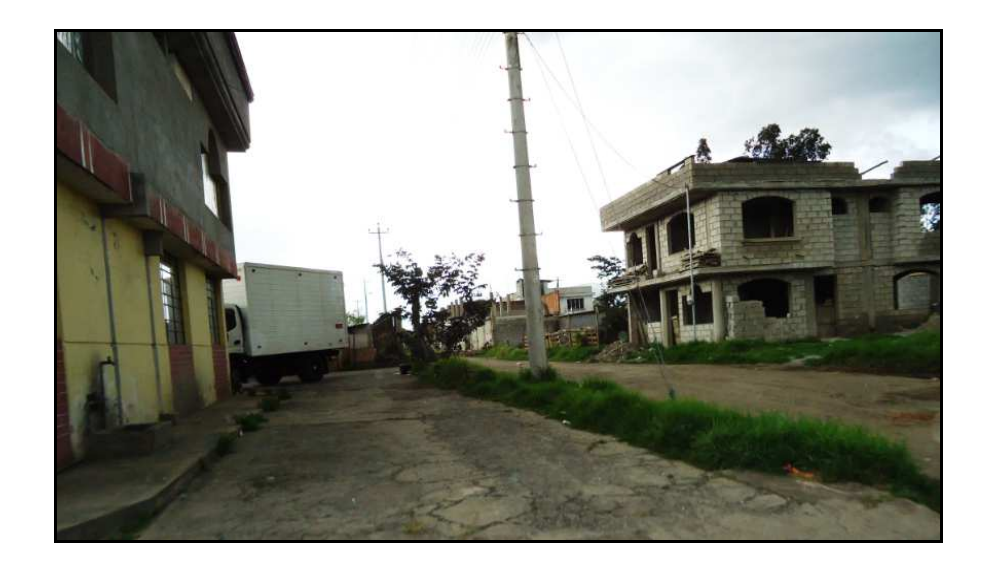

**FIG. 2.5.2. Fotografía Catastro Viviendas de una y dos plantas.** 

Por medio de métodos estadísticos se llegó a la finalidad de considerar como promedio 4 habitantes por vivienda; esto basándonos en el muestreo llevado a cabo a través de las encuestas socioeconómicas donde se pudo percibir lo concluido.

Luego de realizar simples operaciones matemáticas se estableció el número de habitantes considerados como población actual para el proyecto; siendo así:

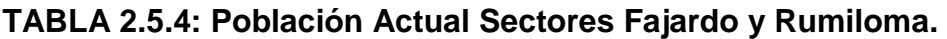

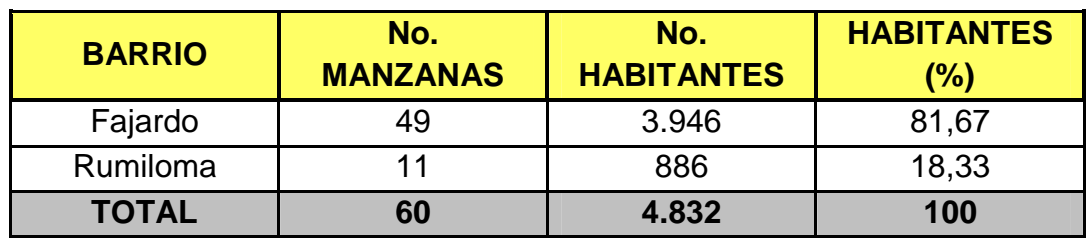

**Elaborado por:** Tesistas

Entonces siendo que la densidad demográfica es el número de habitantes que existen por cada Km² o unidad de medida de la superficie, en nuestro caso por Há; podemos considerar que:

**TABLA 2.5.5: Densidad Demográfica Actual Sectores Fajardo y Rumiloma.** 

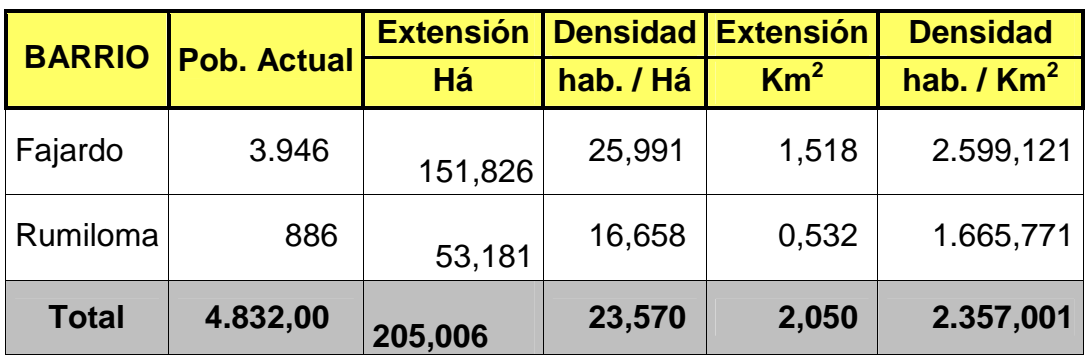

**Elaborado por:** Tesistas

Por lo expuesto podemos apreciar que la densidad demográfica en nuestros sectores de estudio corresponde a un "**Área Residencial de lotes grandes**" ya que según las cifras promedio al pertenecer al rango de **10 – 35 hab/Há**. se acoge a la mencionada denominación, y tiene mayor concentración en Fajardo; esto debido a que su extensión superficial es mayor que Rumiloma.

Cabe recalcar como dato interesante que; según las estadísticas presentadas por algunas fuentes de investigación de años pasados sobre la densidad demográfica del cantón Rumiñahui, donde se informa que es el cantón con más habitantes por km² de toda la provincia de Pichincha, a pesar de que es el que menos superficie llega a tener; siendo así que posee una alta densidad demográfica.

**TABLA 2.5.5: Densidad Demográfica de los Cantones de la Provincia de Pichincha (Censo 2001).** 

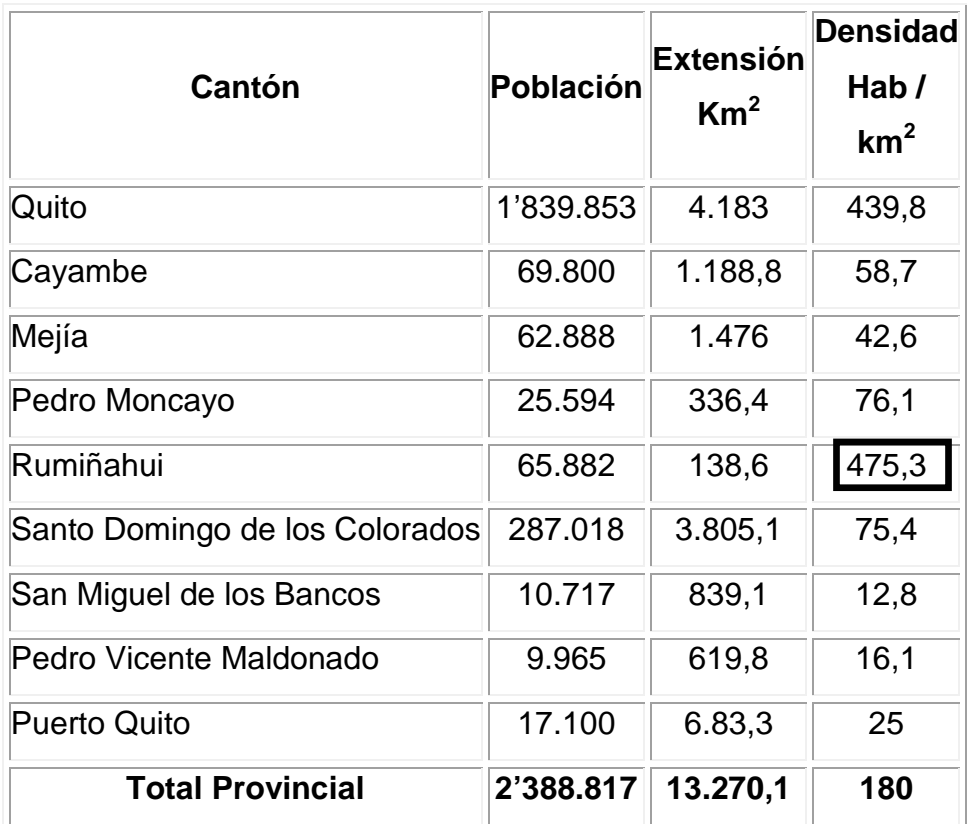

**Fuente:** VI Censo de Población y V de Vivienda, INEC-Ecuador

### **2.6 Aspecto socio - económico**

Como se mencionó en el capítulo primero el cantón Rumiñahui está conformado de 5 parroquias, 3 de ellas son urbanas, Sangolquí, San Pedro de Taboada y San Rafael, la parroquia de Sangolquí, siendo la parroquia matriz tiene la mayor concentración de población, está conformada de 50 barrios, y no todos presentan las mismas condiciones socioeconómicas ni ambientales. El 69% de la población se ubica en el área urbano central (Ciudad de Sangolquí), a diferencia de un 31% de la población que se ubican en el área de la periferia (San Rafael y San Pedro de Taboada) siendo esta última la parroquia que comprende los sectores de Fajardo y Rumiloma; dentro de estos mencionados lugares es donde se tienen mejores condiciones de vida y de ingresos económicos que la población del área rural del cantón (Cotogchoa y Rumipamba); y sus habitantes se dedican a actividades como: empleados públicos, técnicos y profesionales de nivel medio, docentes, miembros del poder ejecutivo, empresarios, también se emplean en transportación pública, sastrería, artes gráficas entre otros. A diferencia del área rural del cantón donde la población, en muchos casos viven en condiciones de pobreza, inclusive de indigencia.

Por el tipo de preferencias, de cultura, calidad y de estilo de vida, la población del área urbana sería la que demanda mayoritariamente un sistema de alcantarillado óptimo, ordenado y en condiciones excelentes para cubrir las necesidades de la población; esto sin desmerecer al área rural que por una u otra razón en algunos casos no cuentan ni siquiera con una red de bajas condiciones, y los habitantes están acostumbrados a otras soluciones menos salubres; pero a medida de que la población siga incrementando en estos sectores la demanda será proporcional a su crecimiento y deberán contar con una nueva y amplia red de alcantarillado sanitario y pluvial.

De acuerdo a las encuestas en el campo que fueron hechas por quienes realizan esta tesis de grado, se determinó para los sectores de Fajardo y Rumiloma específicamente, la siguiente rama de actividades de sus pobladores en cuanto al aspecto socioeconómico:

84

**TABLA 2.6: Aspecto Socioeconómico en los sectores de Fajardo y Rumiloma** 

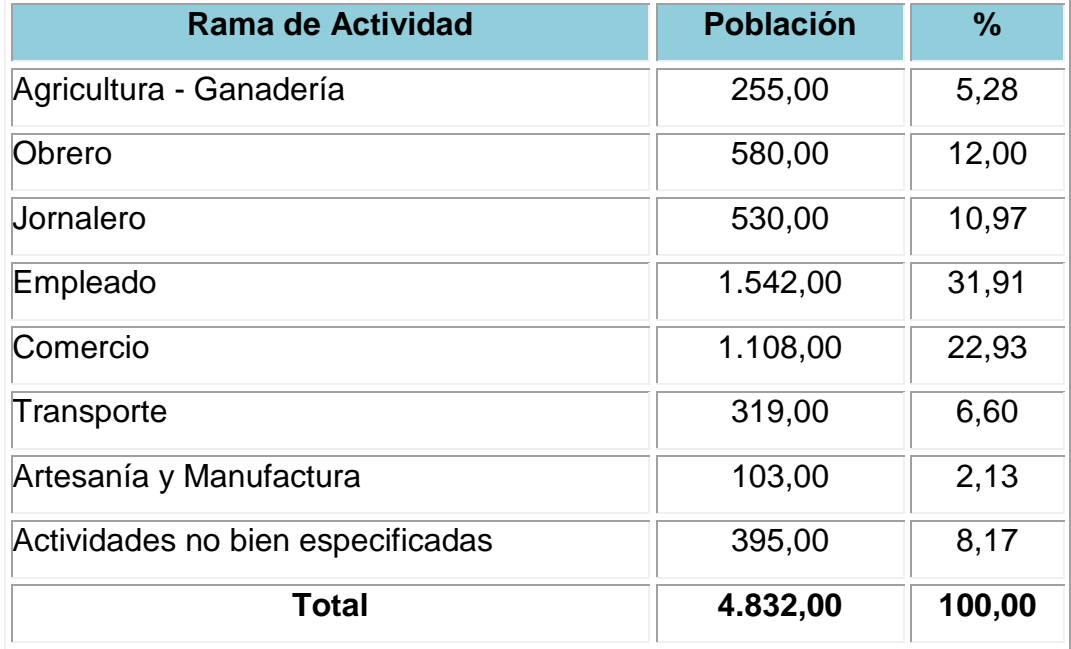

Elaborado por: **Tesistas** 

# **CUADRO 2.6: Aspecto Socioeconómico en los sectores de Fajardo y Rumiloma**

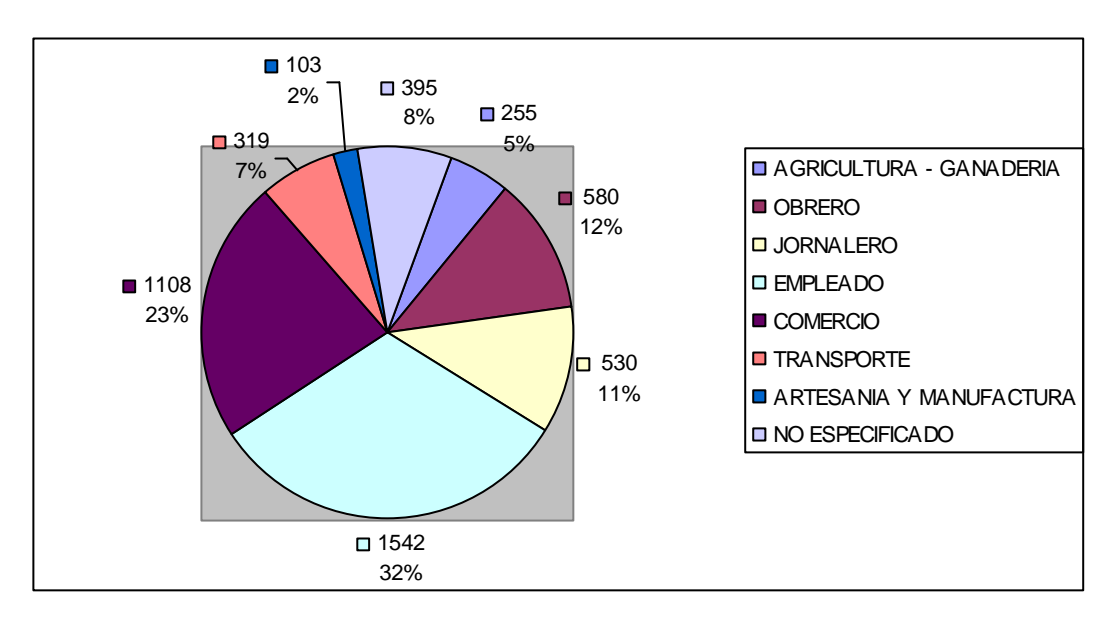

Elaborado por: **Tesistas** 

Dentro de Actividades No bien Especificadas se considera:

- $\checkmark$  Amas de Casa
- $\checkmark$  Estudiantes
- $\checkmark$  Niños
- $\checkmark$  Trabajos Ocasionales
- $\checkmark$  Entre otros

### **2.7 Servicios e infraestructura existente**

Las poblaciones de Fajardo y Rumiloma cuentan actualmente con la siguiente caracterización de los servicios públicos e infraestructura:

**TABLA 2.7.1: Servicios e Infraestructura existente en Fajardo y Rumiloma.** 

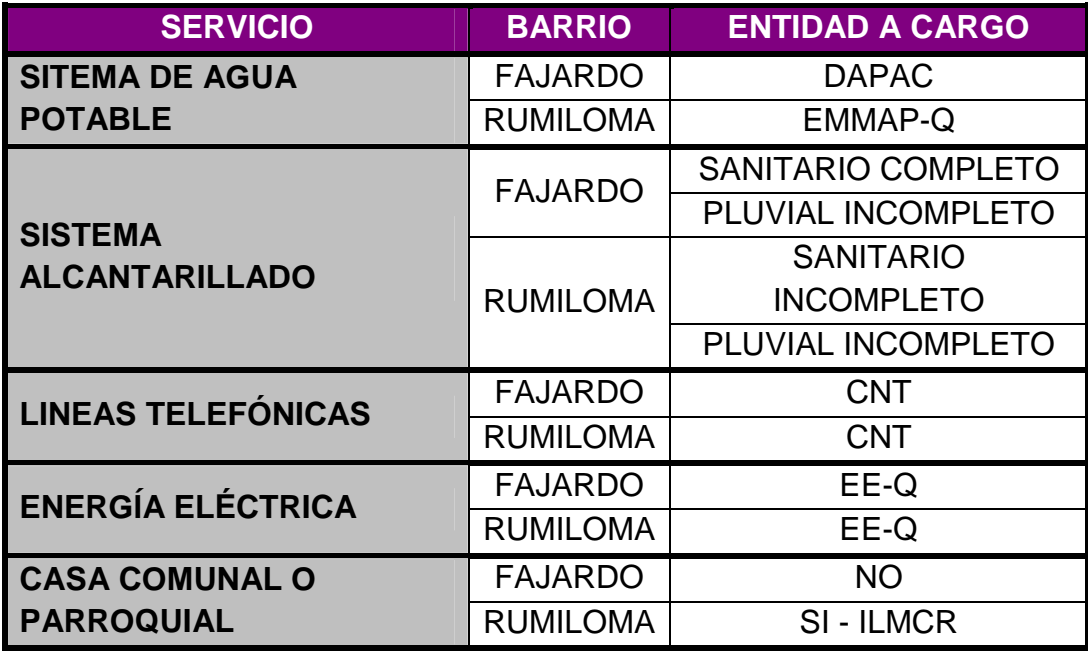

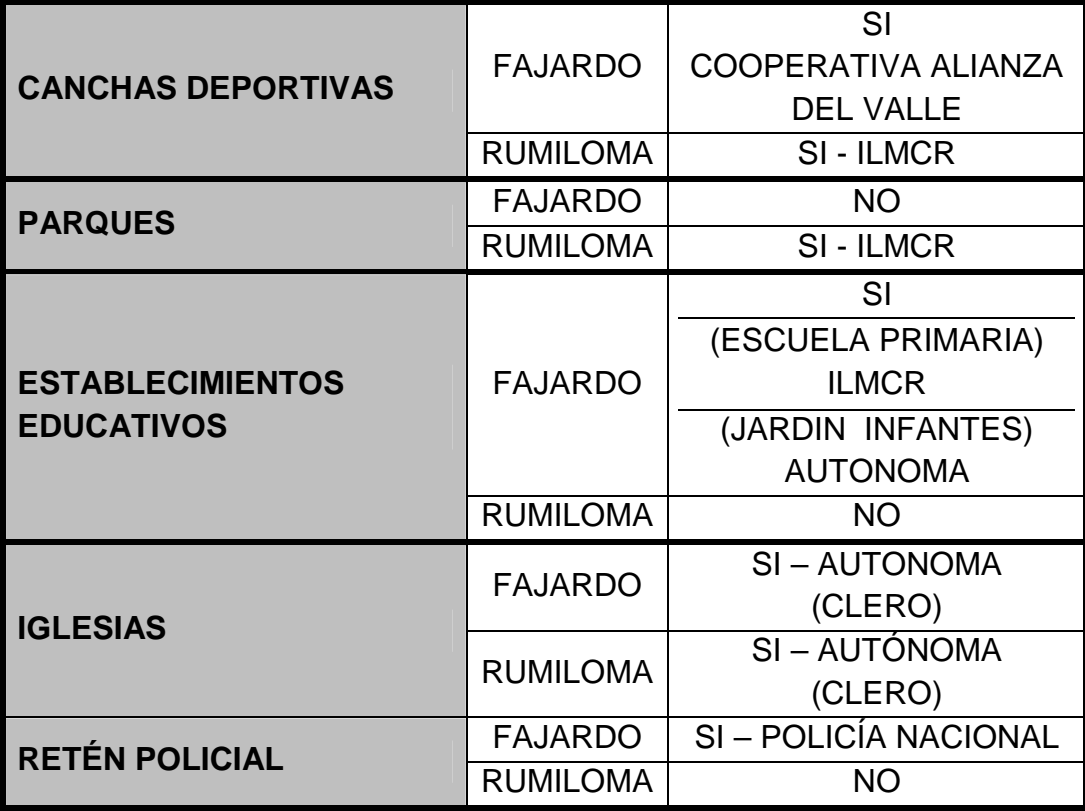

Elaborado por: **Tesistas** 

Como podemos observar, las poblaciones de Fajardo y Rumiloma poseen los servicios básicos como una zona "URBANA", lo cual es muy importante pero se distingue que en **Rumiloma** específicamente **no gozan actualmente de un buen Sistema Sanitario ni Pluvial,** por cuanto las inspecciones de campo y las investigaciones a los moradores propietarios de las viviendas muestran que hay una gran falta de estas Redes y la necesidad de mejorar estos servicios con un Sistema adaptable a las condiciones actuales, o lo que sería mejor un Nuevo Diseño Completo "Combinado" de Alcantarillado.

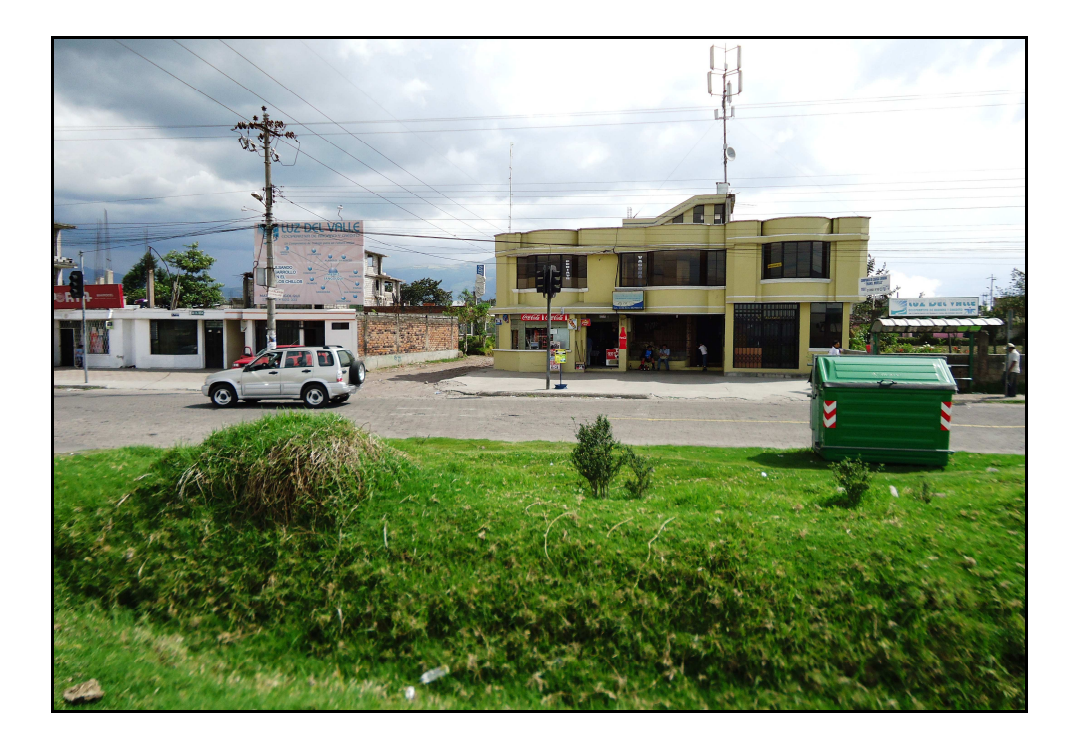

**FIG. 2.7.1.1: Fotografía Av. El Inca–Servicio Eléctrico y Recolección de** 

**Basura** 

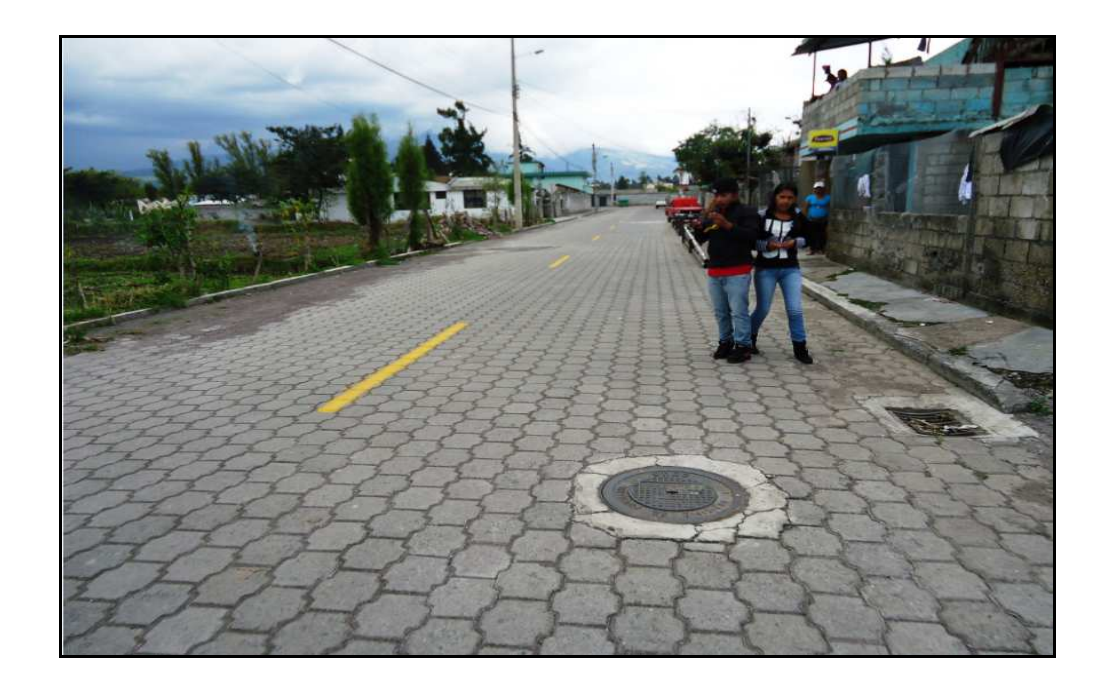

## **FIG. 2.7.1.2: Fotografía Servicio de Alcantarillado (Pozos de Revisión y**

**Alcantarillas)**

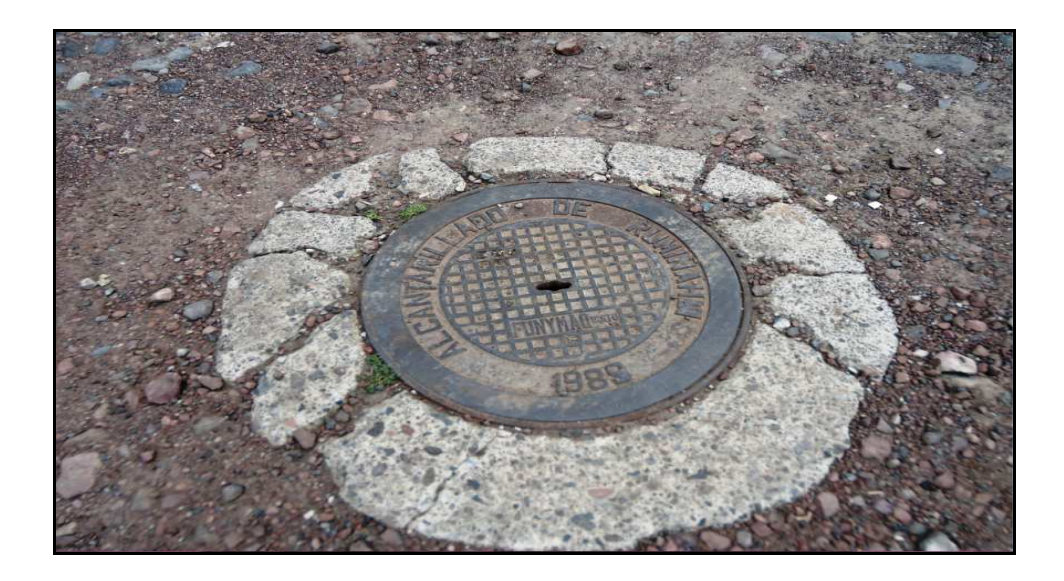

**FIG. 2.7.1.3: Fotografía Servicio de Alcantarillado (Tapa de Pozos de** 

**Revisión ILMCR)** 

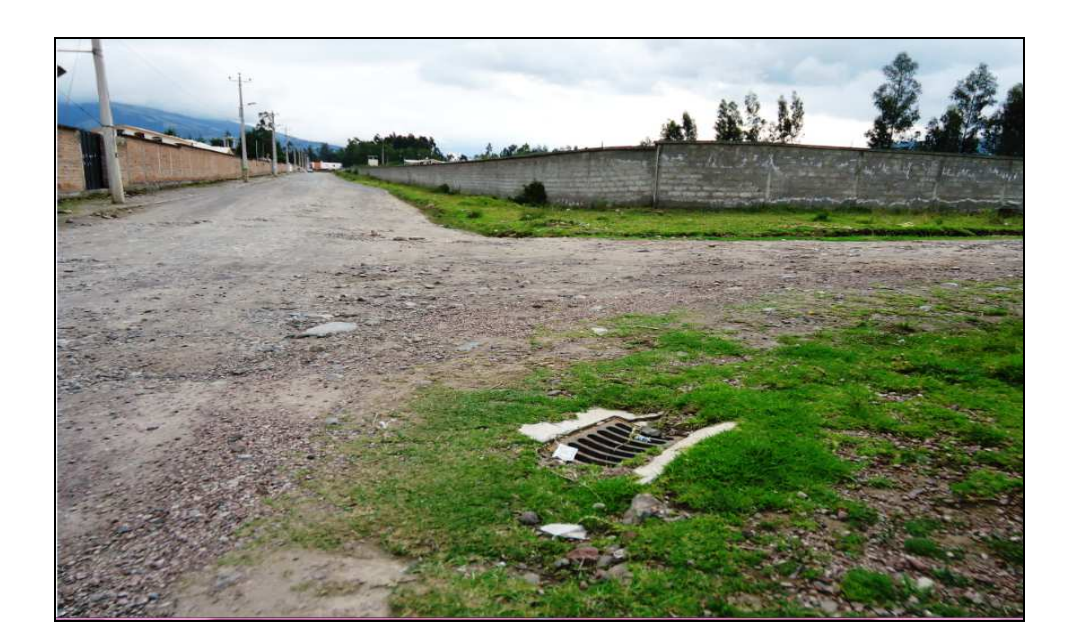

**FIG. 2.7.1.4: Fotografía Servicio de Alcantarillado (Rejilla Metálica Alcantarilla) entre Calle Toa y Puruháes; límite entre Fajardo, Galo Pazmiño y DMQ.** 

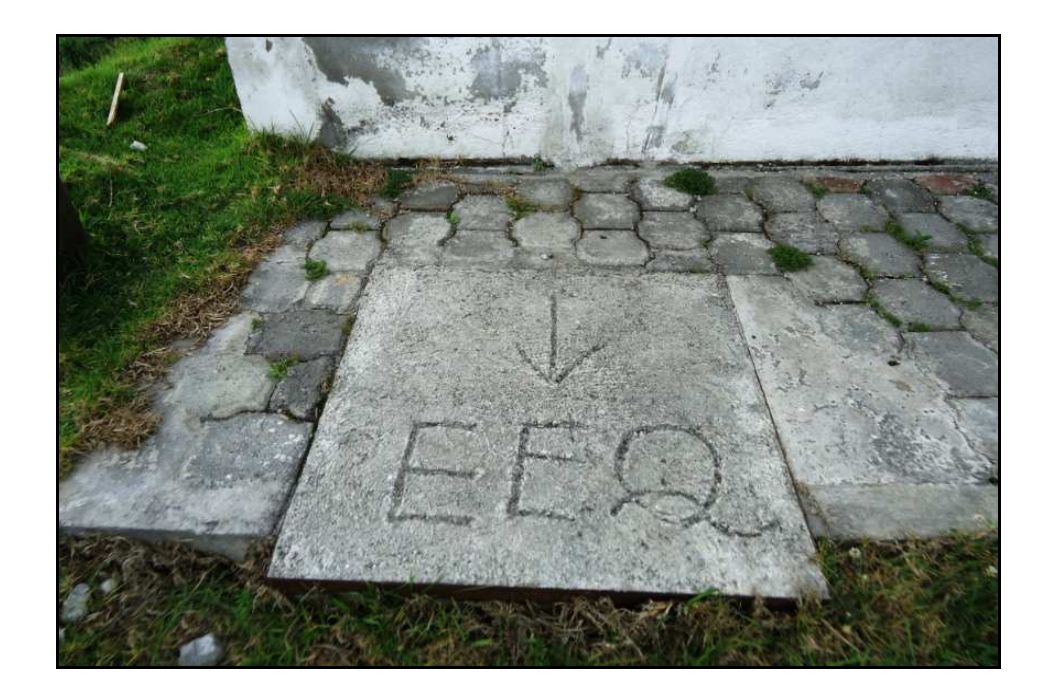

**FIG. 2.7.1.5: Fotografía Servicio Eléctrico EEQ.**

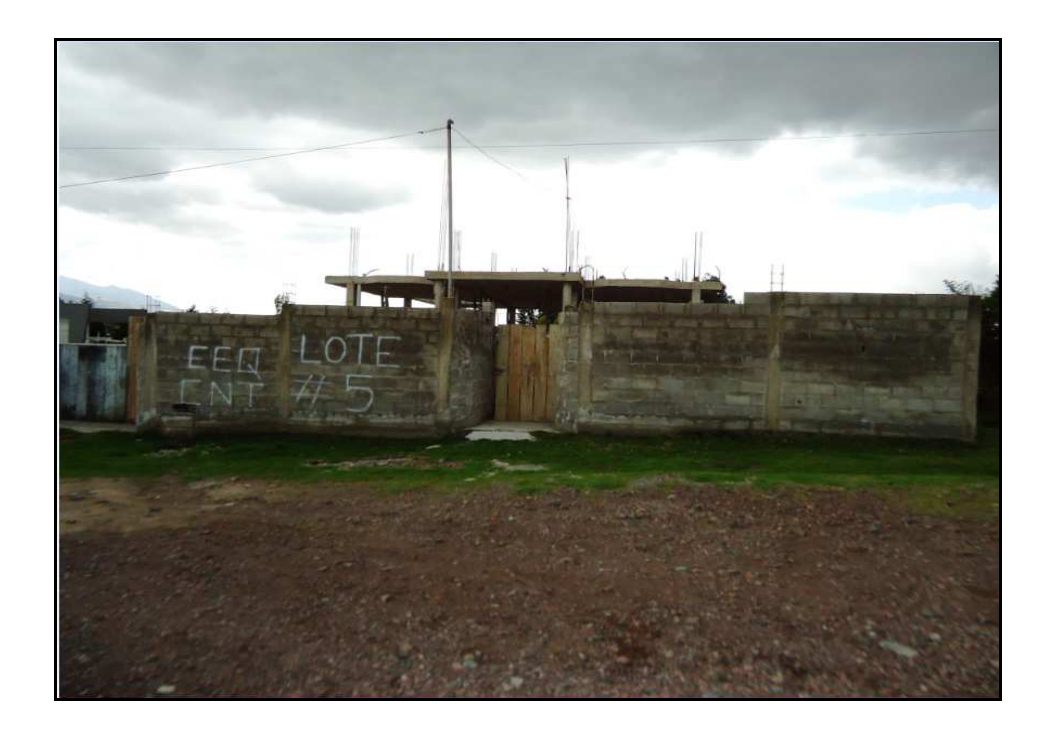

**FIG. 2.7.1.6: Fotografía Servicio Eléctrico (EEQ) y Telefónico (CNT)**

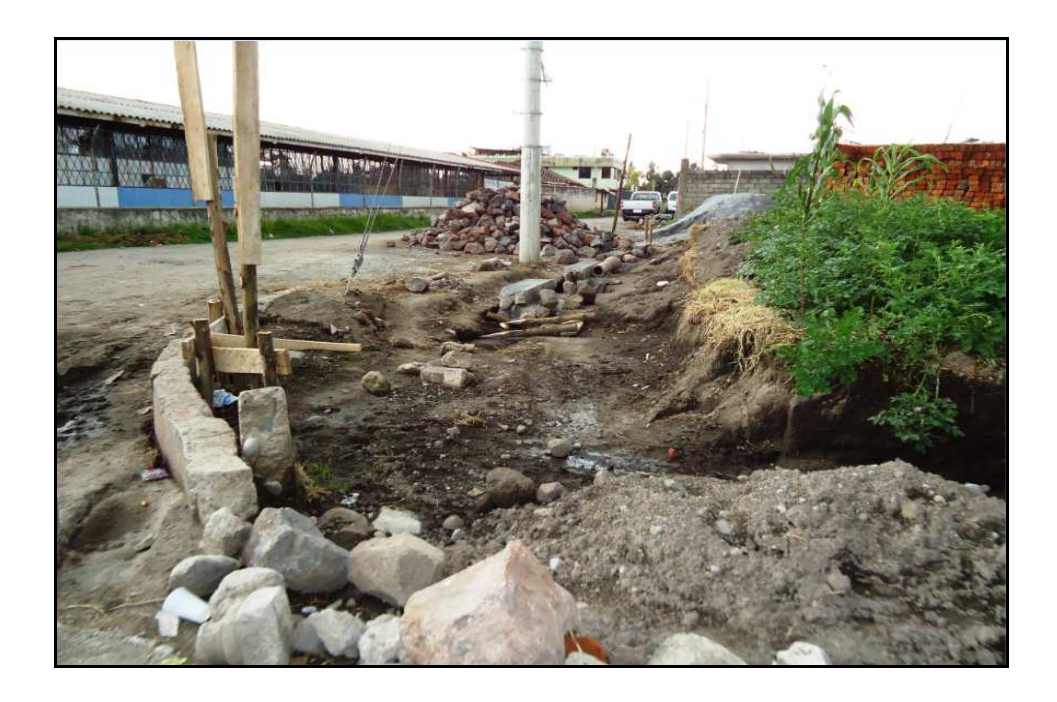

**FIG. 2.7.1.7: Fotografía Construcción de Sistema de Alcantarillado** 

**(Fajardo)** 

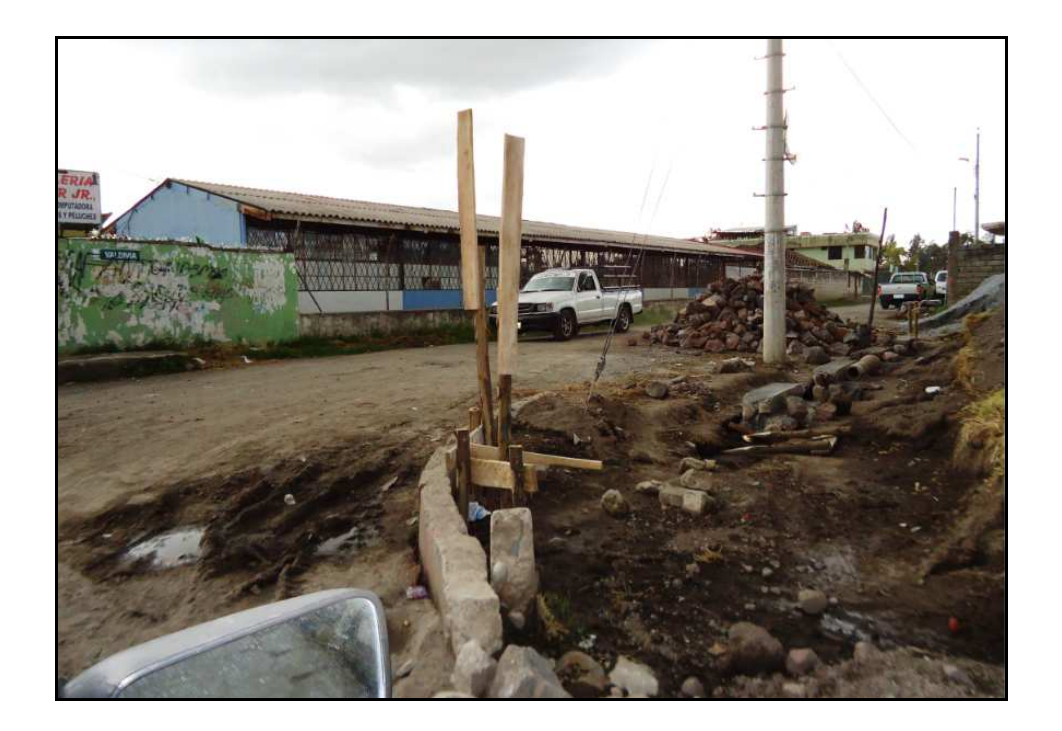

**FIG. 2.7.1.8: Fotografía Establecimiento Educativo (Jardín de Infantes)** 

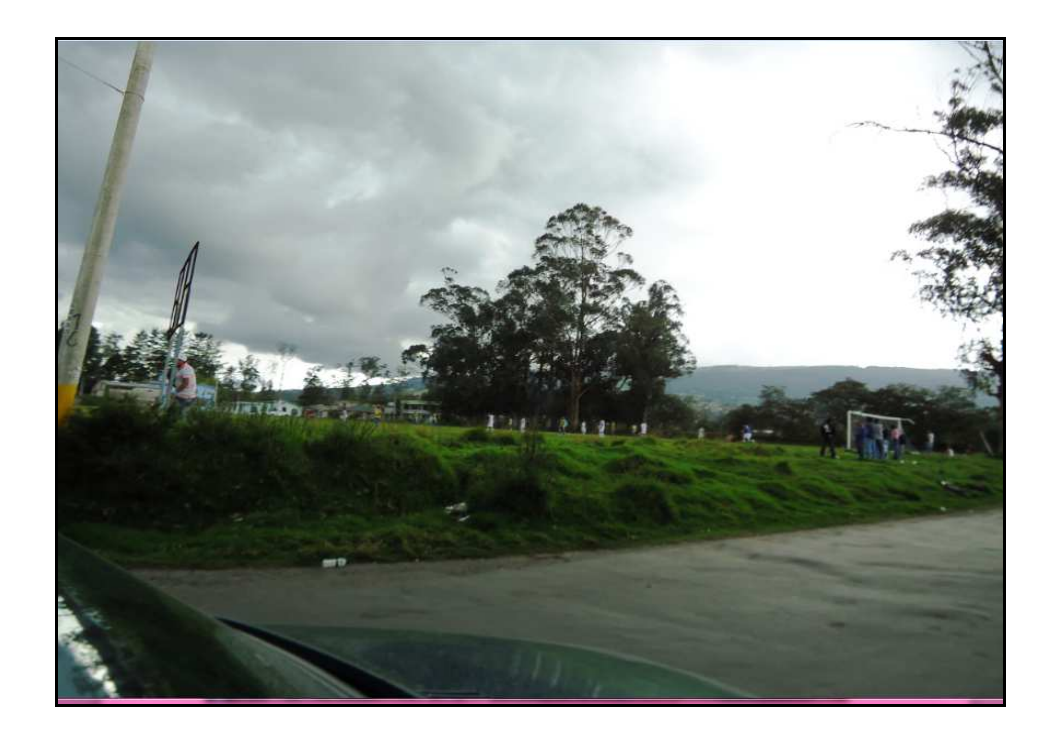

**FIG. 2.7.1.9: Fotografía Canchas Deportivas** 

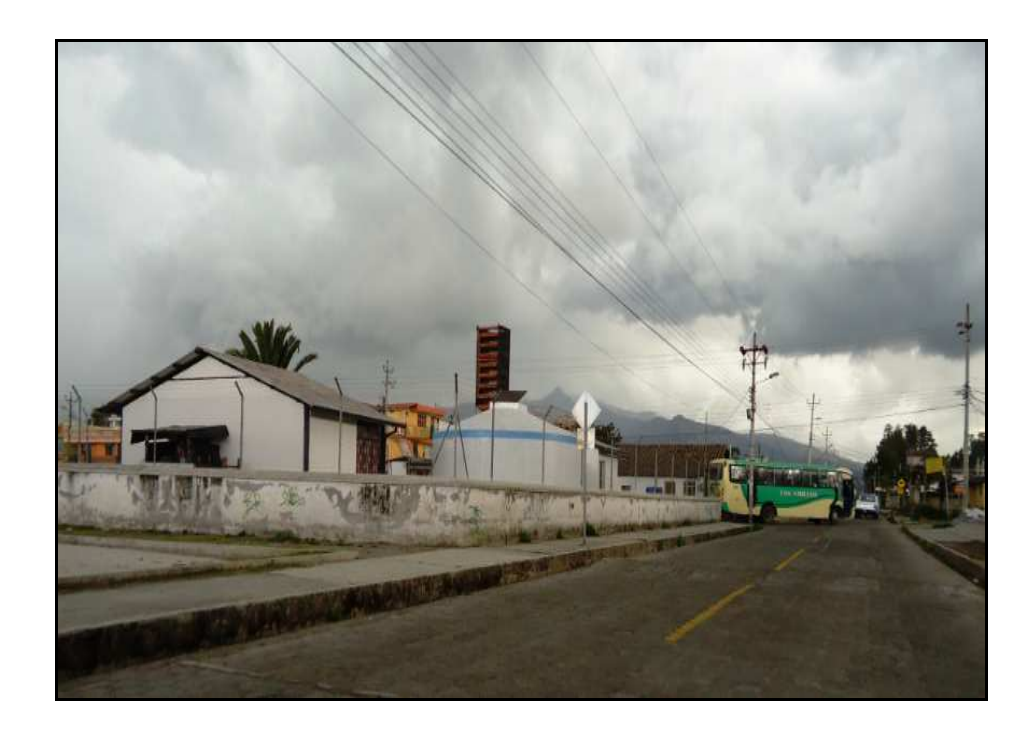

**FIG. 2.7.1.10: Fotografía Casa Comunal** 

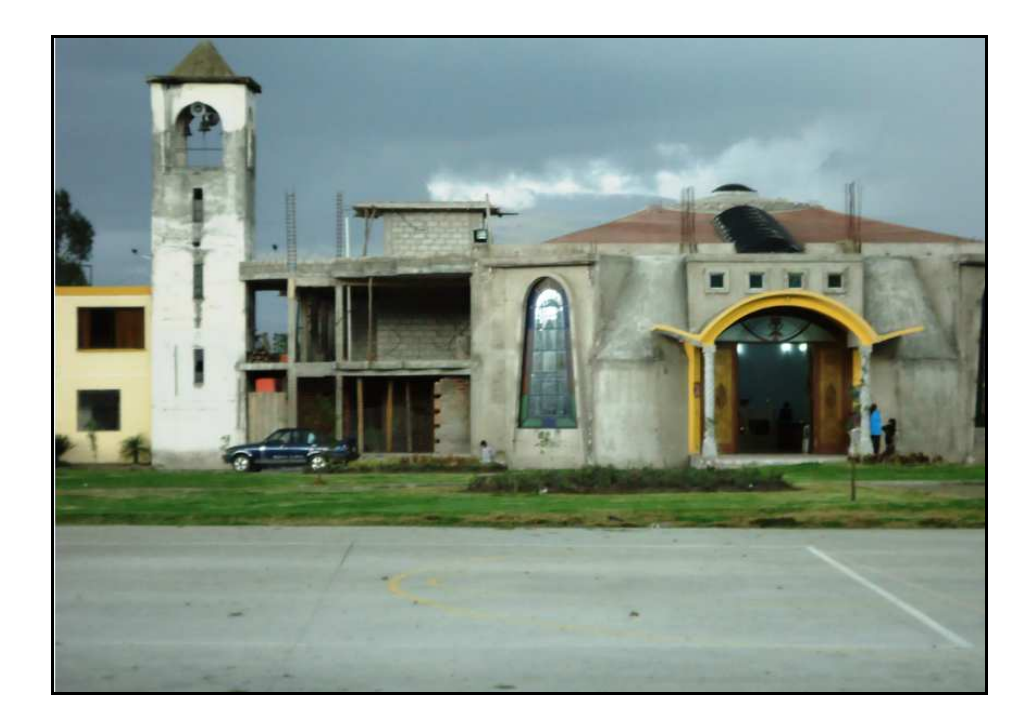

### **FIG. 2.7.1.11: Fotografía Iglesia Comunal**

Ahora para analizar otros servicios e infraestructuras existentes en los barrios Fajardo y Rumiloma, es conveniente señalar la Clasificación de las Carreteras según su Función; la cual está dada de la siguiente manera:

- **Primer Orden**: También llamada carretera Principal, son aquellas vías troncales de alto tráfico que conectan poblaciones importantes. PAVIMENTADAS.
- **Segundo Orden**: También llamadas carreteras Secundarias, se caracterizan por ser de menor tránsito y conectan poblaciones medias. PAVIMENTADAS - AFIRMADAS.

• **Tercer Orden**: También llamadas carreteras Terciarias, estas comunican Municipios y son de menor tránsito. VEREDAS.

Entonces, dada esta importante aclaración se presenta la siguiente tabla descriptiva:

**TABLA 2.7.2: Otros Servicios e Infraestructura existente en Fajardo y Rumiloma.** 

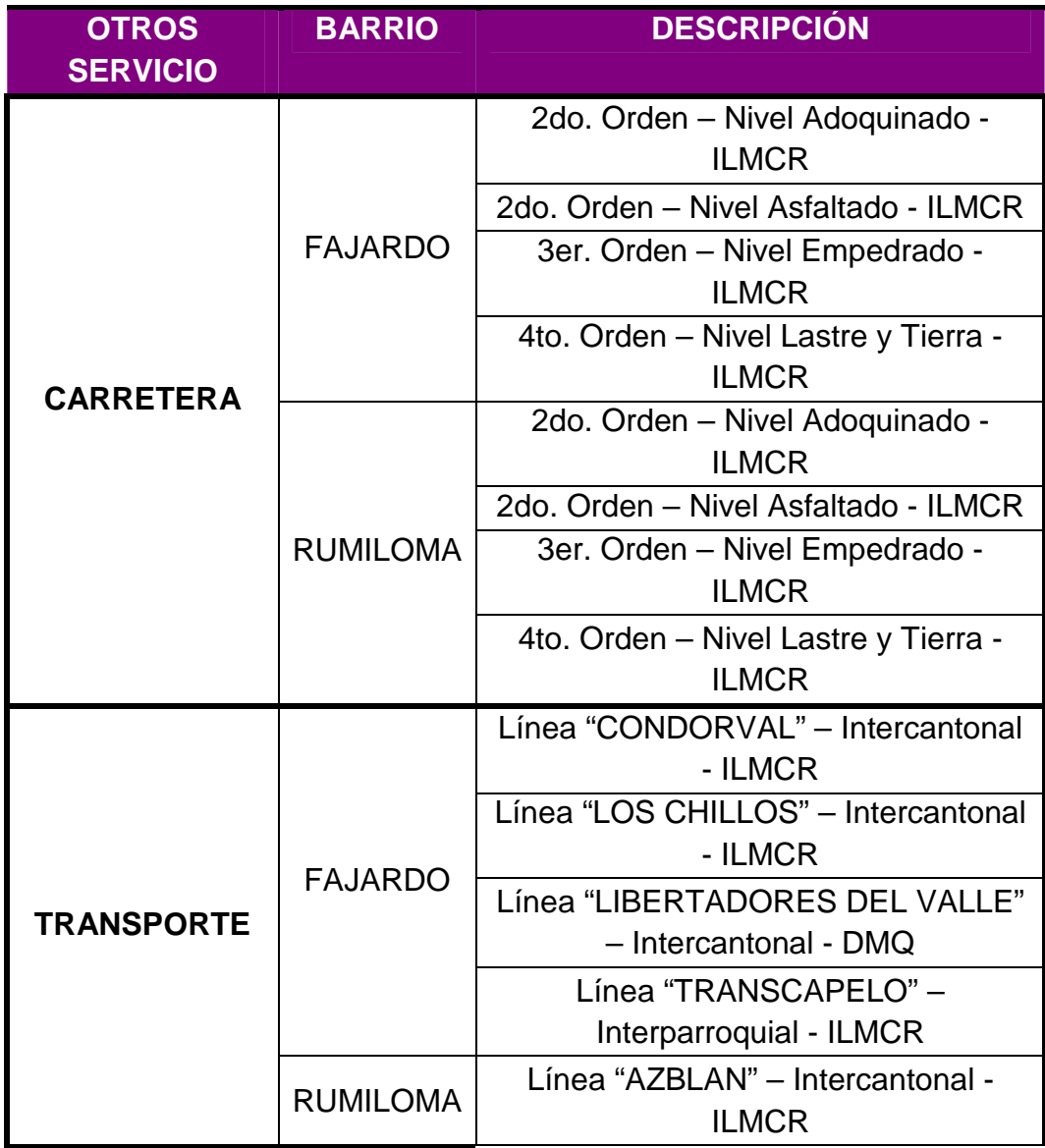

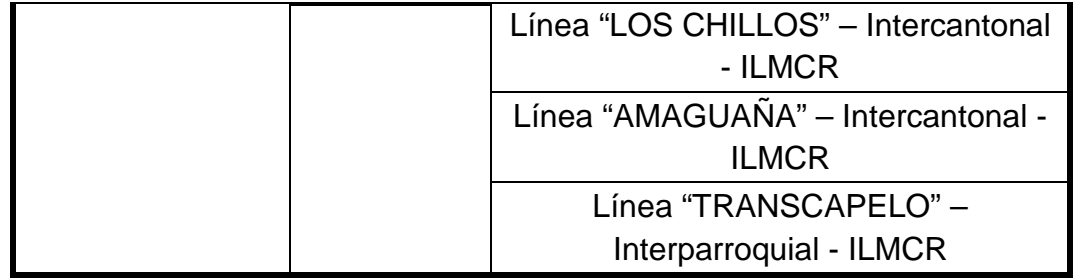

Elaborado por: **Tesistas** 

De ésta última tabla debemos señalar que el estado de las calles de las poblaciones en estudio a la fecha en la que se realizó de la inspección de campo (Noviembre 2011) están empedradas y terraplenadas (tierra), es decir que se hallan en un porcentaje considerable a nivel de Subrasante natural; exceptuando contadas calles que se encuentran adoquinadas como por ejemplo la Vía Principal "Av. El Inca", que es la calle limítrofe y que bordea en ambas poblaciones el área de estudio; las calles secundarias como: "Santa Bárbara", "Puruháes"; un tramo de la calle "Huancavilca"; entre las más importantes. Así como también son muy pocos los tramos que se encuentran asfaltados, este es el caso de la misma calle "Huancavilca" que posee un tramo adoquinado como se menciona y el otro tramo muy corto de aproximadamente 300 metros es pavimento asfáltico, lo mismo sucede con un pequeño trayecto que posee la calle "Panzaleos".

Por lo cual en general se puede decir que las calles de estas poblaciones se encuentran a nivel de Subrasante natural y en un estado de *infraestructura* Regular.

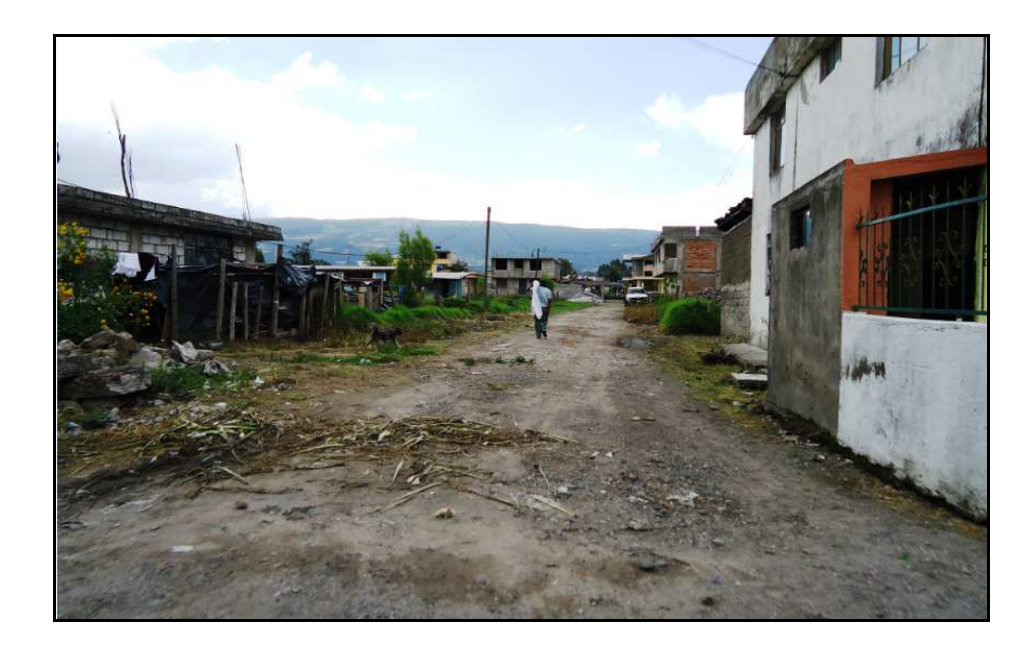

**FIG. 2.7.2.1: Fotografía calle de Tierra y Lastre** 

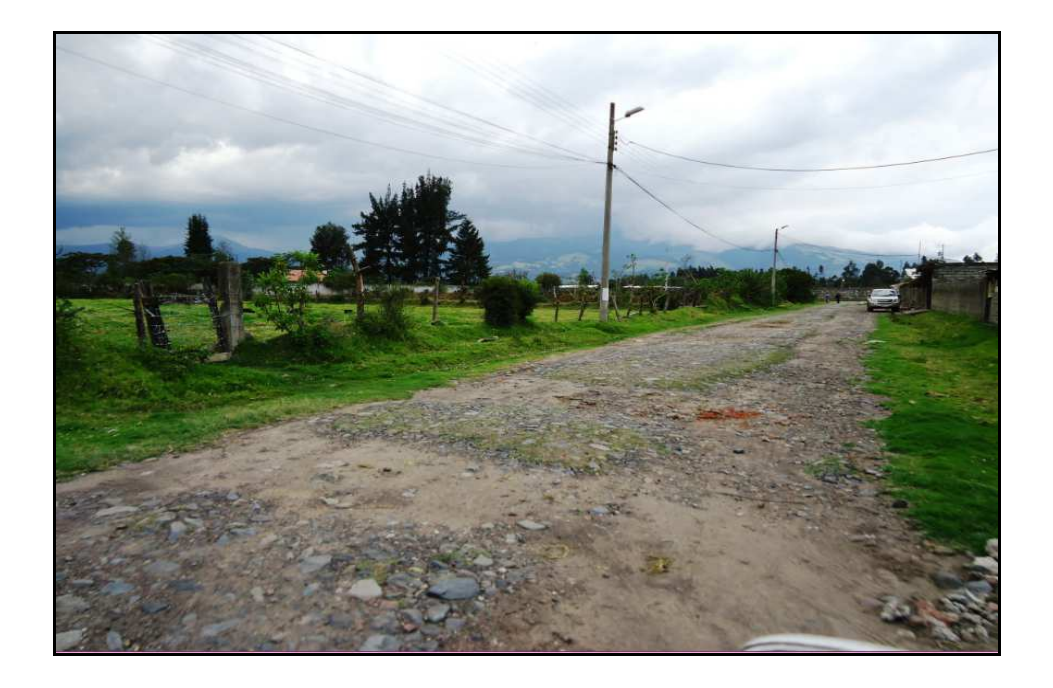

**FIG. 2.7.2.2: Fotografía calle Empedrada** 

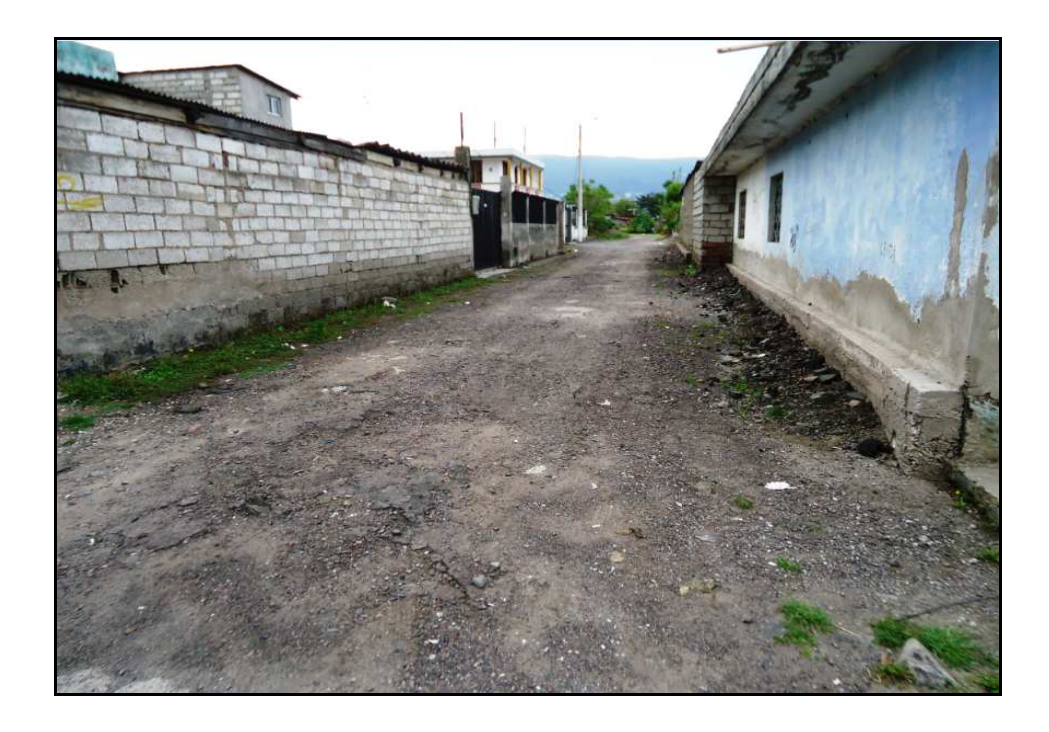

**FIG. 2.7.2.3: Fotografía Estado de calle Transversal (Empedrada)** 

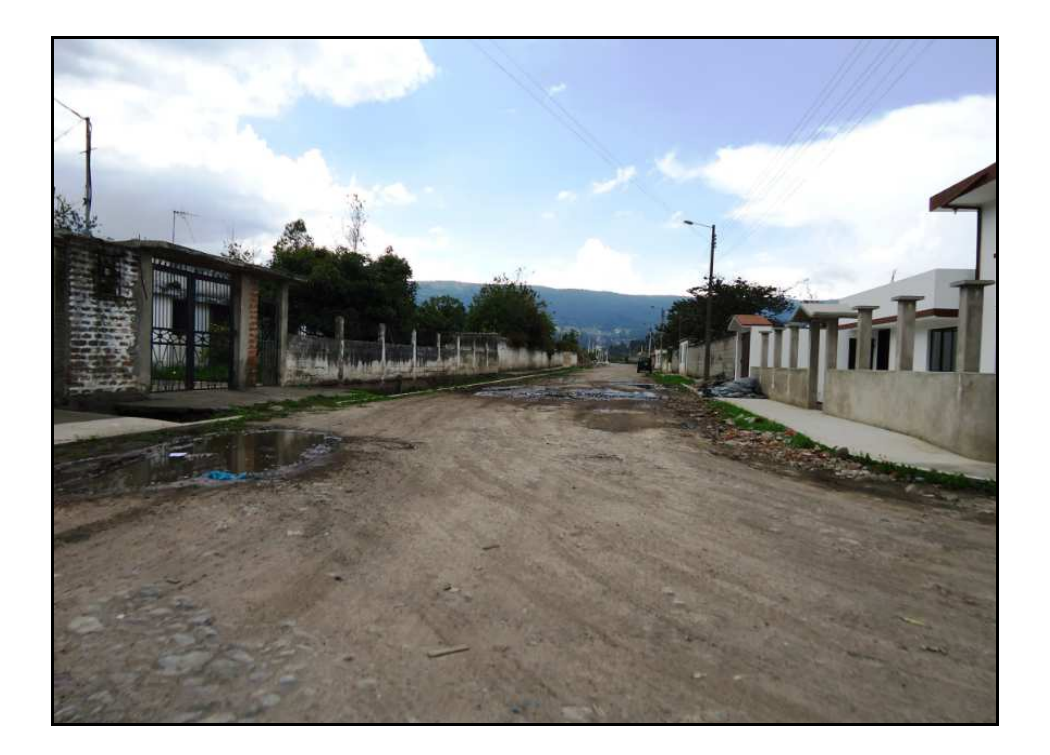

**FIG. 2.7.2.4: Fotografía Estado de calle Principal (Terraplenada)** 

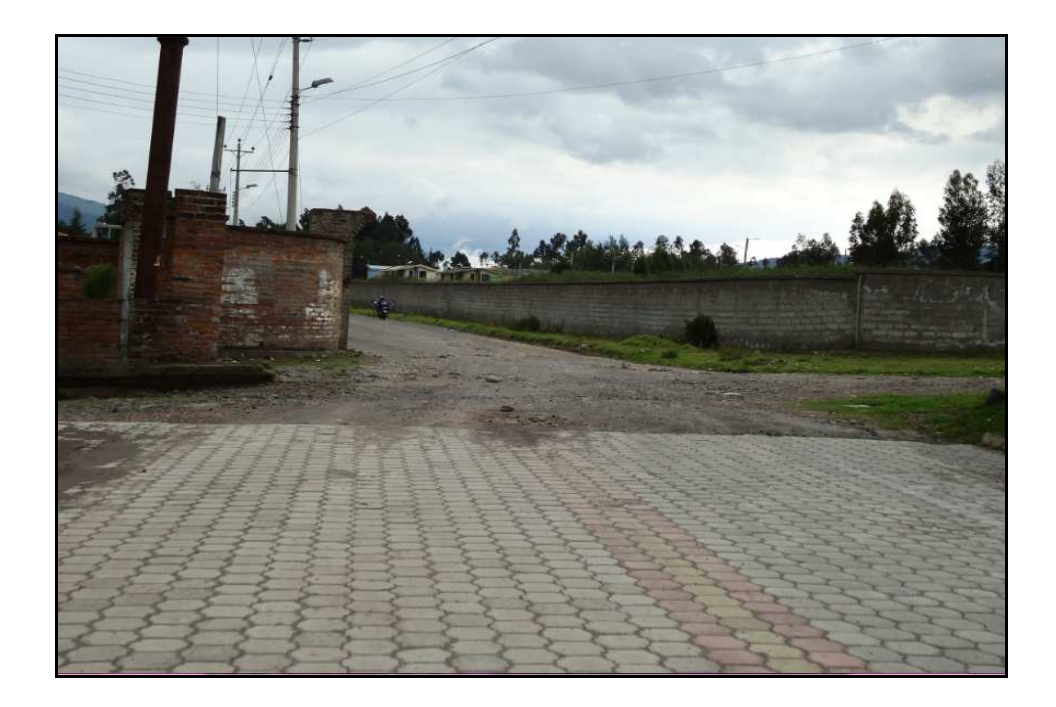

**FIG. 2.7.2.5: Fotografía calle Principal (mitad Adoquinada y mitad** 

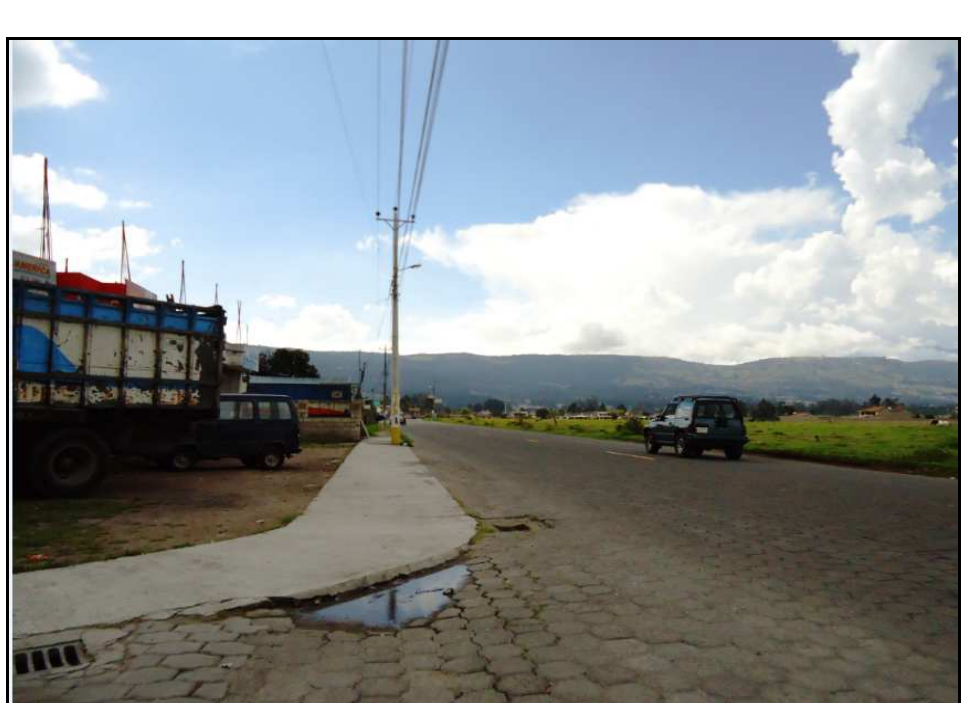

**Empedrada)** 

**FIG. 2.7.2.6: Fotografía calle Principal (Adoquinada)** 

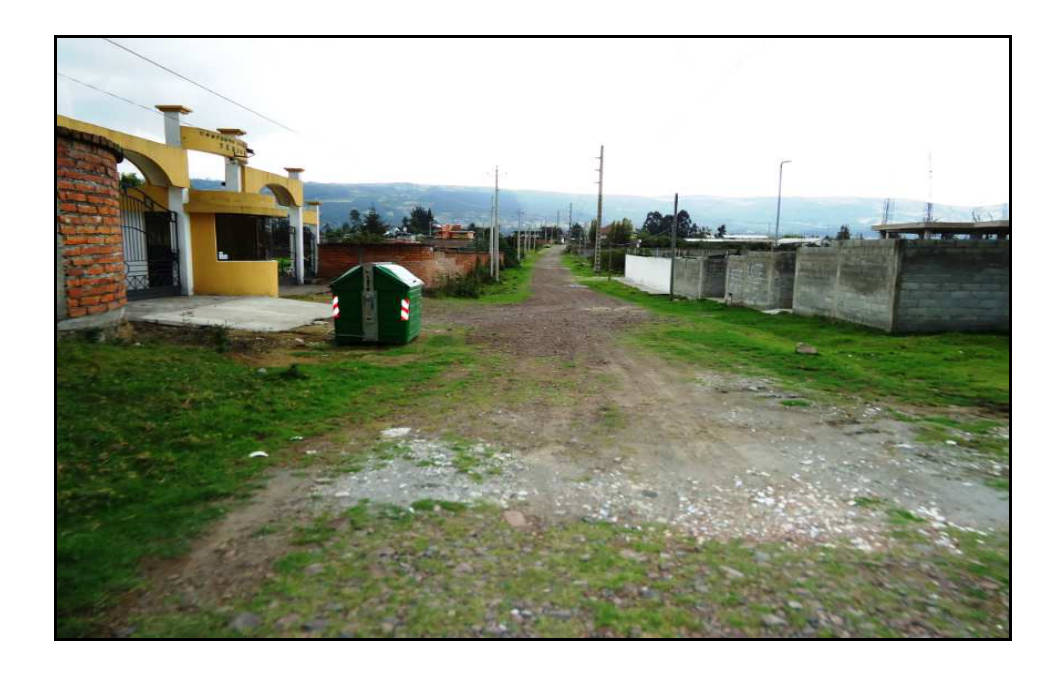

**FIG. 2.7.2.7: Fotografía calle Transversal cerca a la Quebrada de** 

**Fajardo (Empedrada)** 

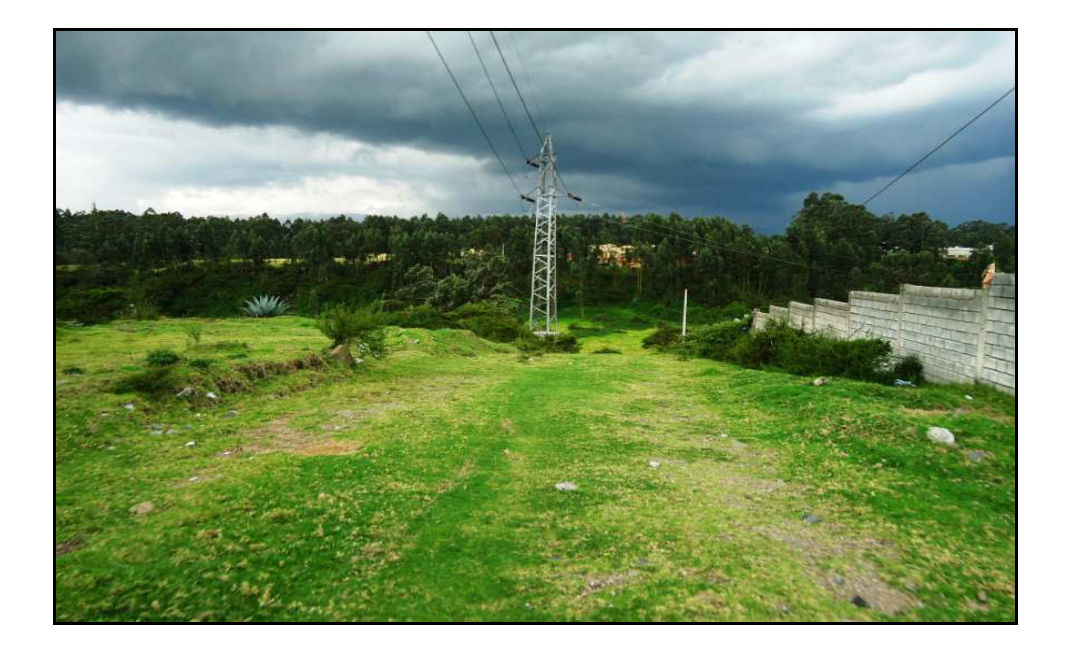

**FIG. 2.7.2.8: Fotografía calle Transversal cerca a la Quebrada de Fajardo (Encespada)** 

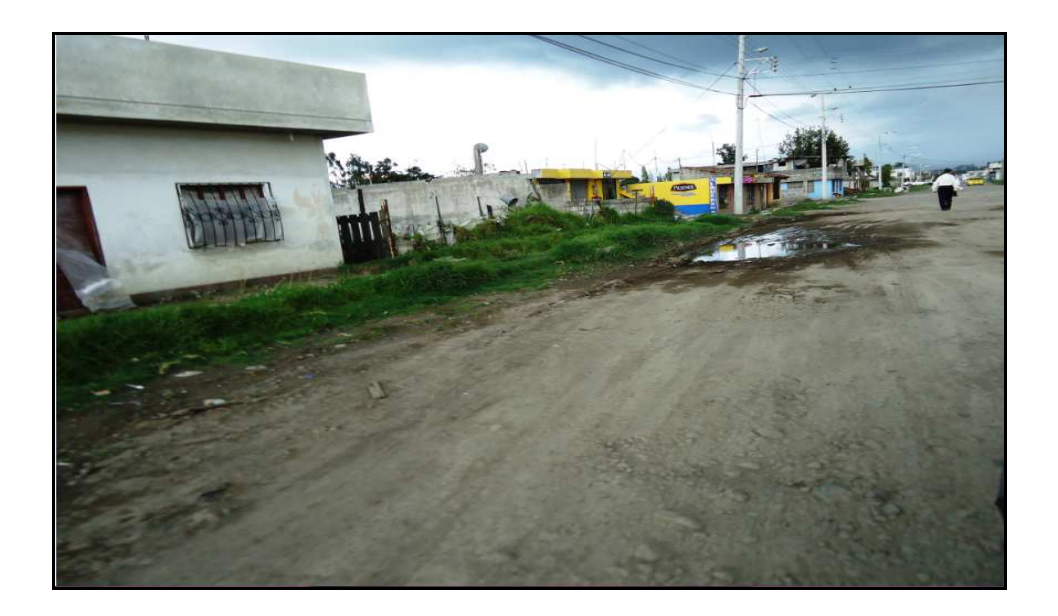

## **FIG. 2.7.2.9: Fotografía calle Principal (Terraplenada)**

### Se aprecia Lodo y falta de drenaje en la calle

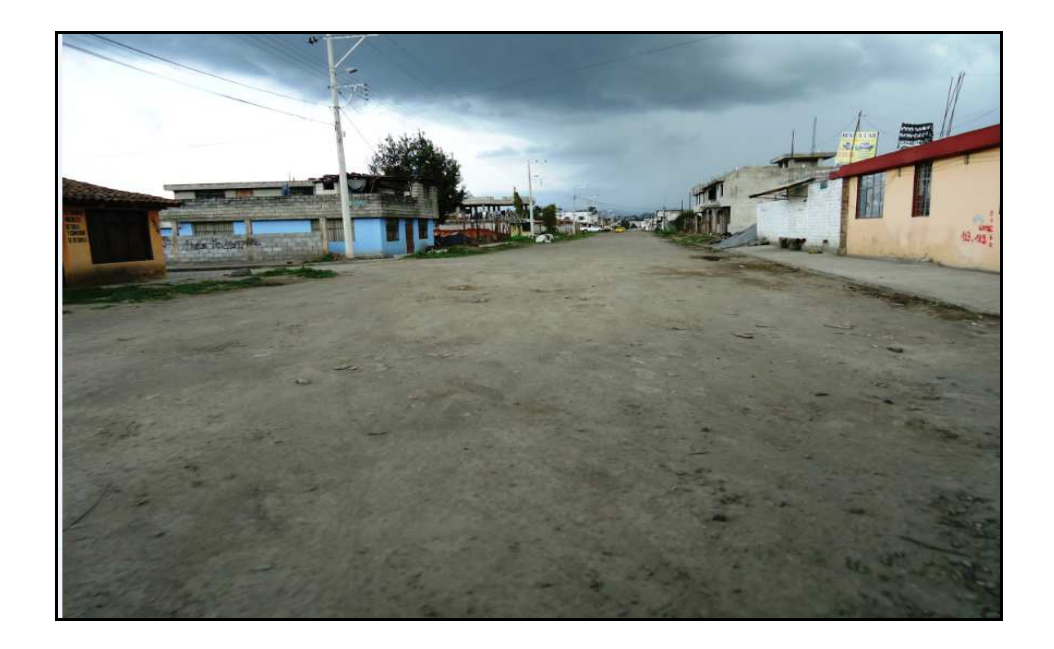

**FIG. 2.7.2.10: Fotografía calle Principal (Terraplenada)** 

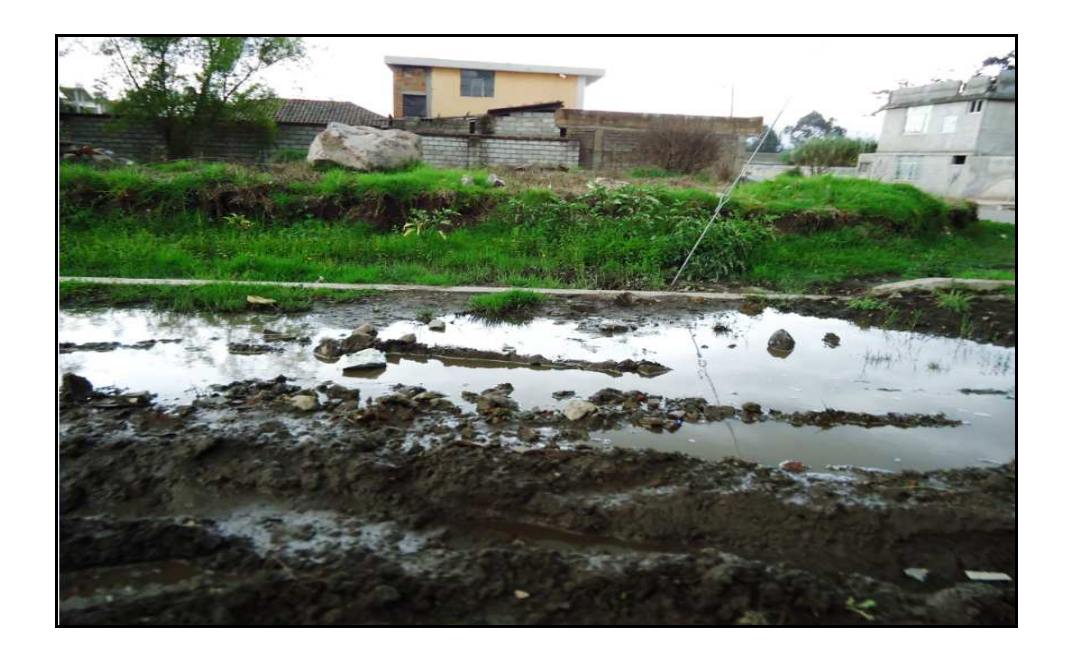

**FIG. 2.7.2.10: Fotografía calle de tierra en mal Estado** 

Se aprecia el Lodo espeso

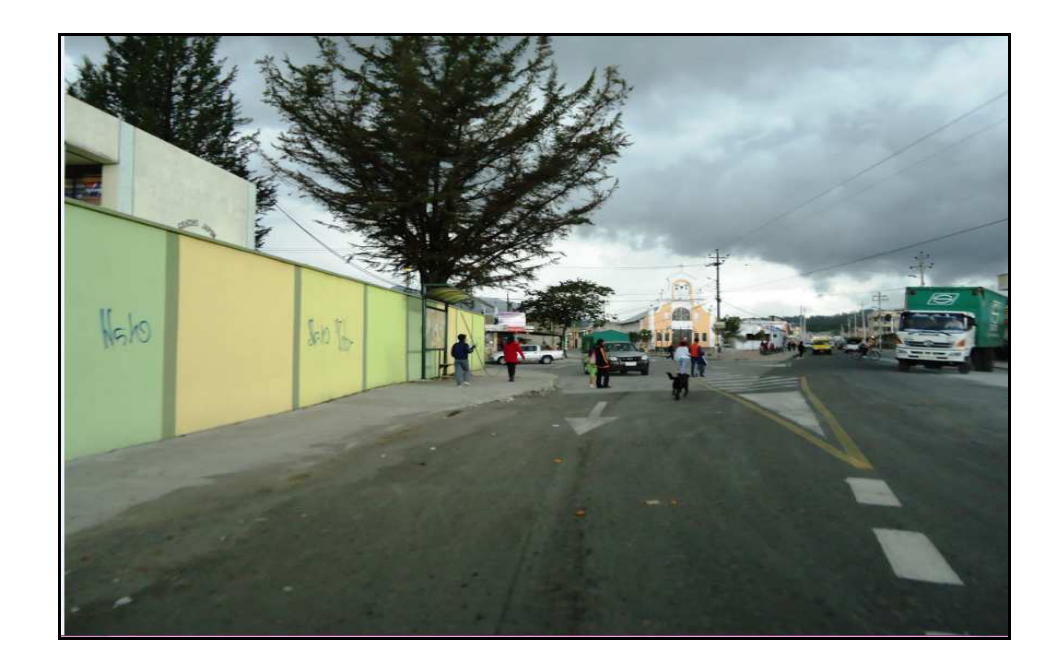

**FIG. 2.7.2.11: Fotografía calle Principal "Huancavilca" tramo Asfaltado** 

Pero a pesar de todos estos antecedentes el servicio de trasporte es grande y diverso en sí, puesto que existen varias líneas con diversas rutas tanto a nivel parroquial, cantonal como intercantonal, lo cual es beneficioso para sus pobladores; pero estas vías de comunicación que son los transportes pueden mejorar notablemente una vez que se haya construido el nuevo diseño de alcantarillado combinado y sobre este realizar la infraestructura ya sea como pavimento asfáltico o capa de rodadura de adoquín. Existiendo así una mejora increíble en la transitabilidad del parque automotor que comprenden estos sectores y los aledaños al optimizar la calidad de las vías y de sus servicios básicos.

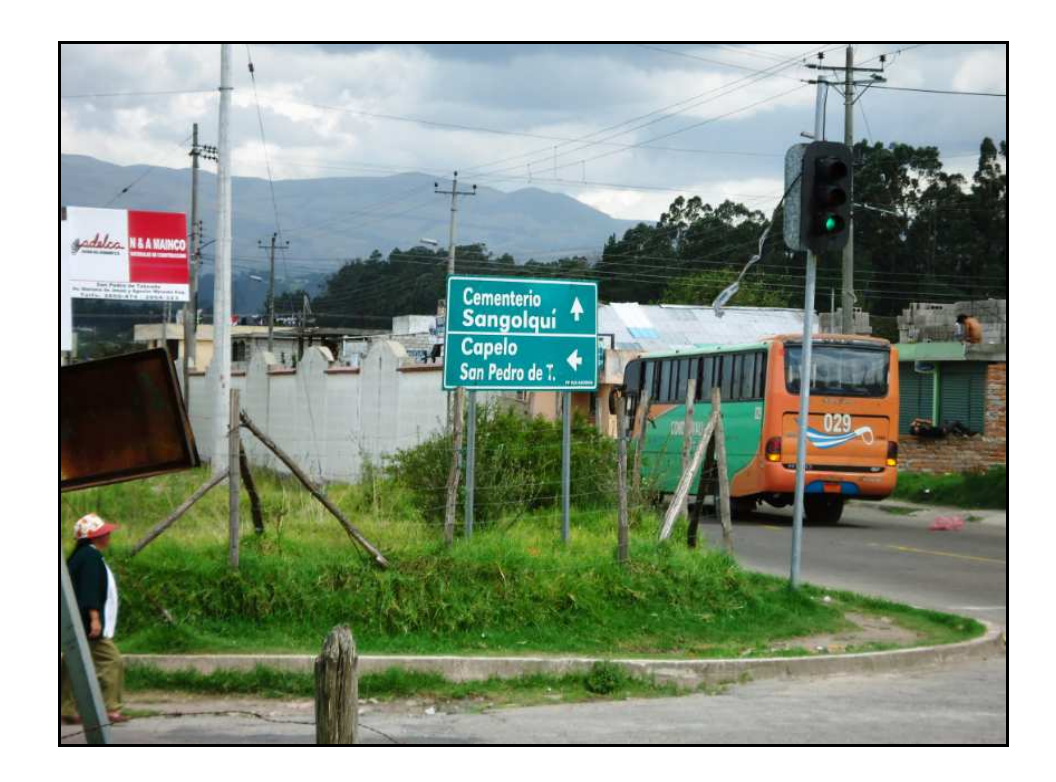

**FIG. 2.7.2.12: Fotografía Línea de Transporte "Condorval" en Fajardo** 

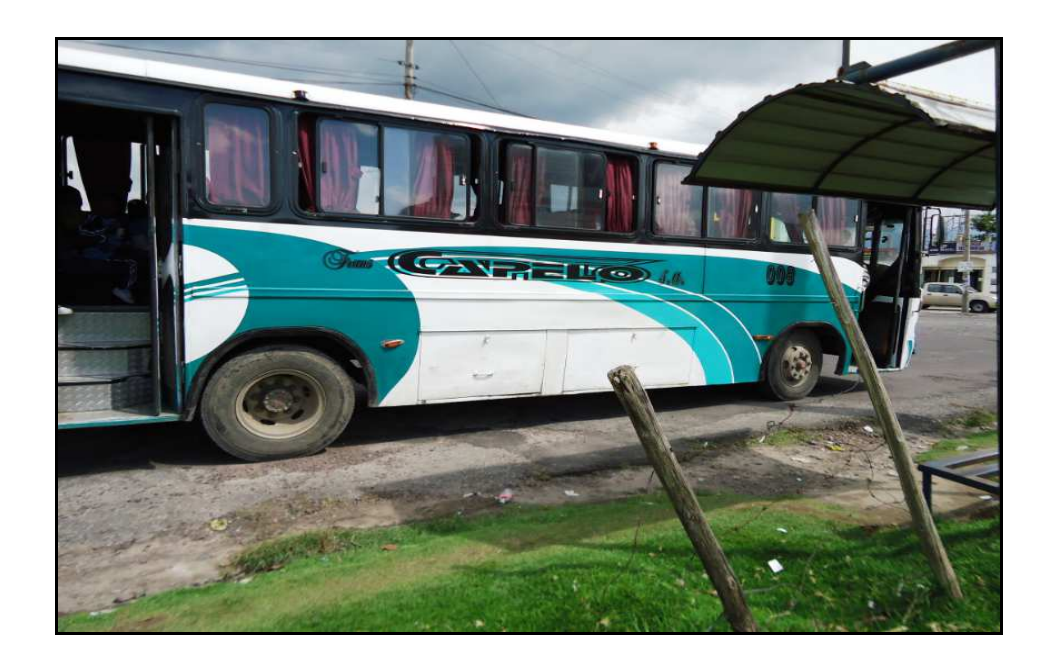

**FIG. 2.7.2.13: Fotografía Línea de Transporte "TransCapelo"** 

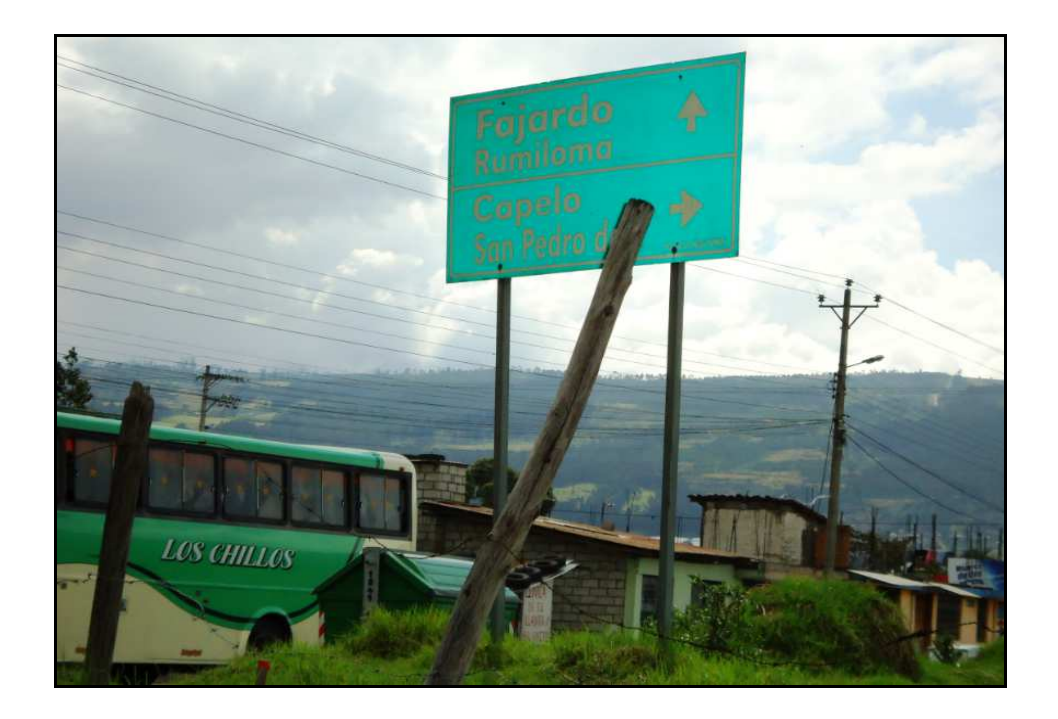

**FIG. 2.7.2.14: Fotografía Línea de Transporte "Los Chillos"** 

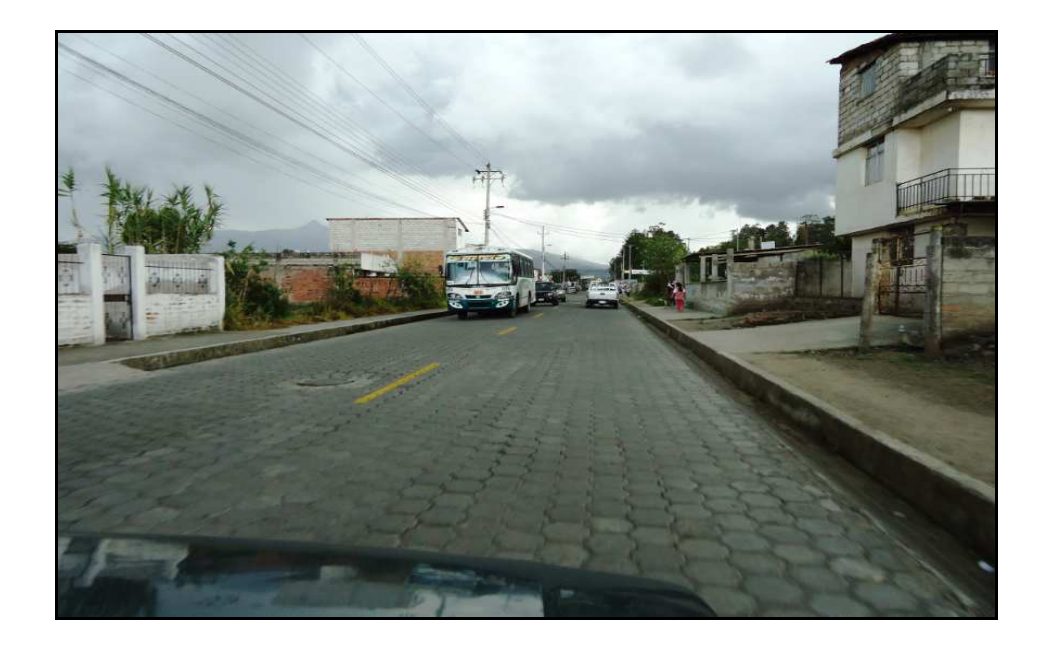

**FIG. 2.7.2.15: Fotografía Línea de Transporte "Azblan"** 

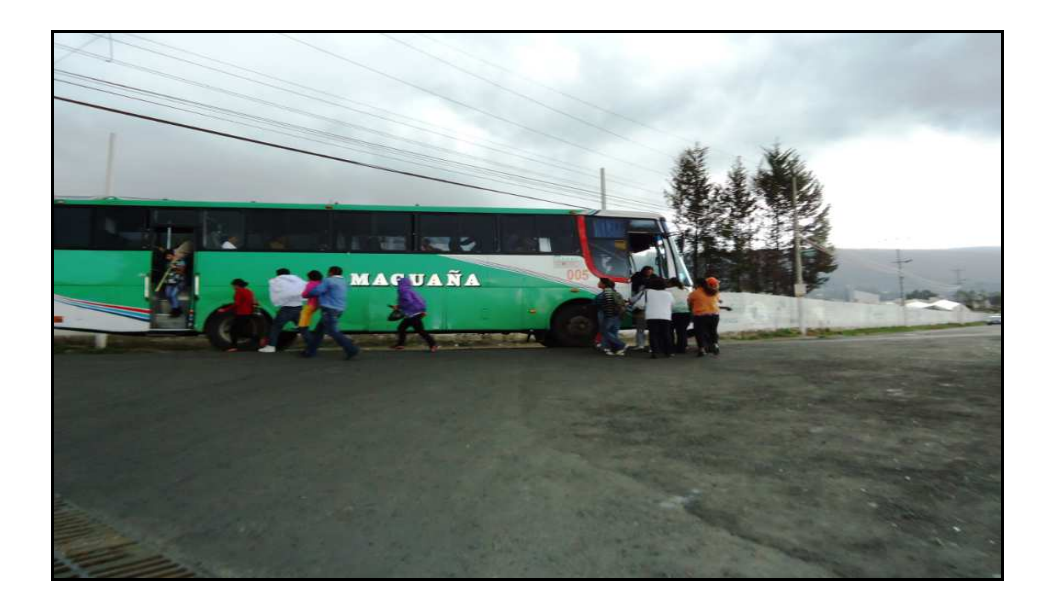

**FIG. 2.7.2.16: Fotografía Línea de Transporte "Amaguaña"** 

Pero también es necesario mencionar que a medida que pasa el tiempo desde la última inspección de campo realizada, las calles de los sectores en estudio van mejorando cada vez puesto que siguen los trabajos de adoquinado por parte del departamento encargado del Ilustre Municipio del Cantón Rumiñahui.

### **2.8 Sistema de alcantarillado existente**

El I. Municipio del Cantón Rumiñahui con la Dirección de Agua Potable, Alcantarillado y Comercialización han ido renovando cada vez las redes y la construcción de colectores, para mejorar los servicios. Queriendo lograr un sistema definitivo que cumpla con las normas y satisfaga las necesidades de la comunidad.

Pero, para llegar a esto hay que definir:

- Qué tipo de sistemas van a implementarse,
- Qué materiales se van a utilizar,
- Qué metodología es la adecuada para lograr buenos resultados y
- En qué tiempo va a ser óptimo y útil el servicio.

### **2.8.1 Datos generales recopilados**

Según registros de la DAPAC del IMCR. las estadísticas de Alcantarillado y Agua Potable para el Cantón es la siguiente:

### **Obras Ejecutadas.-**

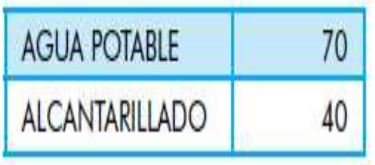

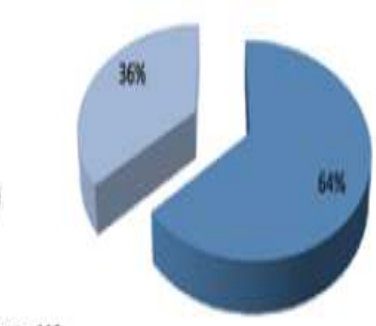

**III AGUA POTABLE**  $: 70$  $: 40$ **E ALCANTARILLADO** 

TOTAL OBRAS CONSTRUIDAS: 110

Con una inversión de:

AGUA POTABLE

ALCANTARILLADO

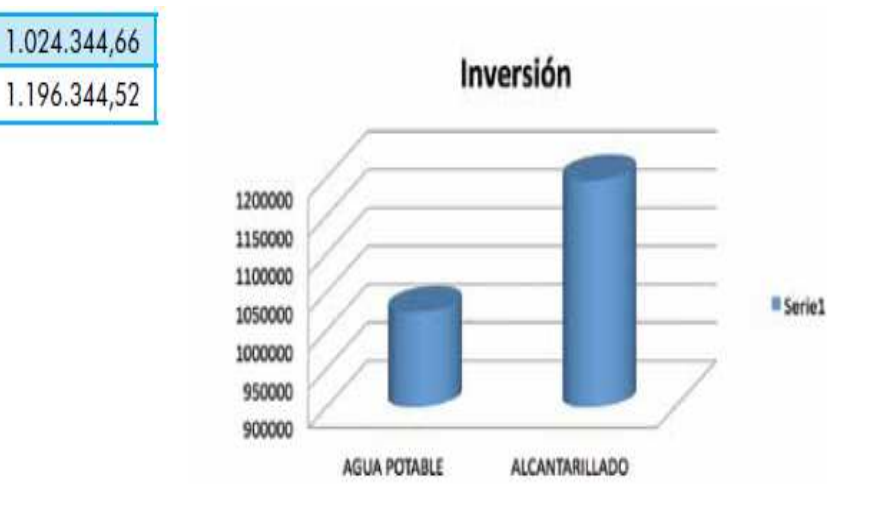

### **Proyectos a Ejecutarse.-**

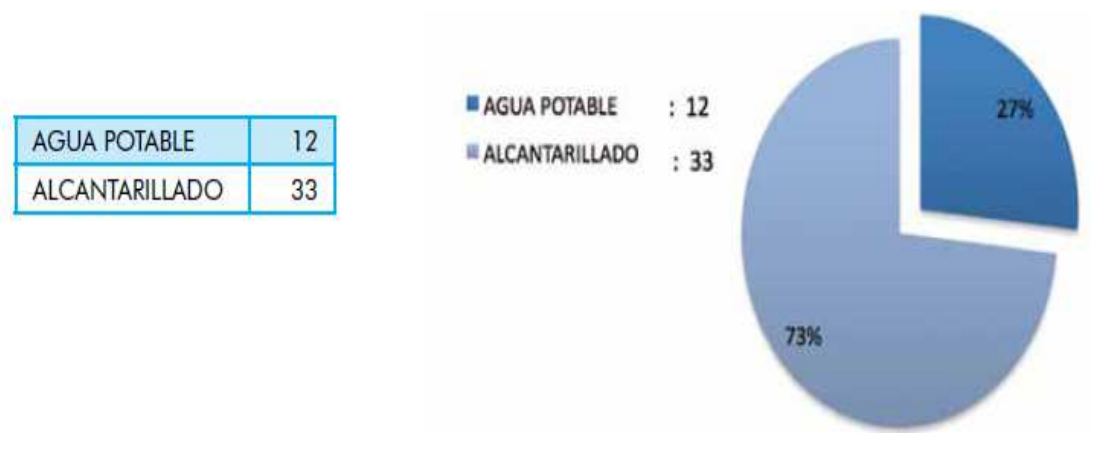

#### **2.8.2 Diagnóstico del estado actual del sistema**

Ahora, para los sectores de Fajardo y Rumiloma se conoce que:

En Fajardo **existe un Sistema de Alcantarillado Sanitario completo**, es decir está en un 100% el servicio funcionando para el sector; puesto que en estos últimos meses (Noviembre y Diciembre del 2011) se ha terminado de construir en las calles donde el servicio todavía no llegaba. Esto utilizando materiales nuevos y de calidad, como tuberías y accesorios de PVC.

Pero, en cuanto al **Sistema de Alcantarillado Pluvial, no está terminado**; ya que se han ido realizando los diseños y las construcciones de éste servicio por etapas; en base a aspectos económicos y previendo la facilidad de construcción por parte d la gente del ILMCR.

Al realizar las inspecciones mencionadas en el campo, la verificación de los planos del sector y al conversar con moradores del sector y la gente encargada en el Municipio del cantón; se determina el área correspondiente a Fajardo donde no existe este servicio; ni siquiera en diseños; es decir, hay la necesidad de implantar el sistema de alcantarillado pluvial pero no está previsto debido a que existen otros barrios y zonas del cantón a los que se les está dando prioridad.

En Rumiloma **no existe un sistema de Alcantarillado óptimo y completo**, **tanto Sanitario como Pluvial**; al igual que en la mayoría de barrios

107

periféricos del el cantón, puesto que las redes existentes no están en iguales condiciones unas con otras; es decir que existe una desorganización tanto en su disposición o utilidad como en la calidad de materiales y geometría de las tuberías que actualmente se encuentran funcionando.

Concentrándonos únicamente en los sectores de estudio se puede mencionar algunos casos como por ejemplo:

- Algunos tramos todavía poseen tuberías de Asbesto Cemento, otros tramos cuentan con tuberías de Hormigón Simple o metálicas de Acero Corrugado Galvanizado y muy pocas están hechas ya de materiales como PVC.
- Los diámetros de las tuberías dispuestas para alcantarillado no son óptimos en todos los casos, debido que las secciones varían desde los 200 mm. a los 1200 mm.; produciendo en muchas ocasiones sedimentación en el fondo de las tuberías y en otros tramos debido a las altas velocidades alcanzadas del flujo se han producido grandes deterioros en las paredes de las tuberías (Asbesto – Cemento y Hormigón Simple) y en las estructuras de los pozos de revisión.
- Y lo más importante, que el sistema de alcantarillado en la mayoría de las calles de Fajardo y especialmente en Rumiloma, no es combinado sino únicamente sanitario.
- Se puede decir que en el sector de **Fajardo** existe un **100%** de Alcantarillado **Sanitario** y un **88%** de Alcantarillado **Pluvial**.
- Para el sector de **Rumiloma** en cambio existe un **70%** de Alcantarillado **Sanitario** y un **10%** de Alcantarillado **Pluvial**.

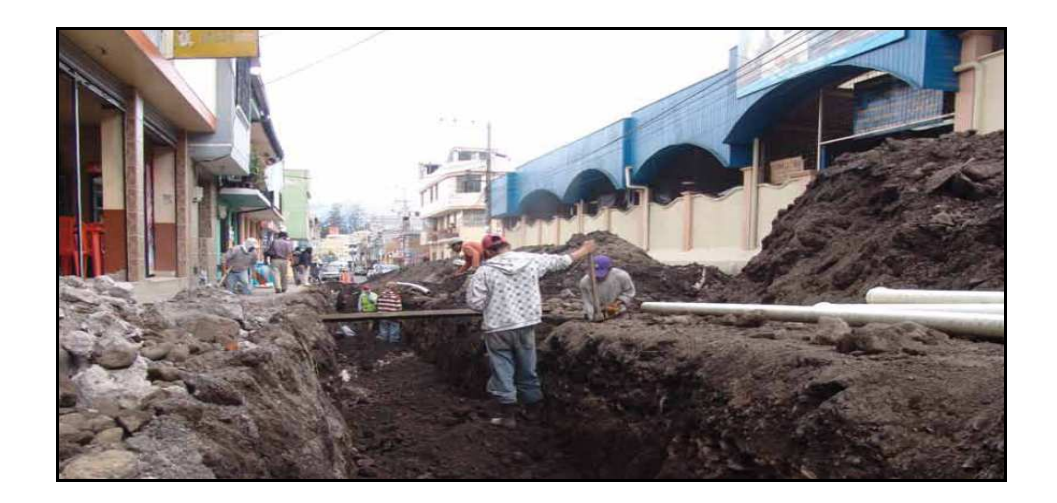

**FIG. 2.8.2.1: Alcantarillado Sanitario con tuberías de Hormigón Simple** 

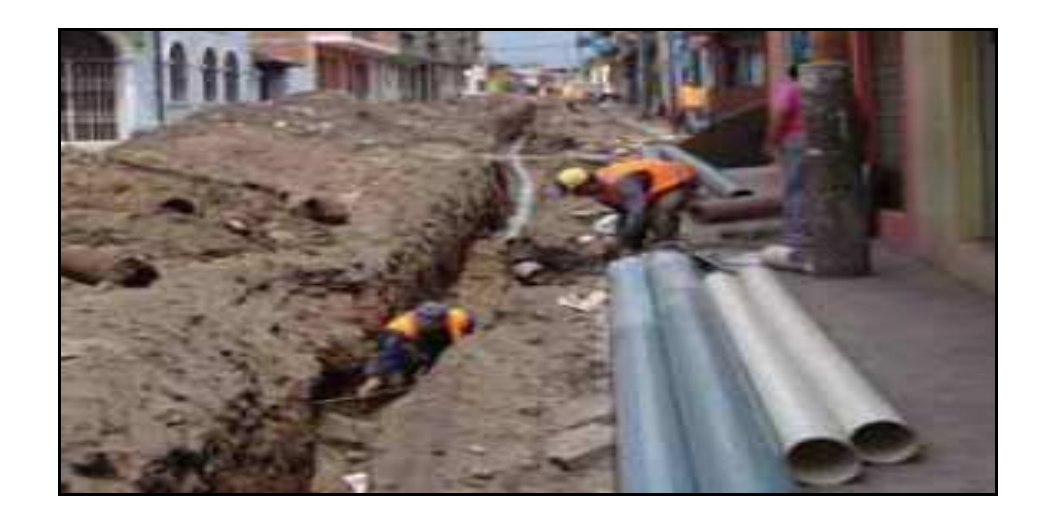

**FIG. 2.8.2.2: Alcantarillado Sanitario con tuberías de Acero Corrugado** 

**Galvanizado** 

A continuación se presentan las calles que cuentan ya con Alcantarillado Pluvial:

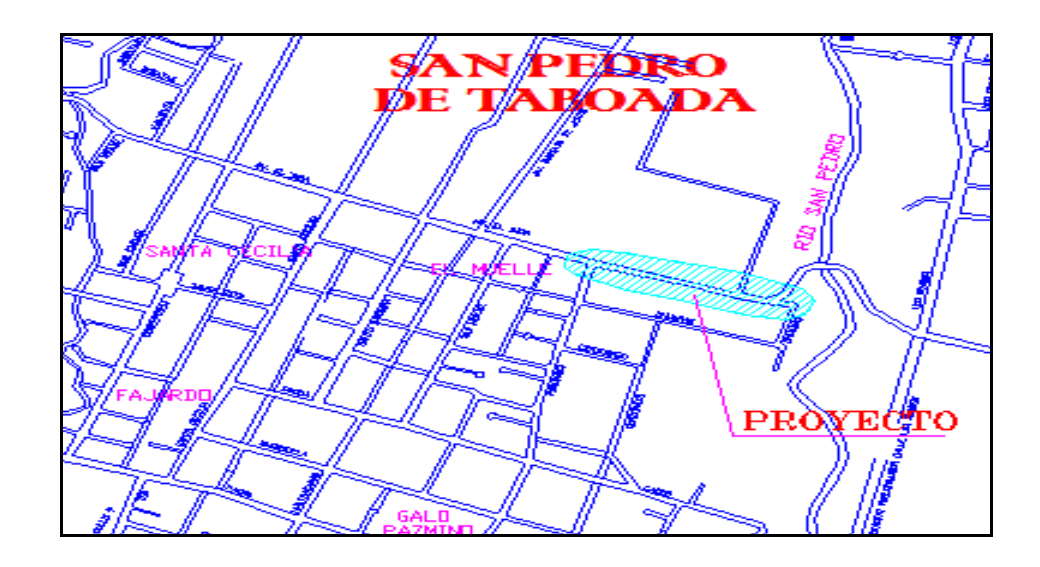

**FIG. 2.8.2.3: Ubicación Alcantarillado Pluvial, 328 m. tramo Av. El Inca** 

**(Fajardo)** 

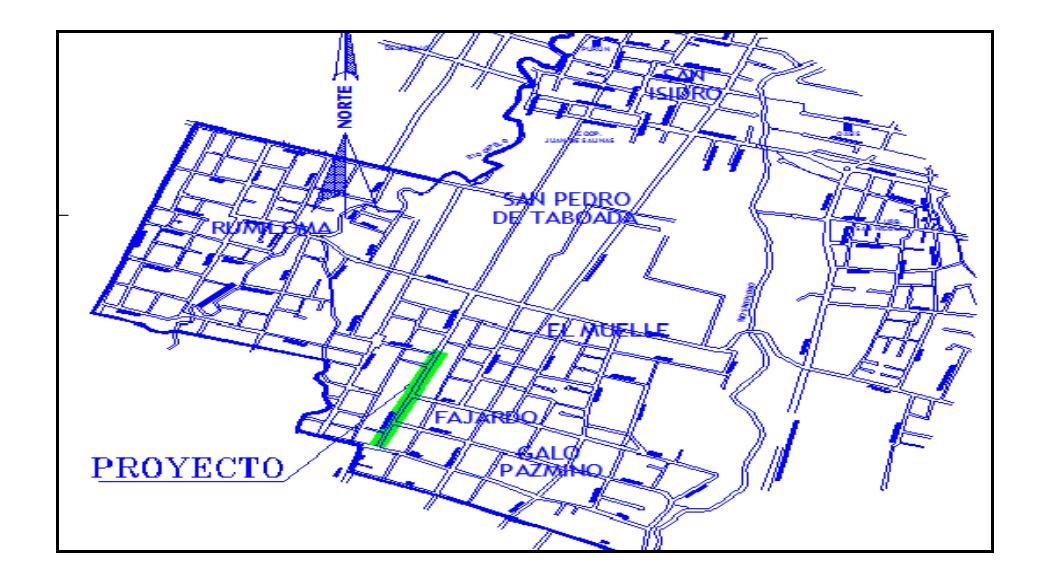

**FIG. 2.8.2.4: Ubicación Alcantarillado Pluvial, 20 m. tramo calle Santa** 

**Cecilia (Fajardo)** 

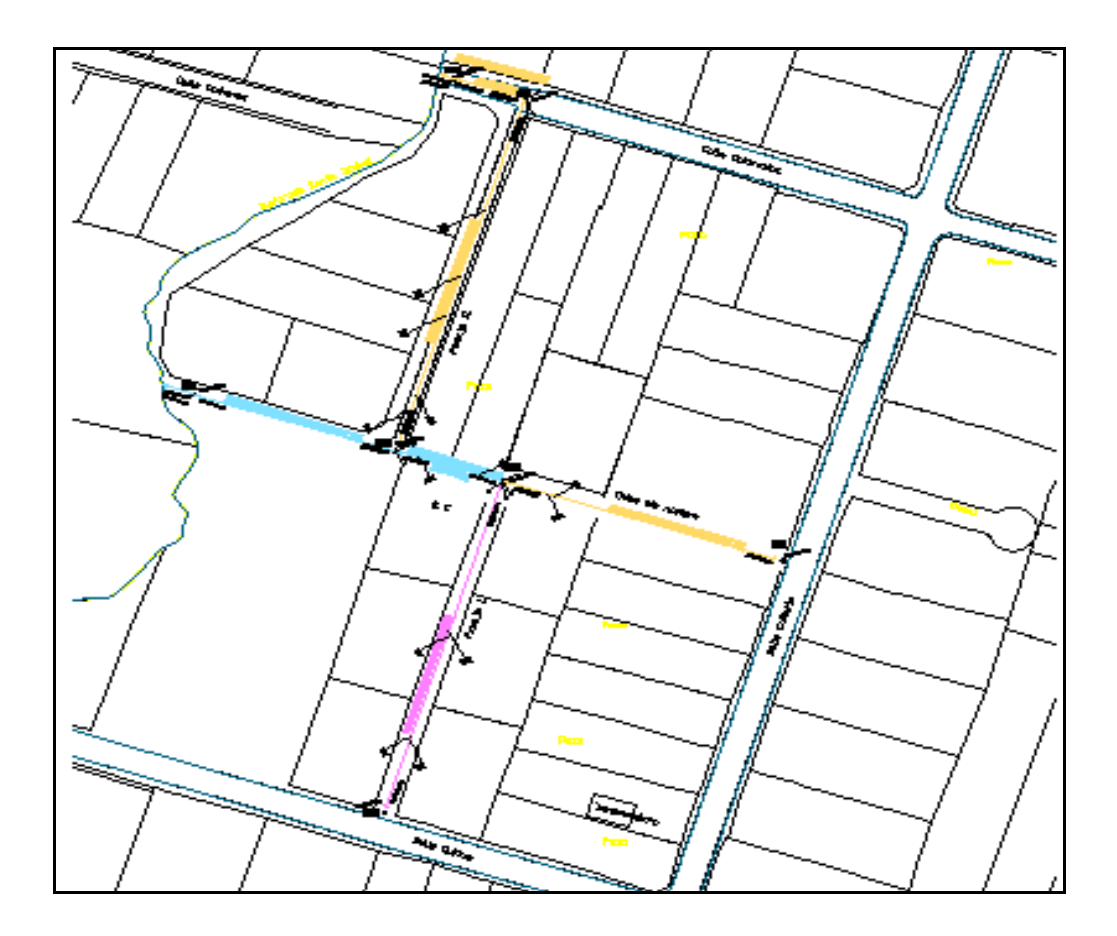

**FIG. 2.8.2.5: Ubicación Alcantarillado Combinado calles: Colorados Tramo: Pasaje II – Quebrada Sta. Isabel Pasaje II tramo: Calle S/N – Calle Colorados Calle S/N tramo: Calle Cañaris – Quebrada Sta. Isabel Pasaje I Tramo: Calle Quitus – Calle S/N (Fajardo)** 

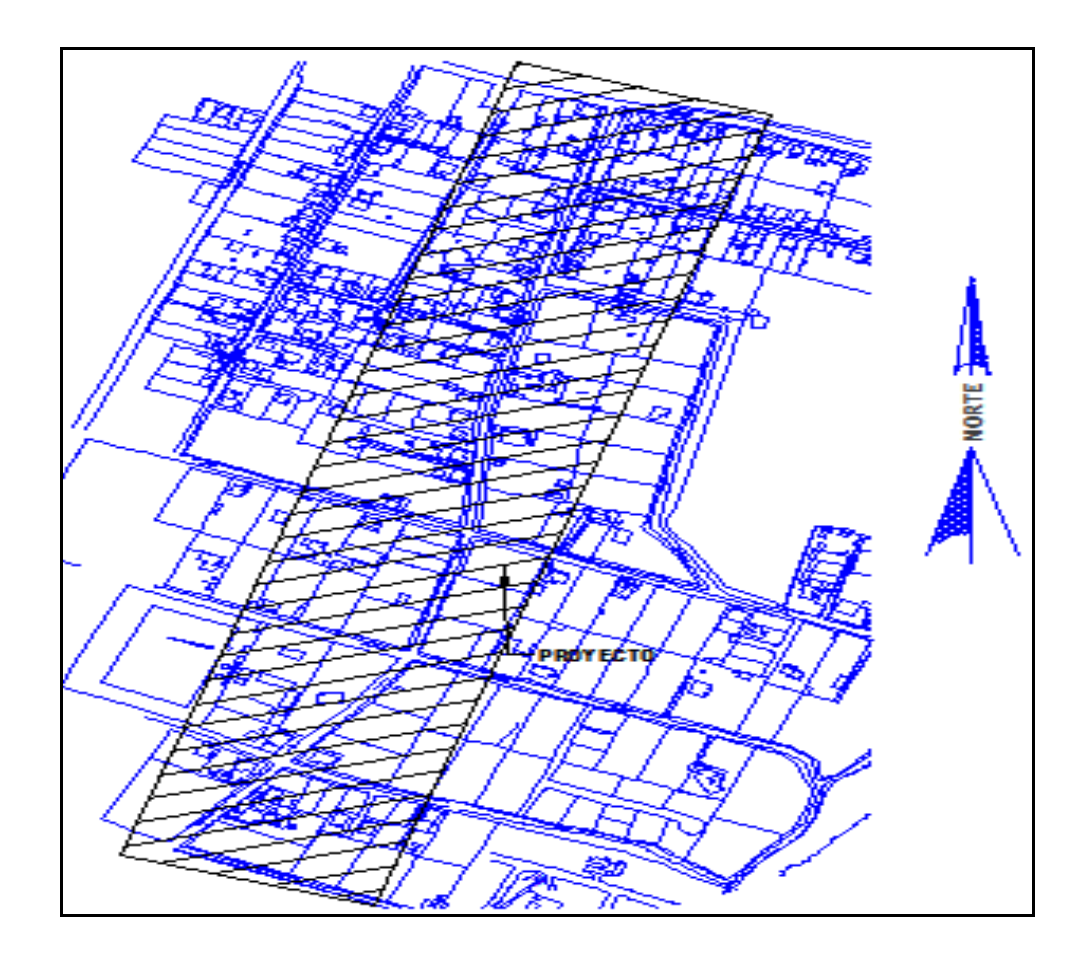

# **FIG. 2.8.2.6: Ubicación Alcantarillado Pluvial, 120 m. tramo calle Puruháes y 3m calle Shuaras - (Fajardo y Galo Pazmiño)**

Entonces como se ha diagnosticado finalmente, las calles que poseen alcantarillado pluvial en Rumiloma son prácticamente nulas, caso contrario de lo que pasa en Fajardo donde ya es muy abarcado y pudiendo decirse **completo**, lo que en porcentajes se ha definido como en un **88%**; donde el **12% faltante** es para los pobladores del área determinada anteriormente que se indica a continuación:

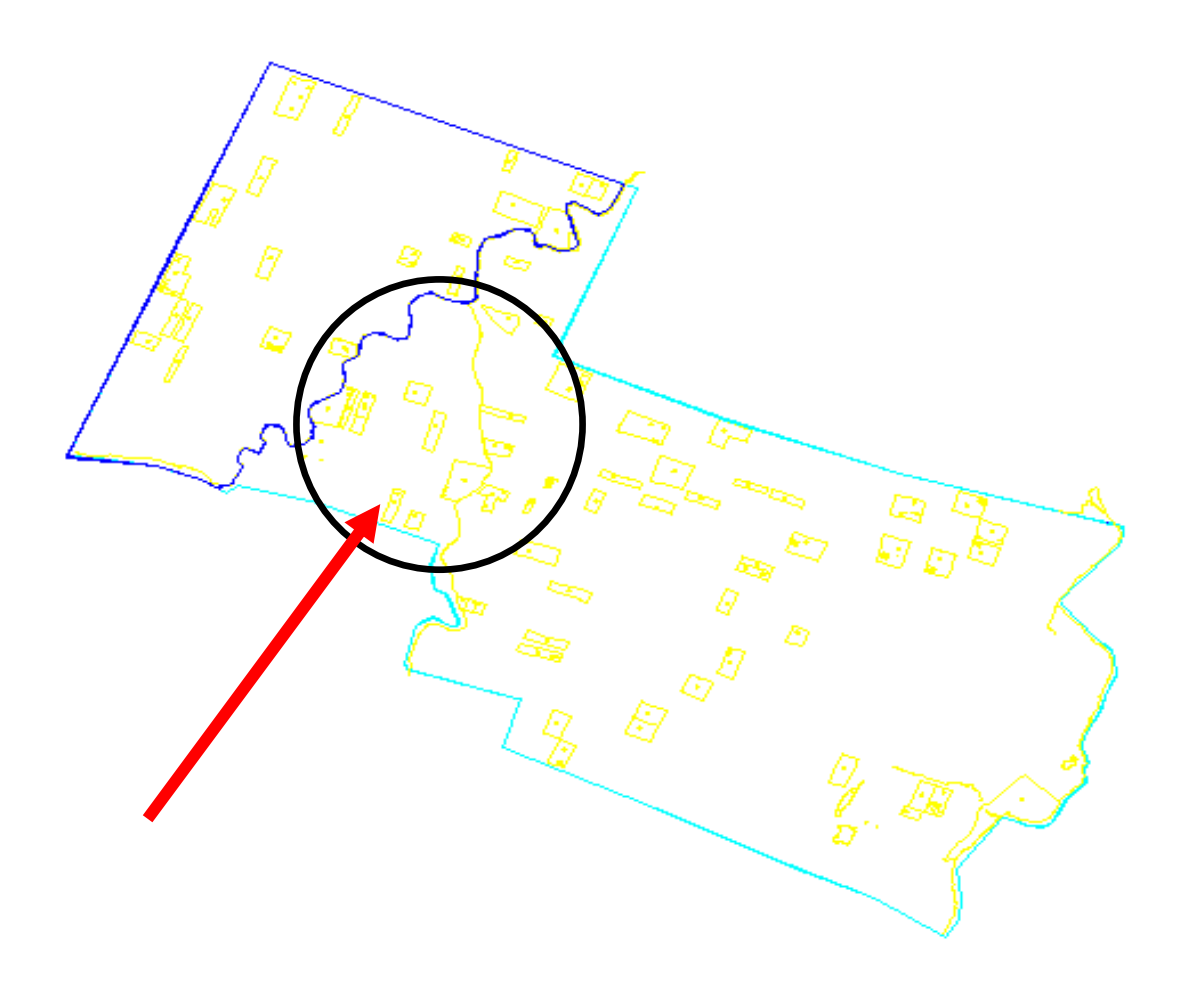

**FIG. 2.8.2.7: Ubicación Zona de Fajardo sin Alcantarillado Pluvial, entre Río Quebrada Santa Isabel y Río Quebrada La Balbina (Brazos del Río Capelo)** 

Entonces las calles de Rumiloma y la zona de Fajardo determinada entre los brazos del Río Capelo **no poseen una red Sanitaria y Pluvia que sea adecuada a las necesidades; no es completa ni óptima**; por lo que el nuevo diseño abarcará a todas éstas calles donde existe la necesidad, esto para obtener una red uniforme y completa.

Luego de haber efectuado el diagnóstico de los sectores de Fajardo y Rumiloma se concluye que el Nuevo diseño de Alcantarillado Combinado será determinado para las áreas que realmente tienen la necesidad y requieren del sistema; que como vimos es en todo el sector de Rumiloma y parte de Fajardo; dejando un área de proyecto final de **72,025 Há.**

 $\Box$ 

## **FIG. 2.8.2.8: Ubicación Área Final del Proyecto para el Nuevo Diseño de**

## **Alcantarillado**

Se aprecia en azul el área final del proyecto

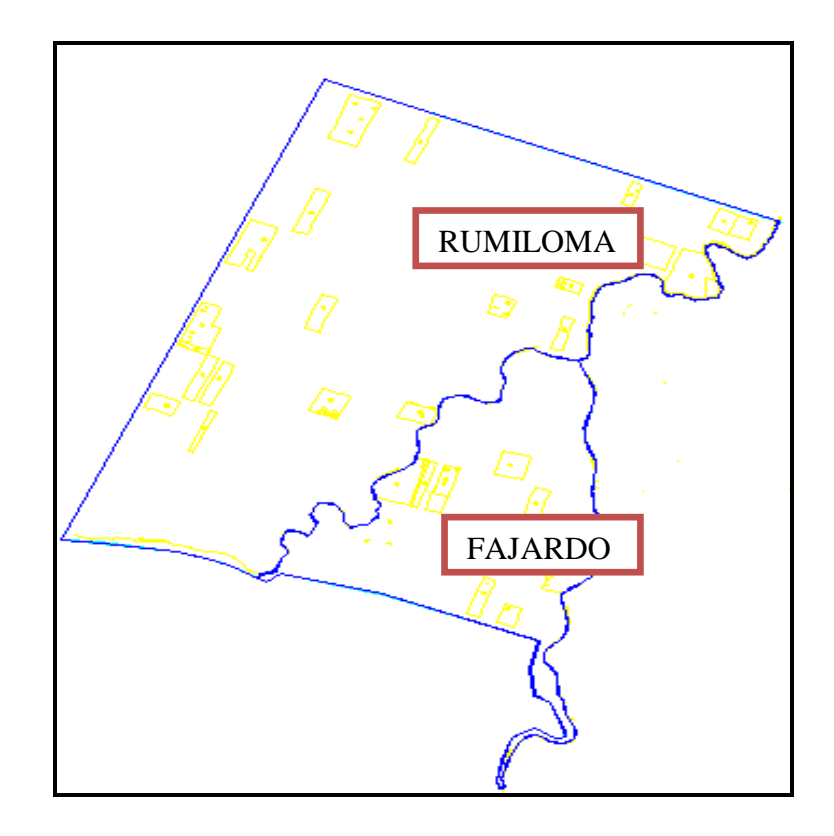

**FIG. 2.8.2.9: Área Final del Proyecto (Rumiloma y parte de Fajardo)** 

El sistema de Alcantarillado Combinado se encarga de recoger y conducir las aguas negras y pluviales por una misma tubería, la cual es diseñada justamente para este tipo de flujo; el mismo que se descarga directamente en aguas superficiales por uno o varios aliviaderos "Overflows".<sup>7</sup>

Para el **procedimiento de cálculo** del Sistema Combinado se lo realizará calculando por separado los caudales provenientes de aguas servidas y por otra parte se calculan los caudales de las aguas lluvias; para finalmente sumarlos entre sí y establecer el caudal final de diseño.

 **7 Ingeniería Sanitaria I**  Programa de Ingeniería Civil Escuela Politécnica del Ejército Ing. Miguel Arias Osejo

## **2.9 Razones para construir un sistema de alcantarillado combinado**

- Por la estrechez de las calles que impide la construcción de dos tuberías.
- Cuando el caudal de aguas negras es muy pequeño.
- Por el costo que implica la doble conexión domiciliaria.
- Cuando el costo de la construcción simultánea de ambos es mayor que el combinado y no se justifica la separación por lo reducido del área urbana.
- Cuando las aguas negras y las aguas lluvias deben ser bombeadas.
- Porque el sistema de alcantarillado existente de los sectores no es uniforme y en los años recientes se ha venido implementando estas redes para optimizar los sistemas.

## **2.10 Datos finales del área de Influencia del Proyecto**

Al determinar el área final del proyecto diagnosticada como la que realmente necesita de la red, los datos socioeconómicos han variado en número y no en condiciones; por lo que se presentan a continuación los siguientes datos de influencia:

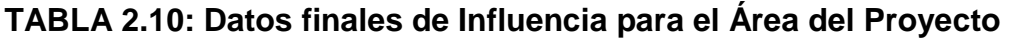

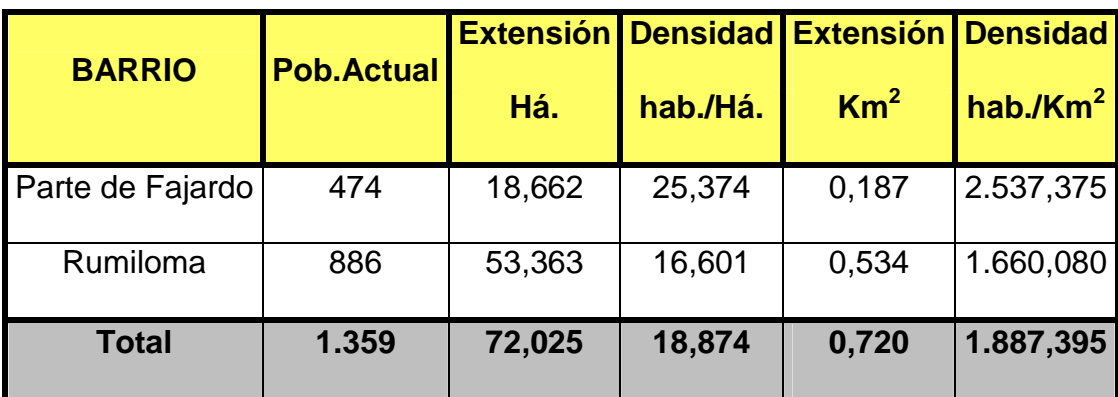

**Elaborado por:** Tesistas

**Población Actual:** 1.359 hab. aproximadamente.

Densidad Demográfica: 18,874 hab/Há. → 19 hab/Há.

**Clasificación De Área:** Área Residencial de lotes grandes (10-35 hab/Há).

**Clasificación De Zona:** Urbana

## **CAPÍTULO III.- PARÁMETROS DE DISEÑO**

Los parámetros de diseño son el conjunto de datos y procedimientos normalizados que se han adoptado para optimizar lo mejor posible las dimensiones del proyecto.

Según las normas de Saneamiento del IEOS, para elaborar una red de alcantarillado o también llamado "Sistema de Eliminación de Excretas" se deben tener en cuenta las **Bases de diseño**, las cuales incluyen los siguientes parámetros:

- a) Áreas a servir
- b) Período de diseño
- c) Estudio de la población
- d) Población de diseño
- e) Dotación de agua potable o caudal unitario de producción de aguas servidas

Además la Norma menciona algunos Estudios específicos para sistemas de eliminación de aguas residuales, donde dice que se realizarán las siguientes actividades:

a. Recolección de datos existentes sobre el curso receptor: características físico - químicas y microbiológicas; datos hidrológicos y/o aforos; pruebas de laboratorio y estudios necesarios de campo para determinar la calidad y cantidad de agua.

- b. Determinación del tipo de sistema a proyectarse. Planteamiento de alternativas.
- c. Evaluación preliminar del impacto de la descarga y determinación del grado de tratamiento necesario.
- d. Red de alcantarillado: Prediseño de colectores principales; prediseño de estaciones y sistemas de bombeo.
- e. Planteamiento de alternativas de tratamiento; prediseño de las partes constitutivas de tales alternativas y cálculos necesarios para su predimensionamiento; esquemas y breve descripción de éstas.

## **3.1 Período de diseño**

El período de diseño es el lapso en el cual el proyecto es cien por ciento (100%) eficiente, ya sea por la capacidad en la conducción de los caudales como por la resistencia física de las instalaciones.

Según las normas del IEOS, es el lapso durante el cual una obra o estructura puede funcionar sin necesidad de ampliaciones.

Se debe diseñar con perspectiva al futuro para no entrar en déficit, "Más son las personas que nacen que las que mueren".

El período de diseño NO ES RÍGIDO, puede alargarse según como se establezcan las situaciones o las condiciones del sector en el cual se realizará el proyecto. Pero eso sí, este período de diseño es único para todo el ciclo.

Para **poblaciones con más de 1000 habitantes**, el período de diseño se establece de acuerdo a un estudio socioeconómico donde se incluyan datos como: sexo, edad, ingreso, PEA, ocupación, agua que consumen.

Además existen otros factores determinantes del período de diseño como son:

- Durabilidad o vida útil de las instalaciones (Resistencia de los materiales),
- Facilidad de Construcción o Ampliación (Pueden hacerse por etapas),
- Crecimiento de la población (Siempre se diseña a futuro) y
- Posibilidades de financiamiento y/o tasa de interés (de acuerdo del dinero que se tenga se puede terminar el proyecto más rápido o hacerlo por etapas).

Nunca se proyectaran obras definitivas con períodos menores a 15 años.

Existen plazos de revisión para los sistemas a considerarse en el período de diseño como por ejemplo:

**TABLA 3.1.1: Plazos de Revisión considerados para el Período de Diseño** 

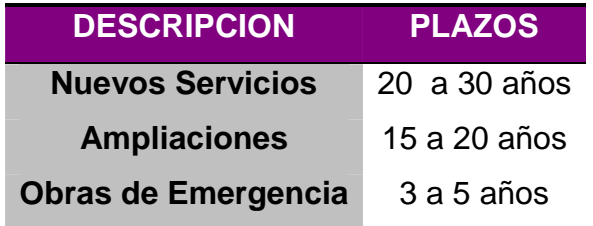

**Elaborado por:** Tesistas

Para obtener el período de diseño adecuado para nuestro proyecto tomaremos como base la siguiente tabla del IEOS.

## **TABLA 3.1.2: Vida útil para elementos del sistema de alcantarillado.**

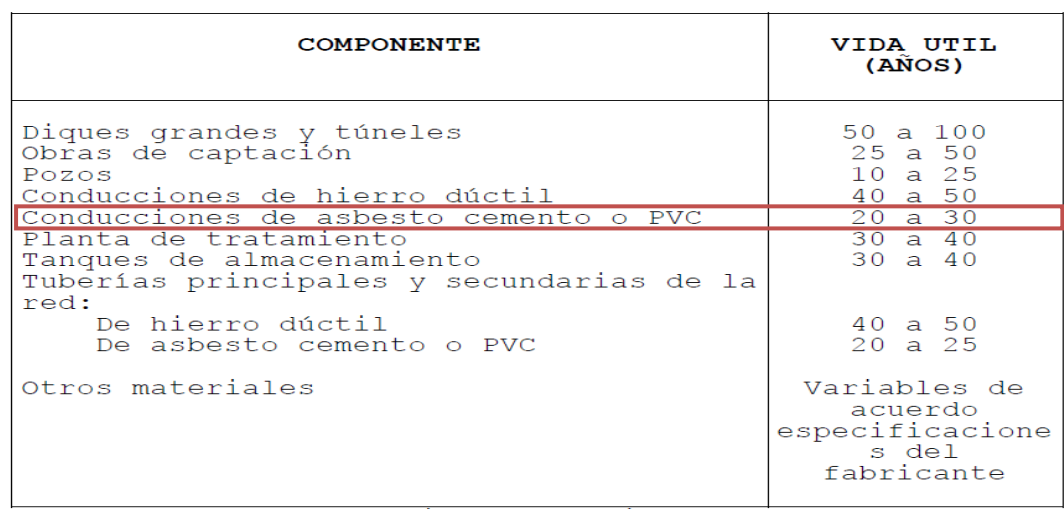

**Fuente:** Normas de Saneamiento Ambiental del IEOS

Donde sabemos que la **Vida útil** es el lapso después del cual una obra o estructura puede ser reemplazada por inservible.

Entonces el período de diseño para el Nuevo Sistema de Alcantarillado Combinado en los sectores de Fajardo y Rumiloma será considerado en base a la vida útil de los materiales dispuestos para las instalaciones; siempre y cuando se sigan correctamente las indicaciones expuestas en las Especificaciones Técnicas que aseguran el cumplimiento del tiempo de vida útil.

Los elementos que constituirán la red combinada de aguas servidas y aguas lluvias serán de PVC, por lo cual la vida útil de los mismos como se indica en la tabla está entre 20 a 30 años.

Tomamos un promedio de 25 años, el mismo que será a partir del año 2010 hasta el 2035; puesto que el 2010 es el año del ultimo censo realizado en el país, más 2 años incrementados según las normas del IEOS en los que se estima entra en operación el sistema; obteniendo así un Período de Diseño de **27 años.** 

### **3.2 Población de diseño**

La población de diseño es el número de habitantes que se tendrá al final del período o etapa de diseño.

Ahora se necesita conocer la **Población de Diseño**; es decir aquella para la cual se estima que, el sistema de alcantarillado va a funcionar a plena capacidad en un lapso de tiempo denominado **Período de Diseño**.

La predicción de la población de diseño es conveniente hacerla conociendo evaluaciones demográficas hechas en el pasado; es decir, Censos y Encuestas realizadas con regular frecuencia en y para el sitio requerido del proyecto.

El crecimiento y desarrollo de la población está en función de los factores políticos y socioeconómicos como por ejemplo: desarrollo agrícola e industrial, existencia de vías de transporte comunicación, nuevas fuentes de trabajo, instituciones educativas aledañas, servicios públicos y saneamiento integral de la zona.

Muchas veces la necesidad de vivienda y urbanismo del ser humano, crea grandes concentraciones de población; y por ende gran demanda de construcciones u obras civiles que no siempre se realizan con buena planificación, de manera ordenada, legal y eficiente. Por lo cual en algunas ocasiones es casi imposible predecir la dirección en la que creerá una comunidad después de 30 o 50 años.

Además afectan de la misma manera otros factores como el mejoramiento de los medios de transporte; por lo que las poblaciones tienden a alejarse hacia las zonas suburbanas que demandan igualmente los mismos servicios

de las zonas urbanas, buscando un ambiente más tranquilo y con menos contaminación. Al ocurrir este fenómeno quedan en esos sitios varias extensiones de terrenos que posteriormente serán ocupadas por otras personas, y así se extienden las poblaciones hacia los sectores suburbanos o en los alrededores de la zona urbana. Esta población generada debe tomarse en cuenta al realizarse los estudios del proyecto de alcantarillado, si es que estas conexiones tienen que descargar en el futuro sobre los mismos colectores que se construyan inicialmente.

#### **3.2.1 Población actual y futura**

Las normas de la EMAAP-Q dicen que, la población al inicio del proyecto se obtendrá de los datos entregados por el Instituto Ecuatoriano de Estadísticas y Censos (INEC), sin embargo se debe tener en cuenta que el INEC no considera la cantidad de personas que migran a un determinado sitio ya sea por turismo ó para vacacionar, además como se ha mencionado anteriormente no se cuenta con información clasificada por barrios dentro de las parroquias, que es lo que generalmente interesa para realizar este tipo de análisis, por lo cual se optó por hacer una encuesta en la que se determine el número actual de habitantes y sus necesidades básicas.

Una vez conocido el aspecto socioeconómico y la población actual de los sectores de Parte de Fajardo y Rumiloma como se describe en el capítulo anterior, la misma que es de **1.359 habitantes aproximadamente,** se debe proseguir a calcular la población futura.

Según las **Normas de Saneamiento Ambiental del IEOS**, para el cálculo de la población futura se harán proyecciones de crecimiento utilizando por lo menos tres procedimientos de estimación, entre los más conocidos podemos mencionar: método aritmético, geométrico o del interés compuesto, de interés simple, de correlación, etc., que permita orientar el criterio del proyectista al realizar las comparaciones entre uno y otro método.

La población futura se escogerá finalmente considerando aspectos económicos, geopolíticos y sociales que influyan en los movimientos demográficos; sin descarta el conteo realizado por el proyectista o por el INEC O IEOS (Instituto Ecuatoriano de Obras Sanitarias)

Entonces para estimar la población futura para el periodo de diseño adoptado se van a usar los datos que se tiene a nivel del Ilustre Municipio del Cantón Rumiñahui DAPAC, como la "**tasa de crecimiento**"; y posteriormente los obtenidos a través de las encuestas socioeconómicas realizadas en los sectores como se mencionado en los objetivos y metas del presente proyecto de tesis.

Se utiliza la **tasa de crecimiento** del Cantón Rumiñahui, puesto que para calcular la tasa de crecimiento de población específicamente para Fajardo y Rumiloma, se necesitaría de la misma manera los datos de los Censos poblacionales pasados de los sectores mencionados o a su vez tasas de crecimiento de los mismos, y el INEC no los detalla, sino que únicamente posee los datos globales de población de la Parroquia Sangolquí como

máximo filtro y tasas de crecimiento del Cantón Rumiñahui; además no se dispone planos de catastros de ese entonces, ni ningún tipo de estadística que pueda ser útil y verídica.

Se sabe que la **Tasa de Crecimiento Anual (TCA)** es una medida intercensal que significa el incremento promedio anual por cada 100 habitantes.

**Intercensal**: Número equivalente de personas que residen en un país a una fecha dada entre dos censos poblacionales.

En la provincia del Pichincha del Censo de 1990 al Censo del 2001 se registró una tasa de crecimiento anual de **2,8%**, donde el cantón Pedro Moncayo posee la mayor tasa de crecimiento anual 4,4%, la tasa de crecimiento en el cantón Quito es 2,7%, el cantón San Miguel de los Bancos posee una tasa de crecimiento negativa -4,2%, esto es debido a que durante el periodo intercensal (1990 - 2001), dos de sus tres parroquias rurales pasaron a ser cantones (Pedro Vicente Maldonado y Puerto Quito), datos de los demás cantones se muestran en la siguiente tabla:

**TABLA 3.2.1.1: Tasa de Crecimiento Anual de Población (Censo 1990- 2001) Provincia de Pichincha.** 

| <b>CANTÓN</b>                  | TCA %      |
|--------------------------------|------------|
| Quito                          | 2,7        |
| Cayambe                        | 3,6        |
| Mejía                          | 2,7        |
| Pedro Moncayo                  | 4,4        |
| Rumiñahui                      | 3,2        |
| Santo Domingo de los Colorados | 3,7        |
| San Miguel de los Bancos       | $-4,2$     |
| Pedro Vicente Maldonado        | 2,4        |
| <b>Puerto Quito</b>            | 2,0        |
| <b>Total Provincial</b>        | <u>2,8</u> |

**Fuente:** VI Censo de Población y V de Vivienda, INEC-Ecuador

El cantón Rumiñahui tiene un índice de crecimiento poblacional acelerado, lo que exige que tenga un catastro actualizado. En la Dirección de Avalúos y Catastros del Ilustre Municipio del Cantón Rumiñahui, según informes de las autoridades, se ha dado cumplimiento a esta tarea.

Pero según proyectos de investigación realizados recientemente esta tasa de crecimiento que ha alcanzado el **3,20%** en el Censo (1990-2001); con una tendencia de incremento estableciéndose en el 5,15% al año 2010, irá disminuyendo en años futuros; debido que para el año 2015 se estima que la superficie del Cantón tenga cada vez mayor densidad demográfica y se reduzcan los espacios de terrenos para construcciones individuales y/o conjuntos habitacionales, como podemos observar a continuación:

**TABLA 3.2.1.2: Tasa de Crecimiento Proyectada de la Población del Cantón Rumiñahui.** 

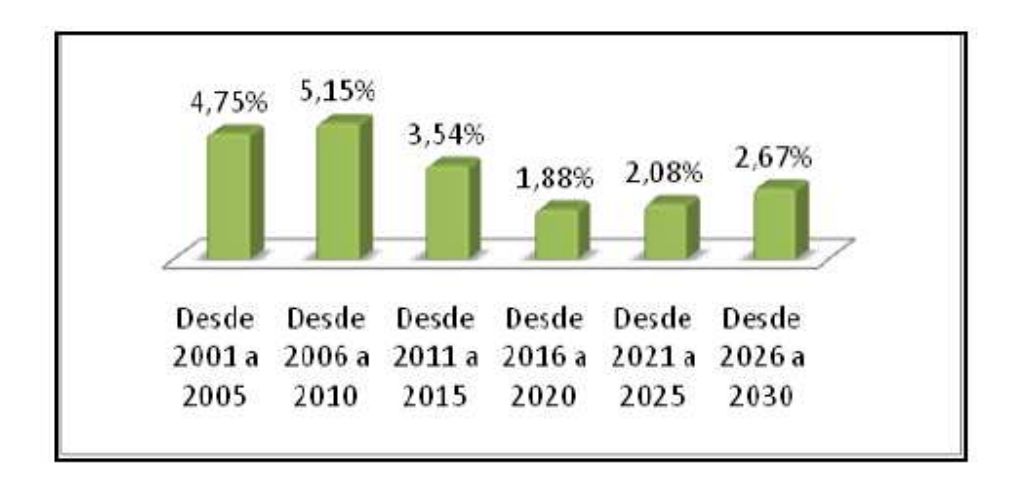

Fuente: www.orcg.com Elaboración: Dayana Suntaxi M.

Entonces según los datos expuestos anteriormente y basándonos en la metodología de Investigación, para trabajar en este proyecto de Alcantarillado Combinado se tomará como valor de **Tasa de Crecimiento Poblacional más actual**, cuyo valor es **3,54%**; considerando además que es la proyección más real de acuerdo a las estadísticas de Censos pasados y registros a nivel Nacional.

Entonces en base a las Normas de Saneamiento Ambiental del IEOS como se mencionó anteriormente para el cálculo de la **Población Futura**; se harán las proyecciones con por lo menos tres de los métodos más conocidos. Y teniendo en cuenta los datos con los que contamos y las condiciones hasta ahora conocidas del proyecto; los métodos más afines son:

Proyecto de Tesis de Grado ESPE "**Plan Estratégico de Marketing para promocionar la Cooperativa de Ahorro y Crédito "San Pedro de Taboada" en el Cantón Rumiñahui**."

## **Método Geométrico o del Interés Compuesto para la población futura**

Este método se puede usar para algunas poblaciones, en especial aquellas ciudades que no han alcanzado su desarrollo y crecen manteniendo un porcentaje uniforme obtenido en los períodos pasados. La representación gráfica sería una curva; y su expresión matemática es:

$$
Pf = Pa * (1+r)^n
$$

Donde:

Pf = Población futura a calcularse

Pa= Población actual

r = Índice de crecimiento

n= Número de años entre el último Censo y el último año del período de diseño

Entonces:

 $Pa = 1.359$  hab.

 $r = 3,54 \% \rightarrow (0,0354)$ 

 $n = 27$  años

**Pf** =  $1.359$  \* (1 + 0,0354) ^27

**Pf** = 3.476 habitantes aproximadamente.

A este valor le sumaremos un **5%** para tomar en cuenta también la población generada; como habíamos dicho que esta se forma de la expansión de los barrios hacia las zonas externas, población temporánea como turistas, etc.

Por lo que el valor de la Población futura será:

**Pf** = 3.476 + (0,05 \* 3.476)

 $Pf = 3.650 + (174)$ 

**Pf** = 3.650 habitantes aproximadamente.

**Método del Interés Simple**

Este método establece que:

$$
Pf = Pa * [1 + r * (t - to)]
$$

Donde:

Pf = Población futura a calcularse

Pa= Población total actual

r = Razón de crecimiento actual

t= Año final

to= Año inicial

Entonces:

 $Pa = 1.359$  hab.

 $r = 3,54 \% \rightarrow (0,0354)$ 

t= 2037

to= 2010  $\rightarrow$  (Año del último Censo)

**Pf** = 1.359 \* [1 + 0,0354 \*(2037 – 2010)] **Pf** = 1.359 \* (1 + 0,0354 \* 27) **Pf** = 2.658 habitantes aproximadamente.

A este valor le sumaremos un **5%** para tomar en cuenta también la población generada; como habíamos dicho que esta se forma de la expansión de los barrios hacia las zonas externas, población temporánea como turistas, etc.

Por lo que el valor de la Población futura será:

**Pf** = 2.658 + (0,05 \* 2.658)  $Pf = 2.658 + (133)$ 

**Pf** = 2.791 habitantes aproximadamente.

**Método Exponencial**

Este método establece que:

 $P_f = P_a * (e)$ <sup>m</sup>

Donde:

Pf = Población futura a calcularse

Pa= Población total actual

r = Razón de crecimiento

$$
\frac{(\ln P_{i+1} - \ln P_i)}{t_{i+1} - t_i} \times 10
$$

n = Período de cálculo de la población (En años)

Entonces:

Pa = 1.359 hab.

n = 27 años

**r** = ln (1359+1) – ln (1359) / (27+1) – (27)

**r** = 0,00073556458 x 10

**Pf** = 1.359 \* [e] ^ (0,0073556 \* 27) **Pf** = 1.359  $*$  [e]  $\land$  (0,1986) **Pf** = 1.359 \* [1,2197]

**Pf** = 1.658 habitantes aproximadamente.

A este valor le sumaremos un **5%** para tomar en cuenta también la población generada; como habíamos dicho que esta se forma de la expansión de los barrios hacia las zonas externas, población temporánea como turistas, etc.

Por lo que el valor de la Población futura será:

**Pf** = 1.658 + (0,05 \* 1.658) **Pf** = 1.658 + (83)

**Pf** = 1.741 habitantes aproximadamente.

Finalmente de los tres métodos se escoge el más adecuado; que en este caso viene a ser el método Geométrico o del Interés Compuesto, por ser el más generalizado y, como se puede observar es el que establece la población más alta.

Entonces se dice que la Población Futura para el período de Diseño establecido es:

Población a partir de la cual determinamos el resto de parámetros de diseño como son entre estos:

## **Densidad Demográfica Futura**:

$$
Df = 3.650 / 72,025
$$

$$
Df = 50,68
$$

$$
Df = 51 \text{ hab/Ha}.
$$

Densidad futura que se identifica con el criterio de "**Área Residencial de**  Lotes Pequeños" (35 – 100 hab/Há.)<sup>8</sup>, puesto que los lotes que actualmente son grandes se reducirán; debido al aumento de población y la ocupación del suelo con nuevas construcciones; lo que coincide con lo inspeccionado en el campo.

## **3.3 Dotación de agua potable**

Es la cantidad de agua asignada a una población o a un habitante para su consumo en cierto tiempo, expresada en términos de litro por habitante por día o dimensiones equivalentes. Incluye los consumos doméstico, comercial, industrial y público.

 **8 Ingeniería Sanitaria I**  Programa de Ingeniería Civil Escuela Politécnica del Ejército Ing. Miguel Arias Osejo

Para poblaciones con más de 1000 habitantes, como es el caso, se considera ya a modo de **Zona Urbana** y la dotación se determina en base a algunos aspectos como las condiciones climáticas y necesidades de agua potable según el número de pobladores y su nivel o calidad de vida; para lo cual la Subsecretaría de Saneamiento Ambiental y Obras Públicas recomienda utilizar la siguiente tabla:

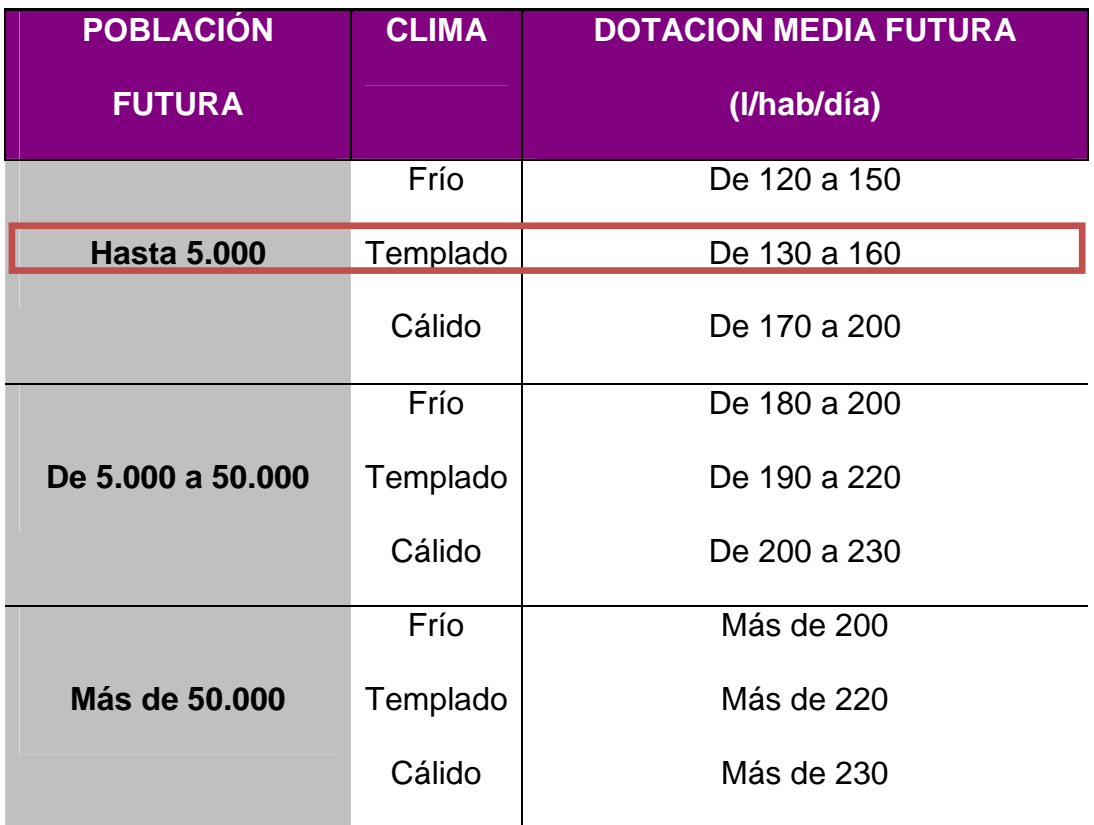

#### **TABLA 3.3: Dotaciones Recomendadas (IEOS)**

**Fuente:** Normas de Saneamiento IEOS

Para la población actual de Parte de Fajardo y Rumiloma la cual es de **1.359 hab. aproximadamente** y teniendo un clima Templado, la dotación de agua potable es de 130 a 160 l/hab/día.

Para poblaciones menores a 5.000 habitantes, se debe tomar la dotación *mínima* fijada.<sup>9</sup>

Entonces tomamos como valor 130 l/hab/día.

## **3.4 Caudal de aguas servidas**

Se llaman caudales de aguas servidas al caudal sanitario de los líquidos de origen doméstico, residencial e industrial que son utilizados y descargados al sistema.

Es el principal aporte a considerar para e diseño de un sistema de alcantarillado. Su gasto diario promedio anual está en función de la población a servir por la red de alcantarillado y la dotación de agua.

El caudal sanitario se calculará con la siguiente expresión:

$$
QS = P_p * f * \frac{Dot_{futura} * M}{86400} + Q_{lnf} + Q_{lli}
$$

Siendo:

 $Q_s$  = Caudal sanitario máximo (I/s)

 **9 Ingeniería Sanitaria I**  Programa de Ingeniería Civil Escuela Politécnica del Ejército Ing. Miguel Arias Osejo

 $P_p =$  Población proyectada

f = Porcentaje de retorno

Dotfutura = Dotación futura (l/hab/día)

M = Coeficiente de simultaneidad o mayoración

 $Q_{\text{inf}} =$  Caudal de infiltración (I/s)

 $Q_{\text{iii}}$  = Caudal de aguas ilícitas (I/s)

#### **3.4.1 Dotación futura**

La dotación de agua futura para Parte de Fajardo y Rumiloma se la obtiene de la **Tabla 3.3**; y como ya conocemos que la población futura de estos sectores será de **3.650 hab. aproximadamente**, que la temperatura media anual es de 16ºC por lo que es un clima **Templado** y que según la densidad demográfica futura será un **Área Residencial de lotes pequeños**, escogemos la dotación de agua potable dentro del rango de **130 a 160 l/hab/día**.

Por lo que se toma el valor de 130 l/hab/día según la referencia 9; el mismo que es adecuado para **Barrios Residenciales de Clase obrera a media**, definiéndolo así en base al aspecto socioeconómico planteado en el capítulo anterior.

#### **Dotación Futura:** 130 l/hab/día

#### **3.4.2 Porcentaje de retorno**

Es la relación entre el agua residual producida y el agua potable consumida<sup>10</sup>. Es decir solamente una parte del agua de consumo retorna al sistema de alcantarillado, el resto es utilizado para lavado de carros y calles, riego de jardines; etc.

El porcentaje de retorno generalmente varía entre el **60% y 90%** dependiendo del tipo de área considerada, en el cual se incluye la cantidad de agua potable que después de ingresar a los domicilios regresa al sistema de alcantarillado en forma de aguas servidas. En áreas con grandes jardines, el porcentaje es bajo, mientras que en el centro de los poblados con gran densidad de poblaciones es más bien alto.<sup>11</sup>

Tomando en cuenta que nuestro proyecto es una zona mal llamada "**Urbana**", Residencial en su gran mayoría, es acertado asumir un porcentaje de retorno igual al **80%**.

 $f = 80\%$ 

#### **3.4.3 Caudal medio diario Inicial (Qmsi)**

IEOS-Ecuador **<sup>11</sup> Ingeniería Sanitaria I**  Programa de Ingeniería Civil Escuela Politécnica del Ejército Ing. Miguel Arias Osejo

 $\overline{a}$ 

<sup>10</sup>**Normas para Estudio y Diseño de Sistemas de Agua Potable y Disposición de Aguas Residuales**  Subsecretaría de Saneamiento Ambiental y Obras Sanitarias

El caudal medio diario de aguas residuales domésticas se calculará para el principio y final del período de diseño. Este caudal será el producto de la población aportante y de las dotaciones de agua potable correspondientes al inicio y final del período de diseño, afectado por el coeficiente de retorno.<sup>12</sup>

Se utiliza para verificar la capacidad de auto limpieza de la red de Alcantarillado. Este caudal se determina con la siguiente fórmula:

**Qmsi** = 
$$
\frac{\text{Población Initial} * \text{Dotación Initial}}{86400 \text{ seg/dia}} * f
$$

Donde:

 $\overline{a}$ 

- $\checkmark$  Qmsi: Caudal medio diario de aguas servidas al inicio del período de diseño
- $\checkmark$  La dotación inicial se expresa en l/hab/día.
- $\checkmark$  f: Coeficiente de Retorno, para este proyecto =  $(0,8)$

Entonces al remplazar los datos determinados para nuestro proyecto en la fórmula obtenemos el siguiente resultado:

$$
Qmsi = \frac{1359 \text{ hab} * \frac{130 \frac{1}{\text{hab}}}{\text{dia}}}{86400 \text{ seg/dia}} \times 0.8
$$

<sup>12</sup> **Normas para Estudio y Diseño de Sistemas de Agua Potable y Disposición de Aguas Residuales**  Subsecretaría de Saneamiento Ambiental y Obras Sanitarias IEOS-Ecuador

$$
Qmsi = 1.636 \text{ l/sec}
$$

## **3.4.4 Caudal medio diario final (Qmsf)**

Este caudal se determina con la siguiente fórmula:

 $Qmsf = \frac{Población Final * Dotación Final}{86400 seg/dia} * f$ 

Donde:

- $\checkmark$  Qmsf: Caudal medio diario de aguas servidas al final del período de diseño
- $\checkmark$  La dotación futura o final se expresa en l/hab/día.
- $\checkmark$  f: Coeficiente de Retorno, para este proyecto =  $(0,8)$

Entonces al remplazar los datos determinados para nuestro proyecto en la fórmula obtenemos el siguiente resultado:

$$
Qmsf = \frac{3650 \text{ hab} * \frac{130 \text{ lab}}{\text{dia}}}{86400 \text{ seg/dia}} * 0.8
$$

$$
Qmsf = 4,394 \text{ l/sec}
$$

#### **3.4.5 Coeficiente de mayoración o simultaneidad (M)**

El coeficiente de mayoración es un factor pico de simultaneidad, que se define como la relación entre el caudal máximo y el caudal medio de aguas servidas. Existen varias fórmulas para determinarlo, a continuación se aplicará una expresión en base al caudal medio de aguas servidas:

$$
M = \frac{2,228}{Q^{0,073325}}
$$

En donde:

 $M =$  Coeficiente de mayoración (Adimensional) Si Q < 4 l/s entonces  $M = 4$ Pudiendo M variar entre: 1.50 ≥ M ≤ 4.00

Q = Caudal medio diario de aguas servidas al final del período de diseño = (**4,394 l/s)**

Entonces al aplicar la fórmula en nuestro caso; obtenemos lo siguiente:

$$
M = \frac{2,228}{4,394 \frac{1}{s^{0.073325}}}
$$

 $M = 1,999$ 

## **3.5 Caudal Máximo Instantáneo Final (QMs)**

Se obtiene con la siguiente expresión: **QMs** = Qms \* M

Donde:

- $\checkmark$  QMs: Caudal máximo instantáneo final
- $\checkmark$  Qms: Caudal medio diario de aguas servidas al final del período de diseño
- M: Coeficiente de mayoración o simultaneidad

Entonces al remplazar los datos en la fórmula obtenemos el siguiente resultado:

> **QMs** = 4,394 l/seg \* 1,999 **QMs** = 8,784 l/seg

## **3.6 Caudal de aguas de infiltración (Qinf)**

Son todas aquellas aguas extrañas que penetran desde el terreno inmediato al interior de las alcantarillas; el caudal que ingresa a la tubería varía de acuerdo a:

- $\checkmark$  La edad de la alcantarilla.
- $\checkmark$  El material del que esté constituida la tubería,
- $\checkmark$  La existencia de defectos en las uniones y pozos de visita,
- $\checkmark$  A las grietas o porosidad de las tuberías,
- $\checkmark$  Tipo de unión de las conexiones domiciliarias y
- $\checkmark$  Profundidad de la alcantarilla.

Estas aguas de infiltración están constituidas por:

- $\checkmark$  Aguas lluvias que se infiltran desde la superficie por gravedad, dependiendo de la permeabilidad del suelo
- $\checkmark$  Aguas subterráneas
- $\checkmark$  Aguas existentes por el nivel freático propio del terreno; el problema se da cuando el nivel freático es bastante superficial.

Entonces el área de nuestro proyecto es de **72,025 Há**. y como material para las tuberías adoptaremos **PVC**, lo cual es un material más resistente a la infiltración que las tuberías de cemento o de arcilla, por lo que para este caso no existe caudal de infiltración debido a las buenas propiedades de los materiales de las tuberías y de las uniones que serán dispuestas en el diseño; teniendo así lo siguiente:

 $Qinf = 0$   $| /seq$ 

#### **3.7 Caudal de aguas ilícitas (Qai)**

Este tipo de aguas están contempladas sólo dentro del alcantarillado sanitario ya que, son aguas lluvias que ingresan a este tipo de alcantarillado por medio de:

- $\checkmark$  Conexiones ilícitas efectuadas por parte de los usuarios desde los techos de sus viviendas,
- $\checkmark$  A través de sifones de los patios, jardines,
- $\checkmark$  Por falta de hermeticidad en las tapas de los pozos de revisión debido a las fallas en la colocación y construcción.

Al no existir un sistema completo y adecuado de aguas lluvias en los sectores de Rumiloma y Parte de Fajardo, el área del proyecto no posee un desalojo por escurrimiento superficial (natural) y se prevé que las aportaciones de caudales por ingreso de esta agua sean considerables en el sistema.

Entonces siguiendo las normas del Ex-IEOS en su numeral **5.1.4.7** literal **c)**, el caudal de aguas ilícitas se debe considerar constante e igual a 80 l/hab/día, en caso de no encontrar datos reales.

Por lo que:

**Qai** = 80 l/hab/día
$$
Qai = 80 \frac{1}{dfa} * hab.futuros
$$

$$
Qai = 80 \frac{1}{dfa} * \frac{3650 \text{ hab.futuros}}{1} * \frac{1 \text{ dfa}}{86400 \text{ seg}}
$$

$$
Qai = 3.379 \frac{1}{seg}
$$

#### **3.8 Caudal pluvial**

Para el diseño de las alcantarillas, es necesario estimar la cantidad de agua pluvial que fluye dentro de las mismas durante o inmediatamente después de un período de lluvia y para esto se requiere conocer tres elementos que son la intensidad, frecuencia y duración de los aguaceros, la distancia que ha de recorrer el agua para llegar a las alcantarillas, la permeabilidad y pendiente del área de drenaje y la forma y dimensiones de la misma.<sup>13</sup>

Por lo que las curvas de **intensidad – duración – frecuencia (IDF)** constituyen la base climatológica para la estimación de los caudales de diseño de cada población.

La cantidad de agua lluvia a ser evacuada por una alcantarilla pluvial o combinada depende de:

- **a.** Superficie del área a drenarse (A en Há.)
- **b.** Intensidad de lluvia (i en l/seg Há.)

 $\overline{a}$ 

<sup>13</sup> **Ingeniería Sanitaria I**  Programa de Ingeniería Civil Escuela Politécnica del Ejército Ing. Miguel Arias Osejo

**c.** Condiciones de la superficie (Coeficiente de escurrimiento, adimensional)

Existen varios métodos para determinar el caudal de lluvia, sin embargo las aguas lluvias que aportan al sistema para un *drenaje de hasta 100 Há*. se determinará por el **Método Racional** que se describe a continuación:

$$
Qp = \frac{C*I*A}{0,36}
$$

Donde:

 $\overline{a}$ 

- Qp: Caudal pluvial (l/seg)
- C: Coeficiente de escurrimiento,  $(0 < C < 1)$
- I: Intensidad de lluvia (mm/h)
- A: Área de drenaje (Há)

# **3.8.1 Coeficiente de escurrimiento (C)**

Es la relación entre los volúmenes totales de escurrimiento superficial y los de precipitación.<sup>14</sup>

<sup>14</sup> **Normas para Estudio y Diseño de Sistemas de Agua Potable y Disposición de Aguas Residuales**  Subsecretaría de Saneamiento Ambiental y Obras Sanitarias IEOS-Ecuador

Este coeficiente en general se puede suponer en dos formas:

- Que es constante
- Que es variable con la duración de las lluvias

Para definir el coeficiente de escurrimiento "**C**" existen dos tablas que establecidas en el capítulo "V" de las normas del IEOS:

- La primera en base al tipo de superficie o capa de rodadura
- La segunda en función del tipo de zona del proyecto.

**TABLA 3.8.1.1: Valores del Coeficiente de Escurrimiento (C) para diversos tipos de superficies.** 

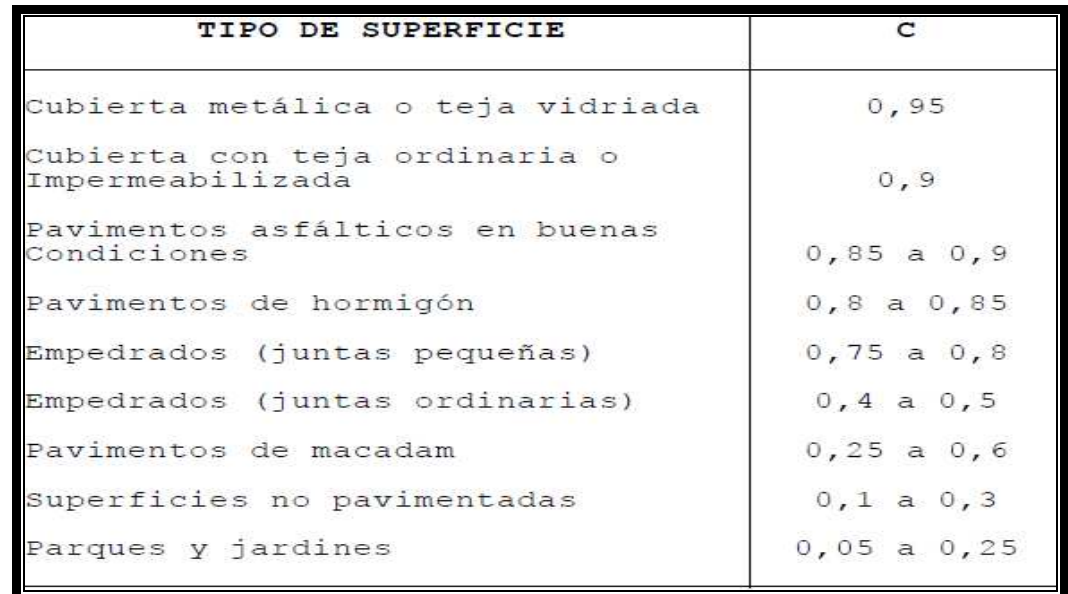

**Fuente:** Normas de Saneamiento Ex - IEOS

**TABLA 3.8.1.2: Valores del Coeficiente de Escurrimiento (C) según el tipo de zona.** 

| TIPO DE ZONA                                                                           | VALORES DE C                   |
|----------------------------------------------------------------------------------------|--------------------------------|
| Zonas centrales densamente<br>construidas,<br>con vías y calzadas pavimentadas         | $0, 7 - 0, 9$                  |
| Zonas adyacentes al centro de menor<br>densidad poblacional con calles<br>pavimentadas | 0,7                            |
| Zonas residenciales medianamente<br>pobladas                                           | $0,55 - 0,65$                  |
| Zonas residenciales con baja<br>densidad                                               | $0,35 - 0,55$<br>$0, 1 - 0, 2$ |
| Parques, campos de deportes                                                            |                                |

**Fuente:** Normas de Saneamiento Ex - IEOS

Para nuestro proyecto se tomará en cuenta la tabla **3.8.1.2** que define el "**C**" según el *tipo de zona* de proyecto; ya que por el tipo de superficie es más complicado generalizar porque no todas las calles del lugar tiene la misma capa de rodadura.

Entonces tomamos el rango entre 0,55 y 0,65 que corresponde a una zona residencial medianamente poblada, la misma que es adecuada para el caso de este trabajo y consideramos el valor promedio para C; es decir:

 $C = 0,60$  adimensional

Las suposiciones básicas del método racional, con respecto a la relación entre la intensidad de lluvia de diseño, tiempo de concentración y el caudal de escorrentía, no justifican la corrección de C con el tiempo, por lo tanto, en la aplicación del *método racional* se utilizará un valor constante del coeficiente C.<sup>15</sup>

## **3.8.2 Área de drenaje (Há).**

 $\overline{a}$ 

Las áreas de drenaje o también conocidas como "Áreas de aportación o Áreas tributarias" se calcularán directamente de los planos topográficos del sector, se puede determinar que el área de diseño será la que se va a poblar durante el período de diseño estimado.

Estas áreas se obtienen de manera estimativa, trazando en el plano diagonales o líneas que definan el área que se va a drenar; partiendo desde los pozos ubicados en la planimetría y trazando líneas a 45º grados generando un área tributaria para las tuberías dispuestas en la red.

Estas áreas serán detalladas de mejor manera en el capítulo VI "Diseño de la Red", en el cual se determina un área de drenaje para nuestro proyecto de:

#### **A total =** 60,168 Há.

<sup>15</sup> **Normas para Estudio y Diseño de Sistemas de Agua Potable y Disposición de Aguas Residuales**  Subsecretaría de Saneamiento Ambiental y Obras Sanitarias IEOS-Ecuador

Este valor lo mencionamos en este capítulo para poder dar paso al cálculo de los caudales de ingreso a la red de alcantarillado y porque cabe recalcar que el área de drenaje o de aportación no es el mismo valor que el área de superficie del proyecto puesto las tuberías están dispuestas en las calles y no sobre la totalidad de la faja.

#### **3.8.3 Intensidad de lluvia (I)**

Los valores de intensidad de lluvia se seleccionan basándose tanto en la frecuencia como en la duración de los aguaceros que han tenido lugar en el sitio del proyecto sus alrededores.

El diseñador deberá decidir para qué frecuencia de aguaceros ha de diseñar, y esto implica un riesgo calculado.

Para el cálculo de la Intensidad (**I**) se tomarán en cuenta los registros de la Estación Meteorológica más cercana, que como vimos en uno de los capítulos anteriores corresponde a la Estación "**La Tola - M002**".

A la misma que pertenece la siguiente ecuación:

$$
I = \frac{39,90 * T^{0,0007}}{t^{1,98}} * [ln(t+3)]^{5,3848} * (ln T)^{0,108}
$$

Donde:

- I: Intensidad de lluvia (mm/h)
- Ln: Logaritmo natural
- $\bullet$  t: Tiempo de concentración de la lluvia más tiempo de recorrido  $\rightarrow$  (t =  $tc + tf)$

tc: Tiempo de concentración, el inicial mínimo **12minutos** 

El tiempo de concentración es el tiempo teórico requerido para que una gota fluya desde el punto más lejano del área de drenaje hasta la entrada al alcantarillado.

El tiempo de concentración se compone de un tiempo de recorrido superficial o de desagüe tc, es decir el que requiere la escorrentía para llegar hasta la entrada de la tubería, y un tiempo de recorrido dentro de la misma tf; de modo que  $t = tc + tf$ .

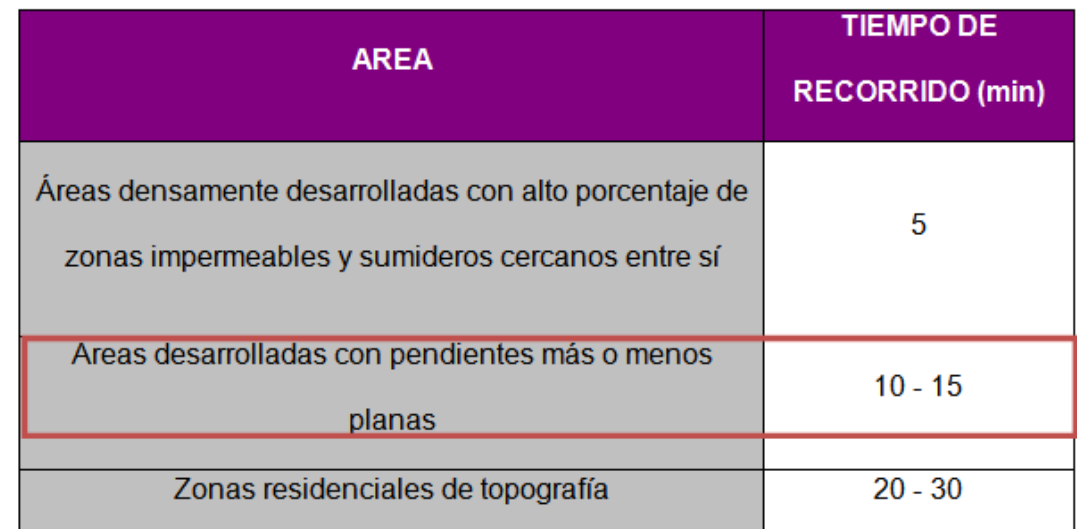

**TABLA 3.8.3.1: Tiempo de concentración dependiendo del área (tc)** 

**Fuente:** Tesis Alcantarillado Combinado para la ciudad Bicentenario (ESPE)

tf: Tiempo de recorrido; en función de las longitudes del colector y la velocidad de circulación del agua estimada dentro del a alcantarilla.

$$
t = \frac{1}{60} * \sum_{i} \left(\frac{Li}{Vi}\right);
$$

L= Li = Longitud del Colector (m)  $Vi =$  Velocidad en el colector(m/s)

En los siguientes capítulos de este proyecto se analizarán las áreas de aportación, la topografía del terreno y los elementos hidráulicos; de modo que se opta por un tiempo de concentración para el cálculo de los caudales de diseño en cada uno de los tramos de **12 minutos;** esto también como valor en el rango presentado de acuerdo a la **tabla 3.8.3.1** por la topografía plana que domina en los sectores de Rumiloma y Parte de Fajardo.

## **tc=** 12 minutos

• T: Período de retorno

El período de retorno "**T**" o también llamado "**Intervalo de recurrencia**", es el tiempo en el cual se repite una lluvia, sin embargo este concepto no garantiza condiciones excepcionales de lluvia de poca frecuencia.

El período de retorno y la probabilidad de ocurrencia de las crecientes debe establecerse considerando la categoría de las obras, el aspecto socioeconómico, las características hidrológicas de la cuenca de drenaje y los posibles daños provocados a los habitantes, trafico vehicular, comercio, industrias, etc. por la evacuación de la creciente aguas abajo de las obras de infraestructura previstas.<sup>16</sup>

- o A más largo período, mayor intensidad.
- o A mayor duración de lluvia, menor intensidad.

Podemos determinar el Periodo de Retorno en base a las siguientes tablas:

**TABLA 3.8.3.2: Valores del Período de Retorno (T) según el tipo de área.** 

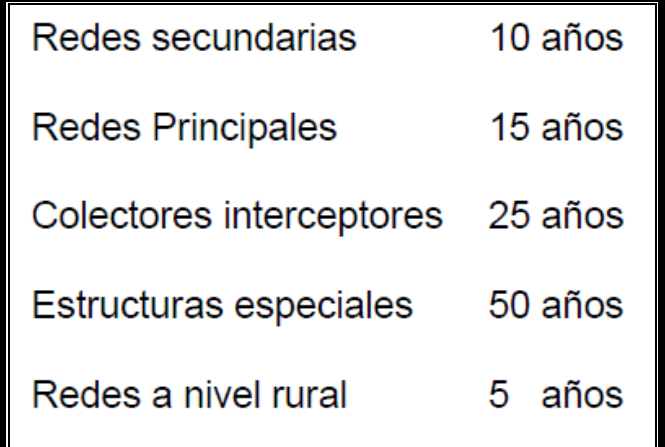

**Fuente:** Parámetros de Diseño para Sistemas de Alcantarillado EMAAP-Q

 $\overline{a}$ 

<sup>16</sup> **Normas para Estudio y Diseño de Sistemas de Agua Potable y Disposición de Aguas Residuales**  Subsecretaría de Saneamiento Ambiental y Obras Sanitarias IEOS-Ecuador

Únicamente con la aprobación escrita de la EMAAP-Quito, se podrá hacer cambios a estos períodos de retorno.

**TABLA 3.8.3.3: Valores del Período de Retorno (T) según la superficie del proyecto.** 

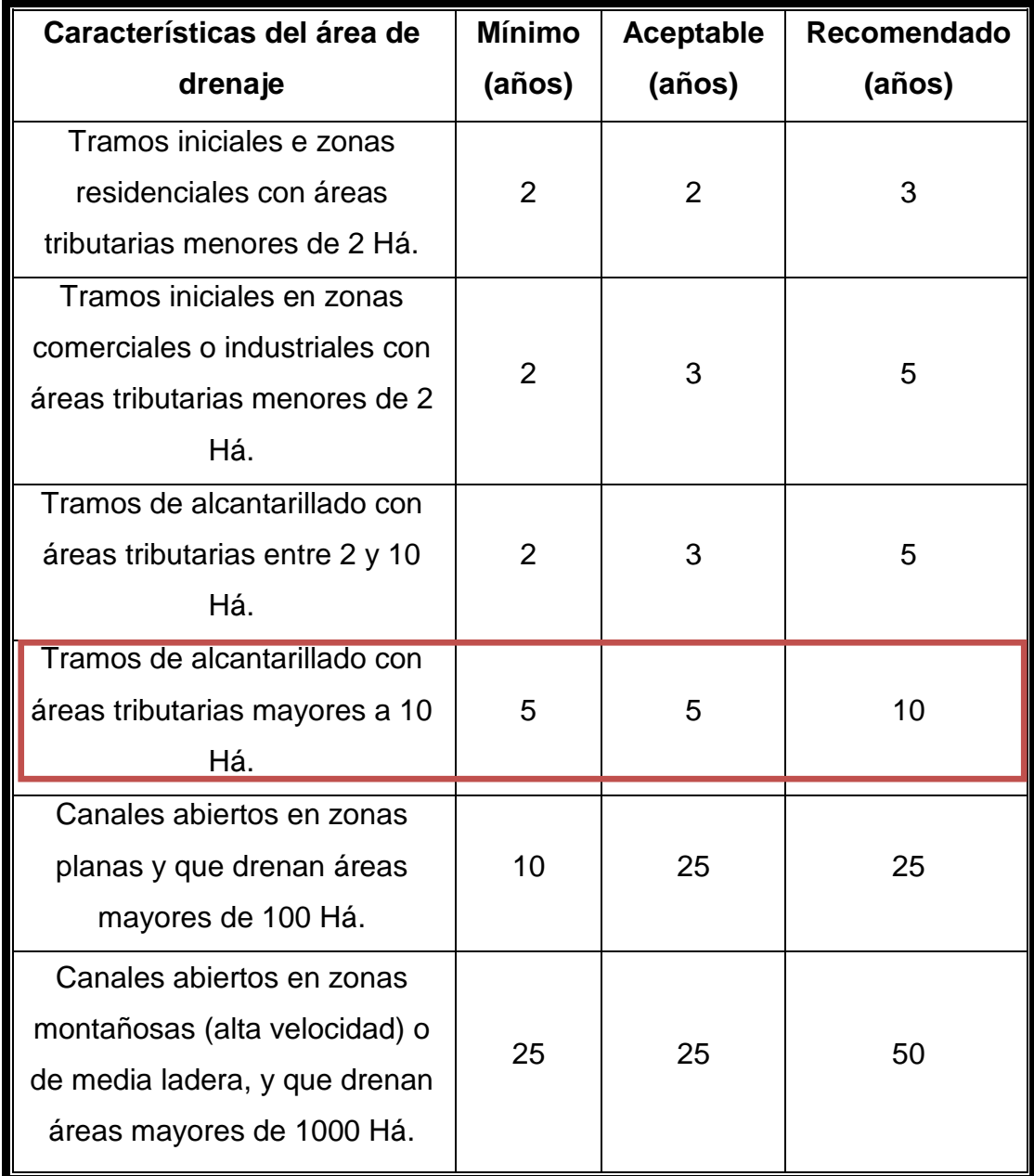

**Fuente:** Parámetros de Diseño para Sistemas de Alcantarillado EMAAP-Q

Debido a que los sectores de Rumiloma y Parte de Fajardo son parte de una parroquia (San Pedro de Taboada) con un gran potencial de desarrollo en razón a todas las demandas de infraestructura realizadas y planificadas, además de que en una zona donde se tiene un nivel medio-alto de precipitaciones, y tiene un área tributaria mayor a 10 Há. pero menos a 100 Há., se considera un período de retorno de **10 años**; con la finalidad de garantizar el funcionamiento de sistema de alcantarillado combinado con cantidad alta precipitaciones.

## $T = 10$  años

Para estructuras de poco costo, en áreas residenciales, puede usarse un aguacero de cincuenta años.

Para el calculo de la intensidad entonces empleando la formula de la Estación Meteorológica "**La Tola-M002**", se tiene:

$$
\mathbf{I} = \frac{39,90*T^{0,0907}}{t^{1,98}} * [\ln(t+3)]^{5,3848} * (\ln T)^{0,108}
$$

$$
I = \frac{39,90* (10 \text{ años})^{0,0907}}{(12 \text{ min})^{1,98}} * [\ln((12 \text{min} + 3)]^{5,3848} * (\ln (10 \text{años}))^{0,108}
$$

$$
\mathbf{I} = 83,90 \text{ mm/h}
$$

Entonces, una vez determinados los anteriores parámetros el caudal pluvial será:

$$
Qp = \frac{C * I * A}{0.36}
$$

 $Q_{\mathbf{P}} = \frac{0.6 * 83.90 \frac{mm}{h} * (Area de drenaje parclal) Há.}{0.36}$  $0.36$ 

**Qp** = 139,833 l/seg \* A de drenaje parcial Há

# **3.9 Caudal de diseño**

Entonces como se ha mencionado ya antes, el caudal de diseño se lo calcula por separado; es decir, el caudal d aguas sanitarias por un lado y el caudal pluvial por otro; para finalmente sumarlos y obtener el caudal de ingreso a la red con el que se va a diseñar.

$$
Qd = Qs + Qp
$$

Donde ya habíamos visto que el caudal de aguas servidas estaba representado por:

$$
Qs = P_p * f * \frac{Dot_{futura} * M}{86400} + Q_{inf} + Q_{lit}
$$

Siendo también:

$$
Qs = QMs + Q \inf + Qai
$$

Por lo tanto:

**Qs** = 8,784 + 0 + 3.379  
\n**Qs** = 12.163 *l/s*  
\n6  
\n**Qs** = 
$$
\frac{12,163 \text{ l/s}}{72,025 \text{ Há.}}
$$
\n**Qs** = 0,169 *l/s* /Há.

QMs = 8,784 l/seg

Y finalmente al sumar los anteriores tenemos el caudal de diseño:

**Qd** = 12,163 l/s + Qp ó **Qd** = 0,169 l/s / Há. + Qp

# **CAPÍTULO IV.- HIDRÁULICA DE LAS ALCANTARILLAS**

Antes de iniciar la fase de diseño del sistema, cabe mencionar a la "energía" dentro del sistema de alcantarillado. Debido a que el objetivo de nuestro proyecto es diseñar un sistema que transporte las aguas negras y las aguas lluvias desde cualquier punto de las poblaciones o área a ser drenada hacia un sitio predeterminado donde éstas van a ser tratadas o descargadas en una corriente superficial.

Por tanto, para transportar estas aguas de un lado hacia otro se requiere de energía en forma potencial, puesto que el punto de ingreso al sistema es desde el punto más alto y el de descarga está ubicado en el más bajo, multiplicad por la distancia que ha recorrido.<sup>17</sup>

Conociendo que la fricción es directamente proporcional al cuadrado de la velocidad y sabiendo que la topografía de nuestro proyecto que generalmente es plana, se requiere mucha cautela en el tema de la energía y se debe diseñar el sistema para que opere con la mínima velocidad permisible; y cuando se tenga áreas con pendientes muy pronunciadas, la energía más bien deberá ser disipada.<sup>18</sup>

 17 <sup>18</sup>**Ingeniería Sanitaria I**  Programa de Ingeniería Civil Escuela Politécnica del Ejército Ing. Miguel Arias Osejo

Un sistema de alcantarillado es un medio de transporte de sólidos y en su gran mayoría líquidos, dirigido a optimizar la energía natural disponible con una dirección cercana a la horizontal, evitando en lo posible las caídas bruscas en vertical, que encarecen la conducción de los mismos; con excepción de alcantarillados diseñados para terrenos donde la topografía obligue a disipar parte de la energía propia de los líquidos en movimiento.

Los colectores deben diseñarse como conducciones a flujo libre de gravedad. El flujo de las aguas pluviales y residuales en una red de alcantarillado para su recolección y evacuación no es permanente. Sin embargo, el dimensionamiento hidráulico de la sección de un colector puede hacerse suponiendo que el flujo en éste es uniforme. Eso es válido especialmente para colectores de diámetro pequeño.

Existen muchas formulas de flujo uniforme apropiadas para este propósito, dentro de las más comunes tenemos:

**Chezy** 

#### **Manning**

La fórmula de Chezy es la representación de la ecuación de Darcy, que se usa en conductos abiertos; mientras que la fórmula de Manning es a más utilizada en la mayoría de los proyectos.

159

Se hará mención para este proyecto a la fórmula de Manning, debido a que el programa SewerCAD que posteriormente utilizaremos para el trazado de la red; utiliza para el cálculo de las **Velocidades** a esta ecuación.

Para el diseño del sistema de alcantarillado se debe chequear la velocidad de flujo en las tuberías, y lo haremos con la anteriormente mencionada fórmula de **Manning**.

### **4.1 Flujo a tubo lleno**

En las alcantarillas que trabajan a flujo lleno de debe determinar la velocidad y e caudal:

Formula de Manning:<sup>19</sup>

$$
V = \frac{1}{n} * Rh^{\frac{2}{8}} * J^{\frac{1}{2}}
$$

$$
Q = V * A
$$

$$
A = \frac{\pi * D^2}{4}
$$

$$
D = 2 * R
$$

En donde:

 $\overline{a}$ 

 $V =$  Velocidad (m/s)

 $19$  http://fluidos.eia.edu.co/hidraulica/articuloses/flujoencanales/manning/manning.html Chow, V.T., Hidráulica de Canales Abiertos, McGraw-Hill Interamericana S.A. Santafé de Bogotá, Colombia. 1994 Robert Manning, en 1889

n = Coeficiente de Manning

Rh = Radio Hidráulico (m)

- J = Pendiente del conducto
- $Q =$  Caudal (m $\frac{3}{s}$ )
- $A = \text{Area}$  de la sección transversal del flujo (m<sup>2</sup>)

## **4.2 Flujo en tuberías parcialmente llenas**

Las relaciones que ligan el escurrimiento a tubo lleno con el parcialmente lleno, se calculan con las siguientes ecuaciones:

$$
\frac{v}{V} = \frac{N}{n} * (\frac{rh}{Rh}) \frac{1}{3}
$$

En donde:

- $v =$  Velocidad de flujo parcialmente lleno (m/s)
- V = Velocidad de flujo totalmente lleno (m/s)
- n = Coeficiente de rugosidad en flujo parcialmente lleno
- N = Coeficiente de rugosidad en flujo totalmente lleno
- rh = Radio Hidráulico del flujo parcialmente lleno (m)
- Rh = Radio Hidráulico del flujo totalmente lleno

$$
\frac{q}{Q} = \frac{N}{n} * \frac{a}{A} * \left(\frac{rh}{Rh}\right)^2 / 3
$$

De donde:

- $q =$  Caudal de flujo parcialmente lleno (m $3/s$ )
- $Q =$  Caudal del flujo totalmente lleno (m $3/s$ )
- $a = \text{Area}$  de flujo parcialmente lleno (m<sup>2</sup>)
- $A = \hat{A}$ rea de flujo totalmente lleno (m<sup>2</sup>)

La aplicación de todas estas condiciones y fórmulas dentro de la configuración y uso del programa SewerCAD, dan como resultado el diseño del nuevo sistema de alcantarillado de Parte de Fajardo y Rumiloma.

#### **4.3 Capacidad Recomendable de diseño**

Las tuberías o elementos de conducción de un sistema de alcantarillado deben trabajar en lo posible parcialmente llenas, y se recomienda considerar los siguientes aspectos de diseño:

- En tuberías de diámetros de hasta **300 mm**, la capacidad a caudal máximo debe ser alrededor del **60%**, para que exista ventilación; así como para absorber las variaciones del flujo durante las horas de máxima aportación de aguas servidas.
- En tuberías de **mayor diámetro**, la capacidad puede variar entre el **70%** y **80%**. Sin embargo a pesar de que estas recomendaciones tienden a diseñar un alcantarillado técnicamente funcionable, en la

práctica se aumenta el porcentaje hasta un **80%** de modo que se obtenga diseños económicos.

#### **4.4 Materiales**

Para el diseño de nuestra red de alcantarillado combinado de Parte de Fajardo y Rumiloma se utilizará tuberías de PVC, con sellado elastomérico en cada unión.

Se seleccionó la tubería de PVC por ser un material que brinda mayores ventajas que el tradicional tubo de hormigón.

Las tuberías de PVC son ligeras en peso, fáciles de transportar y manipular, son más flexibles y tienen características hidráulicas mucho más convenientes que otro tipo de material. Estas son las características que inciden en los bajos costos de instalación comparadas con la tubería de hormigón convencional.

El costo del material de PVC es relativamente más barato y no requiere de herramientas especiales para ser cortado. Las suaves superficies interiores de la tubería comparadas con las tuberías metálicas u otros materiales, aseguran bajas perdidas por fricción y proporcionan movimiento de flujos altos.

163

Además como las tuberías de PVC no se oxidan con el tiempo se puede garantizar que se mantendrá el caudal inicial por la vida útil del sistema de tubería. El PVC es muy resistente a productos corrosivos y a los ataques químicos debido a soluciones salinas, ácidos, álcalis fuertes y alcoholes, puesto que posee un índice de dilatación térmica razonable y los tramos de tubería se unen fácilmente con adhesivos especiales.

Por estas razones es recomendable utilizar este material para tuberías donde se evacua aguas negras, tubos principales de desagüe y sifones.

#### **4.5 Pendientes**

Las pendientes de los tramos de las tuberías deben seleccionarse de tal manera que se ajusten a la topografía del terreno del lugar del proyecto y que no generen velocidades fuera de las especificaciones.

En lo posible, deben evitarse:

- Los cambios bruscos de pendientes,
- Evitar que se produzcan asentamientos de depósitos y
- La erosión para lo cual, la pendiente debe ser tal que mantenga una velocidad satisfactoria de escurrimiento.

# **CONSIDERACIONES**: 20

- Las pendientes se determinan de manera tal que la velocidad de escurrimiento no sea menor que las admisibles.
- De manera general se siguen las pendientes naturales del terreno y se proyectan como conductos sin presión, calculándose tramo por tramo.
- La pendiente mínima en **terrenos planos**, será de al menos **0,05%.**
- La pendiente mínima que se deberán tener en canales pluviales será la necesaria para obtener su auto limpieza (0,9 m/s a sección llena).
- Las **conexiones domiciliarias** en alcantarillado tendrán una pendiente mínima de **1%**.
- A "mayor pendiente, mayor velocidad".

 $\overline{a}$ 

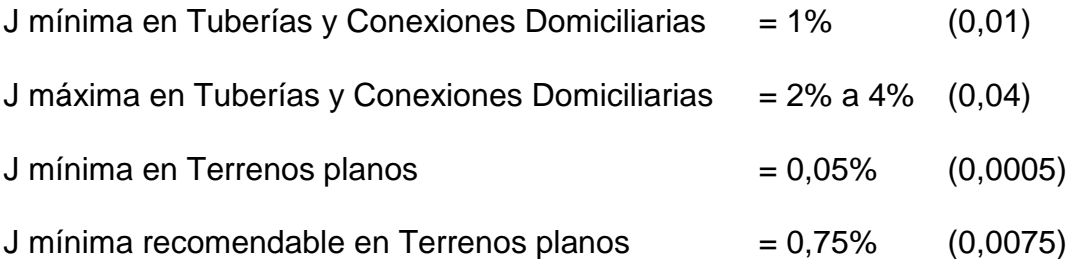

<sup>20</sup> **Normas para Estudio y Diseño de Sistemas de Agua Potable y Disposición de Aguas Residuales**  Subsecretaría de Saneamiento Ambiental y Obras Sanitarias IEOS-Ecuador Capítulo 5

# **4.6 Velocidades máximas y mínimas**

La velocidad de flujo en las alcantarillas no debe permitirse excedan un valor máximo, porque los sólidos arrastrados por el flujo pueden erosionar el conducto y para evitar tener que discipar la energía en el punto de descarga.<sup>21</sup>

**Alcantarillado sanitario tubo lleno**: 0,6 min<V< 3,0 máx m/s

**Alcantarillado pluvial/combinado tubo lleno**: 1,3 min<V<12,0 máx m/s

# **CONSIDERACIONES**: 22

- Cuando la velocidad baja de valores mínimos se producen asentamientos o sedimentación de los sólidos que circulan por las tuberías, que pueden acumularse y obstruir el conducto creando grandes problemas como taponamiento y destrucción.
- Si la velocidad es muy alta puede presentarse erosión del material de que está fabricada la tubería, se acorta la vida del alcantarillado y su temprano reemplazo encarecerá el costo anual del sistema.

<sup>21</sup> **Ingeniería Sanitaria I**  Programa de Ingeniería Civil Escuela Politécnica del Ejército Ing. Miguel Arias Osejo <sup>22</sup> **Ingeniería Sanitaria I**  Programa de Ingeniería Civil Escuela Politécnica del Ejército Ing. Miguel Arias Osejo

 $\overline{a}$ 

- El **límite usual superior** para **alcantarillas sanitarias** en **3 m/s** y en excepciones hasta 5 m/s; pero para velocidades dentro de estos rangos se aconseja un revestimiento interno o por lo menos inferior de las alcantarillas con materiales resistentes a la abrasión (bloques de barro vitrificado o pinturas epóxicas).

Según el material de **PVC** que se ha dispuesto utilizar para el proyecto Alcantarillado Combinado para Parte de Fajardo y Rumiloma; cuando el flujo es a tubo lleno se puede tomar la velocidad máxima y el coeficiente de rugosidad según la siguiente tabla normada:

**TABLA 4.6: Velocidades máximas a tubo lleno y coeficiente de rugosidad recomendados.** 

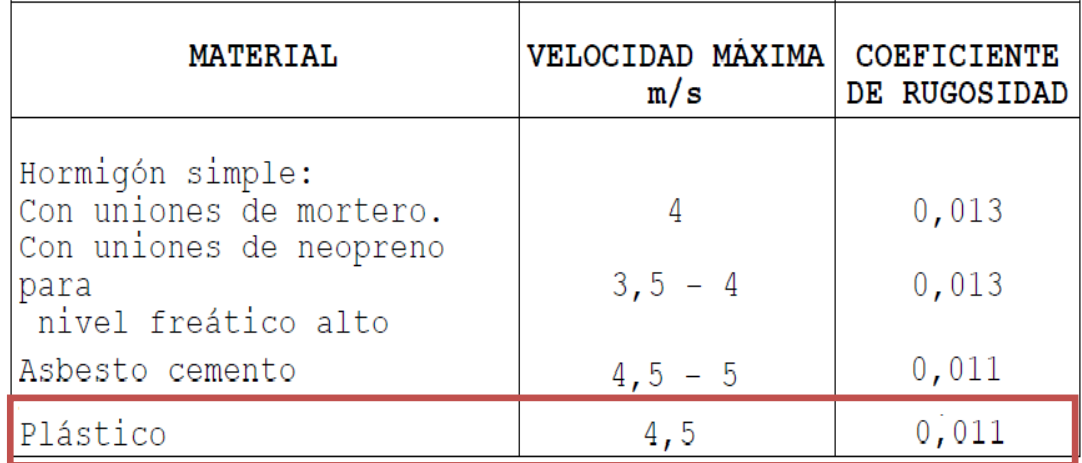

**Fuente:** Normas de Saneamiento Ex - IEOS

Pero las tuberías y colectores se diseñan a tubo parcialmente lleno, son el 80% como relación **q/Q** como máxima capacidad a ser utilizadas y en condiciones de circulación a gravedad; por lo que podemos tomas los siguientes datos:

# **Velocidades Máximas y Mínimas**

# **Velocidad Mínima:**

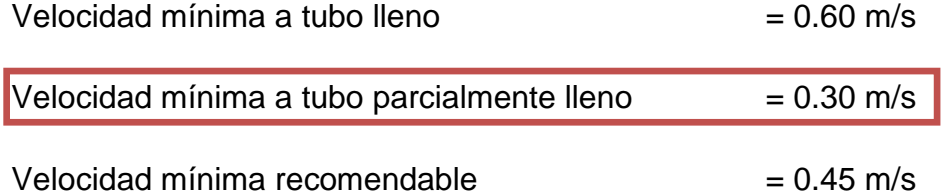

# **Velocidad Máxima:**

La velocidad máxima recomendable es aquella que no ocasione erosión en la tubería ni dislocamiento en las juntas, para el PVC esta no debe ser mayor a 5.0 m/s.

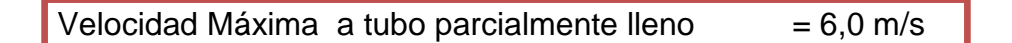

Resumiendo, para la práctica entonces tomaremos:

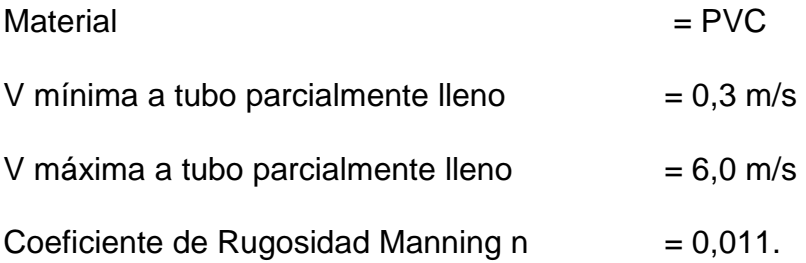

### **4.7 Diámetros**

En el diseño se debe tener en cuenta que para las alcantarillas, desde los colectores laterales se tiene que adoptar un diámetro mínimo por más pequeño que sea el caudal, para evitar obstrucciones.

En nuestro medio y en muchas ciudades, el diámetro mínimo permisible es de 200 mm (8") y en grandes ciudades y áreas metropolitanas es de **250 mm (10")**; <sup>23</sup> por razones de mantenimiento y limpieza, ya que en diámetros menores no es factible este proceso.

Además en las redes de recolección y evacuación de aguas lluvia y residuales, principalmente en los primeros tramos, la sección circular es la más usual para los colectores.

Entonces para nuestro proyecto de grado, se sugiere trabajar con las recomendaciones de los autores y que en a práctica son las habituales para un buen diseño:

Medio: Medio: Medio: Area Metropolitana Sección de los colectores: Circular Diámetro mínimo exterior: 250 mm. (10") Diámetro máximo exterior: 2000 mm. (80")

<sup>23</sup> **Ingeniería Sanitaria I**  Programa de Ingeniería Civil Escuela Politécnica del Ejército Ing. Miguel Arias Osejo

 $\overline{a}$ 

Según las Normas del **Ex - IEOS** en el capítulo **5.2.1.7** nos dice que:

Las conexiones domiciliarias en alcantarillado tendrán un diámetro mínimo de 100 mm. para sistemas sanitarios y 150 mm. para sistemas pluviales o combinados, con una pendiente mínima de 1%.

Las tuberías sanitarias se proyectaran en los lados opuestos a los indicados para agua potable; es decir, hacia el sur y oeste de la calzada. Las tuberías de aguas lluvias o tuberías para sistemas de alcantarillado combinado se proyectarán en el centro de la calzada.

## **4.8 Ubicación y Profundidad Mínima de Atarjeas y Colectores**

Profundidad del colector: Es la diferencia de nivel, entre la superficie de la rasante de la vía y la solera del colector.

Altura de recubrimiento del colector**:** Es la diferencia de nivel, entre la superficie del terreno y la clave del colector.

#### **4.8.1 Ubicación**

Los colectores generalmente deben localizarse siguiendo el lineamiento de las calles. Sin embargo, si la topografía o el costo de construcción lo ameritan, pueden estos ubicarse por los andenes (aceras) o dentro de las manzanas. En particular, esto último es válido para las alcantarillas hechas para condominios.

Para la localización de los conductos, es conveniente considerar lo siguiente $24$ :

- 1. Localizar las tuberías en el eje vial de las calles.
- 2. Si el terreno es inclinado, ponerlas junto a la acera del lado mas bajo.
- 3. En calles de más de 20 metros de ancho y sobre todo con pavimento costoso, es mejor colocar dos atarjeas cercanas a las aceras de los dos lados, ya que de lo contrario, los albañales (cloacas o desagües) se encarecerán por su longitud.

# **4.8.2 Profundidad**

Las tuberías se proyectarán con una profundidad suficiente para recoger aguas servidas o lluvias de las viviendas o lotes más bajos, de uno y otro lado de la calzada.

La profundidad mínima de los conductos está dada por los siguientes factores:

 $\overline{a}$ <sup>24</sup> **Ingeniería Sanitaria I**  Programa de Ingeniería Civil Escuela Politécnica del Ejército Ing. Miguel Arias Osejo

# **FACTORES:<sup>25</sup>**

- 1. Colchón mínimo para evitar rupturas por cargas vivas.
- 2. Aislamiento contra el frío; deberán estar a una profundidad que no les afecte las heladas.
- 3. Permitir el drenaje desde el fondo de los lotes a ambos lados de la calle, con la pendiente mínima y de acuerdo a las normas locales.

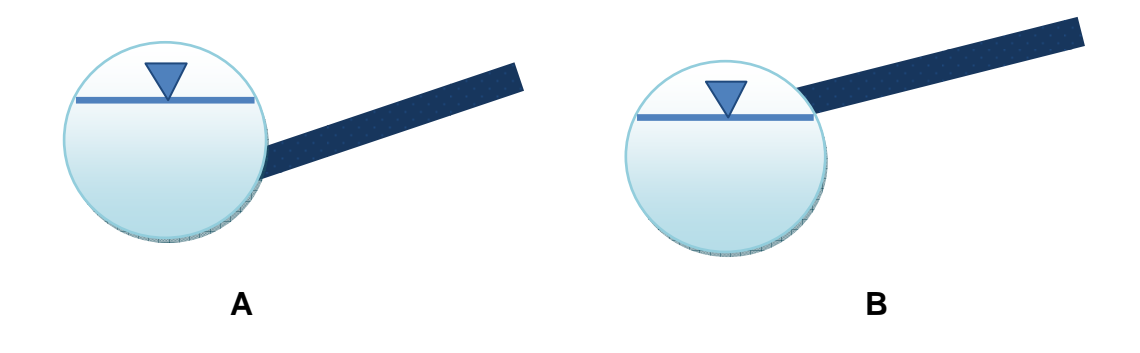

**FIG 4.8.2.1: Colector a Capacidad 80% Y Conexiones** 

En la figura anterior se puede observar el embalse a través de dos tipos de conexión; en la conexión **A** el agua del embalse no entraría al colector por la presión que se ejerce dentro del mismo; en cambio en la conexión **B** el agua del embalse entraría por la parte superior y recorrería sin problema a través

<sup>25</sup> **Ingeniería Sanitaria I**  Programa de Ingeniería Civil Escuela Politécnica del Ejército Ing. Miguel Arias Osejo

 $\overline{a}$ 

del colector hasta llegar a su punto de descarga o previo tratamiento, permitiendo así el drenaje requerido.

Teóricamente el mejor escurrimiento se obtiene cuando todos los conductos descargan al mismo nivel, de acuerdo con sus cargas, sin embargo, si un tubo de diámetro pequeño llega a un grande a la misma altura de la plantilla, se producirá un remanso si el pequeño va a máxima velocidad, por eso es mejor que la plantilla del tubo de diámetro menor llegue a un nivel superior que el grande, o poner una pendiente fuerte en el de pequeño diámetro.<sup>26</sup>

Dependiendo del diámetro y del tipo de tubería, la **profundidad mínima** debe ser de **0,80 m**. <sup>27</sup>; mientras que la **profundidad máxima recomendable** debe ser de hasta **5,0 m**.; todo esto en función del tipo de suelo del sitio, el nivel freático, entre otros factores que influyan para que la tubería se encuentre protegida y libre de roturas.

Aunque esta es variable en función del tipo de material de la tubería, el tráfico previsto, de la red de alcantarillado combinado existente, entre otras.

La profundidad mínima de la zanja se determinará considerando la profundidad de colocación de tuberías de agua potable a la que se sumarán

 $\overline{a}$ 

<sup>26</sup> **Ingeniería Sanitaria I**  Programa de Ingeniería Civil Escuela Politécnica del Ejército Ing. Miguel Arias Osejo **Ingeniería Sanitaria I** Programa de Ingeniería Civil Escuela Politécnica del Ejército Ing. Miguel Arias Osejo

la separación vertical mínima que es **0,20 m**, en donde existan cruces y el diámetro exterior de la tubería.

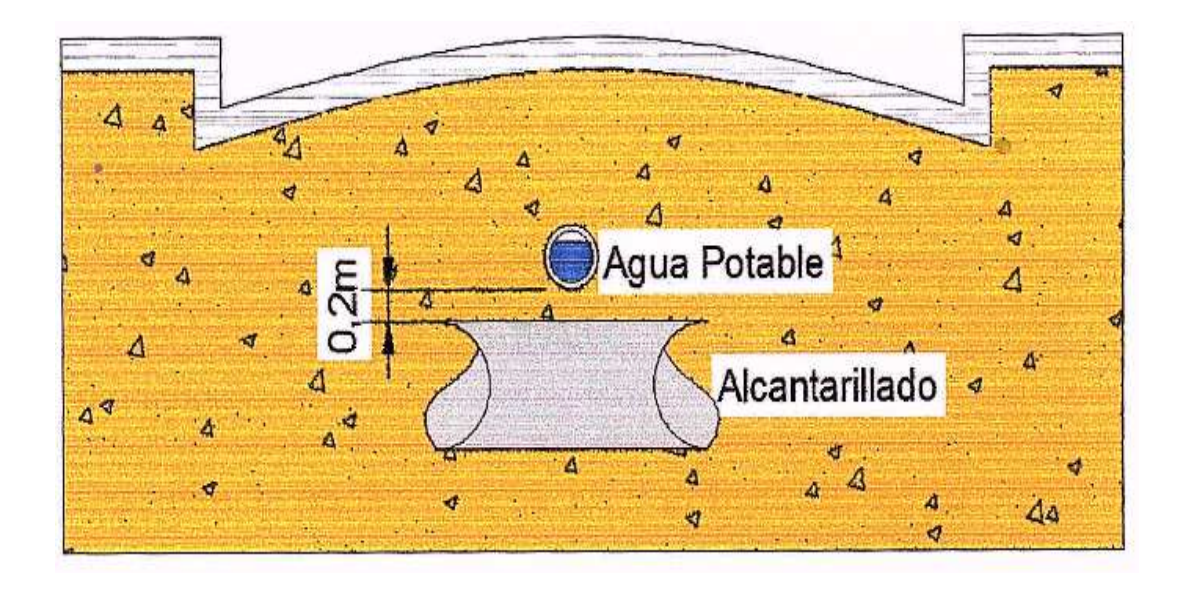

**FIG 4.8.2.2: Profundidad de las Tuberías**

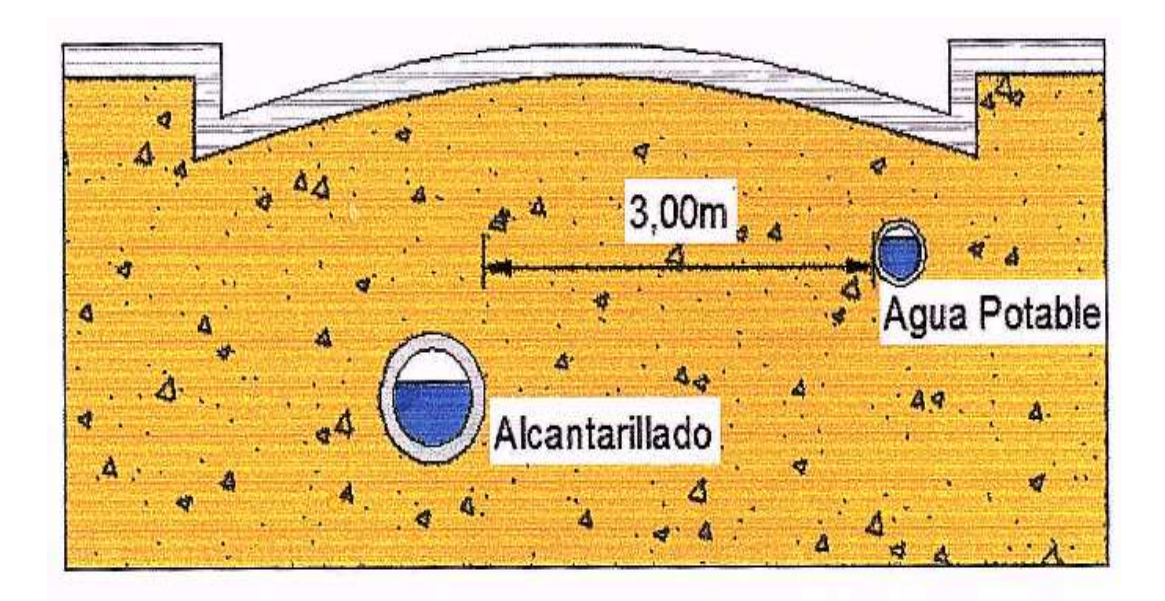

# **FIG 4.8.2.3: Localización Tuberías entre Sistemas de Alcantarillado y**

# **Agua Potable**

Para este diseño, se tomará una **profundidad mínima de 100 cm** más el diámetro de la tubería diseñada; debido a que es una zona de tráfico vehicular medio, el nivel freático es un poco alto como vimos en capítulos anteriores y el pavimento en su mayoría se encuentra a nivel de Subrasante; por lo tanto se necesita proteger los colectores de cualquier posible daño, ruptura, entre otros.

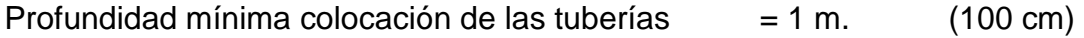

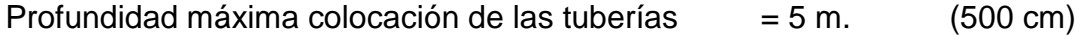

# **CAPÍTULO V.- ESTRUCTURACIÓN DEL SISTEMA DE ALCANTARILLADO**

Básicamente, un sistema de alcantarillado está estructurado por las tuberías de servicio y por la red de alcantarillas propiamente dichas.

Las siguientes definiciones son tomadas del libro Ingeniería Sanitaria 1, de la Escuela Politécnica del Ejército – Facultad de Ingeniería Civil, del Ingeniero Miguel Arias Osejo.

Las tuberías de servicio se llaman:

## **5.1 Drenajes Domésticos**

Están en el interior de la construcción y generalmente descargan en una caja de revisión dejada por los urbanizadores ubicada en la parte más baja del terreno.

# **5.2 Atarjeas Domésticas**

Están fuera del edificio, es decir; los albañales o conexiones domiciliarias constituidas por tubos que llevan las aguas negras desde los sistemas de plomería de los edificios a la alcantarilla en un punto de evacuación inmediata.

La red propiamente dicha está constituida por:

#### **5.3 Laterales**

Conductos o alcantarillas menores que reciben las aguas negras procedentes de los albañales, generalmente, como diámetros mínimos son de 200 mm.

#### **5.4 Subcolectores**

Son tuberías que unen dos o más laterales; llamados también "Drenajes Secundarios o Interceptores".

## **5.5 Colectores**

Son los que toman el flujo de dos o más secundarios o de un secundario con varios laterales; llamados también "Drenaje Principal". Por lo general no tienen conexiones domiciliarias.

#### **5.6 Emisarios, Alcantarilla Maestra**

Es el conducto que se extiende desde el extremo de un sistema colectivo al punto de evacuación final o a una planta de tratamiento. Es también conocido como "Alcantarilla de Descarga o Gran Colector".

- Las aguas de los sumideros van hacia los pozos de revisión.
- Las aguas de las conexiones domiciliarias van hacia las tuberías y no a los pozos de revisión.

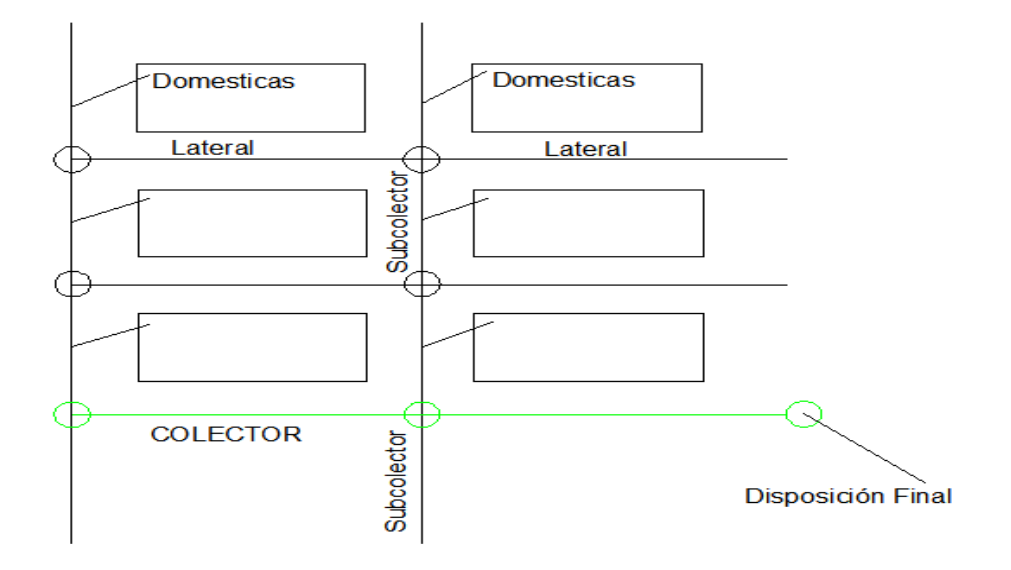

**FIG 5: Esquema Estructuración del Sistema** 

# **5.7 Conexiones domiciliarias**

- Como ya se indicó anteriormente, las conexiones domiciliarias corresponden a los albañales, es decir a los conductos que unen las cajas de revisión y la alcantarilla.
- Usualmente el diámetro es de 100, 150, 200 o 300 mm., pero depende del edificio o construcción, la pendiente es de por lo menos el 1 %.
- En algunas partes exigen que sea con sifón para evitar la entrada de gases del alcantarillado a la casa, otras sin sifón pero con ventilación.
- Normalmente descargan directamente a la alcantarilla mediante una tee o yee o simplemente por una perforación.
- Las conexiones domiciliarias se empatarán desde la caja domiciliaria que puede tener las medidas de (0,60 ancho x 0,60 base x 1,50 alto) m. a los colectores del alcantarillado combinado, mediante un conducto que tenga un ángulo horizontal de 45º a 60º y una pendiente entre 2% y 11%.

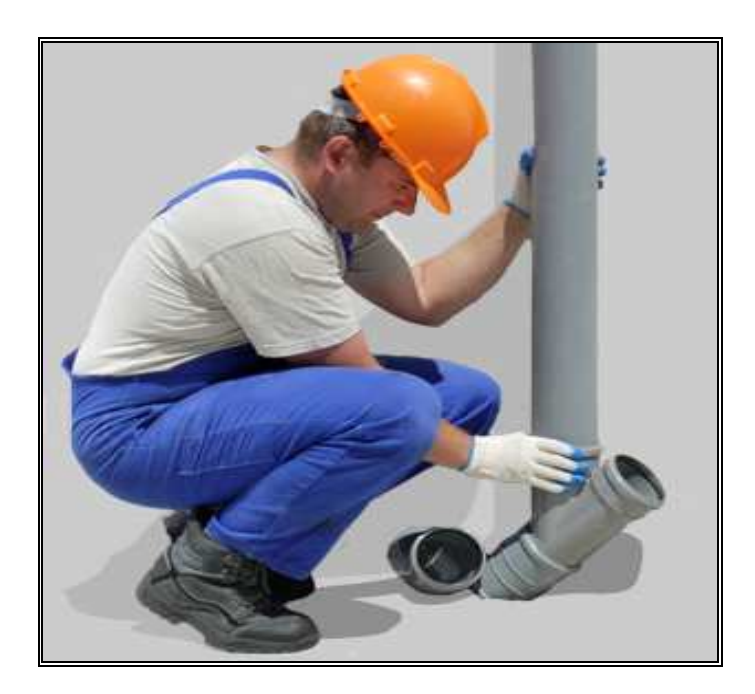

# **FIG 5.7.1: Tubería y Accesorios de una Conexión Domiciliaria**

Se parecía accesorio de unión tipo Tee

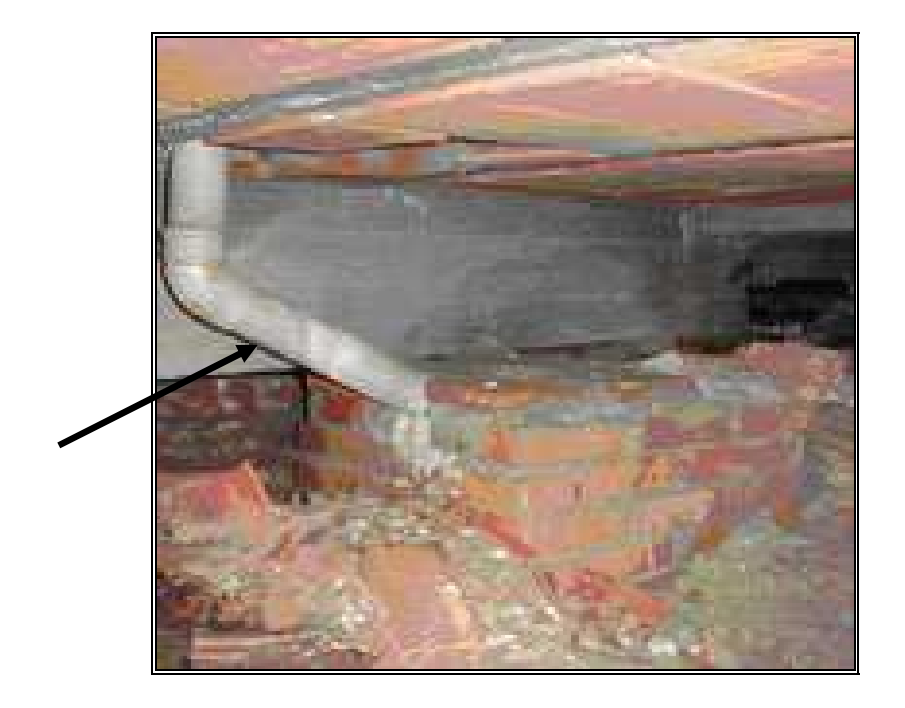

**FIG 5.7.2: Conexión Domiciliaria Conducto y Caja de Revisión** 

Se parecía accesorio de unión de los conductos

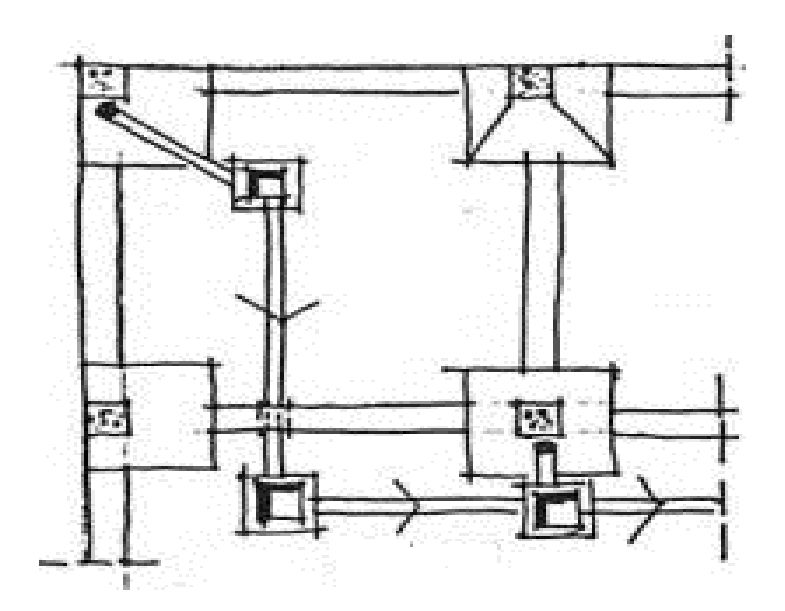

**FIG 5.7.3: Esquema Conexiones Domiciliarias (Conducto y Caja de** 

**Revisión)**
#### **5.8 Sumideros de aguas lluvias**

- Son dispositivos a los cuales fluye el escurrimiento superficial que corre por las cunetas y pasa a la alcantarilla; deben estar conectados directamente a los pozos de registro.
- Los sumideros de tanque inferior, forman un sifón que retiene los desechos sólidos pesados.
- Conocidas también por ser bocas de entrada de calle que reciben las aguas pluviales y las conducen al sistema de drenaje.
- Están colocadas y diseñadas para concentrar y remover el flujo de las cunetas a un mínimo costo y mínima interferencia a los peatones y al tráfico vehicular.

Existen algunas clases de sumideros, entre las cuales tenemos:

- Sumideros de ventana o acera (A nivel, Hundido y de Deflector)
- Sumideros de reja o calzada (A nivel y Hundido)
- Sumideros mixtos o combinados

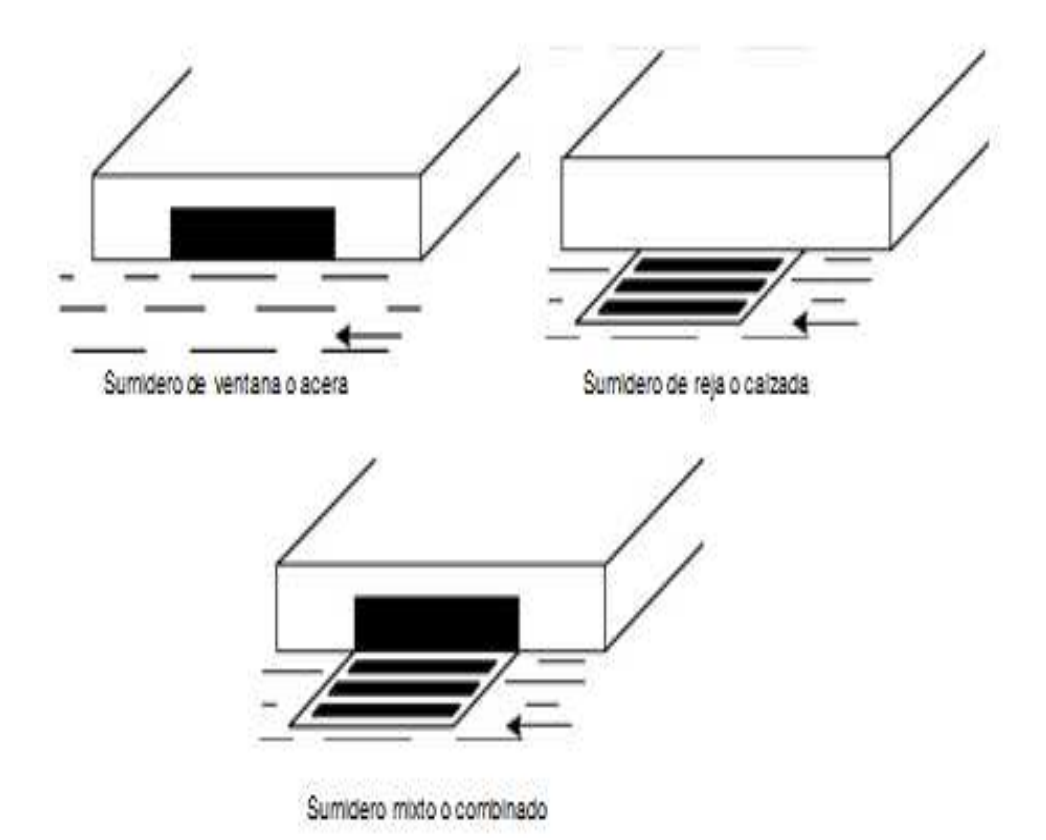

**FIG 5.8.1: Tipo de Sumideros** 

Se localizan en aquellos sitios de las calzadas, tales como: zonas bajas de acumulación, pasos peatonales, curvas cóncavas en las rasantes de las calles, acceso a puentes, etc.; es decir, en aquellos sitios donde se prevea acumulación de las aguas.

Los sumideros, generalmente son ubicados en las esquinas y solamente cuando son necesarios, a mitad de la cuadra. Las depresiones largas y de escasa profundidad son tan efectivas como las cortas y profundas.

El sumidero más **aconsejable** y que se utilizará para nuestro diseño es el de tipo rejillas o calzada (hundidos) tipo estándar, de hierro fundido de (0,30 x 0,46 x 0,60) m., ubicados cada 80 m. de longitud de calle y uno en cada esquina; ya que son eficientes para tráfico lento y no tienen mucho problema con la obstrucción de basura como los de acera a nivel por ejemplo.

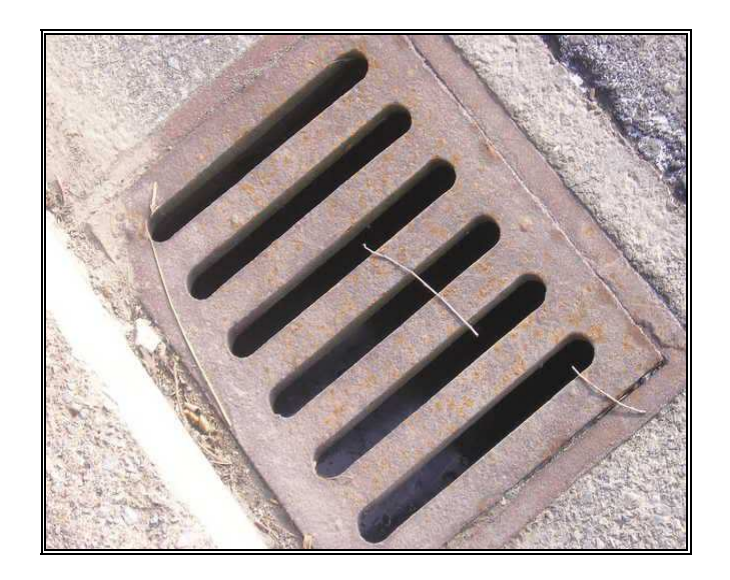

**FIG 5.8.2: Tapa de alcantarilla de hierro fundido** 

La descarga de los sumideros se realizará a los pozos de revisión mediante tuberías de PVC de 0,20 m. de diámetro.

#### **5.9 Pozos de revisión y de caída**

Son accesos al sistema de alcantarillado para propósitos de inspección o mantenimiento, la parte inferior es generalmente cilíndrica de por lo menos **1,00 m**. de diámetro y su parte superior cónica hasta la calle, donde llega con un diámetro de **0,50 a 0,60 m**.; la tapa debe ser de hierro fundido y nunca de concreto, redonda o cuadrada.

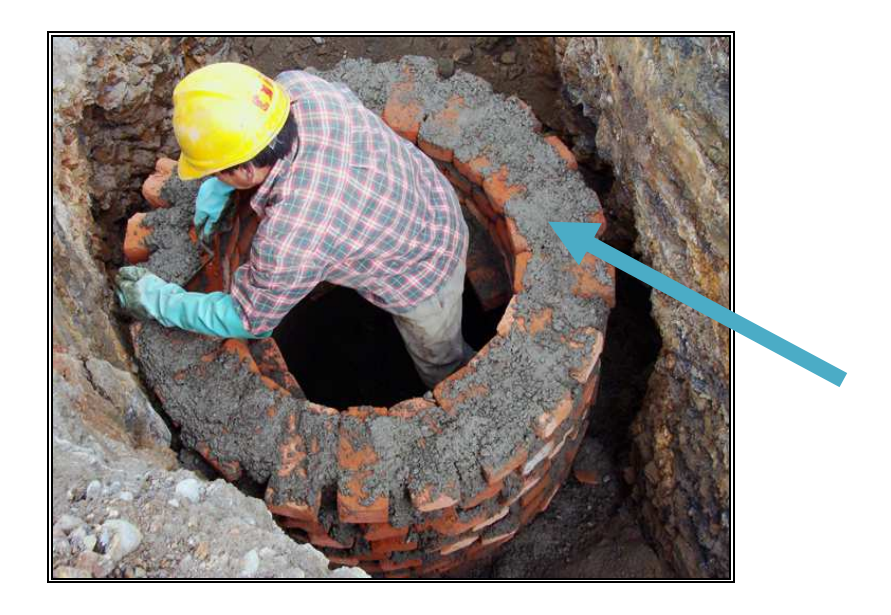

**FIG 5.9.1: Pozo de Revisión de Ladrillo** 

Se aprecia la Escalera Marinera

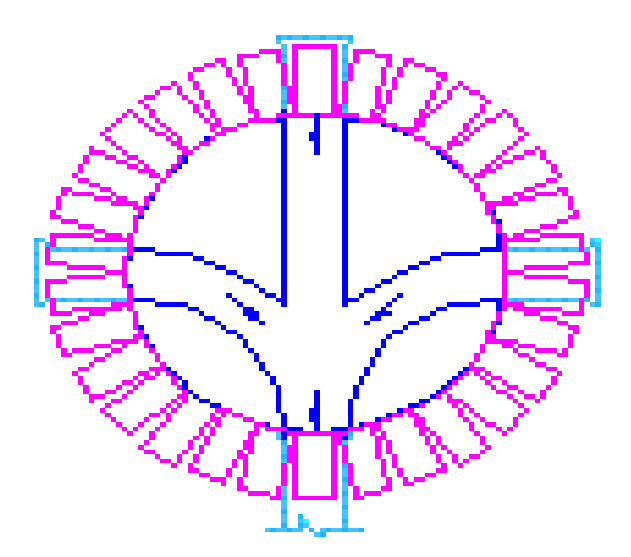

**FIG 5.9.2: Detalle de Pozo de Revisión** 

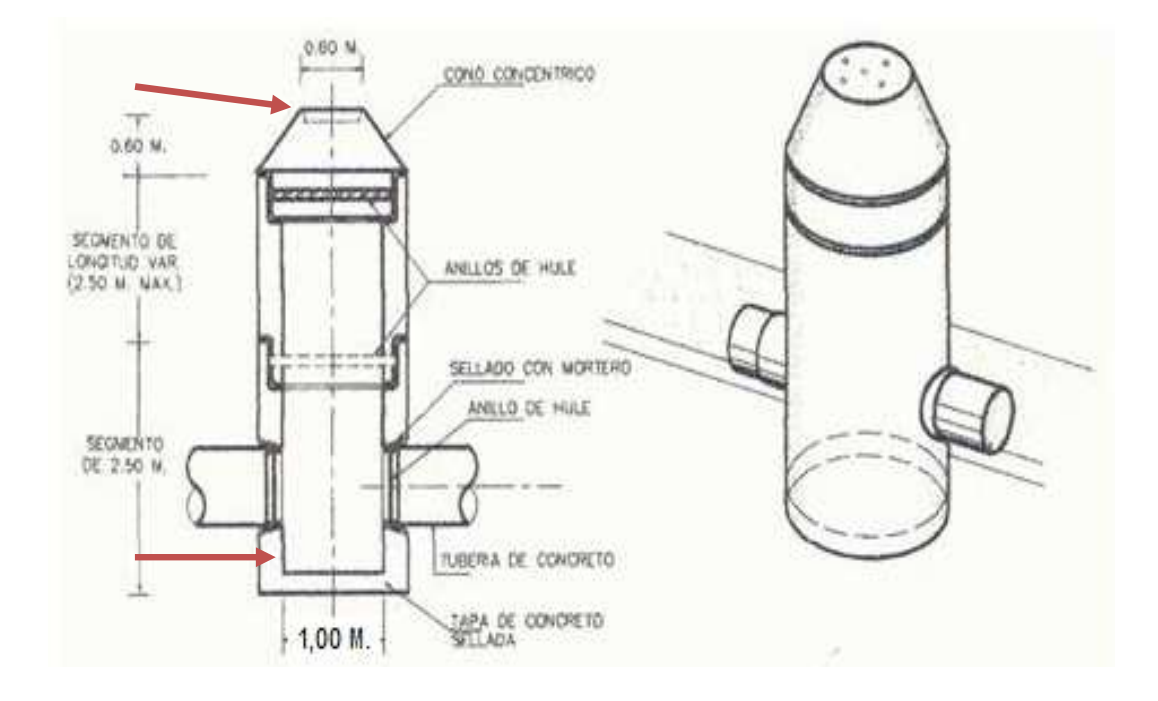

**FIG 5.9.3: Esquema Pozo de Revisión completo** 

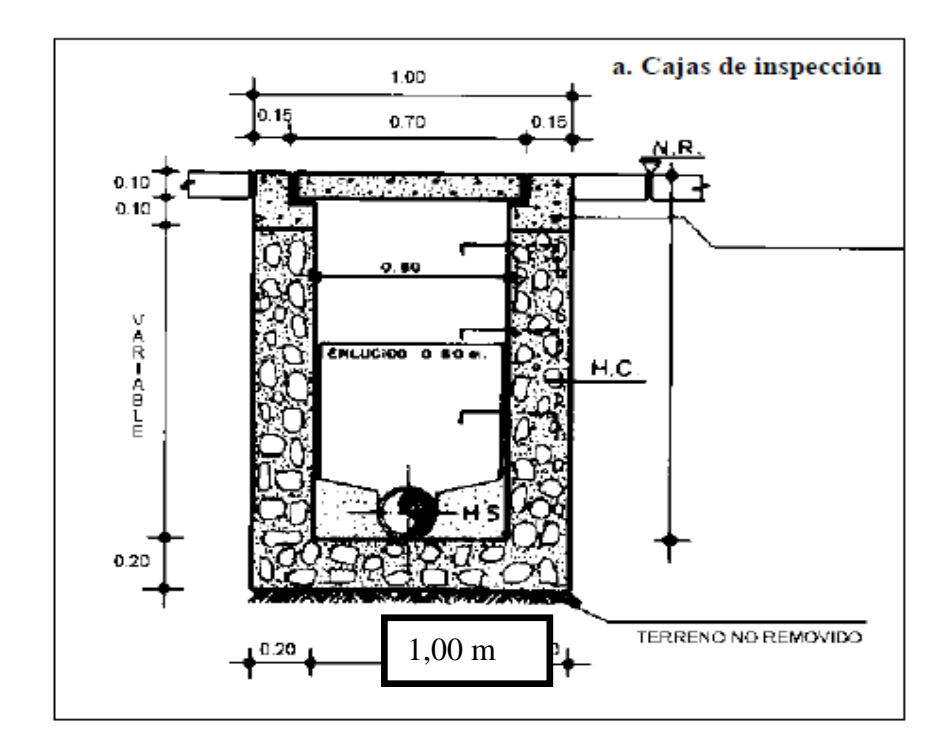

**FIG 5.9.4: Caja de Inspección convencional** 

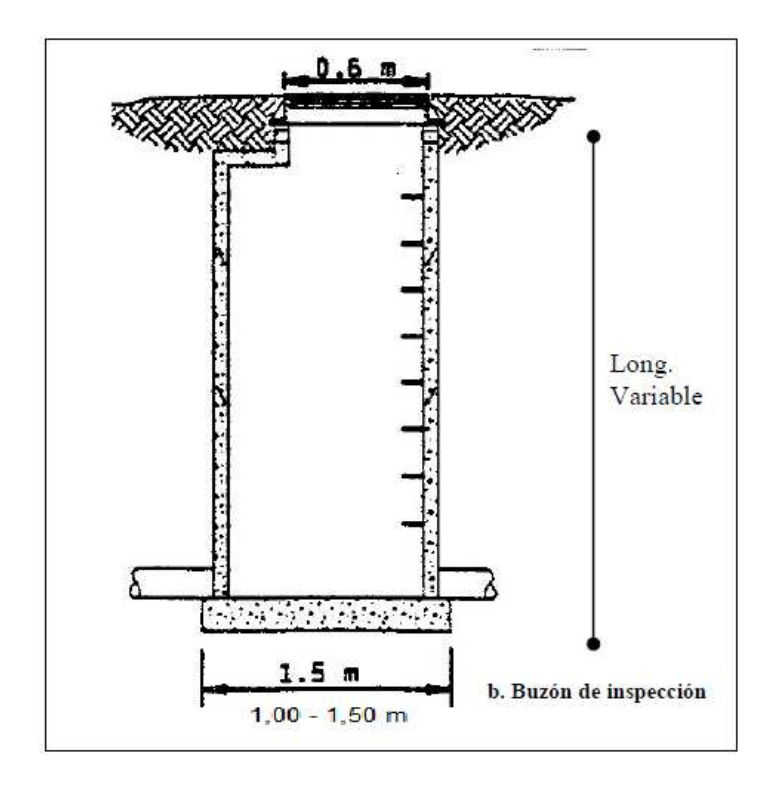

**FIG 5.9.5: Pozo de Inspección convencional** 

Preferiblemente las tapas deben ser redondas, ya que al paso vehicular estas no se levantan; lo que sí sucede con las cuadradas o rectangulares.

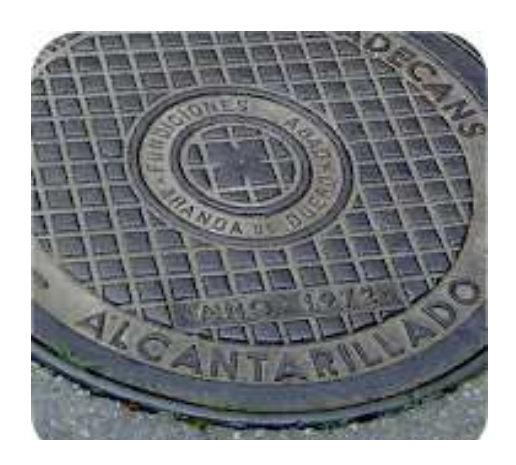

**FIG 5.9.6: Tapa de alcantarilla de hierro fundido** 

La ubicación de los pozos de inspección se dispone en base a las siguientes puntualidades:

- Al inicio de los tramos de cabecera,
- En los cambios de dirección, sección de tubos, pendientes fuertes,
- En las intersecciones de las calles y/o esquinas.

Se deben espaciar de 35 a 50 m. pero en sistemas modernos que cuenten con equipo de lavado se puede duplicar la distancia e inclusive llegar a 100 m., 120m., hasta un máximo de 150 m., especialmente en alcantarillas grandes, dentro de las cuales se puede caminar.

Para el diseño de nuestro proyecto, los pozos serán colocados cada **100 m**. de *distancia* uno de otro como máximo; por facilidad de mantenimiento, desobstrucción de las tuberías y por agilidad constructiva al momento de trasladar, almacenar, movilizar y transportar los tubos a uno u otro sitio.

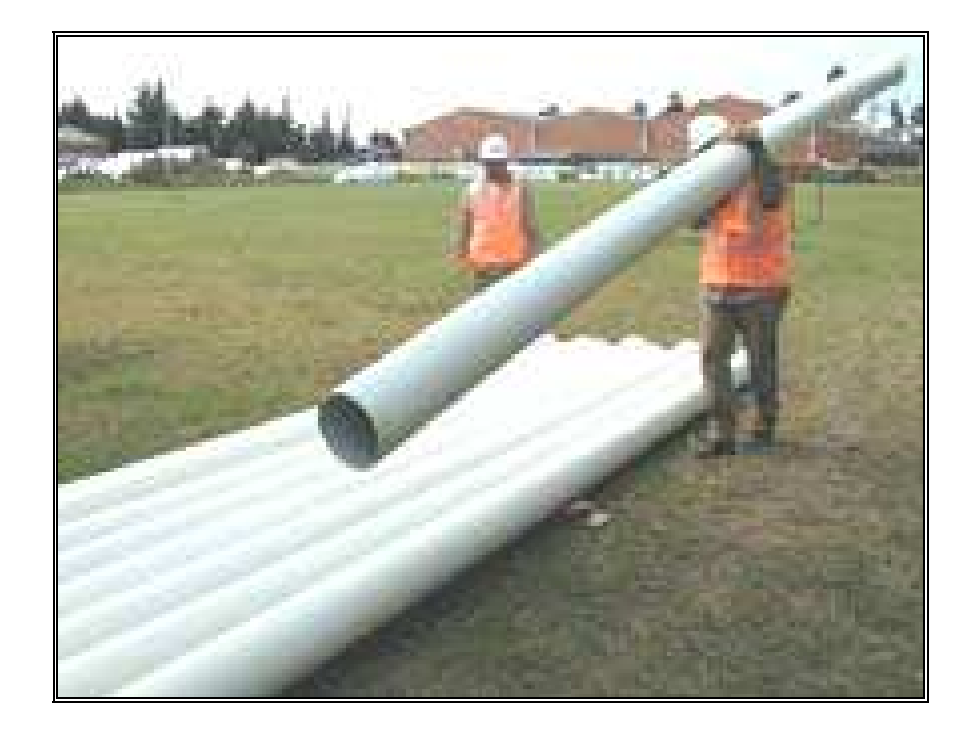

**FIG 5.9.7: Movilización y Traslado de los tubos de PVC** 

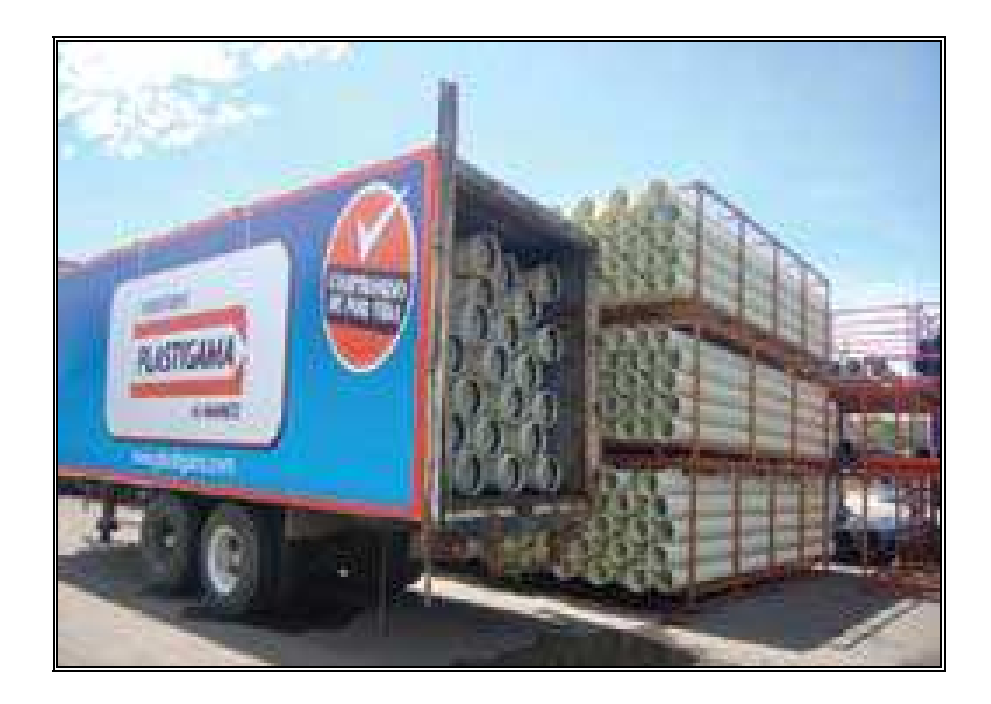

**FIG 5.9.8: Transportación y Almacenamiento de los tubos de PVC** 

# POZOS DE CAÍDA.-

Los pozos de caída son similares a los anteriores, se usan cuando se una alcantarilla con otra situada más abajo. Generalmente la alcantarilla inferior entra al pozo de registro por el fondo; allí un canal o tubería auxiliar alimenta el flujo del conducto principal.

Aunque es posible unir las dos de manera más gradual, la utilización de un pozo de caída, *permite pendientes más razonables* y ahorra una considerable excavación.

El diámetro de un pozo se adoptará en función del diámetro y número de las tuberías que lleguen o salgan del mismo. Como referencia puede utilizarse las siguientes medidas.

#### **TABLA 5.9: Diámetros Referenciales de los pozos de Registro.**

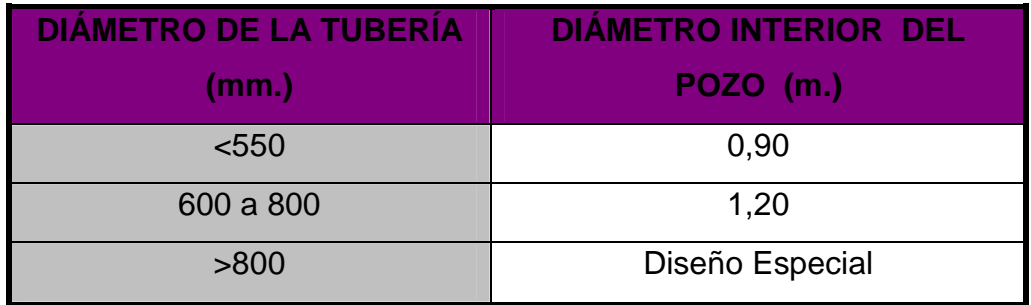

**Fuente:** Ingeniería Sanitaria 1 - Escuela Politécnica del Ejército – Facultad de Ingeniería Civil - Ingeniero Miguel Arias Osejo

Las cotas de las soleras pertenecientes a las tuberías en los pozos de registro se regirán de acuerdo a los siguientes criterios:

- Cuando en un mismo pozo de revisión se encuentran ramales que comiencen en el sitio, con otros que pasen a través de él; la diferencia mínima de cota de solera entre los que comiencen y la cota del más bajo de los ramales que pasen será igual o mayor al diámetro de este último.
- La cota de la solera del colector de salida de los pozos de revisión se determinará en tal forma que la clave de la tubería de entrada, de menor sección y más bajo, coincida con la clave de la tubería o canal de salida.
- Cuando al pozo de revisión concurran varías tuberías con diámetros inferiores a 600 mm., la solera de la tubería de salida estará a una profundidad mayor que la solera de la tubería de llegada más profunda. La diferencia de profundidad entre ambas soleras será igual al número de ramales que llegan al pozo, multiplicando por 3 cm. Si las tuberías son mayores a 600 mm., se hará un cálculo de la línea de energía para determinar la cota de solera de la tubería de salida.

Este procedimiento que se acaba de detallar, se lleva a cabo con el fin de compensar las pérdidas de energía que se producen en los cambios de sección, pendientes, material flotante y arrastre de fondo.

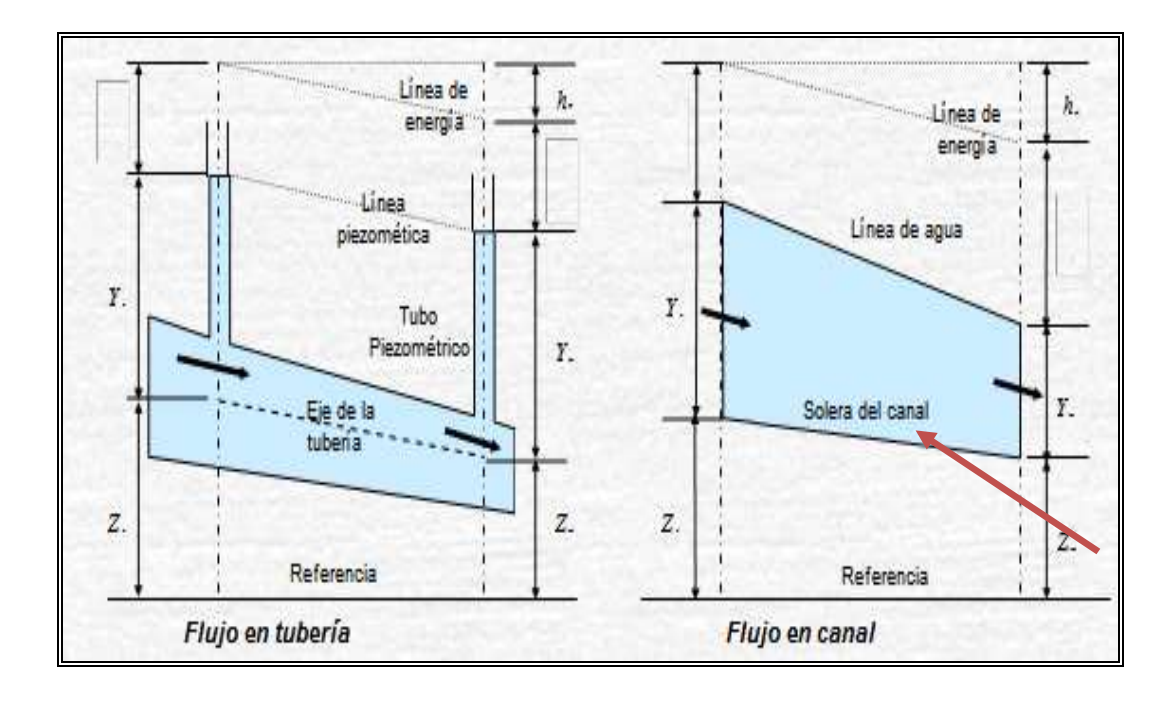

**FIG 5.9.9: Identificación de la cota Solera** 

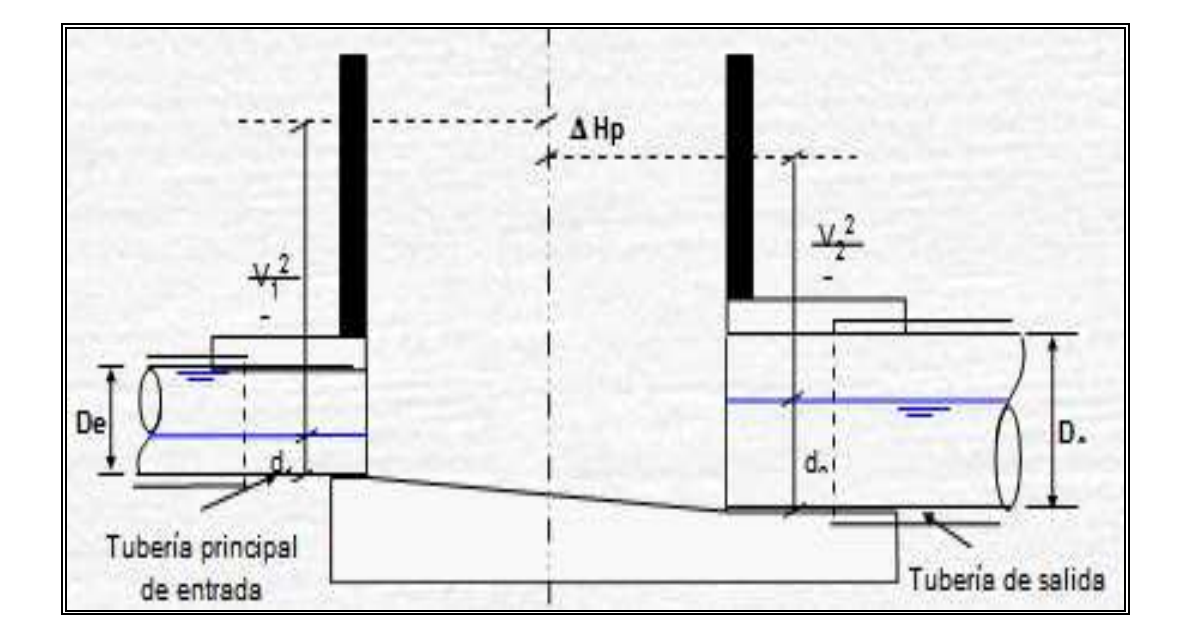

**FIG 5.9.10: Empate de los colectores por la Cota Clave** 

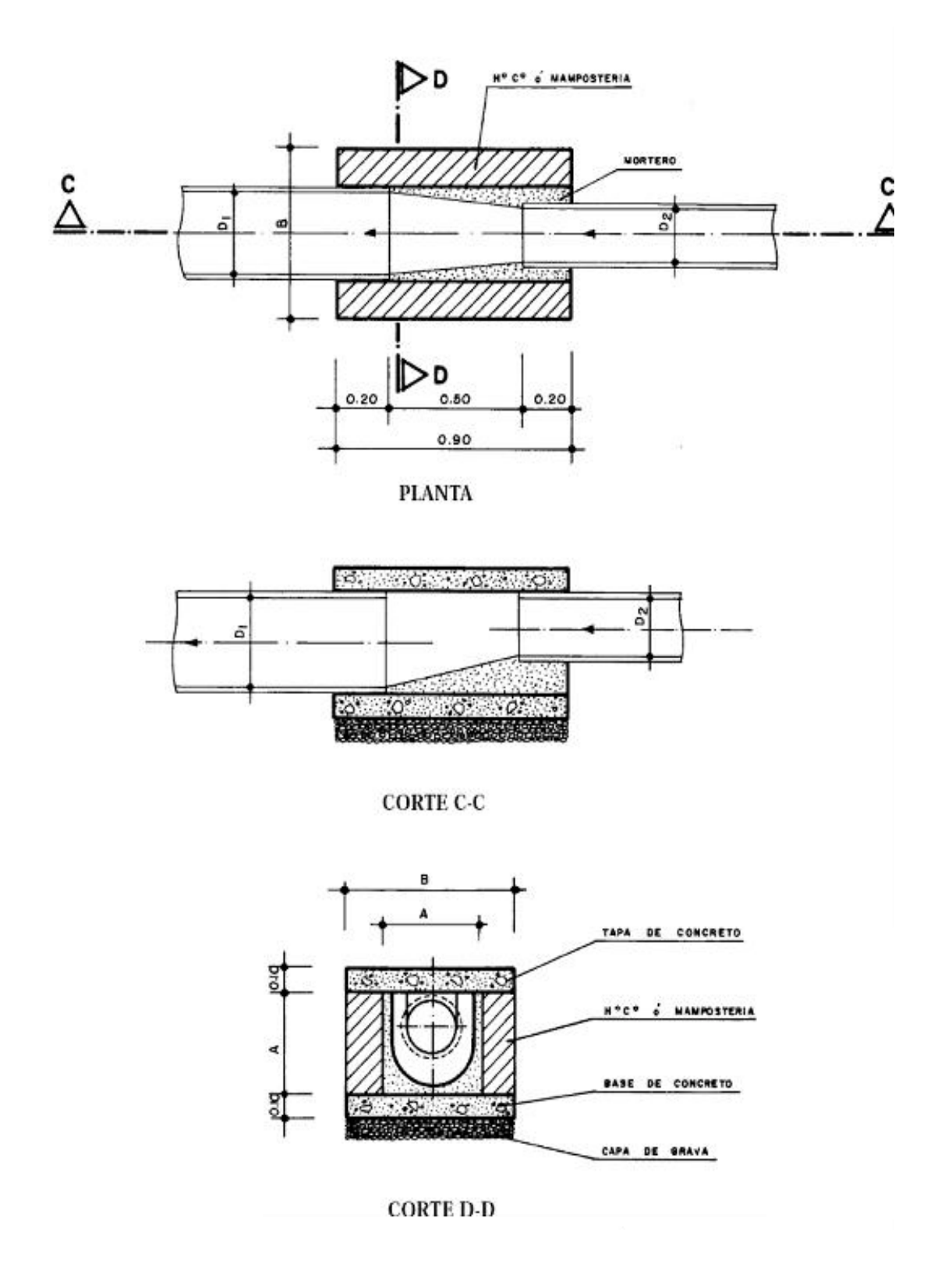

**FIG 5.9.11: Detalle en Planta – Corte en cambio de secciones o** 

**diámetros de las tuberías** 

#### **5.10 Uniones, Transiciones, Sifones**

Las tuberías utilizadas en los sistemas de alcantarillado generalmente son de hormigón cuyas uniones son espiga-campana la cual es rellenada con mortero de cemento.

Cuando existen transiciones de un material a otro, es conveniente hacerla en un pozo de revisión para evitar los problemas de adherencia y producción de fugas.

Un sifón, llamado también sifón invertido, es una alcantarilla construida bajo sus secciones adyacentes para pasar por debajo de un curso de agua u otro obstáculo. Es además una *tubería a presión* que permite e flujo debido a las diferencias de presión entre la entrada y la salida.

Para prevenir depósitos en el sifón, la **velocidad** debe ser por lo menos **0,8 m/seg**.

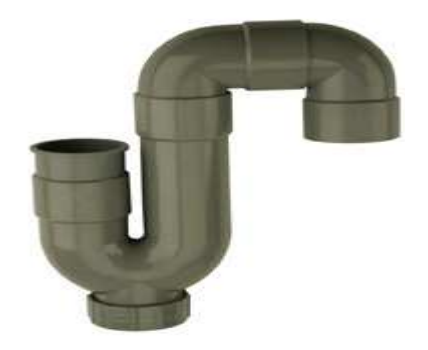

**FIG 5.10.1: Detalle Sifón de PVC** 

Para nuestro proyecto, las **uniones** y **sifones** serán del mismo material que el de las tuberías, es decir que serán de PVC; por lo cual se evitarán las transiciones y por ende las malas adherencias entre diferentes materiales y las fugas.

A continuación se presentan algunos tipos de uniones, sifones y accesorios que pueden ser utilizadas en el proyecto:

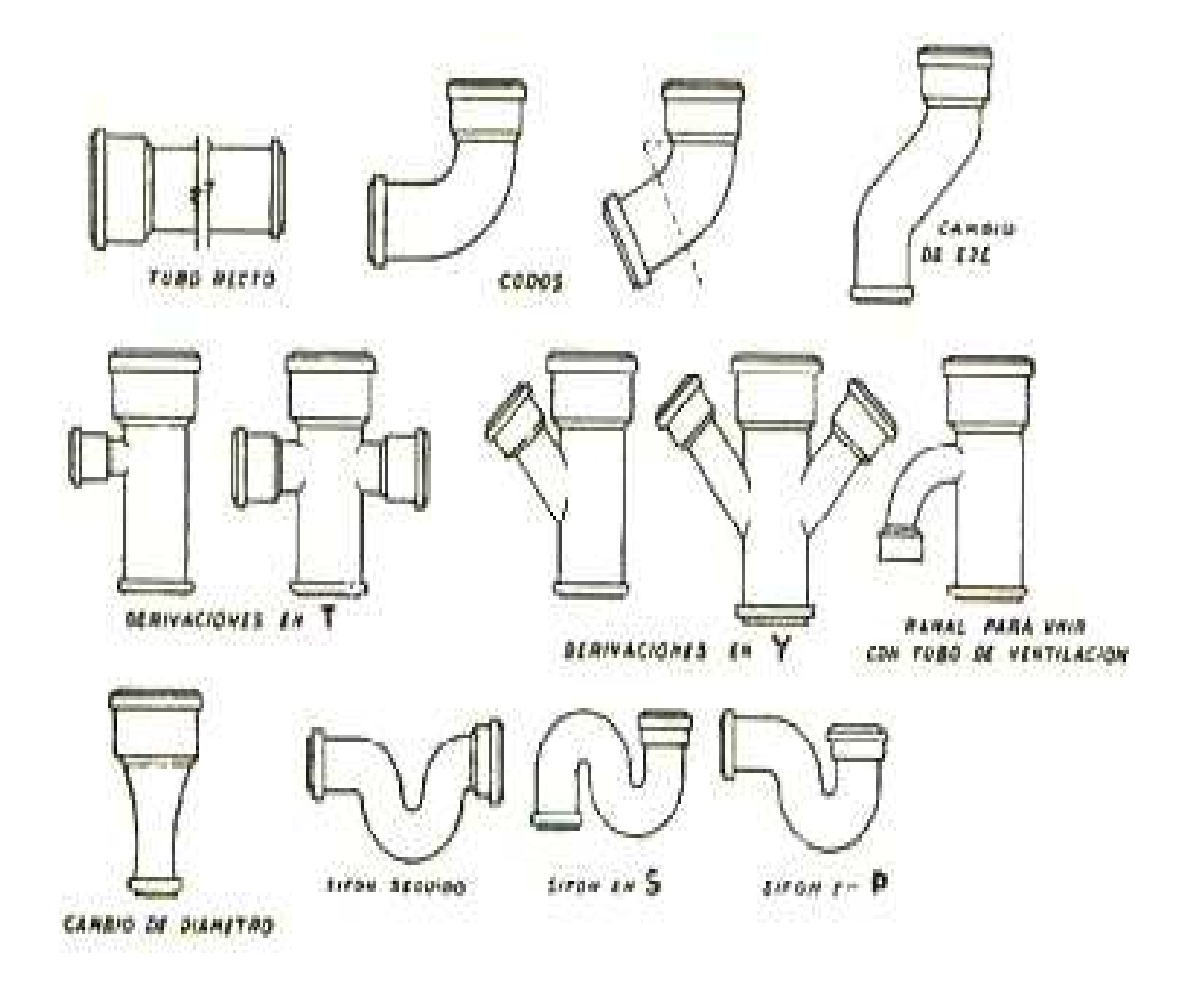

**FIG 5.10.2: Uniones y Sifones de PVC**

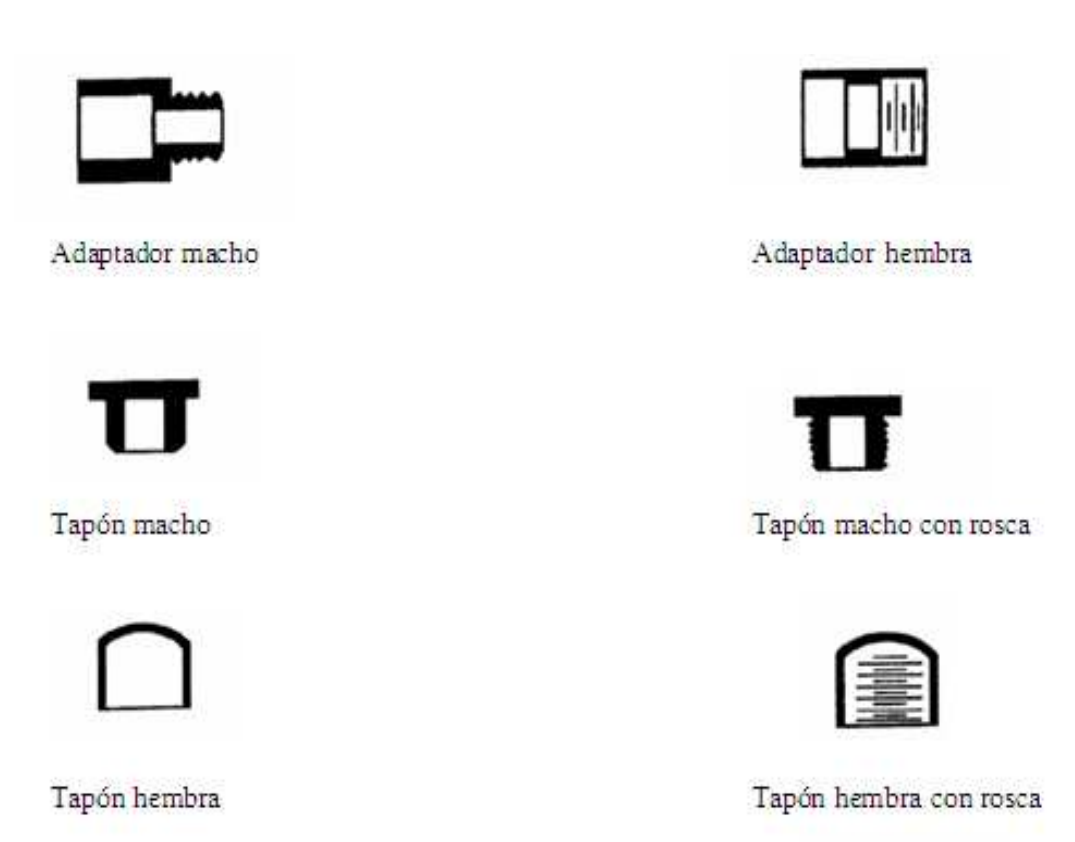

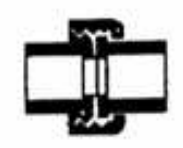

Unión universal

Unión universal con rosca

# **FIG 5.10.3: Accesorios de PVC**

#### **5.11 Trampa de grasas y aceites**

Todos los establecimientos que descarguen aguas negras con grasas como por ejemplo los restaurantes, lavadoras de autos, mecánicas, etc., deben tener necesariamente una trampa de grasas antes de la descarga; ya que la grasa es una de las principales fuentes de obstrucción de las alcantarillas.

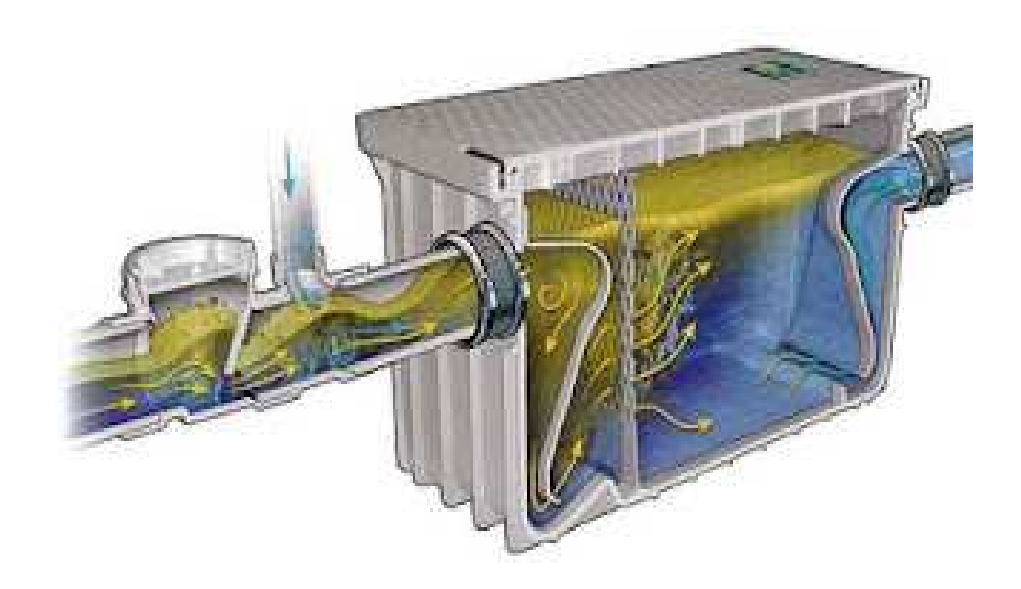

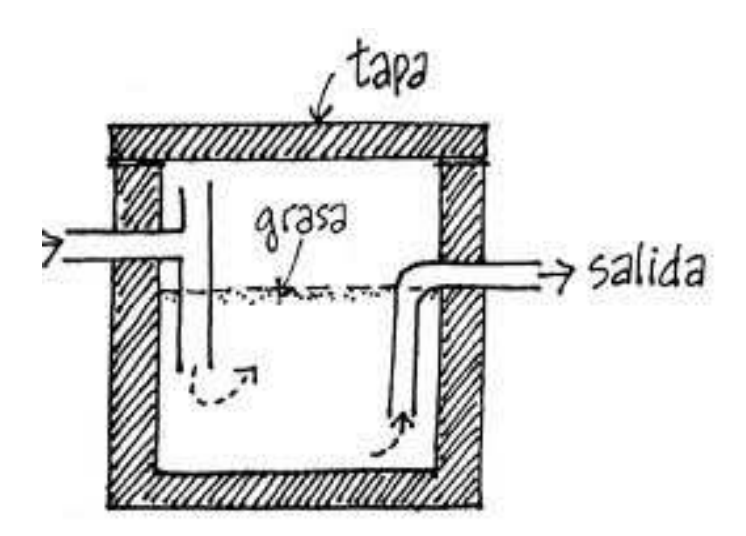

**FIG 5.11: Esquema y Funcionamiento de Trampa de grasas**

Existen trampas prefabricadas de hierro fundido o se puede hacer de concreto; pero en nuestro caso no será necesario el diseño de una de estas estructuras; debido a que los barrios de Rumiloma y parte de Fajardo carecen de este tipo de establecimientos.

# **CAPÍTULO VI.- DISEÑO DE LA RED**

Dentro de éste capítulo se detallan los pasos y los criterios aplicados para el diseño de la red de alcantarillado combinado; ya que, luego de obtener la topografía bien establecida, el catastro afinado, definidos los datos que conforman las bases de cálculo y toda la recopilación de información ya procesada; se puede empezar a elaborar netamente el diseño del Sistema requerido, todo esto de la siguiente manera:

- 1. Ubicación de los pozos de revisión
- 2. Longitud de las tuberías
- 3. Determinar el sentido de flujo
- 4. Cálculo de Áreas de aportación
- 5. Cálculo de caudales pluviales y sanitarios para cada tramo
- 6. Ingreso de datos hidráulicos al SewerCad
- 7. Condicionantes para la Corrida: Determinación Velocidades, Pendientes, Profundidades y Capacidad de las tuberías.
- 8. Condicionantes para la Corrida: Determinación de los Diámetros de las tuberías.
- 9. Dar secuencia a las Redes del programa.
- 10. Perfiles longitudinales de cada calle.
- 11. Chequeo de los datos hidráulicos en cada uno de los perfiles: Capacidad de las tuberías, Diámetros, Pendientes, Velocidades y Profundidades.
- 12. Traslado de los perfiles al AutoCAD y Configuración para el Plotter.

#### **6.1 Ubicación Pozos de revisión**

Dentro del plano de Catastro del proyecto y, juntamente con la topografía del mismo; se fueron colocando los pozos de revisión en cada una de las calles; y para ello cabe mencionar que, se debieron obtener las curvas de nivel por cada metro de distancia; ya que en la topografía inicial corregida por quienes realizan este proyecto de tesis, las curvas de nivel están colocadas originalmente cada 25 m. una de otra; pero para la ubicación de los nuevos pozos de revisión de la Red de Alcantarillado Combinado, fue necesario obtener las **curvas** a menor distancia (**cada metro**), de esta manera encontrar las cotas correspondientes para cada uno de los pozos colocados en los planos, todo esto con los criterios mencionados en el capítulo anterior; es decir:

- Al inicio de los tramos de cabecera.
- En los cambios de dirección, sección de tubos, pendientes fuertes.
- En las intersecciones de las calles y/o esquinas.
- Tomando en cuenta las esquinas de cada manzana, en referencia al eje central de la vía; sin embargo, el problema se presenta constructivamente, pues las tuberías se disponen en línea recta y, cuando varía el un eje del otro, la mejor manera de hacerlo es tomando como referencia un solo eje de la vía, despreciando el que sigue de la próxima manzana.
- El espaciamiento adoptado para el diseño de nuestro proyecto es cada **100 m**. de distancia uno de otro como máximo; por facilidad de mantenimiento, desobstrucción de las tuberías y por agilidad constructiva al momento de trasladar, almacenar y movilizar y transportar los tubos a uno u otro sitio.
- En las curvas, los pozos deben ser colocados antes del punto Pc de la misma, pues la vereda desde el punto Pc al Pt se tomará en cuenta

para personas con discapacidad; se prevé esto, por las nuevas normas de señalización a considerarse en el diseño y reconstrucción vial.

- El diseño antiguo que carentemente existe en las poblaciones de Rumiloma y Fajardo, sostiene una ubicación de pozos desorganizada; por lo cual el nuevo diseño propone optimizar la red, colocando los pozos de la manera mencionada y en limitados casos estos coinciden con los de la red antigua.
- Finalmente se enumeran los pozos ya ubicados, que en nuestro caso es desde el **P. 001** al **P.174.**

#### **6.2 Longitud de tuberías**

Como segundo paso se determinaron las longitudes de las tuberías, en función de la ubicación de los pozos; que como se ha dicho, esta distancia es **100 m**. en su máximo.

Estas longitudes, dentro de los planos se encuentran colocadas en la parte superior de cada colector.

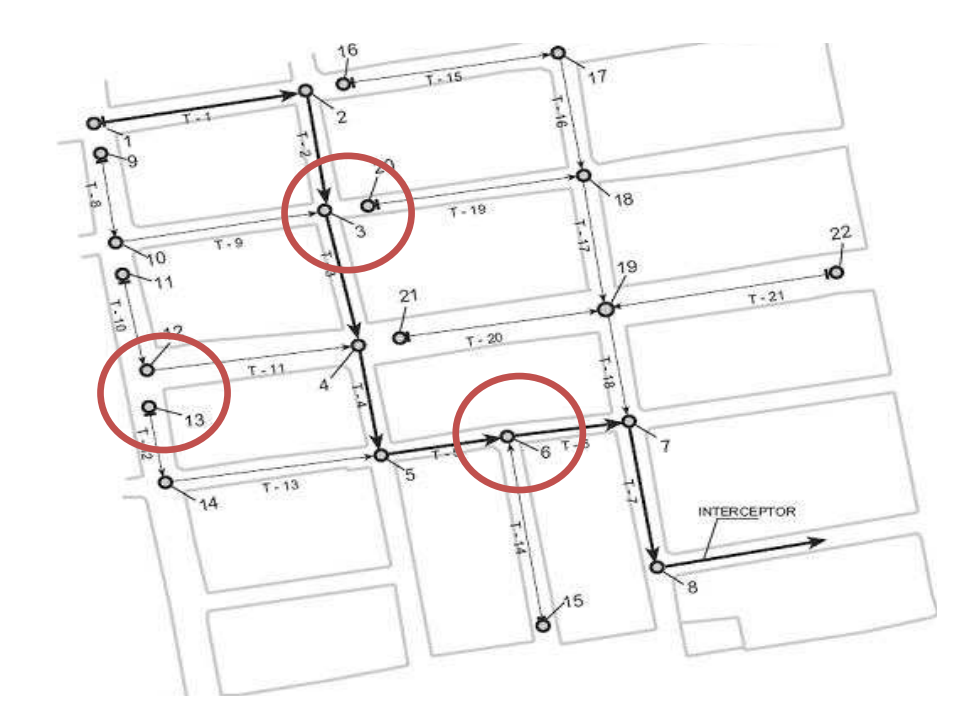

**Fig. 6. Esquema de una red de alcantarillado convencional.** 

Se aprecia la ubicación de los pozos de revisión y longitudes de las tuberías de la red propiamente dicha.

#### **6.3 Sentido de flujo**

El sentido de flujo no es más que la dirección en la cual fluye o fluirá el agua y los sólidos dentro del sistema de alcantarillado combinado; y que en lo posible se pretende que este sentido vaya de una cota superior hacia la inferior, debido a que no se trabaja a presión cuando es alcantarillado, y se debe diseñar en lo viable para la gravedad dada por las condiciones topográficas del lugar, salvo algunas excepciones.

Para nuestro proyecto, se determina el sentido de flujo de acuerdo a las condiciones actuales del terreno; en algunos casos trabajando en contrapendiente, debido a que existen calles sin salida (cucharas) que se encuentran en cotas bajas y no existe manera de realizar descargas en el sitio; por lo cual se ha visto necesario adoptar el sentido de flujo en contrapendiente hasta llegar a la cota adecuada para la descarga; esto se da para el sector de Rumiloma.

De acuerdo al sentido de flujo final del proyecto, se han definido el número de descargas, siendo en total **15 sitios**; por lo cual no es conveniente realizar como tratamiento una Planta; sino que se ha optado por realizar un tratamiento con **Tanque Séptico** para cada punto; lo cual se detalla y justifica en el siguiente capítulo.

#### **6.4 Áreas de aportación**

Como se ha mencionado ya brevemente en el capítulo III "Parámetros de Diseño", las áreas de aportación se calcularan directamente desde los planos topográficos siempre y cuando la pendiente sea menor al 5%; como es el caso de nuestro proyecto.

Las áreas tributarias consisten en dividir el área original en varias superficies, con las cuales se obtendrá la distribución de caudales en cada tramo de la red de alcantarillado. Las mismas que deben realizarse con un

202

estudio de zonificación y densidades, según criterios urbanísticos, demográficos y topográficos.

Esta zonificación es a la que se le considera como las áreas de aportación futura.

- Si son áreas de drenaje en forma cuadrada, se obtiene trazando las diagonales entre los pozos de revisión.
- En caso de ser rectangulares se trazan diagonales a 45º, formando áreas triangulares y rectangulares al contorno de las tuberías.

Este método es válido para topografías relativamente planas, como es el caso de nuestro proyecto. Pero en casos donde la topografía sea muy irregular se deberá hacer un análisis detallado considerando las curvas de nivel para determinarlas.

- El trazado de la red de drenaje de aguas lluvias debe en general seguir las calles de la localidad.
- La extensión y el tipo de áreas tributarias deben determinarse para cada tramo en el que se va a realizar el diseño.
- El área concerniente debe incluir el área tributaria propia dentro del tramo que se considerará.

203

Para nuestro proyecto se han obtenido las áreas tributarias con los criterios mencionados conjuntamente a través de AutoCAD; además ayudándonos de una hoja electrónica se ha obtenido el siguiente valor total de área tributaria de drenaje:

## **A** = 60,168 Há.

Para definir esta área, una vez realizados los trazados y líneas dentro del AutoCAD, se identifica y coloca en la hoja de cálculo lo siguiente:

- El número de pozo al inicio y al final del tramo de análisis,
- El nombre del tramo (Calle),
- La longitud respectiva en metros (m.) y
- Finalmente el área correspondiente en (Há.).

A continuación se muestra el formato de hoja de cálculo para los valores de las áreas de aportación en cada uno de los tramos:

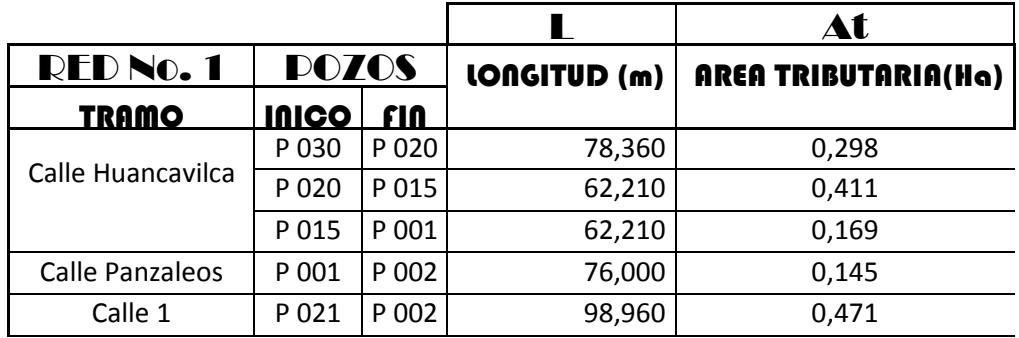

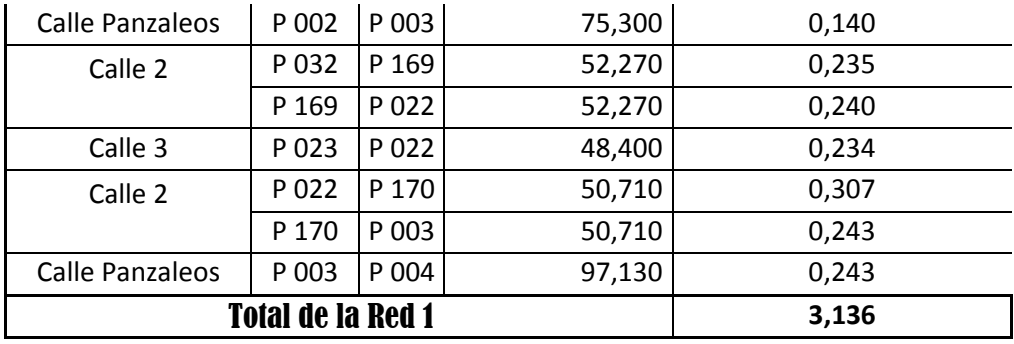

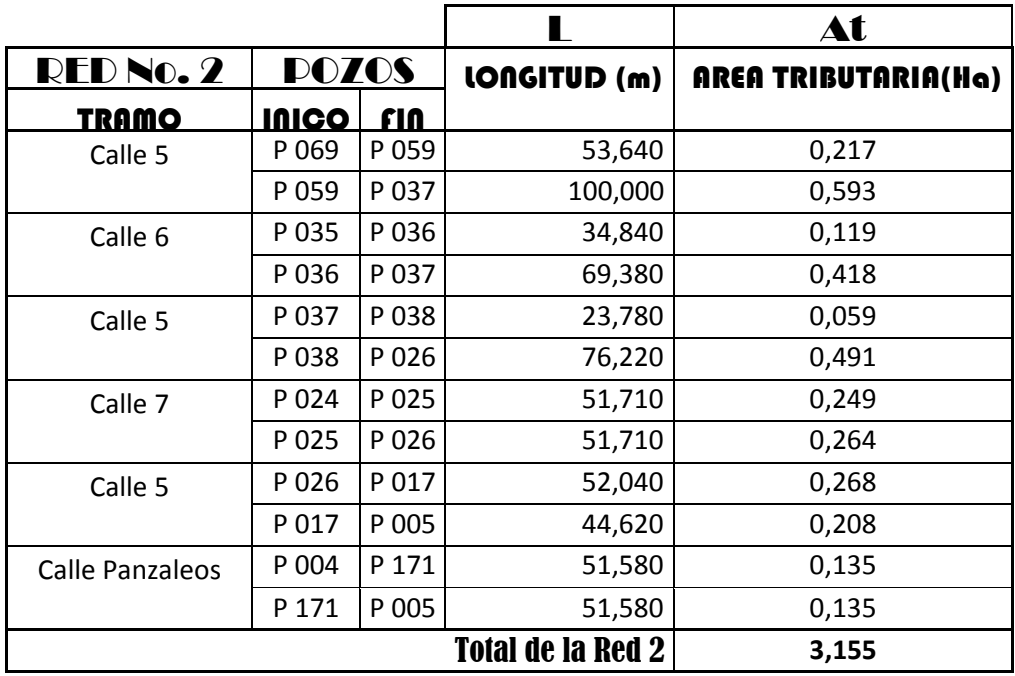

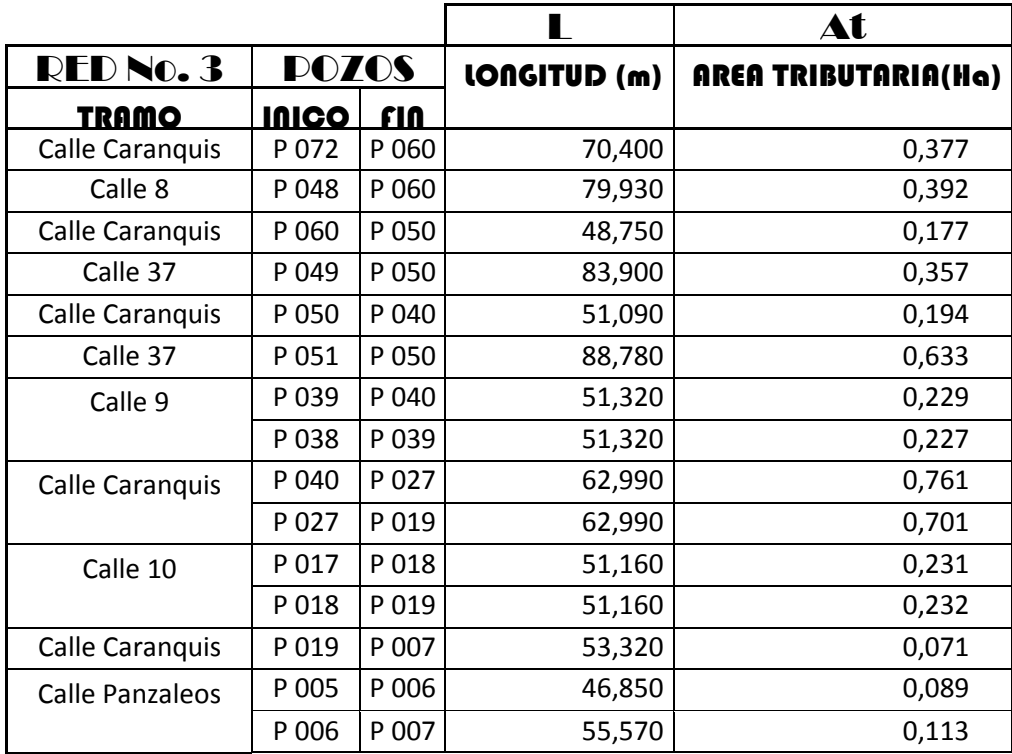

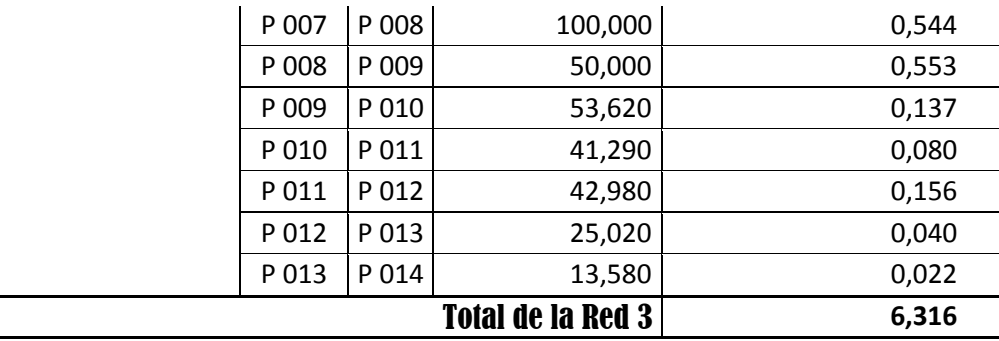

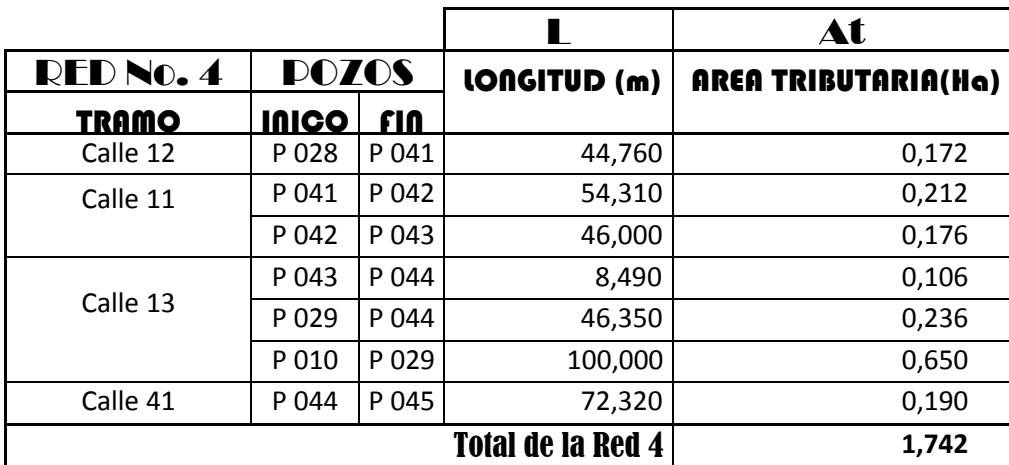

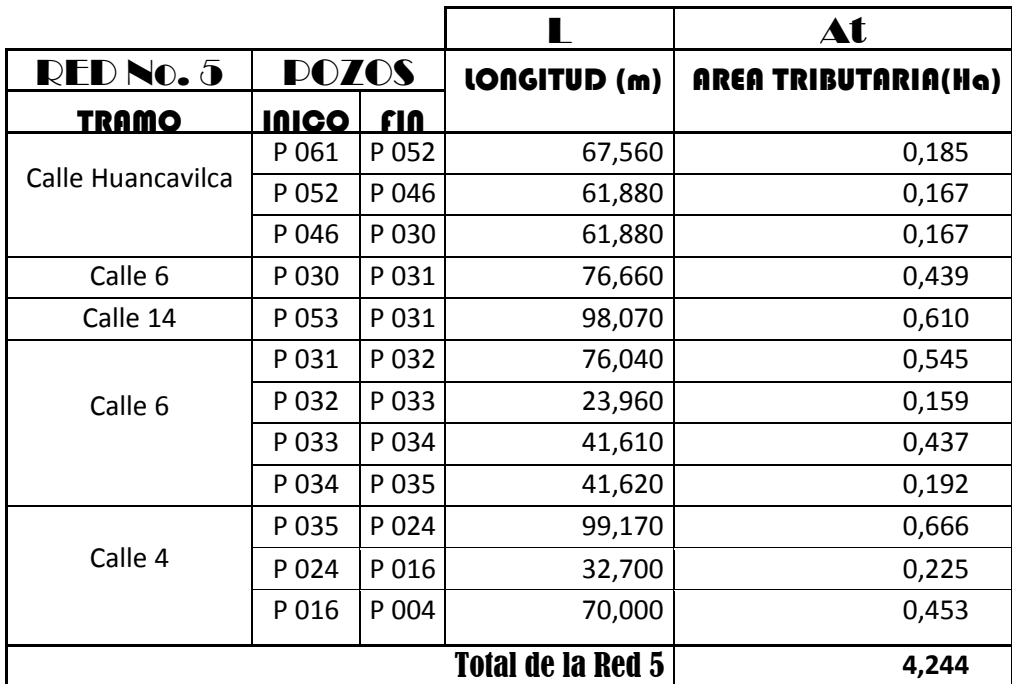

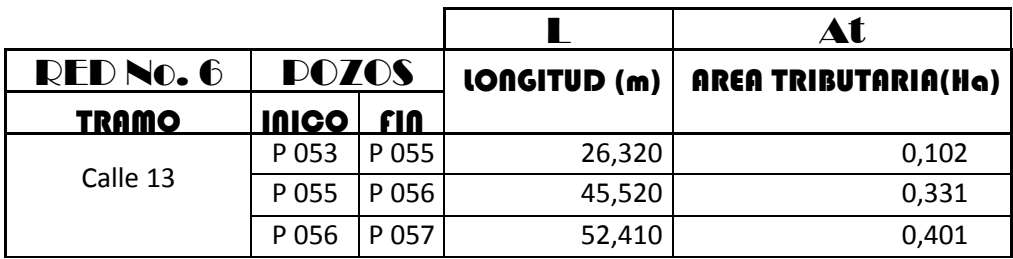

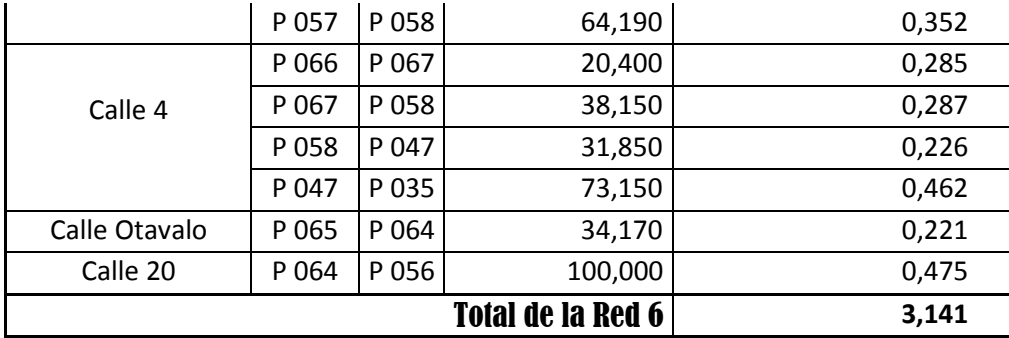

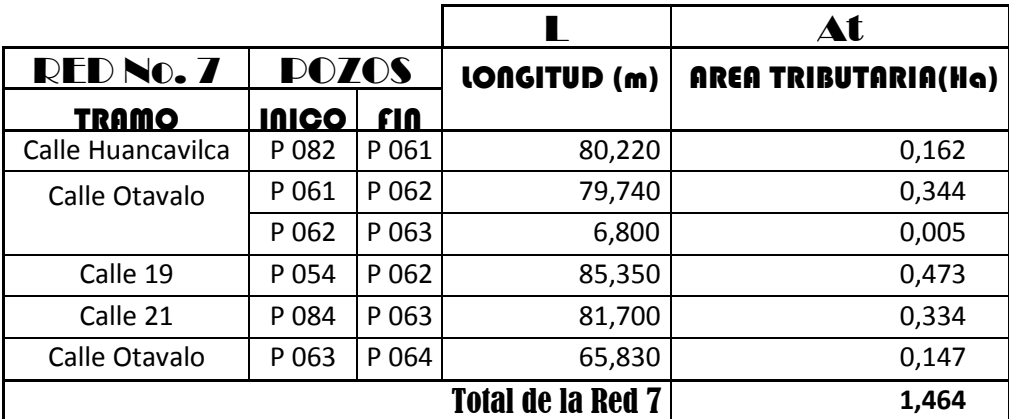

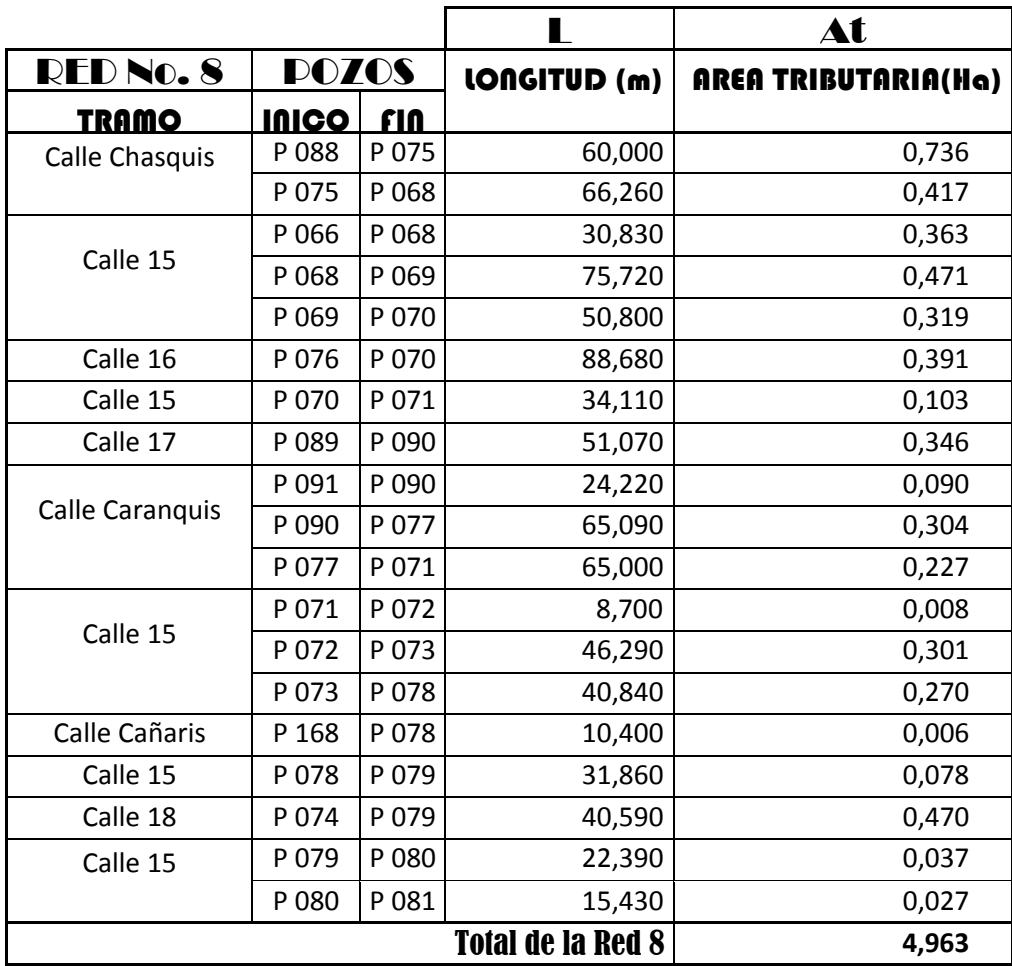

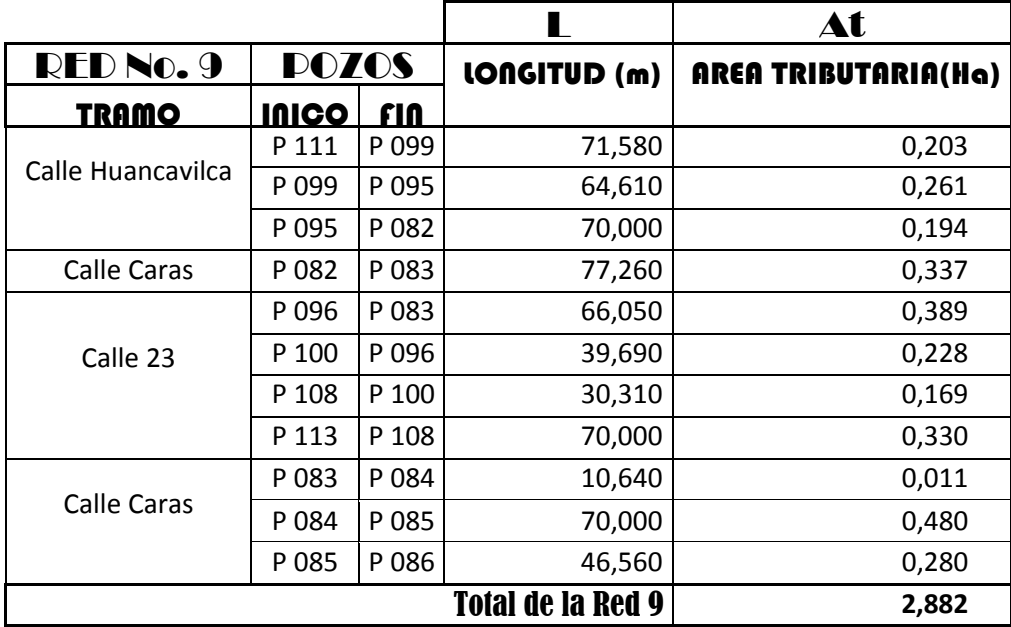

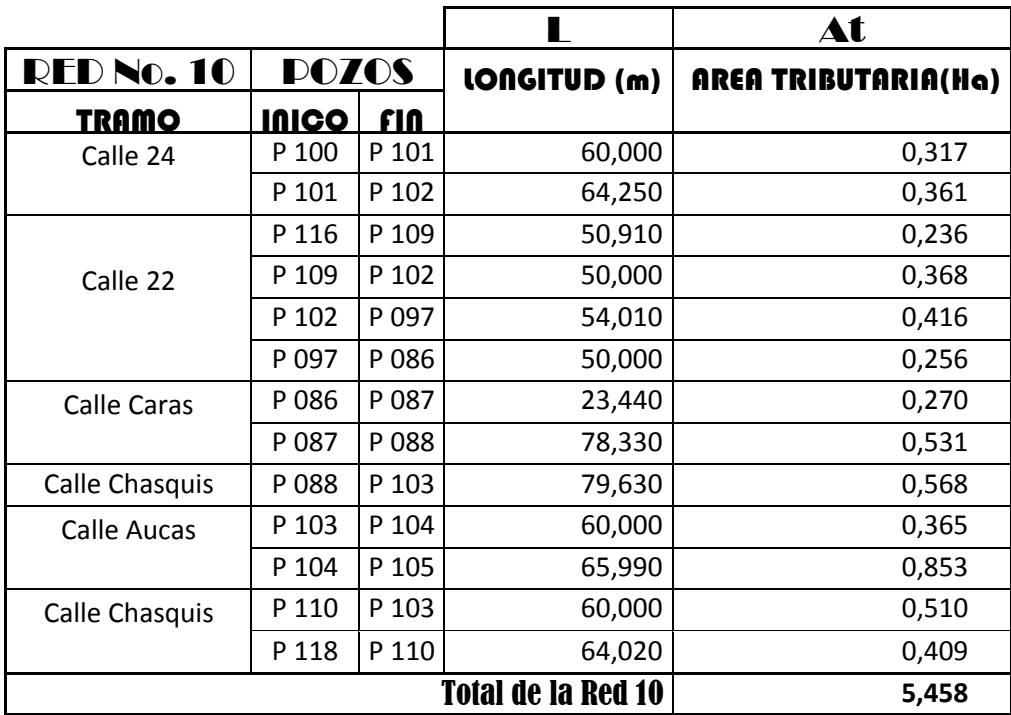

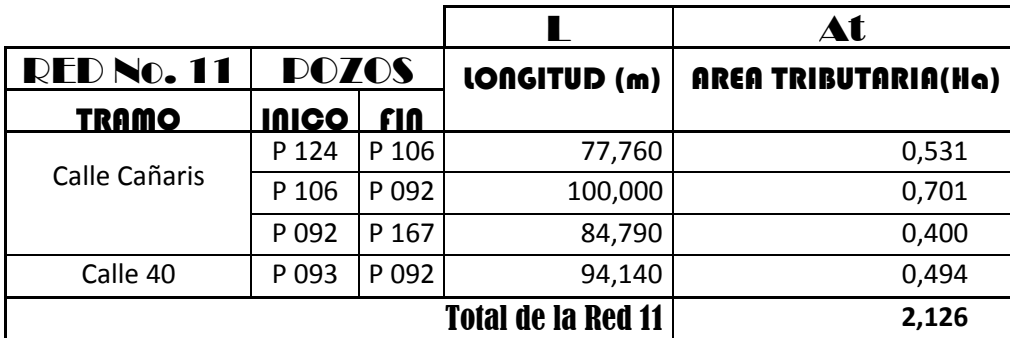

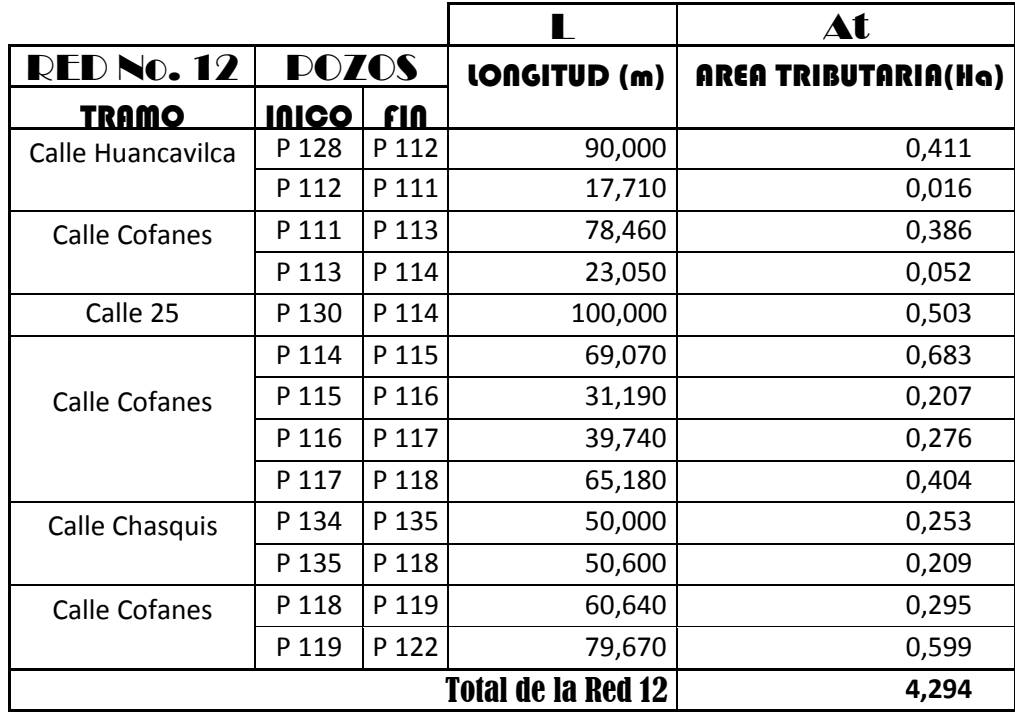

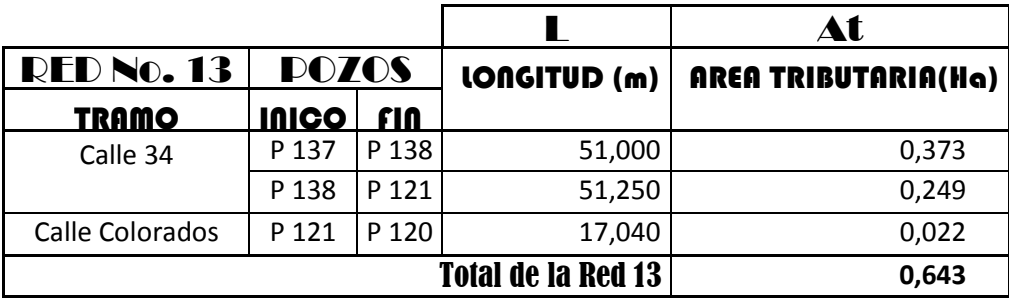

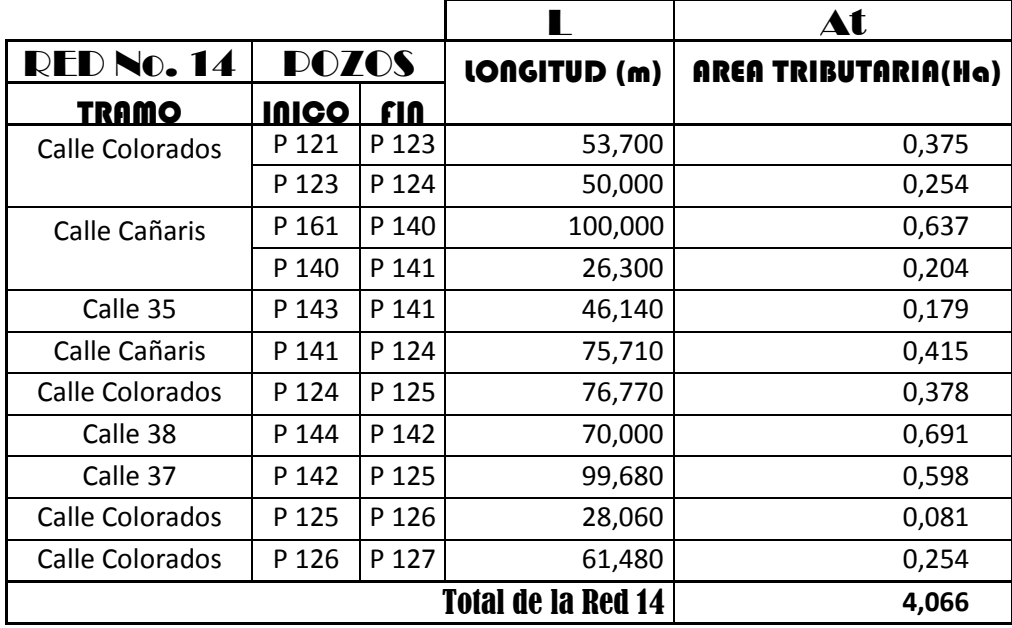

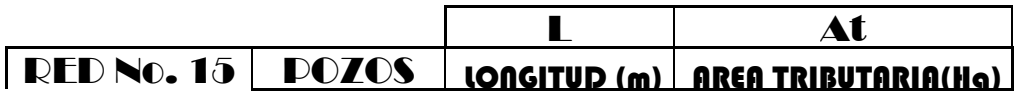

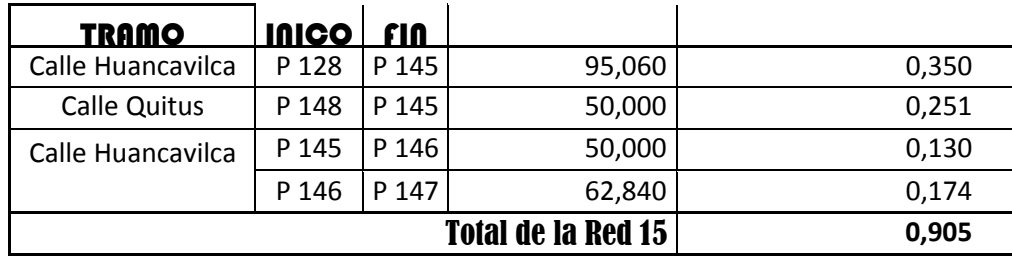

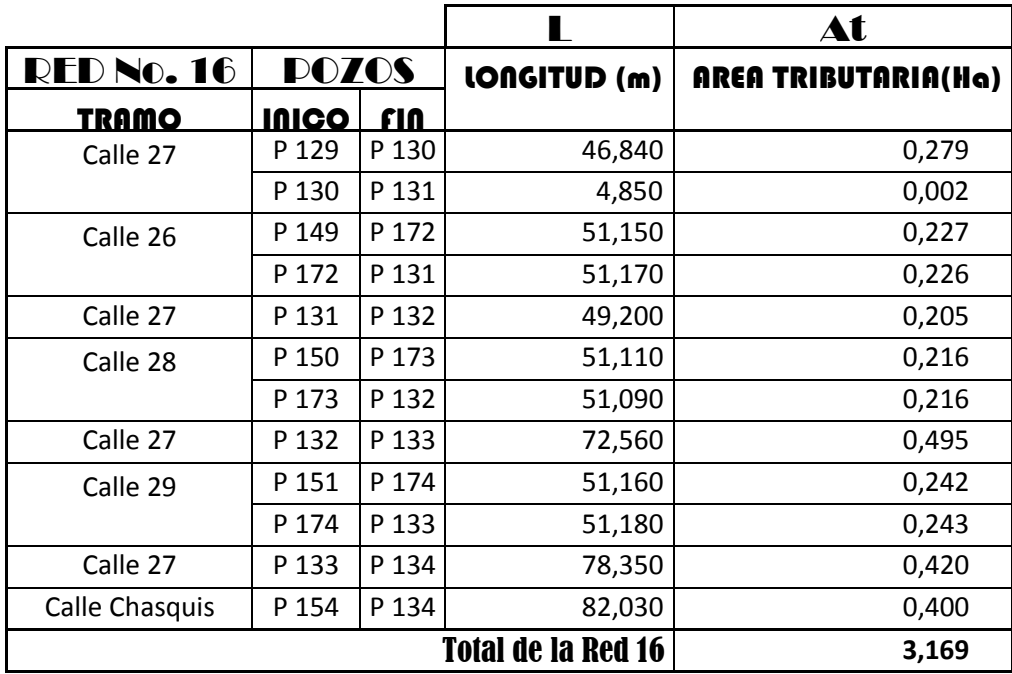

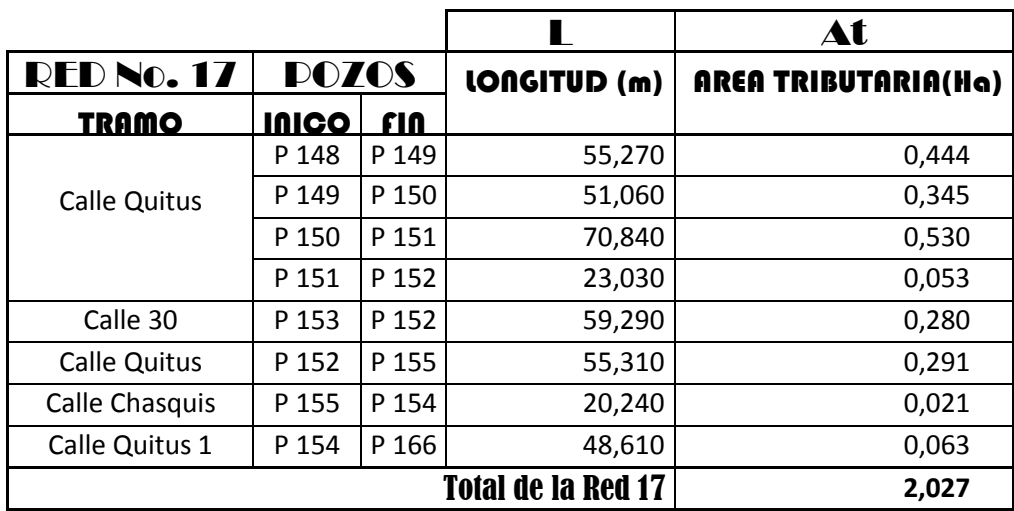

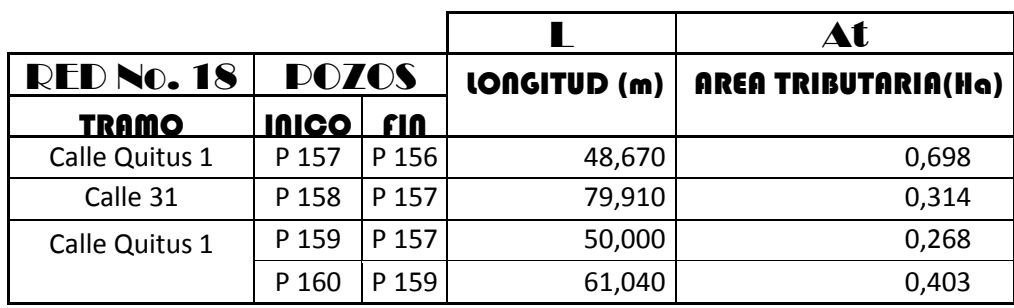

Total de la Red 18 **1,683** 

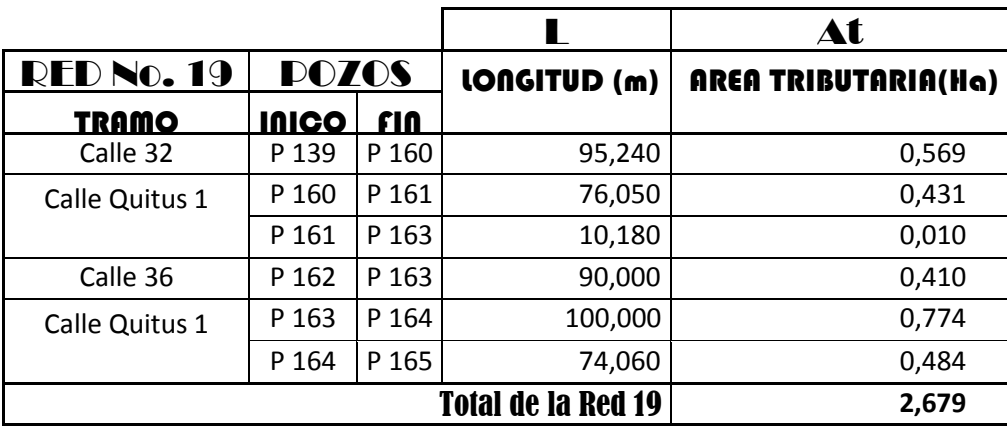

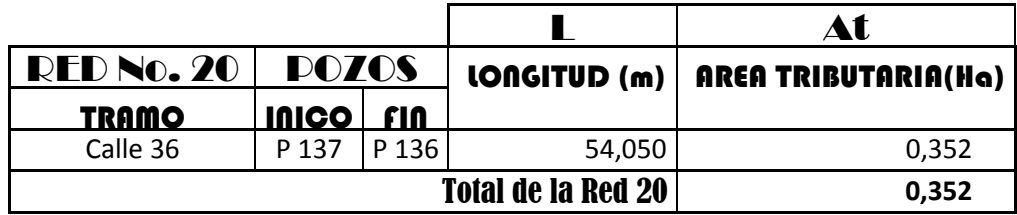

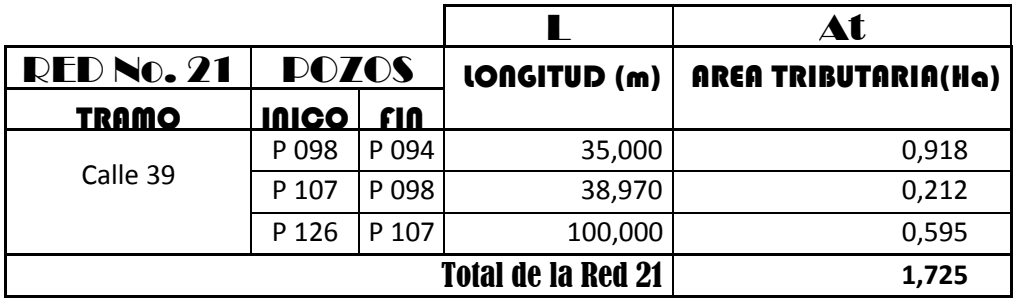

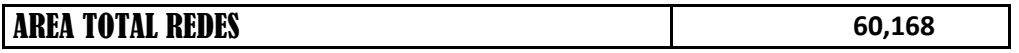

Comprobada el área de drenaje total = 60, 168 Há.

# **6.5 Programa SewerCad V 5.0 - Manual de usuario e ingreso de datos**

# **para crear el Proyecto**

El SewerCad es una herramienta de ayuda que nos permite realizar el diseño de Alcantarillado ya sea Simple o Combinado, en base de la información que se le proporcione como:

- Ubicación de los pozos,
- Longitud de tuberías,
- Caudales pluviales y/o sanitarios,
- Diámetros,
- Velocidades,
- Pendientes.
- Profundidades y
- Capacidad de las Tuberías

Y que, luego del ingreso de ellos al programa; éste nos proporciona:

• Los Perfiles longitudinales de cada una de las calles que se hayan ingresado, en base a los datos hidrológicos introducidos anteriormente para ser chequeados y de ser necesario corregirlos.

Entonces, para lograr obtener el diseño del alcantarillado combinado del nuestro proyecto; debemos contar con los datos de ingreso para incluirlos en el programa; formando redes de hasta **26 pozos** y **25 tubos**; debido a que el SewerCad no permite redes de más pozos o tubos que los mencionados; por lo que en nuestro caso, para abarcar todas y cada una de las calles inmersas en los sectores de Rumiloma y Parte de Fajardo, se definieron 23 redes.

Para definir las redes, hay que tomar en cuenta el sentido de flujo antes mencionado y el lugar para su descarga; por lo que en los planos donde se trazaron las áreas de aportación y sentidos de flujo, se han dispuesto estas redes de manera que contengan desde **2** hasta **26 pozos**; incluidos el pozo cabecera o inicial y el final que sería el punto de descarga; formando así las **23 redes** para este proyecto, las cuales se muestran en los planos presentados en el capítulo final (X).

#### **6.5.1 Criterios y Recomendaciones para trabajar en el programa**

Cabe recordar lo siguiente:

- Para este tipo de sistemas, utilizamos la tubería de PVC, básicamente por su durabilidad y que la tubería permite trabajar con una velocidad mínima de **0,30 m/seg** y una velocidad máxima de hasta **6 m/seg**.
- La cobertura mínima sobre la tubería es de **1 m**. y la máxima de **5 m**.
- Por norma constructiva, la tubería que llega a un pozo debe estar **3 cm**. más arriba de la tubería que sale del mismo, para garantizar su aireación.
- La longitud máxima que debe tomarse en cuenta entre pozo y pozo es de **100 m**.

### **6.6 Ingreso al Programa**

### **6.6.1 Crear un Proyecto**

PASO 1: Abro el SewerCad File /clic en Create New Project.

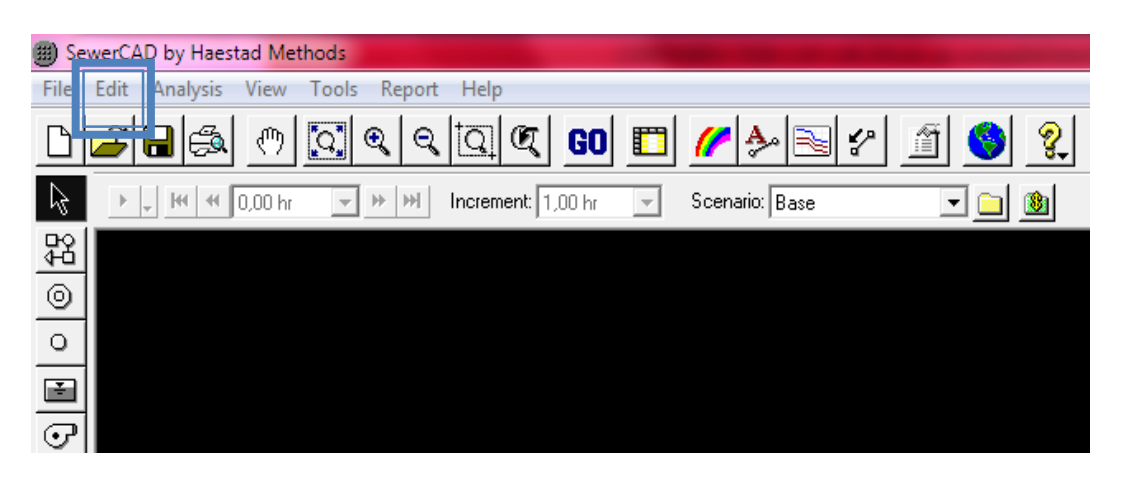

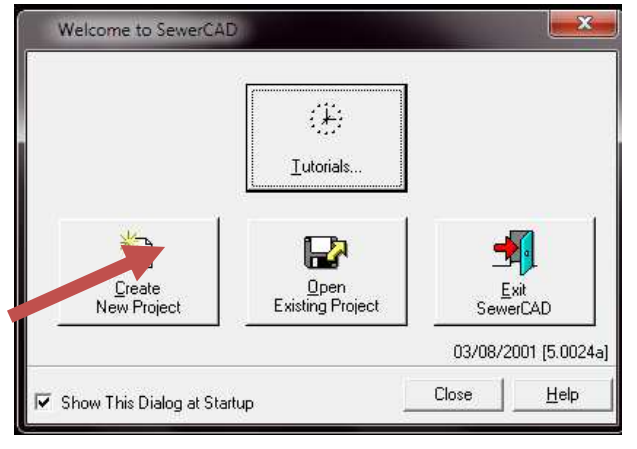

**Paso 2:** Ponemos el nombre con el cual queremos guardar el proyecto (RED 19) para este caso, dentro de una carpeta destinada para guardar las Redes.../Guardar.

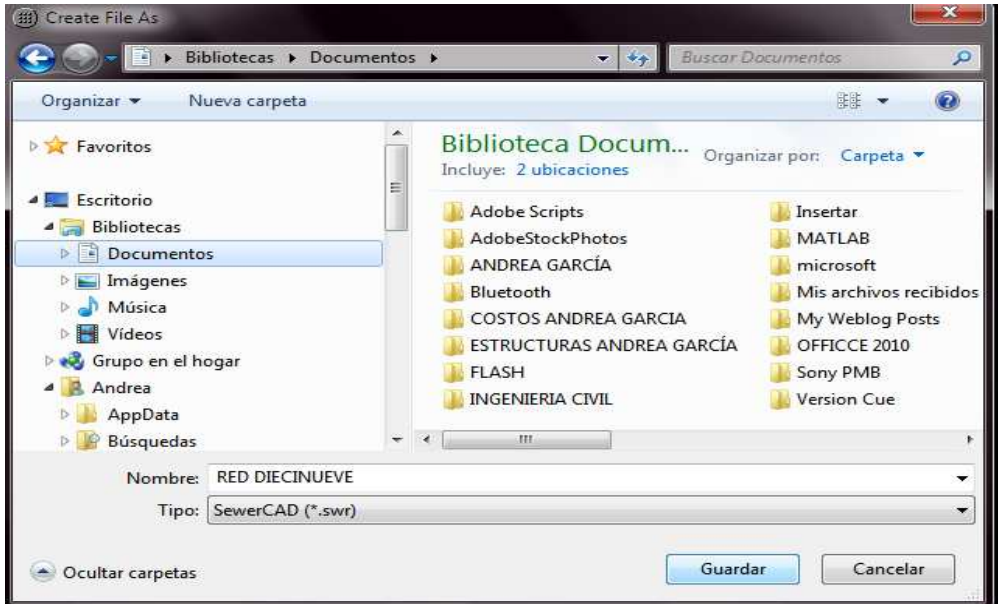

**Paso 3:** Ingreso Información General de identificación del proyecto…/Next

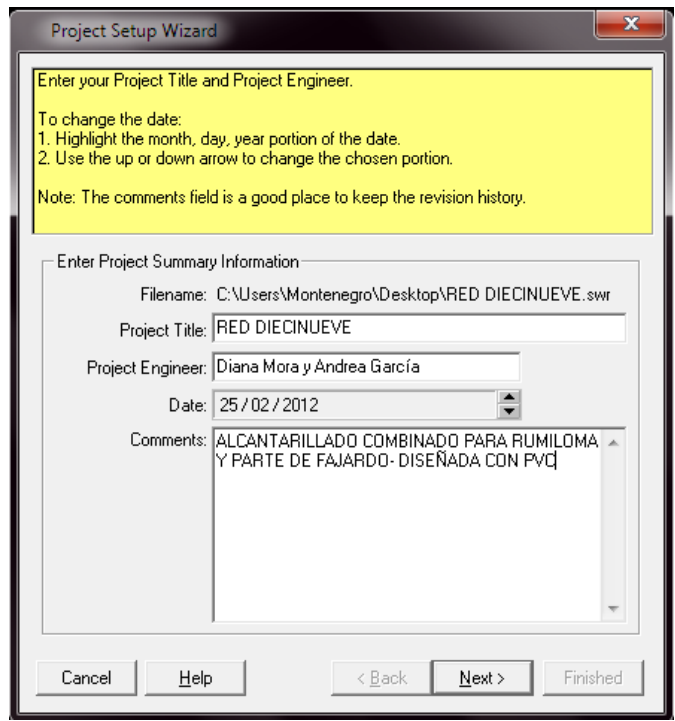

**PASO 4:** Escogemos la Formula de **Manning** puesto que para los sistemas de alcantarillado no es conveniente es trabajar con tuberías a flujo lleno; sino más bien parcialmente lleno; como ya se ha dio antes; con una capacidad recomendable de hasta **80%**, dejando de 15% a 20% libre para ser utilizada en la aireación del sistema.

Otra de las características del programa es que podemos definir sistemas para la evacuación de las aguas servidas cuando la topografía del terreno no es la más adecuada. Para esta evacuación necesariamente se debe utilizar sistemas Presurizados, utilizando bombeo para su evacuación; siendo indispensable la fórmula de **Hazen-Williams** para el cálculo hidráulico de estos.

En los modos de ingreso para el dibujo de la red de evacuación, nos basaremos en coordenadas **XY** que trabajen con una gradiente hidráulica y los niveles de Cisterna sanitaria como **Elevaciones**.

Adicionalmente en las tuberías, se va a considerar una longitud de alivio de **50 cm**.

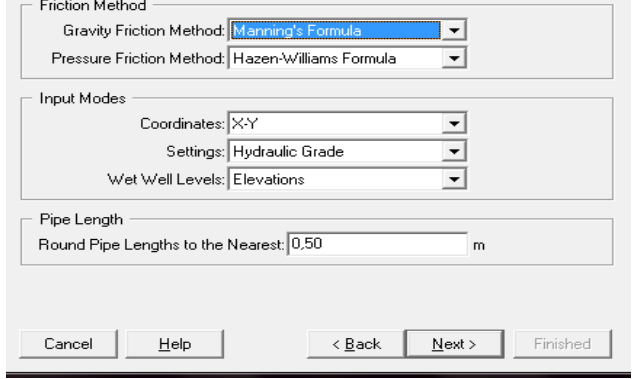
**Paso 5:** Otra característica de este programa es que trabaja con una versión autónoma o con una versión de AutoCad; y es recomendable trabajar con la versión autónoma, es decir; en un dibujo "Esquemático", debio a que las longitudes de los colectores podrán ser intoducidas de tubería a tubería sin tener luego problemas de escalas.

Schematic/Next

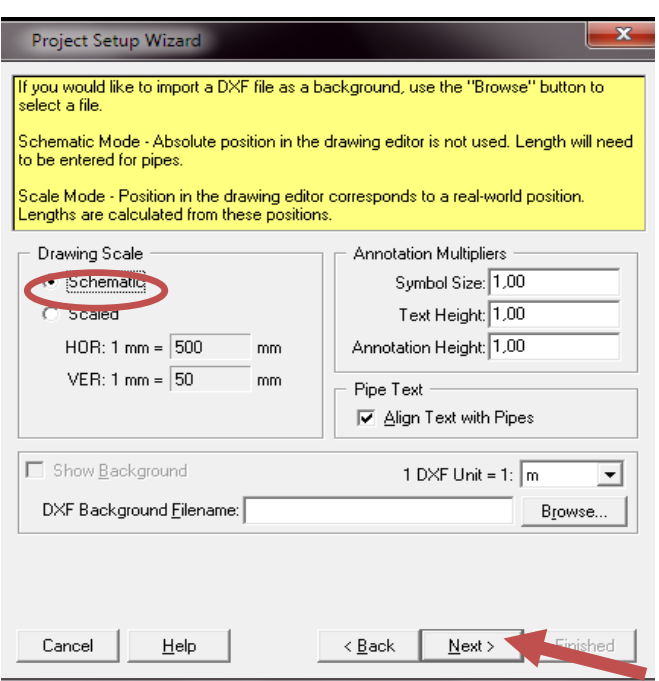

**Paso 6:** Elegimos los Prototipos: Estos se refieren a las características iniciales que damos a las tuberías en cuanto al material y a los costos referenciales directos e indirectos. Esta consideración se la puede tener para tuberías a gravedad, a presión, pozos o nudos de presion, cisternas sanitarias, bombas y pozos de slida.

Para lo que elegimos en este caso, Tuberías a Gravedad.

Gravity Pipe/Finished.

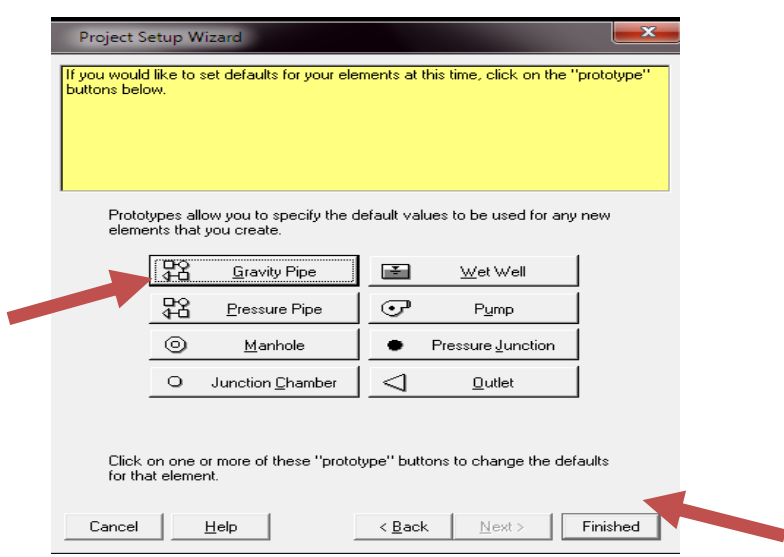

### **6.6.2 Cambio de Unidades.**

**Paso 1:** Con la finalidad de definir el sistema de unidades en el que vamos a trabajar, realizamos lo siguiente:

Tools/Opciones

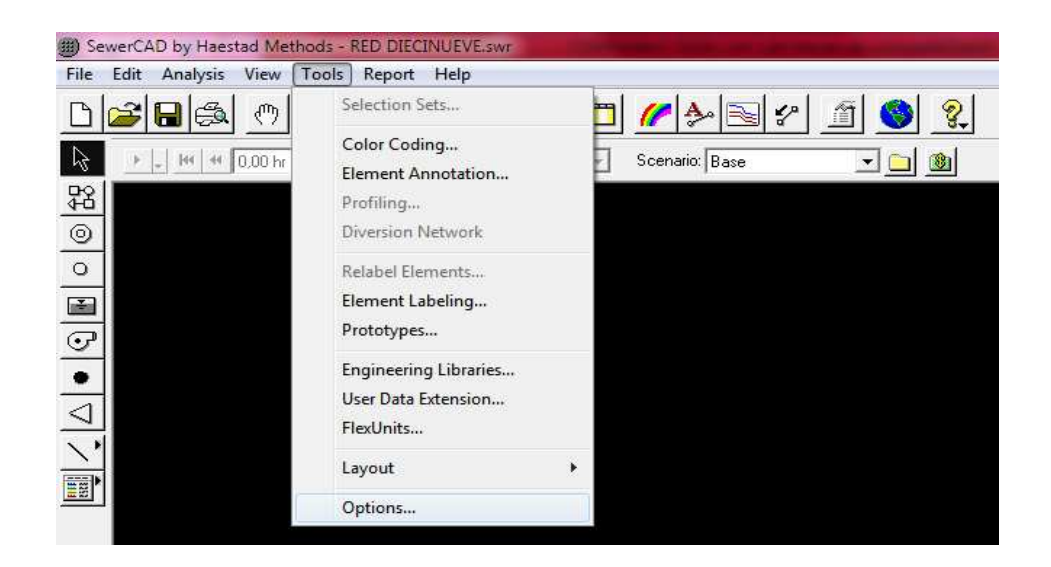

**Paso 2:** Elegimos el Sistema Internacional… System International/OK

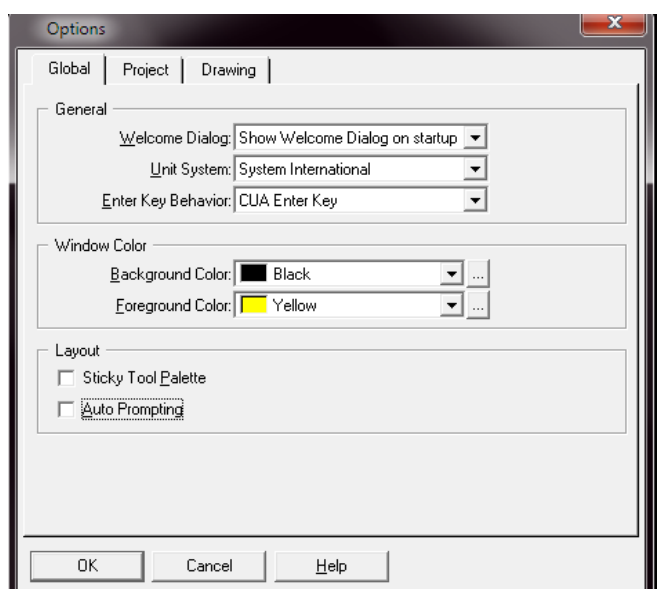

## **6.6.3 Comandos de Dibujo e Iconos**

A continuación presentaremos un listado de los comandos de dibujo e íconos más relevantes del programa con los cuales nos ayudamos para realizar el trazado de la Nueva Red de Alcantarillado Combinado:

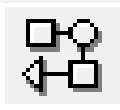

 Se utiliza para dibujar las **Tuberías** en forma secuencial (hasta 25 tubos).

Ό Se utiliza para dibujar los **Pozos de Revisión** los mismos que se caracterizan por tener cargas sanitarias y/o pluviales; y que para facilitar la introducióm de datos, se trabajará con cargas unitarias, siempre en **lt/seg**.

Son pozos sin carga unitaria, utilizados para disminuir la pendiente longitudinal de las tuberías; simulan los **Pozos de Caída o de Salto**.

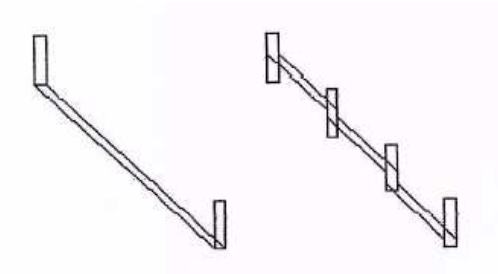

 Este ícono simula un **Pozo de Salida**, y se lo debe colocar siempre al final de una red de Alcantarillado; de lo contrario se produce un error grave en el programa; puesto que, necesariamente debe existir un punto de descarga.

 Con este comando podemos hacer correr al programa, una vez que se han introducido los datos en la red; tomando en cuenta Steady State y Design.

Adicionalmente, en la parte superior de este comando tenemos un **CÍRCULO** en el lado izquierdo de RESULTS; si este cícrculo está de color verde significa que los resultados son óptimos, pero si el círculo está de color amarillo representa que en algún tramo la velocidad de flujo es menor que lo permitido, y si está de color rojo significa que hay un error grave en alguno de los datos ingresados.

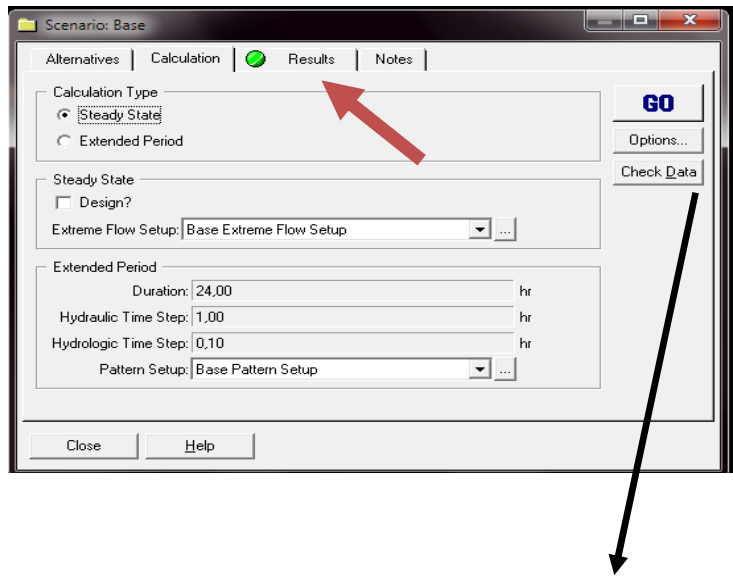

Antes de correr el programa, siempre utilizaremos el ícono Check Data.

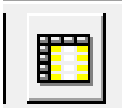

 Este comando permite porsonalizar la información de las tablas que se consideren más convenientes para un trabajo de escritorio y presentación específico; ya nos brinda una ventana de visualización de los resultados por **tablas**, las mismas que se las puede trasportar al Excel.

Como por ejemplo: Enviar el reporte de las Tuberías a gravedad…/Ok.

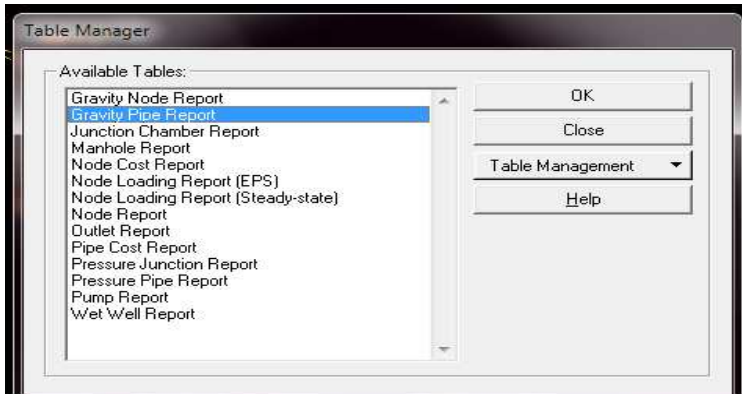

Entonces obtendremos algunos datos como:

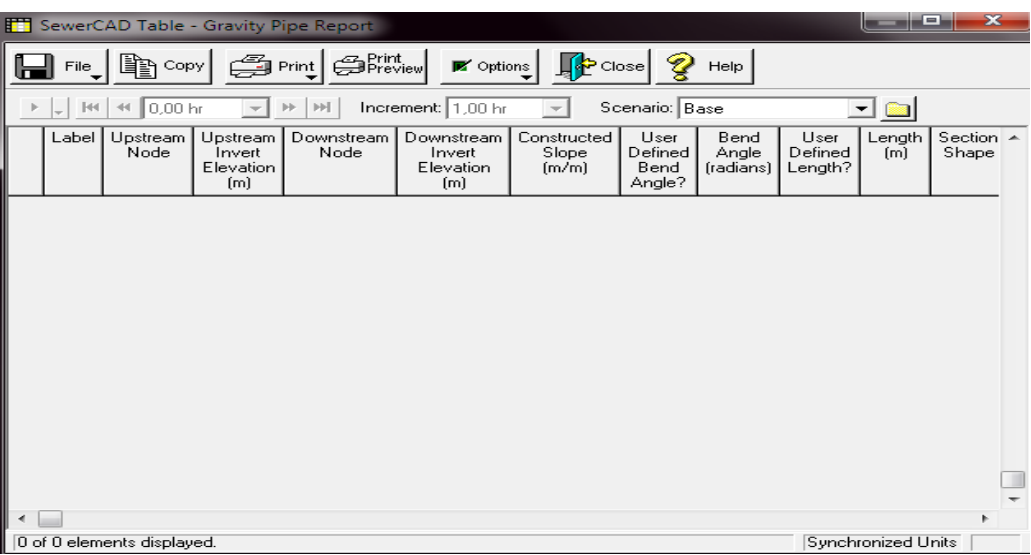

# **6.7 Datos de Salida de Pozos y Tuberías**

**Paso 1:** Selecciono el siguiente comando:

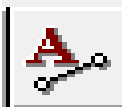

Este comando permite colocar Características y Datos de Salida

para los pozos y las tuberías, tales como:

**Paso 2:** Selecciono los datos de salida que quiero que se visualicen en la red/ Next.

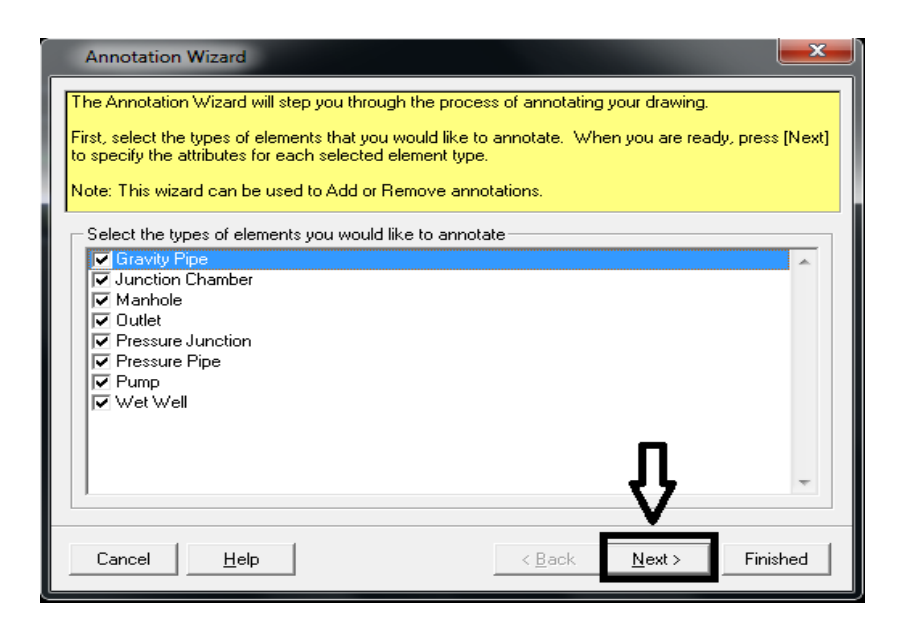

Paso 3: Despliego los datos de salida que posteriormente serán los que se visualicen en la pantalla, para cada Tuberías…/Finished.

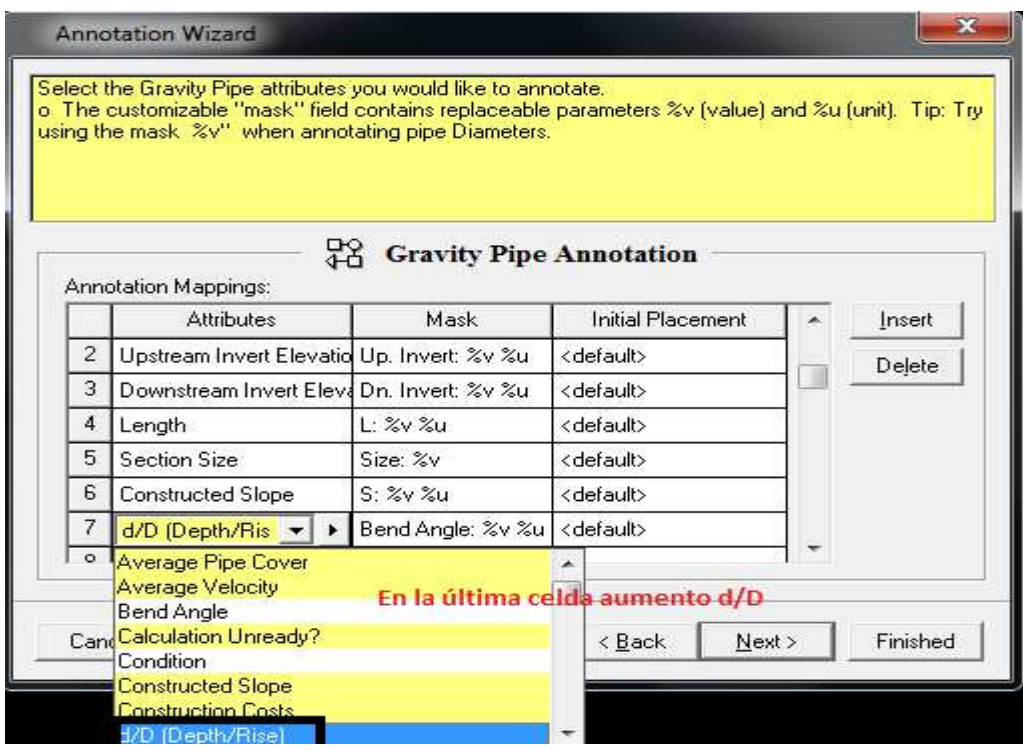

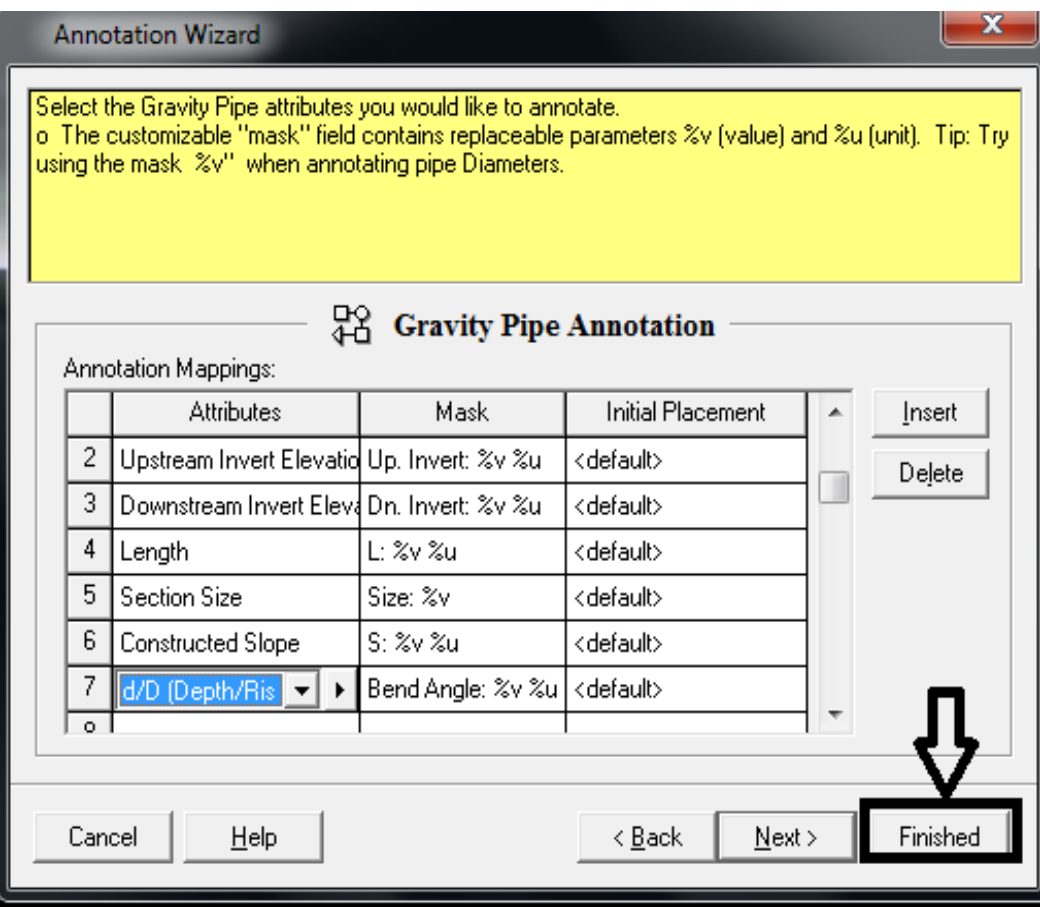

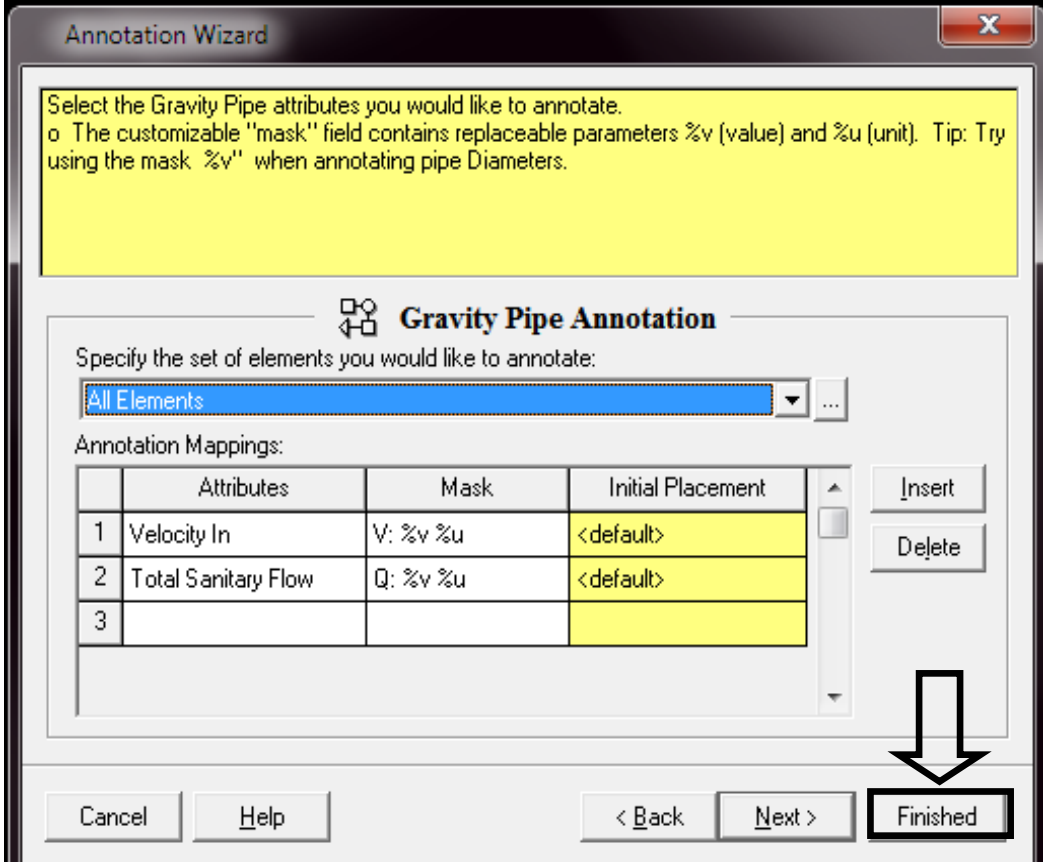

**Paso 4:** Despliego los datos de salida que posteriormente serán los que se visualicen en la pantalla, para cada Pozo de Revisión…/Finished.

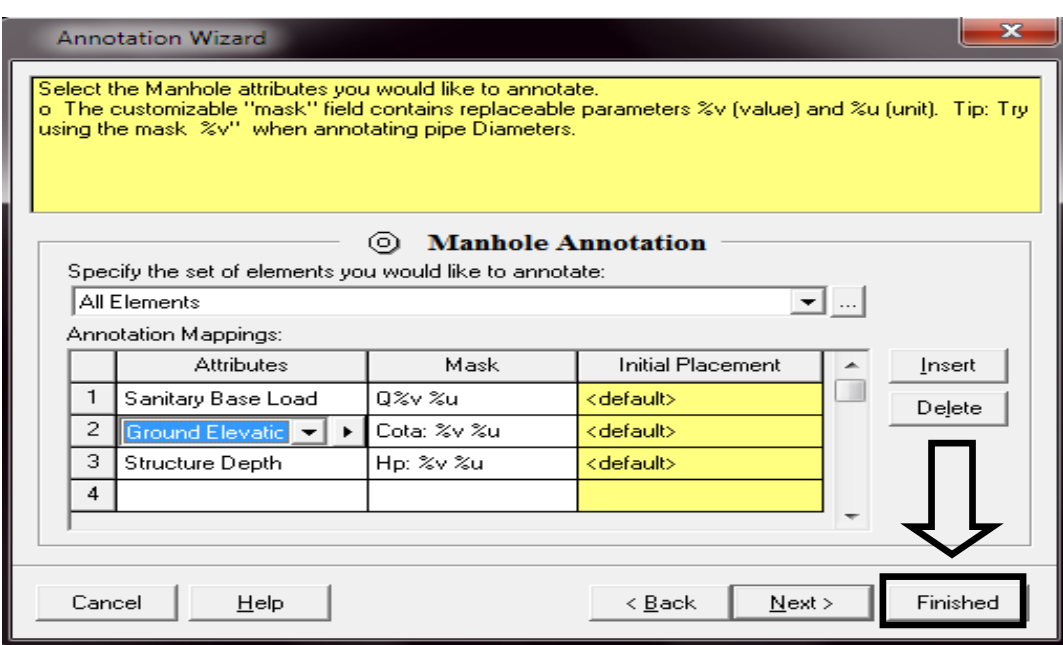

**Paso 5:** Despliego los datos de salida que posteriormente serán los que se visualicen en la pantalla, para cada Salida /Finished.

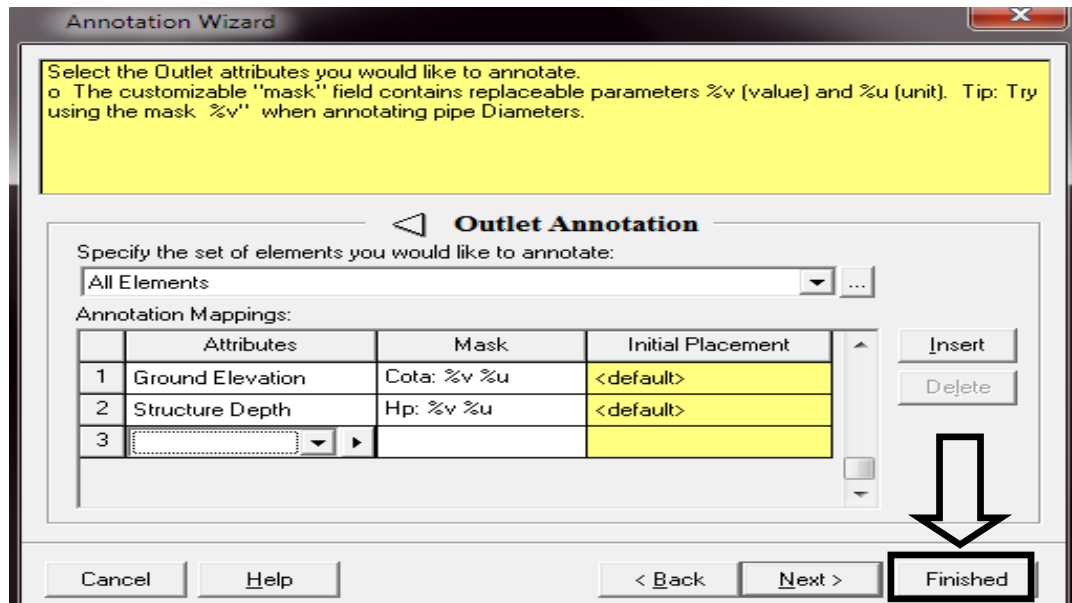

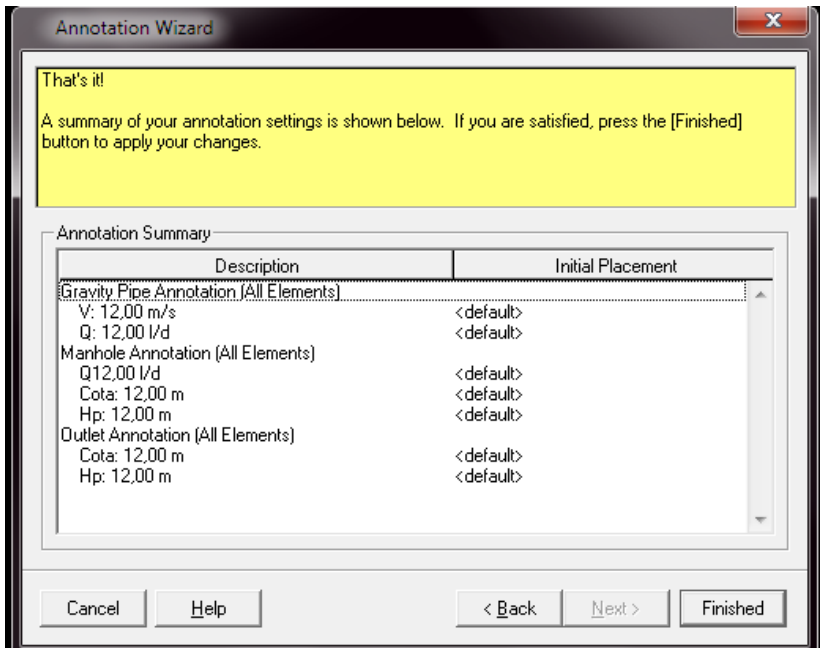

# /Finished.

# **Donde:**

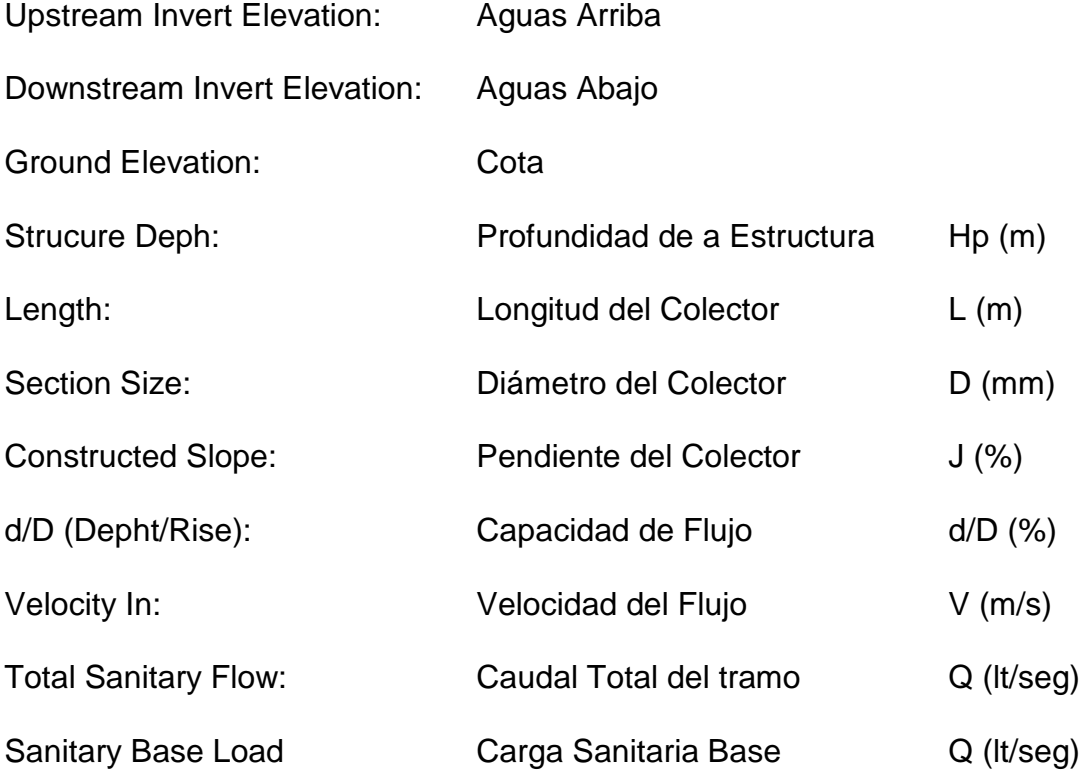

## **6.8 Trazado e Ingreso de Datos**

En este numeral, finalmente luego de conocer como trabaja el programa, podremos realizar el trazado de cada una de las redes y obtener el Nuevo diseño con los resultados respectivos; iniciando de la siguiente manera:

**Paso 1:** Con la ayuda de los comandos para dibujar Pozos y Tuberías se va dibujando la red propiamente dicha:

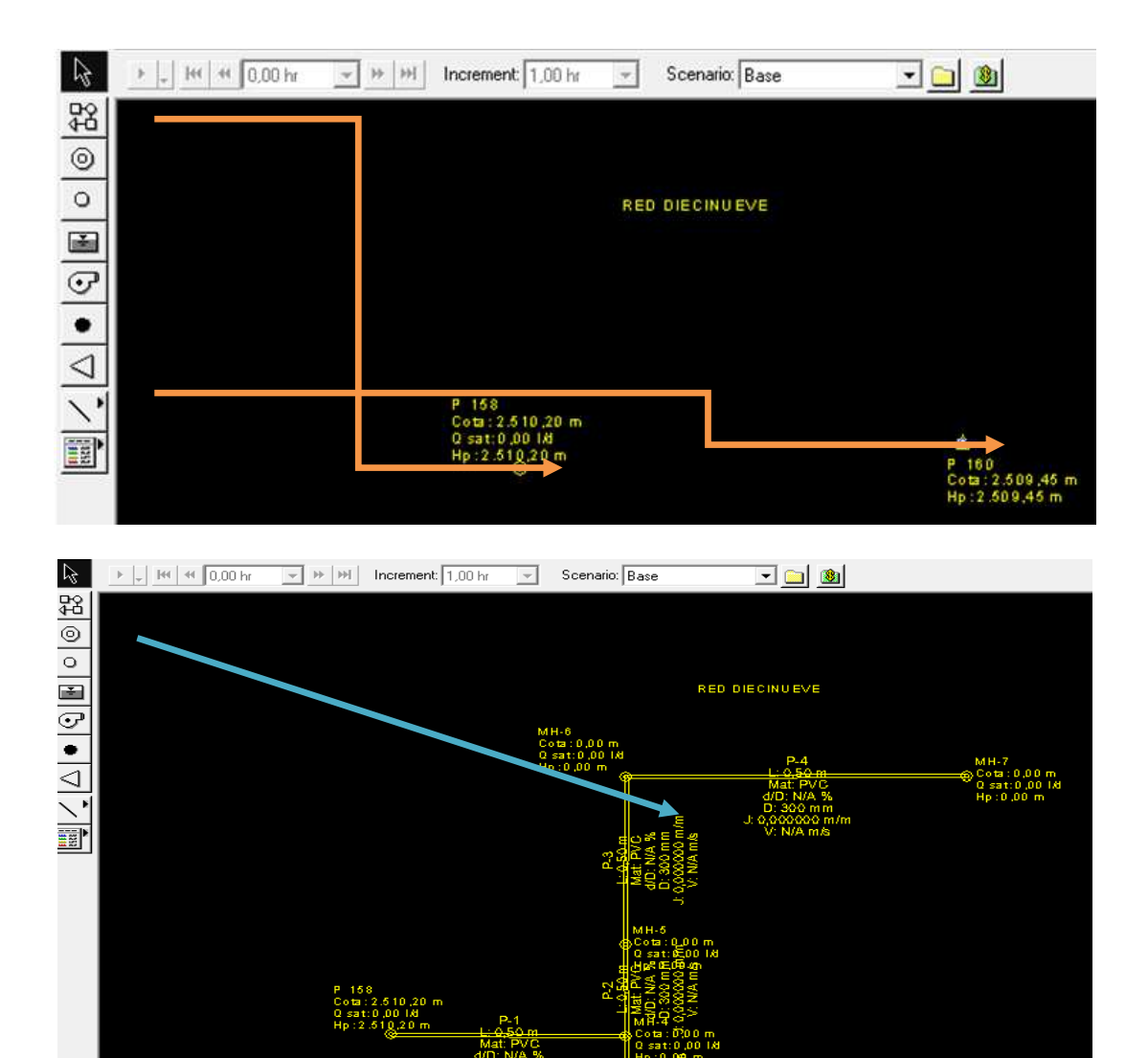

• Además se puede configurar el **Tamaño** y el **Color** de las letras a nuestra conveniencia, al igual que el tamaño de las tuberías y de los pozos; mientras vamos dibujando nuestra red, esto de la siguiente manera:

/Tools /Options.

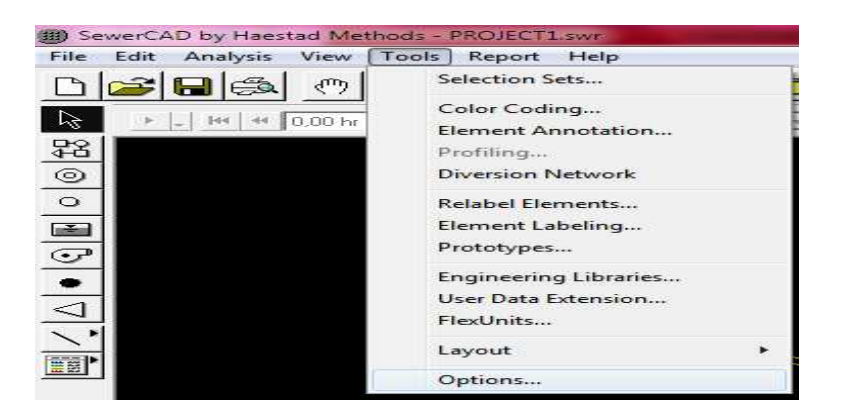

/Global /Foreground Color. y aquí puedo elegir el **Color** con el cual deseo visualizar la Red que se va dibujando; en este caso escogemos "Yellow" (Amarillo)…/Ok.

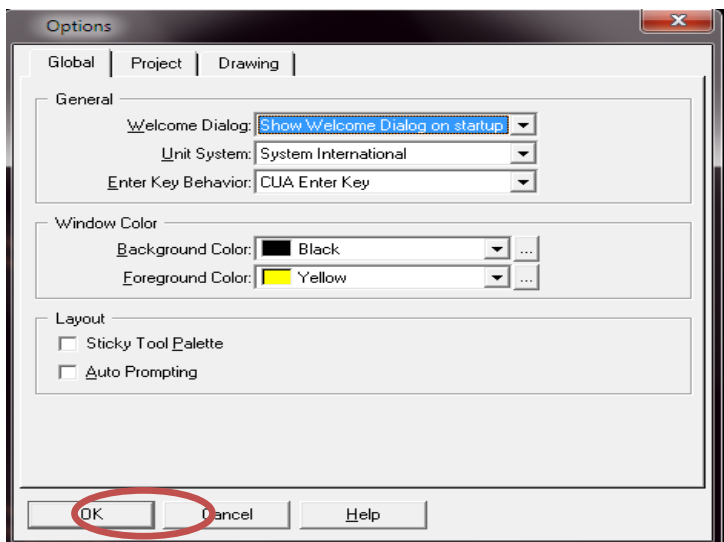

/Drawing /Symbol Size. y cambio según el **Tamaño** que se desee; en este caso escogemos tamaño 1, para que los pozos y las tuberías sean visiblemente más grandes.

• Ahora para el texto de la misma manera:

/Drawing /Text High. y cambio la altura de los textos según el **Tamaño** que se desee; en este caso escogemos tamaño 1, para que visiblemente sean más legibles.

/Ok.

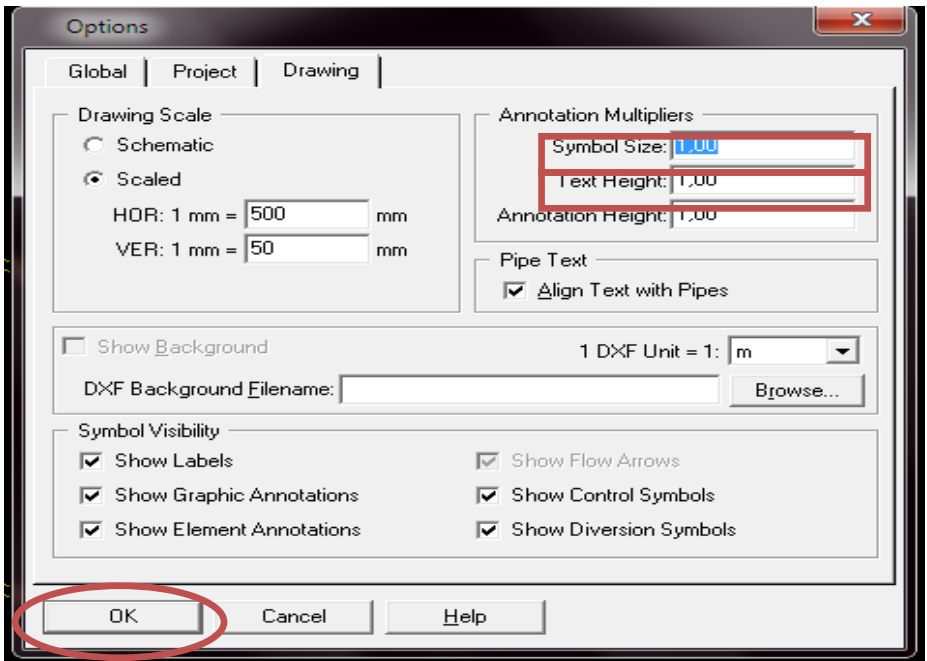

• Puedo ir acomodando estos textos con el puntero del mouse, igual que como en el AutoCAD.

• Es necesario recordar que se debe ir Guardando lo realizado para evitar perdida de información posteriormente.

**Paso 2:** Editamos la información de los pozos:

Doble clic sobre el pozo /General

- /(Label), Número de Pozo de acuerdo a la numeración colocada en nuestros planos y hoja de Excel.
- /(Ground Elevation), Cota de las curva de nivel del Proyecto Vial en las cual está ubicado cada pozo en m.s.n.m. …/Ok

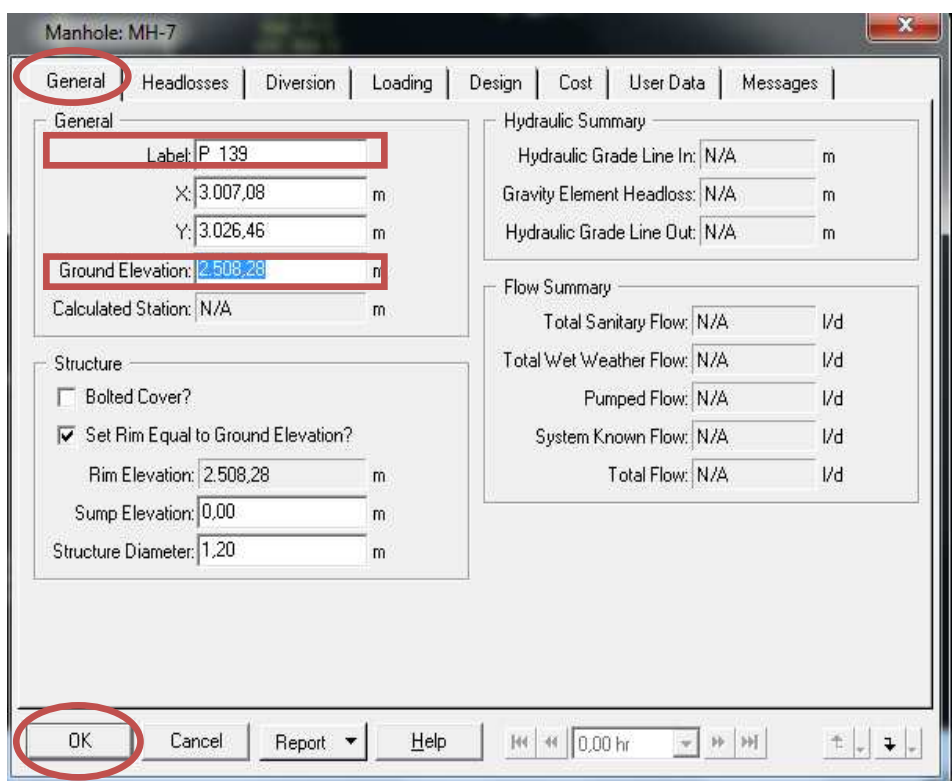

**Paso 3:** Editamos la información de las tuberías:

Doble clic sobre la mitad del tubo /General

- /(Label), Número de la tubería de acuerdo a la numeración colocada en nuestros planos y hoja de Excel.
- /(Section Shape), Sección o forma del tubo; en este caso es **Circular**.
- /(Material), el material seleccionado es **PVC**.
- /(Mannings n), Coeficiente de rugosidad para PVC es **0,011**
- /(Section Size), Diámetro de la tubería circular; aquí podemos elegir entre los diámetros por default del programa o a su vez trabajar con los diámetros comerciales.
- /(Lenght), Activamos el ícono "**User Define Lenght?**"; para introducir la longitud correspondiente al tramo de la tubería en edición; esto de acuerdo a los planos y la hoja de Excel con la que estamos trabajando.
- /(Bend Angle), Activamos el ícono "**User Define Bend Angle?",** para introducir el ángulo del tramo de la tuberías en edición; que en nuestros casos será 0.

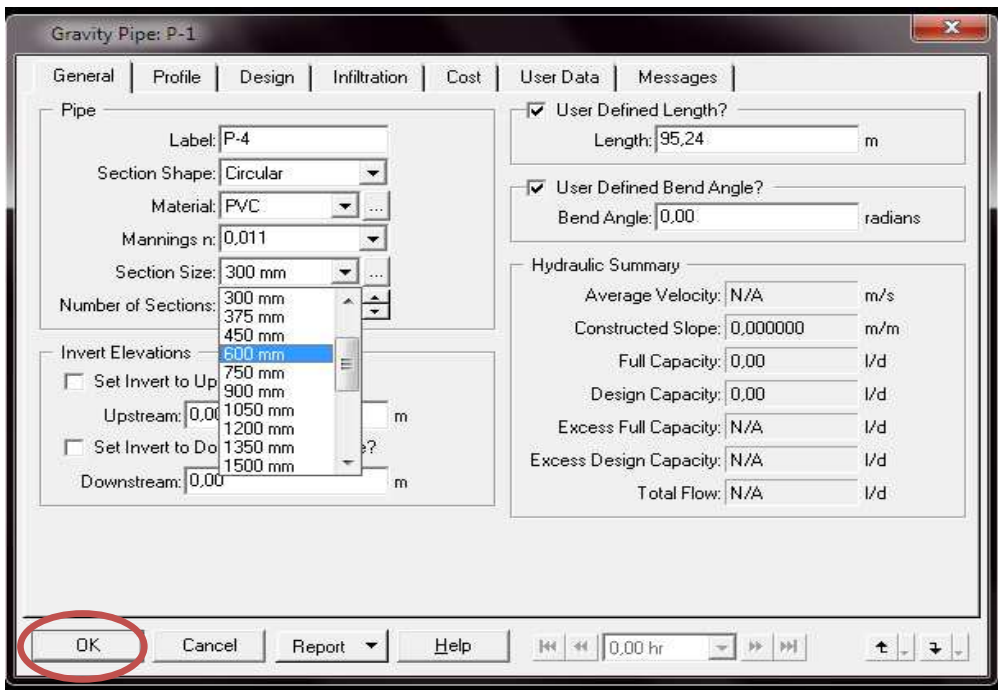

/Ok… y finalmente obtenemos algo como esto:

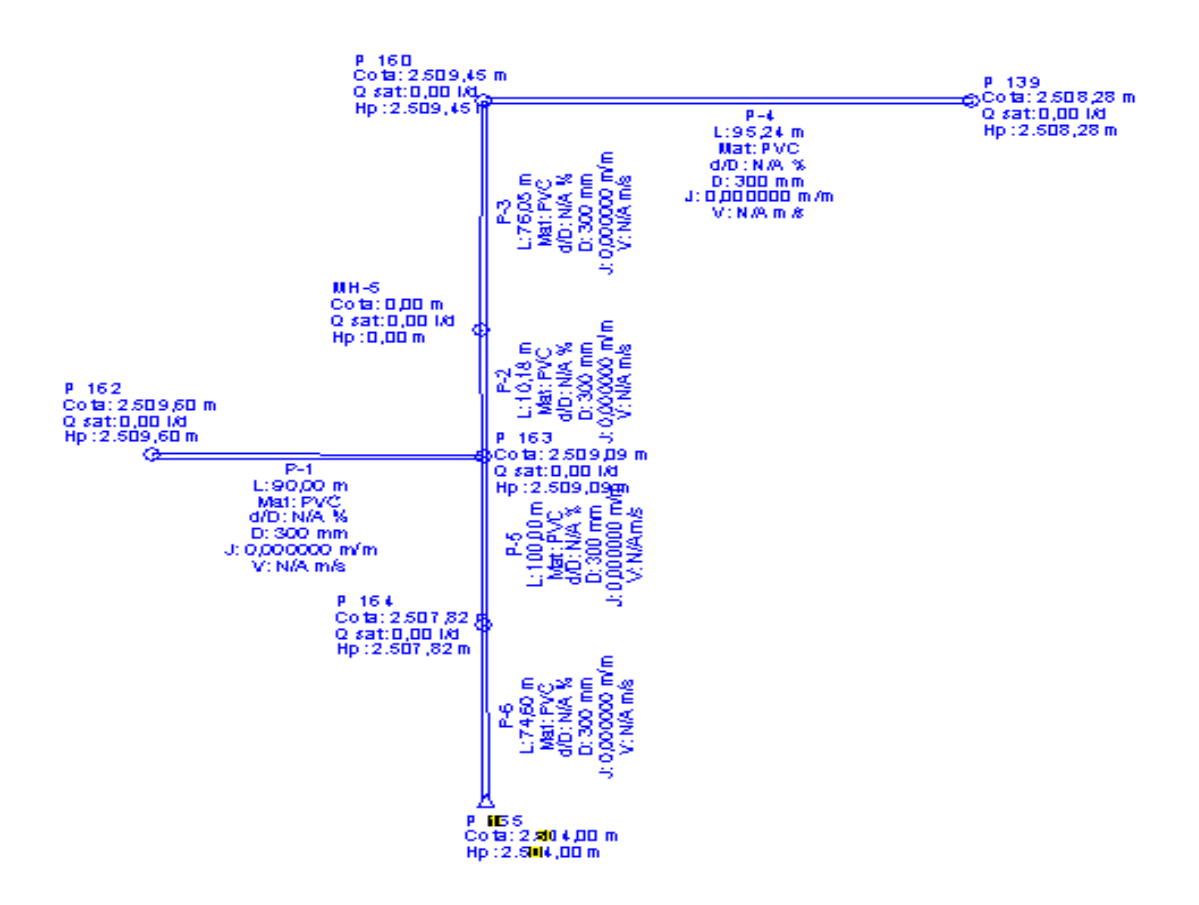

RED DIEC IN UEVE

#### **6.9 Caudales de diseño para los tramos**

Para el ingreso de los caudales que corresponden a cada ramal, nos ayudamos de nuestra hoja de cálculo de Excel; en la cual se han obtenido mediante programación los caudales parciales sanitarios y pluviales para cada tramo o calle, para ingresarlos al SewerCad de la siguiente manera:

Para el Caudal Sanitario **Qs** (l/s) aplicamos la fórmula ya mencionada anteriormente:

$$
Qs = P_p * f * \frac{Dot_{futura} * M}{86400} + Q_{Inf} + Q_{Hi}
$$

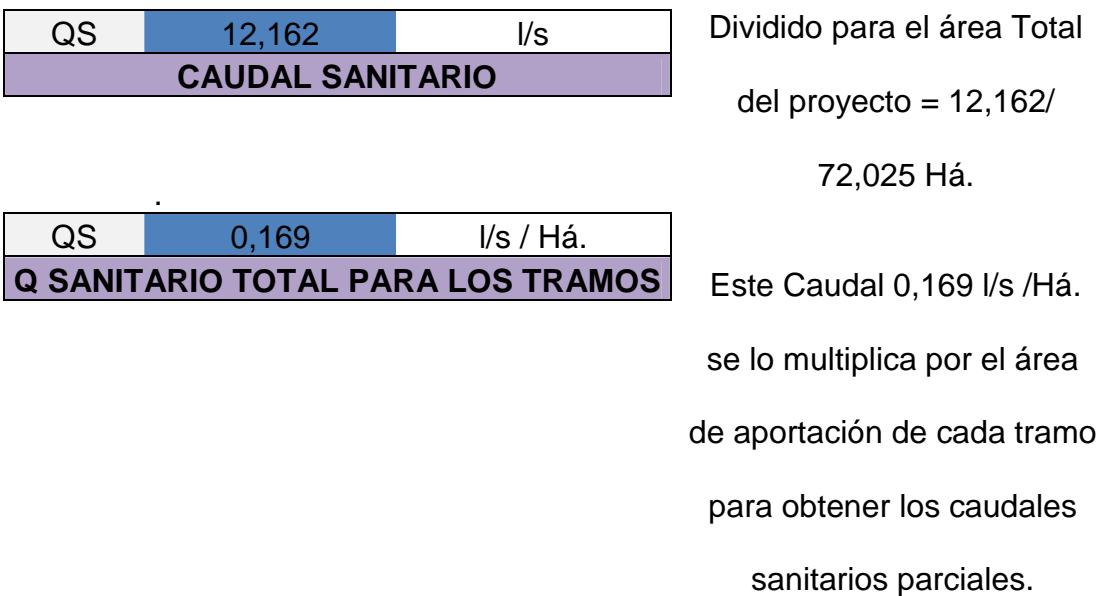

Y para el Caudal Pluvial **Qp** (l/s) se aplica la fórmula:

$$
Qp = (C * I * A) / 0.36
$$

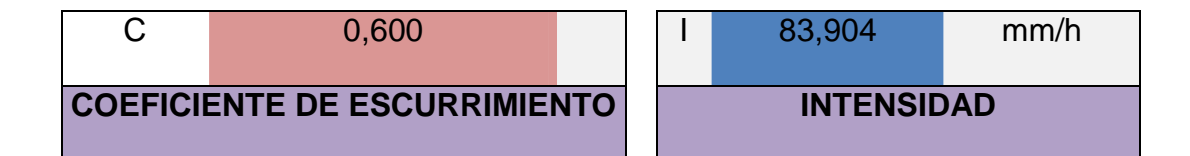

Teniendo ya los datos C, I; y el término A; será de la misma manera el área de aportación de cada uno de los tramos, y así se obtienen los caudales pluviales parciales.

Entonces:

$$
(C*1)/ 0,36 = 139, 84
$$
  
139, 84 \* A (Há.)

Entonces para ingresarlos en el programa:

### **Paso 1**:

Doble clic en el pozo en el que queremos ingresar el caudal/ Loading/ Add/ Unit Load/ Unit type Count/ Ok.

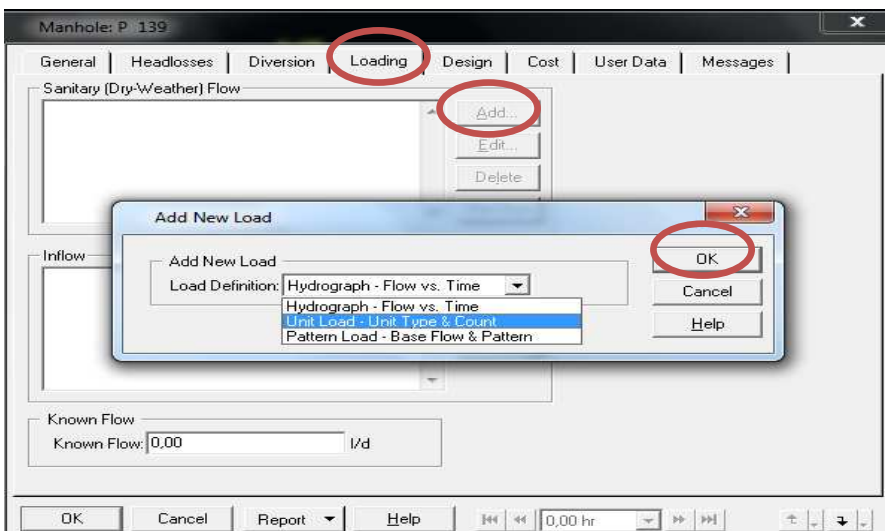

**Paso 2**: Creamos una Carga Unitaria.

Como antecedente debemos indicar que vamos a utilizar una **carga unitaria** de **1 lt/seg**. que será un factor de multiplicación que nos va a permitir llegar a tener la carga deseada.

Como este es un programa Americano, se tiene algunas cargas incorporadas en la biblioteca del mismo, como por ejemplo: Aeropuertos, apartamentos, bares, cafeterías, días de capo, dormitorios, casas promedio de lujo, hospitales, industrias, lavanderías, moteles, prisiones, restaurantes, escuelas, etc.;

Para agregar la carga unitaria en nuestro caso realizamos lo siguiente:

/Clic en la librería de comandos.

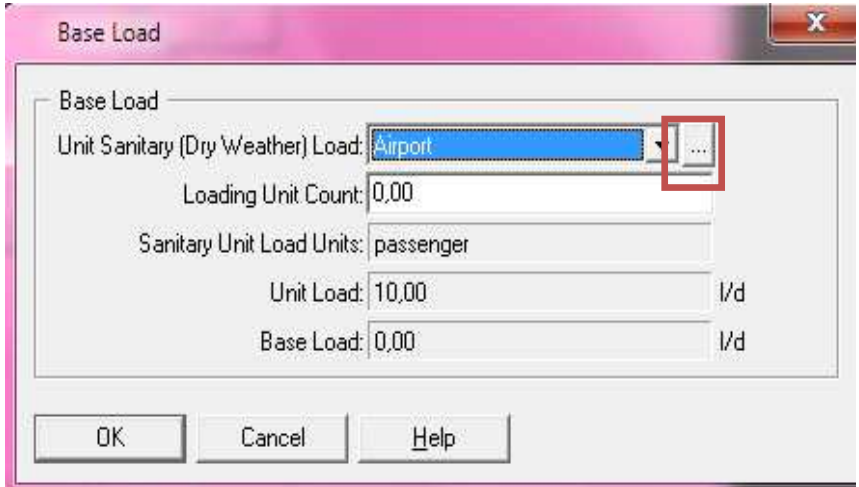

/Insert /Discharge Based /Ok

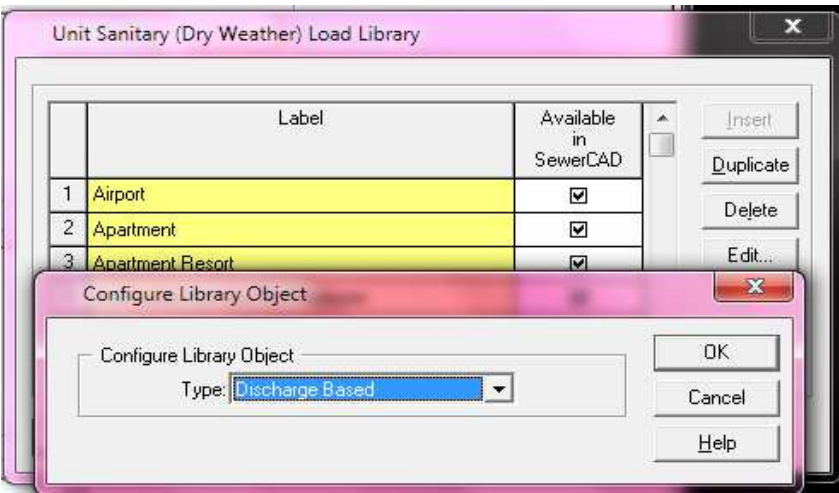

Se creará una opción "Unlabeled – 61" a la cual editamos /Edit.

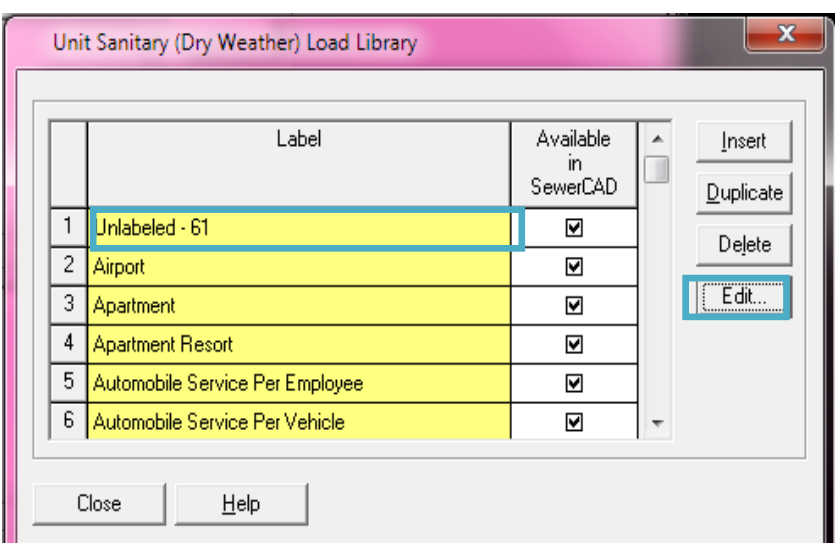

/Loading, /Esribimos en el recuadro "**Label**" el nombre que le daremos a nuestra carga "**CARGA UNITARIA**"

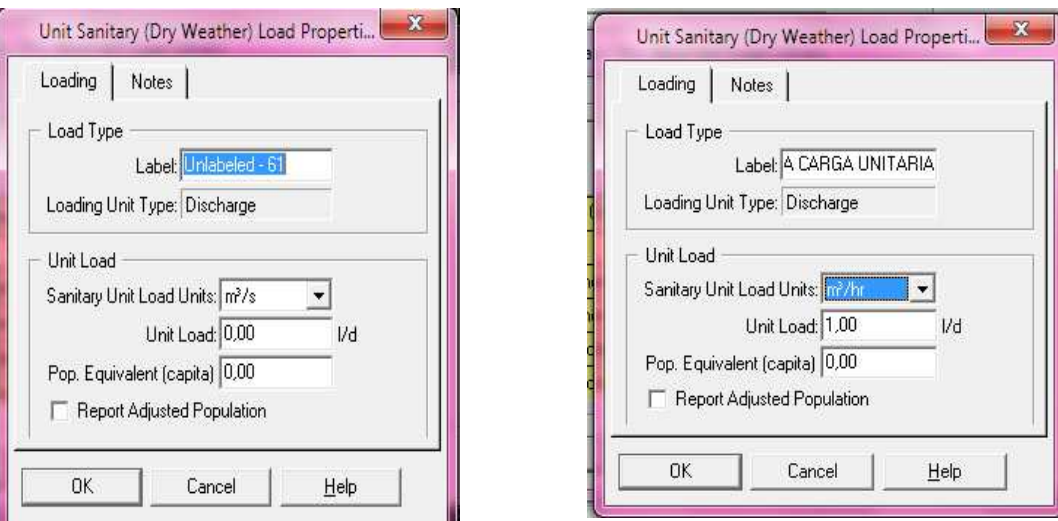

/Cambiamos las **unidades** en las que queremos que nuestra carga trabaje, que como ya dijimos es en lt/seg., para esto nos vamos al recuadro "**Sanitary Unit Load Units**" y desplegamos de la lista (l/seg).

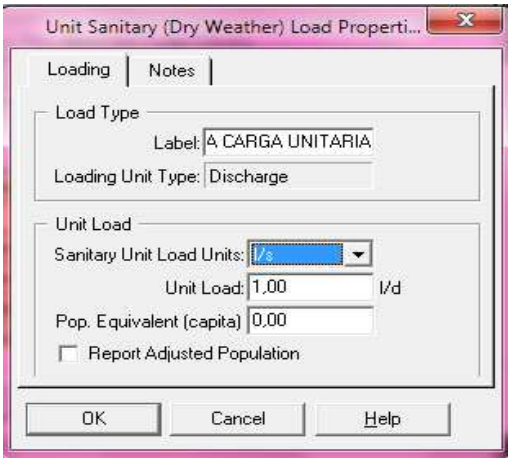

/Cambiamos las unidades de la Carga Unitaria (**Unit Load**) propiamente dicha, dando Clic derecho sobre las letras **l/d,** y escogemos de la lista deplegable la opción **l/s.,** /OK.

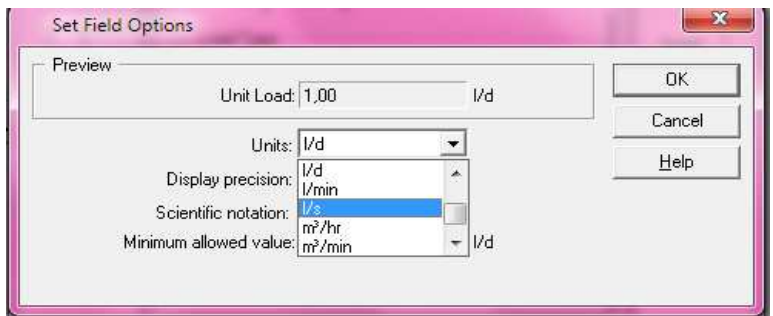

/Escribimos el valor unitario de la carga (**1**) /OK.

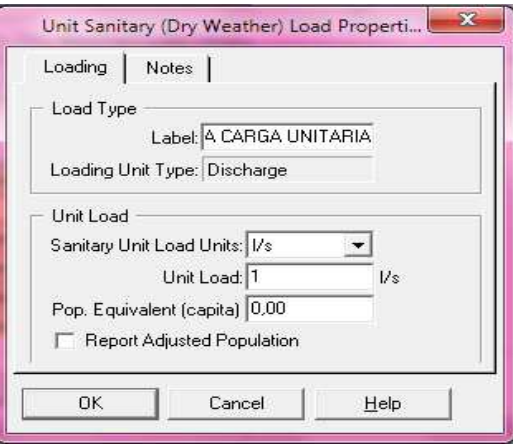

Inmediatamente aparecerá dentro de la librería de comandos la opción que

acabamos de crear "**A CARGA UNITARIA**", /Close.

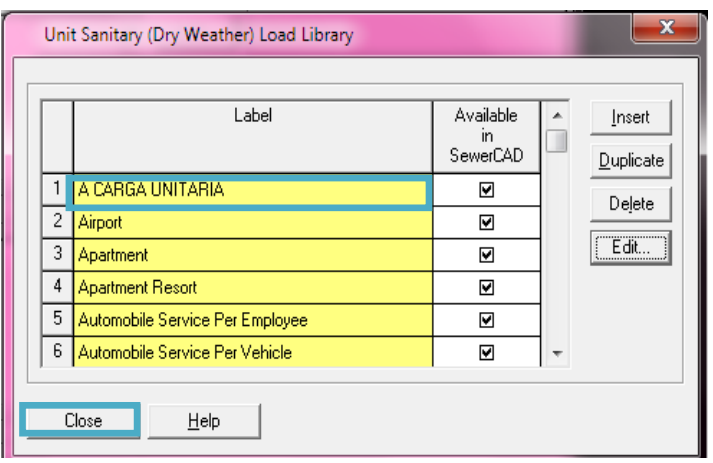

/Ahora sí elegimos de la lista la opción "**A CARGA UNITARIA**"

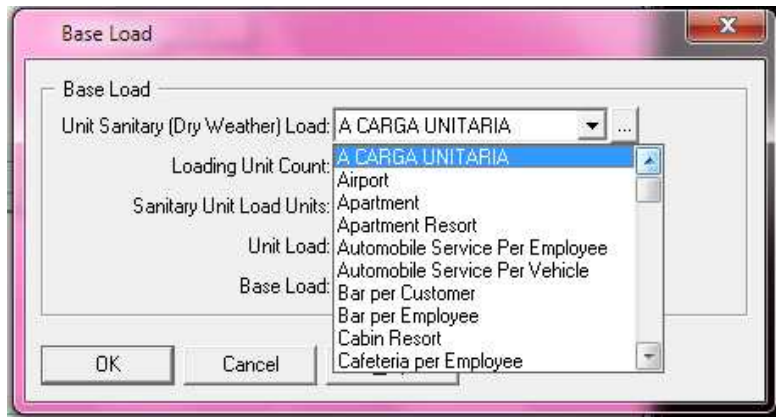

## **Paso 3:**

Ingreso el valor del **caudal sanitario** para el pozo del tramo escogido en "Loading Unit Count" (0,096 lt/s). /Ok

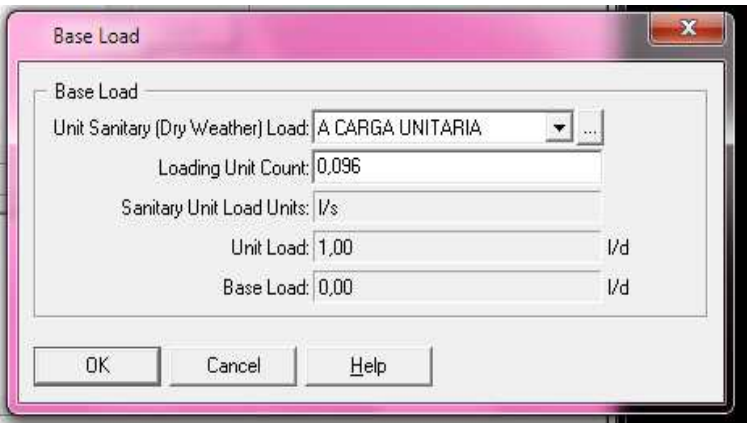

# **Paso 4:**

/Loading /Add /Ingreso el **caudal pluvial** en "Loading Unit Count" (79,569 lt/s), /OK.

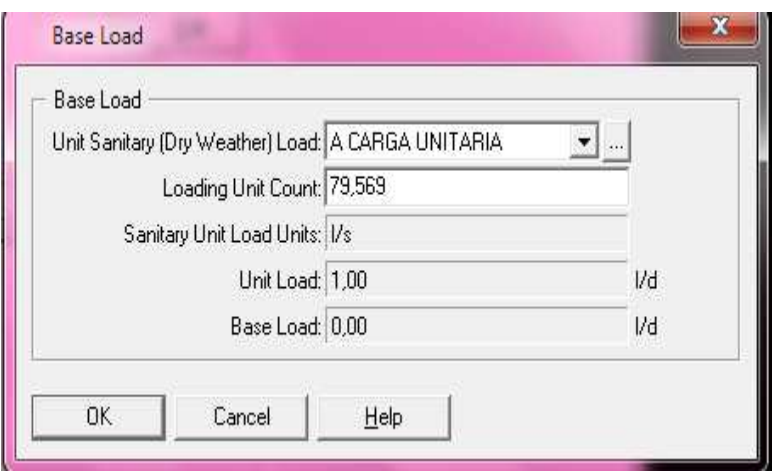

Y en la plantalla de Cargas "Loading" aparecerán los caudales asignados para el pozo escogido incialmente.

Este procediiento se vuelve a repetir para todos los pozos, excepto para el **Pozo Final de cada red**; ya que a este **no se le debe asignar ninguna carga** para que actúe como punto de descarga.

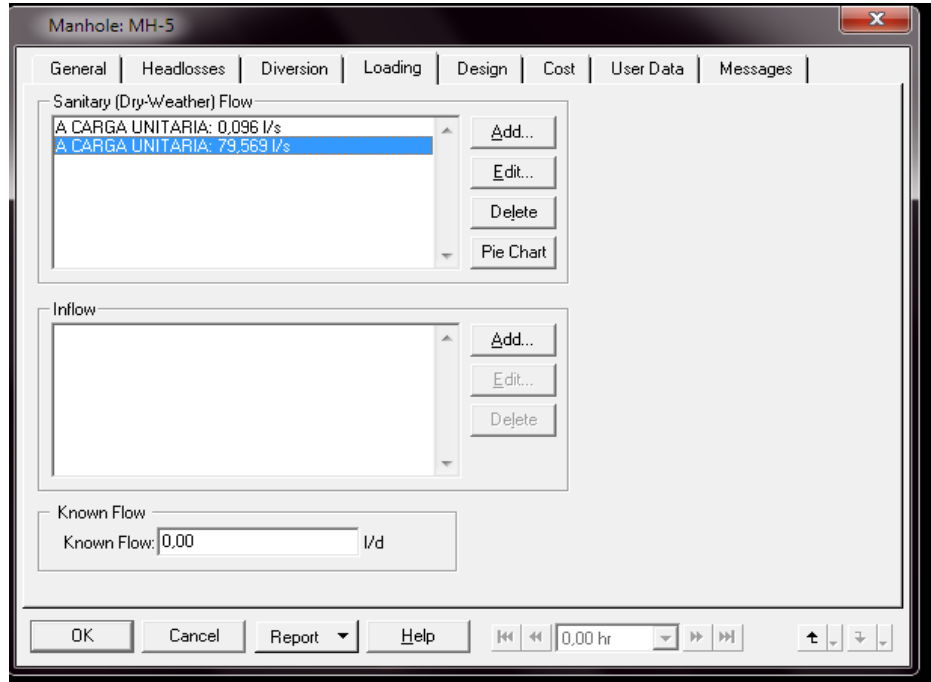

#### **6.10 Condicionamientos para la corrida del Programa**

Aquí se definirán y se comprobarán los valores de las Velocidades, Pendientes y Diámetros de los colectores, que se dispondrán en el diseño.

#### **6.10.1 Determinación de Velocidades, Pendientes y Profundidades.**

Una vez definidas bajo técnicamente los valores máximos y mínimos de las Velocidades y Pendientes recomendables para el Diseño de la Red de Alcantarillado Combinado del presente proyecto; se las menciona nuevamente a continuación para utilizarlas dentro del programa:

## **Velocidades (V m/s):**

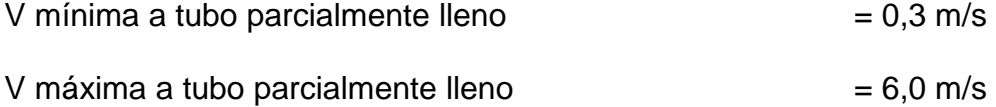

#### **Pendientes (J %):**

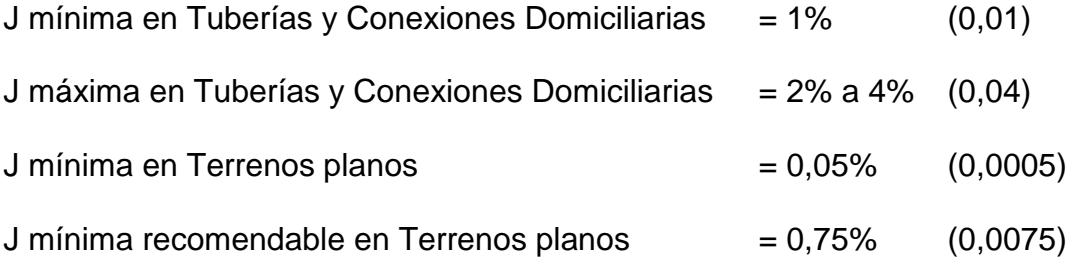

#### **Profundidades (Hp m):**

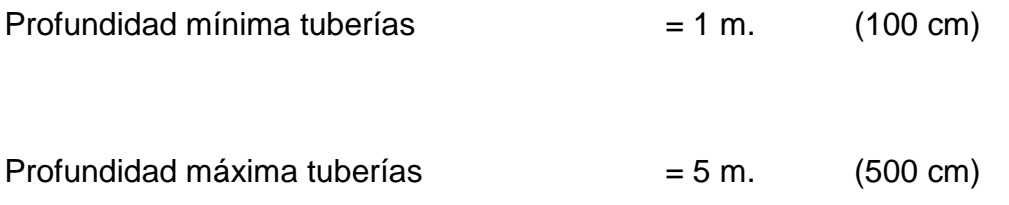

La **mínima** profundidad definida en el capítulo anterior para las tuberías es de **100 cm**., por cuanto a la protección de los colectores al tráfico y debido al nivel freático alto del lugar, y la **máxima** es de **500 cm**. desde la capa vegetal del terreno; debido a que no es aconsejable tener mucho corte o excavación por el tema de estabilización y costos.

Sin embargo, estas cantidades pueden ser corregidas en cada perfil de cada calle si el caso lo amerita; de la misma manera para los pozos de revisión y de caída, y que posteriormente estos detalles se visualizarán en los planos correspondientes presentados en el capítulo X.

Entonces en el SewerCad:

Paso 1: Dentro de cualquiera de nuestras redes, en la barra de Menú del programa nos dirigimos al comando:

Analysis /Default Design Constraints

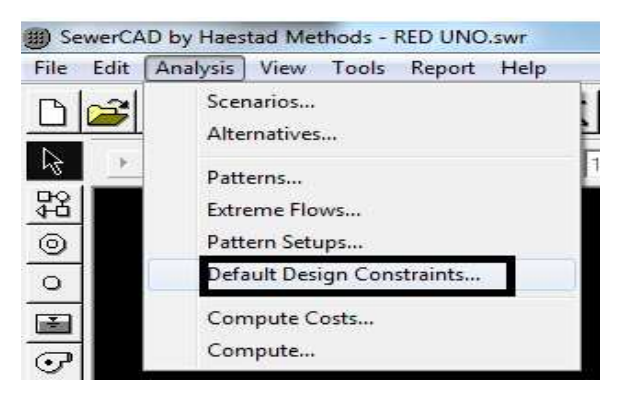

**Paso 2:** Debo ubicar los siguientes datos, en la ventana que se abre automáticamente:

/Gravity Pipe

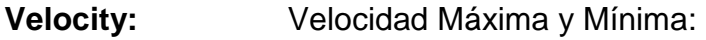

- **Cover:** Profundidad Máxima y Mínima
- **Slope:** Pendiente Máxima y Mínima

Activamos el ícono "**Part Full Design?**", para ingresar la capacidad máxima recomendable de las tuberías cuando trabajan a flujo parcialmente lleno y colocamos el valor; en nuestro caso es 80%.

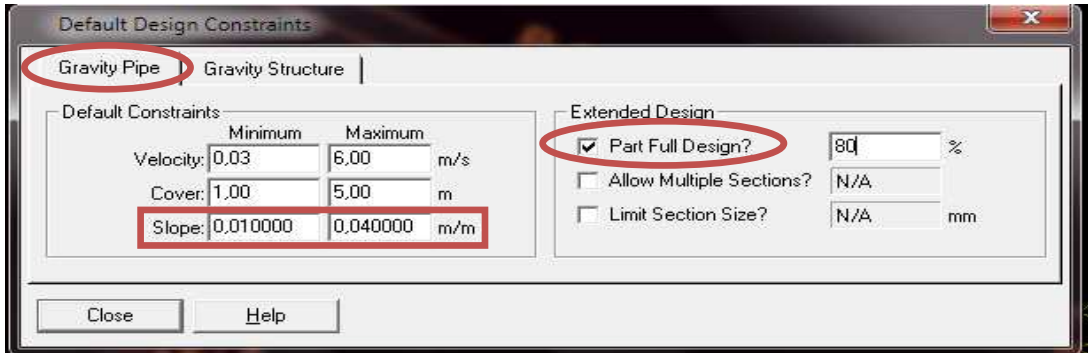

**Paso 3:** Adicionalmente debemos considerar que la tubería que entra al pozo debe estar 3 cm. más arriba de la tubería que sale del pozo; esto con la finalidad de garantizar su aireación; entonces para configurar esto realizamos lo siguiente:

/Gravity Structure /Matchline Offset… y dentro de este recuadro ingresamos 0,03 m. /Close.

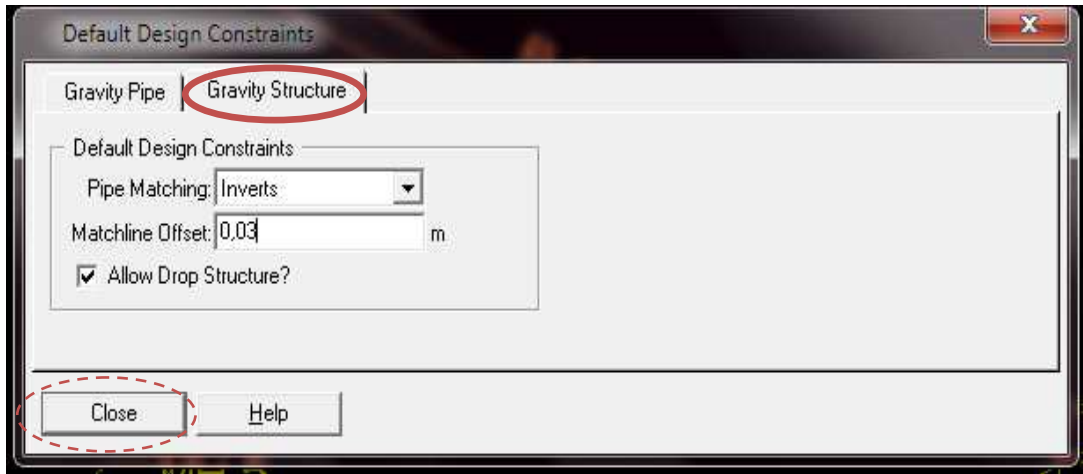

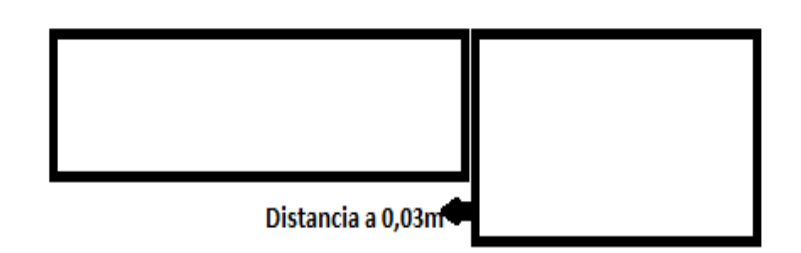

### **FIG 6.10.1: Espaciamiento entre la Tubería que entra al Pozo y la**

## **Tubería que sale del Pozo**

### **6.10.2 Determinación de Diámetros de las alcantarillas**

Recordamos que los diámetros establecidos como máximos y mínimos recomendables para el diseño óptimo de nuestra Red son:

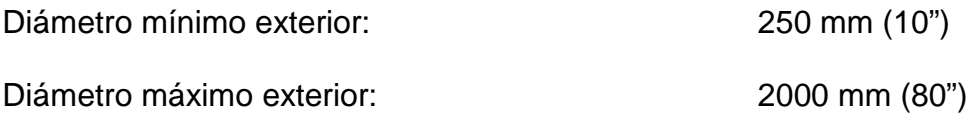

Siendo prácticos al querer establecer los diámetros que se utilizarán en las secciones circulares de los perfiles de cada uno de los tramos podemos guiarnos en los diámetros comerciales de los diferentes proveedores que se encuentran en el mercado, puesto que el SewerCad trabaja con muchas dimensiones que en ocasiones no son fáciles de conseguir dentro de nuestro medio; por lo tanto se presenta a continuación las siguientes tablas de medidas comerciales:

#### **TABLA 6.10.1: Diámetros Comerciales para tuberías de PVC**

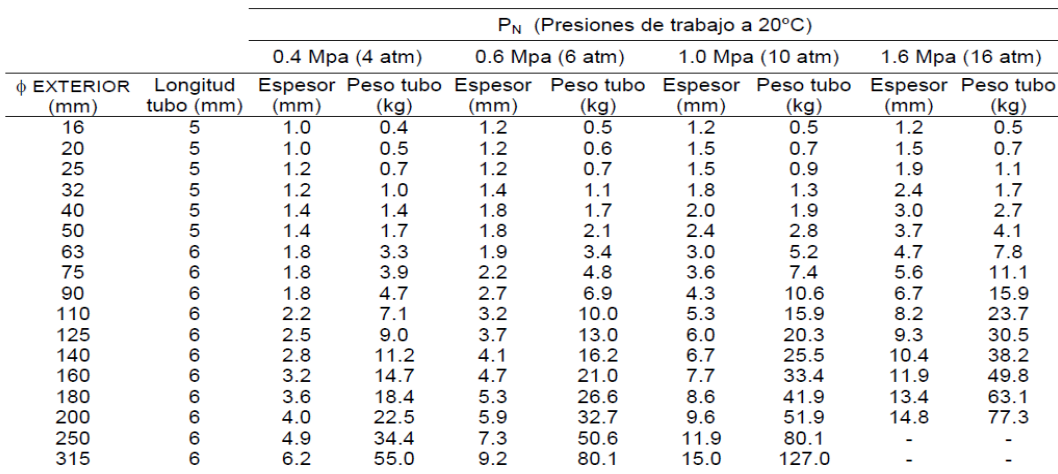

**Fuente:** Página web Plastigama

**TABLA 6.10.2: Diámetros Comerciales para tuberías de PVC y anchos** 

**de zanjas para Alcantarillado** 

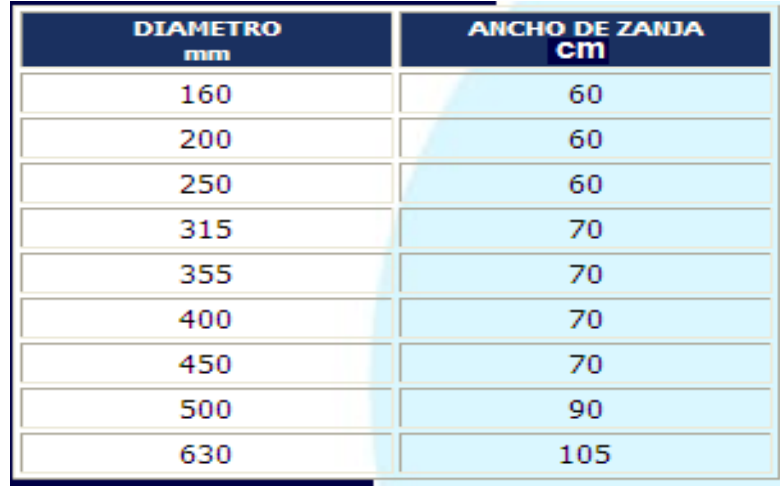

**Fuente:** Página web Plastigama

• Si se requieren mayores diámetros de los que existen en el mercado; se los fabricarán bajo pedido.

Entonces en el SewerCad:

**Paso 1**: Con el valor mínimo definido para las tuberías de la Red, realizamos lo siguiente:

/ Clic en el primer tubo, hasta que aparezca la ventana Gravity Pipe.

• Cabe recalcar que solo en el **Primer Tubo** se debe realizar este procedimiento, y que el programa inmediatamente seleccionará un diámetro adecuado en los demás tramos que conforman las Redes de manera automática; el mismo que deberá ser chequeado al final de la obtención de los perfiles para configurarlo según el criterio del diseñador para así optimizar el proyecto.

/ General / Section Size / Clic en el ícono de la Librería de medidas de las secciones … / Available for Design y desactivo las secciones circulares que son menores al diámetro mínimo establecido; esto para que al momento de que el programa designe automáticamente un diámetro a las tuberías de cada Red, ninguno de estos sea menor que el mínimo. /Close /OK.

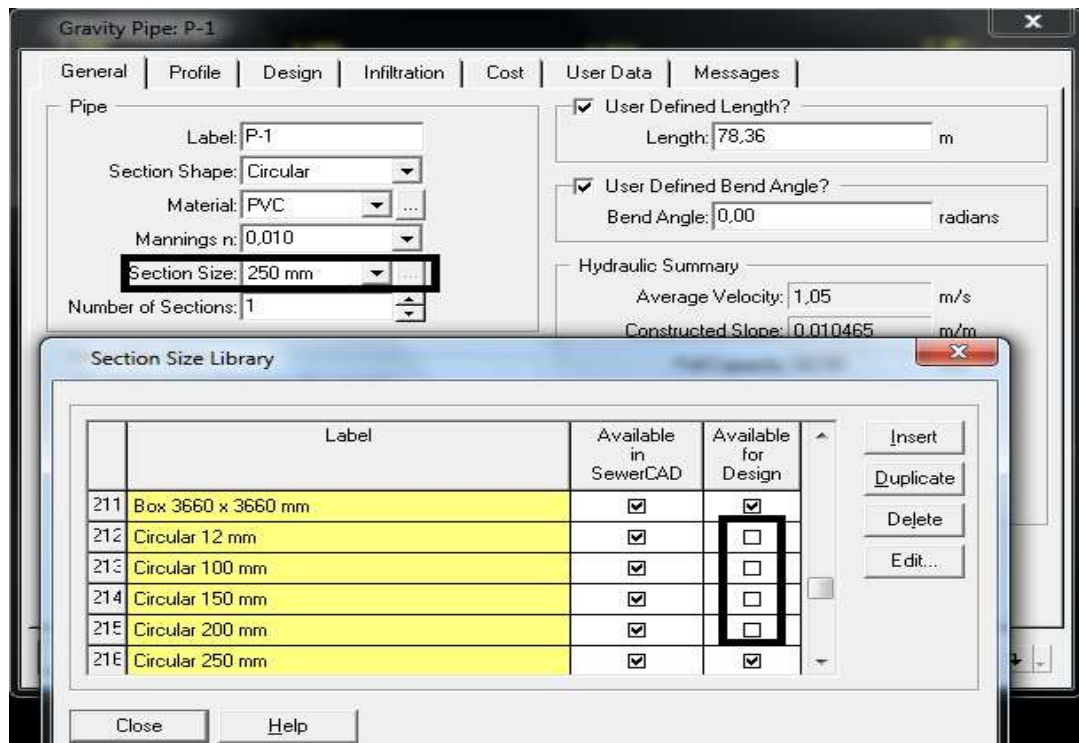

**Paso 2**: Corremos el programa:

/Clic en Go /Activo el diseño en "Design?" /... y antes de correrlo chequeo nuevamente dando clic en Check Data /Aceptar /Go.

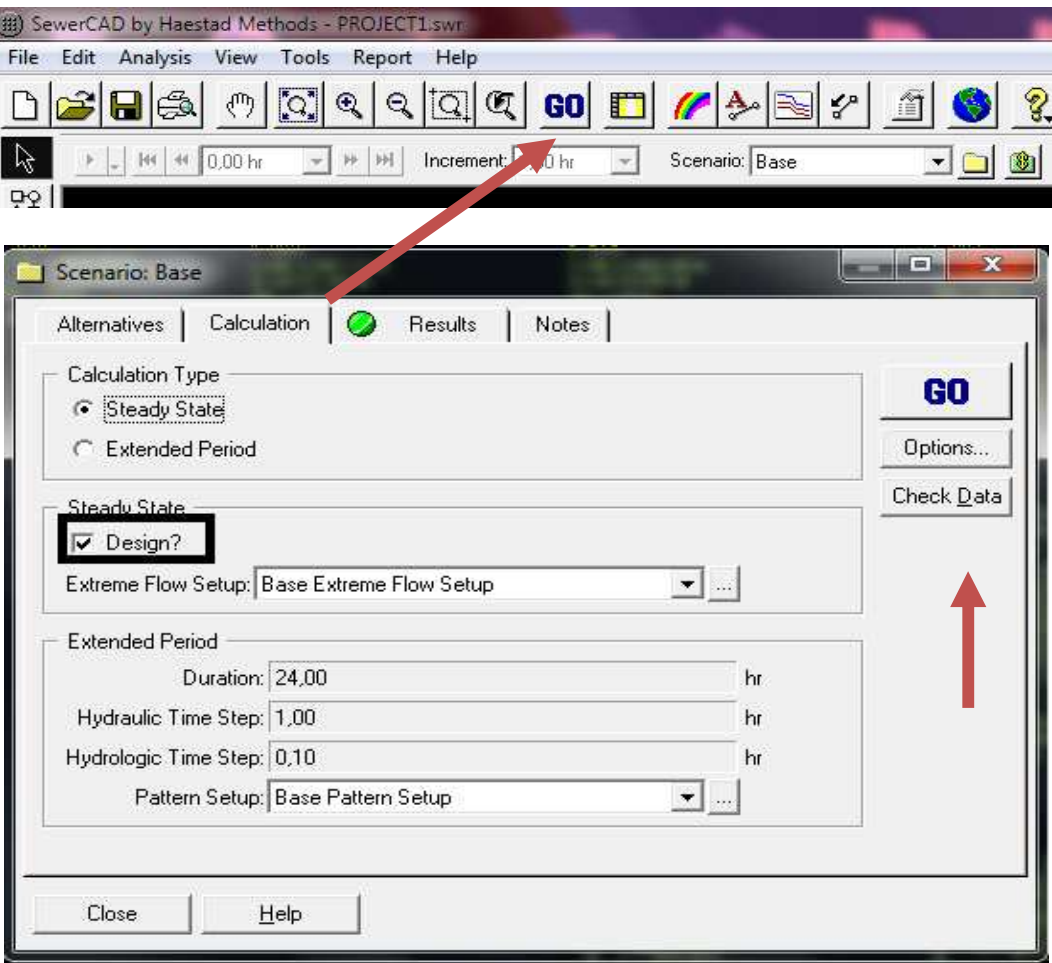

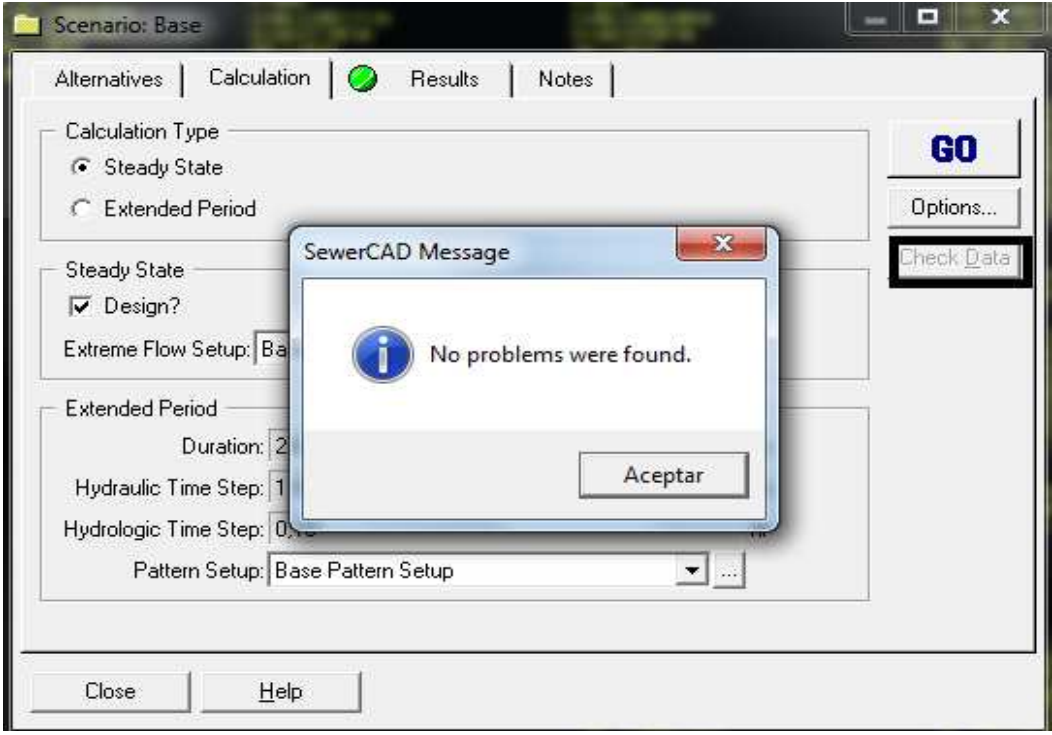

/Clic en No, siempre poner No en los mensajes para no modificar las Propiedades que configuramos.

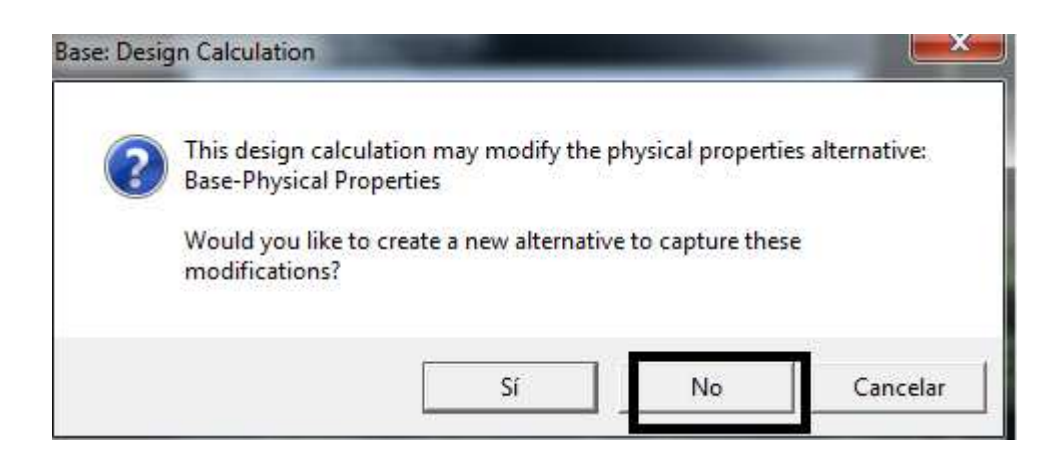

/Cierro la ventana que aparece a continuación, y nuevamente en la pantalla principal del SewerCad.. /Clic sobre ícono "Profile" señalado con cuadro negro:

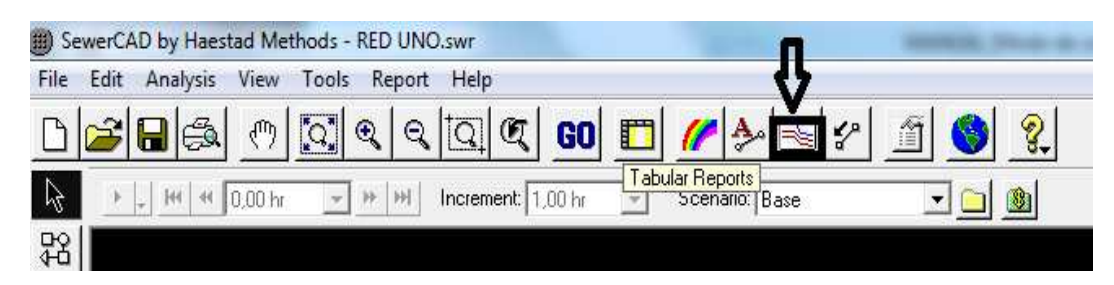

/Clic en "Profile Management /Add

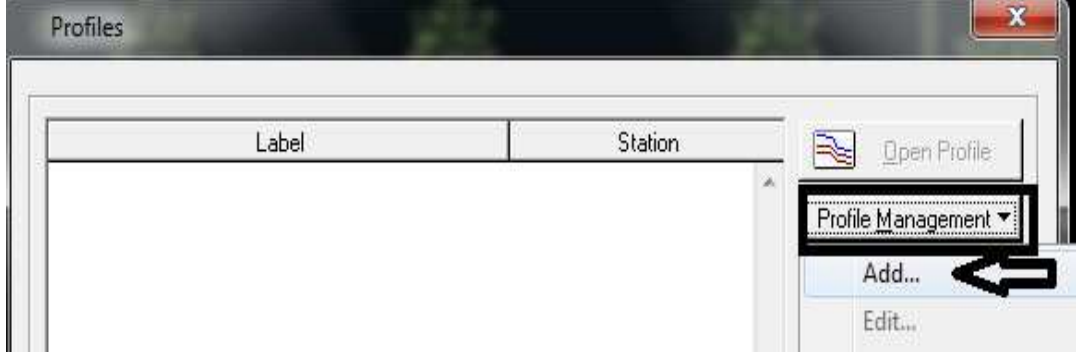

/ En la ventana siguiente puedo añadir el "Nombre de la Calle" a la que corresponde el perfil configurado .. / OK.

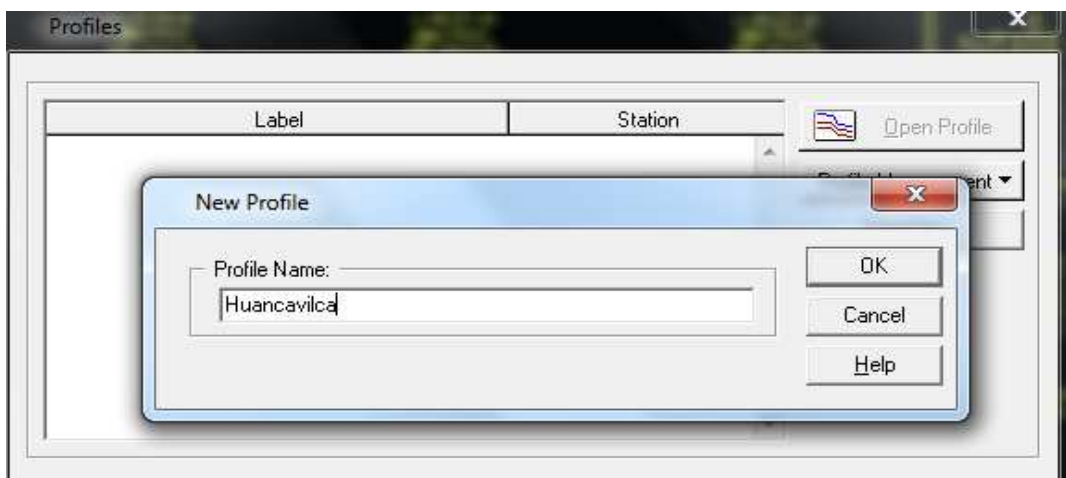

En a ventana que aparece:

/ Clic en Select From Drawing .. para seleccionar desde el dibujo de la Red los tramos pertencietes a la misma calle configurada.

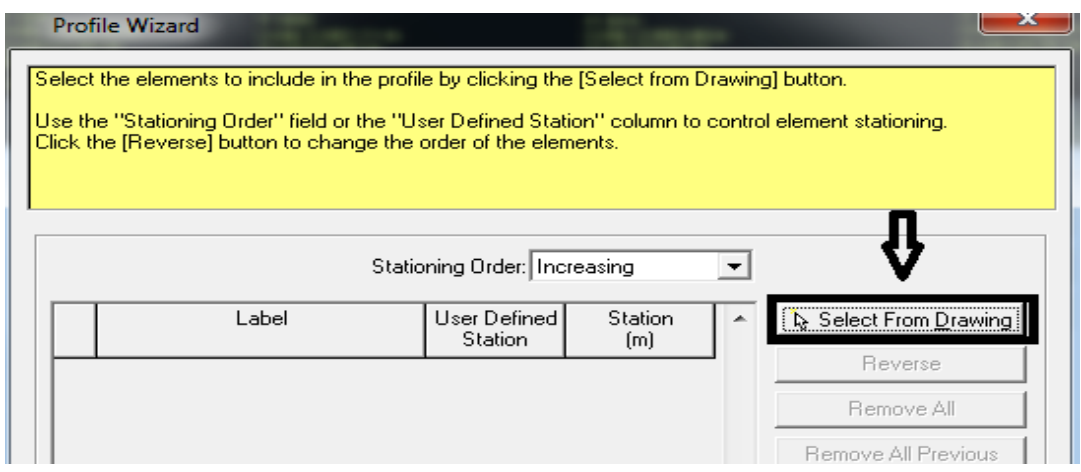

/Selecciono los tramos pertenecientes a la misma Calle (Huancavilca).. / Clic derecho sobre lo selecto y aparece DONE.

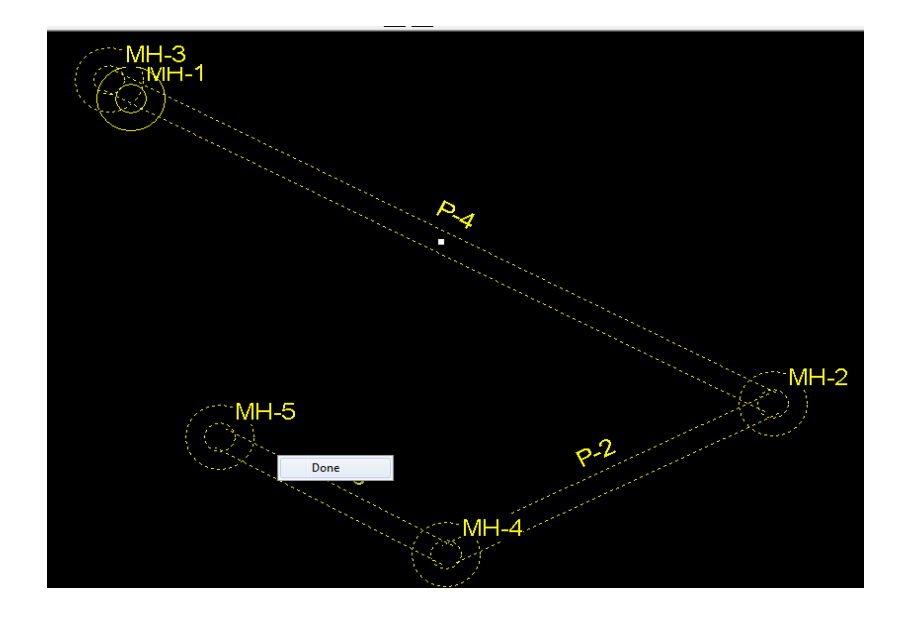

Aparecerá una ventana, en la cual se puede observar que se adjuntó lo seleccionado en el programa automáticamente… / Next / Next.

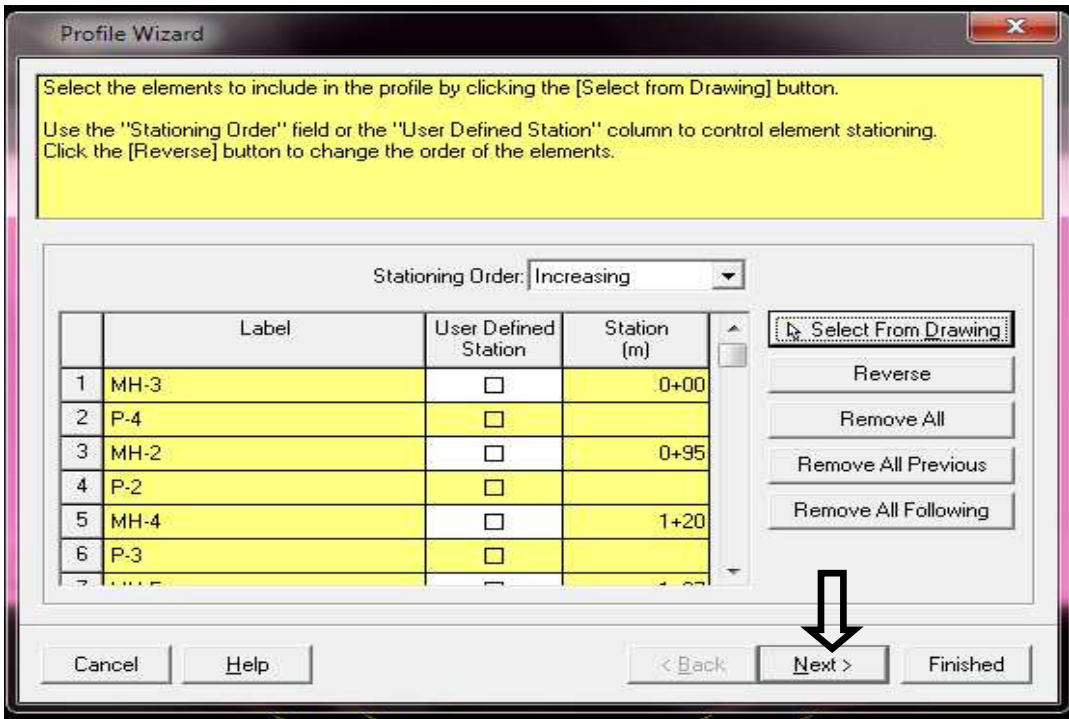

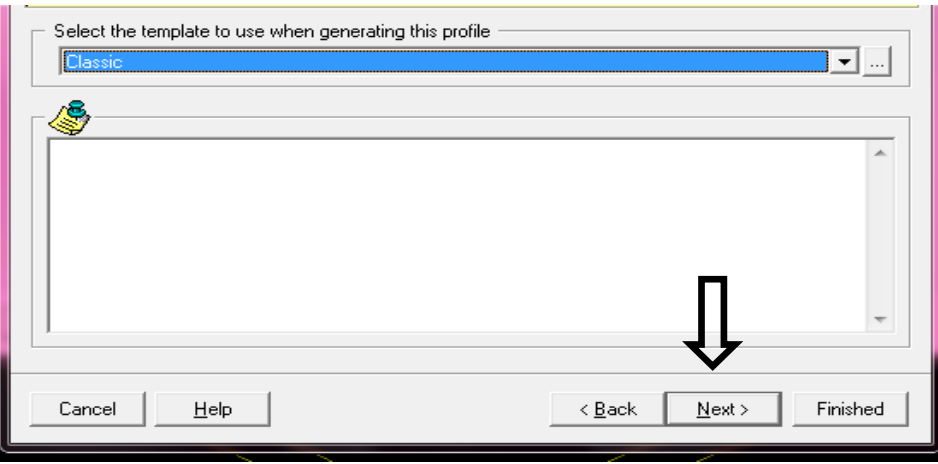

**Paso 3**: Escalamos el Dibujo:

En la ventana siguiente modifico las escalas del dibujo, para que sus unidades del concuerden con las del AutoCAD al trasladar los perfiles:

Scale Horizontal 1 mm  $\rightarrow$  (100 mm)

 $\sqrt{3}$ Cale Vertical 1 mm  $\rightarrow$  (10 mm)

/Finished.

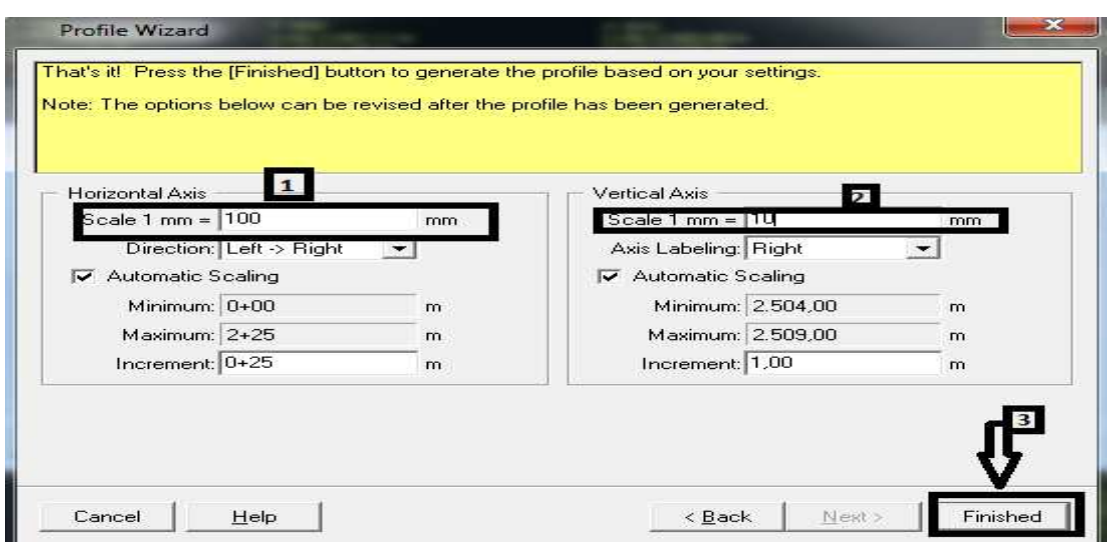
#### **6.11 Secuencia de las Redes en el Programa**

Debido a que el SewerCad no acepta más de 25 tuberías consecutivas dentro de una misma red, se tuvo que realizar 23 redes para cubrir a todas las calles pertenecientes a los sectores del proyecto.

Cada una de estas redes está conformada por un pozo inicial y un final, a los cuales se les asigna las cargas (caudales) correspondientes a los tramos respetivos, excepto al pozo final; ya que a éste no se le asigna la carga de tramo. Además que, no todos estos pozos finales son pozos de descarga; es decir, que los pozos finales representan el término de la red y este simboliza a su vez un sitio de descarga para las aguas negras (Evacuación); pero no en todas las redes del proyecto ocurre lo mencionado; puesto que en algunos casos la tubería y el pozo final de la red no representan el punto de descarga; ya que al no permitir el programa más de 25 tubos se obtiene en este pozo un caudal acumulado; de manera que el caudal acumulado del pozo final de la primera red a la cual llamaremos **"A"** debe ser colocado como pozo inicial en la red contigua "**B**", al mismo que se le debe asignar el caudal acumulado de la red "**A**" más el caudal del tramo respectivo; de esta manera darle la secuencia requerida al programa para obtener los diámetros y el diseño real.

Gráficamente se puede representar de la siguiente manera:

253

- El caudal final o acumulado de la Red "**A**" pasa al pozo inicial de la Red "**C**".
- El caudal fina o acumulado de la Red "**B**" pasa al pozo inicial de a Red "**C**".
- El pozo inicial de la Red "**C**", recibe los caudales acumulados de las dos redes anteriores "**A**" y "**B**", más su propio caudal d tramo, y todo este flujo descarga en un punto final que puede ser el sitio de tratamiento o en su defecto el lugar de descarga final.

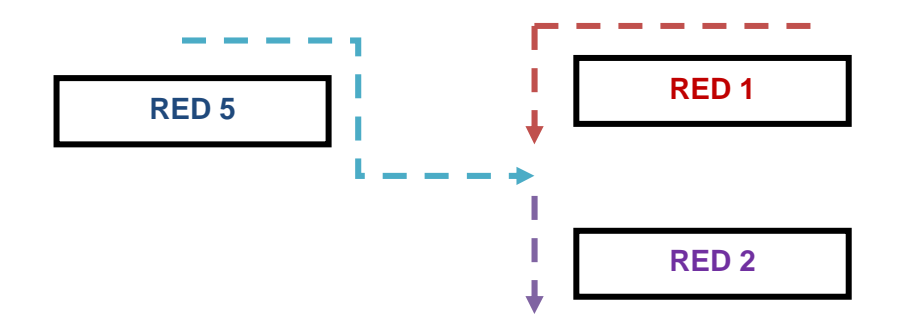

Para realizar la secuencia en el programa, se realiza lo siguiente:

**Paso 1**: Se determina la secuencia de las redes de acuerdo al sentido de flujo para orientar hacia donde va dirigida la descarga y se toman los valores de cauda (**Q**) y cota menor (**Dn**) de cada red involucrada.

Las uniones de tuberías dependen de la red a la que pertenezca, para que el agua tenga circulación y pozo de salida.

Por ejemplo, la unión de la tubería de la Red "5" al pozo 004, con la Red "1" del pozo 004; ambas redes se unen al mismo pozo 004, esto para que el agua salga a través del pozo final de la Red "2".

Para lo cual se toman los valores de los parámetros de caudal (**Q**) y cota menor (**Dn**) de la tubería de la Red "5" que se dirige al pozo 004.

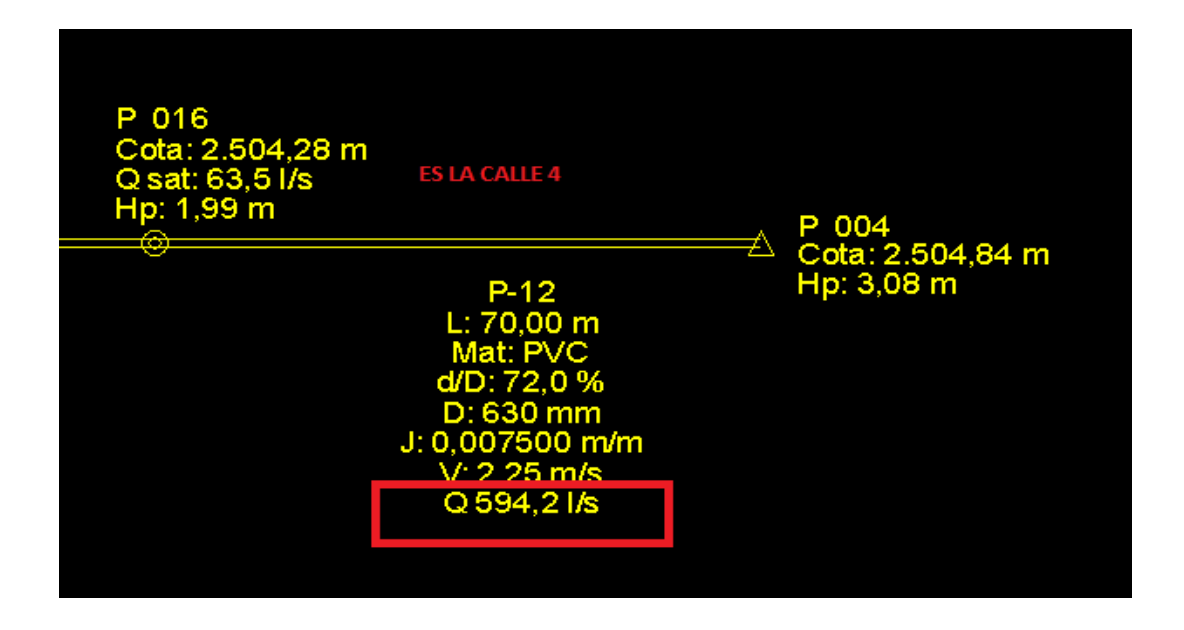

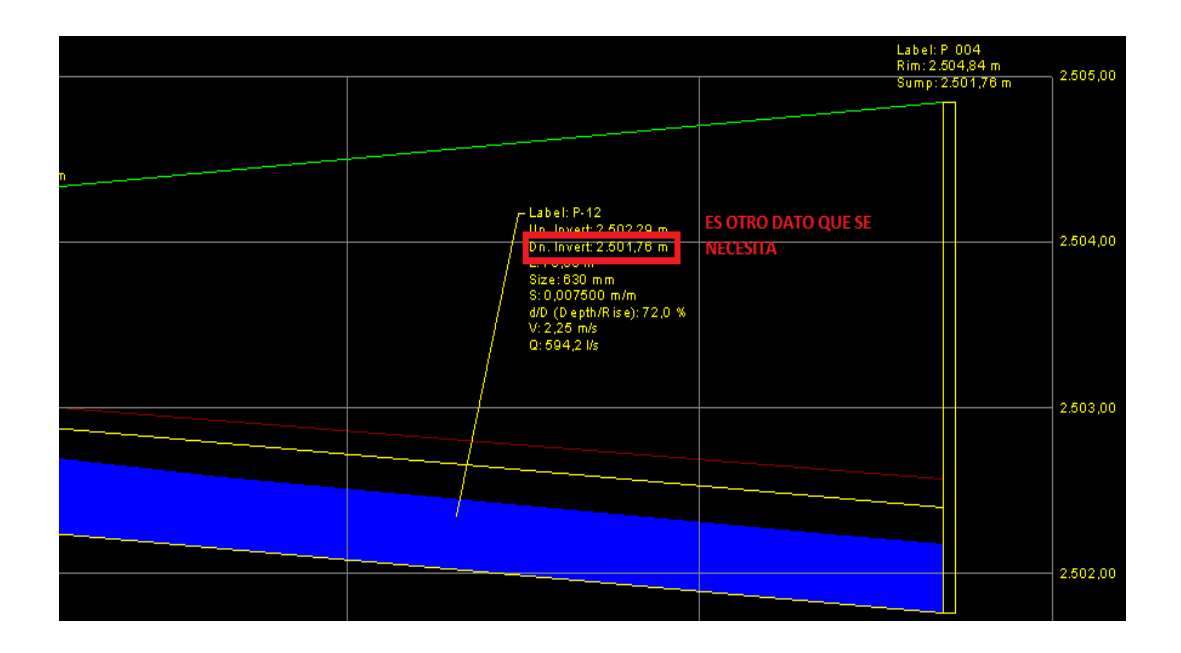

- **Q Red "5"** = 594, 2 l/s
- **Dn** Red "5" = 2501, 76 m.

**Paso 2**: Después de conocer los datos de (**Q**) y (**Dn**), de ambas redes, tomamos ahora los de la Red "1", que también desemboca en el pozo 004.

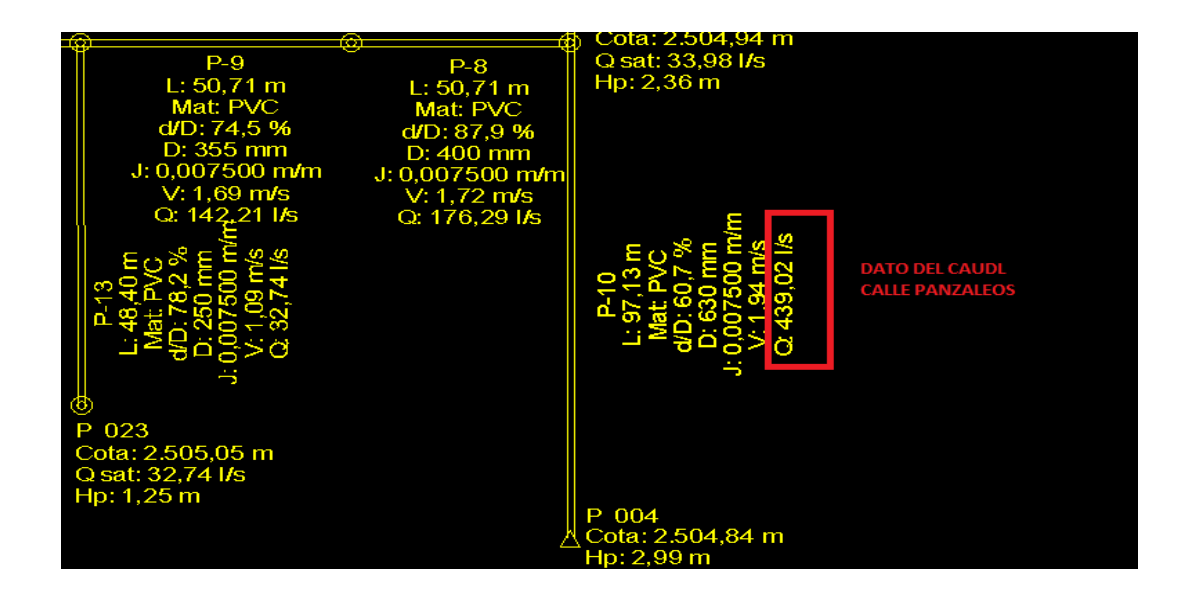

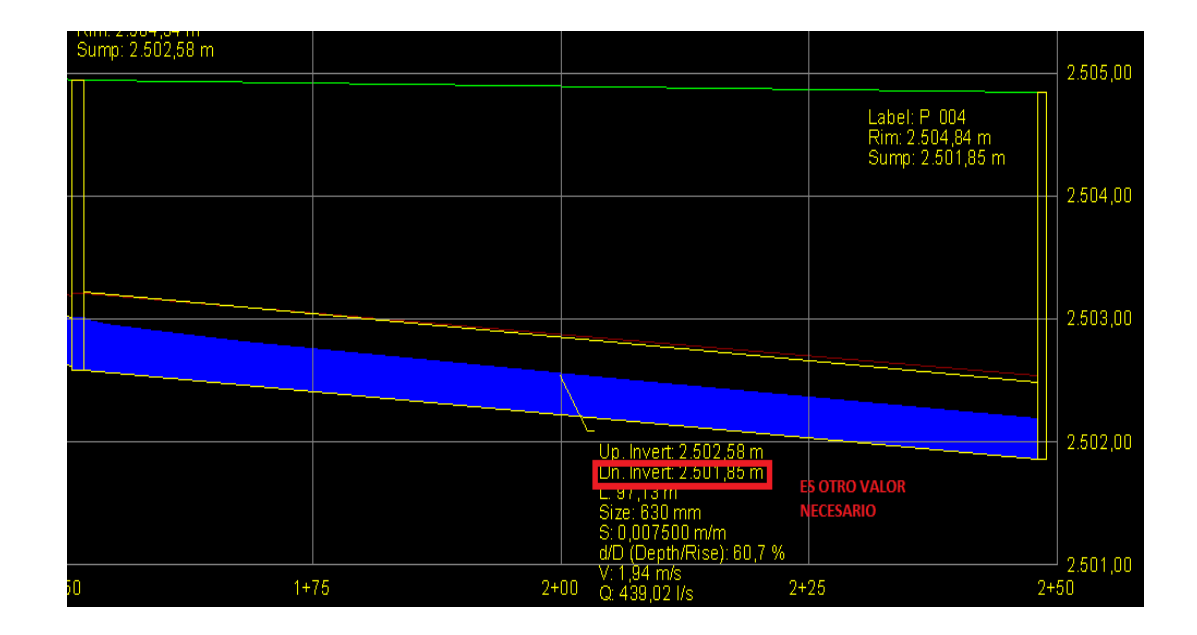

**Q Red "1"** = 439,02 l/s

**Dn** Red "1" = 2501, 85 m.

**Paso 3**: Abrimos ahora la Red "2" y observamos que el pozo inicial de la misma corresponde al mismo 004.

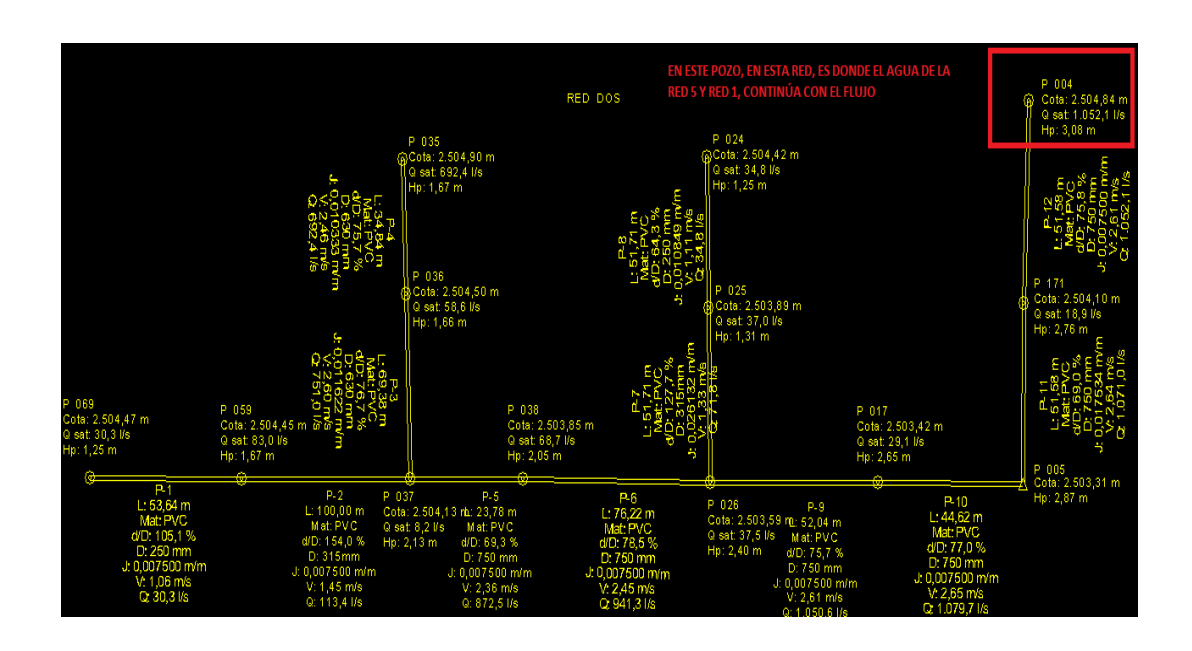

Entonces; para ingresar a este pozo los datos tomados de (**Q**) y (**Dn**) de las anteriores Redes "5" y "1" hacemos lo siguiente:

/Doble clic en el pozo 004 /nos dirigimos a la pestaña **Loading** / **Add / Unit load – Unit Type & Count** / Ok.

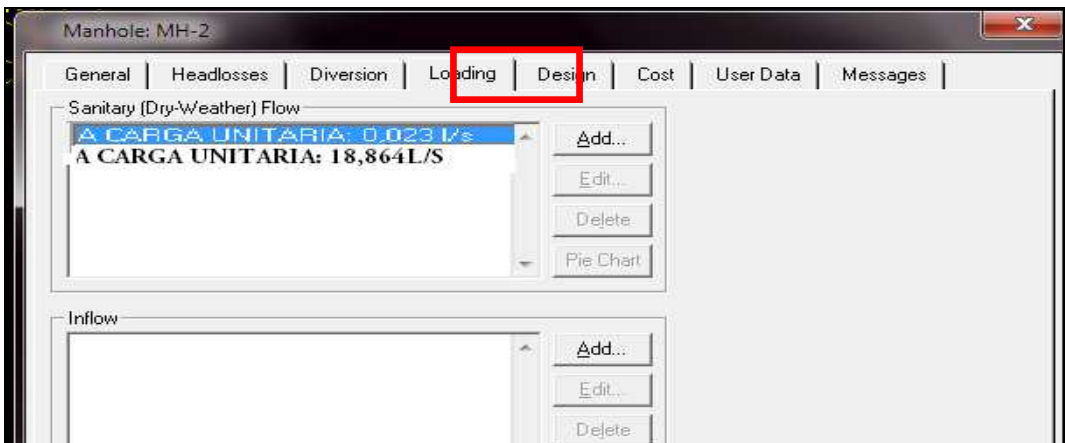

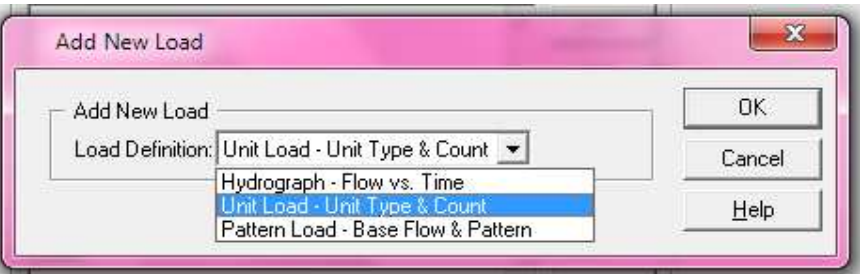

En el recuadro **Loading Unit Count** agregamos a los caudales (**Q**) acumulados de las redes "5" y "1" dirigidos hacia el pozo 004, uno a la vez.

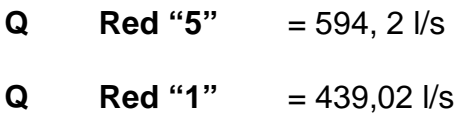

/ Ok / Ok.

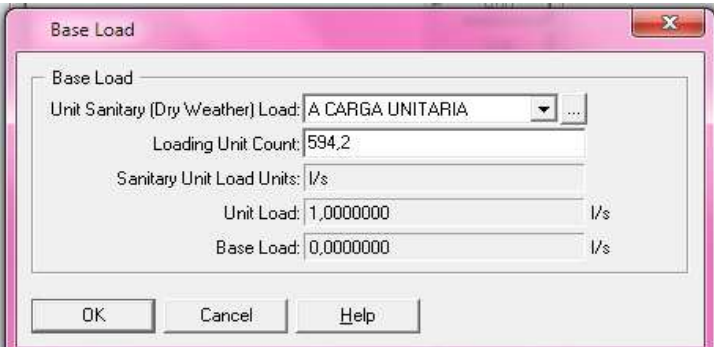

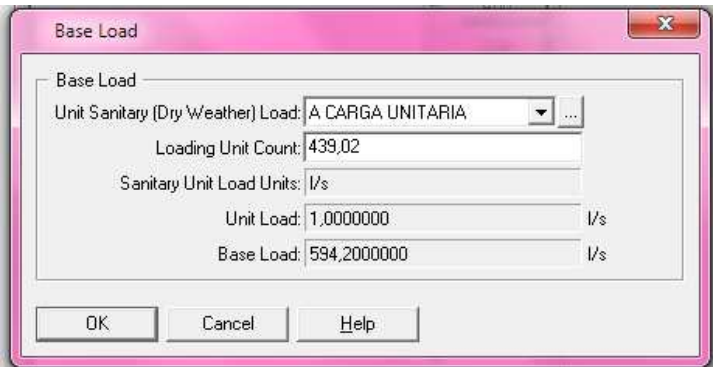

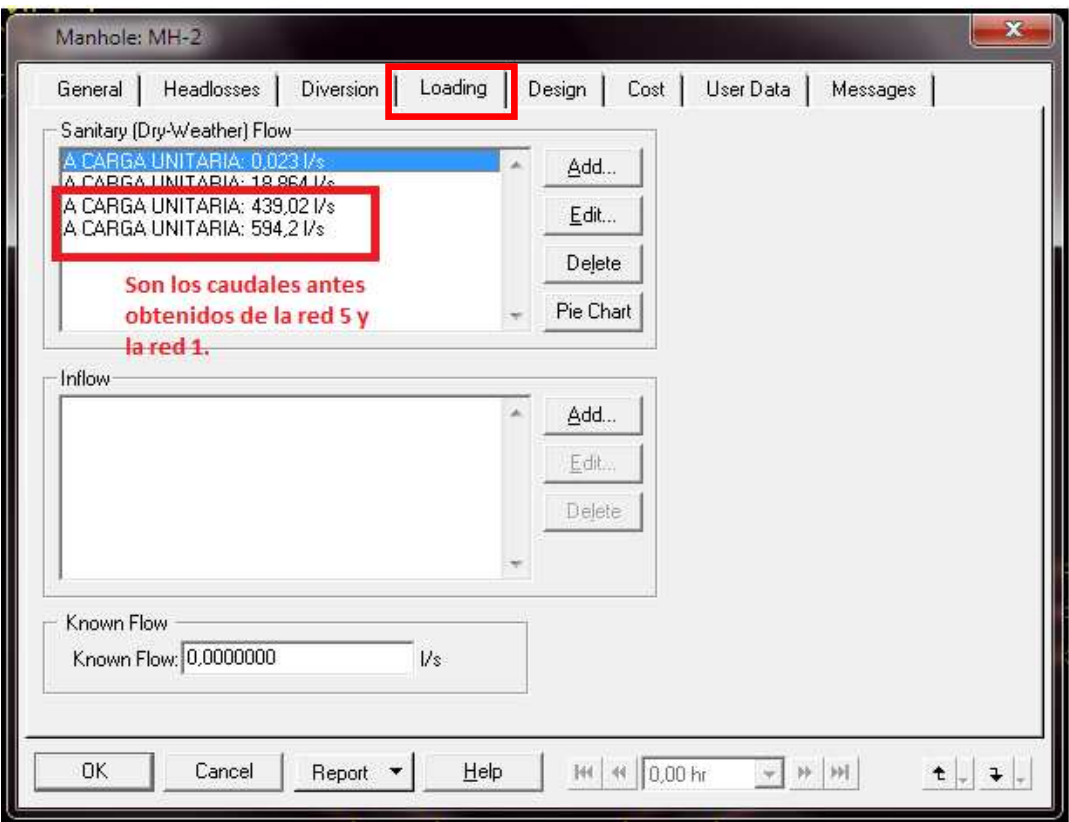

**Paso 4:** Luego, ingresamos los datos de las cotas menores **Dn** de la Red "5" y "1", escogiendo entre estos el menor valor de cota de todos.

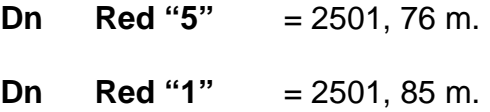

En este caso es el valor correspondiente a la Red "5" (**Dn** = 2501, 76 m.), entonces:

/Doble clic en a tubería que conduce al pozo 004 de la Red "2" /**Design** /desactivamos la pestaña de **Design Upstream Invert**?.

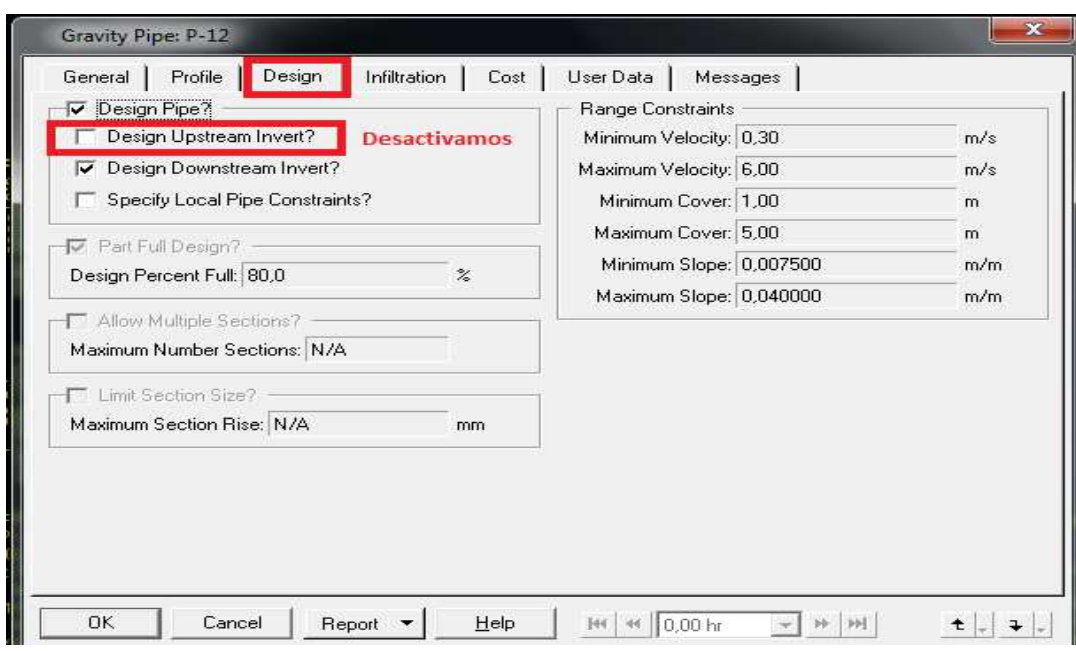

/**General** / vamos al recuadro **Upstream** / ingreso el valor de la cota menor /Ok.

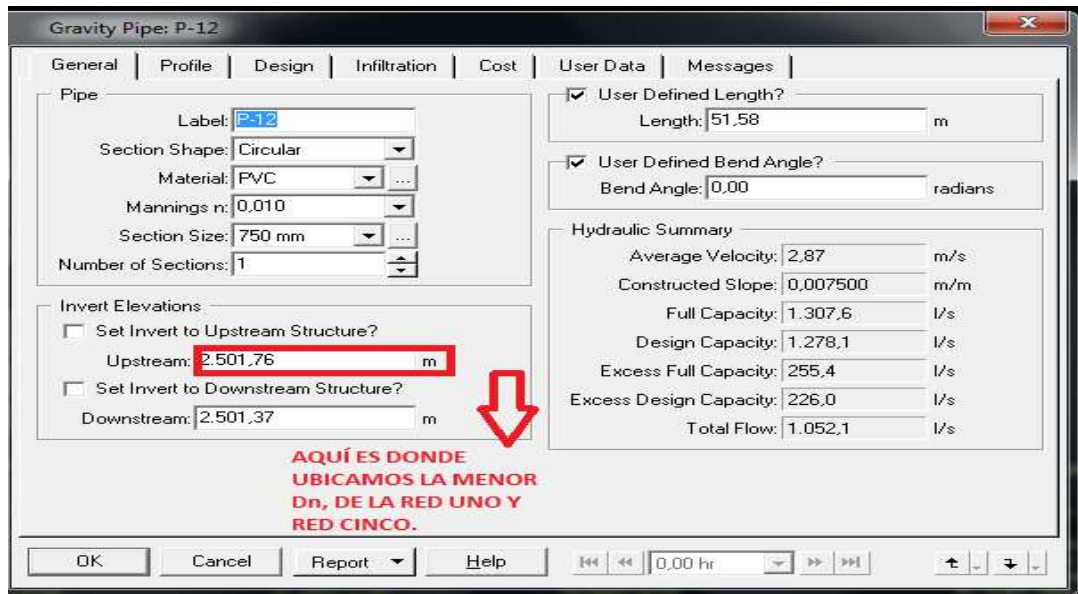

Y listo, de esta manera le damos continuidad a la red de alcantarillado combinado. Este proceso se debe repetir cuantas veces sea necesario para las otras redes del proyecto a las que se las tenga que dar secuencia.

Es conveniente recordar un punto importante dentro del diseño y para el proceso constructivo; y es que las tuberías se las debe colocar con una separación de **10 cm** de los pozos, cuando entre redes no exista secuencia; esto es para que no compartan el caudal final de una red o no se le sea añadido al caudal inicial de otra red no consecutiva.

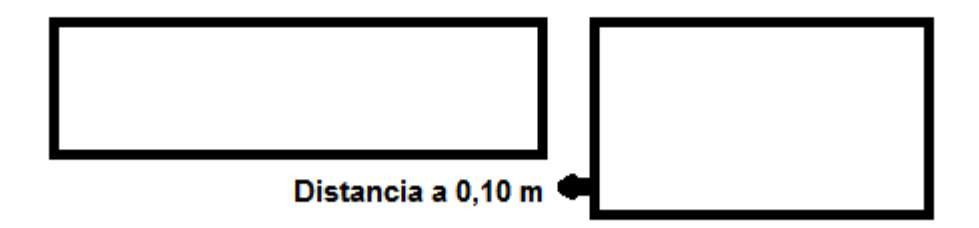

#### **FIG 6.11: Espaciamiento entre Tuberías de Redes No Consecutivas**

## **6.12 Perfiles longitudinales de las calles pertenecientes a las poblaciones de Rumiloma y Parte de Fajardo.**

Una vez realizadas las corridas en el SewerCad para cada una de las Redes ingresadas; podemos observar los perfiles longitudinales de cada calle, sus datos hidráulicos y como estaría funcionando el Sistema.

**Paso 1**: Automáticamente después de Finalizar la ventana anterior, en la cual se configuraron las escalas; aparecerá ya en pantalla el perfil de la calle corrida.

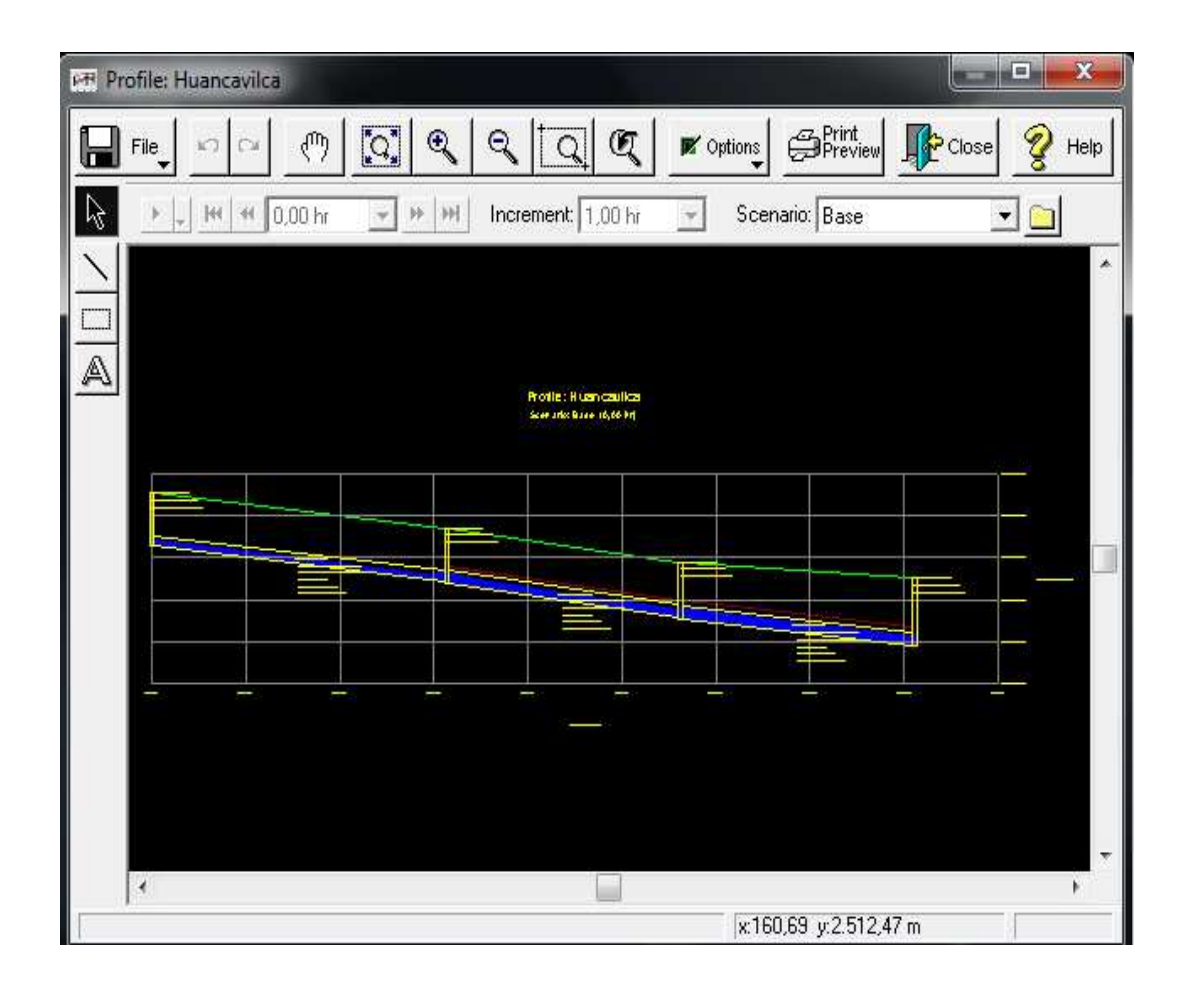

**Paso 2**: Repetimos lo mismo para los demás tramos y Redes.

**6.13 Chequeo de los datos hidráulicos en cada uno de los perfiles: Capacidad de las Tuberías, Diámetros, Velocidades, Pendientes y Profundidades.** 

Luego de obtener todos los perfiles longitudinales, iniciamos el proceso de chequeo de los datos hidráulicos en cada calle o tramo, para verificar el correcto funcionamiento, corregirlos detalles o errores que a criterio nos parezcan disfuncionales y de esta manera optimizar el diseño.

**Paso 1**: **Chequeo de la Capacidad de los colectores con flujo parcialmente lleno**.

• En la ventana que aparece acontinuación, donde las tuberías estan dibujadas, verifico que la ocupación del tubo llegue al **80%** como máxima capacidad; si esta considerablemente mayor, se tendría que aumentar el diámetro del tubo.

#### / Options / Annotation

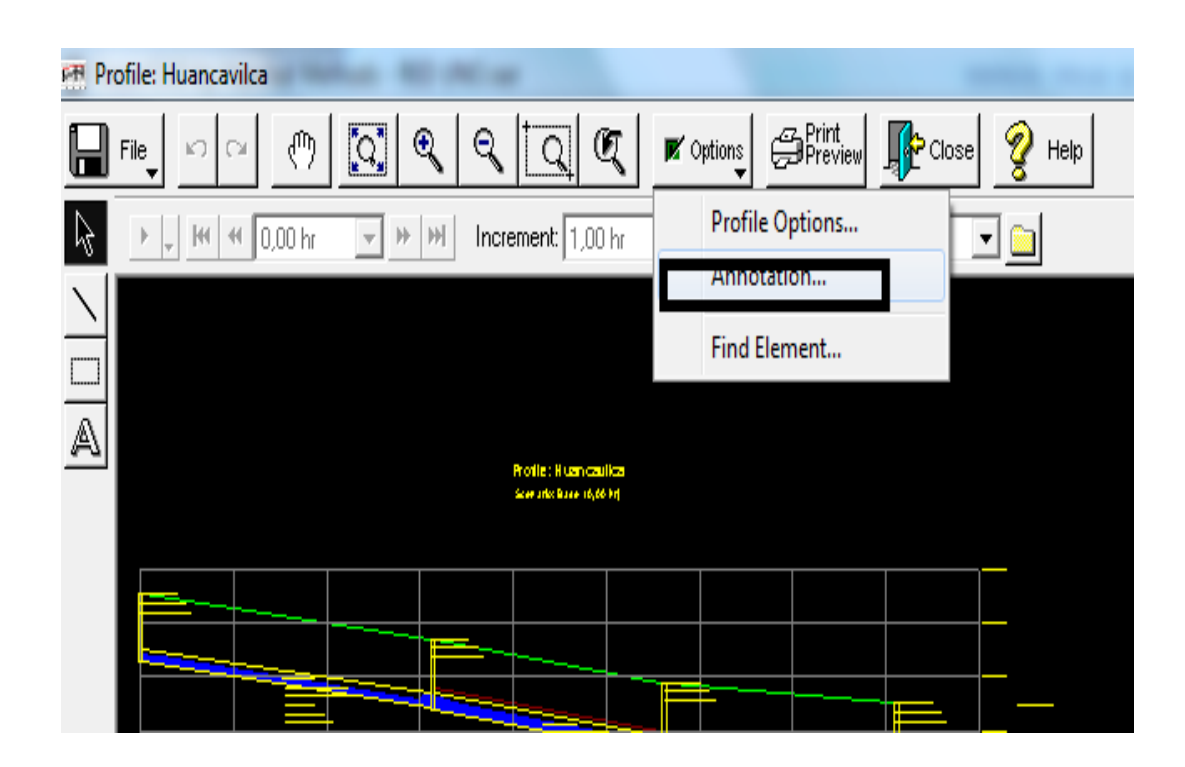

/ Verifico que todos los íconos esten activados; esto para visualizar en el perfil todos los datos hidráulicos de salida (Caudal, Velocidad, Porfundidad, Capacidad, Pendientes, etc / Next.

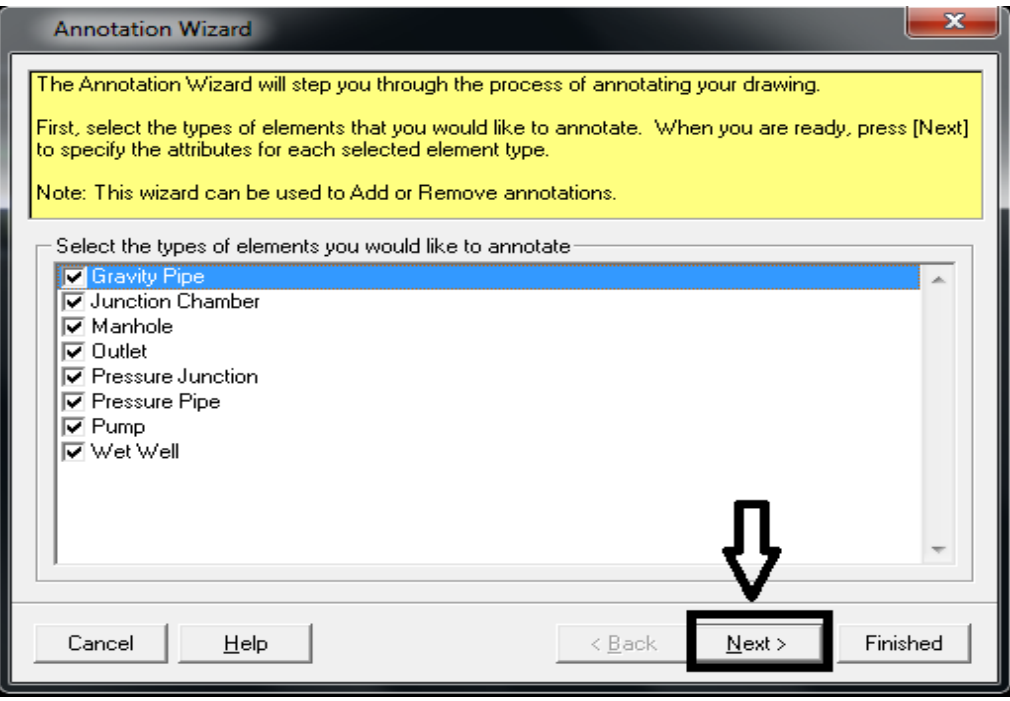

/ Me dirijo directamente a la relación d/D, que es la determinante de la capacidad de los colectores / Finished y en la pantalla del perfil chequeo los valores.

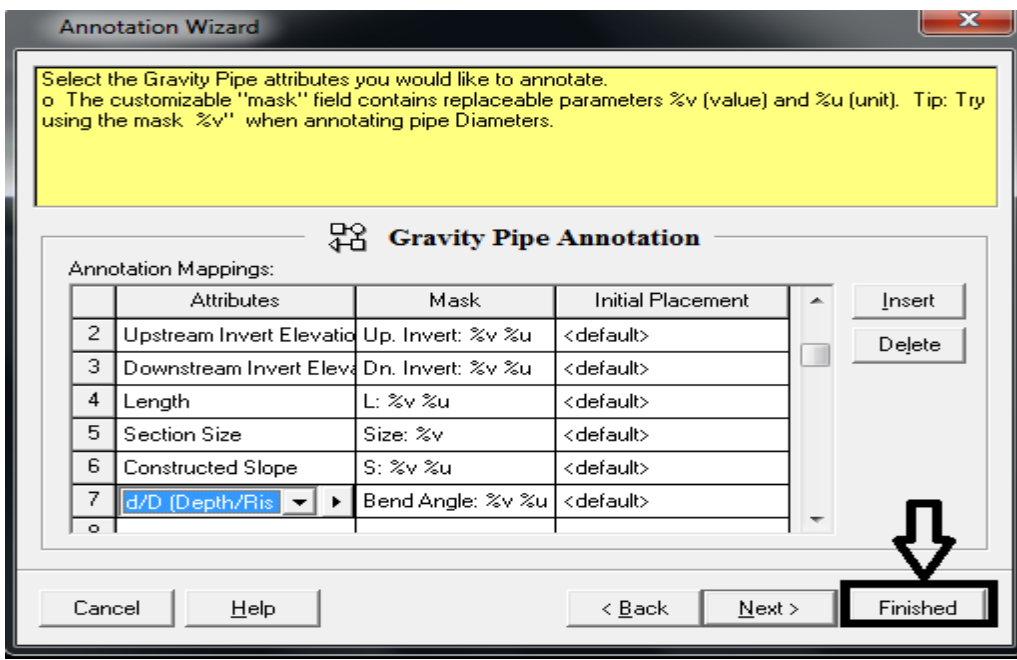

#### **Paso 2**: **Chequeo de los Diámetros (D) de las Tuberías**.

Seguidamente luego de observar las relaciones d/D en las tuberías del tramo en análisis y, en el caso que este valor exceda considerablmente su límite 80%; se necesitará aumentar o disminuir su diámetro; para lo cual:

/ Pico en la tubería demandada / General / Section Size / Escojo el diámetro adecuado de la lista desplegable de la librería de medidas de las secciones.

• En la caso que la capacidad exceda el 80%, el diámetro qe debo seleccionar será uno mayor al actual; y si en cambio la capacidad es muy inferior al límite, esto quiere decir que se está sobredimensionando su diámetro, y para oprtimizarlo deberíamos entonces seleccionar uno menor al actual; todo esto hasta comprobar gráfica y técnicamente que el nuevo diámetro selccionado sea el adecaudo para el tramo y el Sistema funione correctamente.

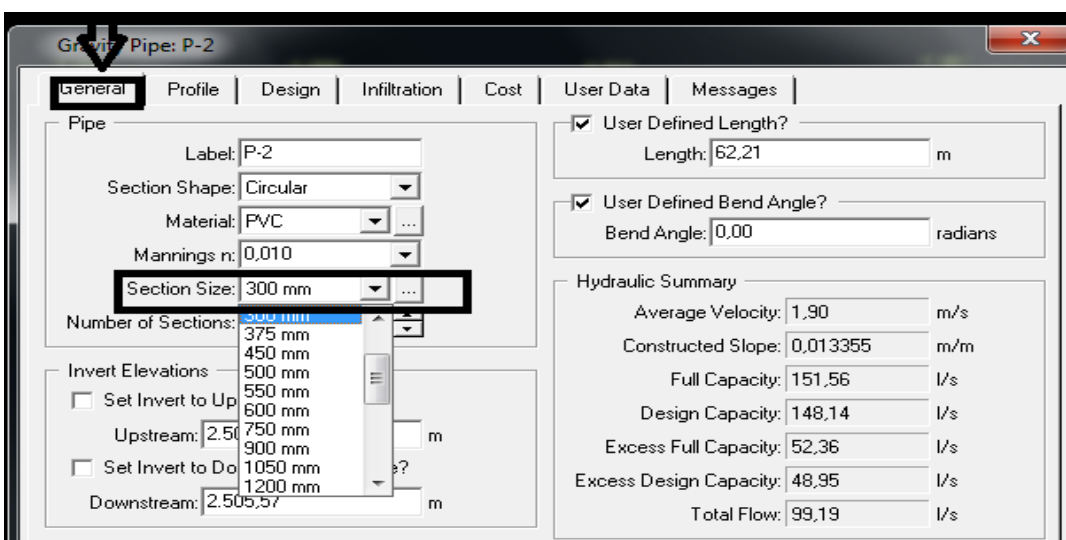

• En el caso de que el diámetro necesario no exista, puedo incrementar esta medida dentro de la lista desplegable; utilizando las medidas comerciales que se expusieron anteriormente; de la siguiente manera:

/ Pico solo en la primera Tubería / General / Section Size / Clic en la librería de medidas de las secciones..

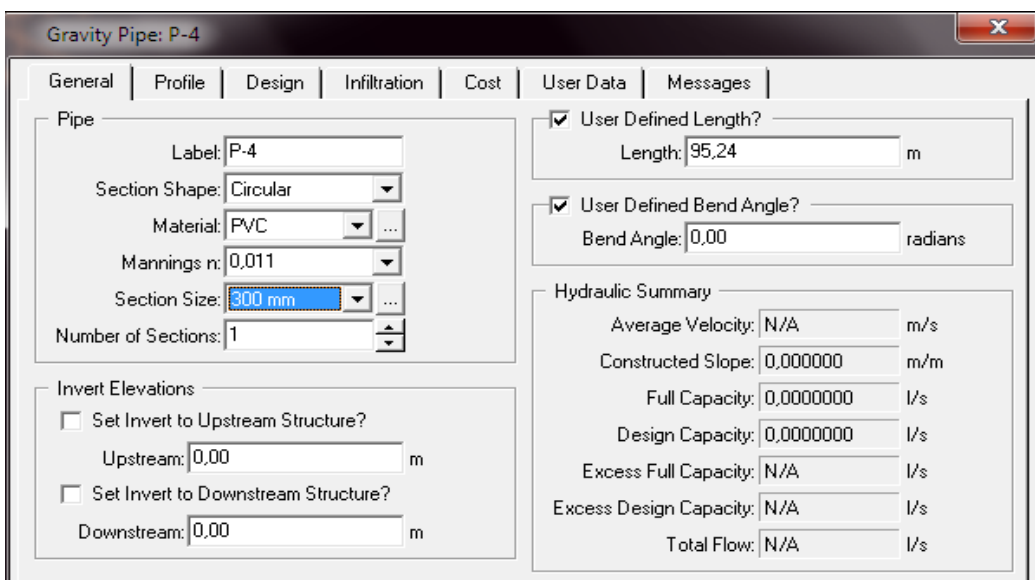

#### / Insert

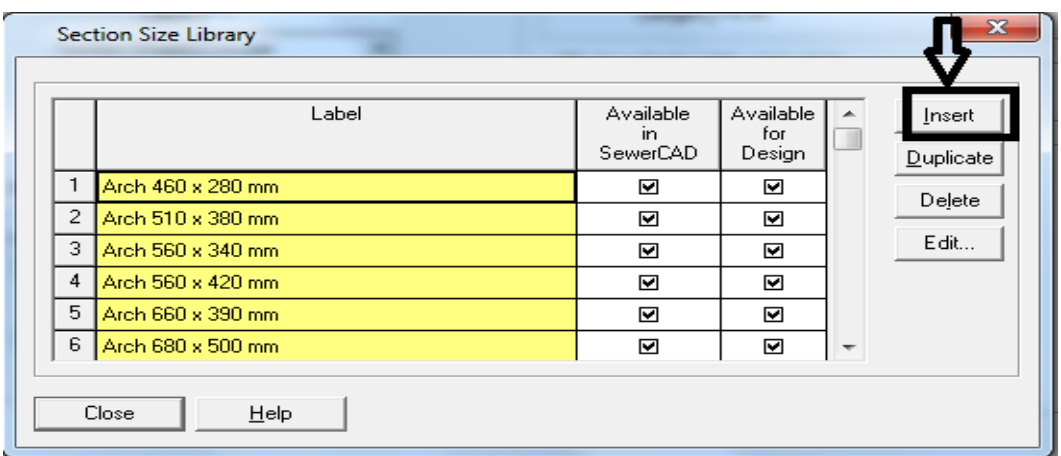

/ Selecciono el tipo de Seccción que quiero insertar.. para el caso es "Circular" /OK.

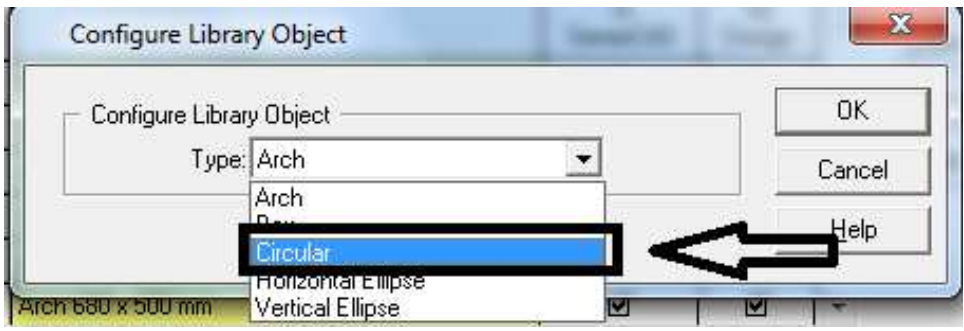

Aparece ya en el recuadro la sección circular añadida y la edito según las tablas de diámetros comerciales.. / Edit

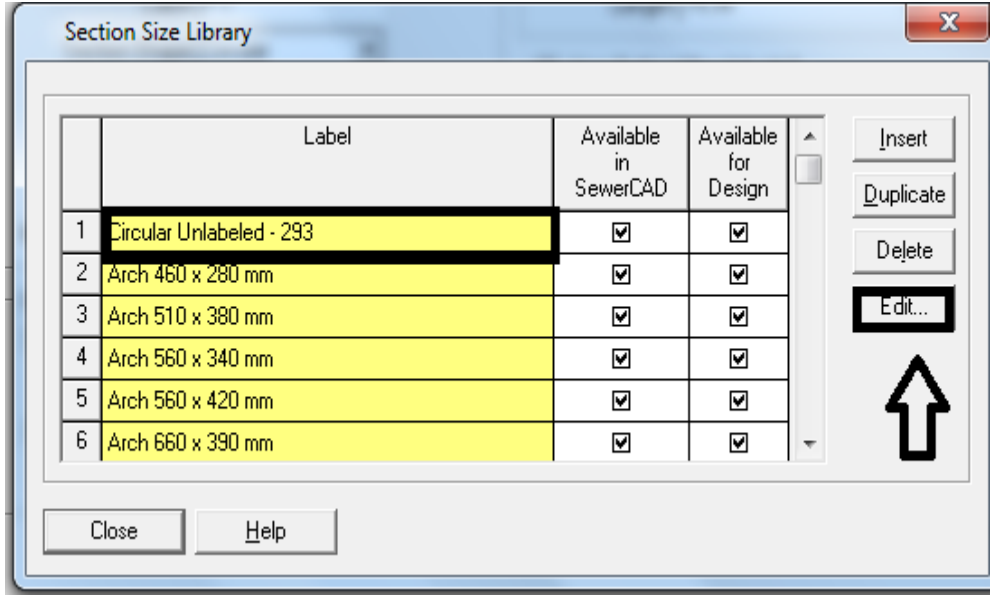

/ Section Size Properties / Ingreso la medida en mm. en los tres recuadros señalados, para el caso de ejemplo (315 mm.)

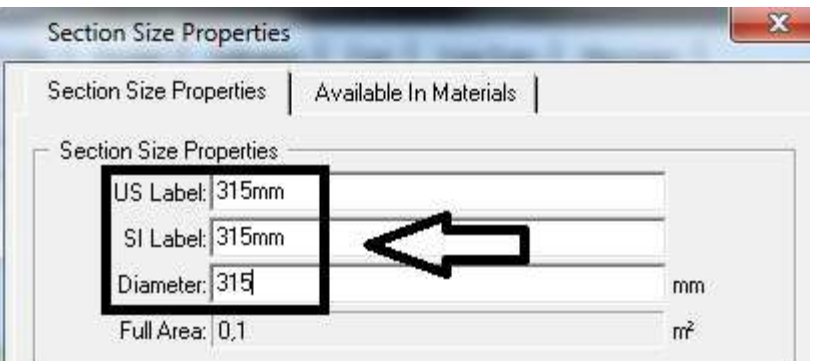

/ Avaliable In Materials / Selecciono de la lista despegable el material,para el caso es (PVC) / OK.

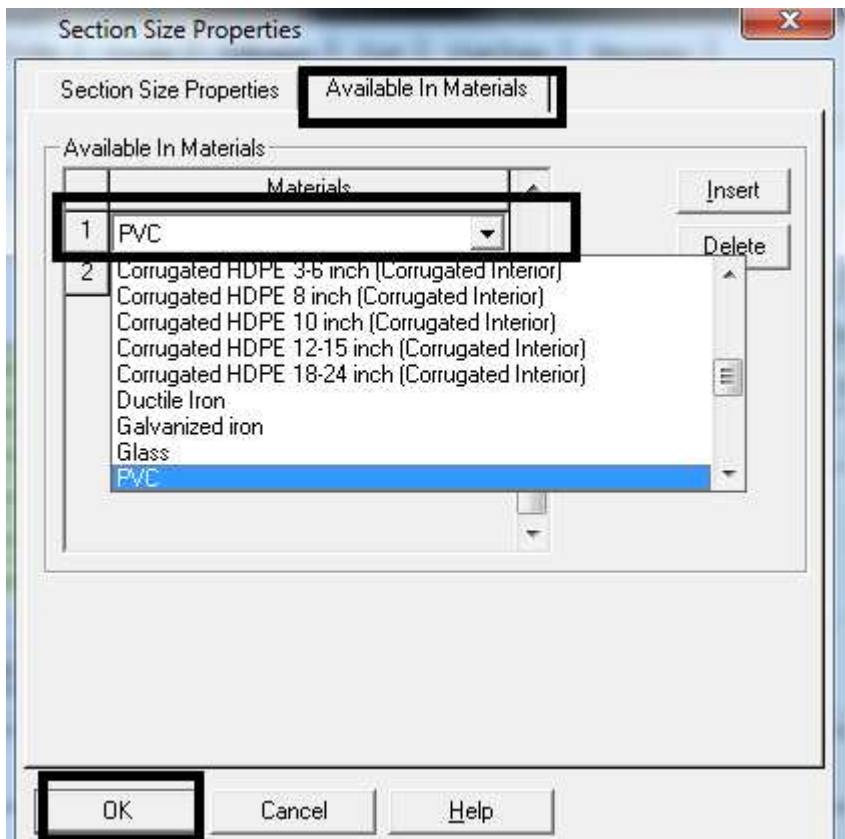

Entonces tendré ya entre la librería la medida y el material de la nueva sección / Close.; y puedo hacer lo mismo para diferentes diámetros si fuese necesario.

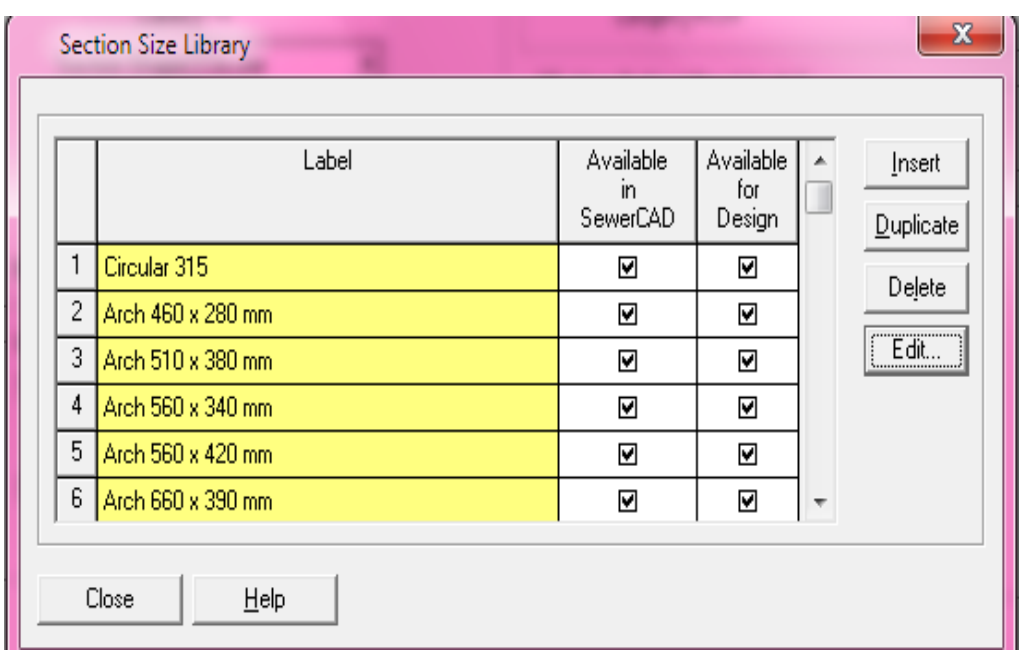

Ahora ya podría escoger la nueva medida para corregir los errores de Capacidad de las tuberías y optimizar los diámetros.

#### **Paso 3**: **Chequeo de Pendientes, Velocidades y Profundidades**.

En esta parte, ya podemos además observar los resultados de las Velocidades, Pendientes y Profndidades en cada calle; y verificar que los valores se encuentren dentro de los rangos recomendados y de lo constructivamente óptimo; para lo cual realizamos lo siguiente:

#### **PENDIENTES (J):**

Se presentan errores como los que observamos a continuación:

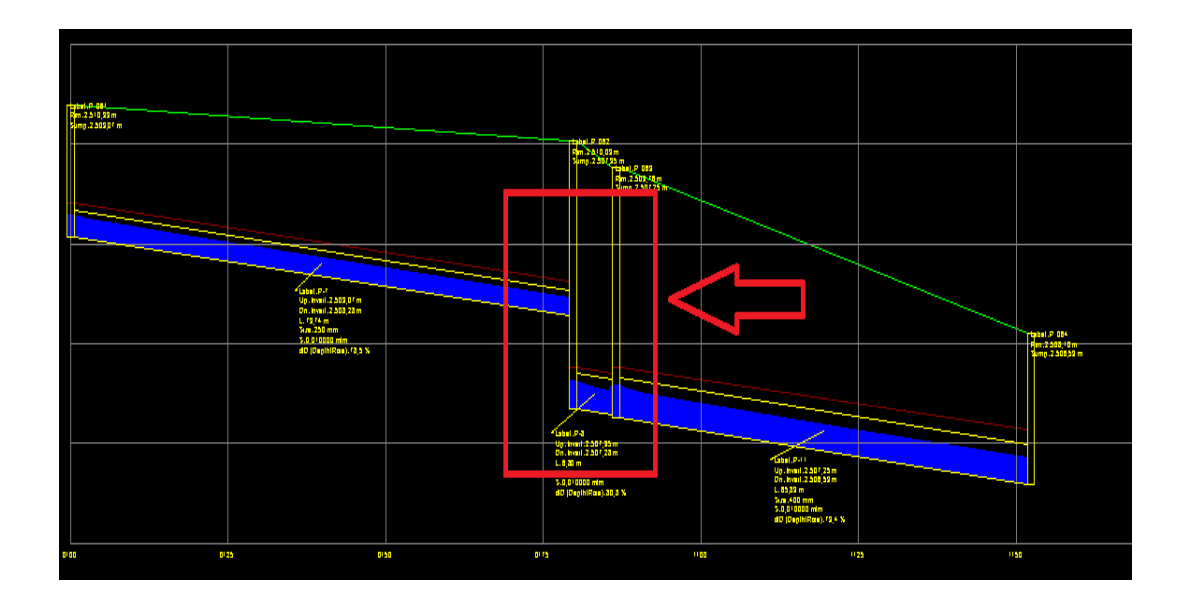

Encontramos dos tuberías con la misma pendiente, pero separadas por un pozo de salto innecesario, el mismo que puede ser corregido al modificar los valores de pendiente mínima o máxima; de la siguiente manera:

/ Analysis / Default Design Constraints

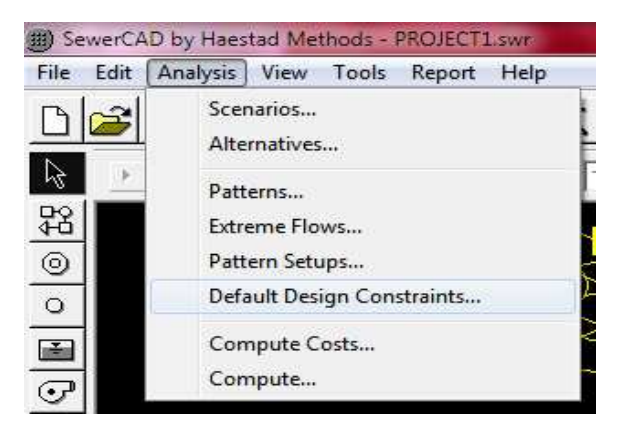

/ Gravity Pipe / Slope … En el recuadro puedo cambiar los valores que inicialmente estaban ingresados, en este caso para eliminar el salto innecesario cambiamos la pendiente mínima del 1% al 0,75% (J = 0,0075 recomendable en terrenos planos).

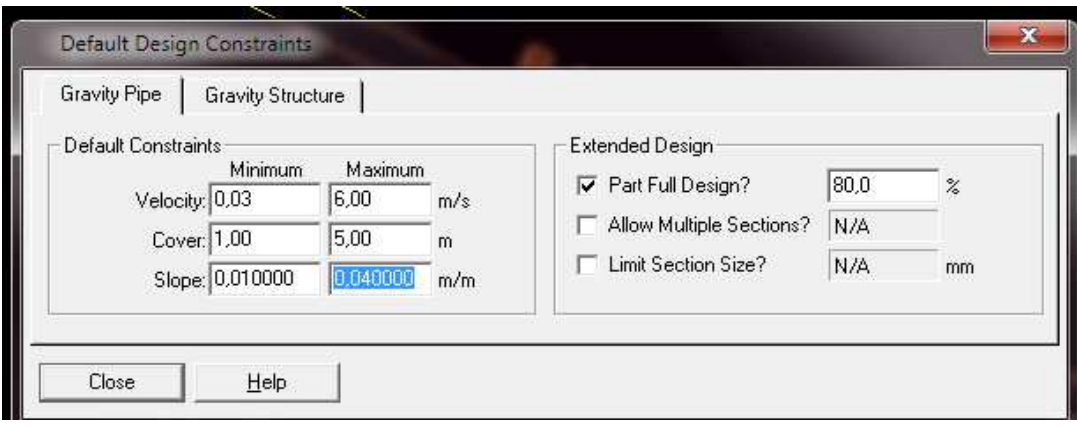

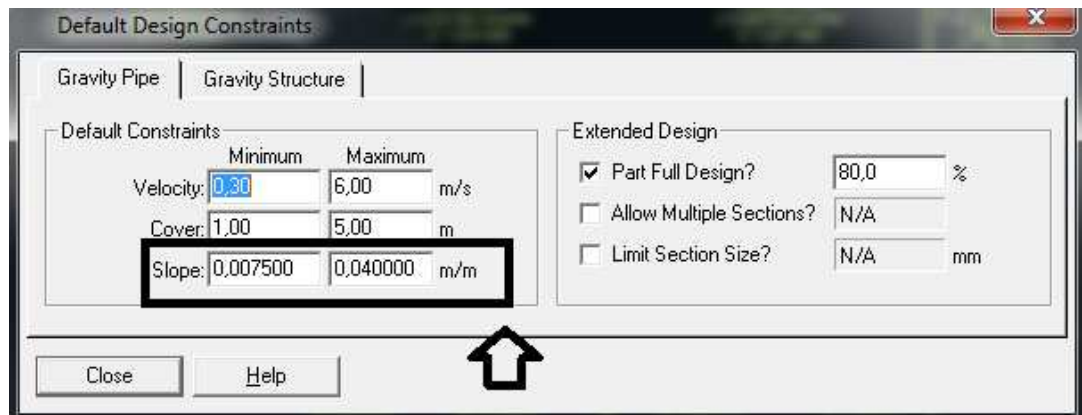

Y automáticamente desaparece el salto pronunciado:

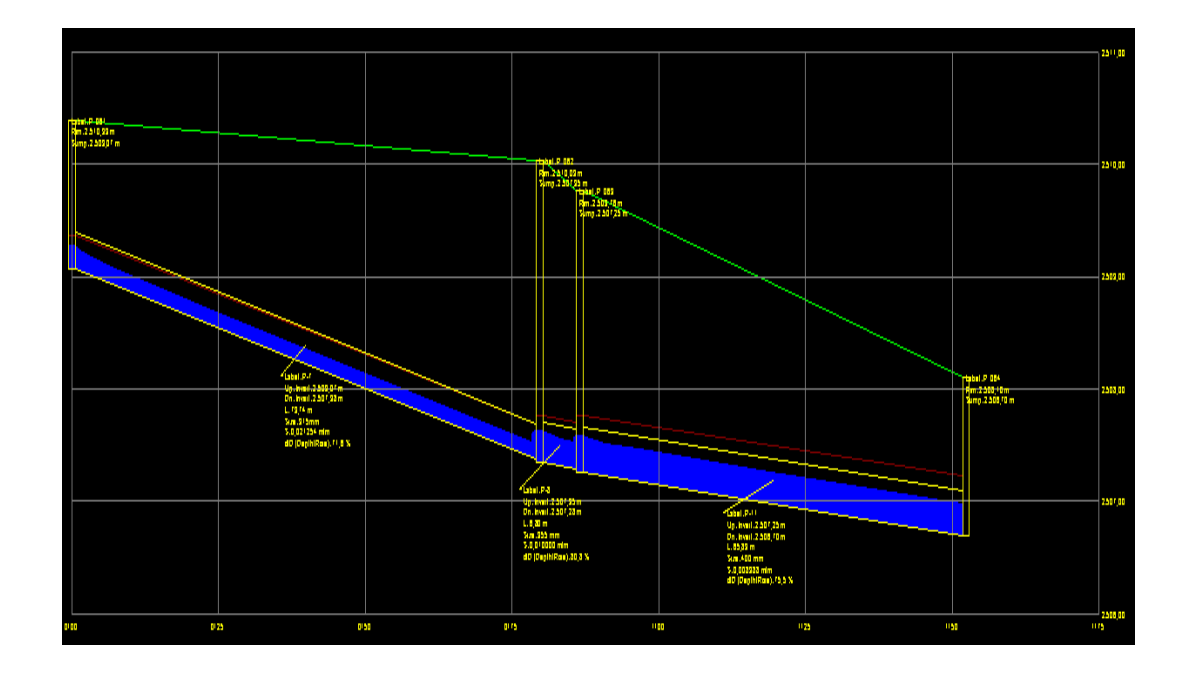

## **VELOCIDADES (V) Y PROFUNDIDADES (Hp):**

Es importante activar y revisar la información de las velocidades y profundidades, en cada calle de cada red, para que estas puedan compararse con los valores máximos, mínimos y recomendables constructivamente, como son: **6 m/s** - **0,30 m/s** respectivamente, y hasta **5 m**. de corte; lo cual realizamos de la siguiente manera:

/ Profile / Open Profile / Options / Annotation / Next / Velocity / Next

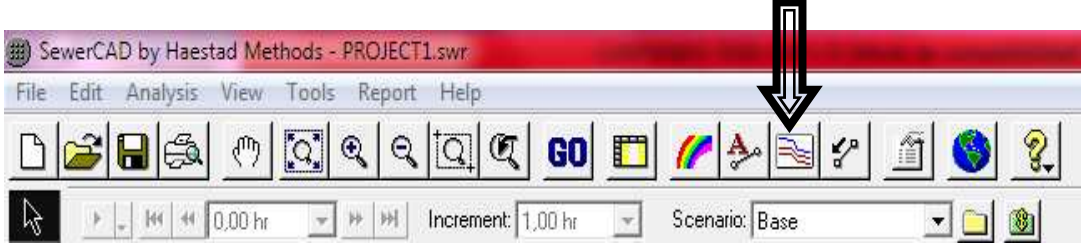

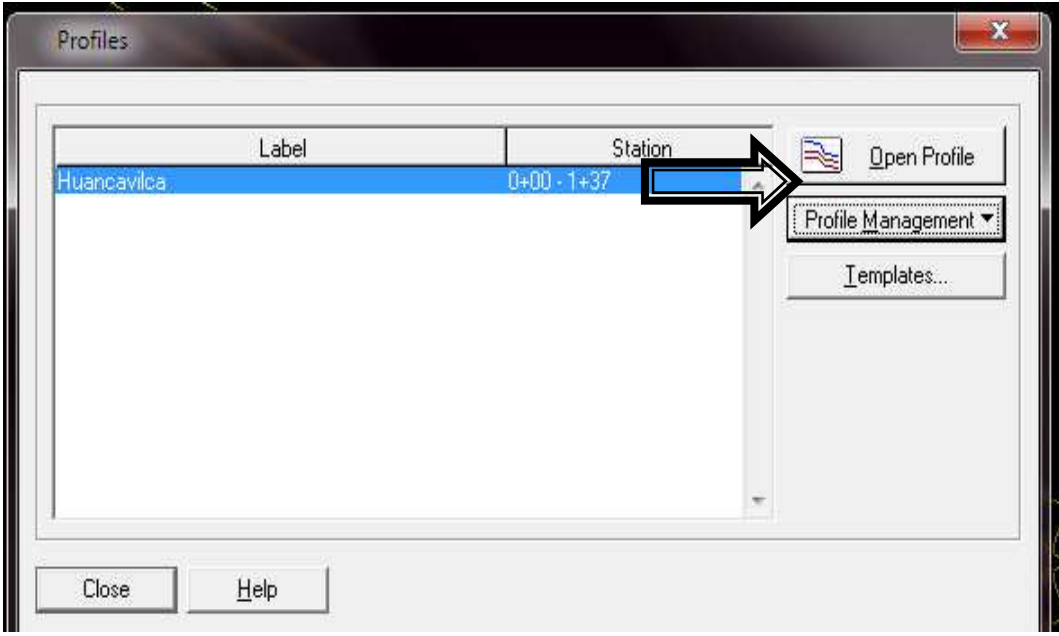

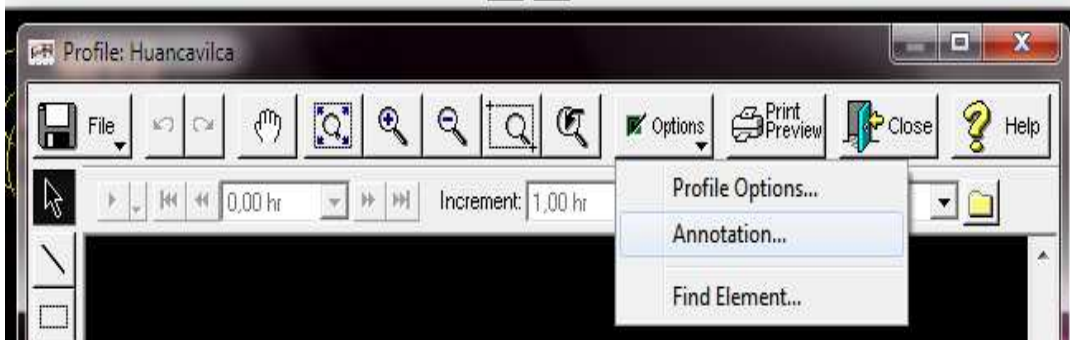

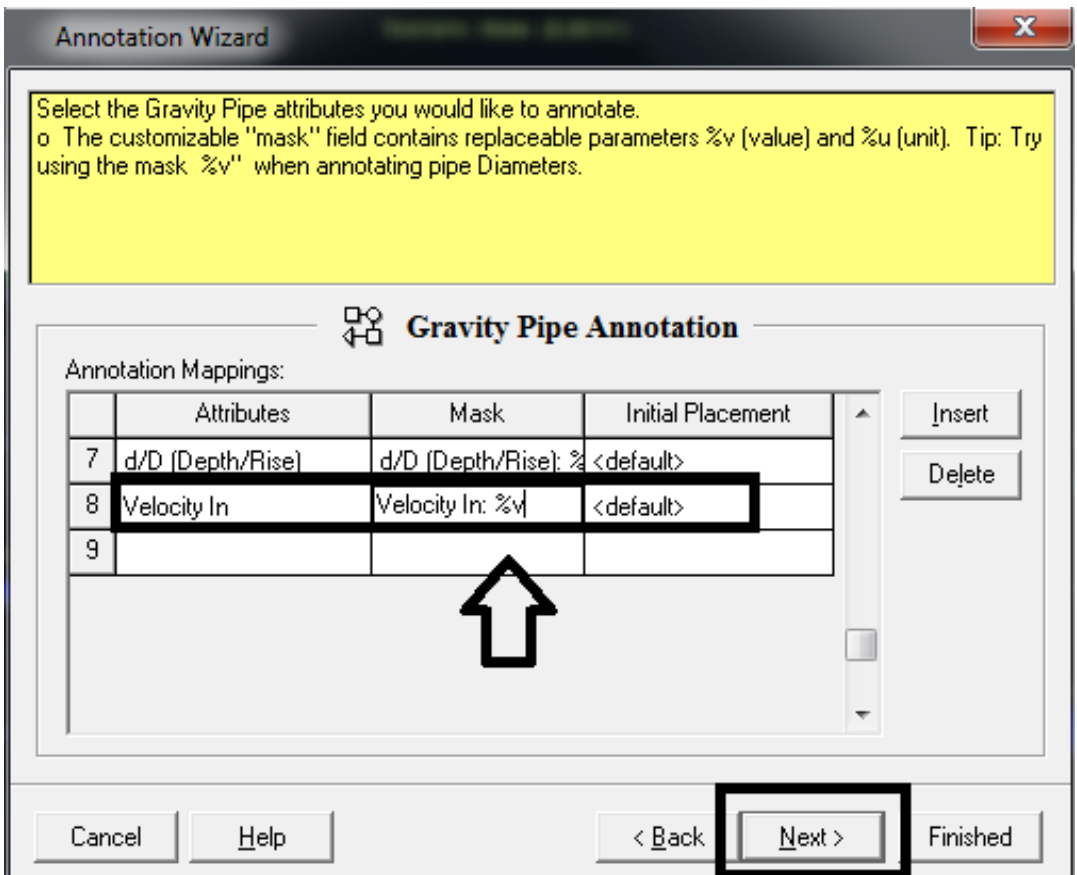

Y enseguida puedo observar en los perfiles los valores de Velocidades y Profundidades para verificar si corresponden a los correctos; por ejemplo en las calles a continuación:

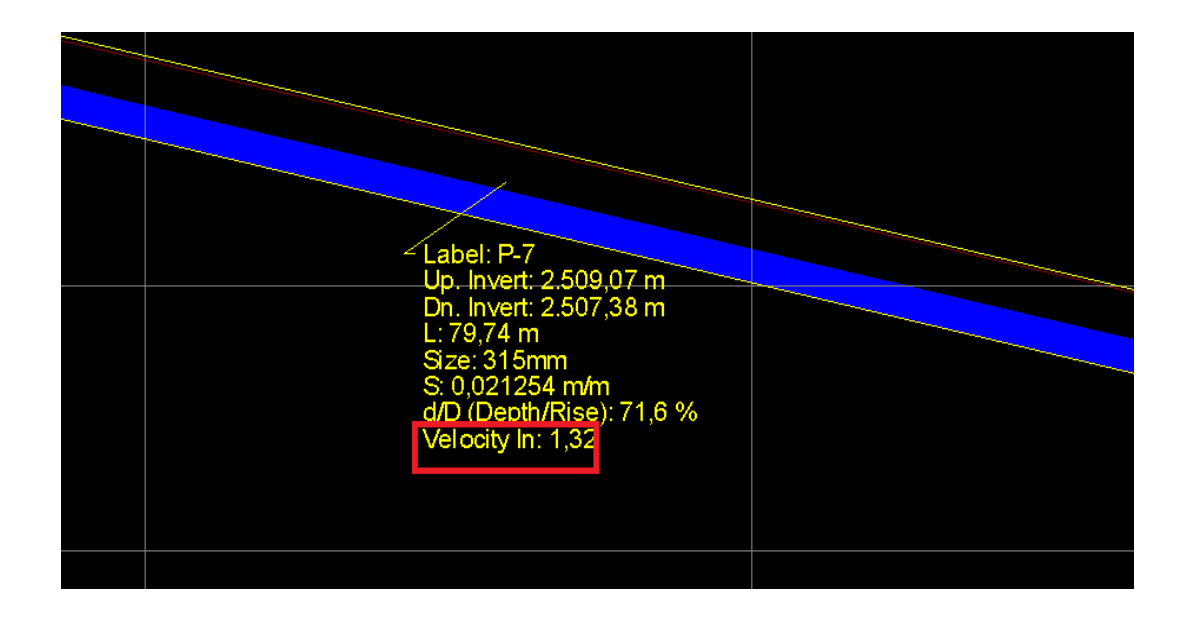

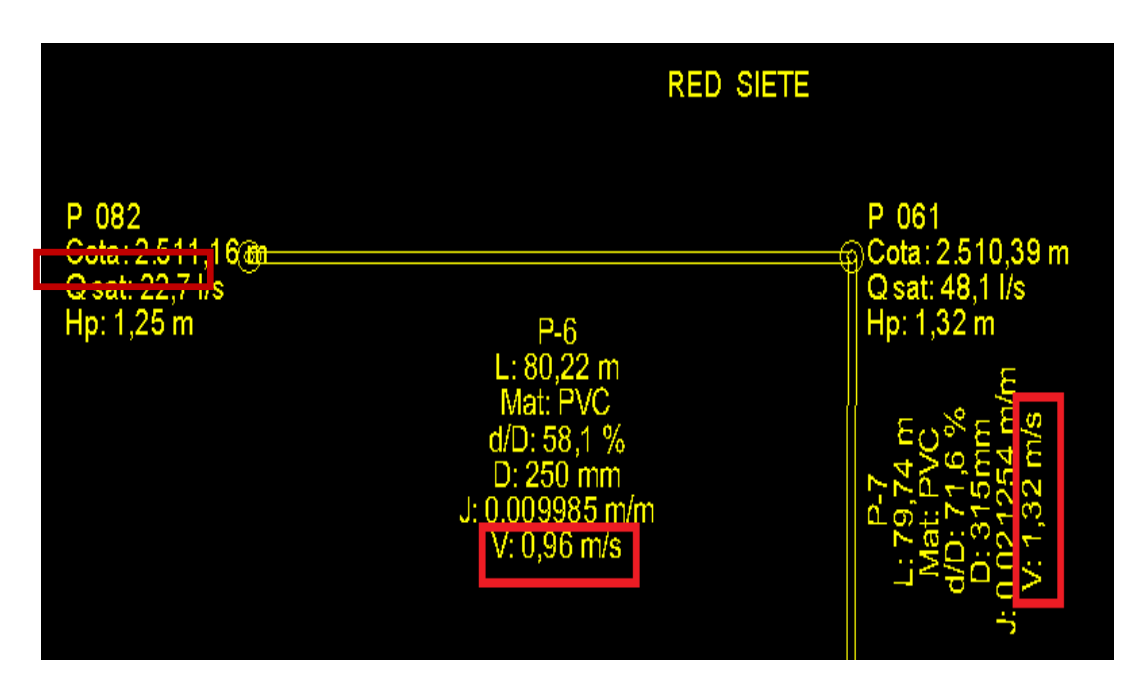

Como vimos en las pantallas, los valores de Velocidades y Profundidades de estas calles, están dentro de los rangos permisibles y recomendables, por lo cual no es necesario cambiarlos ni depurarlos; lo que nos quiere decir que el diseño de nuestra Red esta OK.

Al cambiar las pendientes, es necesario, revisar si d/D no excede exageradamente de 80%, caso contrario deberemos aumentar el diámetro.

# **6.14 Traslado de los perfiles al AutoCAD y Configuración para el Plotter.**

Luego de revisar cada red, podemos ir exportando al AutoCAD calle por calle, de la siguiente manera:

### **Paso 1**:

/ File / Export to DXF…

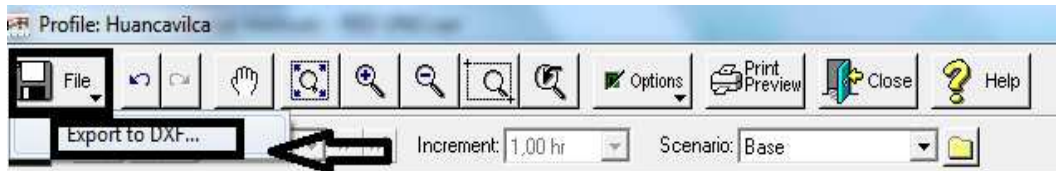

/ Guardo el archivo con el nombre de la calle que estoy exportando, ejemplo (Huancavilca).

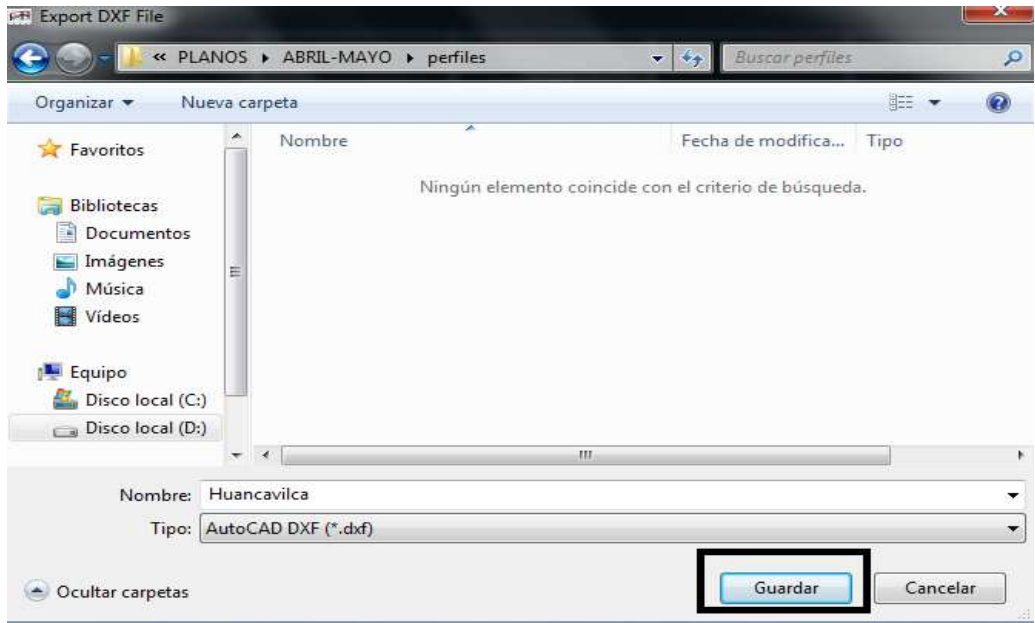

/ Automáticamente al guardar aparece el siguiente cuadro, donde damos clic en NO.

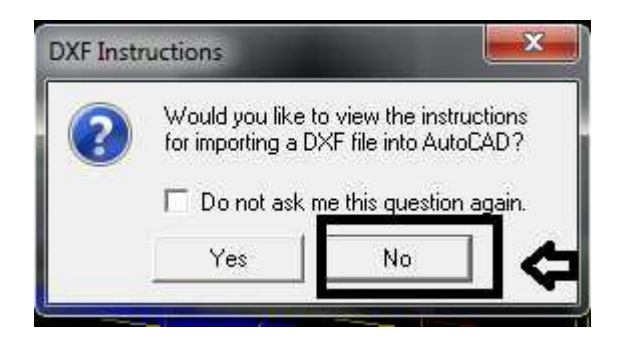

**Paso 2:** 

/ Ahora me dirijo al programa AutoCAD

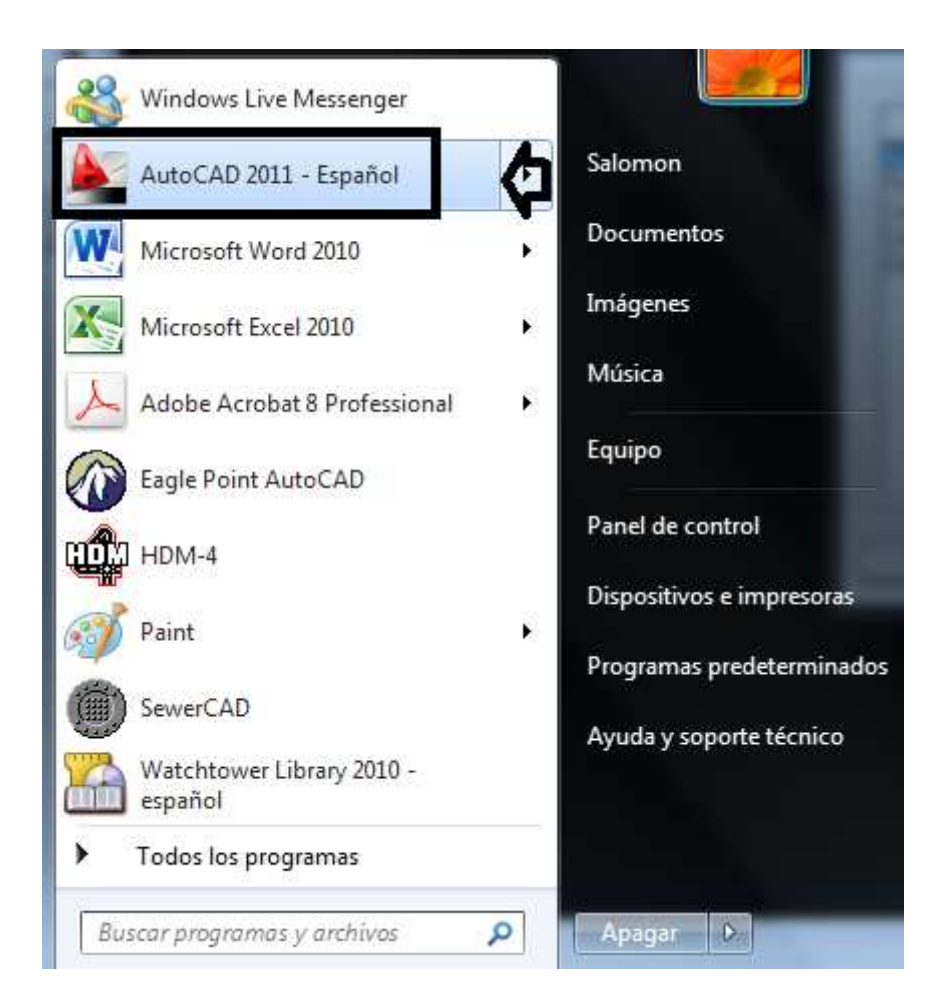

/ Insert / Bloque / Examinar /

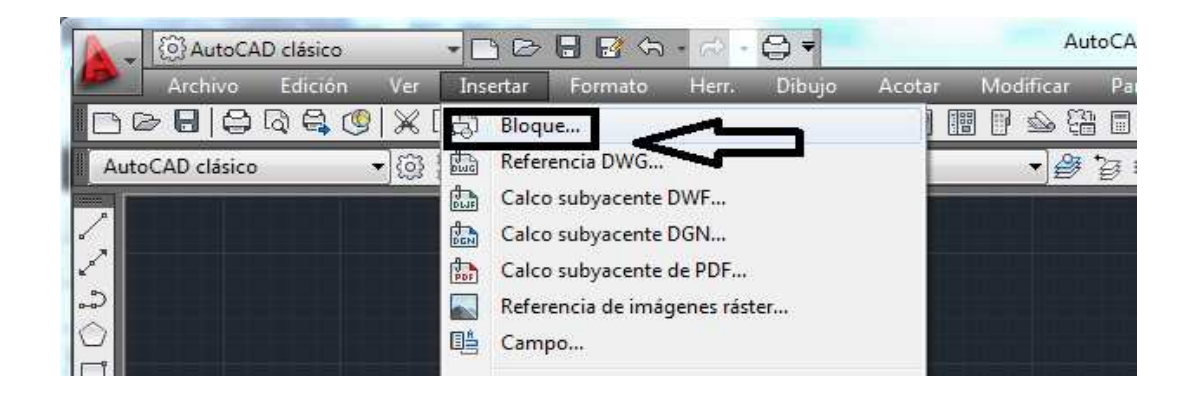

/ Escojo el nombre del archivo que guardamos para trasladarlo al AutoCAD / Cambio la extensión del archivo a tipo DXF / Abrir

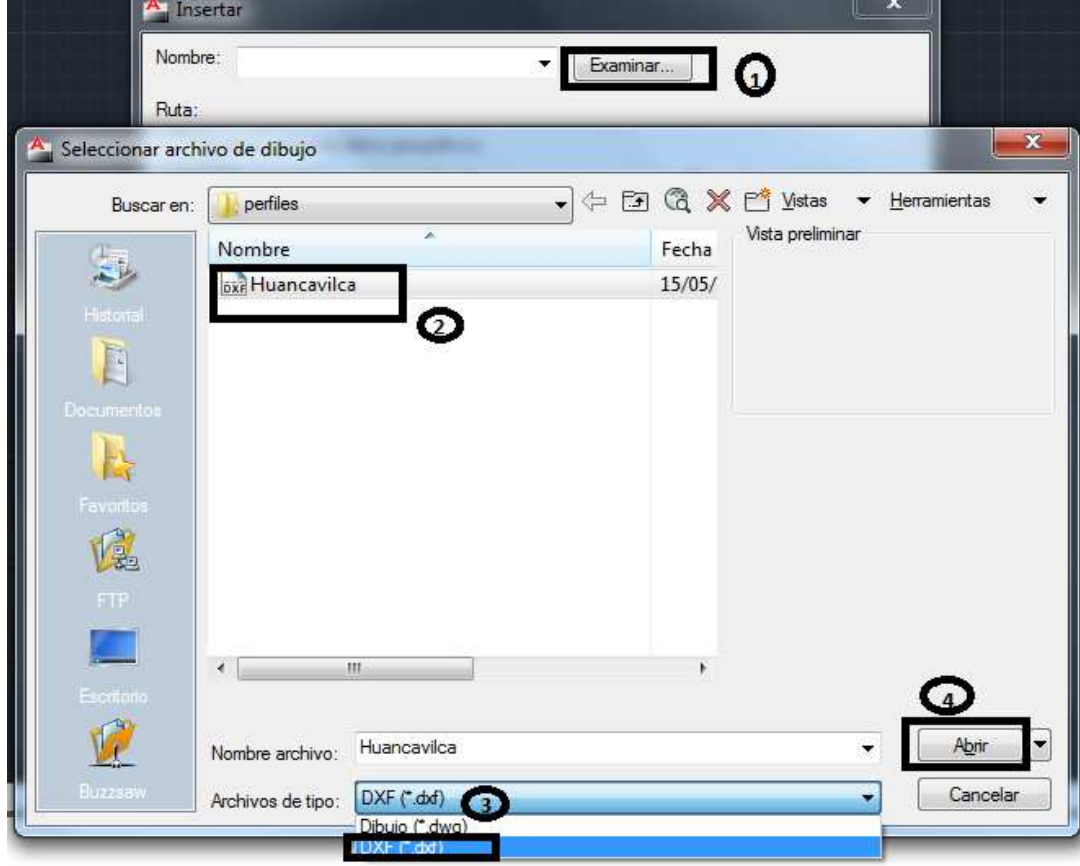

/ Activo la ventana de Descomponer / Aceptar:

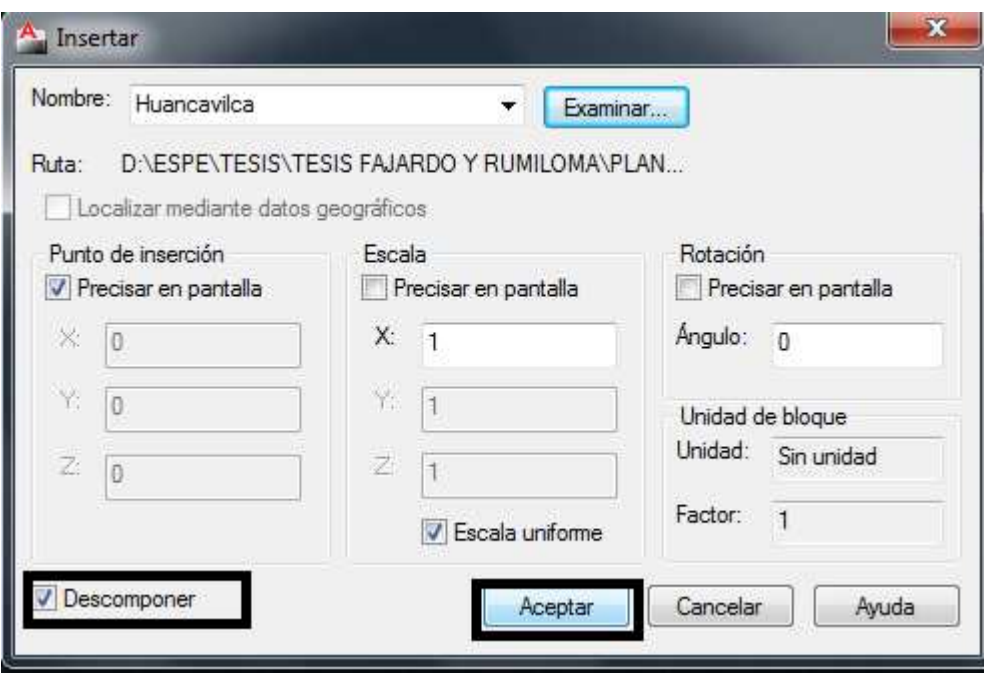

/ Clic en cualquier punto de la pantalla del AutoCAD / Presiono "z" / Enter / Presiono "e" / Enter. ..Y automáticamente aparece el perfil, que deberemos editar, para que pueda ser leído por un profesional al momento de plotear.

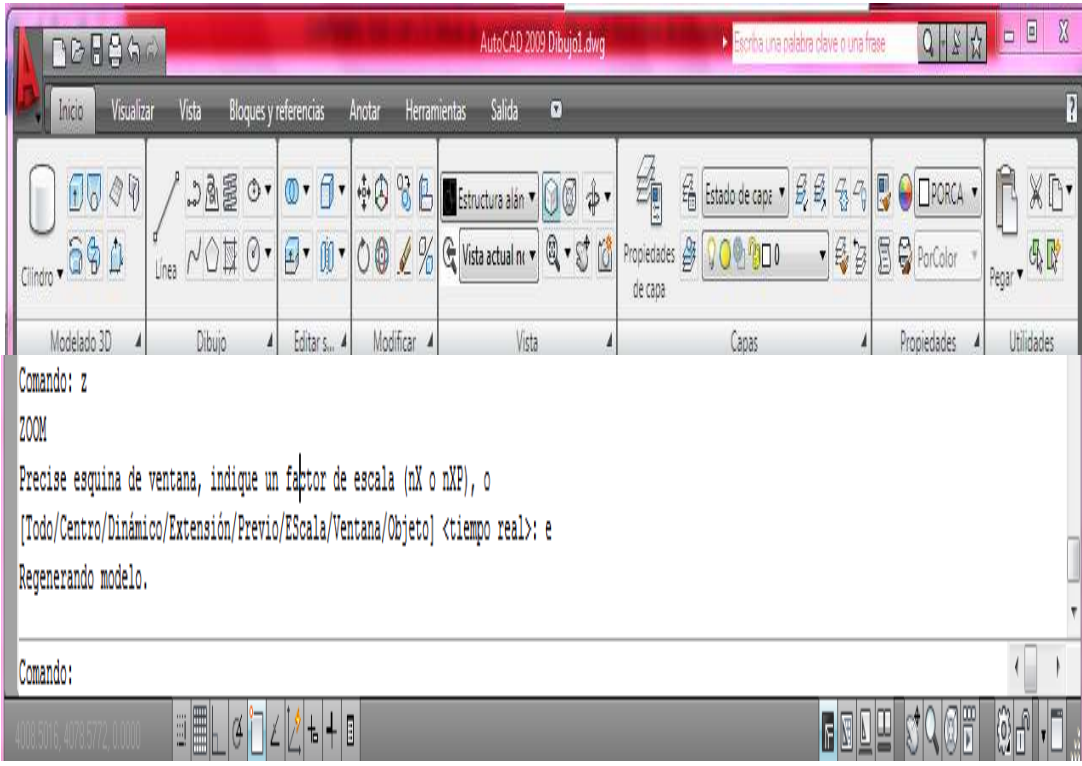

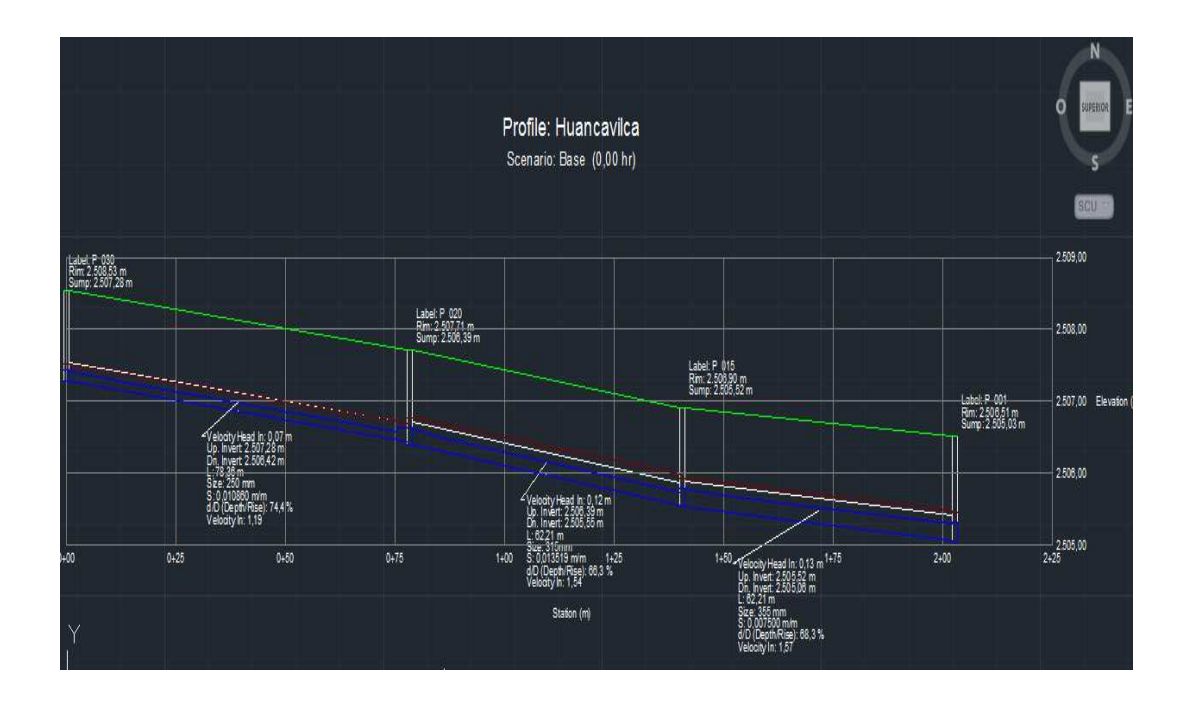

**Paso 3:** Lo siguiente es verificar las escalas, los cuadrantes deben medir:

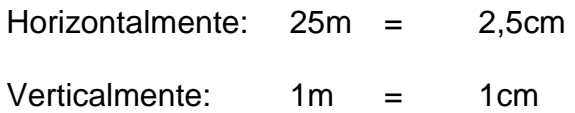

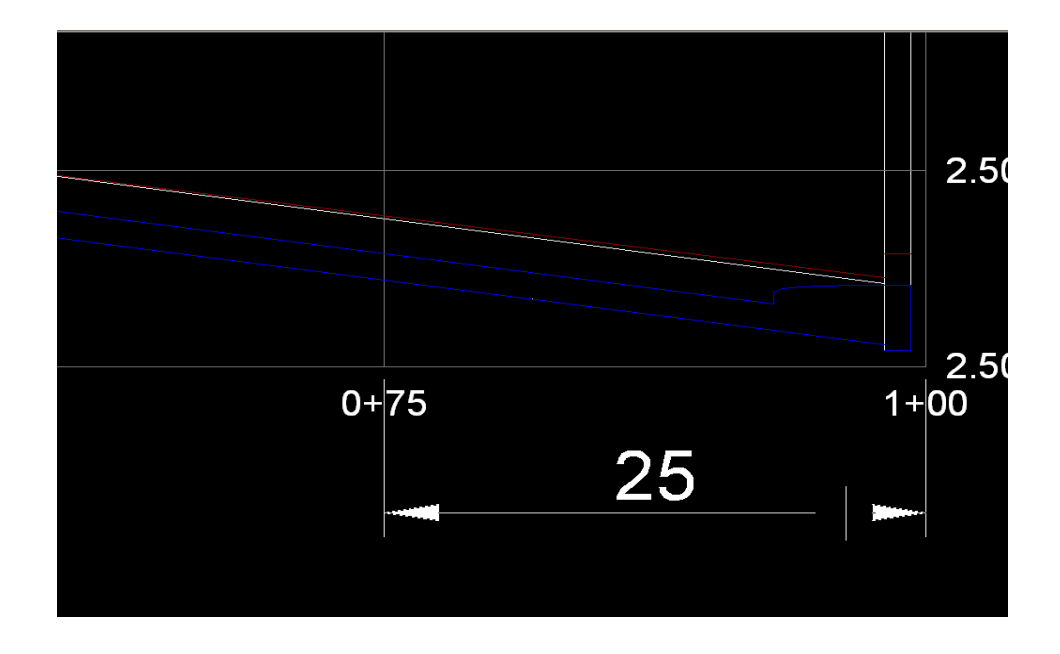

Si acotamos horizontalmente la medida se encuentra en 25m., por lo que debemos ajustar a 2.5cm, con el ícono de **ESCALA** colocando 0.1, para ajustarla..

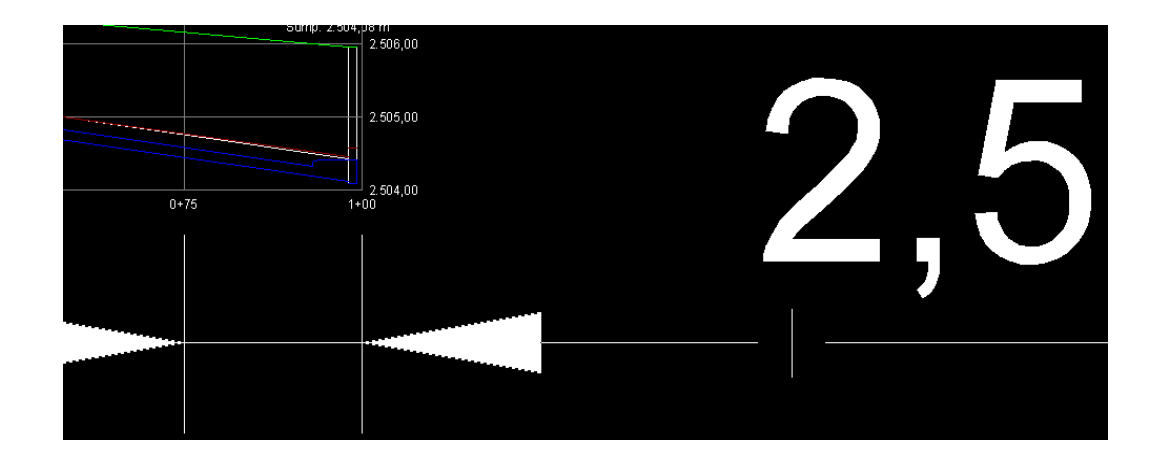

Entonces ahora podemos empezar a trabajar, editando los perfiles en colores y grosores adecuados (PUNTAS), ubicación, tamaño de textos, idioma, etc., para ser presentados correctamente.

#### **ANTES:**

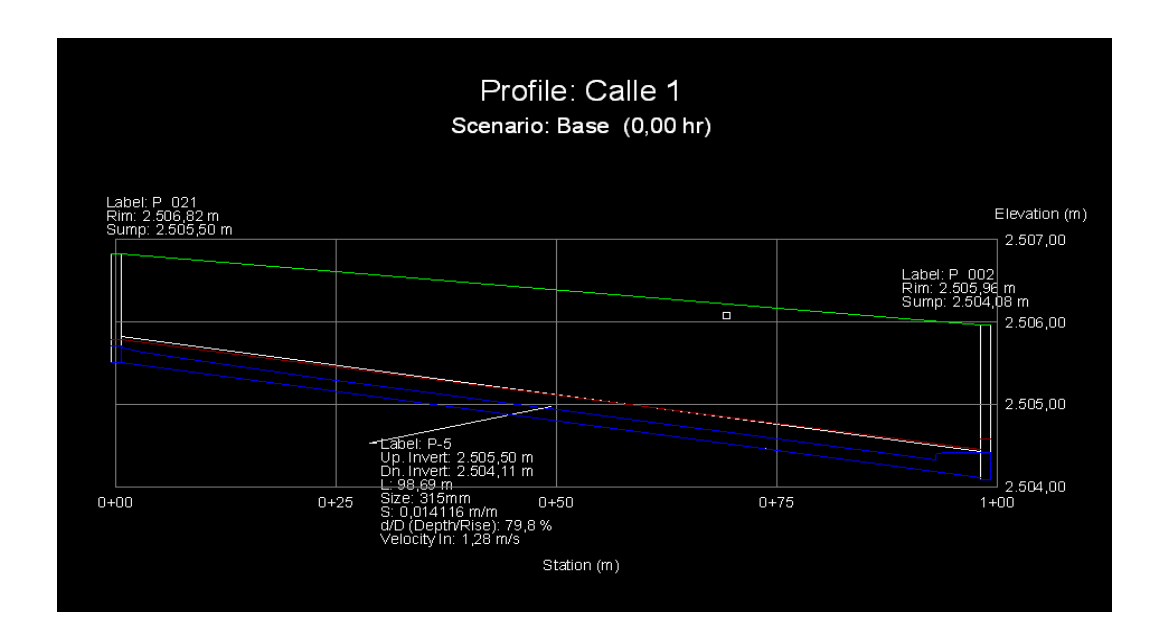

### **DESPUES:**

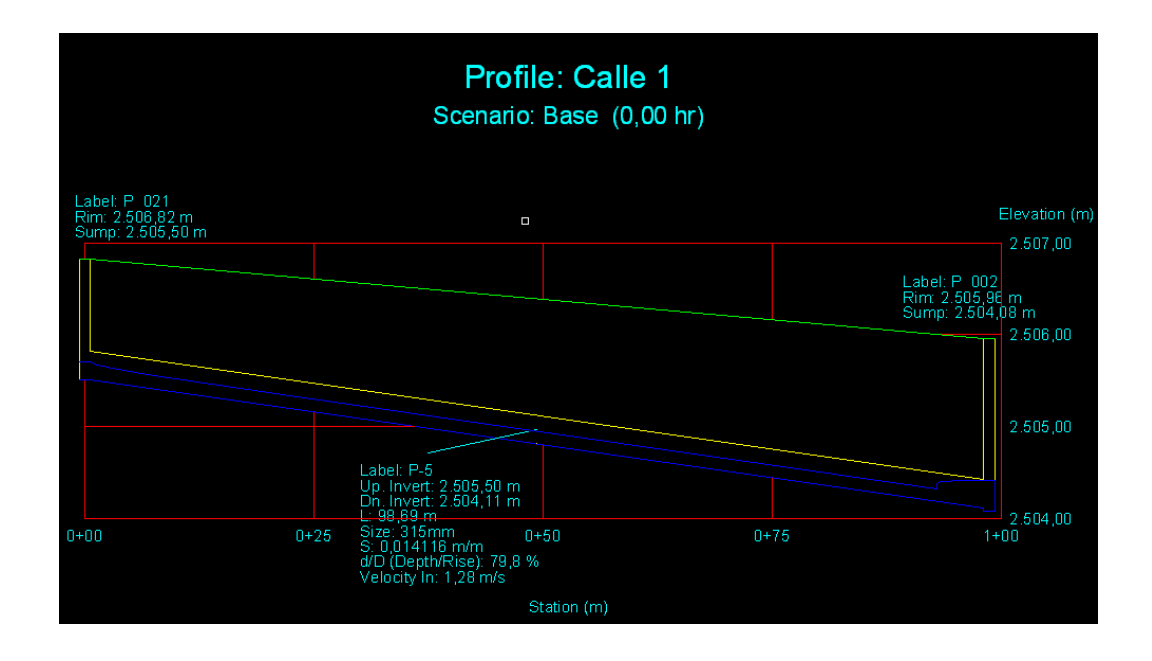

Paso 5: Organizar espacios de Layout, verificar escalas al formato A1 y Plotear.

**6.15 Formato de la hoja de cálculo de caudales para el diseño de la red** 

## PROYECTO: ALCANTARILLADO COMBINADO ZONA: RUMILOMA Y PARTE DE FAJARDO CANTON: RUMIÑAHUI PARROQUIA: SAN PEDRO DE TABOADA PROVINCIA: PICHINCHA

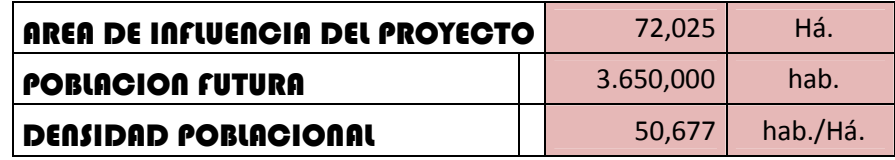

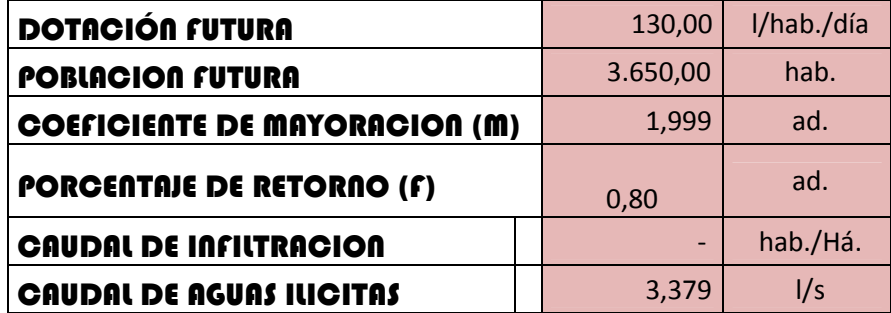

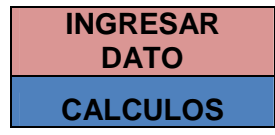

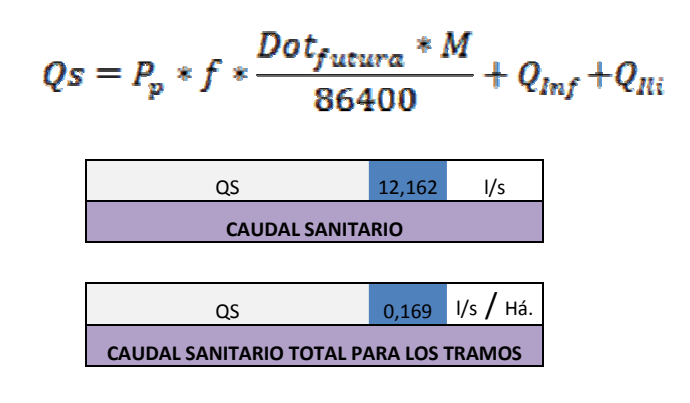

 $\mathbf{Qp} = (C * I * A)/0,36$ 

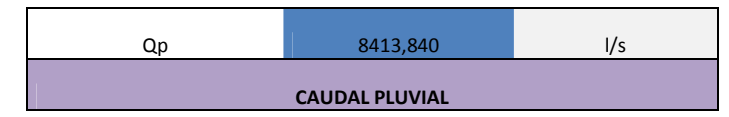

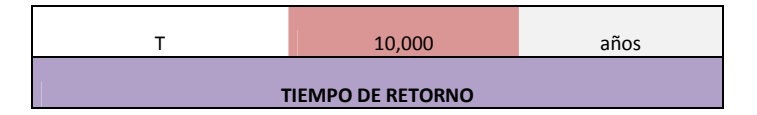

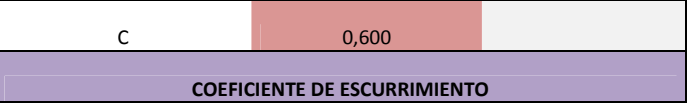

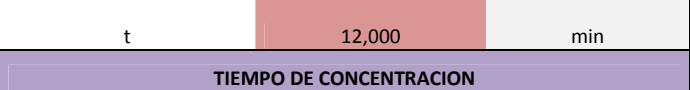

$$
I = \frac{39,90 * T^{0,0907}}{t^{1,98}} * [ln(t+3)]^{5,3848} * (ln T)^{0,108}
$$

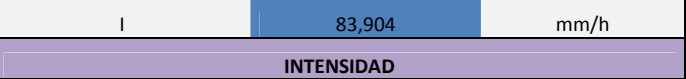

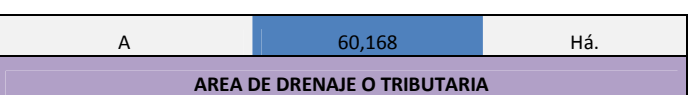

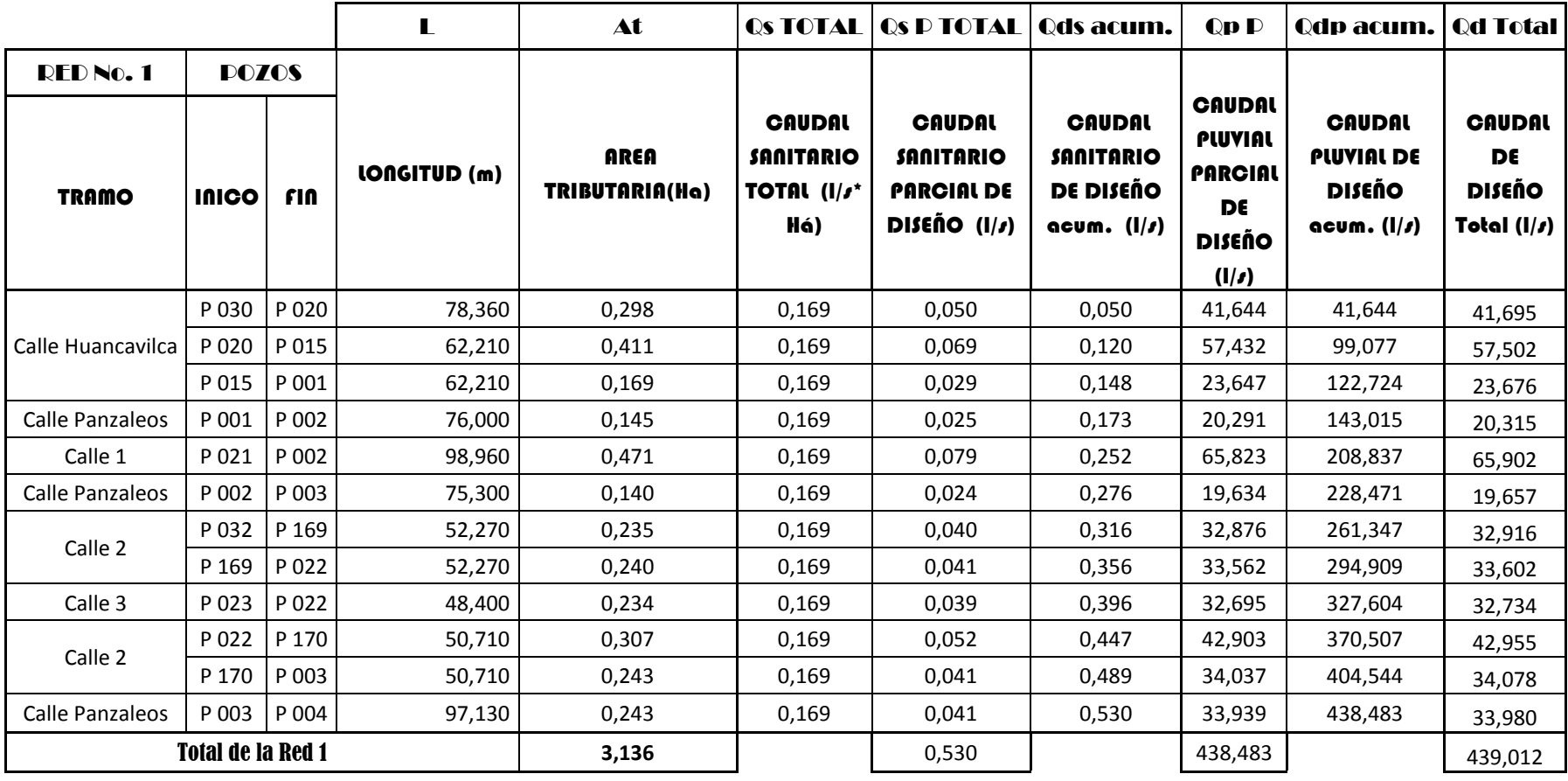

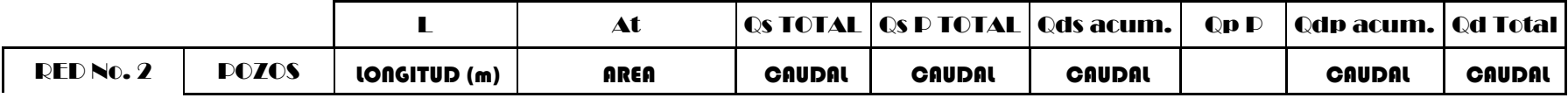

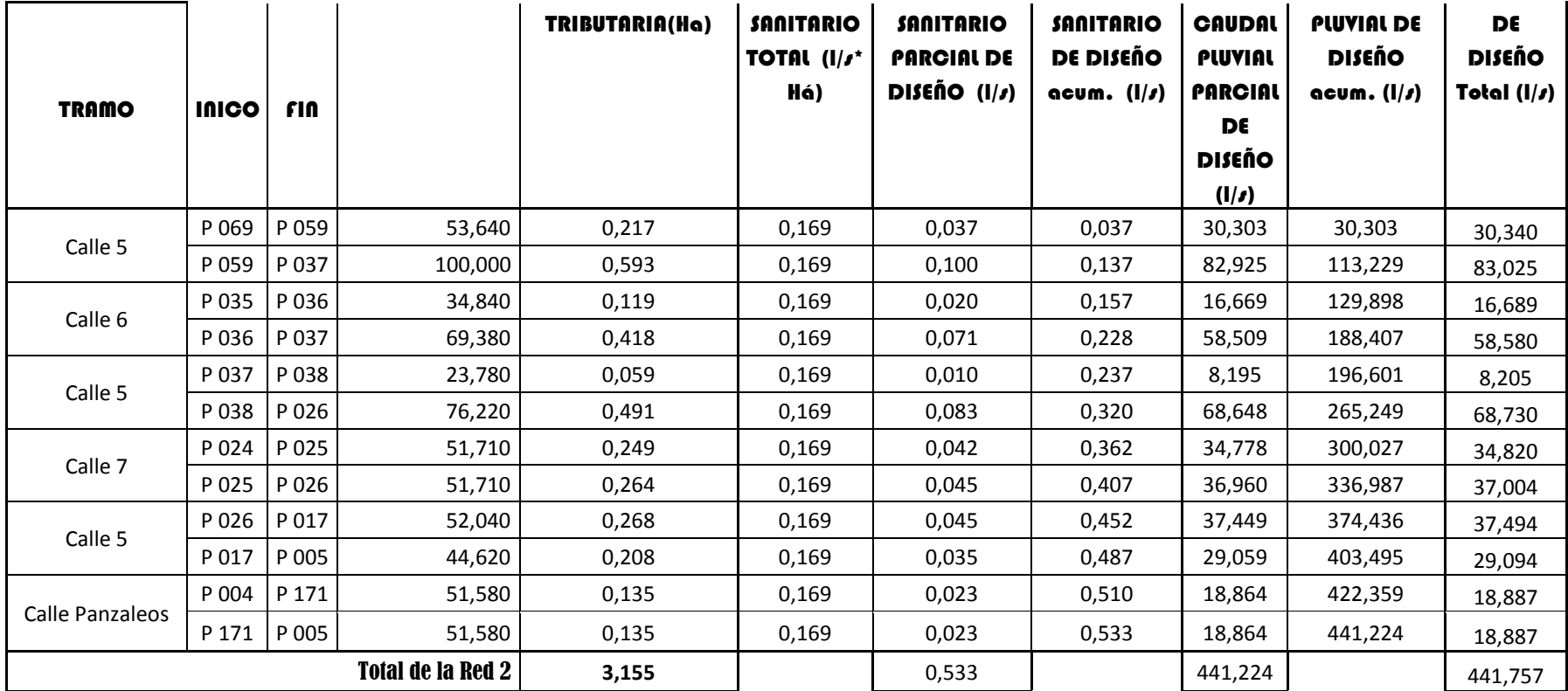

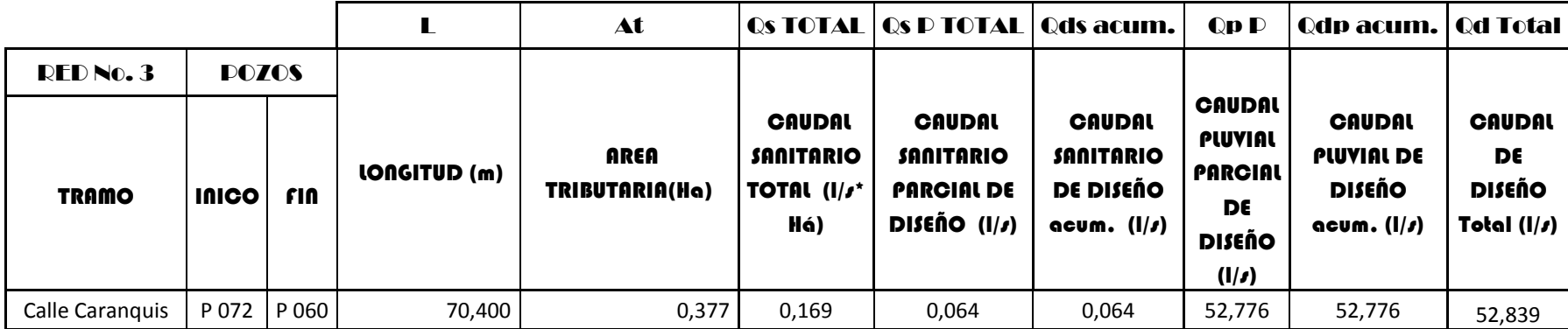

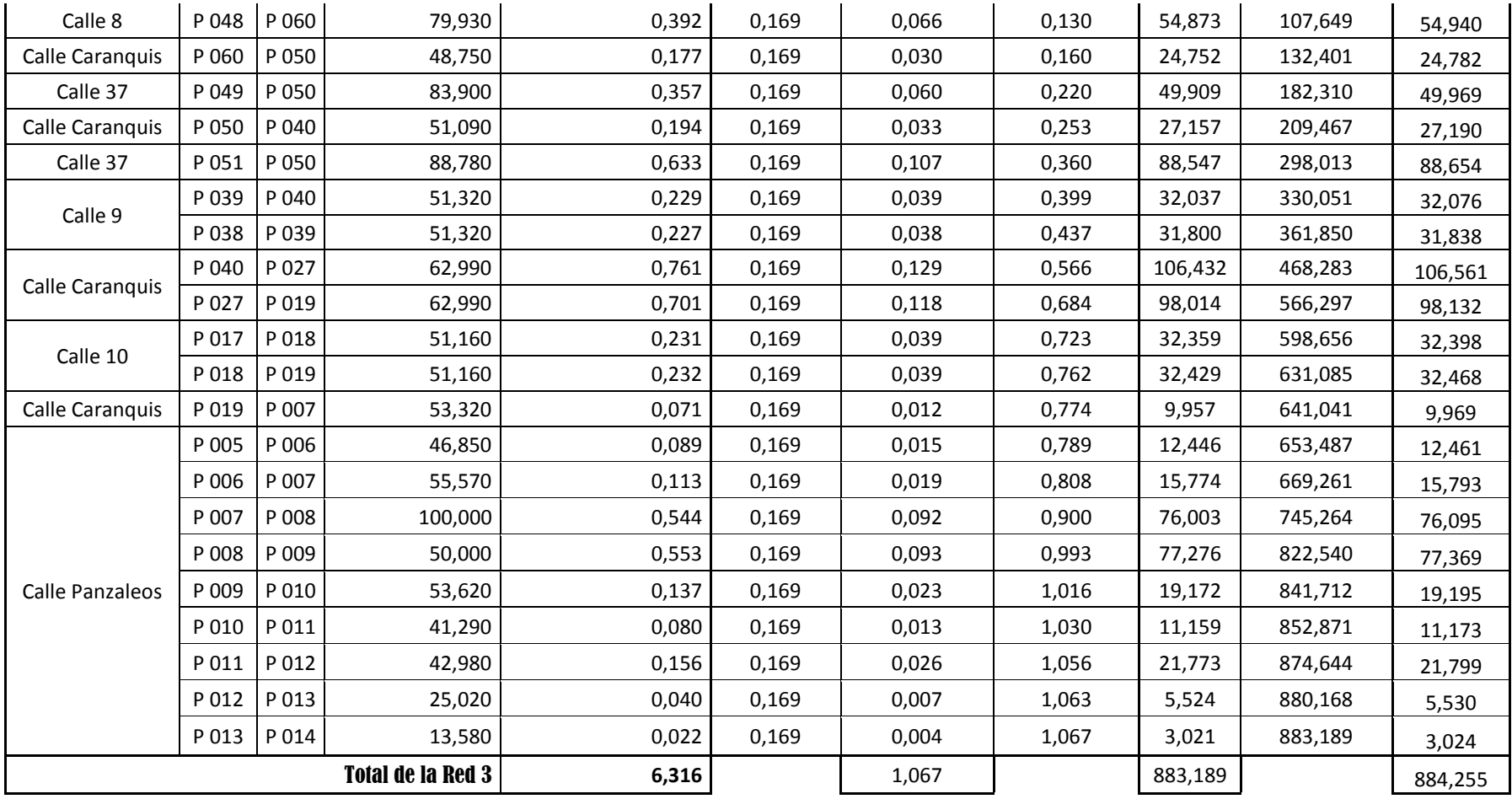

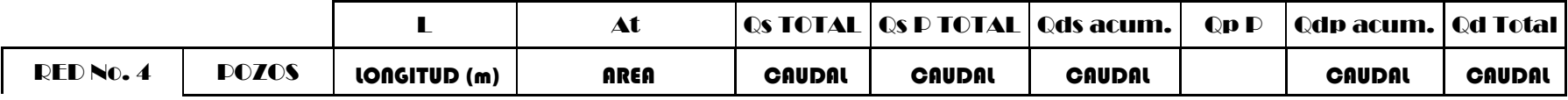

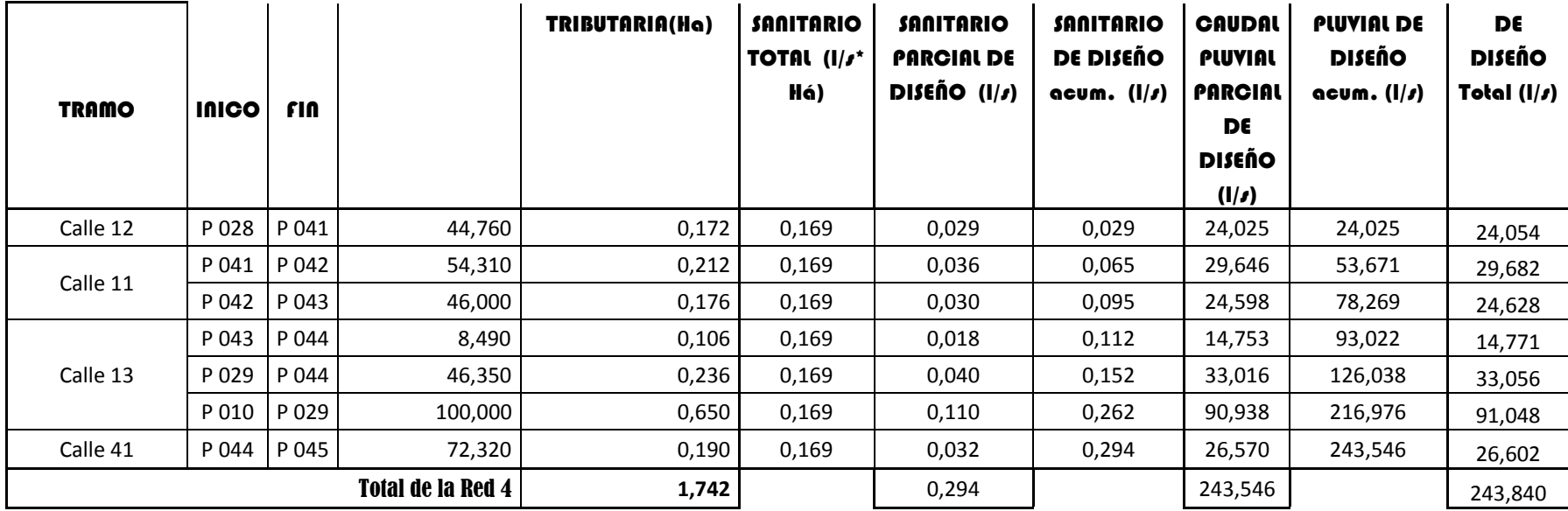

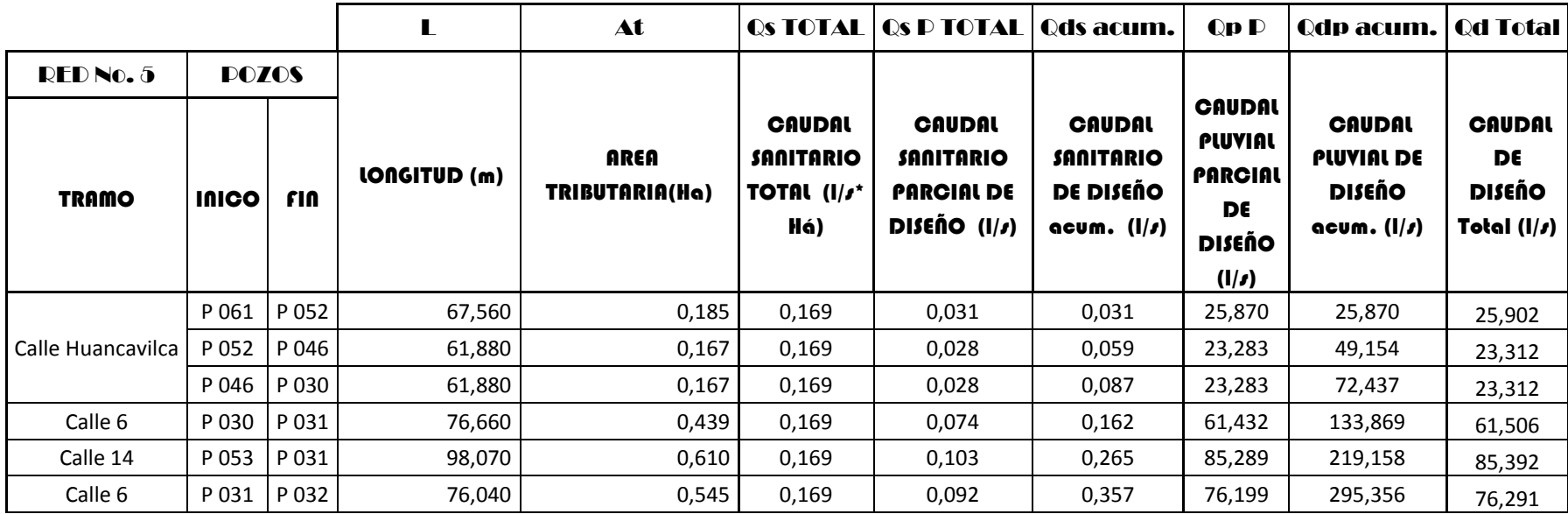

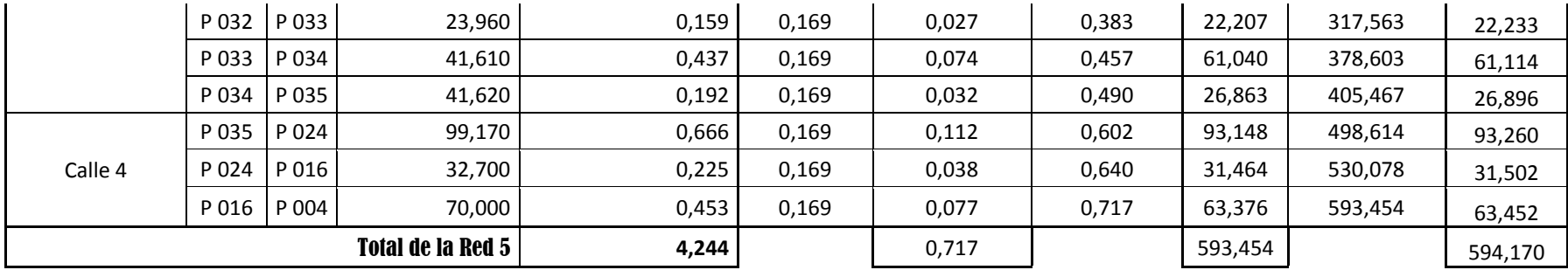

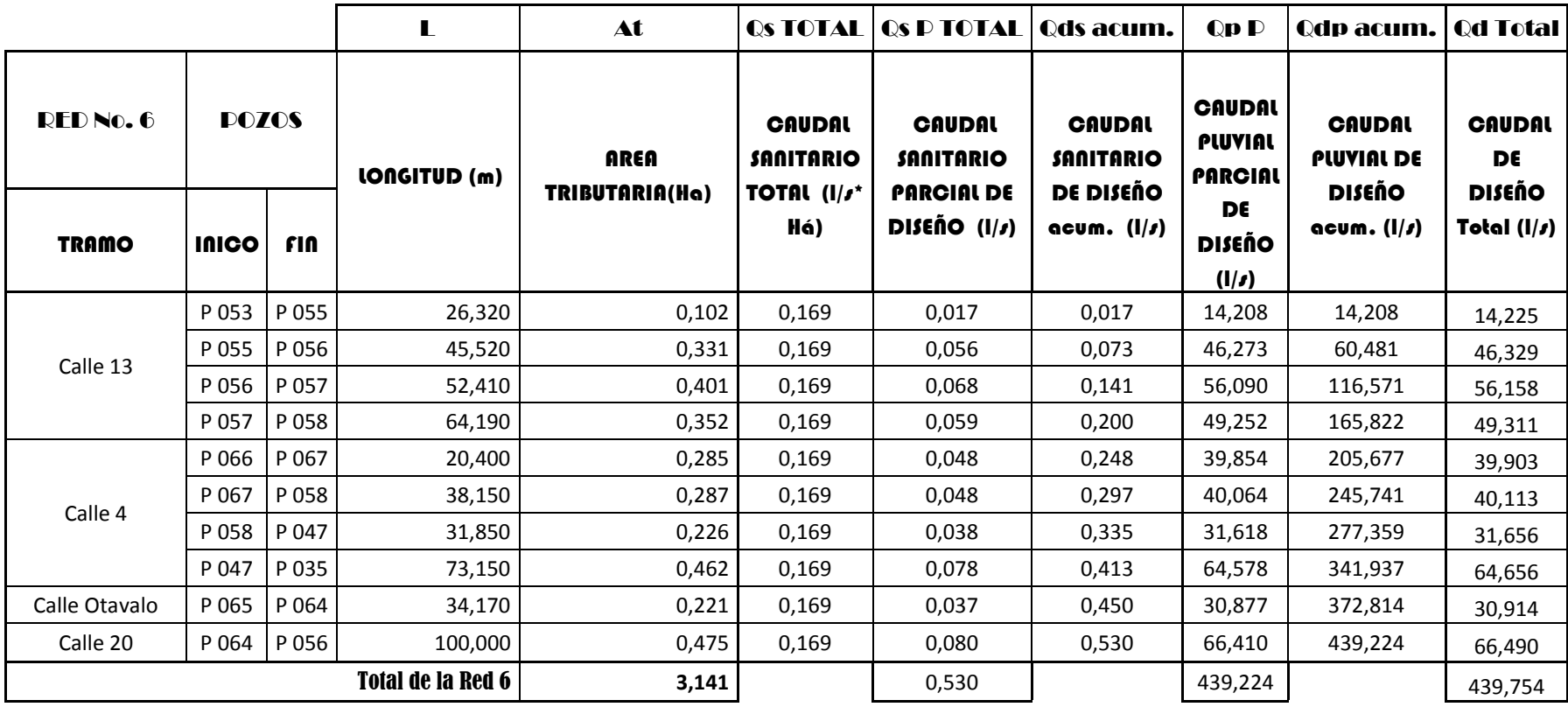
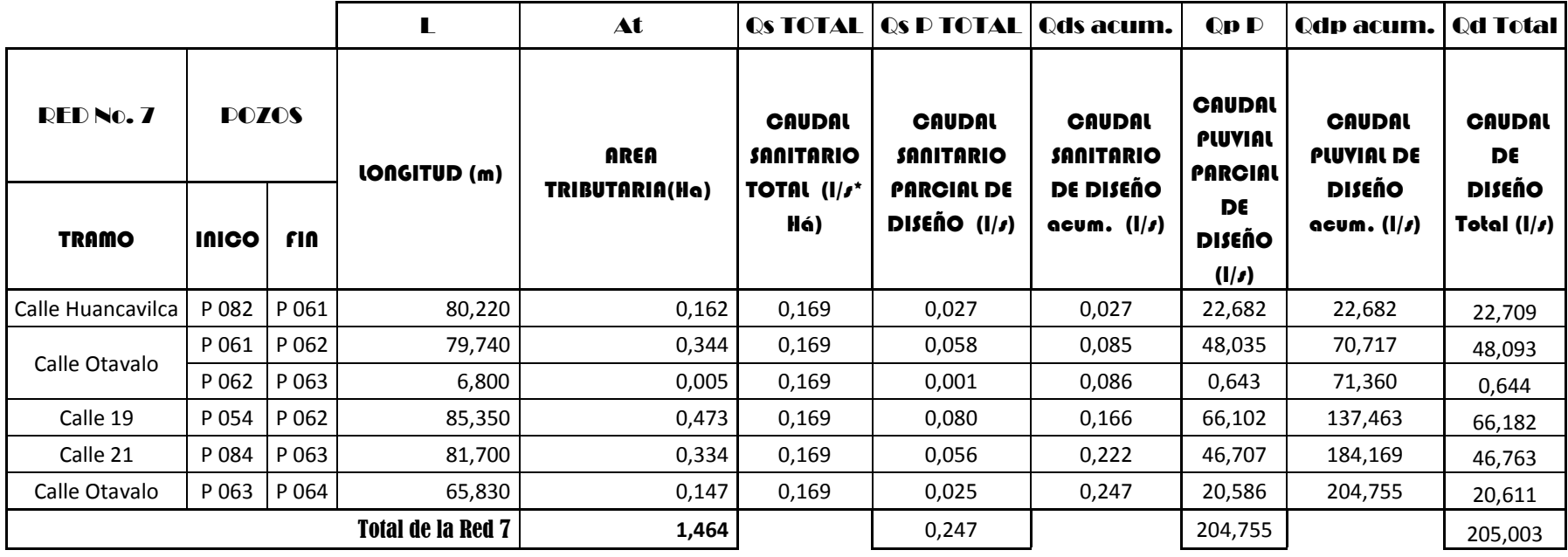

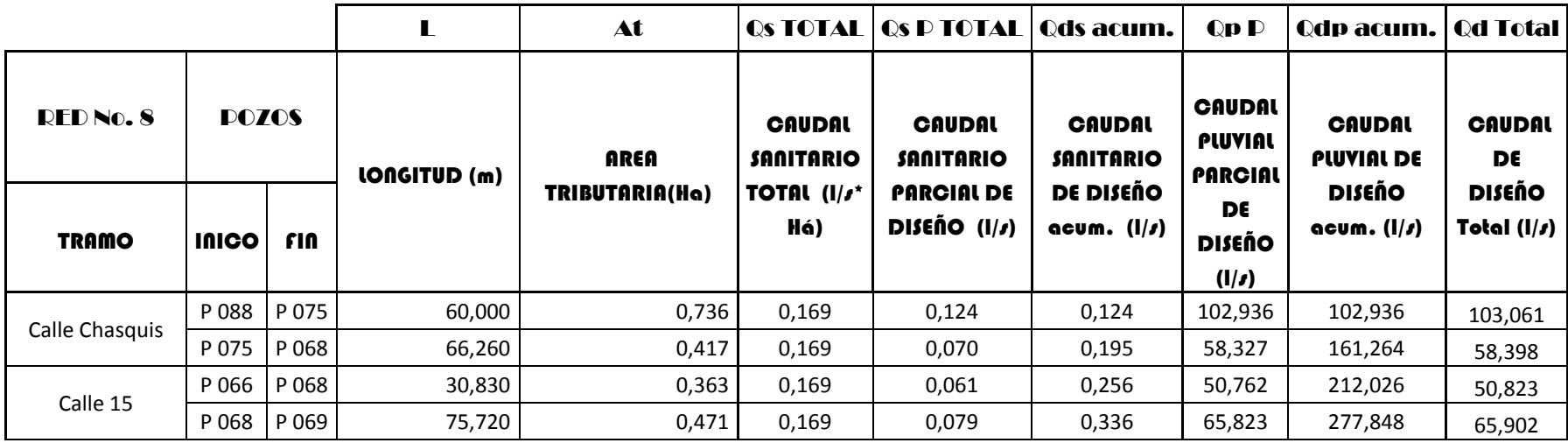

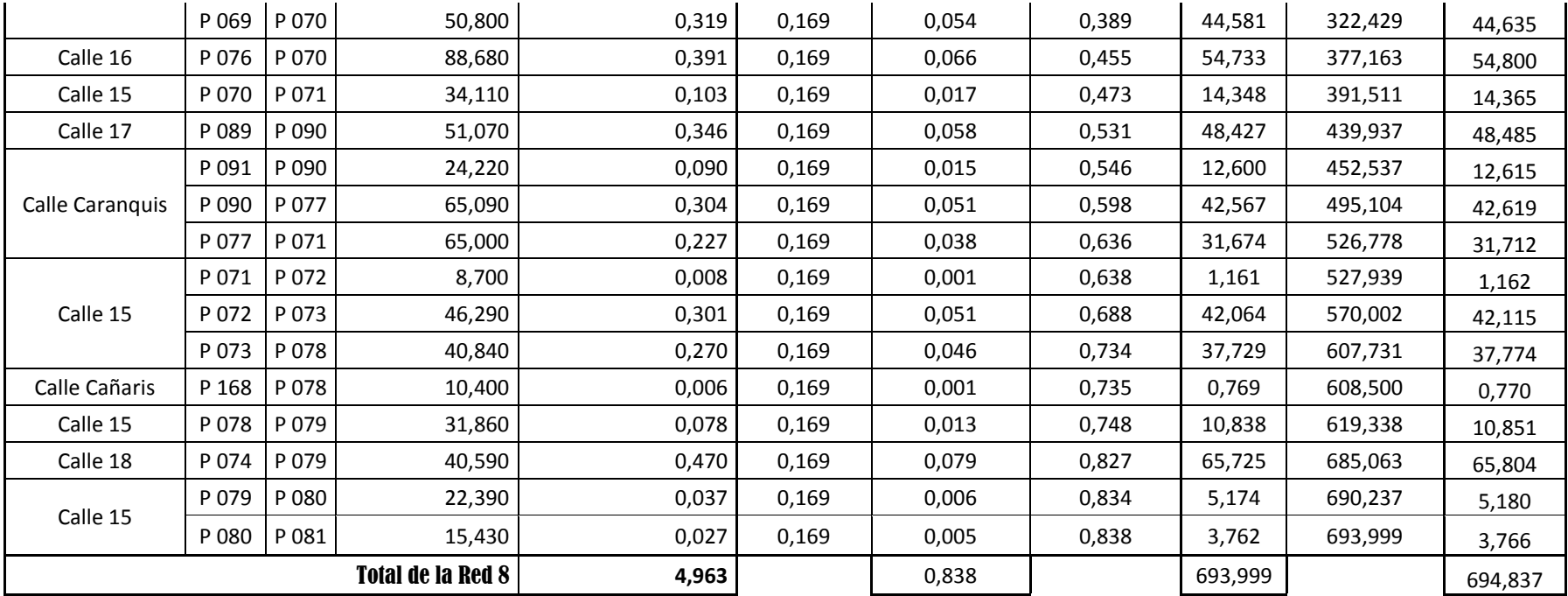

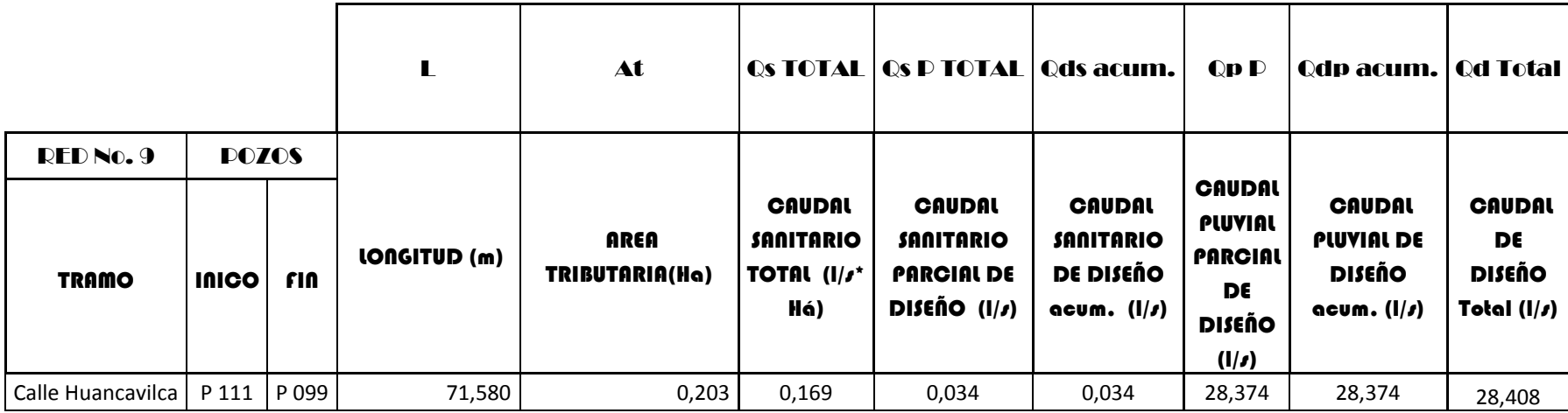

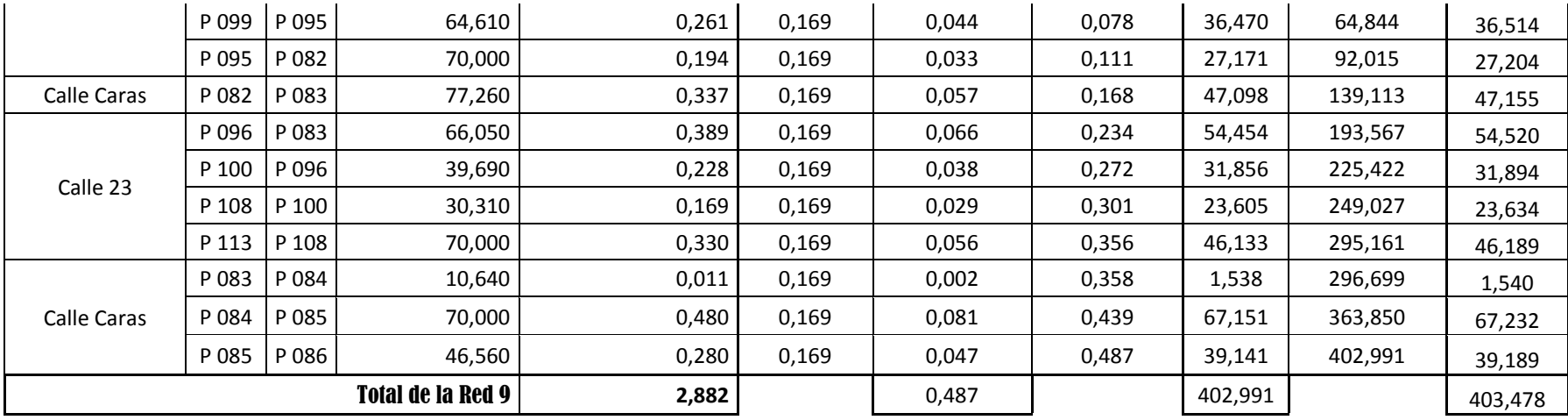

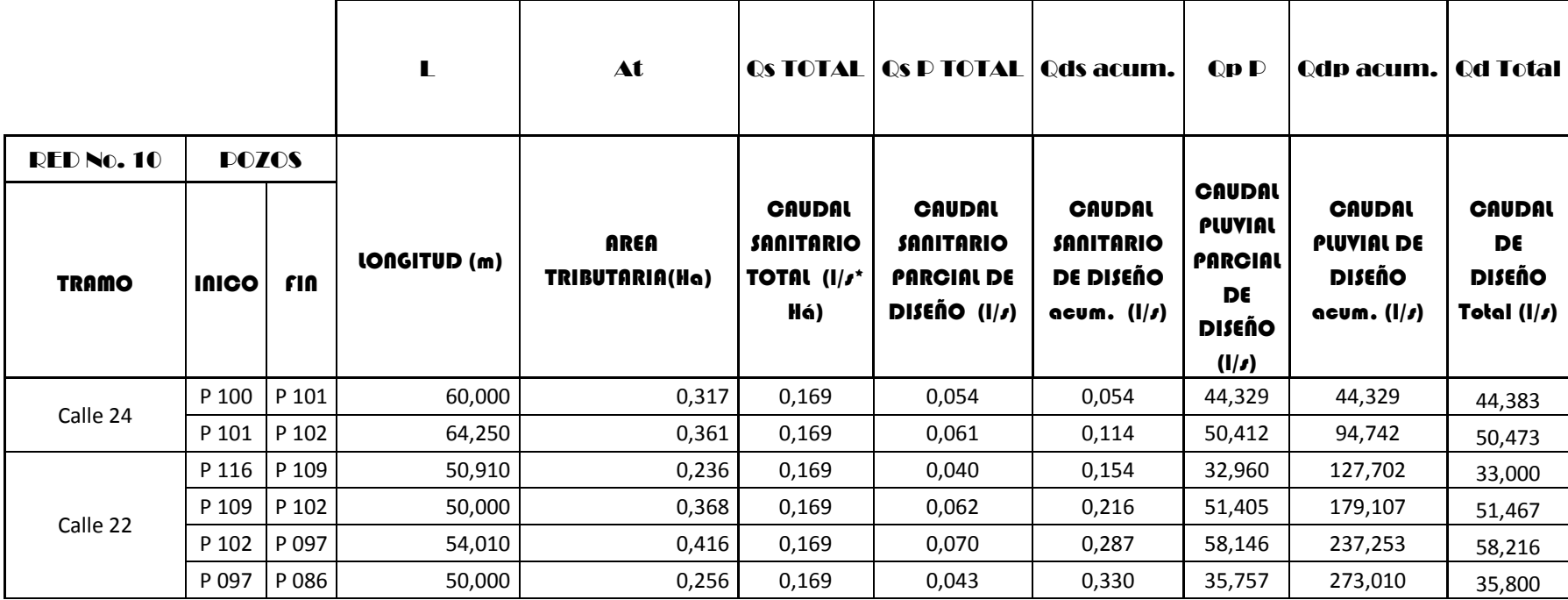

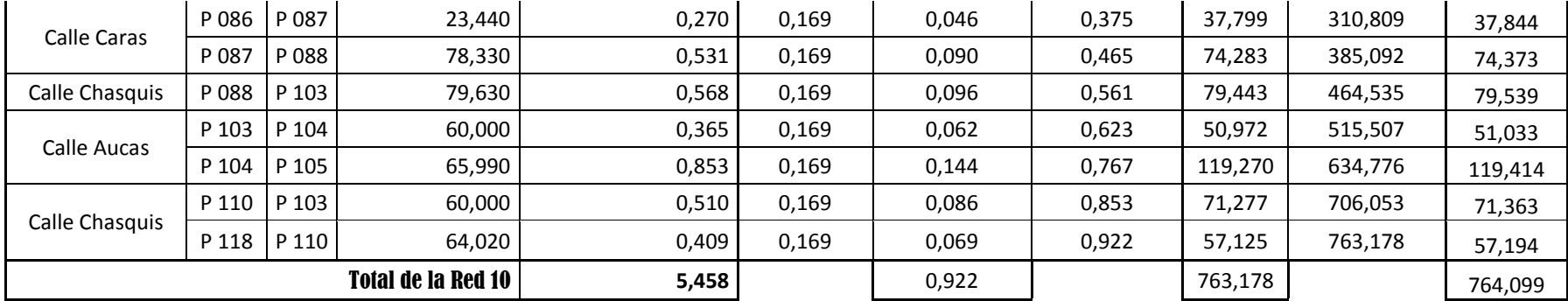

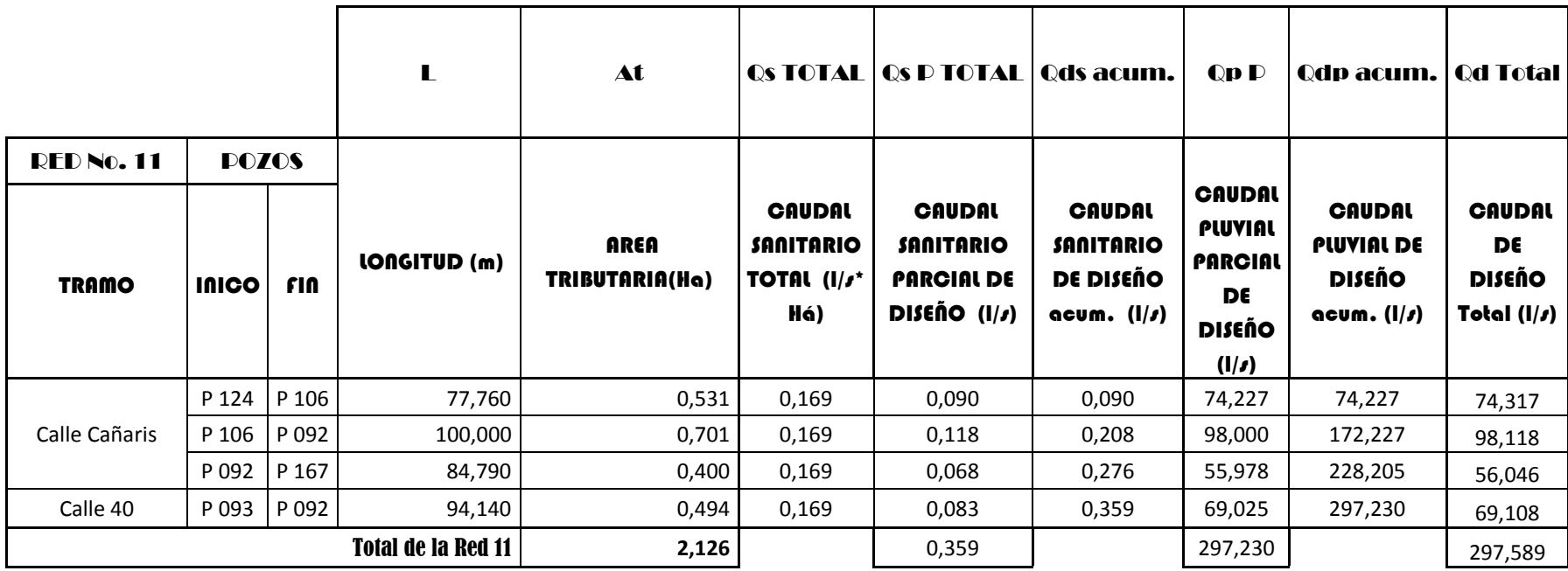

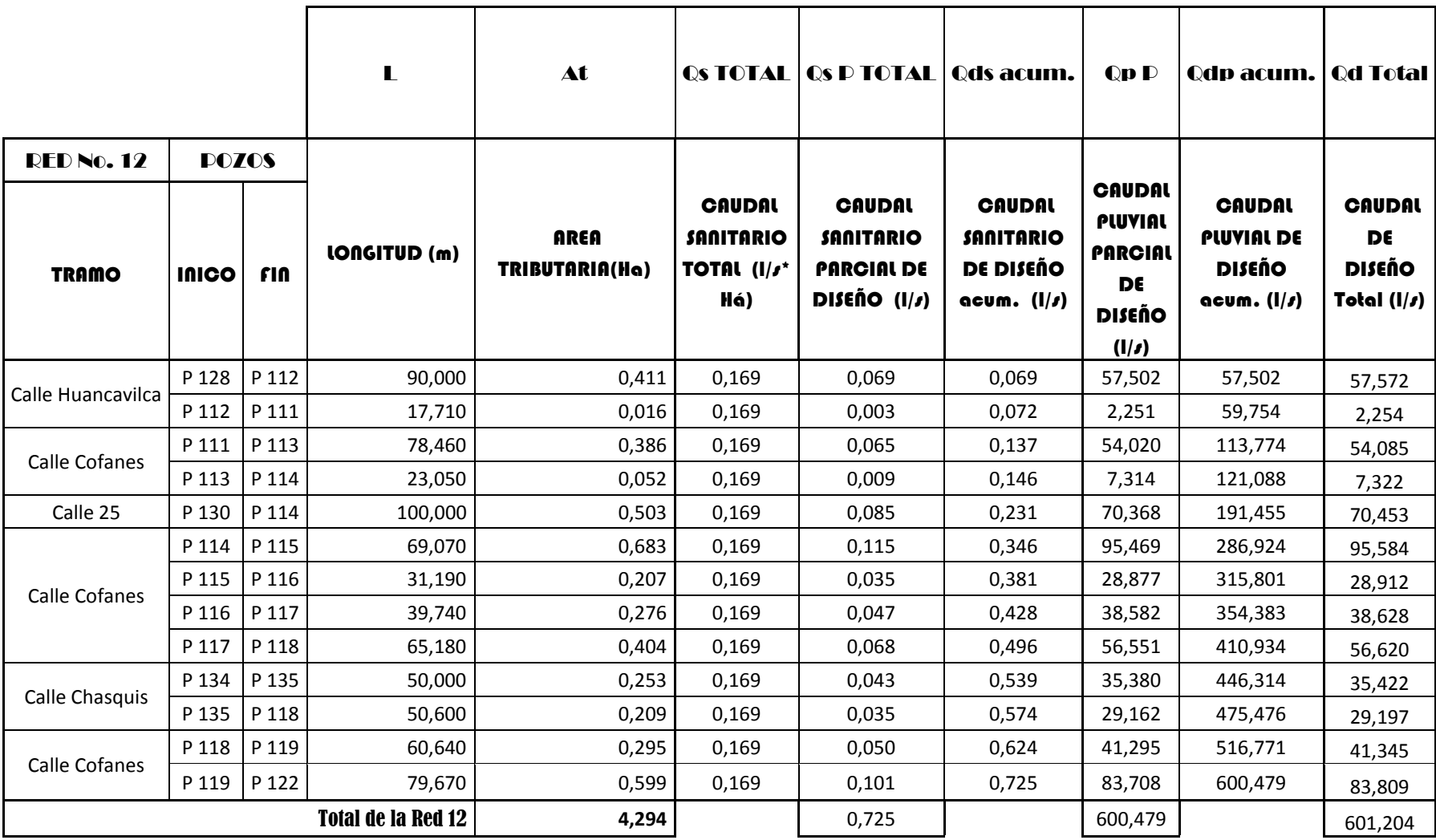

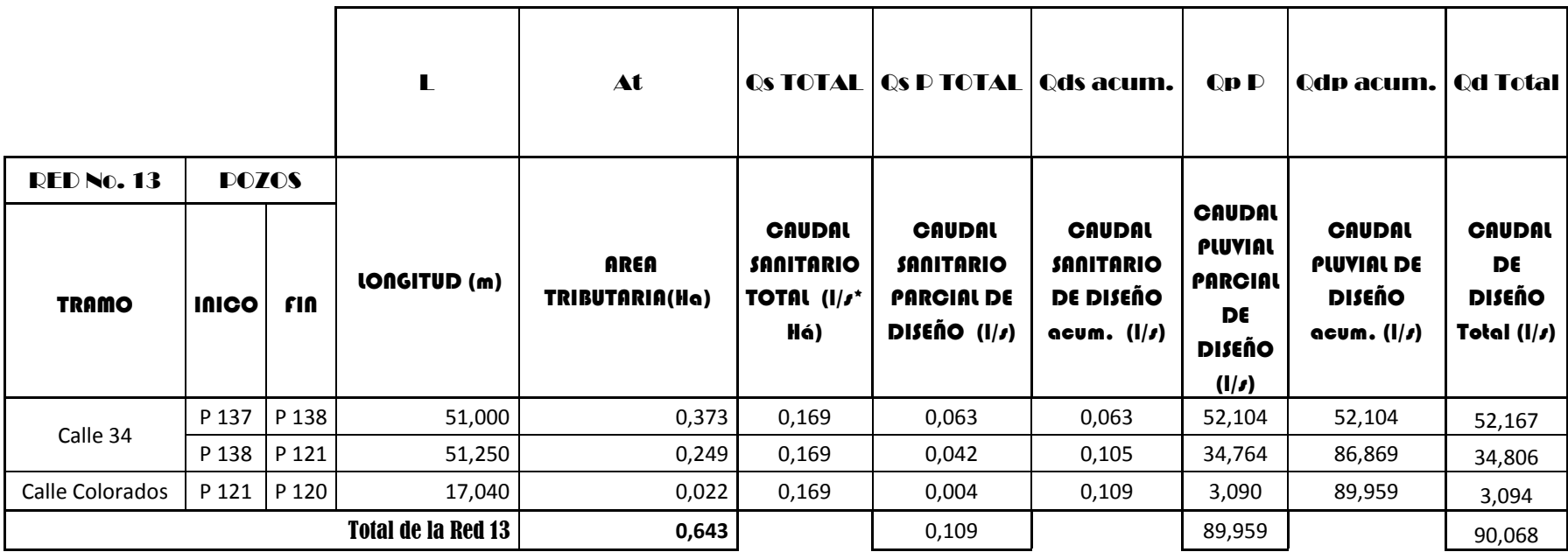

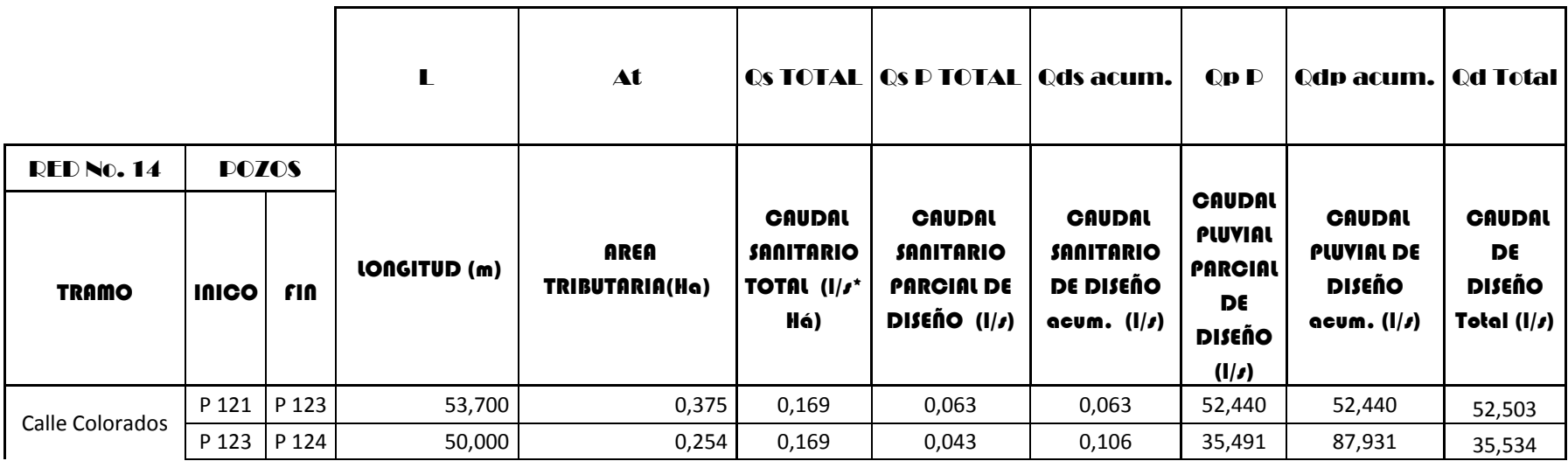

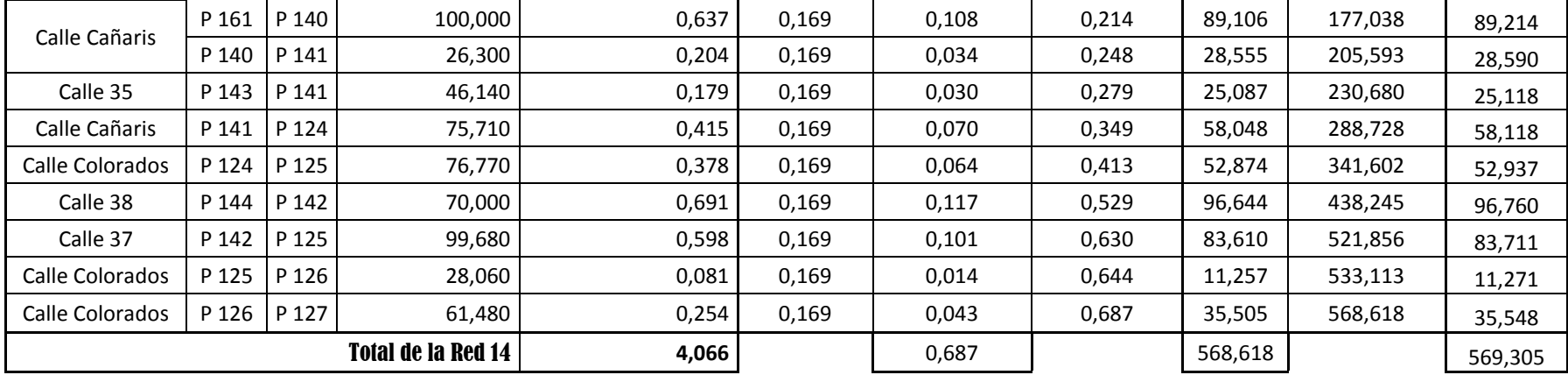

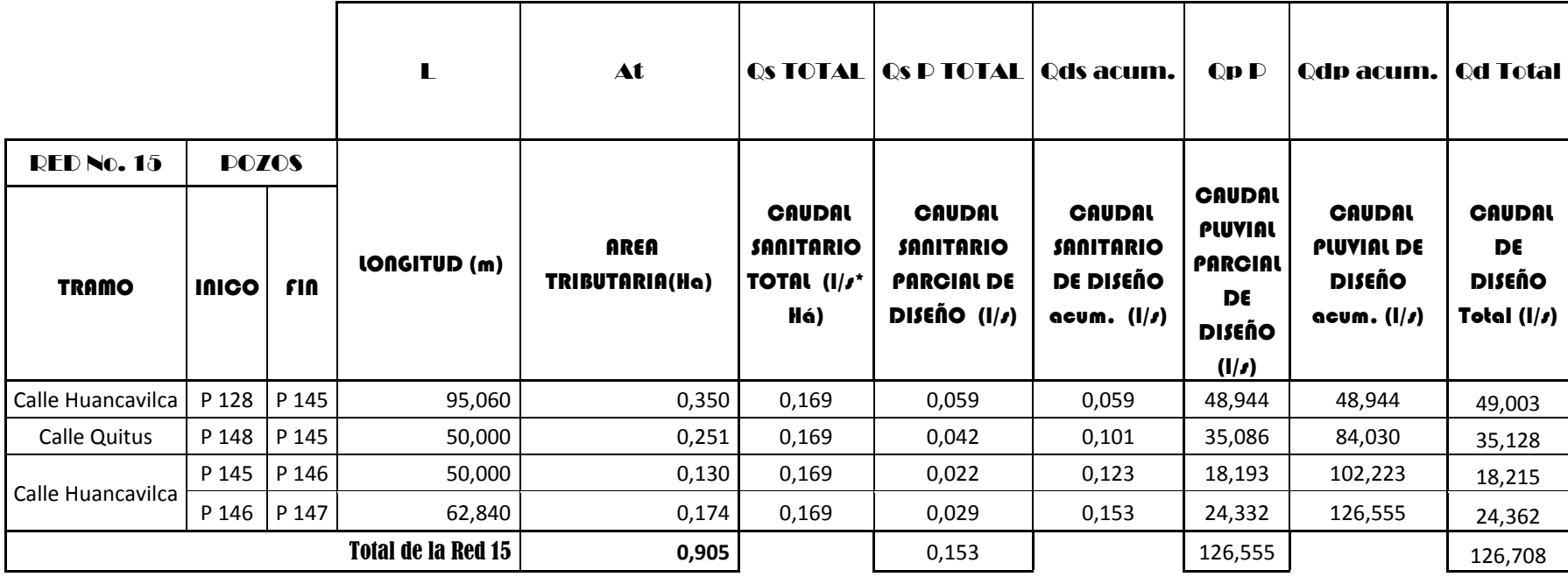

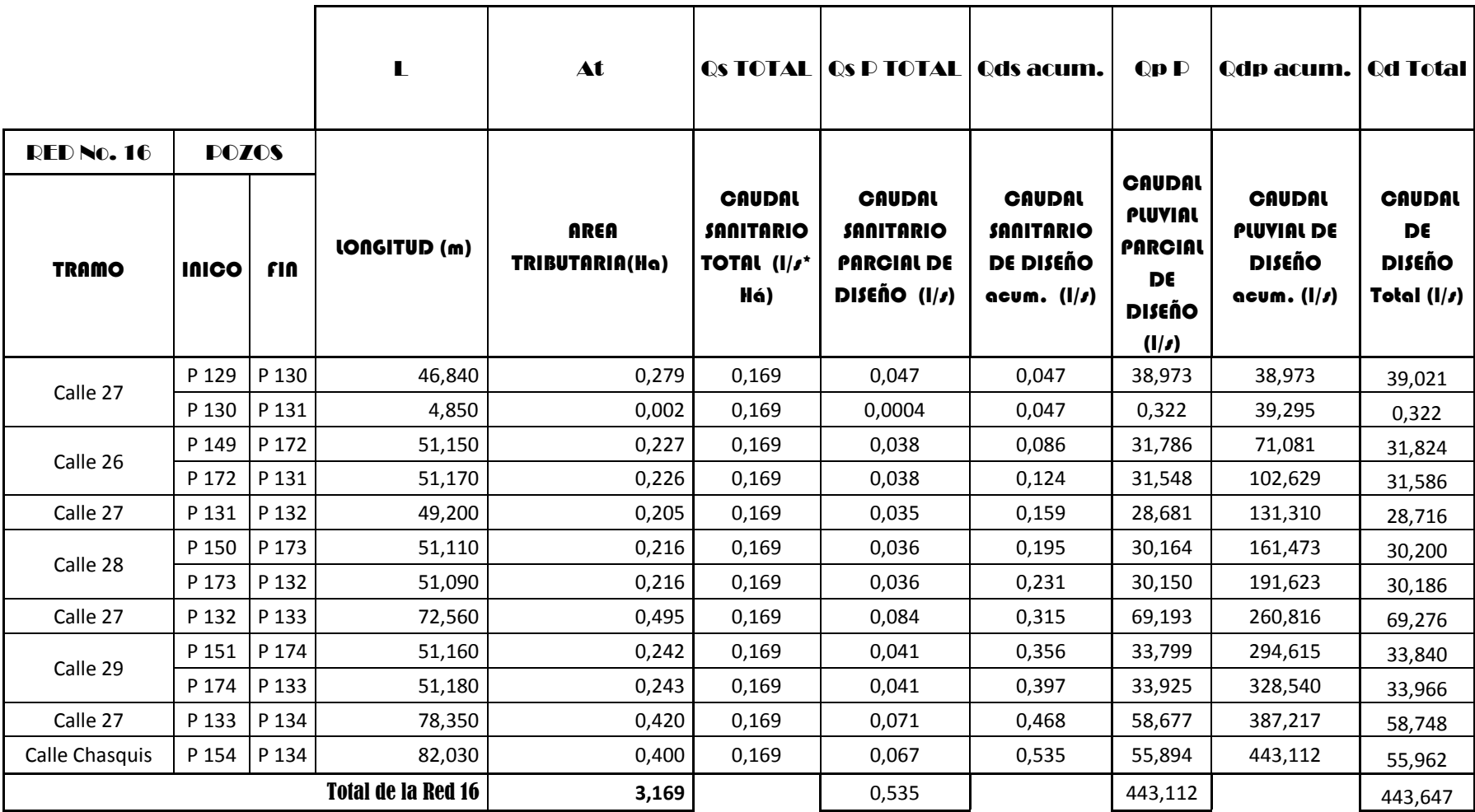

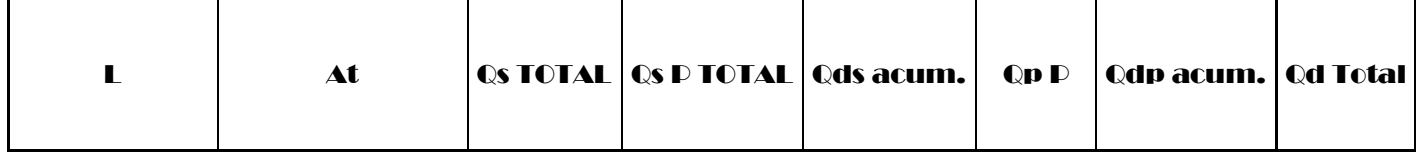

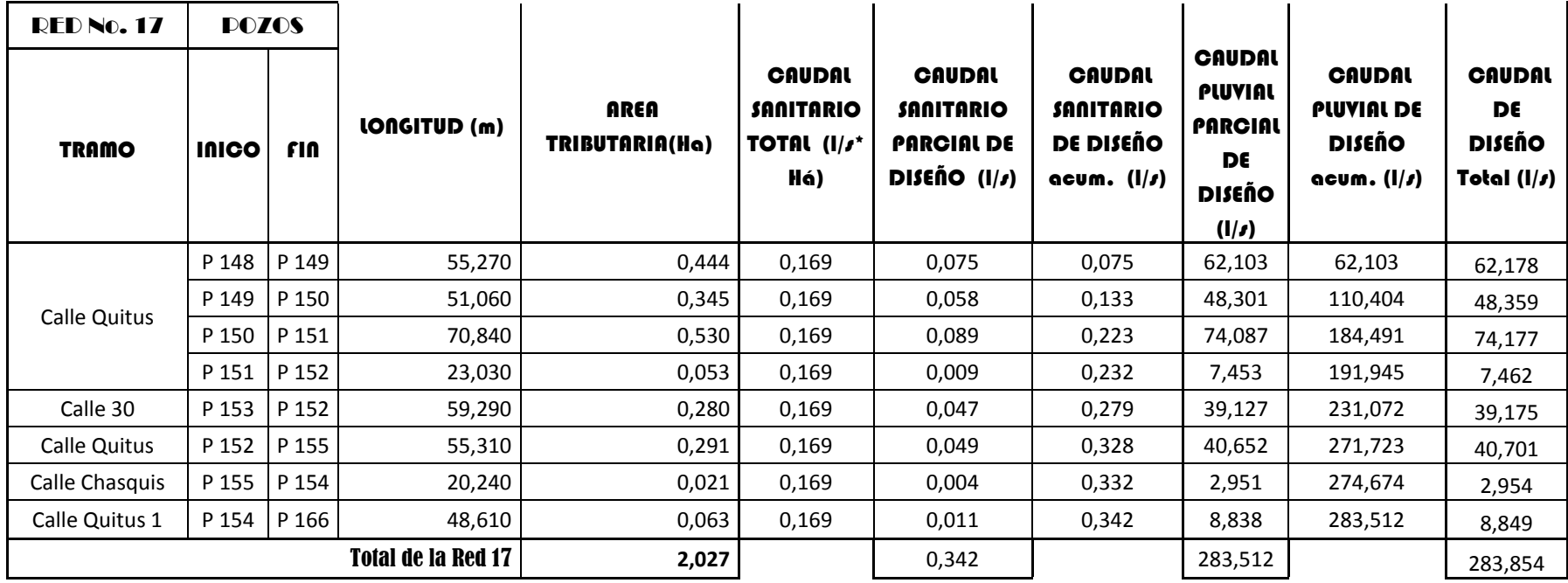

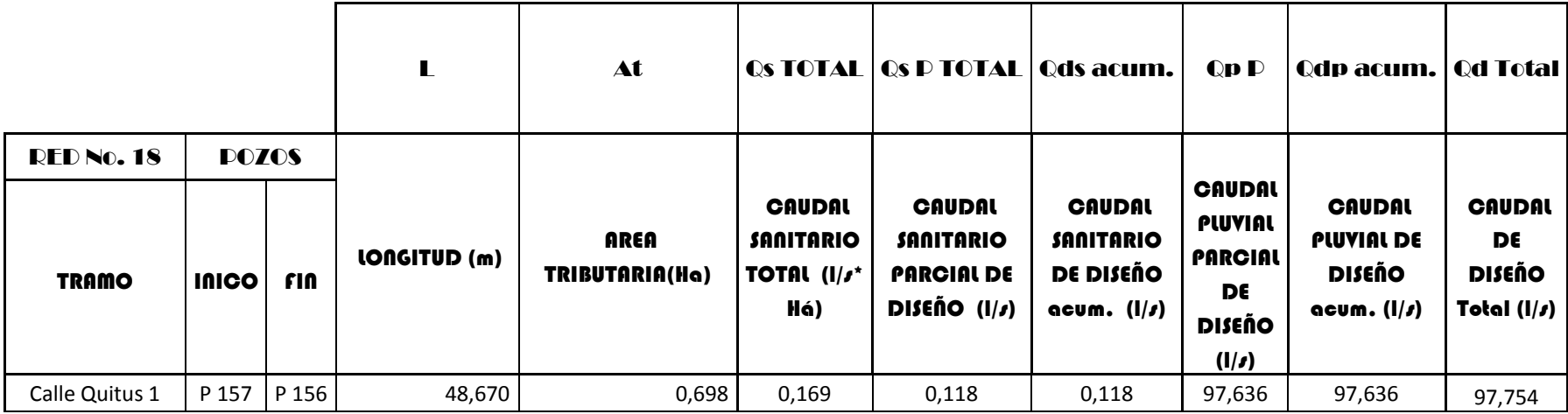

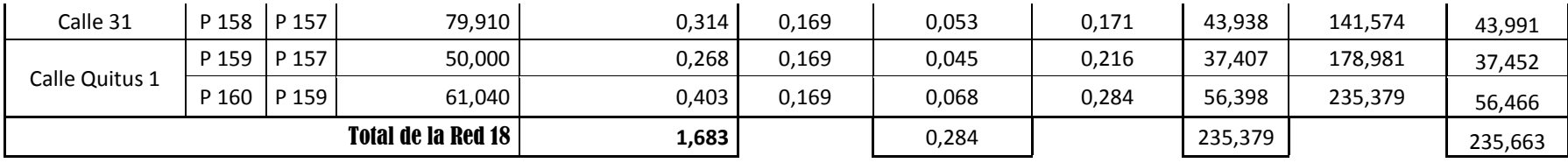

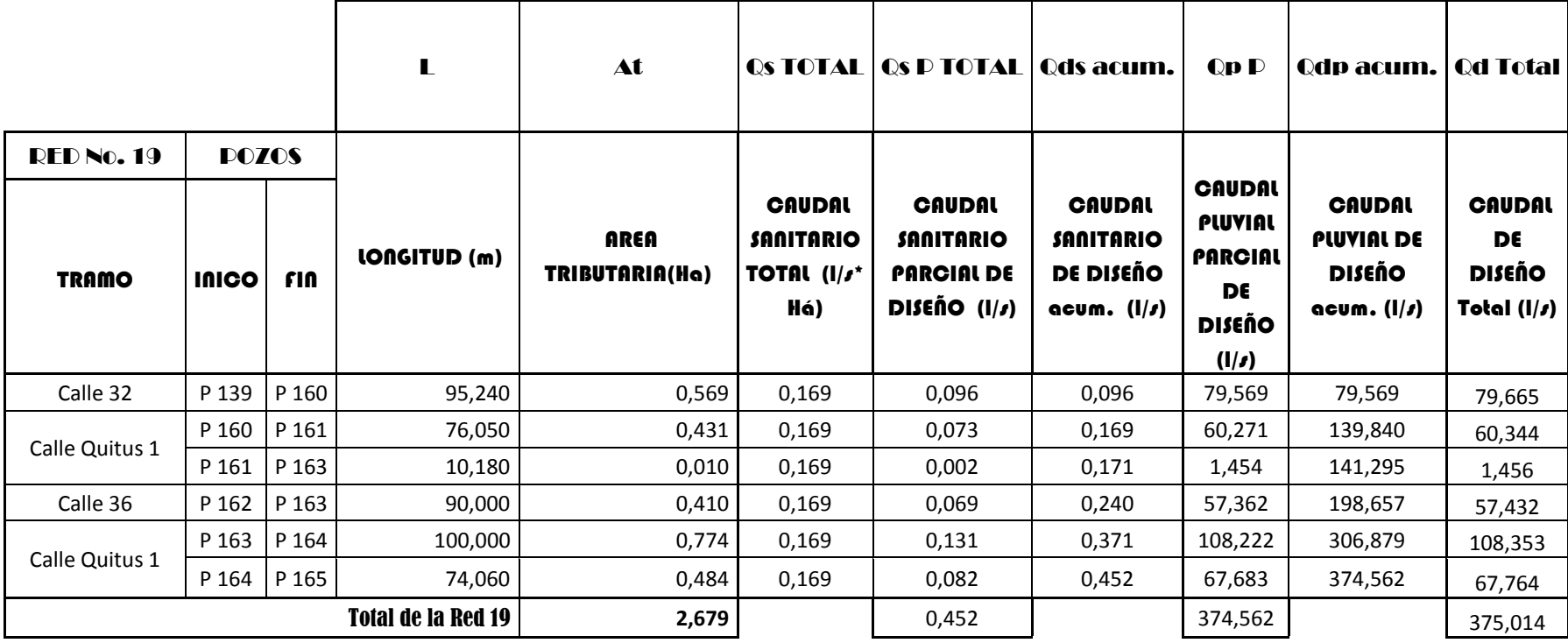

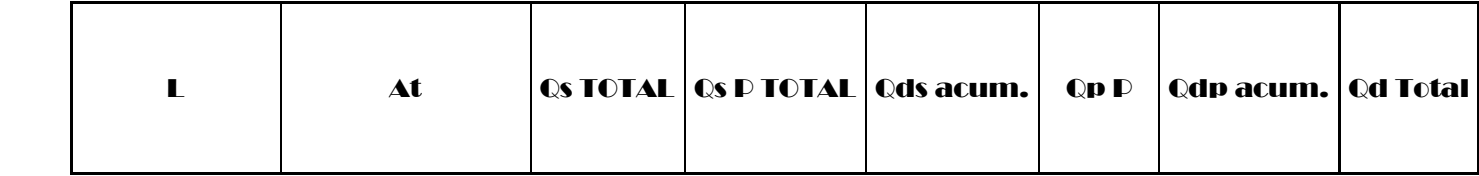

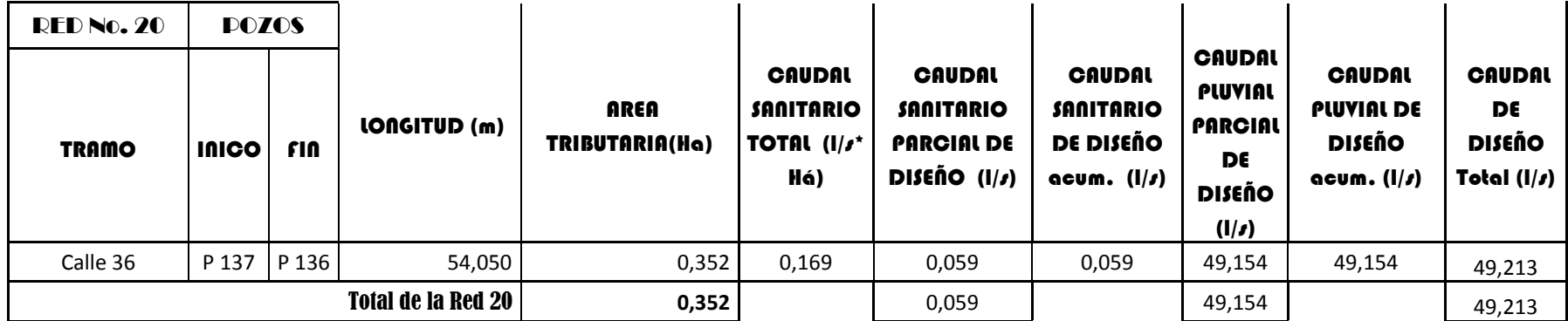

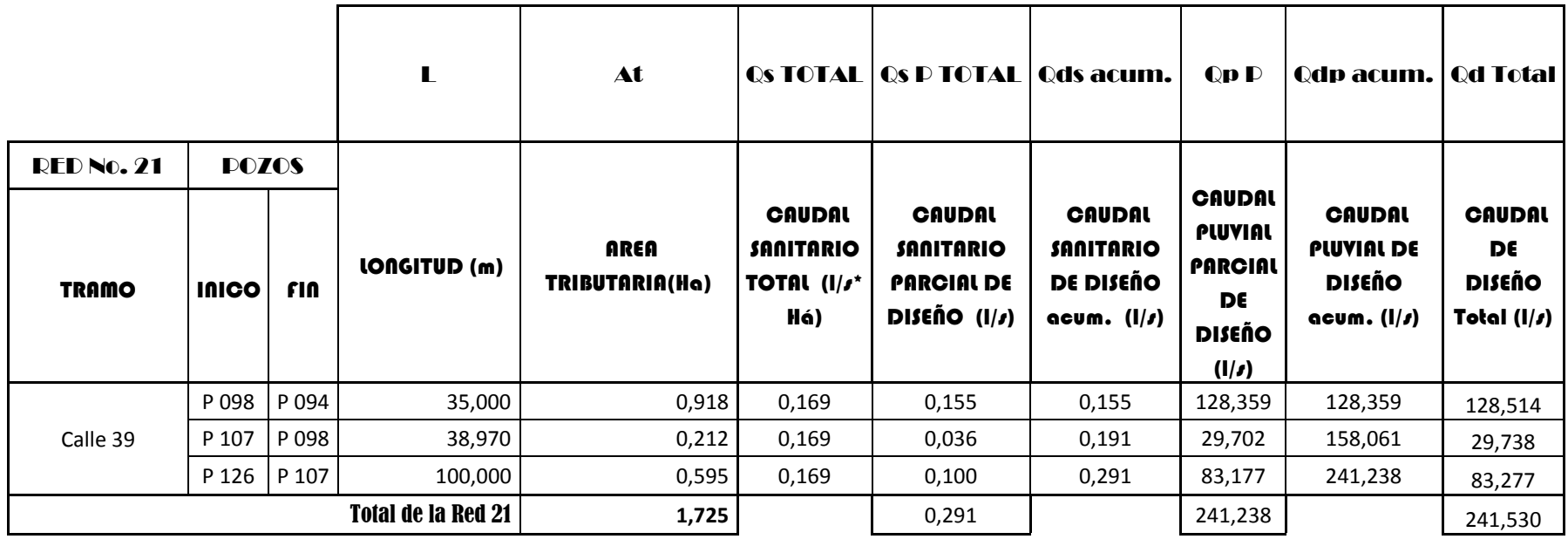

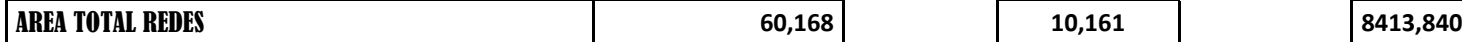

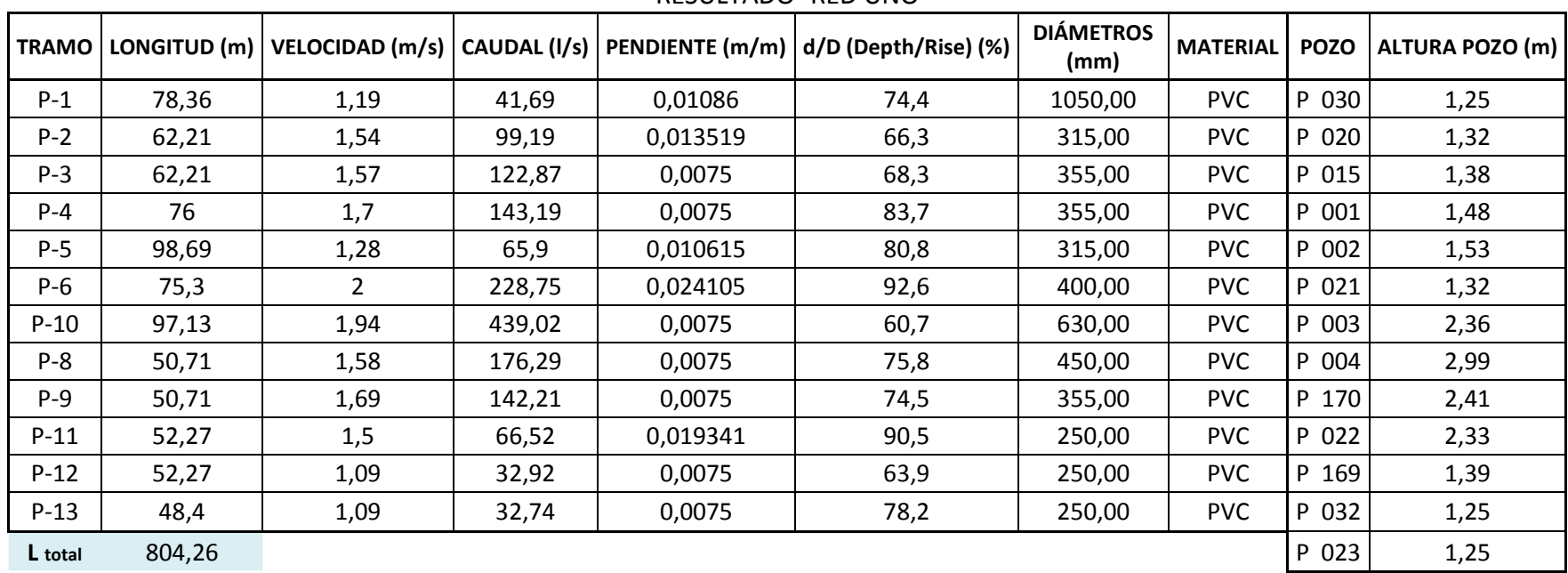

# **6.16 Tabla de Resultados (Datos hidráulicos del diseño)**

RESULTADO- RED UNO

RESULTADO- RED DOS

| <b>TRAMO</b> | LONGITUD (m) |      |       |          | VELOCIDAD (m/s)   CAUDAL (I/s)   PENDIENTE (m/m)   d/D (Depth/Rise) (%) | <b>DIÁMETROS</b><br>(mm) | <b>MATERIAL</b> | <b>POZO</b> | ALTURA POZO (m) |
|--------------|--------------|------|-------|----------|-------------------------------------------------------------------------|--------------------------|-----------------|-------------|-----------------|
| $P-1$        | 53,64        | 0,89 | 30,3  | 0.0075   | 29,7                                                                    | 500,00                   | <b>PVC</b>      | P 069       | 1,25            |
| $P-2$        | 100          | 1,23 | 113,4 | 0,0075   | 60,2                                                                    | 630,00                   | <b>PVC</b>      | P 059       | 1,67            |
| $P-3$        | 69,38        | 2,6  | 751   | 0,011622 | 76,7                                                                    | 630,00                   | <b>PVC</b>      | P 037       | 2,13            |
| $P - 4$      | 34,84        | 2,46 | 692,4 | 0,010333 | 75,7                                                                    | 630,00                   | <b>PVC</b>      | P 036       | 1,66            |
| $P-5$        | 23,78        | 2,36 | 872,5 | 0,0075   | 69,3                                                                    | 750,00                   | <b>PVC</b>      | P 035       | 1,67            |
| $P-6$        | 76,22        | 2,45 | 941,3 | 0,0075   | 78,5                                                                    | 750,00                   | <b>PVC</b>      | P 038       | 2,05            |

| P-7     | 51,71 | 1,16 | 71,8     | 0,026732 | 85,6 | 450,00 | <b>PVC</b> | P 026    | 2,4  |
|---------|-------|------|----------|----------|------|--------|------------|----------|------|
| $P-8$   | 51,71 | 1,11 | 34,8     | 0,010249 | 60   | 250,00 | <b>PVC</b> | P 025    | 1,28 |
| $P-9$   | 52,04 | 2,61 | 1.050,60 | 0,0075   | 75,7 | 750,00 | <b>PVC</b> | P 024    | 1,25 |
| $P-10$  | 44,62 | 2,65 | 1.079,70 | 0,0075   | 77   | 750,00 | <b>PVC</b> | P 017    | 2,65 |
| $P-11$  | 51,58 | 2,64 | 1.071,00 | 0,017534 | 69   | 750,00 | <b>PVC</b> | P 005    | 2,87 |
| $P-12$  | 51,58 | 2,61 | 1.052,10 | 0,0075   | 75,8 | 750,00 | <b>PVC</b> | 171<br>P | 2,76 |
| L total | 661,1 |      |          |          |      |        |            | P 004    | 3,08 |

RESULTADO- RED TRES

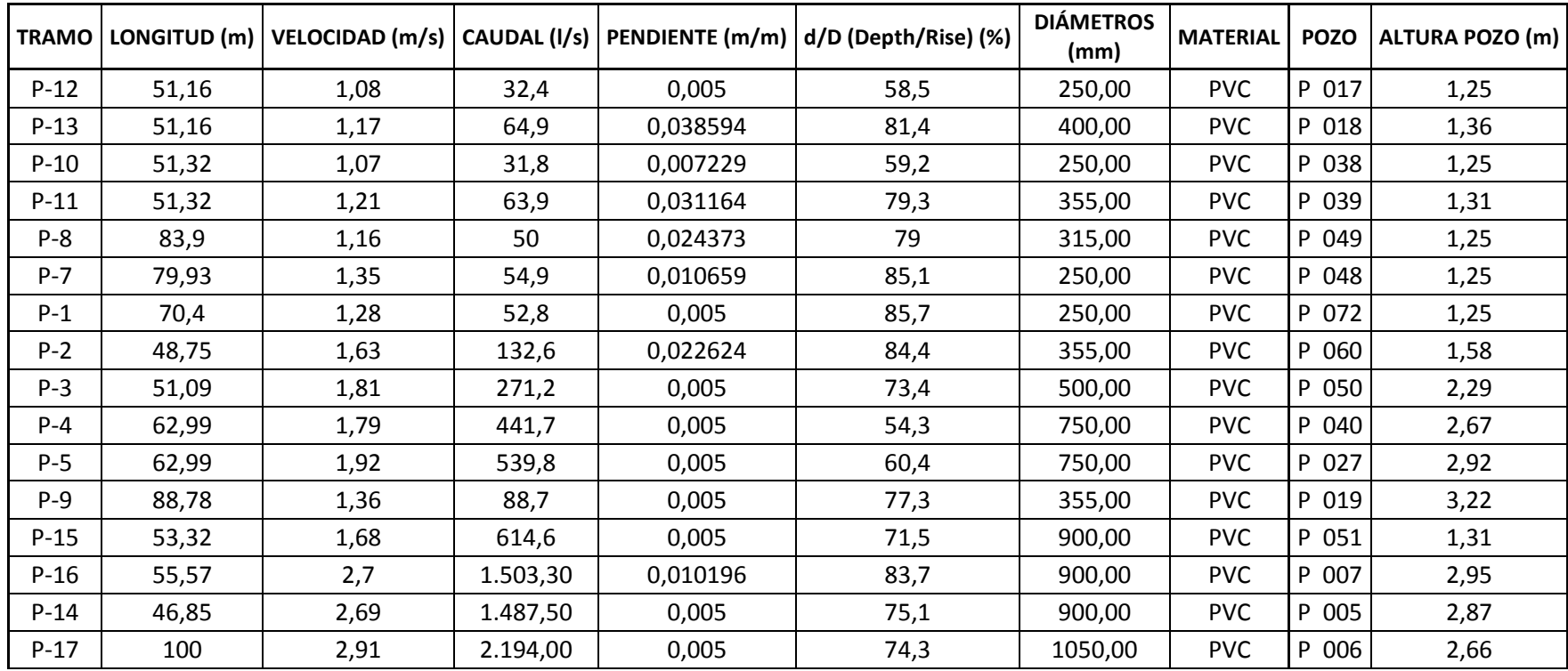

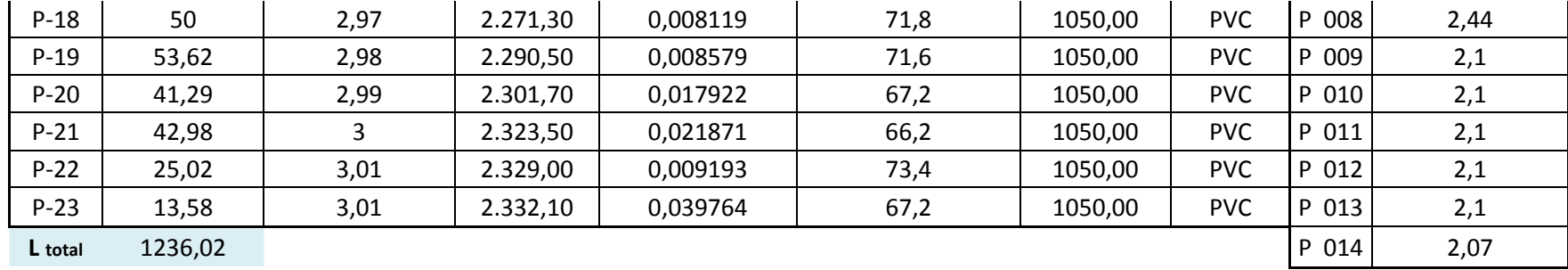

### RESULTADO- RED CUATRO

| <b>TRAMO</b> | LONGITUD (m) |      |        |          | VELOCIDAD (m/s)   CAUDAL (I/s)   PENDIENTE (m/m)   d/D (Depth/Rise) (%) | <b>DIÁMETROS</b><br>(mm) | <b>MATERIAL</b> | <b>POZO</b> | ALTURA POZO (m) |
|--------------|--------------|------|--------|----------|-------------------------------------------------------------------------|--------------------------|-----------------|-------------|-----------------|
| $P-1$        | 44,76        | 0,98 | 24,05  | 0,0075   | 55,7                                                                    | 250,00                   | <b>PVC</b>      | P 028       | 1,25            |
| $P-2$        | 54,31        | 1,33 | 53,74  | 0,0075   | 75                                                                      | 250,00                   | <b>PVC</b>      | P 041       | 1,63            |
| $P-3$        | 46           | 1,66 | 78,36  | 0,021478 | 73,6                                                                    | 250,00                   | <b>PVC</b>      | P 042       | 1,36            |
| $P - 4$      | 8,49         | 1,49 | 93,14  | 0,0075   | 70,3                                                                    | 315,00                   | <b>PVC</b>      | P 043       | 1,31            |
| $P-5$        | 46,35        | 1,58 | 124,10 | 0,012022 | 80,5                                                                    | 355,00                   | <b>PVC</b>      | P 044       | 2,59            |
| P-6          | 100          | 1,48 | 91,05  | 0,0075   | 73,9                                                                    | 315,00                   | <b>PVC</b>      | P 029       | 2,07            |
| $P - 7$      | 72,32        | 2,51 | 243,84 | 0,04     | 76,1                                                                    | 355,00                   | <b>PVC</b>      | P 010       | 1,31            |
| L total      | 372,23       |      |        |          |                                                                         |                          |                 | P 045       | 1,36            |

RESULTADO- RED CINCO

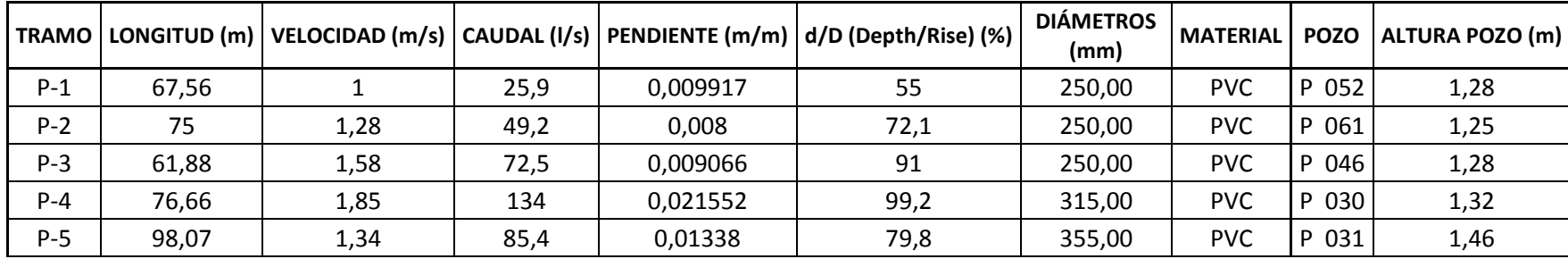

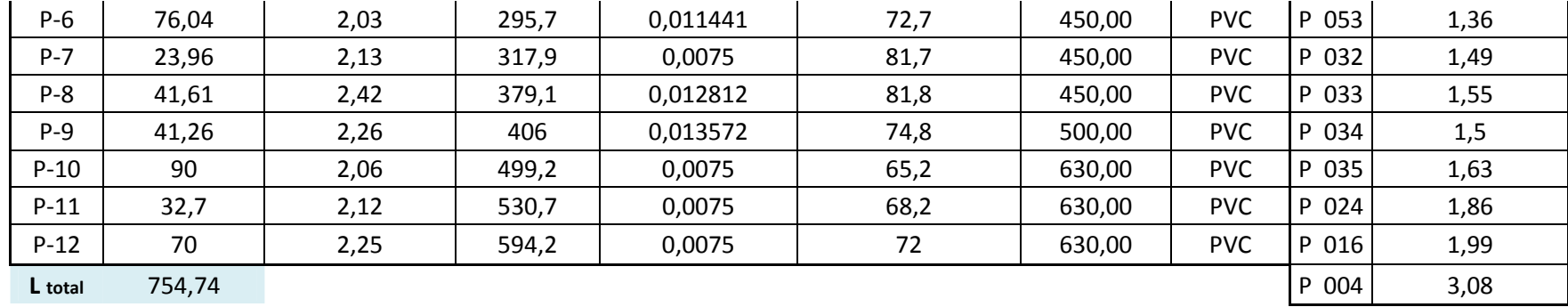

## RESULTADO- RED SEIS

| <b>TRAMO</b> | LONGITUD (m) |                |       |          | VELOCIDAD (m/s) $ $ CAUDAL (I/s) PENDIENTE (m/m) $  d/D$ (Depth/Rise) (%) | <b>DIÁMETROS</b><br>(mm) | <b>MATERIAL</b> | <b>POZO</b> | ALTURA POZO (m) |
|--------------|--------------|----------------|-------|----------|---------------------------------------------------------------------------|--------------------------|-----------------|-------------|-----------------|
| $P-14$       | 34,17        | 0,34           | 30,9  | 0,0075   | 79,6                                                                      | 400,00                   | <b>PVC</b>      | P 065       | 1,25            |
| $P-1$        | 26,32        | 0,83           | 14,2  | 0,014818 | 47,2                                                                      | 250,00                   | <b>PVC</b>      | P 055       | 1,28            |
| $P-13$       | 45,52        | 1,14           | 60,6  | 0,026714 | 74                                                                        | 400,00                   | <b>PVC</b>      | P 053       | 1,25            |
| $P-5$        | 100          | $\overline{2}$ | 333,3 | 0,0075   | 81,2                                                                      | 500,00                   | <b>PVC</b>      | P 056       | 1,69            |
| $P-6$        | 52,41        | 2,43           | 450   | 0,011067 | 81                                                                        | 500,00                   | <b>PVC</b>      | P 064       | 2,01            |
| $P - 7$      | 64,19        | 2,06           | 499,3 | 0,009659 | 74                                                                        | 630,00                   | <b>PVC</b>      | P 057       | 1,66            |
| $P-11$       | 31,85        | 2,28           | 611   | 0,0075   | 73,8                                                                      | 630,00                   | <b>PVC</b>      | P 058       | 1,66            |
| $P-12$       | 73,15        | 2,42           | 675,7 | 0,0075   | 77,5                                                                      | 630,00                   | <b>PVC</b>      | P 047       | 1,85            |
| $P-15$       | 38,15        | 1,2            | 80    | 0,009777 | 73,2                                                                      | 450,00                   | <b>PVC</b>      | P 035       | 1,67            |
| $P-16$       | 20,4         | 1,17           | 39,9  | 0,0075   | 64,3                                                                      | 250,00                   | <b>PVC</b>      | P 067       | 1,38            |
| L total      | 486,16       |                |       |          |                                                                           |                          |                 | P 066       | 1,25            |

RESULTADO- RED SIETE

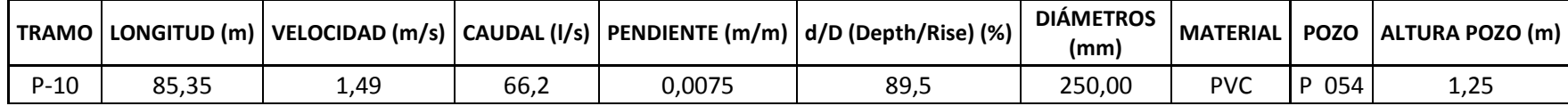

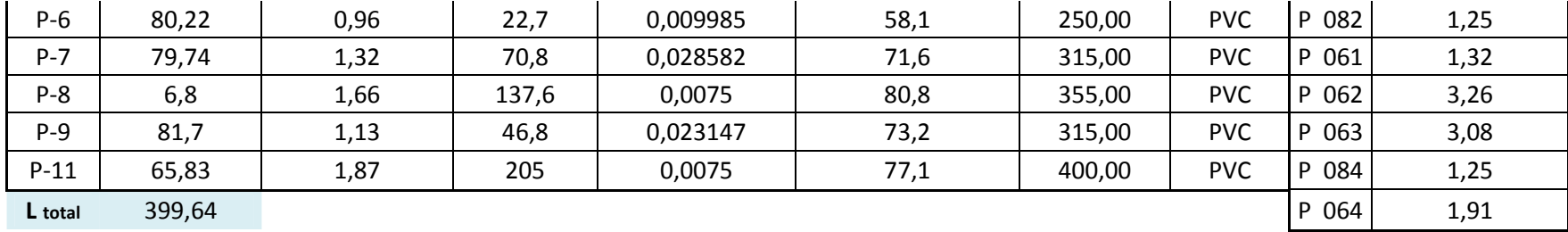

### RESULTADO- RED OCHO

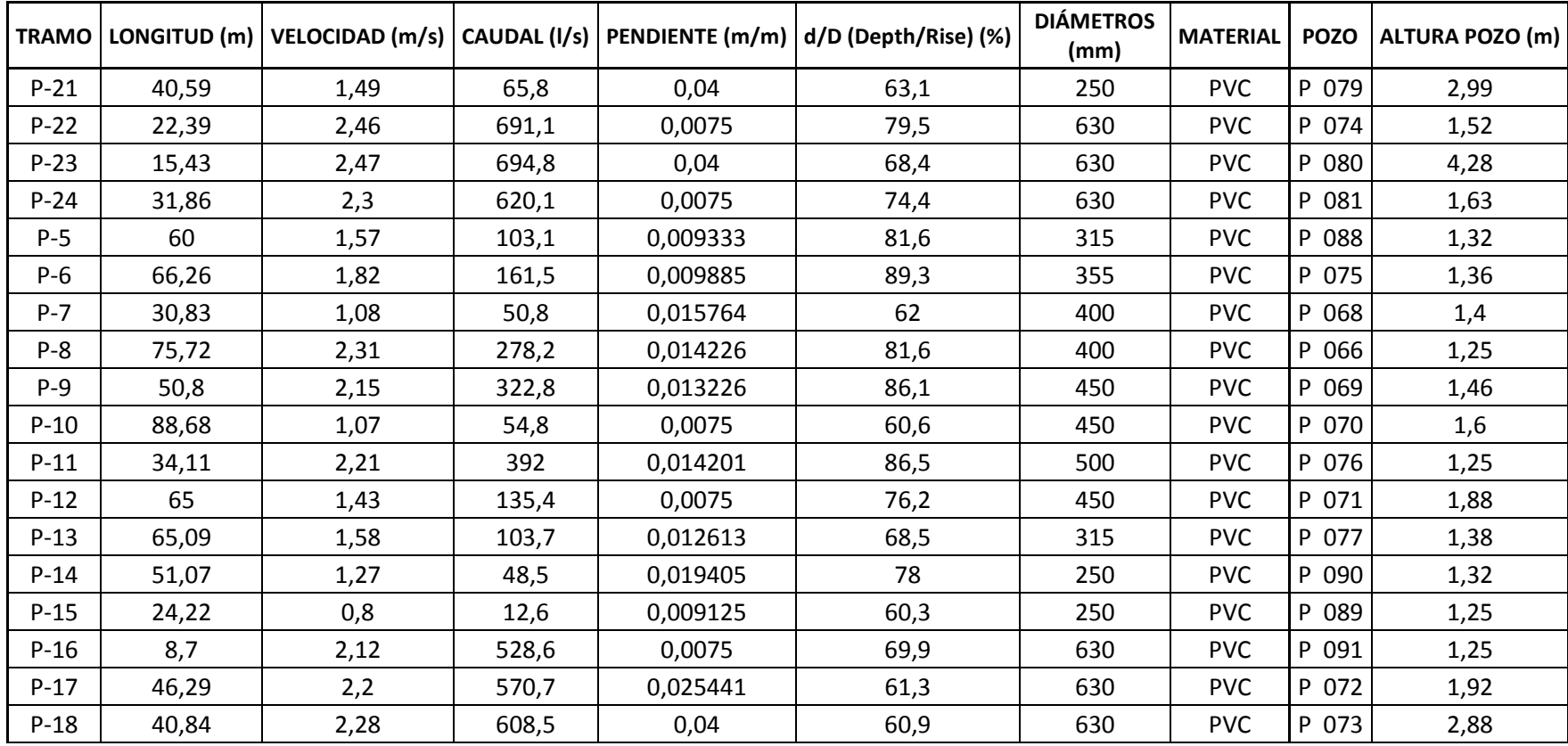

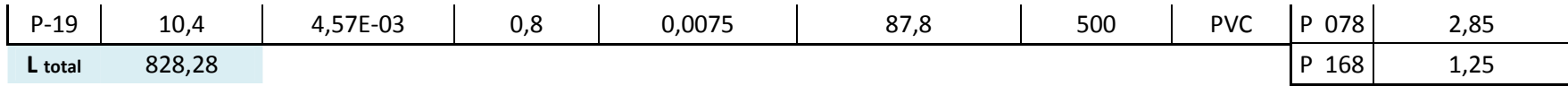

**TRAMO LONGITUD (m) VELOCIDAD (m/s) CAUDAL (l/s) PENDIENTE (m/m) d/D (Depth/Rise) (%) DIÁMETROS (mm) MATERIAL POZO ALTURA POZO (m)** P-1 | 71,58 | 1,03 | 28,4 | 0,009919 | 61,4 | 250,00 | PVC |P 111  $P$  111 1,25 P-2 | 64,61 | 1,47 | 64,9 | 0,0075 | 78,7 | 250,00 | PVC |P 099 P 099 1,28 P-3 | 70 | 1,49 | 92,1 | 0,0075 | 76,5 | 315,00 | PVC |P 095 P 095 1,76 P-4 | 77,26 | 1,67 | 139,3 | 0,013536 | 88,4 | 355,00 | PVC |P 082 P 082 1.96 P-5 | 10,64 | 2,04 | 297,1 | 0,0075 | 83,1 | 450,00 | PVC |P 083 P 083 1,84 P-6 | 66,05 | 1,79 | 156,2 | 0,0075 | 90,5 | 355,00 | PVC |P 084 P 084 1,85 P-7 | 39,69 | 1,56 | 101,7 | 0,0075 | 80,7 | 315,00 | PVC |P 096 P 096 1,77 P-8 | 30,31 | 1,31 | 69,8 | 0,0075 | 66,4 | 315,00 | PVC |P 100 P 100 1,66 P-9 | 70 | 1,24 | 46,2 | 0,0075 | 64,1 | 250,00 | PVC |P 108 P 108 1,56 P-10 | 70 | 2,35 | 364,3 | 0,016543 | 76,7 | 450,00 | PVC |P 113  $|P 113|$  1,25 P-11 46,56 2,54 403,5 0,018041 79,9 450,00 PVC P 085P 085 1,49 **L total** 616,70 P 086P 086 1,46

RESULTADO- RED NUEVE

RESULTADO- RED DIEZ

| <b>TRAMO</b> | LONGITUD (m) |      |       |          | VELOCIDAD (m/s)   CAUDAL (I/s)   PENDIENTE (m/m)   d/D (Depth/Rise) (%) | <b>DIÁMETROS</b><br>(mm) | <b>MATERIAL</b> |           | POZO   ALTURA POZO (m) |
|--------------|--------------|------|-------|----------|-------------------------------------------------------------------------|--------------------------|-----------------|-----------|------------------------|
| $P-1$        | 50,91        | 1,09 | 33    | 0,008073 | 67                                                                      | 250,00                   | <b>PVC</b>      | P 116     | 1,25                   |
| $P-2$        | 50           | 1,43 | 84,5  | 0,0075   | 85,9                                                                    | 315,00                   | <b>PVC</b>      | 109<br>D  | 1,32                   |
| $P-3$        | 64,25        | 1,51 | 94,9  | 0,013152 | 88                                                                      | 315,00                   | PVC             | 102<br>D. | 1,42                   |
| $P - 4$      | 54,01        | 2,05 | 237,5 | 0,01185  | 77,4                                                                    | 400,00                   | <b>PVC</b>      | 101<br>D  | 1,32                   |
| $P-5$        | 50           | 1,81 | 273,3 | 0,0182   | 92,5                                                                    | 500,00                   | <b>PVC</b>      | P 097     | 1,43                   |

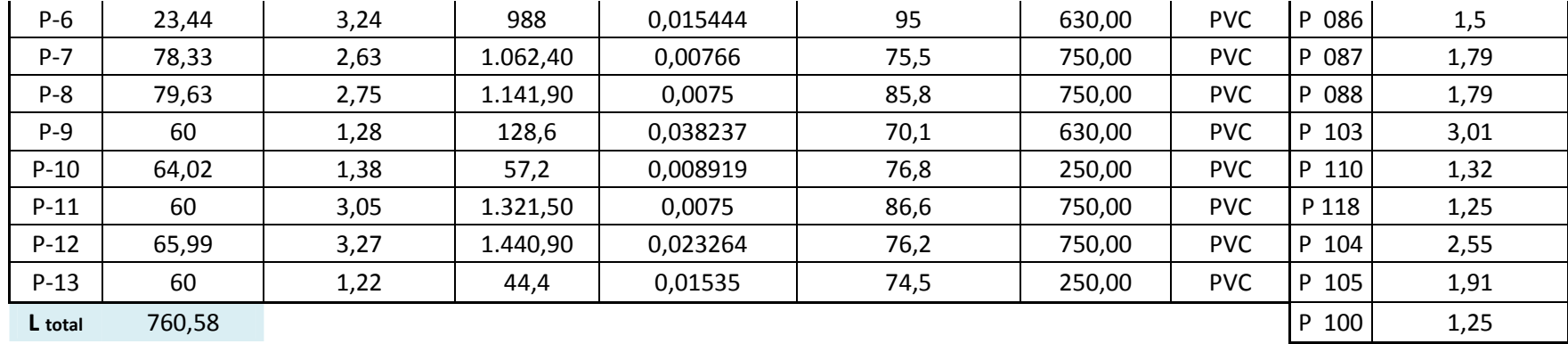

### RESULTADO- RED ONCE

|         |        |      |        |          | TRAMO   LONGITUD (m)   VELOCIDAD (m/s)   CAUDAL (l/s)   PENDIENTE (m/m)   d/D (Depth/Rise) (%) | <b>DIÁMETROS</b><br>(mm) | <b>MATERIAL</b> | <b>POZO</b> | ALTURA POZO (m) |
|---------|--------|------|--------|----------|------------------------------------------------------------------------------------------------|--------------------------|-----------------|-------------|-----------------|
| $P-1$   | 77,76  | 1,6  | 74,32  | 0.014789 | 95,5                                                                                           | 250,00                   | <b>PVC</b>      | 124<br>D    | 1,32            |
| $P-2$   | 100    | 2,26 | 172.44 | 0,0176   | 84,5                                                                                           | 315,00                   | <b>PVC</b>      | 106         | 1,35            |
| $P-3$   | 94,14  | 1,31 | 69,11  | 0,018254 | 82,4                                                                                           | 315,00                   | <b>PVC</b>      | 092         | 3,69            |
| $P - 4$ | 84,79  | 3,02 | 297,59 | 0,04     | 81,3                                                                                           | 355,00                   | <b>PVC</b>      | 093         | 1,32            |
| L total | 356,69 |      |        |          |                                                                                                |                          |                 | P 167       | 1,36            |

RESULTADO- RED DOCE

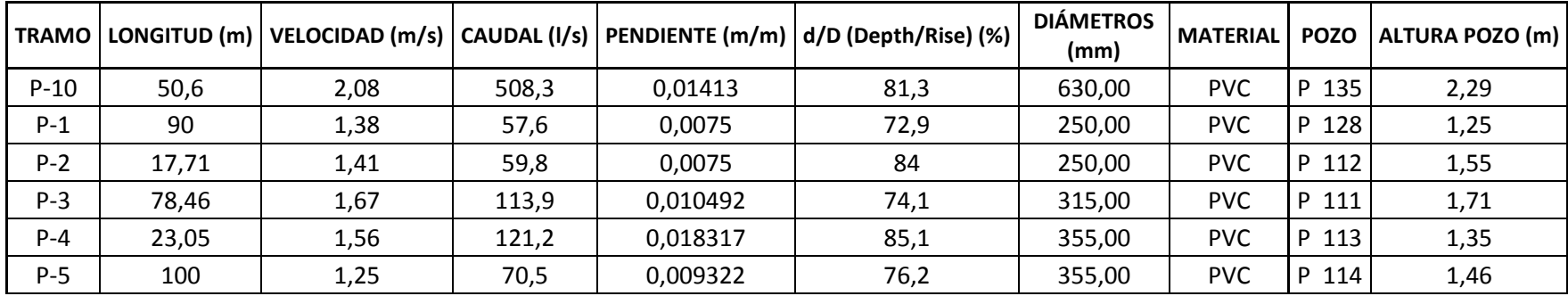

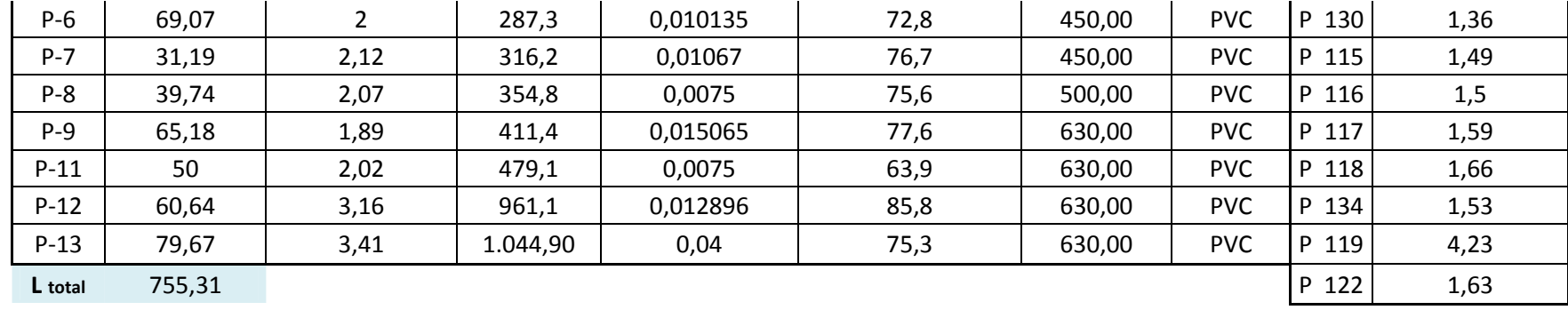

### RESULTADO- RED TRECE

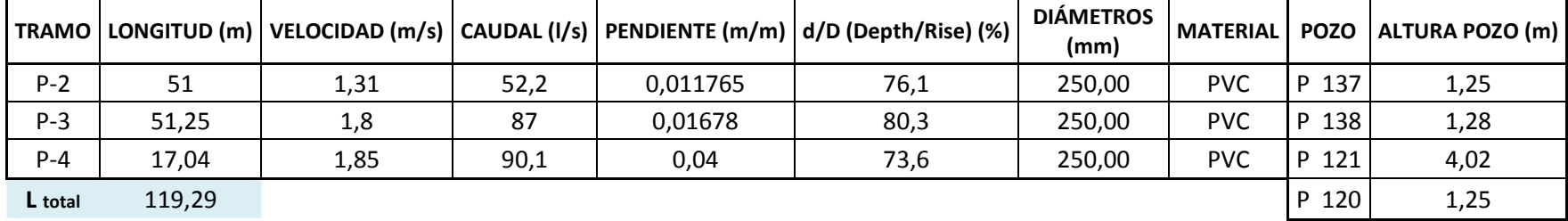

## RESULTADO- RED CATORCE

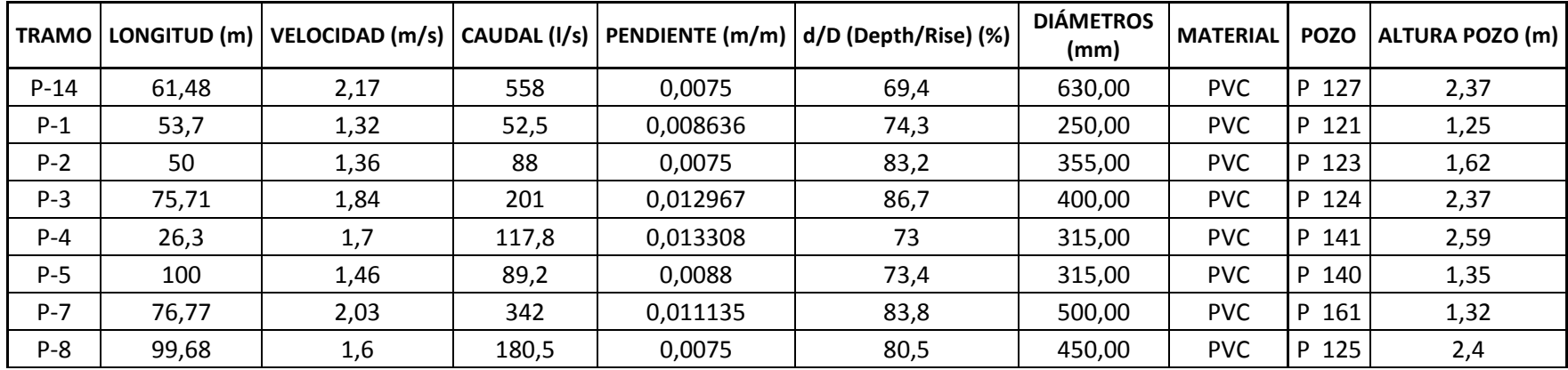

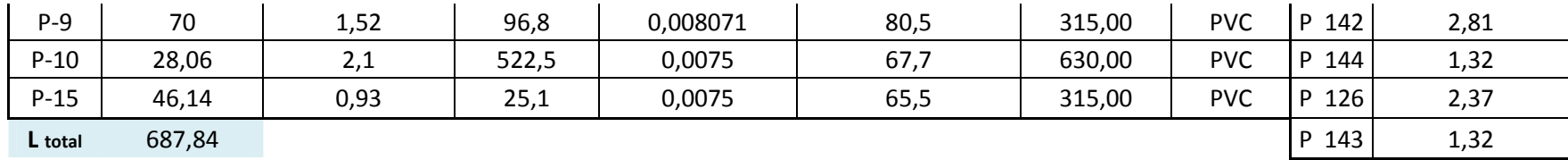

RESULTADO- RED QUINCE

|         | TRAMO   LONGITUD (m) |      |       |          | VELOCIDAD (m/s)   CAUDAL (I/s)   PENDIENTE (m/m)   d/D (Depth/Rise) (%) | <b>DIÁMETROS</b><br>(mm) | <b>MATERIAL POZO</b> |                  | ALTURA POZO (m) |
|---------|----------------------|------|-------|----------|-------------------------------------------------------------------------|--------------------------|----------------------|------------------|-----------------|
| $P-1$   | 95,06                | 1,28 | 49    | 0,0075   | 73,5                                                                    | 250,00                   | <b>PVC</b>           | 128 <sub>1</sub> | 1,25            |
| $P-2$   | 50                   | 1,11 | 35,1  | 0,015459 | 67,9                                                                    | 250,00                   | <b>PVC</b>           | 145              | 1,82            |
| $P-3$   | 50                   | 1,42 | 84,1  | 0,0075   | 65,7                                                                    | 315,00                   | <b>PVC</b>           | 148              | 1,25            |
| $P - 4$ | 62,84                | 1,62 | 108,5 | 0,0075   | 76,4                                                                    | 315,00                   | <b>PVC</b>           | 146              | 1,88            |
| L total | 257,9                |      |       |          |                                                                         |                          |                      | 147              | 1,84            |

#### RESULTADO- RED DIECISEIS

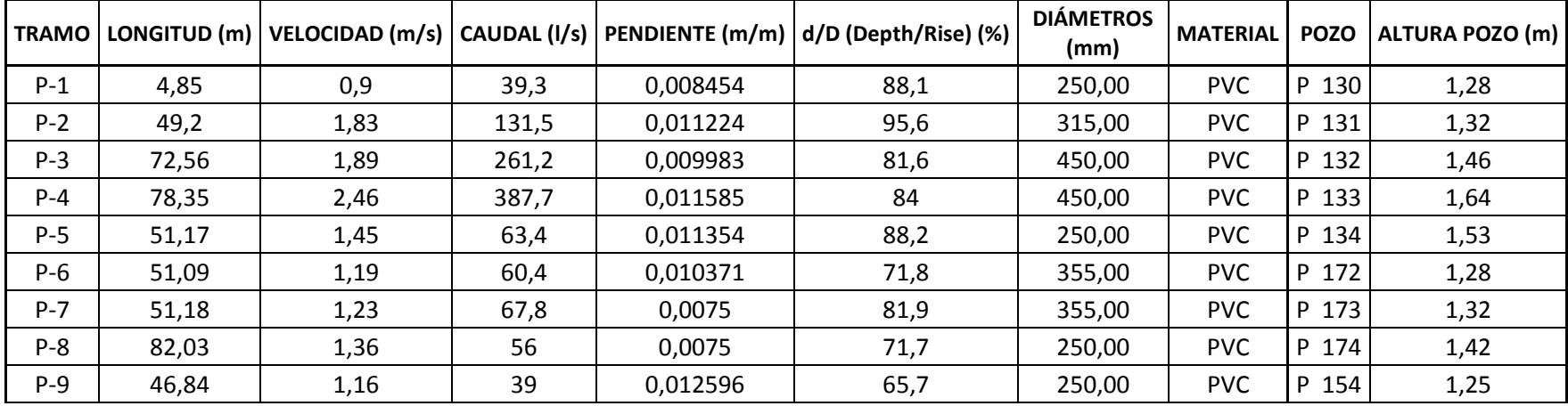

| $P-10$  | 51,16  | 0,99 | 33,8 | 0,0075   | 41,8 | 355,00 | <b>PVC</b> | 129<br>D              | 1,25 |
|---------|--------|------|------|----------|------|--------|------------|-----------------------|------|
| $P-11$  | 51,11  | 0,98 | 30,2 | 0,0075   | 44,8 | 315,00 | <b>PVC</b> | 151<br>D              | 1,25 |
| $P-12$  | 51,15  | 1,07 | 31,8 | 0,011339 | 62,6 | 250,00 | <b>PVC</b> | 150 <sub>1</sub><br>D | 1,25 |
| L total | 640,69 |      |      |          |      |        |            | 149<br>D              | 1,25 |

RESULTADO- RED DIECISIETE

| <b>TRAMO</b> | LONGITUD (m) | VELOCIDAD (m/s) $ $ CAUDAL (l/s) $ $ |       |          | PENDIENTE (m/m) d/D (Depth/Rise) (%) | <b>DIÁMETROS</b><br>(mm) | <b>MATERIAL</b> | <b>POZO</b> | ALTURA POZO (m) |
|--------------|--------------|--------------------------------------|-------|----------|--------------------------------------|--------------------------|-----------------|-------------|-----------------|
| $P-1$        | 55,27        | 1,44                                 | 62,2  | 0,0075   | 84,1                                 | 250,00                   | <b>PVC</b>      | P 148       | 1,25            |
| $P-2$        | 51,06        | 1,64                                 | 110,5 | 0,009919 | 85,5                                 | 315,00                   | <b>PVC</b>      | P 149       | 1,65            |
| $P-3$        | 70,84        |                                      | 184,7 | 0,012846 | 78,9                                 | 355,00                   | <b>PVC</b>      | P 150       | 1,36            |
| $P - 4$      | 23,03        | 2,06                                 | 192,2 | 0,012375 | 91,8                                 | 355,00                   | PVC.            | P 151       | 1,4             |
| P-5          | 55,31        | 2,27                                 | 272   | 0,011701 | 83,6                                 | 400,00                   | <b>PVC</b>      | P 152       | 1,43            |
| $P-6$        | 20,24        | 1,95                                 | 275   | 0,025968 | 65,2                                 | 450,00                   | PVC.            | P 155       | 1,46            |
| $P - 7$      | 48,61        | 1,98                                 | 283,9 | 0,04     | 61,6                                 | 450,00                   | <b>PVC</b>      | P 154       | 1,82            |
| $P-8$        | 59,29        | 1,07                                 | 39,2  | 0,008011 | 76,8                                 | 315,00                   | <b>PVC</b>      | P 166       | 1,46            |
| L total      | 383,65       |                                      |       |          |                                      |                          |                 | P 153       | 1,36            |

RESULTADO- RED DIECIOCHO

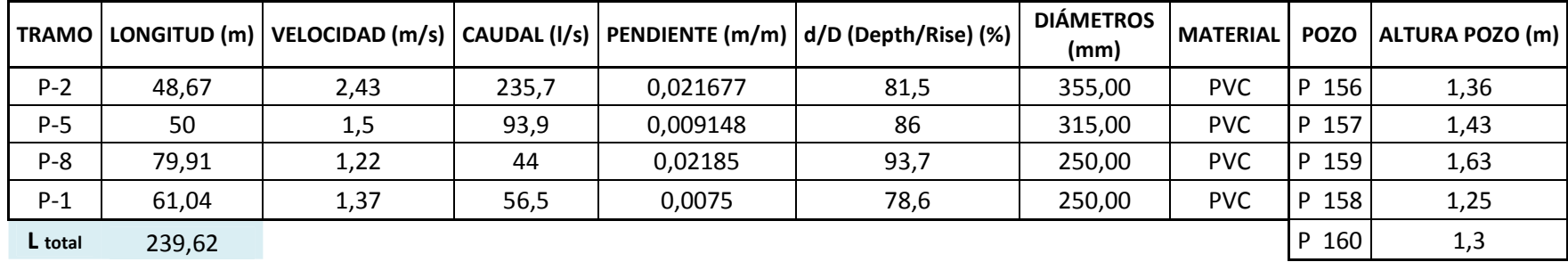

# RESULTADO- RED DIECINUEVE

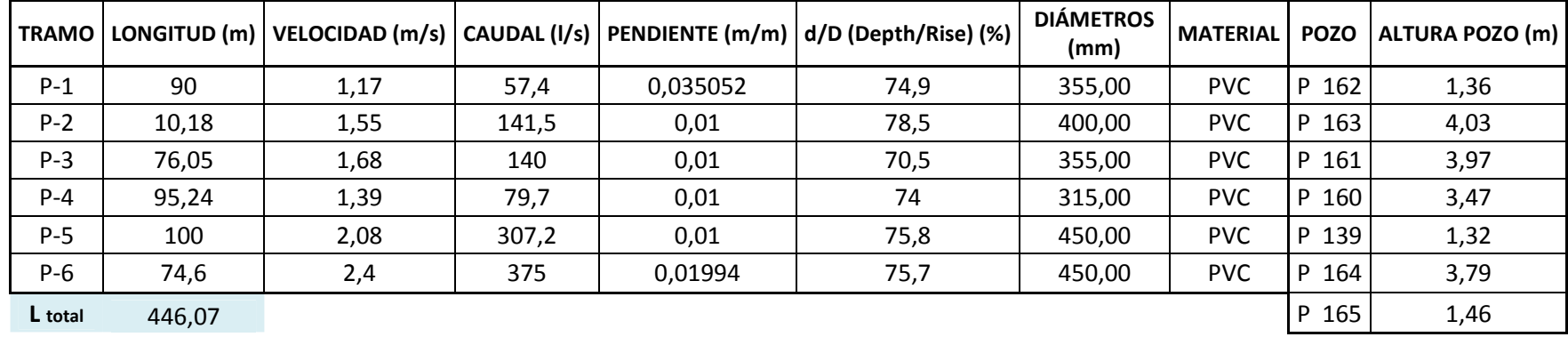

# RESULTADO- RED VEINTE

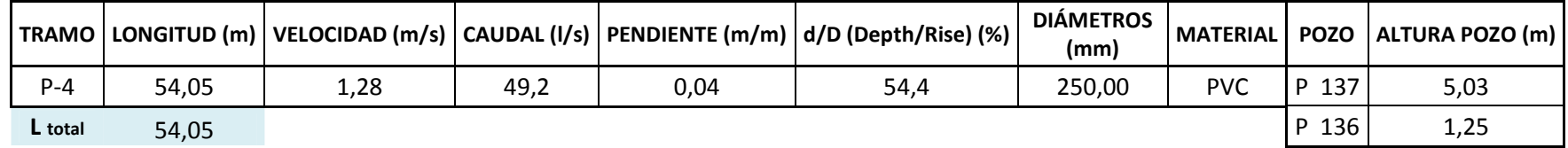

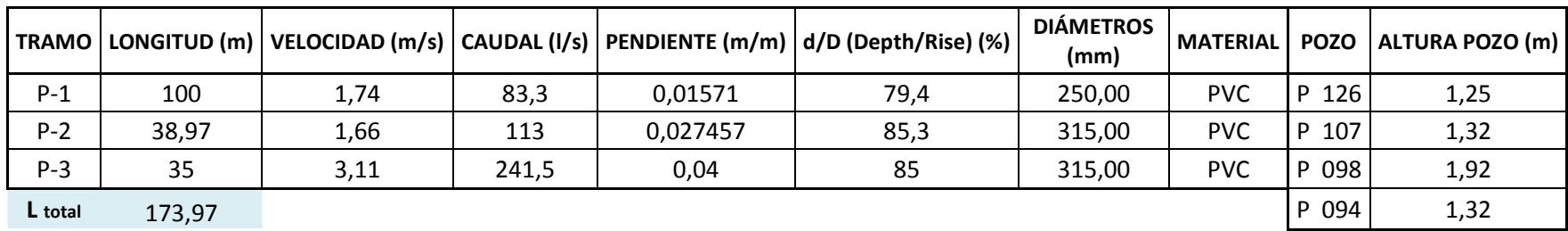

### RESULTADO- RED VEINTE Y UNO

# **CAPITULO VII.- TRATAMIENTO Y DESCARGA**

## **7.1 Introducción e Impacto Ambiental de las aguas servidas.**

Toda comunidad genera residuos sólidos y líquidos. La parte líquida es a la que llamamos aguas residuales y es esencialmente el agua de que se desprende la comunidad una vez que ha sido contaminada a través de distintos empleos y usos; y la parte sólida son los desechos propiamente dichos que conforman el agua residual.

Entonces podemos definir a las aguas servidas como la combinación de los residuos líquidos y sólidos que provienen de residencias, Instituciones Públicas, Establecimientos Industriales y Comerciales, etc. a los que se les puede agregar aguas subterráneas, superficiales y pluviales.

En nuestro país las aguas negras procedentes de los sistemas de alcantarillado, (en la mayoría de los casos) se descargan en corrientes naturales.

A pesar de que las aguas negras están constituidas aproximadamente, por 99,9% de agua y 0,1 % de materia extraña, sólidos en suspensión; su vertido en una corriente cambia la característica del agua que la recibe.<sup>28</sup>

 $\overline{a}$ 

<sup>&</sup>lt;sup>28</sup> Manual de Saneamiento, Vivienda, Agua y desechos. Sección T.

Este 0,1 % presenta una parte orgánica, medida por la DBO5 (demanda bioquímica de oxigeno), y otra inorgánica.

La DBO5 es la cantidad de oxigeno empleado por los microrganismos durante cinco días aproximadamente para descomponer la materia orgánica en el agua residual, con temperatura a 20ºC. Adicionalmente, es un indicador de purificación del agua después de ser tratada.

En esta forma, los materiales que se depositan en el lecho impiden el crecimiento de plantas acuáticas; los de naturaleza orgánica se pudren, robando oxígeno al agua, con producción de malos olores y sabores; las materias tóxicas, compuestos metálicos, ácidos y álcalis afectan directa o indirectamente la vida acuática; las pequeñas partículas suspendidas (como fibras) pueden asfixiar a los peces por obstrucción de sus agallas, los aceites y grasas flotan en la superficie o se adhieren a las plantas impidiendo su desarrollo.

Por lo que vemos necesario disminuir el impacto que esta contaminación puede causar en el planeta y la salud de los humanos, la vida animal y vegetal; ya que en este medio, es casi inevitable controlar al 100% las impurezas de las aguas de las corrientes naturales; debido a que existen poblaciones tanto urbanas como rurales que no acogen las medidas correspondientes para evitar esta contaminación y otras que ni siquiera tienen conocimiento de lo que conlleva esta negligencia, que incluso viven

312

rodeados de insalubridad y en ocasiones utilizan estas aguas para consumo y riego, dando así un mayor impacto social:

Entonces, para prevenir lo mencionado se incluirá en el proyecto al diseño un tratamiento previo a la descarga de las aguas residuales o negras del Sistema de Alcantarillado Combinado para las poblaciones de Rumiloma y Parte de Fajardo.

# **7.2 Descripción de las Condiciones de Descarga**

La descarga del sistema de alcantarillado combinado se ha definido de acuerdo a las características principalmente topográficas que presenta el terreno.

Dentro del área del proyecto de diseño se cuentan con 2 brazos de ríos donde pueden efectuarse las descargas, "Río Quebrada Santa Isabel" y "Río Quebrada La Balbina", ambos son brazos pertenecientes al Río Capelo, y que según el sentido de flujo ya determinado anteriormente se resolvió hacer **15** puntos de descarga; que corresponden a las siguientes:

- 9 Descargas hacia el Río Quebrada Santa Isabel
- 3 Descargas hacia el Río Quebrada La Balbina
- 3 Descargas hacia el Río Capelo

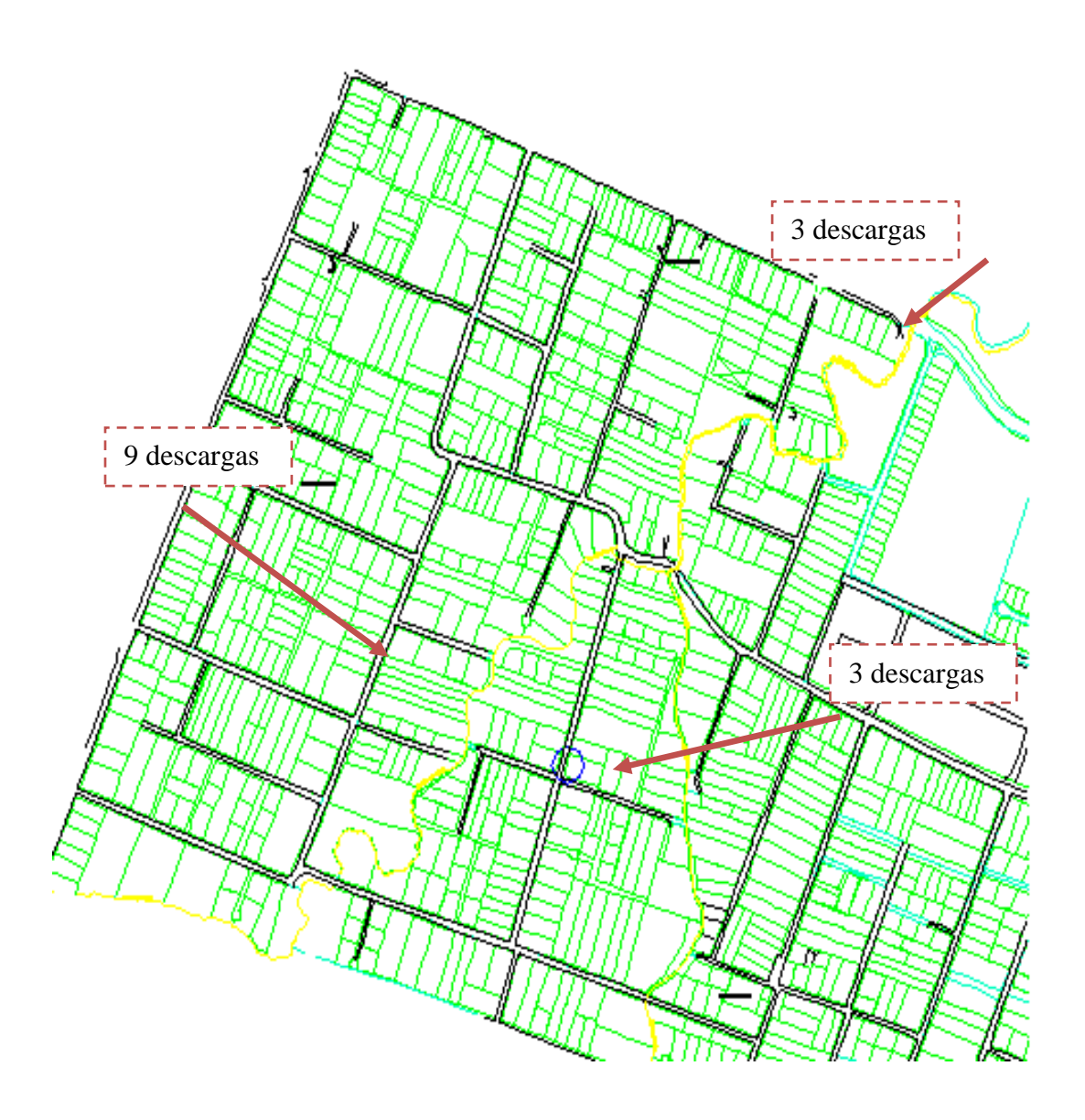

**FIG 7.2.1: Ubicación Descargas hacia Ríos de Rumiloma y Parte de Fajardo** 

Se aprecian los brazos del Río Capelo en color amarillo, separándose en la Av. "El Inca" siendo:

Brazo del lado izquierdo "Río Quebrada Santa Isabel"

Brazo del lado derecho "Río Quebrada La Balbina"

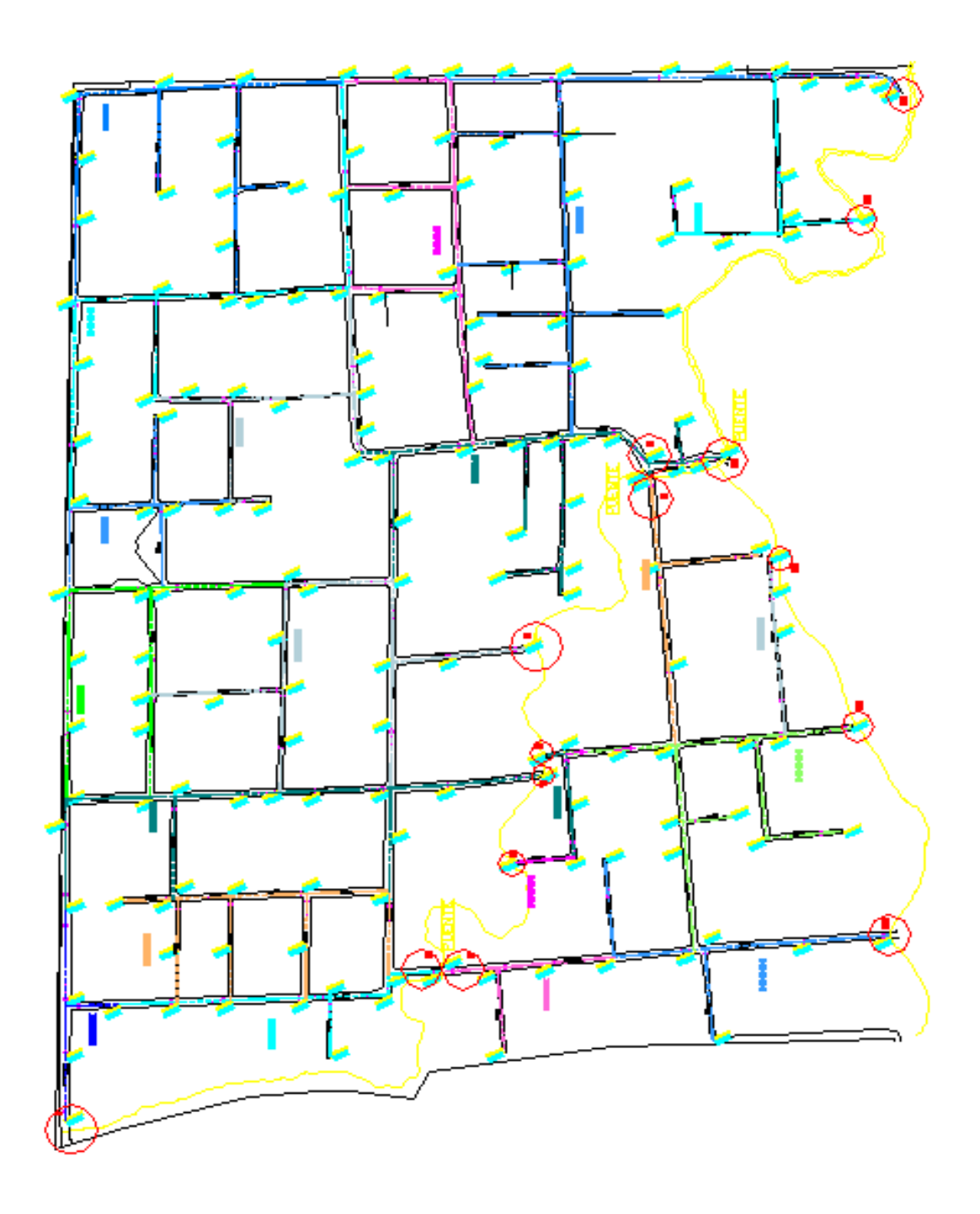

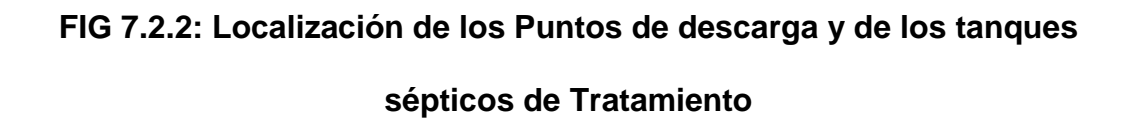

Se aprecian los puntos de descarga dentro de los círculos rojos

## **7.3 Parámetros de Selección del Tratamiento adecuado**

Para determinar el proceso más adecuado de tratamiento de las aguas residuales de las poblaciones de Rumiloma y Parte de Fajardo, se consideran ciertos parámetros, mencionados a continuación:

# **7.3.1 Características del agua a tratar**

En las poblaciones de Rumiloma y Parte de Fajardo no existen industrias por lo que el agua a tratarse es principalmente agua residual doméstica. Entonces al ser las aguas industriales nulas, no se necesita considerar procesos de tratamiento avanzado ni trampa de grasas o aceites; ya que el caudal es relativamente pequeño para ello y sin efluentes químicos difíciles de descomponerse en el medio.

Y, a través de muestras tomadas de las mimas aguas que recorren por los brazos de los ríos "Quebrada Santa Isabel" y "Quebrada La Balbina" se obtuvieron entre los más importantes los siguientes resultados en su contenido:

- 50% de carbohidratos
- 40% de proteínas
- 10% de grasas
- Sólidos totales  $= 1700$  mg/l
- Dureza total  $(CaCo3)$  = 600 mg/l

316

• pH = 
$$
6,5 \text{ a } 8.15
$$

Con estos datos de laboratorio, podemos realizar una comparación de la calidad de nuestra agua con los rangos permitidos que se presentan a continuación:

# **TABLA 7.3.1.1 Límites máximos y permisibles Parametros FÍsicos del agua**

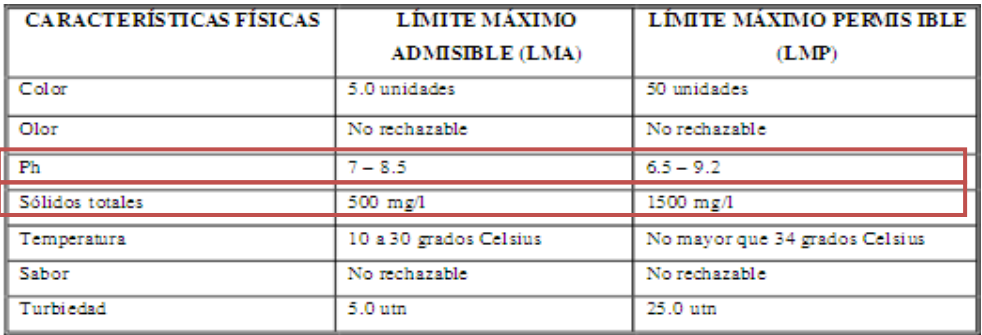

**Fuente:** Apuntes Sanitaria II e Ingeniería Ambiental del Ing. Edgar Carvajal

# **TABLA 7.3.1.2 Límites máximos y permisibles Parametros Quimicos del**

#### **agua**

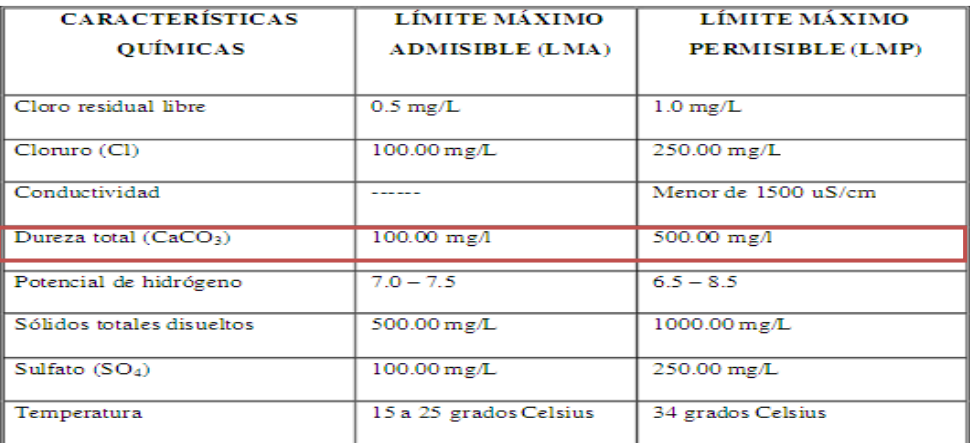

**Fuente:** Apuntes Sanitaria II e Ingeniería Ambiental del Ing. Edgar Carvajal

Como se puede apreciar, los valores obtenidos de estas aguas no exageran los límites admisibles y permisibles de aguas negras; y no requieren de un proceso de tratamiento avanzado o complementario. Por lo que, un sistema de **tratamiento primario** puede cumplir las necesidades del sector, ya que, se tiene caudales domésticos y no excedidos en cantidad.

Con un tratamiento primario, se reduce un 90% el material flotante, 65% en sólidos suspendidos y 35% en reducción de la DBO.

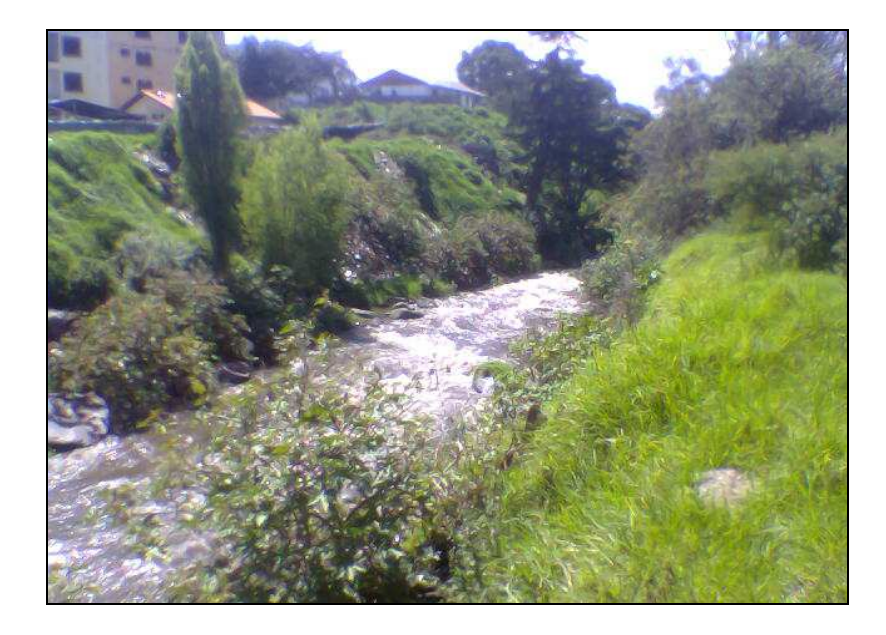

**FIG 7.3: Aguas del Río Capelo – Parroquia San Pedro de Taboada** 

# **7.3.2 Disponibilidad de Espacio**

De acuerdo a las limitaciones de espacio y topografía del terreno, se determinó que existirán **15** puntos de descarga; por lo cual es irracional proponer que para un mismo sector se construyan 15 plantas de tratamiento, que irían colocadas una en cada punto; por lo cual en base a este numeral se propone una óptima solución, la que además toma en cuenta las características del agua a tratar del numeral **7.3.1;** y es que: Se debería realizar un tipo de tratamiento menos complejo y menos grande, que cumpla con las necesidades requeridas por los sectores asistidos y que sea diseñado de manera lógica, siendo adecuado tanto en dimensiones como en servicios y funcionalidad, brindando satisfacción a toda la comunidad.

# **7.4 Tipos de Tratamiento**

 $\overline{a}$ 

La elección de un sistema de tratamiento se realiza en función de posibles soluciones técnico – físicas y económicas (costos). Los tratamientos de aguas residuales se clasifican en:<sup>29</sup>

**Tratamiento Primario.-** Es el conjunto de procesos que permiten eliminar un gran porcentaje de sólidos en suspensión y materia inorgánica. Esta etapa se realiza expresamente con medios mecánicos y en la mayoría de los casos es el único tratamiento que se les da a las aguas residuales.

**Tratamiento Secundario.-** Es el conjunto de procesos que completan la eliminación de sólidos en suspensión y DBO5 realizada por medios físicos en el tratamiento primario.

Permiten reducir el contenido en materia orgánica acelerando los procesos biológicos naturales.

<sup>&</sup>lt;sup>29</sup> Manual de saneamiento, Vivienda, Agua y Desechos. Cap. Tratamiento de Aguas Negras.

**Procesos Complementarios.-** Este tratamiento se lo realiza cuando se requiere un nivel más elevado de purificación, se puede eliminar hasta el 99 % de los sólidos suspendidos, usando métodos como: osmosis inversa, electrolisis.

Son un grupo de métodos diversos que permiten el tratamiento de la materia sedimentada.

Para eliminar los organismos patógenos existen procesos auxiliares que hacen uso de aparatos cloradores. Estos métodos garantizan la reutilización del agua.

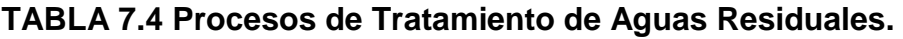

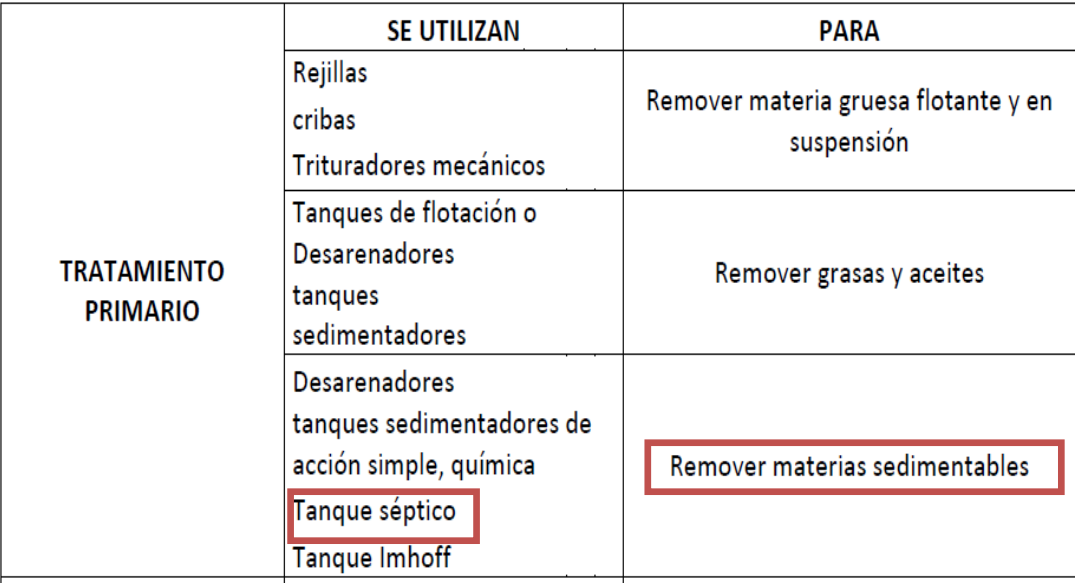

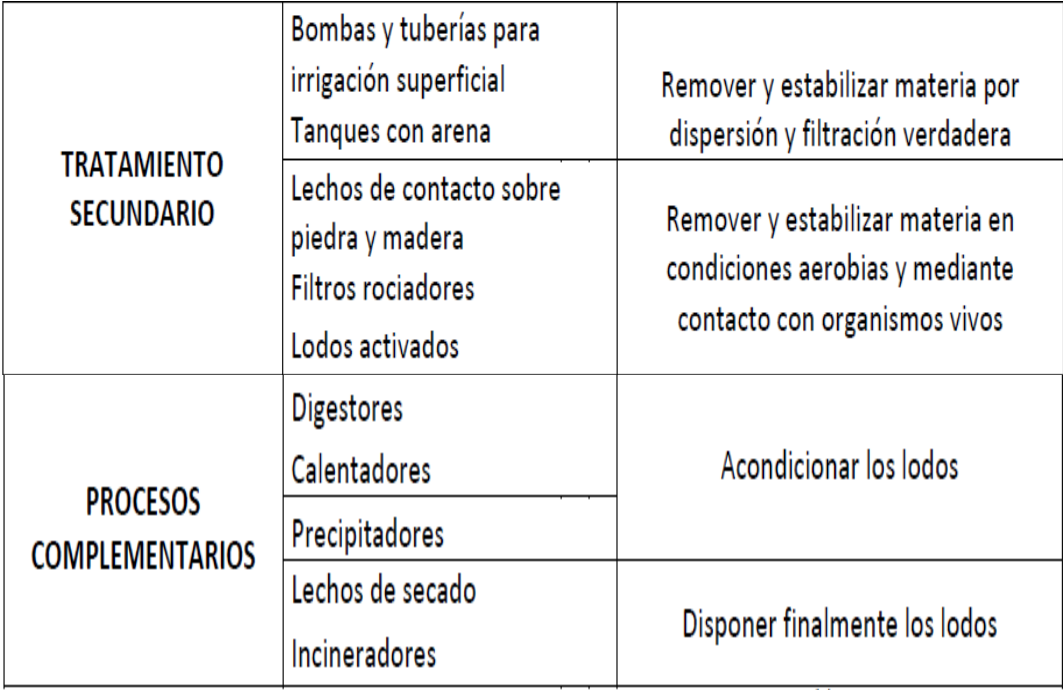

**Fuente:** Manual de saneamiento, Vivienda, Agua y Desechos. Cap. Tratamiento de Aguas Negras.

De acuerdo a la calidad de agua residual que se presentan en los sectores, el espacio físico disponible, la topografía y lo denotado en la tabla **7.4**; como conclusión para nuestro caso, se recomienda la construcción de sistemas de tratamiento de aguas servidas mediante **Tanques Sépticos (15)**, todos ubicados en los bordes de las quebradas que dan hacia los brazos del Río Capelo, tanto del lado de Fajardo como del lado de Rumiloma; de esta manera, se pretende garantizar un correcto tratamiento de las aguas residuales sin ocasionar ningún malestar en la vida diaria de los habitantes de la urbanización, sin contaminación en el área circundante, y sin problemas de malos olores ni ruidos contaminantes; puesto que, sus procedimientos son económicos, eficientes y se adapta a la situación de la población y del sector.

# **7.5 Descripción del sistema de tratamiento<sup>30</sup>**

# **7.5.1 Definición**

El Tanque Séptico es un dispositivo en forma de cajón, enterrado y hermético; considerado como la obra sanitaria más utilizada para el tratamiento primario de las aguas negras.

Una de las condiciones básicas que se debe considerar es que el sistema tiene que ser separado, es decir solo existen aguas negras.

El tanque séptico debe ser diseñado y construido para para cumplir las siguientes funciones:

- Separa sólidos de la parte líquida y almacenarlos adecuadamente.
- Separar los compuestos que tienen menor densidad que el agua (grasas, jabón, etc.)
- Proveer digestión a la materia orgánica.
- Permitir la descarga de líquidos clarificados y depurados.

 $\overline{a}$ <sup>30</sup> Manual de Fosas Sépticas.

http://es.scribd.com/doc/63597268/Manual-de-Fosas-Septicas

# **7.5.2 Funcionamiento:**

- 1. Las aguas residuales de los subcolectores llegan hasta la tubería principal de la Red (colector), para pasar luego a la disposición final; pero antes de esto estas aguas deben ser tratadas, por lo que el tanque séptico se coloca antes del sitio de descarga.
- 2. Estas aguas residuales previas a ingresar al tratamiento, pasan por un "**Separador de caudales**", el mismo que esta dispuesto antes del Tanque Séptico y canaliza el **10%** de estas aguas a través de una tubería de diámetro menor (200 mm.) hacia la fosa de tratamiento; mientras que el 90% restante es dirigido a través de una tubería de diámetro similar al del colector final, y son llevadas directamente al sitio de descarga.

Cabe señalar que un "Separador de caudales" es un elemento que consiste en dividir parcialmente los caudales diluidos; el caudal desviado (Sanitario diluido) se descarga al sistema de alcantarillado de barrio, y el caudal pluvial se desvía hacia río, el mismo que funciona como cuerpo receptor.

Hay que tener en cuenta que estas aguas descargadas van a ser aguas lluvias con un grado menor de contaminación, las cuales pueden autodepurarse en el cauce normal del río aguas abajo.

323

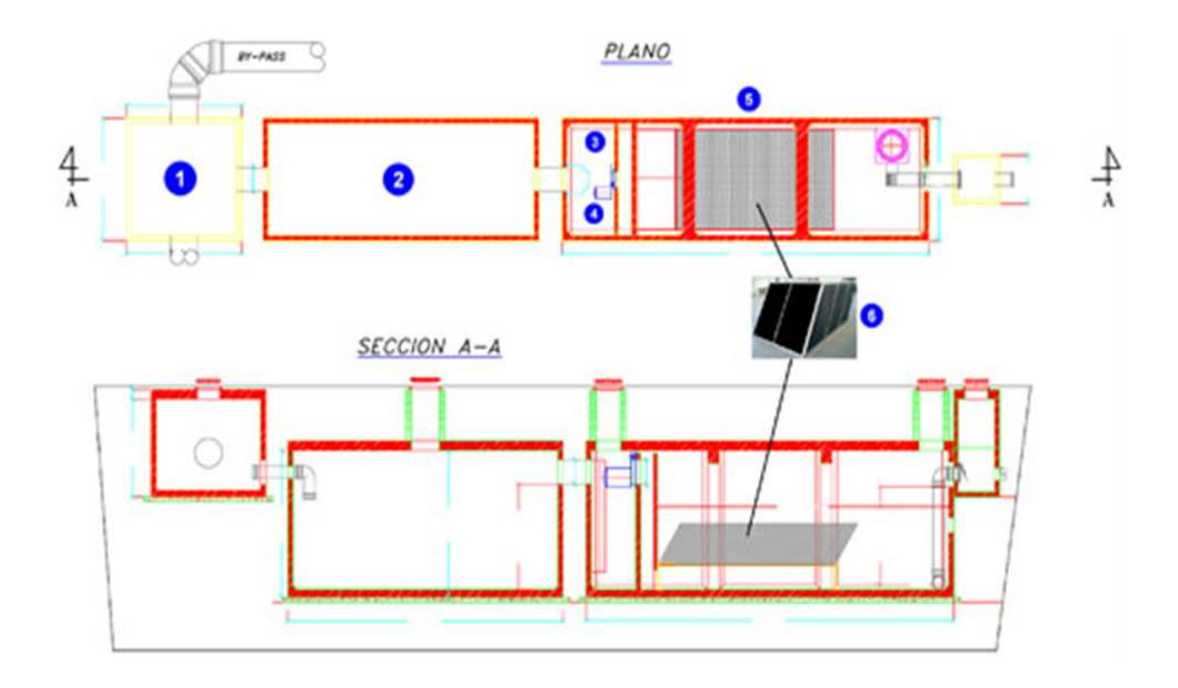

**FIG 7.5.2.1: Detalle de Separador de Caudales <sup>31</sup>**

- a) Arqueta de recepción con By-Pass
- b) Bolsa de retención de arenas y lodos
- c) Cámara reguladora de caudal
- d) Cámara reguladora de caudal
- e) Separador lamelar
- f) Paquetes lamelares

 $\overline{a}$  $31$  Catálogo Intertramp s.l http://www.itp-depuracion.com/catalogo/productos.php?cat=120
- 3. Ingresan las aguas residuales al tanque séptico.
- 4. Las aguas servidas de materia líquida y sólida, son sometidos a descomposición mediante procesos físicos naturales y bacteriológicos, durante este proceso se producen grasas que ascienden constantemente en forma de burbujas a la superficie.
- 5. Los sólidos se someten a procesos de descomposición por la acción de bacterias anaerobias que prosperan en la ausencia de oxigeno libre.

Esta descomposición de aguas negras en condiciones anaerobias es llamada "**séptica**". Los sólidos se decantan y acumulan en el fondo del tanque. Por otra parte las grasas, jabón, etc. forman una nata liviana que se levanta y se acumula en la superficie.

- 6. El primer compartimento se utiliza para la sedimentación, digestión del fango y almacenamiento de éste.
- 7. El líquido clarificado pasa a una segunda cámara mediante el mismo que se halla por debajo del nivel de la nata para evitar que la misma se fugue.
- 8. En esta segunda cámara llamada "**cámara de pulimento**" proporciona una sedimentación y capacidad de almacenamiento

adicional y por tanto, sirve para proteger contra la descarga de sólidos flotantes o en suspensión, u otro material que pueda escaparse de la primera cámara.

- 9. Se repetirá el mismo proceso anaerobio pero con menos sólidos suspendidos que en la primera cámara.
- 10. Un tanque séptico con doble cámara propuesto para el presente proyecto permite una mayor remoción de sólidos en suspensión, convirtiéndose en una protección del filtro anaerobio.
- 11. Además funciona con tiempos de retención pequeños, por lo que sus dimensiones son pequeñas resultando costos de implantación bajos. La base del tratamiento de las aguas negras radica en el tiempo en que las mismas permanecen dentro de esta estructura.
- a) Con tiempos entre 9 y 12 horas se tiene un tratamiento satisfactorio, en donde se ha previsto que luego de ese periodo de tiempo estas aguas pasen a ser una solución **BUFFER** (Solución No Contaminante), la misma que se caracteriza porque no contiene ningún vacilo o bacteria peligrosa para la salud humana.
- b) Algunos tratadistas o autores de obras sanitarias recomiendan que el tiempo de retención llegue a las 15 horas, porque estiman que con este periodo de tiempo se tendrá mayor seguridad en este tipo de obras.

Para nuestro proyecto, lo haremos con un período de **6 horas**, ya que en este tiempo las aguas negras pueden ser ya una solución Buffer, lo suficientemente aceptable para poder descargarla; aunque cabe recalcar que mientras más tiempo el agua residual sea retenida dentro de las cámaras, esta será mejor tratada.

#### **7.5.3 Componentes del Tanque Séptico**

Un tanque séptico puede estar constituido por los siguientes componentes:

- **1. Cámara de Pulimentos.-** En esta parte de la estructura sanitaria, las aguas negras comienzan su descomposición dentro del agua y el primer efecto que tiene el agua sobre la materia es su disgregación. Se tendrá la presencia de metano que es la característica en la descomposición de las aguas negras.
- **2. Cámara de aguas tratadas.-** En esta parte de la estructura no se tiene material disgregado y casi siempre existe un aumento en el tiempo de retención de las aguas servidas. Luego de lo cual se puede incorporar un poso absorbente para que dichas aguas ya tratadas sean conducidas a los estratos bajos del suelo.
- **3. Filtro Anaeróbico**.**-** Es un tanque de hormigón armado, ladrillo o de otro material que contiene piedras u otro material inerte que sirva de soporte a los microrganismos donde las aguas residuales domésticas

son depuradas por estos microrganismos anaerobios, dispersos tanto en los espacios vacíos del lecho como en la superficie del medio filtrante, utilizado para retener los sólidos.

El líquido proveniente del tanque séptico entra por el fondo a través de un falso fondo perforado, fluye a través del material de soporte, donde crece una película biológica que degrada anaeróbicamente la materia orgánica, y es recogida en la parte superior mediante una tubería perforada o una canaleta.

Este sistema permite remover la materia orgánica disuelta que no logra hacerlo el tanque séptico.

La profundidad del lecho debe estar a 1.80 m. de profundidad, y del falso fondo no debe ser inferior a 0.3 m. de altura.

El dispositivo de salida debe pasar por el centro del filtro y mantener una carga mínima de 0.30 m. sobre el lecho filtrante.

El diseño de esta unidad adicional previa a la disposición final, se lo ha hecho para lograr una mayor estabilización de la materia orgánica.

De esta forma, cuando el efluente final llegue a la masa de agua, las demandas de oxígeno requeridas en el cuerpo receptor, serán menores hasta lograr su estabilización.

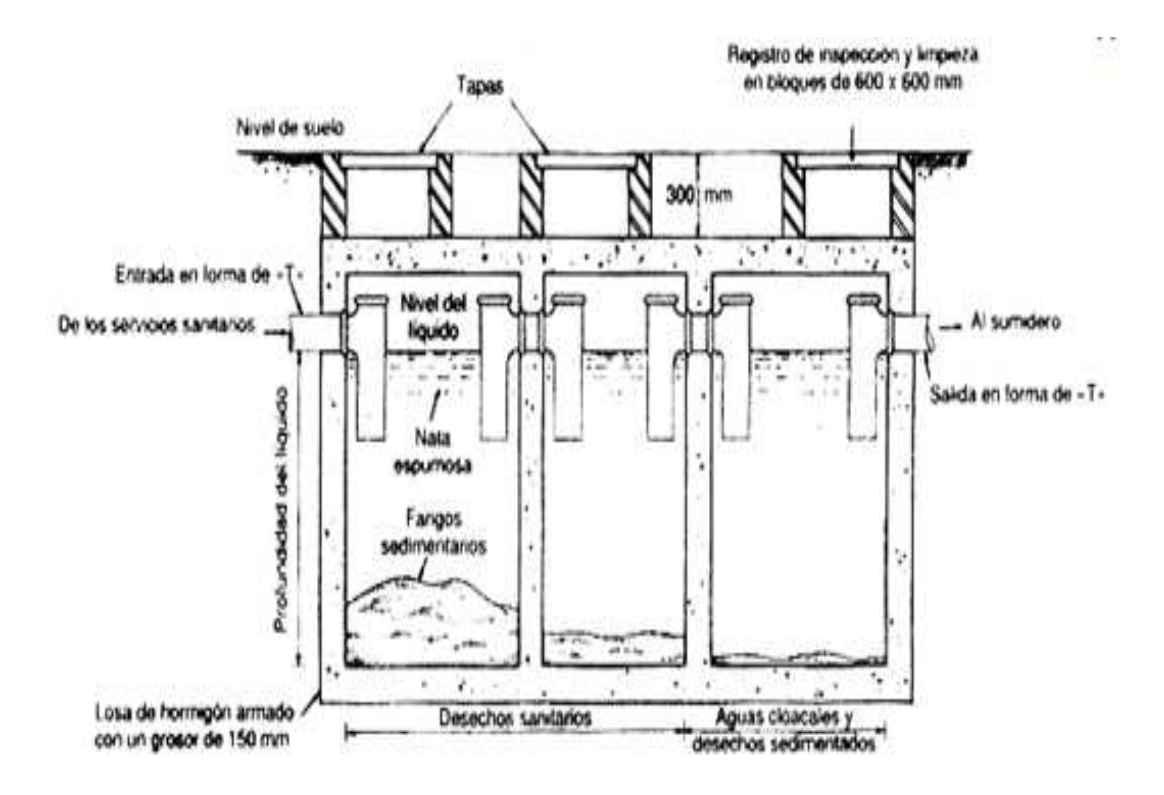

**FIG. 7.5.3: Funcionamiento del Tanque Séptico.** 

## **7.6 Diseño del tratamiento (Tanque Séptico Tipo)**

## **7.6.1 Bases de Diseño<sup>32</sup>**

 $\overline{a}$ 

1. El volumen del Tanque Séptico se calcula considerando el caudal más crítico, el caudal máximo instantáneo. En realidad es casi imposible de que ocurra este caudal, sin embargo el dimensionamiento de la fosa usando este caudal, permite que con caudales menores, el tratamiento de las aguas residuales sea mucho más efectivo, ya que aumenta el tiempo de retención.

<sup>&</sup>lt;sup>32</sup> Ingeniería Sanitaria Aplicada al Saneamiento y Salud Publica. Pág. 352

Para lo cual se tomará el **caudal máximo de descarga**, es decir el máximo caudal en el punto al que corresponda el valor más alto y con este se diseñará un tanque tipo; que se colocará en cada punto al final de la red que desemboque a los ríos que bordean las poblaciones.

- 2. El tiempo de permanencia o de retención adoptado es de **6 horas**, ya que los caudales sanitarios **no son muy considerables**.
- 3. Se diseñara el tanque con **dos compartimientos** cada uno. Los tanques de dos compartimientos proporcionan una mejor eliminación de los sólidos suspendidos.

El primer compartimiento se llama **cámara de digestión** la misma que poseerá **2/3** del volumen total del tanque y el segundo compartimiento adopta el nombre de **cámara de pulimento** y poseerá el volumen restante del volumen total del tanque.

4. La relación entre el largo y ancho del tanque estará en un rango de **2** a **7**. Teniendo en cuenta que, mientras la relación se acerque más al valor de 7, la eficiencia de depuración del tanque será mayor; pero debido a la disposición de espacio que nos ofrece la topografía de nuestros sectores; se tratarán de alcanzar las dimensiones más óptimas posibles para no construir un tanque tipo demasiado grande en espacios pequeños como los que se presentan en nuestro proyecto.

- 5. La **profundidad mínima** del líquido será de **1,2 m**.
- 6. El espacio libre sobre el líquido será mayor o igual al **20 %** de la profundidad total del líquido.

### **7.6.2 Procedimiento de Cálculo**

Para realizar el diseño del tanque séptico se tiene que considerar en primer lugar el caudal sanitario que aportará la red que posea el mayor caudal de descarga, pero en nuestro proyecto se ha propuesto realizar un tanque tipo ara todos los puntos de descarga; con el objetivo de ilustrar el tratamiento y su funcionamiento, y que nos permita ahorrar espacio físico en los sitios de descarga; por lo que en este caso se tomará un caudal sanitario total pequeño (menor) de entre todos los puntos de descarga, que resulta ser el perteneciente a la **Red # 8**, con un caudal de **0,8 lt/seg** en el pozo **No. 016.**

Este tanque tipo receptará y tratará las aguas residuales de la las poblaciones de Rumiloma y Parte de Fajardo, ubicados en los 15 puntos ya determinados.

Caudal Sanitario Qs = 0,8 lt/seg Caudal Sanitario Qs =  $0.8$  It/seg / 1000  $= 0.0008$  m3/seg Caudal Sanitario Qs =  $0,0008$  m3/seg \* 3600 = 2,88 m3/h

Qs=2,88 m3/h

Tiempo de Retención  $(T) = 6$  horas

**V = Qs**∗**T** 

Dónde:

V= Volumen total del Tanque Séptico

V=2,88 m3/h \* (6h)

V=17,28 m3

Se asume una altura de 3,35 m. Mientras más altura tenga el tanque las dimensiones serán menores, lo cual es conveniente para reducir costos y optimizar el espacio físico.

h= 3,35 m

a= Largo del tanque séptico

b= ancho del tanque séptico

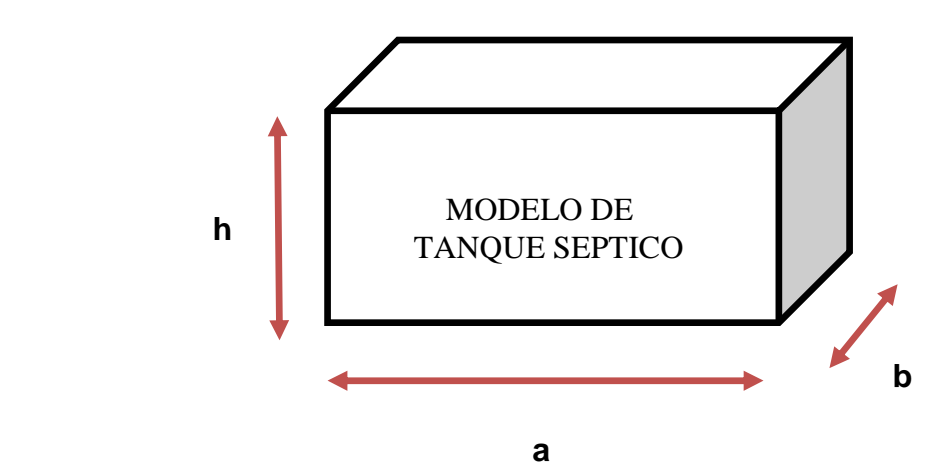

### **V = a**∗**b**∗**h**

Se asume a = 3b, se usa esta relación de **1:3**, por no poseer más espacio para la construcción del tanque séptico.

 $V = 3b*b*b$  $V = 3b<sup>2</sup>*h$ 17,28 m3 =  $3b<sup>2</sup>*3,35$  m 17,28 m3 =  $10,05$  m b<sup>2</sup>  $b^2 = 1,72$  m<sup>2</sup>  $b = 1,31 \text{ m}$ 

**b**  $≈$  1,40 m

**a = 4,20 m** 

**Espacio libre sobre el líquido** = **20 % de la altura**, entonces:

h total =  $h+0,2*h$ h total = 3,35+0,2∗3,35 h total =  $4,02$  m. h total =  $4,10$  m. h total + cajón =  $4,10 \text{ m} + 0,60 + 0,10 \text{ cm}$ **h** final =  $4,80$  m.

**Dimensiones finales de la Fosa Séptica**.

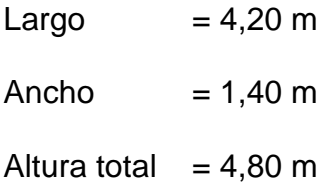

La camera de digestión posee los 2/3 del volumen total del tanque séptico:

acd= Largo de la cámara de digestión

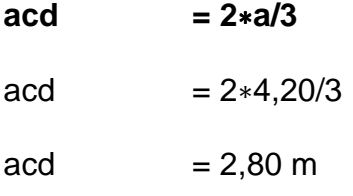

Dimensiones de la cámara de digestión del tanque séptico.

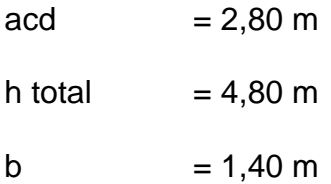

La cámara de pulimento posee 1/3 del volumen total del tanque séptico.

acp = Largo de la cámara de pulimento

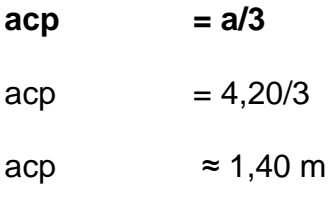

Dimensiones de la cámara de pulimento del tanque séptico

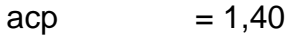

h total  $= 4,80 \text{ m}$ 

b  $= 1,40 \text{ m}$ 

## **Dimensiones finales del Tanque Séptico**

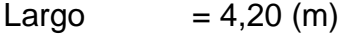

Ancho  $= 1.40$  (m)

Altura  $= 4,80$  (m)

Los espesores y recubrimientos de las paredes y losas son dispuestos mediante criterio constructivo de acuerdo al volumen y geometría propiamente del Tanque, las propiedades del hormigón y de los materiales utilizados para la construcción del mismo.

## Tanque Séptico:

- Resistencia del Hormigón (Paredes y Losa de cubierta)  $\rightarrow$  f'c = 210 Kg/cm²
- Resistencia del Hormigón (Replantillo)  $\rightarrow$  f'c = 140 Kg/cm<sup>2</sup>
- Límite de fluencia del Acero  $\rightarrow$  fy = 4200 Kg/cm<sup>2</sup>
- El espesor de las paredes del tanque será de 0,20 m.
- El recubrimiento de las paredes del tanque será de 0,03 m.
- El espesor de la losa de cubierta del tanque será de 0,15 m.
- El recubrimiento de a losa de cubierta del tanque será de 0,03 m.

Además se colocará un Geotextil de características adecuadas para la impermeabilización del tanque, resistencia a los esfuerzos y presiones, control de fisuras, protección de sales y humedad, etc.; por lo cual puede ser recomendable un Geotextil **NT 1600**.

## Para los Separadores:

- Resistencia del Hormigón (Paredes y Losa de cubierta)  $\rightarrow$  f'c = 280 Kg/cm²
- Resistencia del Hormigón (Replantillo)  $\rightarrow$  f'c = 140 Kg/cm<sup>2</sup>
- Límite de fluencia del Acero (Laminado en caliente)  $\rightarrow$  fy = 4800 Kg/cm²

Los detalles de cortes, elevaciones, características de los materiales y notas generales pertenecientes al Tanque Séptico y Separadores de Caudal, se pueden observar en los planos adjuntos en el **Capítulo IX** del proyecto.

## **7.6.3 Limpieza de Tanques Sépticos.<sup>33</sup>**

- Se recomienda limpiar los Tanques Sépticos al menos una vez por año.
- Para limpiar la fosa séptica se utiliza, habitualmente, un carro cisterna.
- El carro cisterna bombea a su interior el contenido de la fosa.
- Después del bombeo las fosas no deben lavarse ni desinfectarse.
- Pequeñas cantidades de lodo deben dejarse en la fosa para propósitos de inoculación (contagio), es decir, el tanque no debe ser lavado por completo, se debe dejar una pequeña cantidad de lodo para facilitar el proceso bacteriano en futuros tratamientos.
- Para limpiar las natas del Tanque Séptico, se esparce en su superficie poco antes de su retiro cal hidratada o ceniza vegetal y se mezcla, esto favorece a que gran parte de la espuma se precipite e integra al lodo para ser retirado.
- Lo sobrante podrá ser retirado con la ayuda de un cucharón a través de la tapa de inspección.

 $\overline{a}$ <sup>33</sup> Ingeniería Sanitaria Aplicada al Saneamiento y Salud Publica. Normas de la Asociación Brasilera de Normas Técnicas NB-41.

- Es imprescindible considerar el alto nivel de toxicidad de los gases dentro de una fosa séptica, debido a esto se debe tomar respectivas medidas de seguridad como la ventilación previa y adecuada del tanque.
- Adicionalmente, la utilización de equipo adecuado, en el caso de que una persona ingrese al tanque. Esta persona debe llevar consigo una cuerda, guantes y mascarilla.
- El contenido desalojado de la fosa pude ser depositado en sitios no habitados, o en un sistema de alcantarillado sanitario, contando con los permisos correspondientes de las autoridades pertinentes.
- Indiscutiblemente, el contenido obtenido de la fosa nunca debe ser arrojado en drenes o descargado de manera directa en una corriente de agua.
- Las autoridades de salud son los agentes que se encargaran de aprobar los métodos de eliminación del contenido de la fosa.

# **CAPITULO VIII.- EVALUACIÓN ECONÓMICA DEL PROYECTO**

## **8.1 Proceso Constructivo<sup>34</sup>**

 $\overline{a}$ 

- 1. Reconocimiento del sitio de construcción del sistema de alcantarillado combinado.
- 2. Levantamiento topográfico que consiste en la ubicación de las cotas del proyecto vial para referencia del replanteo y nivelación de la red. El polígono con ayuda de la estación total que permita ubicar los pozos y posteriormente la nivelación geométrica del polígono utilizado un nivel, se pintará o colocará balizas indicando abscisas o pozos.
- 3. Timbrado del ancho de zanja utilizando cal para orientar el trabajo de la retroexcavadora; normalmente el ancho mínimo de la zanja será el diámetro más 50 cm. (ø + 50 cm).
- 4. Para facilitar el proceso constructivo se coloca la tubería a un lado de la zanja, previa la excavación, para evitar procesos de acarreo y traslado de la tubería.
- 5. Excavación de la zanja por la parte más baja de la cuenca para garantizar el escurrimiento a flujo libre de las aguas lluvias y/o

<sup>34</sup> Proyecto de Grado Alcantarillado Combinado la Ciudad Bicentenario – Escuela Politécnica del Ejército –Enero 2011.

freáticas que pueden ingresar a la zanja y evitar en lo posible costosos procesos de bombeo.

Deberá colocarse entibados donde las condiciones del suelo sean desfavorables o la profundidad sea mayor a 4 metros. Los últimos centímetros de excavación deben ser realizados a mano para garantizar un correcto acabado de la rasante, actividad que es denominada rasanteo de zanja a mano.

- 6. Deberá definir la ubicación de la escombrera donde se llevará el material excedente, para el efecto se mantendrá con entidades locales encargadas del manejo de estos sitios.
- 7. Colocación del mejoramiento de suelo de acuerdo a recomendaciones del estudio geotécnico y otras del fabricante; posteriormente a esto se colocará la tubería impermeabilizando las juntas conforme las recomendaciones del fabricante.
- 8. Luego de haber sido colocada la tubería, se procede a la construcción de los pozos de revisión, para el efecto se construirá primero la solera con los andenes, y posteriormente las paredes en tramos no mayores a 2,40 m., y colocando varillas en las juntas de construcción.

- 9. Antes de rellenar la zanja se procede a realizar las pruebas de estanqueidad de la tubería, que consiste en verificar que no existan fugas en la tubería, para el efecto se interviene un tramo o varios entre pozos, se coloca un tapó en el pozo de cota más baja (pueden ser sacos de yute), y por el pozo de cota más alta se vierte agua hasta un nivel que permita un trabajo de la tubería a presión, si se detectan fugas se procede a corregirlas y se repite el ensayo, finalmente luego de verificar el correcto funcionamiento se procede al relleno de la zanja. Es recomendable antes del relleno, si las condiciones lo permiten, construir las conexiones domiciliarias.
- 10. El relleno se realizará conforme las especificaciones técnicas, para el efecto, el relleno se efectuará lo más pronto posible después de instalada la tubería, para proteger a esta contra rocas que pueden caer en la zanja y eliminar la posibilidad de desplazamiento o de flotación en casi de que se produzca una inundación, evitando también la erosión del suelo que sirve de soporte a la tubería.

El suelo circundante a la tubería debe confinar convenientemente a la zona de relleno para proporcionar el soporte adecuado a la tubería, de tal manera que el trabajo conjunto de suelo y tubería le permita soportar las cargas de diseño.

El relleno de zanjas se realizará por etapas según el tipo y condiciones del suelo de excavación, de la siguiente manera:

- **a. Cimiento.-** Puede o no ser requerido, y solo en caso necesario, consistirá de una capa de restitución, con material pétreo seleccionado, del material de mala calidad removido.
- **b. Encamado.-** Consiste en una capa de 5 a 10 cm de material fino, que servirá de apoyo a la tubería.

El material utilizado será del propio material de excavación o del material de préstamo importado y deberá ser apisonado hasta obtener una superficie firme de soporte de la tubería en pendiente y alineamiento. Cuanto hay un flujo de agua n es recomendable utilizar arena.

**c. Apostillado.-** Corresponde a la parte de relleno entre la superficie de apoyo inferior del tubo sobre la capa de encamado y el nivel de diámetro medio, realizado con un material proveniente del material de excavación (aceptado) o en caso contrario, o material de préstamo importado.

Este material no deberá contener piedras de tamaño superior a **5 cm**. por uno cualquiera de sus lados o diámetro. Las capas del material para compactar no serán superiores a **15 cm**.

**d. Relleno Inicial.-** Corresponde al material que cubre la parte superior del tubo desde el nivel del diámetro medio hasta un límite de **15** a **30 cm**. sobre su generatriz superior.

Este material no deberá contener piedras de tamaño superior a 5 cm. por uno cualquiera de sus lados o diámetro.

**e. Relleno Final.-** Comprende la capa de material entre el límite superior del relleno inicial y la rasante del terreno; se podrá utilizar el mismo material de excavación si este es de calidad aceptable y puede contener piedras, cascotes o cantos rodados no mayores de 10 cm. por uno cualquiera de sus lados o diámetro, y puede ser vertido por volteo o mediante arrastre o empuje de equipo caminero.

Las capas de relleno para compactar no serán mayores de 30 cm. de altura.

Antes de la compactación, el contenido de humedad del material debe ser el óptimo para ser sometido hasta la compactación y así conseguir por lo menos el 95% de la máxima densidad seca, según el ensayo del Próctor Estándar.

Los equipos de compactación a utilizar desde la capa de cimiento hasta la de relleno inicial pueden ser compactadoras manuales y mecánicos; rodillos solo podrán ser utilizados sobre el relleno final.

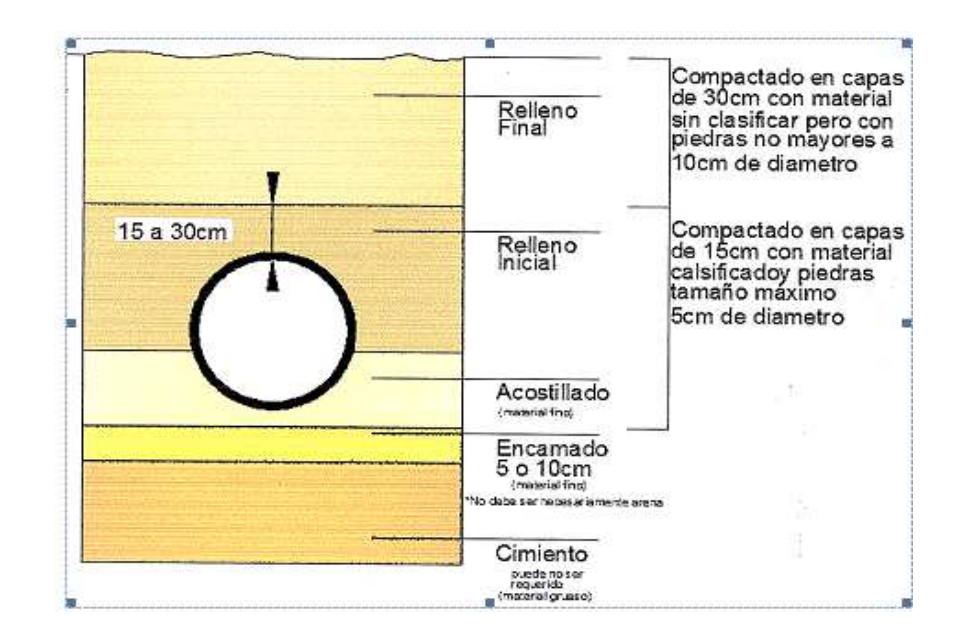

**FIG. 8.1: Grafico del Relleno De Zanja** 

### **8.2 Rubros y volúmenes de obra**

El listado de los rubros que se necesitarán para ejecutar la construcción del Nuevo Diseño de Alcantarillado Combinado para las poblaciones de Rumiloma y Parte de Fajardo; se han determinado en base a las necesidades del proyecto y a lo descrito en el desarrollo de los capítulos anteriores, todo esto de acuerdo a los Rubros y Descripciones del libro amarillo de Especificaciones Generales 2002 del Ministerio de Trasporte y Obras Públicas.

Los volúmenes de obra son obtenidos de los planos diseñados para este proyecto, los mismos que se anexan el último capítulo de este trabajo de grado.

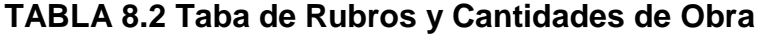

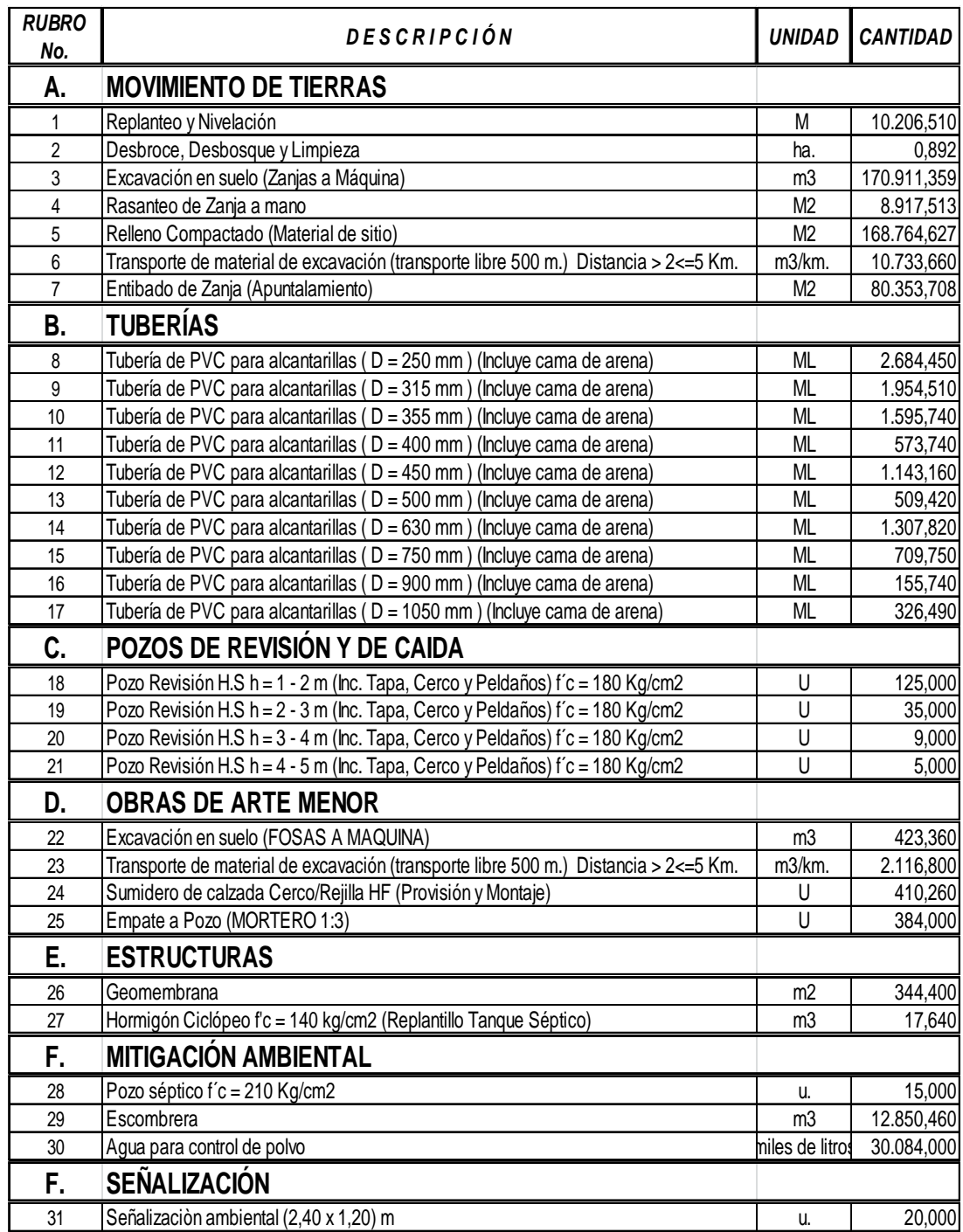

## **8.3 Especificaciones Técnicas<sup>35</sup>**

Entre las más importantes y comunes para construcción de sistemas de alcantarillado combinado se detallan las siguientes:

### **8.3.1 Replanteo y Nivelación.**

## **DEFINICIÓN.-**

Replanteo y nivelación es la ubicación de un proyecto en el terreno, en base a los datos que constan en los planos respectivos y/o las órdenes del Ingeniero Fiscalizador; como paso previo a la construcción.

## **ESPECIFICACIONES.-**

 $\overline{a}$ 

Todos los trabajos de replanteo y nivelación deben de ser realizados con aparatos de precisión y por personal técnico capacitado y experimentado. Se deberá colocar mojones de hormigón perfectamente identificados con la cota y abscisa correspondiente y su número estará de acuerdo a la magnitud de la obra y necesidad de trabajos y/u órdenes del Ingeniero Fiscalizador. La empresa dará al contratista como datos de campo, el BM y referencia que constarán en los planos, en base a las cuales el contratista, procederá a replantear la obra a ejecutarse.

<sup>35</sup> Libro Especificaciones Generales 2002- Ministerio de Transporte y Obras Públicas – MTOP. Quito - Ecuador

## **FORMA DE PAGO.-**

El replanteo se medirá en metros lineales, con aproximación a dos decimales en el caso de zanjas y,, por metro cuadrado en el caso de estructuras. El pago se realizará en acuerdo con el proyecto y la cantidad real ejecutada medida en el terreno y aprobada por el Ingeniero Fiscalizador.

### **CONCEPTOS DE TRABAJOS.-**

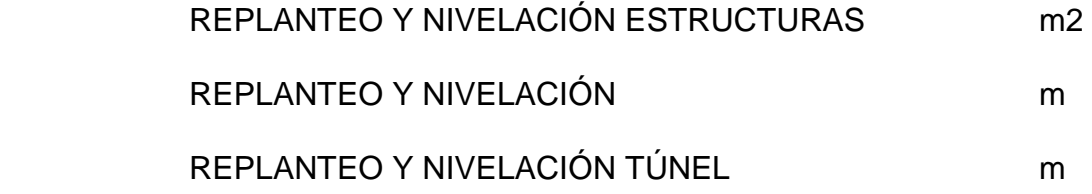

#### **8.3.2 Desbroce, limpieza y desbosque**

## **DEFINICIÓN.-**

Este trabajo consistirá en despejar el terreno necesario para llevar a cabo la obra contratada de acuerdo con las presentes especificaciones y los demás documentos contractuales. En las zonas indicadas en los planos o por el Fiscalizador, se eliminarán todos los árboles, arbustos, troncos, cercas vivas, matorrales y cualquier otra vegetación; además de tocones y hojarascas. También se incluyen en este rubro la remoción de la capa de tierra vegetal, hasta la profundidad indicada en los planos o por el Fiscalizador; así como la disposición, en forma satisfactoria al Fiscalizador, de todo el material proveniente de la operación de desbroce, desbosque y limpieza.

Estos trabajos incluirán todas las zonas de préstamo, canteras y minas dentro de la zona del camino y las afueras de la misma, que estén señaladas en los planos o por el Fiscalizador, como fuentes designadas u opcionales de materiales de construcción. Además comprenderán la remoción de obstáculos misceláneos, conforme se estipula en la subsección 301-2, en caso de no estar incluidos en el contrato los rubros anotados en dicha Sección. Este trabajo contemplará también la conservación, evitando todo daño o deformación de la vegetación, plantaciones y objetos destinados a conservarse.

### **ESPECIFICACIONES.-**

#### Procedimientos de trabajo.-

El desbroce, desbosque y limpieza se efectuarán por medios eficaces, manuales y mecánicos, incluyendo la zocola, tala, repique y cualquier otro procedimiento que de resultados que el Fiscalizador considere satisfactorios. Por lo general, se efectuará dentro de los límites de construcción y hasta 10 metros por fuera de estructuras en las líneas exteriores de taludes. En todo caso, se pagará al contratista solamente por los trabajos efectuados dentro de los límites de Desbroce, Desbosque y Limpieza señalados en los planos o indicados por el Fiscalizador.

Cuando en el contrato se prevea la conservación y colocación en áreas de siembra, de la capa de tierra vegetal, este material será almacenado en sitios aprobados por el Fiscalizador, hasta su incorporación a la obra nueva, y todo el trabajo de transporte, almacenamiento y colocación será pagado de acuerdo a lo estipulado en la Secciones 206 y 207 de estas Especificaciones.

En las zonas de excavaciones o de terraplenes de altura inferior a 2 m. deberán removerse y desecharse todos los troncos, tocones, raíces, vegetación en general y material calificado por el Fiscalizador como inadecuado, y si en los documentos contractuales se lo exige, remover y almacenar para su uso posterior la capa de tierra vegetal superficial.

En las zonas que deben cubrirse por terraplenes de altura superior a 2 m. la tala de árboles se podrá realizar de modo que el corte se haga a una altura no mayor a 20 cm. sobre la superficie del terreno natural; los arbustos y maleza se eliminarán por completo y el césped se deberá cortar al ras. Los árboles deberán ser removidos por completo en los lugares donde esté prevista la construcción de estructuras o subdrenes, pilotes, excavación en forma escalonada para terraplenado, remoción de capa de tierra vegetal o la remoción de material inadecuado.

En las zonas que deban ser cubiertas por terraplenes y en que haya que eliminar la capa vegetal, material inadecuado, tocones o raíces, se emparejará y compactará la superficie resultante luego de eliminar tales

materiales. El relleno y la compactación se efectuarán de acuerdo con lo estipulado en la subsección 305-1. El destronque de zonas para cunetas, rectificaciones de canales o cauces, se efectuará hasta obtener la profundidad necesaria para ejecutar la excavación correspondiente a estas superficies.

En las áreas fuera de los límites de construcción y dentro de los límites señalados para el Desbroce, Desbosque y Limpieza, los troncos se cortarán en lo posible, al ras del terreno natural; pero en ningún caso se los dejará de una altura mayor de 30 cm. No se requerirá en estas áreas la remoción de arbustos ni de otra vegetación que no sea árboles.

Todos estos trabajos deberán realizarse en forma tal que no afecten la vegetación, construcciones, edificaciones, servicios públicos, etc., que se encuentren en las áreas laterales colindantes. Al respecto, deberán acatarse las estipulaciones pertinentes en la subsección 102-3 "Relaciones Legales y Responsabilidades Generales" de estas especificaciones.

No podrá iniciarse el movimiento de tierras en ningún tramo del proyecto mientras las operaciones de Desbroce, Desbosque y Limpieza de las áreas señaladas en dicho tramo no hayan sido totalmente concluidas, en forma satisfactoria al Fiscalizador y de acuerdo con el programa de trabajo aprobado.

#### Disposición de materiales removidos.-

Todos los materiales no aprovechables provenientes del Desbroce, Desbosque y Limpieza, serán retirados y depositados en los sitios indicados en los planos o escogidos por el Contratista, con la aprobación del Fiscalizador. No se permitirá el depósito de residuos ni escombros en áreas dentro del derecho de vía, donde sería visible desde el camino terminado, a menos que se los entierre o coloque de tal manera que no altere el paisaje. Tampoco se permitirá que se queme los materiales removidos.

Cualquier material cuya recuperación esté prevista en los documentos contractuales u ordenada por el Fiscalizador será almacenado para uso posterior, de acuerdo a las estipulaciones del contrato y las instrucciones del Fiscalizador.

Cualquier madera aprovechable que se encuentre dentro de los límites señalados para el Desbroce, Desbosque y Limpieza, será de propiedad de la obra y para su uso en ella, y cualquier excedente se entregará en las bodegas del MOP más cercanas.

#### Medición.-

La cantidad a pagarse por el Desbroce, Desbosque y Limpieza será el área en hectáreas, medida en la obra, en su proyección horizontal de trabajos ordenados y aceptablemente ejecutados, incluyendo las zonas de préstamo, canteras y minas dentro de la zona del camino y las fuentes de trabajo

aprovechadas fuera de dicha zona, que estén señaladas en los planos como fuentes designadas u opcionales al Contratista.

### **FORMA DE PAGO.-**

La cantidad establecida en la forma indicada en el numeral anterior se pagará al precio unitario contractual para el rubro abajo designado y que conste en el contrato.

Este precio y pago constituirá la compensación total por la eliminación, retiro, desecho y transporte de todos los materiales provenientes del Desbroce, Desbosque y Limpieza, así como por toda la mano de obra, equipo, herramientas, materiales y operaciones conexas necesarios para ejecutar los trabajos descritos en esta Sección, incluyendo la remoción y disposición de obstáculos misceláneos, cuando no haya en el contrato los rubros de pago para tales trabajos.

Cuando en el contrato no se incluya el rubro de Desbroce, Desbosque y Limpieza, se considerará que todos estos trabajos que sean requeridos serán pagados por los precios contractuales para la excavación y relleno.

## **CONCEPTO DE TRABAJOS.-**

## DESBROCE, DESBOSQUE Y LIMPIEZA Hectárea

#### **8.3.3 Excavaciones.**

## **DEFINICIÓN.-**

Este trabajo consistirá en la excavación en cualquier tipo de terreno y cualquier condición de trabajo necesario para la construcción de cimentaciones de puentes y otras estructuras, además de la excavación de zanjas para la instalación de alcantarillas, tuberías y otras obras de arte. También incluirá cualquier otra excavación designada en los documentos contractuales como excavación estructural; así como el control y evacuación de agua, construcción y remoción de tablestacas, apuntalamiento, arriostramiento, ataguías y otras instalaciones necesarias para la debida ejecución del trabajo.

Todas las excavaciones se harán de acuerdo con los alineamientos, pendientes y cotas señaladas en los planos o por el Fiscalizador.

#### **ESPECIFICACIONES.-**

Antes de ejecutar la excavación para las estructuras, deberán realizarse, en el área fijada, las operaciones necesarias de limpieza, de acuerdo a la subsección 302-1. El Contratista notificará al Fiscalizador, con suficiente anticipación, el comienzo de cualquier excavación, a fin de que se puedan tomar todos los datos del terreno natural necesarios para determinar las cantidades de obra realizada.

Será responsabilidad del Contratista proveer, a su costo, cualquier apuntalamiento, arriostramiento y otros dispositivos para apoyar los taludes de excavación necesarios para poder construir con seguridad las cimentaciones y otras obras de arte especificadas. No se medirá para su pago ninguna excavación adicional que el Contratista efectúe solamente para acomodar tales dispositivos de apoyo.

Después de terminar cada excavación, de acuerdo a las indicaciones de los planos y del Fiscalizador, el Contratista deberá informar de inmediato al Fiscalizador y no podrá iniciar la construcción de cimentaciones, alcantarillas y otras obras de arte hasta que el Fiscalizador haya aprobado la profundidad de la excavación y la clase de material de la cimentación. El terreno natural adyacente a las obras no se alterará sin autorización del Fiscalizador.

#### Excavación en roca.-

Comprenderá la correspondiente a todas las masas de roca, depósitos estratificados y la de todos aquellos materiales que presenten características de roca maciza, cementados tan sólidamente, que únicamente puedan ser excavadas utilizando explosivos. El Contratista previamente a la iniciación de los trabajos considerados como excavación en roca, deberá notificar por escrito al Fiscalizador, y éste previa su constatación física en la obra autorizará al Contratista por escrito la ejecución de dichos trabajos.

El Fiscalizador para el pago deberá constatar que el Contratista para la remoción de la roca, haya previamente efectuado la perforación, utilización de explosivos y desalojo, parámetros indispensables para el pago de este rubro, para lo cual se deberán llevar los registros diarios del equipo empleado, de la cantidad de explosivos requerida, de acuerdo al plan de barrenamiento previamente preparado por el Contratista y aprobado por el Fiscalizador; documentos que deberán ser adjuntados en las planillas de pago, así como los perfiles transversales de la excavación en roca.

#### Excavación marginal.-

Comprenderá la correspondiente a los materiales formados por rocas descompuestas, suelos muy compactos, y todos aquellos que para su excavación no sea necesario el empleo de explosivos y sea preciso la utilización de maquinaria mayor a 320 HP al volante con sus respectivos escarificadores.

El Contratista previamente a la iniciación de los trabajos considerados como excavación marginal, notificará por escrito al Fiscalizador, y éste previa su constatación física en la obra de que dicho material no es susceptible al desgarramiento con maquinaria de 320 HP al volante y con el empleo de sus respectivos desgarradores, pesados y profundos, autorizará por escrito la ejecución de los trabajos solicitados.

El Fiscalizador para el pago deberá constatar que el Contratista para la remoción del material marginal, haya utilizado el equipo requerido en estas Especificaciones, para lo cual se deberán llevar los registros diarios del equipo empleado, documentos que deberán ser adjuntados en las planillas de pago, así como los perfiles transversales de la excavación marginal.

Excavación en fango.-

Es la excavación y desalojo que se realiza de materiales compuestos de tierra y/o materia orgánica, y que por el contenido de humedad las características y estado son tales que se los define como suelos tixotrópicos. La remoción de esta clase de material se pagará con el rubro correspondiente a excavación en suelo.

#### Excavación en suelo.-

Comprenderá la remoción de todos los materiales no incluidos en los numerales 303-2.01.2.1. y 303-2.01.2.2.

### **Excavación sin clasificación y excavación en suelo.**

Todo el material resultante de estas excavaciones que sea adecuado y aprovechable, a criterio del Fiscalizador, deberá ser utilizado para la construcción de terraplenes o rellenos, o de otro modo incorporado en la obra, de acuerdo a lo señalado en los planos y a lo indicado por el Fiscalizador.

Materiales plásticos y provenientes de la excavación si clasificación y la de suelo que presenten un contenido de humedad excesivo y que pueden secarse a una condición utilizable, mediante el empleo de medios razonables, tales como aireación, escarificación o arado, se considerarán como aprovechables para la construcción de terraplenes o rellenos y no deberán ser desechados, siempre que cumplan con los requisitos estipulados en la Sección 817 de estas.

Especificaciones a no ser que los materiales de excavación disponibles excedan la cantidad requerida para tal construcción; sin embargo, el Contratista tendrá la opción de desechar el material plástico inestable y reemplazarlo con material de mejor calidad, a su propio costo.

#### Excavación en roca.-

Cuando sea necesaria la excavación de roca para llegar al nivel de subrasante y si no estuviere especificado en otra forma, el material clasificado como tal será excavado hasta una profundidad aproximada de 15 cm. bajo el nivel de la subrasante y en todo el ancho de la plataforma; esta excavación se rellenará con suelo seleccionado, a no ser que en los planos se indique otro procedimiento.

Antes del comienzo de cualquier excavación de roca, el Contratista deberá conseguir la aprobación del Fiscalizador de su programa de excavación, inclusive de los procedimientos a seguir en la voladura y en las medidas

propuestas para la protección de la obra, los trabajadores, la propiedad ajena y el público en general. Deberán determinarse las operaciones de voladura requeridos dentro de una distancia de 80 m. de un puente, antes de comenzar la construcción de dicho puente.

El Contratista deberá llevar a cabo la voladura de roca de tal manera que evite en lo posible la rotura y aflojadura de la roca fuera de los límites de excavación fijados en los planos o por el Fiscalizador. Cualquier material fuera de dichos límites que se afloje debido a las operaciones de voladura, será removido por el Contratista a su propio costo, con la salvedad de lo estipulado en el párrafo "a" numeral 303-2.03. No se permitirá la voladura mediante la carga de túneles o galerías para la remoción masiva de roca.

Cuando esté especificado en el contrato o cuando lo ordene el Fiscalizador, el precorte y el resquebrajamiento previo se empleará en cortes de roca maciza.

El precorte y el plano de resquebrajamiento deberá coincidir con las líneas y las inclinaciones de los taludes del proyecto. Las perforaciones del precorte que se localizarán en las iniciaciones del talud no se cargarán con explosivos, y las perforaciones para el resquebrajamiento previo serán espaciadas a una distancia máxima de 1 m. y tendrán un diámetro máximo de 7.5 cm., a menos que el Fiscalizador apruebe alguna variación. La profundidad máxima de las perforaciones será de 15 m. Las perforaciones para el resquebrajamiento previo serán cargadas de la manera

recomendada por el fabricante de los explosivos utilizados y avalados por el Fiscalizador.

Las perforaciones para el resquebrajamiento previo serán detonadas antes de efectuar la explosión primaria dentro de la sección a ser excavada.

En caso de ser necesario, el Contratista ajustará el espaciamiento y la carga de las perforaciones, a fin de que resulte un plano de ruptura uniforme en la roca.

### **FORMA DE PAGO.-**

La excavación sea a mano o a máquina se medirá en metros cúbicos (m3) con aproximación a la décima, determinándose los volúmenes en la obra según el proyecto y las disposiciones del fiscalizador.

No se considerarán las excavaciones hechas fuera del proyecto sin la autorización debida, ni la remoción de derrumbes originados por causas imputables al Constructor.

El pago se realizará por el volumen realmente excavado, calculado por franjas en los rangos determinados en esta especificación, más no calculado por la altura total de excavación.

Se tomará en cuenta las sobreexcavaciones cuando estas sean debidamente aprobadas por el Ingeniero Fiscalizador.

## **CONCEPTO DE TRABAJO.-**

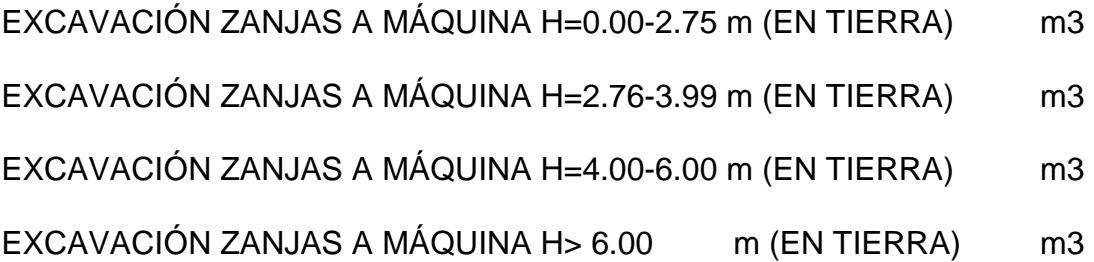

### **8.3.4 Rasanteo de Zanjas.-**

## **DEFINICIÓN.-**

Se define por rasanteo de zanjas a mano la excavación manual del fondo de la zanja para adecuar la estructura de tal manera que esta quede asentada sobre una superficie consistente.

## **ESPECIFICACIONES.-**

El arreglo del fondo de la zanja se realizará a mano, por lo menos en una profundidad de 10 cm, de tal manera que la estructura quede apoyada en forma adecuada, para resistir los esfuerzos exteriores, considerando la clase de suelo de la zanja, de acuerdo a lo que se especifique en el proyecto.
El rasanteo se realizará de acuerdo a lo especificado en los planos de construcción proporcionados por la Entidad Contratante.

## **FORMA DE PAGO.-**

La unidad de medida de este rubro será el metro cuadrado y se pagará de acuerdo al precio unitario estipulado en el contrato. Se medirá con una aproximación de 2 decimales.

## **CONCEPTOS DE TRABAJO.-**

#### RASANTEO DE ZANJAS A MANO m2

#### **8.3.5 Rellenos.**

#### **DEFINICIÓN.-**

Se entiende por relleno el conjunto de operaciones que deben realizarse para restituir con materiales y técnicas apropiadas, las excavaciones que se hayan realizado para alojar, tuberías o estructuras auxiliares, hasta el nivel original del terreno o la calzada a nivel de subrasante sin considerar el espesor de la estructura del pavimento si existiera, o hasta los niveles determinados en el proyecto y/o las órdenes del Ingeniero Fiscalizador. Se incluye además los terraplenes que deben realizarse.

#### **ESPECIFICACIONES.-**

#### Relleno.-

No se deberá proceder a efectuar ningún relleno de excavaciones sin antes obtener la aprobación de Ingeniero Fiscalizador, pues en caso contrario, éste podrá ordenar la total extracción del material utilizado en rellenos no aprobados por él, sin que el Constructor tenga derecho a ninguna retribución por ello. El Ingeniero Fiscalizador debe comprobar la pendiente y alineación del tramo.

El material y el procedimiento de relleno deben tener la aprobación del Ingeniero Fiscalizador. El constructor será responsable por cualquier desplazamiento de la tubería u otras estructuras, así como de los daños o inestabilidad de los mismos causados por el inadecuado procedimiento de relleno.

Los tubos o estructuras fundidas en sitio, no serán cubiertos de relleno, hasta que el hormigón haya adquirido la suficiente resistencia para soportar las cargas impuestas. El material de relleno no se dejará caer directamente sobre las tuberías o estructuras. Las operaciones de relleno en cada tramo de zanja serán terminadas sin demora y ninguna parte de los tramos de tubería se dejará parcialmente rellena por un largo período.

La primera parte del relleno se hará invariablemente empleando en ella tierra fina seleccionada, exenta de piedras, ladrillos, tejas y otros materiales duros; los espacios entre la tubería o estructuras y el talud de la zanja deberán rellenarse cuidadosamente con pala y apisonamiento suficiente hasta alcanzar un nivel de 30 cm sobre la superficie superior del tubo o estructuras; en el caso de trabajos de jardinería el relleno se hará en su totalidad con el material indicado. Como norma general el apisonado hasta 60 cm sobre la tubería o estructuras será ejecutado cuidadosamente y con pisón de mano; de allí en adelante se podrá emplear otros elementos mecánicos, como rodillos o compactadores neumáticos.

Se debe tener el cuidado de no transitar ni ejecutar trabajos innecesarios sobre la tubería hasta que el relleno tenga un mínimo de 30 cm sobre la misma o cualquier otra estructura.

#### Compactación.-

Cada una de las capas de material colocada en el terraplén deberá ser humedecida u oreada hasta lograr el contenido de humedad adecuado para conseguir la compactación requerida, luego de lo cual se procederá a compactarla con rodillos aprobados, de acuerdo a lo exigido en la subsección 305-2, hasta lograr la densidad especificada.

En los sectores donde no se alcance la densidad mínima requerida, el material deberá ser escarificado, removido, emparejado, humedecido u

oreado para luego ser compactado de nuevo hasta alcanzar la compactación especificada.

Cuando se construyan terraplenes para plataformas sobre el material de terreno natural que sea relativamente inestable y cuya remoción no haya sido ordenada por el Fiscalizador, la primera capa de material para terraplén podrá colocarse a un espesor que no exceda de 60 cm., medido sin compactar, a condición de que la superficie superior de tal capa sea por lo menos 50 cm. por debajo de la rasante final del camino. En tal caso, el Contratista deberá compactar la capa tan completamente como sea posible, de acuerdo a lo indicado en el siguiente párrafo y a las instrucciones del Fiscalizador; pero el porcentaje de compactación para terraplenes, que se determina en estas Especificaciones o en las disposiciones especiales, no se exigirá para tal primera capa de relleno.

Cuando se coloque la primera capa de material de terraplenado por encima de una capa inicial que ha sido colocada sin que se requiera el cumplimiento del porcentaje de compactación normalmente exigido para terraplenes, es decir, en los casos de construcción como los descritos en el párrafo anterior y en los dos párrafos del numeral 305-1-02.5, dicho material, mientras tenga un contenido de humedad dentro del 3% de contenido óptimo, deberá compactarse con la aplicación de un esfuerzo de compactación equivalente a 8 pasadas completas de un rodillo neumático con un peso de por lo menos 20 toneladas.

#### Medición.-

Los terraplenes no se medirán para su pago directo. La excavación para la construcción de terraplenes se medirá y pagará de acuerdo con lo indicado en las subsecciones pertinentes de las presentes Especificaciones y en las disposiciones especiales.

#### **FORMA DE PAGO.-**

La realización de los trabajos descritos en esta Sección no serán pagados en forma directa, sino que será considerada como una obligación del Contratista subsidiaria al conjunto de trabajos cuyo pago se efectúe mediante los precios unitarios establecidos en el contrato.

## **CONCEPTO DE TRABAJOS.-**

#### RELLENO COMPACTADO (MAT. EXCAVACIÓN) m3

#### **8.3.6 Protección y Entibamiento.-**

#### **DEFINICIÓN.-**

Protección y entibamiento son los trabajos que tienen por objeto evitar la socavación o derrumbamiento de las paredes de la excavación y estructuras colindantes.

#### **ESPECIFICACIONES.-**

El constructor deberá realizar obras de entibamiento, soporte provisional, en aquellos sitios donde se encuentren estratos aluviales sueltos, permeables o deleznables, que no garanticen las condiciones de seguridad en el trabajo. Donde hubieren viviendas cercanas, se deberán considerar las medidas de soporte provisionales que aseguren la estabilidad de las estructuras.

#### Protección apuntalada.-

Las tablas se colocan verticalmente contra las paredes de la excavación y se sostienen en esta posición mediante puntales transversales, que son ajustados en el propio lugar.

El objetivo de colocar las tablas contra la pared es sostener la tierra e impedir que el puntal transversal se hunda en ella. El espesor y dimensiones de las tablas, así como el espaciamiento entre los puntales dependerán de las condiciones de la excavación y del criterio de la fiscalización.

Este sistema apuntalado es una medida de precaución, útil en las zanjas relativamente estrechas, con paredes de cangahua, arcilla compacta y otro material cohesivo. No debe usarse cuando la tendencia a la socavación sea pronunciada.

Esta protección es peligrosa en zanjas donde se haya iniciado deslizamientos, pues da una falsa sensación de seguridad.

#### Protección en esqueleto.-

Esta protección consiste en tablas verticales, como en el anterior sistema, largueros horizontales que van de tabla a tabla y que sostienen en su posición por travesaños apretados con cuñas, si es que no se dispone de puntales extensibles, roscados y metálicos.

Esta forma de protección se usa en los suelos inseguros que al parecer solo necesitan un ligero sostén, pero que pueden mostrar una cierta tendencia a sufrir socavaciones de improvisto.

Cuando se advierta el peligro, puede colocarse rápidamente una tabla detrás de los largueros y poner puntales transversales si es necesario. El tamaño de las piezas de maderas, espaciamiento y modo de colocación, deben ser idénticos a los de una protección vertical completa, a fin de establecer ésta si fuere necesario.

#### Protección en caja.-

La protección en caja está formada por tablas horizontales sostenidas contra las paredes de la zanja por piezas verticales, sujetas a su vez por puntales que no se extienden a través de la zanja. Este tipo de protección se usa en

el caso de materiales que no sean suficientemente coherentes para permitir el uso de tablones y en condiciones que no hagan aconsejables el uso de la protección vertical, que sobresale sobre el borde de la zanja mientras se está colocando. La protección en caja se va colocando a medida que avanza las excavaciones. La longitud no protegida en cualquier momento no debe ser mayor que la anchura de tres o cuatro tablas.

#### Protección vertical.-

Esta protección es el método más completo y seguro de revestimiento con madera.

Consiste en un sistema de largueros y puntales transversales dispuestos de tal modo que sostengan una pared sólida y continua de planchas o tablas verticales, contra los lados de la zanja. Este revestimiento puede hacerse así completamente impermeable al agua, usando tablas machihembradas, tablasestacas, láminas de acero, etc.

La armadura de protección debe llevar un puntal transversal en el extremo de cada larguero y otro en el centro.

Si los extremos de los largueros están sujetos por el mismo puntal transversal, cualquier accidente que desplace un larguero, se transmitirá al inmediato y puede causar un desplazamiento continuo a lo largo de la zanja,

mientras que un movimiento de un larguero sujeto independientemente de los demás, no tendrá ningún efecto sobre éstos.

## **FORMA DE PAGO.-**

La colocación de entibados será medida en m2 del área colocada directamente a la superficie de la tierra, el pago se hará al Constructor con los precios unitarios estipulados en el contrato.

## **CONCEPTO DE TRABAJOS.-**

#### ENTIBADO (APUNTALAMIENTO) ZANJAS m2

**8.3.7 Suministro e Instalación de Tubería plástica (PVC) para alcantarillado**.

## **DEFINICIÓN.-**

Comprende el suministro, instalación y prueba de la tubería plástica para alcantarillado la cual corresponde a conductos circulares provistos de un empalme adecuado, que garantice la hermeticidad de la unión, para formar en condiciones satisfactorias una tubería continua.

## **ESPECIFICACIONES.-**

La tubería plástica a suministrar deberá cumplir con las siguientes normas:

• INEN 2059 SEGUNDA REVISIÓN "TUBOS DE PVC RÍGIDO DE PARED ESTRUCTURADA E INTERIOR LISA Y ACCESORIOS PARA ALCANTARILLADO. REQUISITOS"

El oferente presentará su propuesta para la tubería plástica, siempre sujetándose a la NORMA INEN 2059 SEGUNDA VERSIÓN, tubería de pared estructurada, en función de cada serie y diámetro, a fin de facilitar la construcción de las redes, y la EMAAP-QUITO optimice el mantenimiento del sistema de alcantarillado.

La superficie interior de la tubería deberá ser lisa. En el precio de la tubería a ofertar, se deberá incluir las uniones correspondientes.

## INSTALACIONES Y PRUEBA DE LA TUBERÍA PLÁSTICA

Corresponde a todas las operaciones que debe realizar el constructor, para instalar la tubería y luego probarla, a satisfacción de la fiscalización.

Entiéndase por tubería de plástico todas aquellas tuberías fabricadas con un material que contiene como ingrediente principal una sustancia orgánica de gran peso molecular. La tubería plástica de uso generalizado, se fabrica de materiales termoplásticos.

Dada la poca resistencia relativa de la tubería plástica contra impactos, esfuerzos internos y aplastamientos, es necesario tomar ciertas precauciones durante el transporte y almacenaje.

Las pilas de tubería plástica deberán colocarse sobre una base horizontal durante su almacenamiento, y se la hará de acuerdo a las recomendaciones del fabricante. La altura de las pilas y en general la forma de almacenamiento será la que recomiende el fabricante.

Debe almacenarse la tubería de plástico en los sitios en los sitios que autorice el Ingeniero Fiscalizador de la obra, de preferencia bajo cubierta, o protegida de la acción directa del sol o recalentamiento. No se deberá colocar ningún objeto pesado sobre la pila de tubos de plástico.

Dado el poco peso y gran manejabilidad de las tuberías plásticas, su instalación es un proceso rápido, al fin de lograr el acoplamiento correcto de los tubos para los diferentes tipos de uniones, se tomará en cuenta lo siguiente:

Uniones soldadas con solventes: las tuberías de plástico de esponja y campana de unirán por medio de la aplicación de una capa delgada del pegante suministrado por el fabricante.

Se limpia primero la superficie de contacto con un trapo impregnado con solvente y se las lija, luego se aplica una capa delgada de pegante,

mediante una brocha o espátula. Dicho pegante deberá ser uniformemente distribuido eliminando todo exceso, si es necesario se aplicará dos o tres capas. A fin de evitar que el borde liso del tubo remueva el pegante en el interior de la campana formada, es conveniente preparar el extremo liso con un ligero chaflán. Se enchufa luego el extremo liso en la campana dándole una media vuelta aproximadamente, para distribuir mejor el pegante. Esta unión no deberá ponerse en servicio antes de las 24 horas de haber sido confeccionada.

Uniones de sellos elastomérico: Consisten en un acoplamiento de un manguito de plástico con ranuras internas para acomodar los anillos de caucho dentro del manguito de plástico en su posición correcta, previa limpieza de las superficies de contacto. Se limpia luego la superficie externa del extremo del tubo, aplicando luego el lubricante de pasta de jabón o similar.

Se enchufa la tubería en el acople hasta más allá de la marca. Después se retira lentamente la durabilidad y buen comportamiento de la unión.

La instalación de la tubería de plástico dado su poco peso y fácil manejabilidad, es un proceso relativamente sencillo.

#### Procedimiento de instalación.-

Las tuberías serán instaladas de acuerdo a las alineaciones y pendientes indicadas en los planos. Cualquier cambio se deberá ser aprobado por el Ingeniero Fiscalizador.

La pendiente se dejará marcad en estacas laterales, 1,00 m fuera de la zanja, o con el sistema de dos estacas, una a cada lado de la zanja, unidas por una pieza de madera rígida y clavada horizontalmente de estacas a estaca y perpendicular al eje de la zanja.

La instalación de la tubería se hará de tal manera que en ningún caso se tenga una desviación mayor a 5,00 (cinco) milímetros, de la alineación o nivel del proyecto, cada pieza deberá tener un apoyo seguro y firme en toda su longitud, de modo que se colocará de tal forma que descanse en toda sus superficie el fondo de la zanja, que se lo prepara previamente utilizando una cama de material granular fino, preferentemente arena. No se permitirá colocar los tubos sobre piedras, calzas de madero y/o soportes de cualquier otra índole.

La instalación de la tubería se comenzará por la parte inferior de los tramos y se trabajará hacia arriba, de tal manera que la campana quede situada hacia la parte más alta del tubo.

Los tubos serán cuidadosamente revisados antes de colocarlos en la zanja, rechazándose los deteriorados por cualquier causa.

Entre dos bocas de visita consecutivas la tubería deberá quedar en alineamiento recto, a menos que el tubo sea visitable por dentro o que vaya superficialmente, como sucede a veces en los colectores marginales.

No se permitirá la presencia de agua en la zanja durante la colocación de la tubería para evitar que flote o se deteriore el material pegante.

a) Adecuación del fondo de la zanja

A costo de Contratista, el fondo de la zanja en una altura no menor a 10 cm en todo su ancho, debe adecuarse utilizando material fino, por ejemplo arena.

b) Juntas.

Las juntas de las tuberías de plástico serán las que se indican en la NORMA INEN 2059.- SEGUNDA REVISIÓN. El oferente deberá incluir en el costo de la tubería, el costo de la junta que utilice para unir la tubería.

El interior de la tubería deberá quedar completamente liso y libre de suciedad y materias extrañas. Las superficies de los suelos en contacto deberán quedar rasantes en sus uniones. Cuando por cualquier motivo sea necesaria una suspensión de trabajos, deberán corcharse la tubería con tapones adecuados.

Una vez terminadas las juntas con pegamento, éstas deberán mantenerse libres de la acción perjudicial del agua de la zanja hasta que haya secado el material pegante; así mismo se las protegerá del sol.

A medida que los tubos plásticos sean colocados, serán puestos a mano suficiente relleno de material fino compactado a cada lado de los tubos para mantenerlos en el sitio y luego se realizará el relleno total de las zanjas según las especificaciones respectivas.

Cuando por circunstancias especiales, el lugar donde se construya un tramo de alcantarillado, esté la tubería a un nivel inferior del nivel freático, se tomarán cuidados especiales en la impermeabilidad de las juntas, para evitar la infiltración y la exifiltración.

La impermeabilidad de los tubos plásticos y sus juntas, serán probados por el constructor en presencia del Ingeniero Fiscalizador y según lo determine este último, en una de las dos formas siguientes:

Las juntas en general, cualquiera que sea la forma de empate deberán llenar los siguientes requisitos:

a) Impermeabilidad o alta resistencia a la filtración para lo cual se harán pruebas cada tramo de tubería entre pozo y pozo de visita, cuando más.

- b) Resistencia a la penetración, especialmente de las raíces.
- c) Resistencia a roturas.
- d) Posibilidad de pone en uso los tubos, una vez terminada la junta.
- e) Resistencia a la corrosión especialmente por el sulfuro de hidrógeno y por los ácidos.
- f) No deben ser absorbentes.
- g) Economía de costos de mantenimiento.

#### Prueba hidrostática accidental.-

Esta prueba consistirá en dar a la parte más baja de la tubería, una carga de agua que no excederá de un tirante de 2 m. se hará anclando con relleno de material producto de la excavación, la parte central de los tubos y dejando completamente libre las junaras de los mismos. Si las juntas están defectuosas y acusaran fugas, el Constructor procederá a descargar las tuberías y rehacer las juntas y el Ingeniero Fiscalizador quede satisfecho.

Esta prueba hidrostática accidental se hará solamente en los casos siguientes:

Cuando el Ingeniero Fiscalizador, recibió provisionalmente, por cualquier circunstancia un tramo existente entre pozo y pozo de visita.

Cuando las condiciones del trabajo requieran que el Constructor rellene zanjas en las que, por cualquier circunstancia se puedan ocasionar movimientos en las juntas, en este último caso el relleno de las zanjas servirá de anclaje de la tubería.

#### Prueba hidrostática sistemática.-

Esta prueba se hará en todos los casos en que no se haga la prueba accidental. Consiste en vaciar, en el pozo de visita aguas arriba del tramo por probar, el contenido de 5 m3 de agua, que desagüe el mencionado pozo de visita con una manguera de 15 cm (6") de diámetro, dejando correr el agua libremente a través del tramo a probar. En el pozo de visita aguas abajo, el Contratista colocará una bomba para evitar que se forme un tirante de agua.

Esta prueba tiene por objeto comprobar que las juntas estén bien hechas, ya que de no ser así presentarán fugas en estos sitios. Esta prueba debe hacerse antes de rellenar las zanjas. Si se encuentran fallas o fugas en las juntas al efectuar la prueba, el Constructor procederá a reparar las juntas defectuosas, y se repetirán las pruebas hasta que no se presenten fallas y el Ingeniero Fiscalizador apruebe.

El Ingeniero Fiscalizador solamente recibirá del Constructor tramos de tubería totalmente terminados entre pozo y pozo de visita o entre dos estructuras sucesivas que formen parte del alcantarillado; habiéndose verificado previamente la prueba de impermeabilidad y comprobado que la tubería se encuentra limpia, libre de escombros u obstrucciones en toda su longitud.

## **FORMA DE PAGO.-**

El suministro, instalación y prueba de las tuberías de plástico se medirá en metros lineales, con dos decimales de aproximación. Su pago se realizará a los precios estipulados en el contrato.

Se tomará en cuenta solamente la tubería que haya sido aprobada por la fiscalización. Las muestras para ensayos que utilice la Fiscalización y el costo del laboratorio, son de cuenta del contratista.

## **CONCEPTO DE TRABAJOS.-**

 TUBERÍA PLÁSTICA ALCANTARILLADO D.N. 250MM m (MAT. TRAN. INST.)

TUBERÍA PLÁSTICA ALCANTARILLADO D.N. 355MM m (MAT. TRAN. INST.)

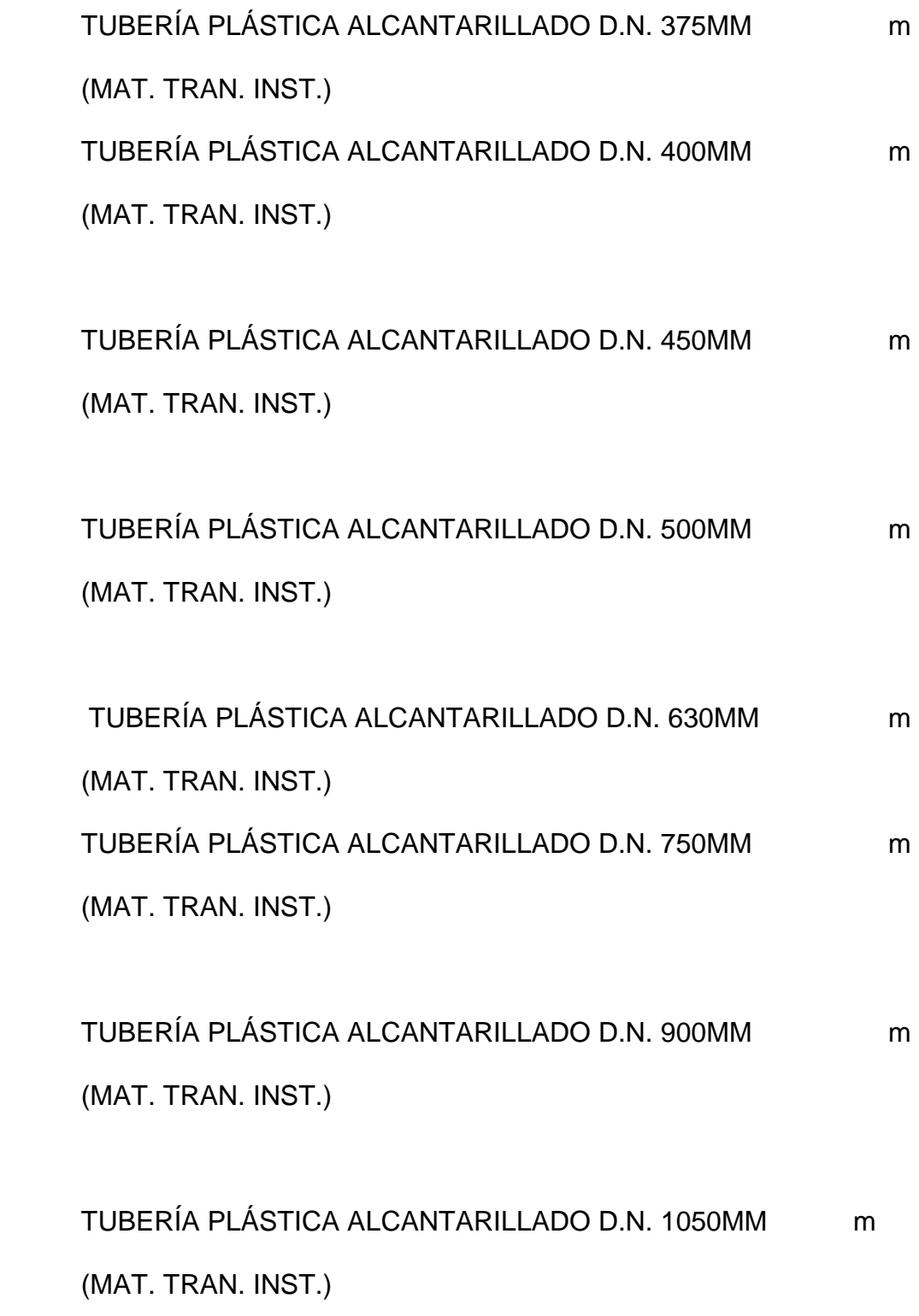

# **8.3.8 Construcción de pozos de revisión**.

## **DEFINICIÓN.-**

Se entenderá por pozos de revisión, las estructuras diseñadas y destinadas para permitir el acceso al interior de las tuberías o colectores de alcantarillado, especialmente para limpieza, incluye materia, transporte e instalación.

#### **ESPECIFICACIONES.-**

Los pozos de revisión serán construidos en donde señalen los planos y/o el Ingeniero Fiscalizador durante el transcurso de la instalación de tuberías oo construcción de colectores.

No se permitirá que existan más de 160 metros de tubería o colectores instalados, sin que oportunamente se construyan los respectivos pozos. Los pozos de revisión se construirán de acuerdo a los planos del proyecto, tanto los de diseño común como los de diseño especial que incluyan a aquellos que van sobre los colectores.

La construcción de la cimentación de los pozos de revisión, deberán hacerse previamente a la colocación de la tubería o colector, para evitar que se tenga que excavar bajo los extremos.

Todos los pozos de revisión deberán ser construidos en una fundación adecuada, de acuerdo a la carga que estos producen y de acuerdo a la cantidad del terreno soportante.

Se usarán para la construcción los planos de detalle existentes. Cuando la subrasante está formada por material poco resistente, será necesario renovarla y reemplazarla por material granular, o con hormigón de espesor suficiente para construir una fundación adecuada en cada pozo.

Los pozos de revisión serán construidos de hormigón simple f'c = 180 kg/cm2 y de acuerdo a los diseños del proyecto. En la planta de los pozos de revisión se realizarán los canales del proyecto. En la planta de los pozos de revisión se realizarán los canales de media caña correspondientes, debiendo pulirse y acabarse perfectamente de acuerdo con los planos. Los canales se realizarán con uno de los procedimientos siguientes:

- a) Al hacerse el fundido del hormigón de la base se formarán directamente las "medias cañas", mediante el empleo de cerchas.
- b) Se colocarán tuberías cortadas a "media caña" al fundir el hormigón, para lo cual se continuarán dentro del pozo los conductos de alcantarillado, colocando después del hormigón de la base, hasta la mitad de los conductos del alcantarillado, cortándose a cincel la mitad superior de los tubos después de que se endurezca suficientemente el hormigón. La utilización de este método no implica el pago adicional de longitud de tubería.

Para la construcción, los diferentes materiales se sujetarán a lo especificado en los numerales correspondientes de estas especificaciones y deberá

incluir en el costo de este rubro los siguientes materiales: hierro, cemento, agregados, agua, encofrado del pozo, cerco y tapa de hierro fundido.

Se deberá dar un acabado liso a la pared interior del pozo, en especial al área inferior ubicada hasta un metro del fondo.

Para el acceso por el pozo se dispondrá de estribos o peldaños formados con varillas de hierro de 16 mm de diámetro, con recorte de aleta en las extremidades para empotrarse, en una longitud de 20 cm y colocados a 40 cm de espaciamiento; los peldaños irán debidamente empotrados y asegurados formando un saliente de 15 cm por 30 cm de ancho, deberán ser pintados con dos manos de pintura anticorrosiva y deben colocarse en forma alternada.

La construcción de los pozos de revisión incluye la instalación del cerco y la tapa. Los cercos y tapas pueden ser de hierro fundido u hormigón armado.

Los cercos y tapas de HF cumplirán con la Norma ASTM-C48 tipo C.

La armadura de las tapas de HA estará de acuerdo a los respectivos planos de detalle y el hormigón será de f´c = 210 kg/cm2.

## **FORMA DE PAGO.-**

La construcción de los pozos de revisión se medirá en unidades, determinándose en obra el número construido de acuerdo al proyecto y órdenes del Ingeniero Fiscalizador, de conformidad a los diversos tipos y profundidades.

La construcción del pozo incluye: losa de fondo, paredes, estribos, cerco y tapa de HF.

La altura que se indica en estas especificaciones corresponde a la altura libre del pozo.

El pago se hará con los precios unitarios estipulados en el contrato.

## **CONCEPTO DE TRABAJOS.-**

POZO REVISIÓN H.S. H=1.00-2.00 M (TAPA, CERCO Y PELDAÑOS) u POZO REVISIÓN H.S. H=2.00-3.00 M (TAPA, CERCO Y PELDAÑOS) u POZO REVISIÓN H.S. H=3.00-4.00 M (TAPA, CERCO Y PELDAÑOS) u POZO REVISIÓN H.S. H=4.00-5.00 M (TAPA, CERCO Y PELDAÑOS) u

**8.3.9 Construcción de sumideros de calzada y acera.**

**DEFINICIÓN.-** 

Se entiende por sumideros de calzada o de acera, la estructura que permite la concentración y descarga del agua lluvia a la red de alcantarillado. El constructor deberá realizar todas las actividades para construir dichas estructuras, de acuerdo con los planos de detalle y en los sitios que indiquen el proyecto y/u ordene el Ingeniero Fiscalizador, incluye suministro, transporte e instalación.

## **ESPECIFICACIONES.-**

Los sumideros de calzada para aguas lluvia serán construidos en los lugares señalados en los planos y de acuerdo a los perfiles longitudinales transversales y planos de detalles; estarán localizados en la parte más baja de la calzada favoreciendo la concentración de aguas lluvias en forma rápida e inmediata.

Los sumideros de calzada irán localizados en la calzada propiamente dicha, junto al bordillo o cinta gotea y generalmente al iniciarse las curvas en las esquinas.

Los sumideros se conectarán directamente a los pozos de revisión. El tubo de conexión deberá quedar perfectamente recortado en la pared interior del pozo formando con este una superficie lisa.

Para el enchufe en el pozo no se utilizarán piezas especiales y únicamente se realizará el orificio en el mismo, a fin de obtener el enchufe mencionado, el que deberá ser realizado con mortero cemento arena 1:3.

La conexión del sumidero será construido de hormigón simple f'c = 180 kg/cm2 y de conformidad a los planos de detalle, el pico o salida del sifón debe tener un diámetro inferior de 200 mm, para poder unirlo a la tubería de conexión y estar en la dirección en la que se va a colocar la tubería.

El cerco y rejilla se asentarán en los bordes del sifón utilizando mortero cemento arena 1:3 se deberá tener mucho cuidado en los niveles de tal manera de obtener superficies lisas en la calzada.

#### Rejilla.-

De acuerdo con los planos de detalle, las rejillas deben tener una sección de 0.55 m x 0.45 m y una altura total de cerco y rejilla de o.25 m, las rejillas se colocarán sujetas al cerco mediante goznes de seguridad con pasadores de d=5/8" puestos a presión a través de los orificios dejados en el cerco.

La fundición de hierro gris será de buena calidad, de grano uniforme, sin protuberancias, cavidades, ni otros defectos que interfieran con su uso normal. Todas las piezas serán limpiadas antes de su inspección y luego cubiertas por una capa gruesa de pintura bitumástica uniforme, que en frío de una consistencia tenaz y elástica (no vidriosa). La fundición de los cercos

y rejillas de hierro fundido para alcantarillado debe cumplir con la Norma ASTM A 48 y deberá ser aprobada por la EMAAP-Q.

#### **FORMA DE PAGO.-**

La construcción de sumideros de calzada o acera, en sistemas de alcantarillado, se medirá en unidades. Al efecto se determinará en obre el número de sumideros construidos de acuerdo a los planos y/o órdenes del Ingeniero Fiscalizador.

En el precio unitario se deberá incluir materiales como cemento, agregados. El rubro considere la provisión del cerco y la rejilla). Se deberá dar un acabado liso a las paredes interiores del sifón.

## **CONCEPTOS DE TRABAJO.-**

#### SUMIDERO CALZADA CERCO/REJILLA HF(PROVISIÓN Y MONTAJE) u

## **8.3.10 Empates**

## **DEFINICIÓN.-**

Se entiende por construcción de empate a colector, al conjunto de acciones que se debe ejecutar el constructor, para hacer la perforación en el colector a fin de enchufar la tubería de los servicios domiciliarios y de los sumideros.

Se entiende por construcción de empate a tubería, al conjunto de acciones que debe ejecutar el constructor, para hacer la perforación en la tubería a fin de enchufar la tubería de los servicios domiciliarios de los sumideros.

Se entiende por construcción de empate a pozo, al conjunto de acciones que debe ejecutar el constructor, para hacer la perforación en pozos a fin de enchufar la tubería de los servicios domiciliarios y de los sumideros.

Se entiende por construcción de empate a la tubería plástica, al conjunto de acciones que deben ejecutar el constructor, para hacer la perforación en la tubería a fin de enchufar la tubería de los servicios domiciliarios y de los sumideros.

#### **ESPECIFICACIONES.-**

Los tubos de conexión deben ser enchufados al colector, de manera que la corona del tubo de conexión quede por encima del nivel máximo de las aguas que circulan por el canal central. En ningún punto el tubo de conexión sobrepasará las paredes del colector al que es conectado, para permitir el libre curso del agua. No se empleará ninguna pieza especial, sino que se hará un orificio en el colector en la que se conectará la conexión. Este enchufe será perfectamente empatado con mortero cemento arena 1:3.

Los tubos de conexión deben ser enchufados a la tubería, de manera que la corona del tubo de conexión quede por encima del nivel máximo de las

aguas que circulan por el canal central. En ningún punto el tubo de conexión sobrepasará las paredes de la tubería a la que es conectado, para permitir el libre curso del agua. No se empleará ninguna pieza especial, sino que se hará un orificio en la tubería en la que se conectará la conexión. Este enchufe será perfectamente empatado con mortero comento arena 1:3.

Los tubos de conexión deben ser enchufados al pozo, de manera que la corona del tubo de conexión quede por encima del nivel del nivel máximo de las aguas que circulan por el canal central.

En ningún punto el tubo de conexión sobrepasará las paredes del pozo al que es conectado, para permitir el libre curso del agua. No se empleará ninguna pieza especial, sino que se hará un orificio en el pozo en la que se conectará la conexión. Este enchufe será perfectamente empatado con mortero cemento 1:3.

Los tubos de conexión deben ser enchufados a la tubería plástica, de manera que la corona del tubo de conexión quede por encima del nivel máximo de las aguas que circulan por el canal central.

En ningún punto el tubo de conexión sobrepasará las paredes de la tubería a la que es conectado, para permitir el libre curso del agua. Se empleará las piezas especiales que se necesite para realizar el empate.

#### **FORMA DE PAGO.-**

La construcción de empate a colectores, tuberías, pozos, se medirá en unidades. Al efecto se determinará directamente en la obra el número de construcción de empates hecha por el constructor.

## **CONCEPTOS DE TRABAJOS.-**

#### EMPATE A POZO MORTERO 1.3 u

## **8.4 Análisis de Precios Unitarios**

Para la elaboración de los Análisis de Precios Unitarios se tomaron algunas consideraciones como por ejemplo:

- Las distancias desde sitio del proyecto hacia la Fuente de Materiales, **Mina de Pifo**, por ser la más cercana para obtener los agregados triturados; ubicada aproximadamente a **20 Km**. de las poblaciones de Fajardo y Rumiloma.
- La distancia desde el sitio del proyecto hacia el lugar de abastecimiento de materiales como: Cemento, tuberías, acero, entro otros; considerada aproximadamente a **5 Km**.; ya que cerca del sitio se encuentra la ciudad de Sangolquí.
- Para el valor de los **costos indirectos** se realizó un breve análisis de los porcentajes de gastos imprevistos, gastos administrativos, gastos generales, utilidades, entre otros; con lo que resulta un valor de indirectos estimado en 21,8679 % que es equivalente al **22%**.
- Para los costos de trasportes de agregados pétreos se diferencia los precios unitarios por regiones (Costa, Sierra y Oriente); debido a que estos incrementan sus valores de acuerdo a la dificultad de trasportación en lugares marginados o muy lejanos.
- La distancia al sitio de escombros (**Escombrera**) para descargar el material de excavación restante se considera aproximadamente a **5 Km.** de distancia del proyecto.

# **TABLA 8.4.1: Costos de Transporte según Km. de Distancia para agregados pétreos**

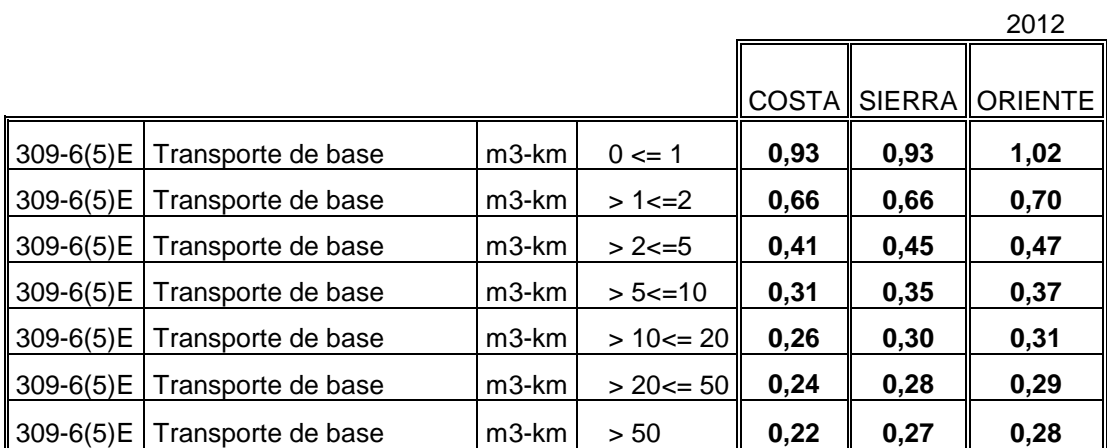

NOTA: Los precios no incluye IVA

**Fuente:** Ministerio de Trasporte y Obras Públicas – Dirección de Estudios del Trasporte - Departamento de Costos.

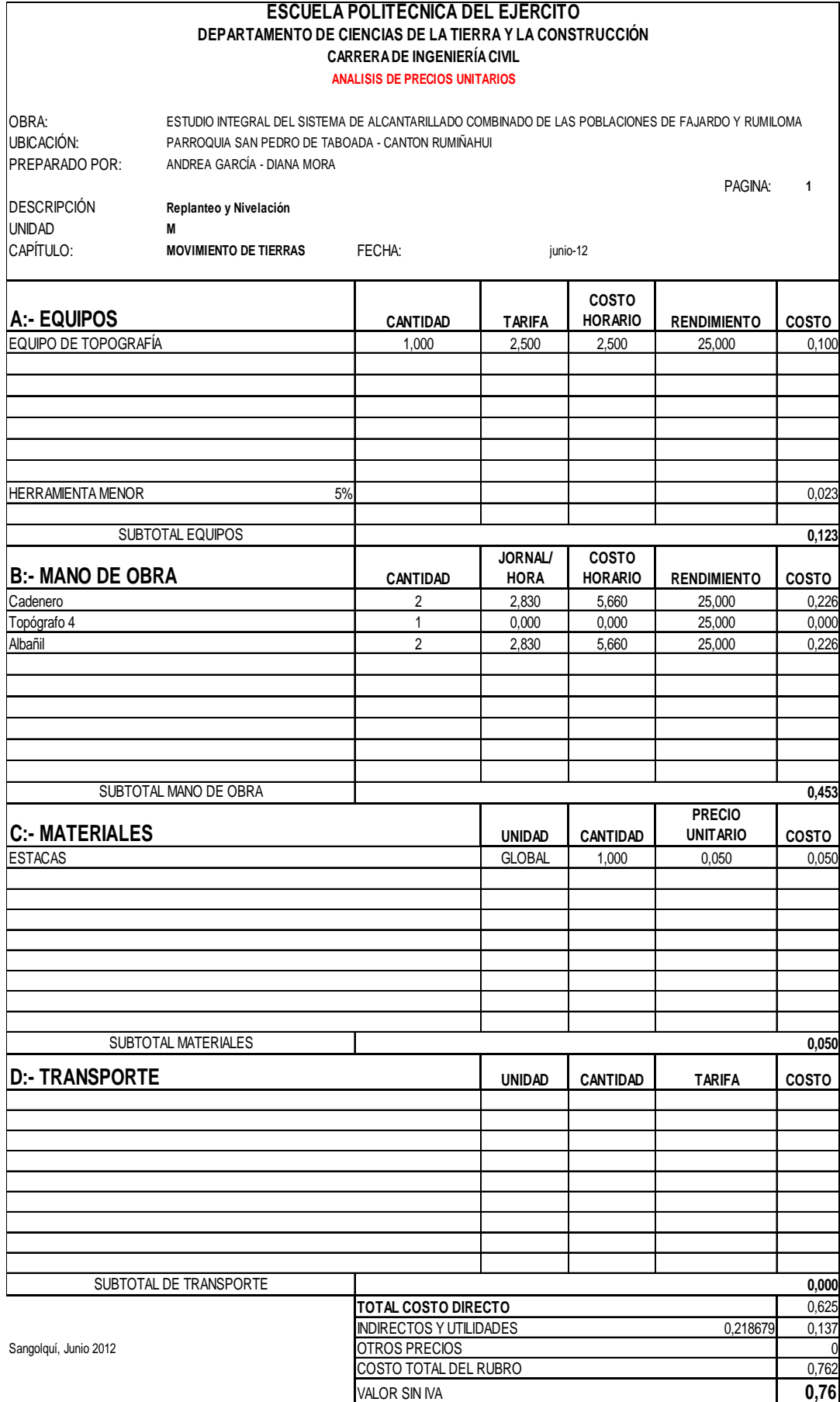

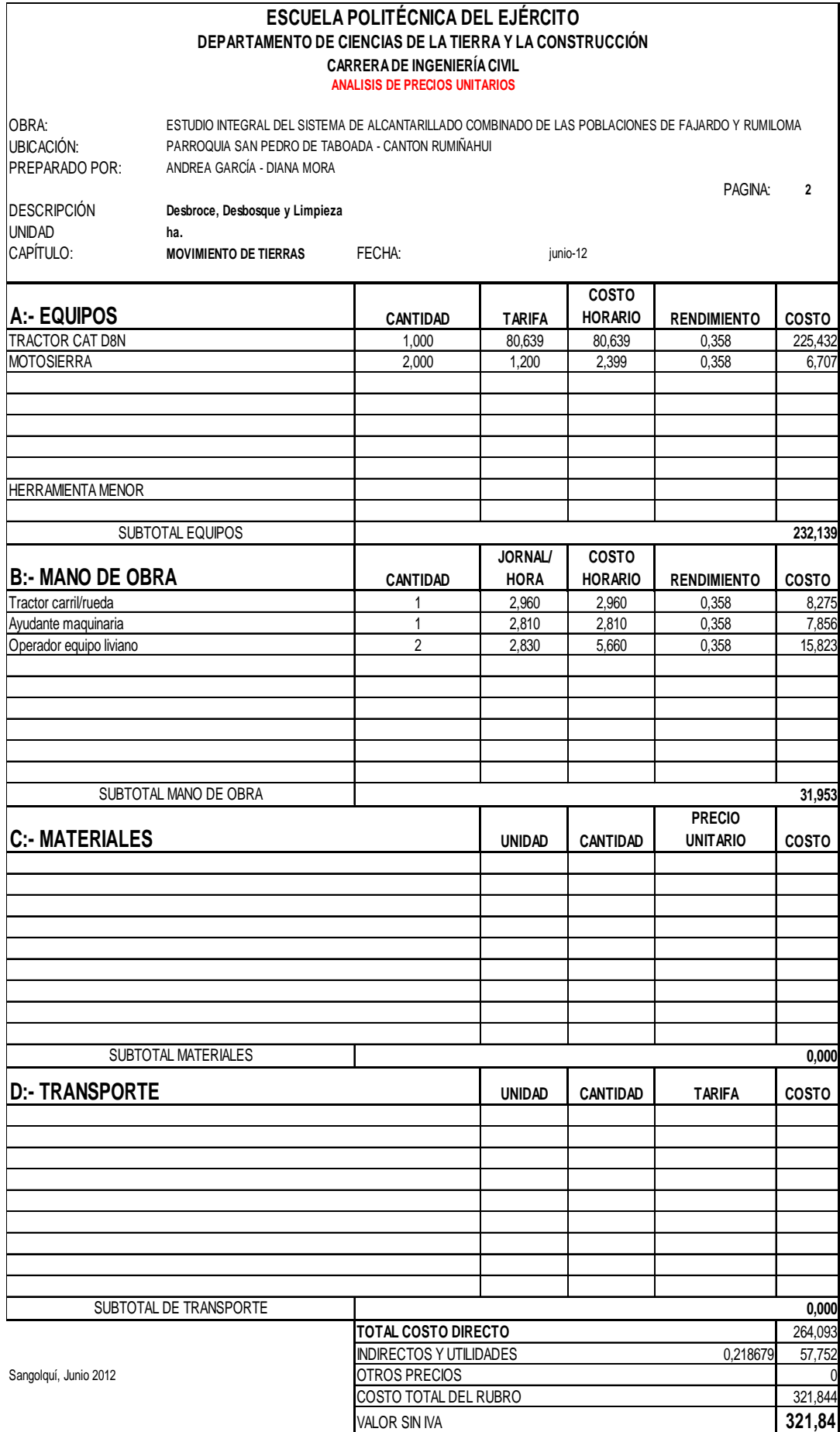

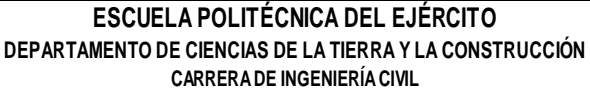

**ANALISIS DE PRECIOS UNITARIOS**

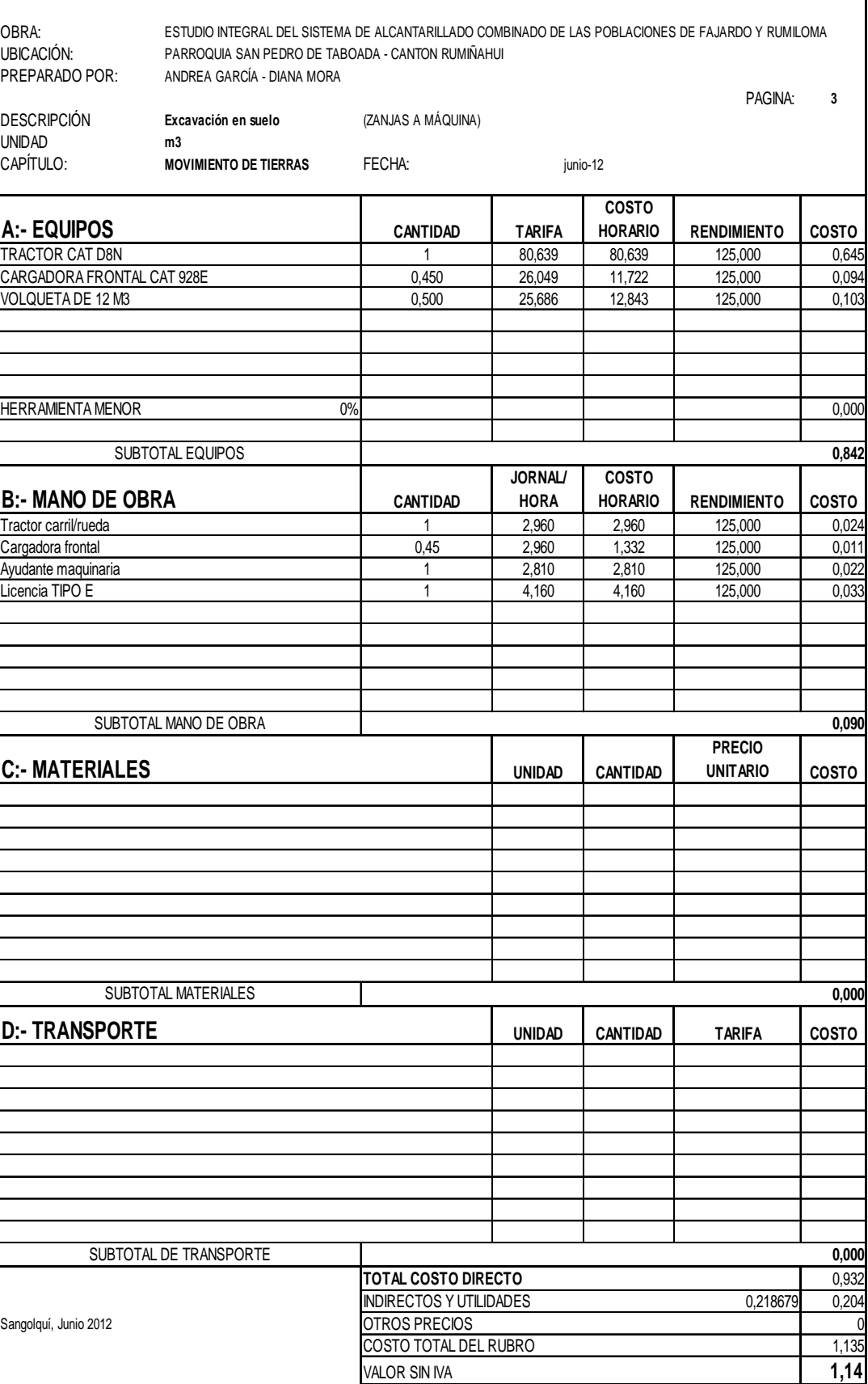

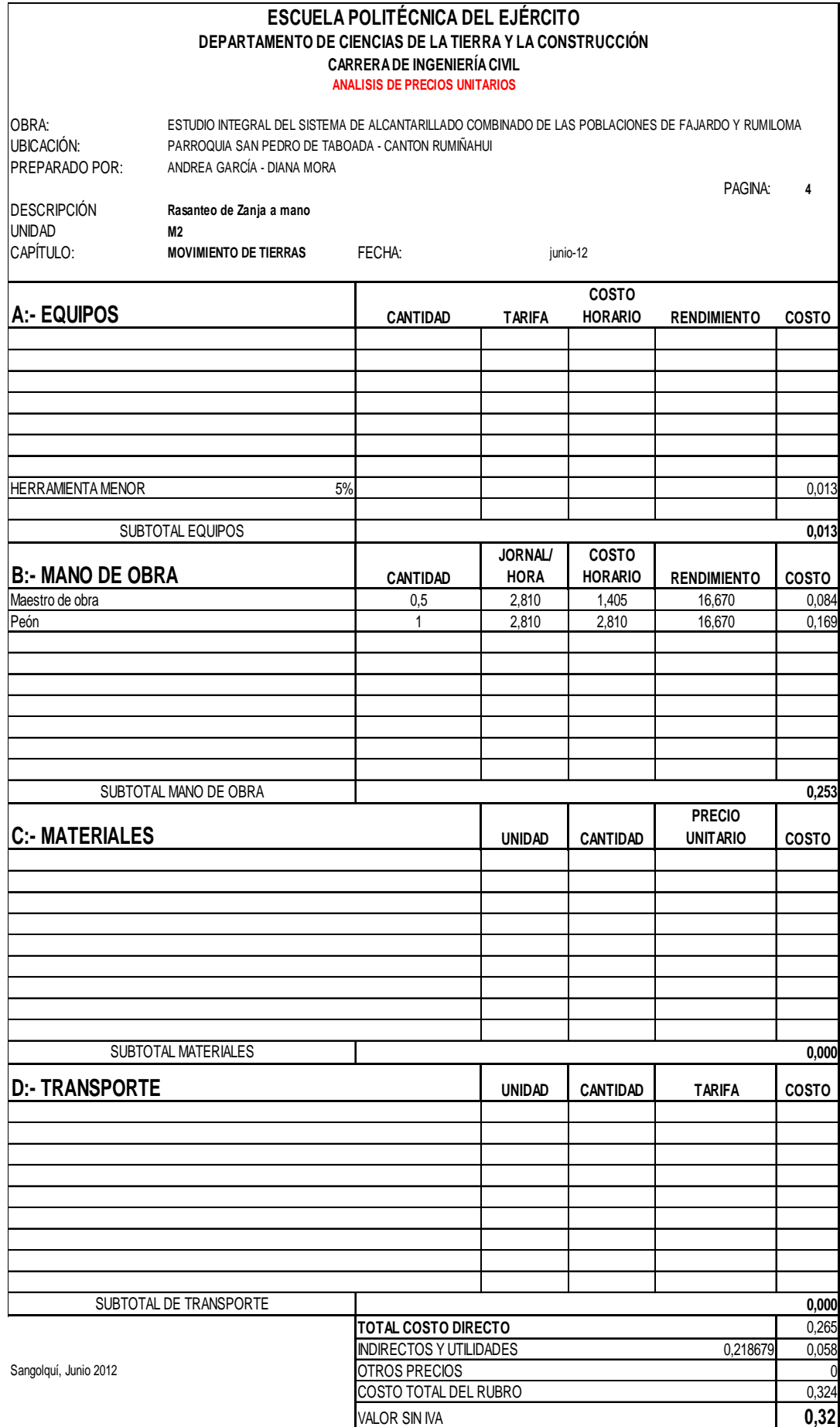

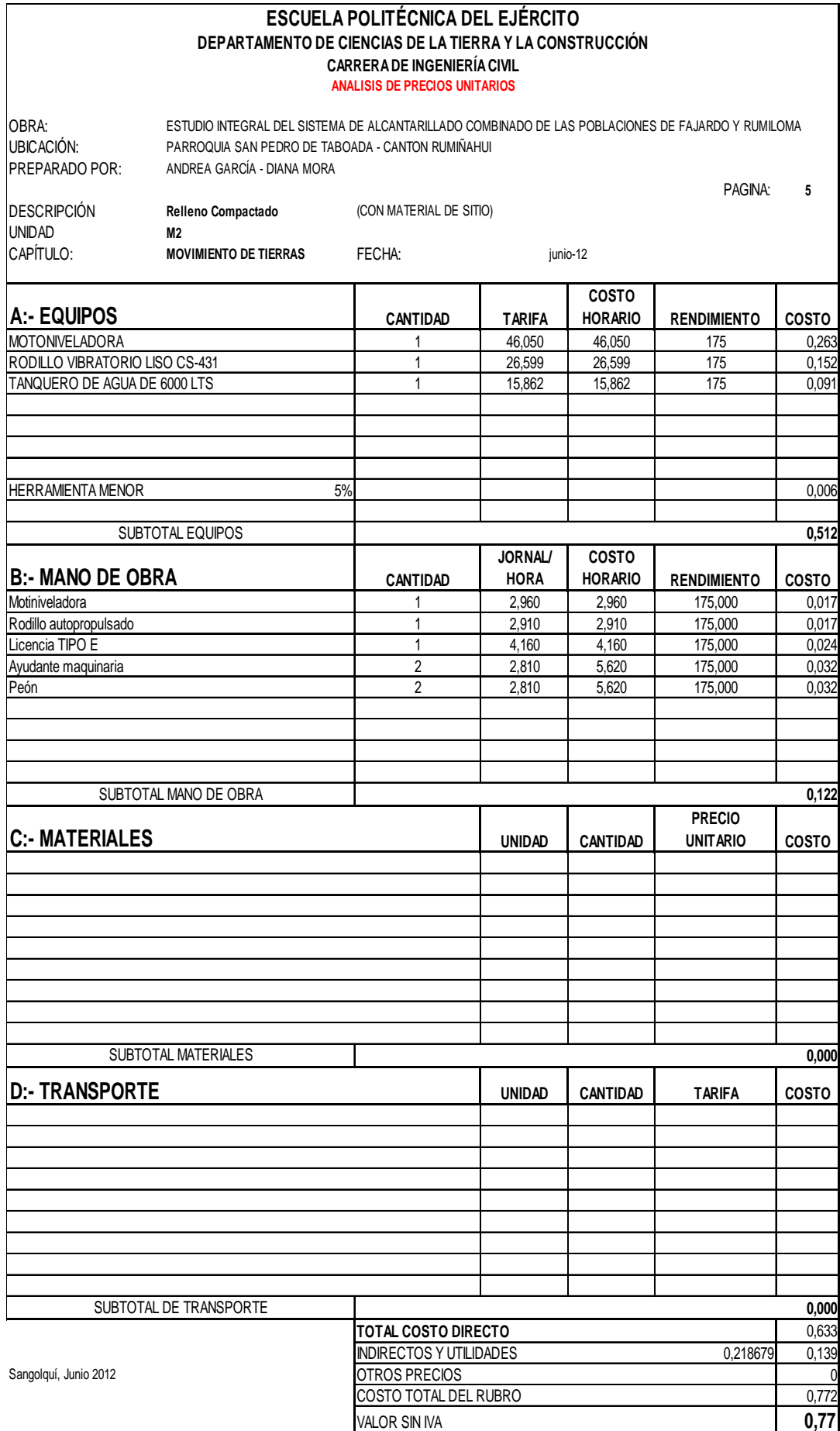

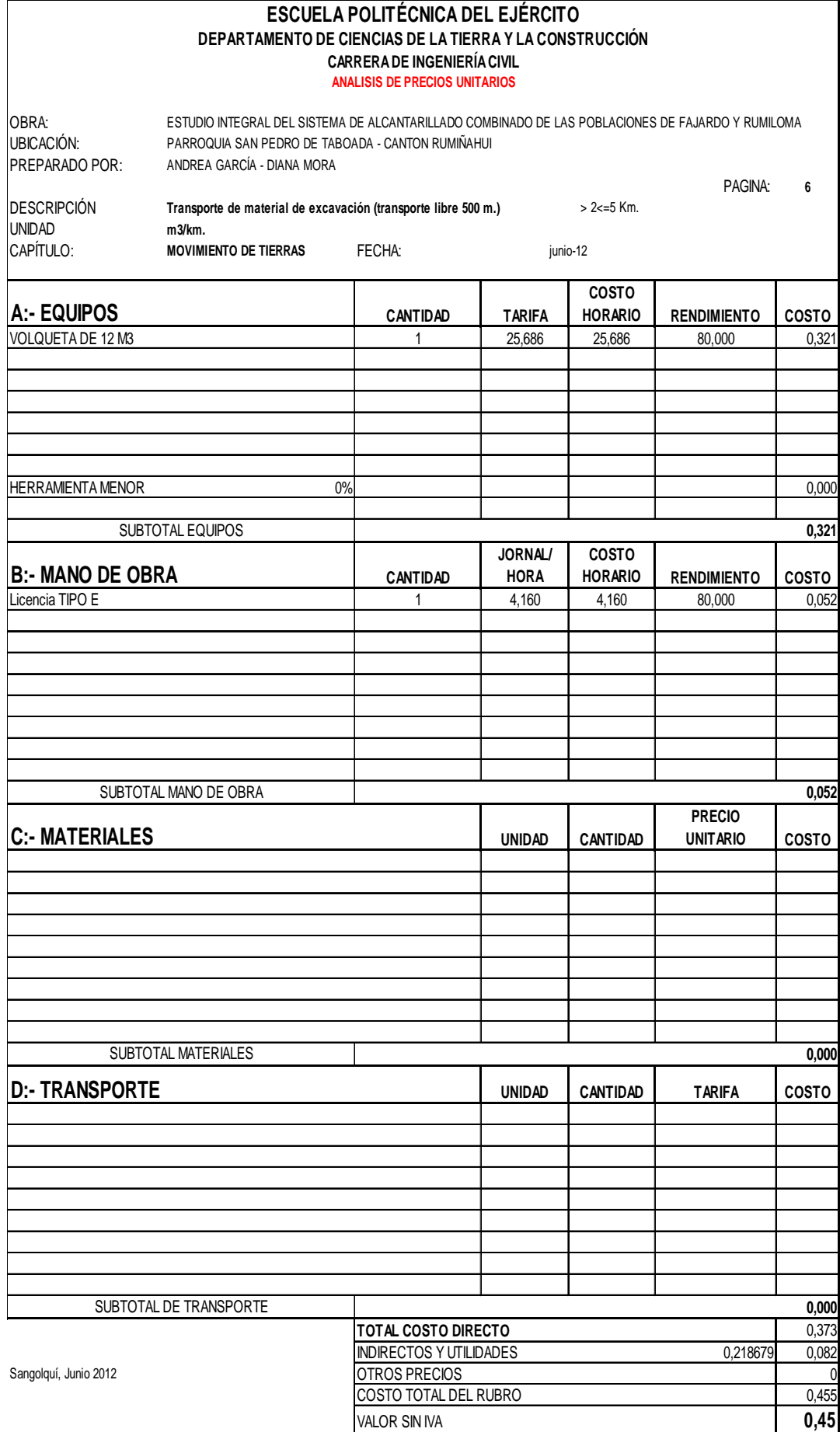
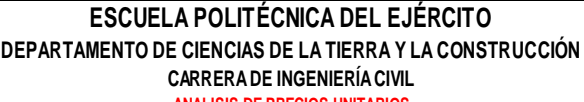

**ANALISIS DE PRECIOS UNITARIOS**

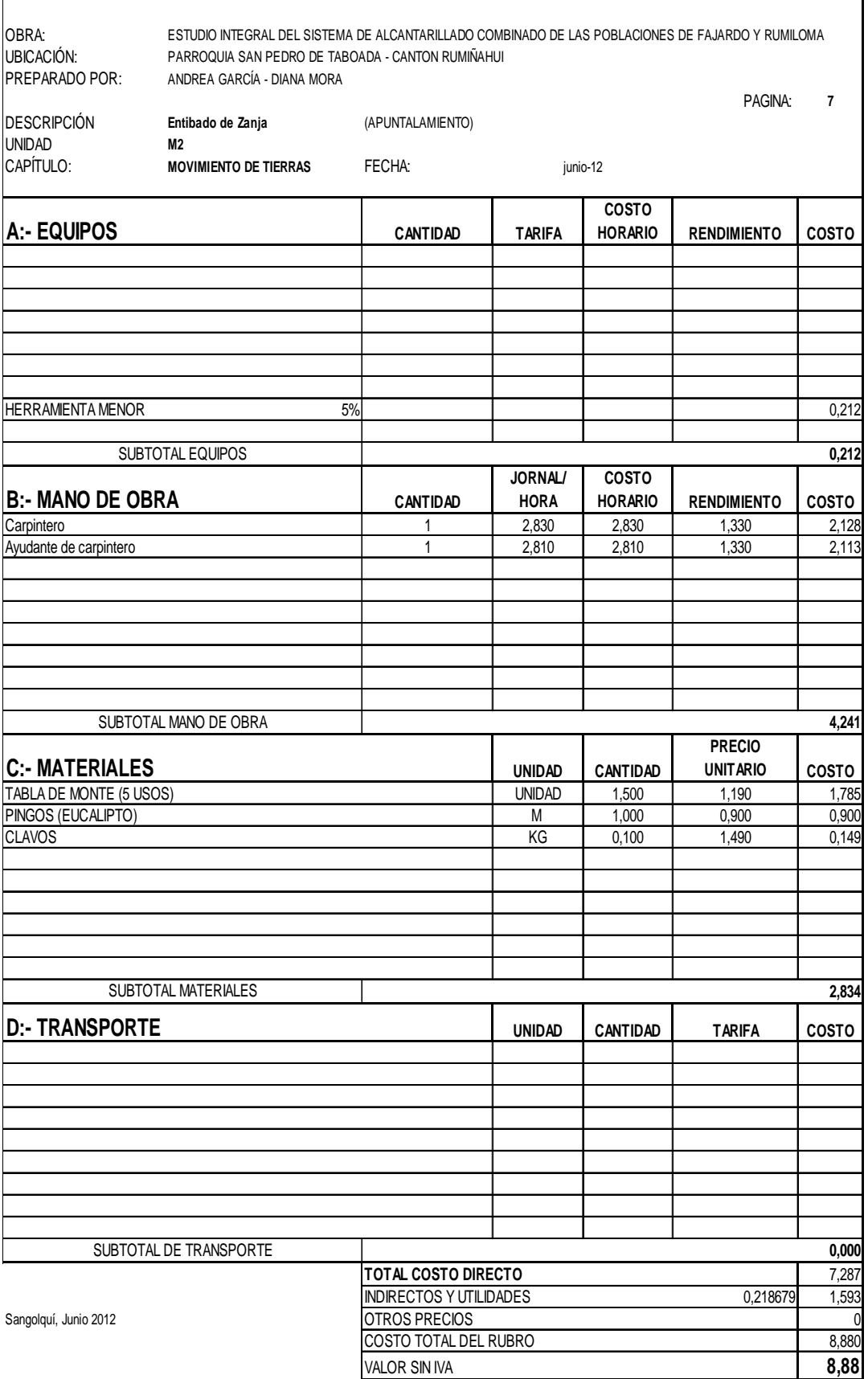

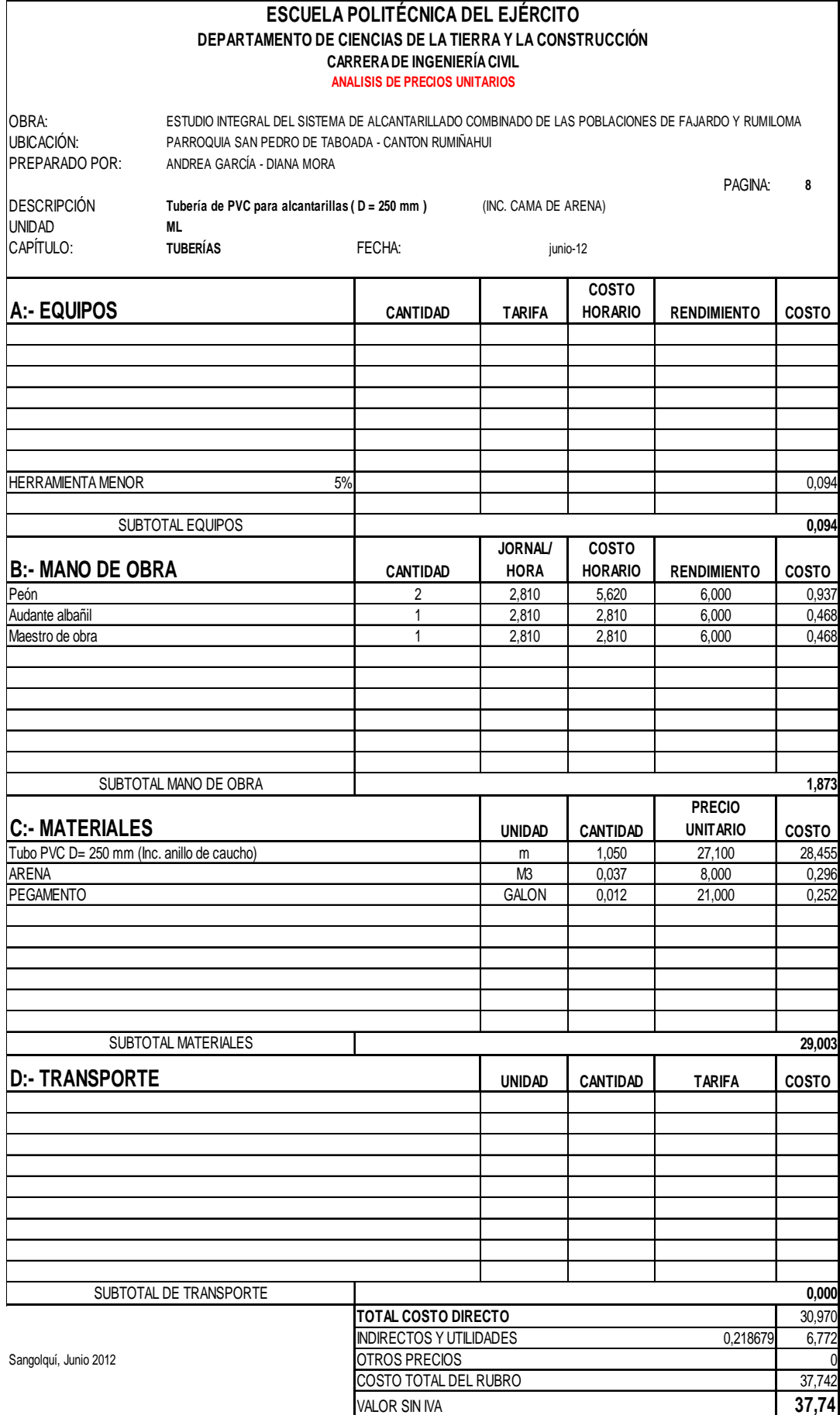

398

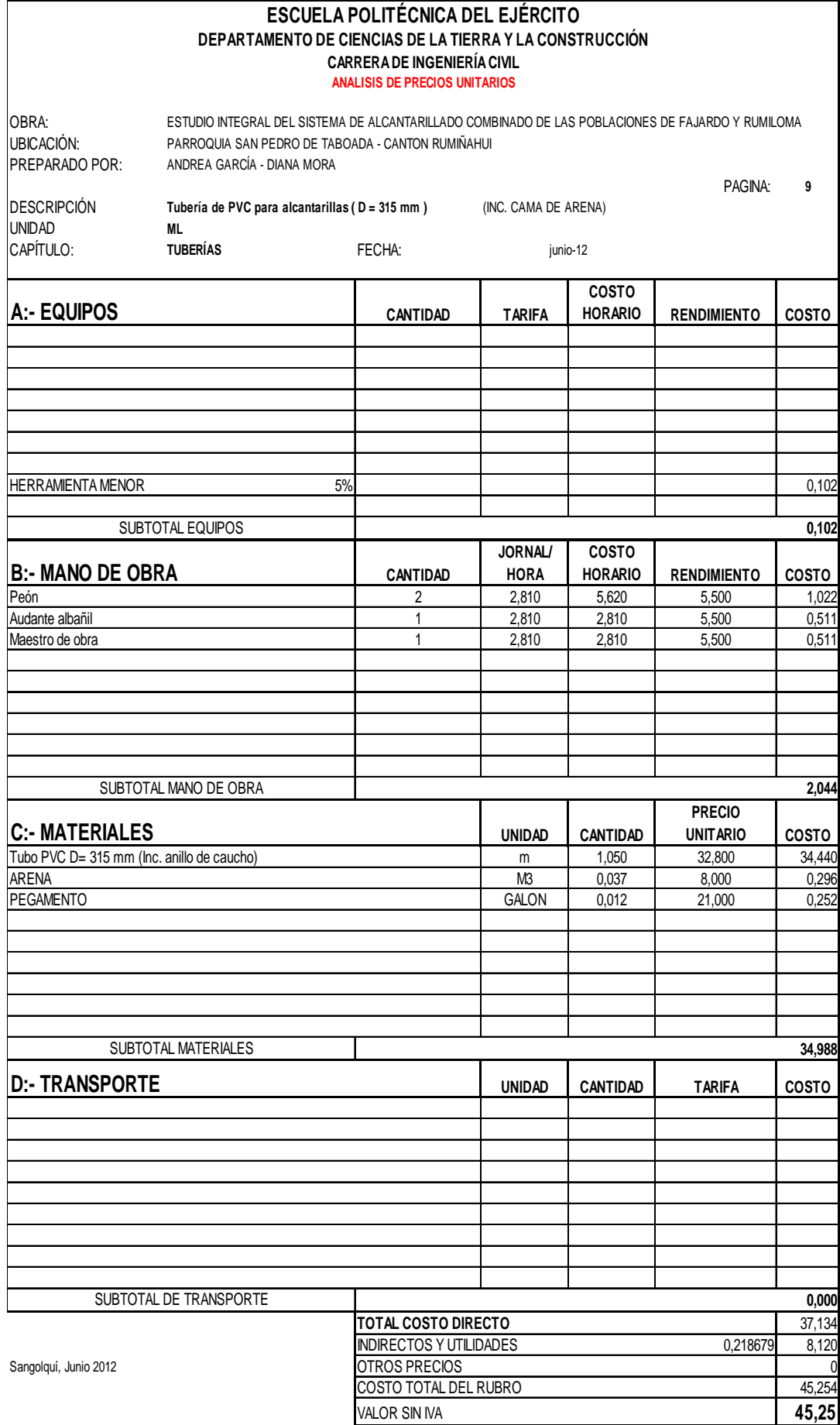

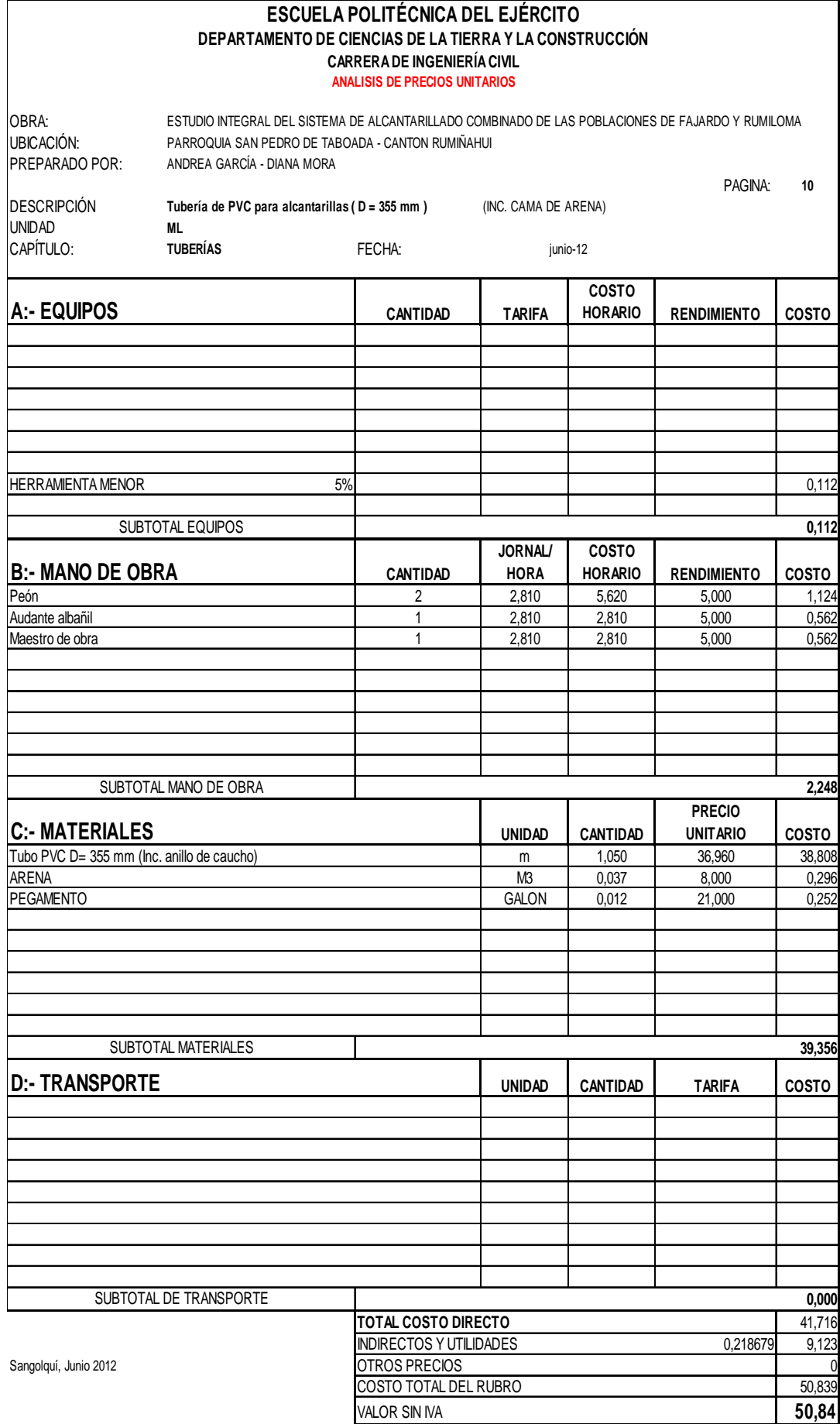

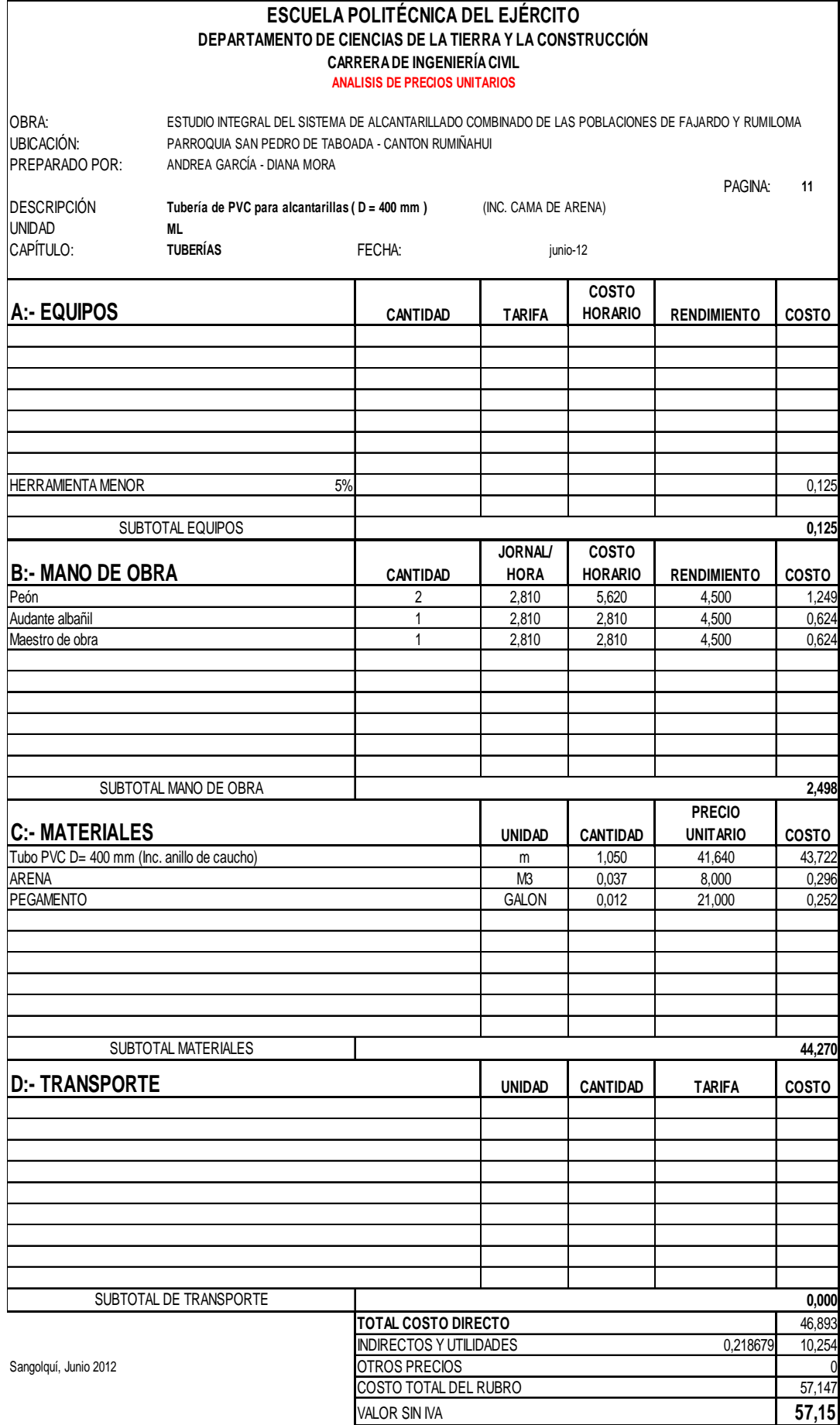

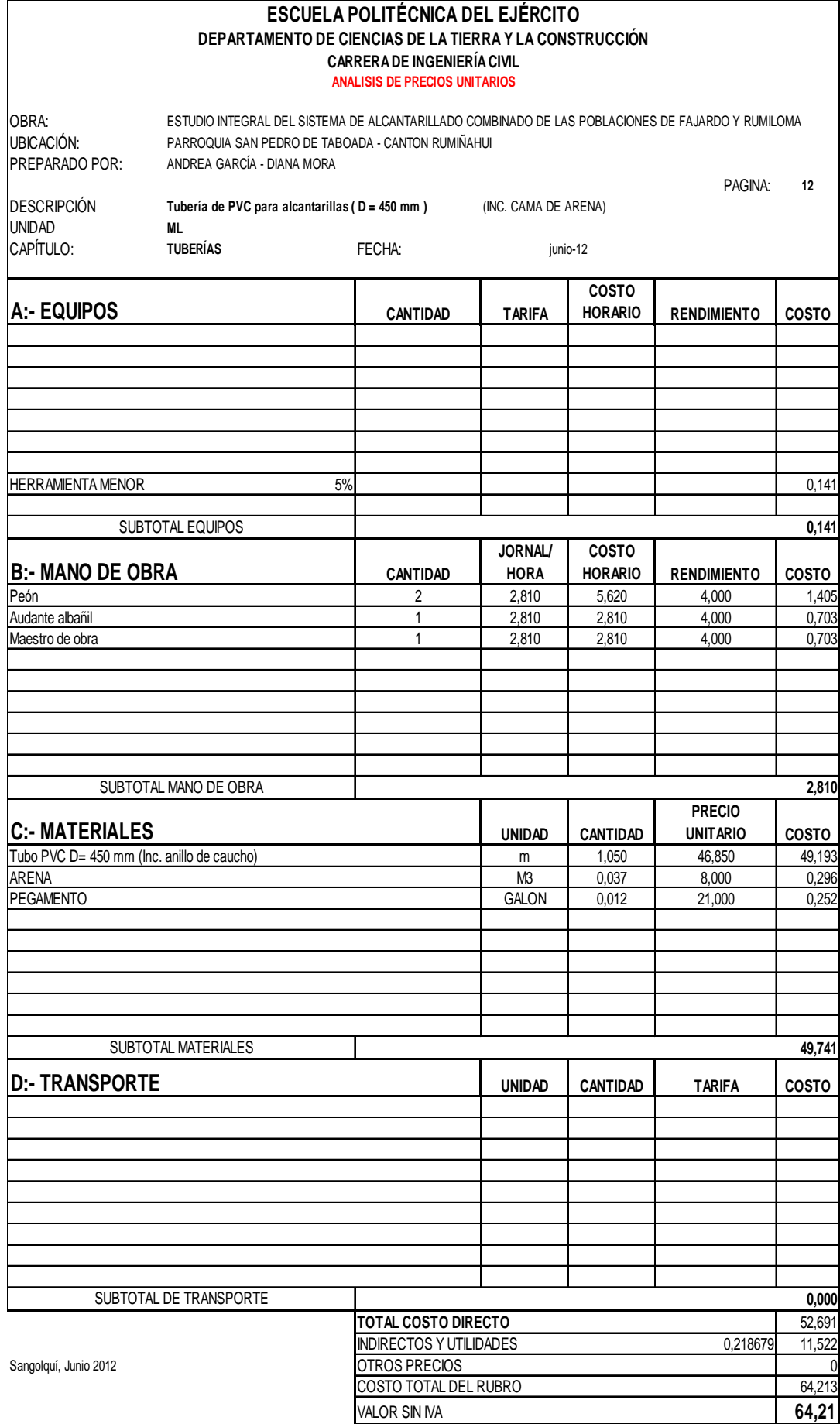

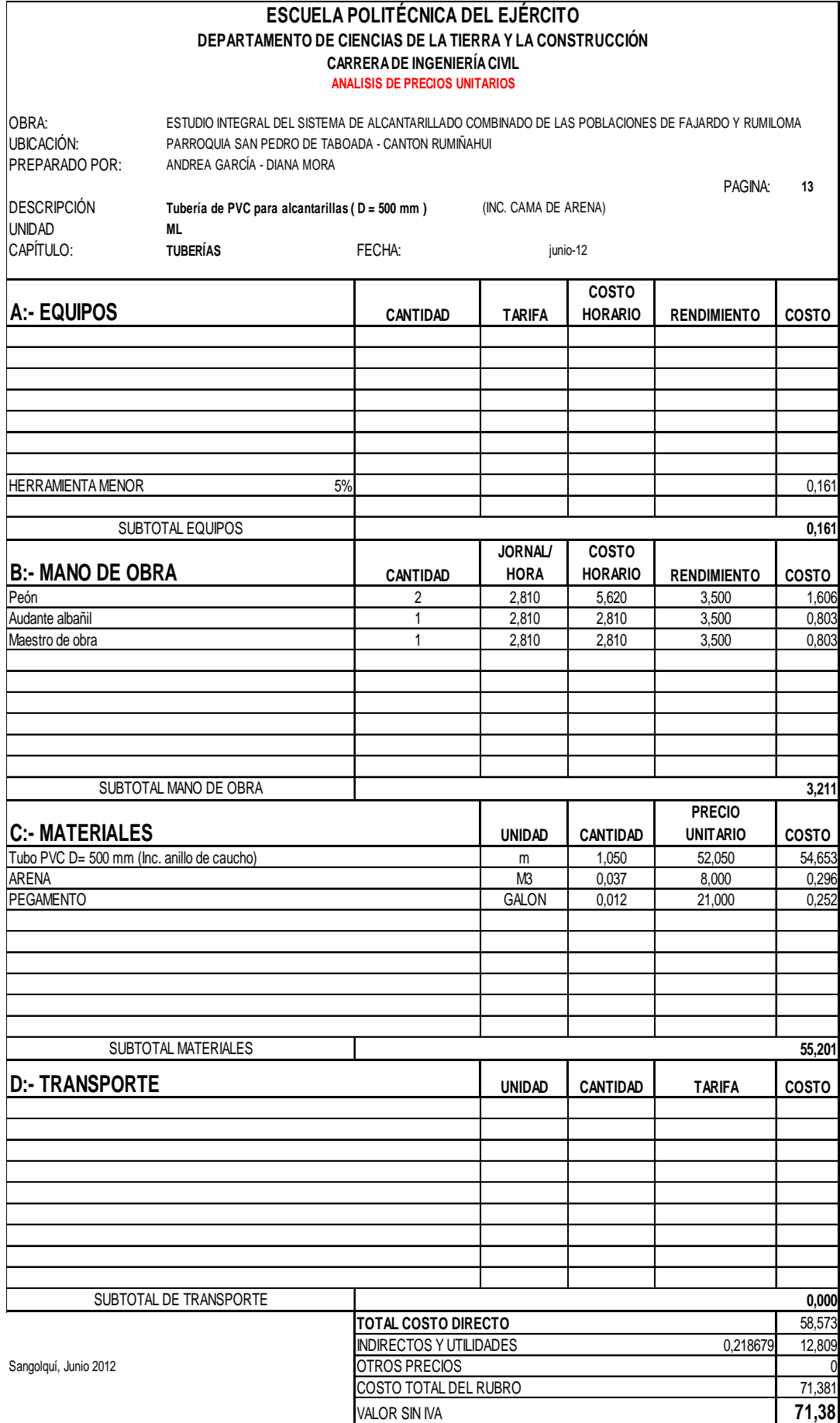

403

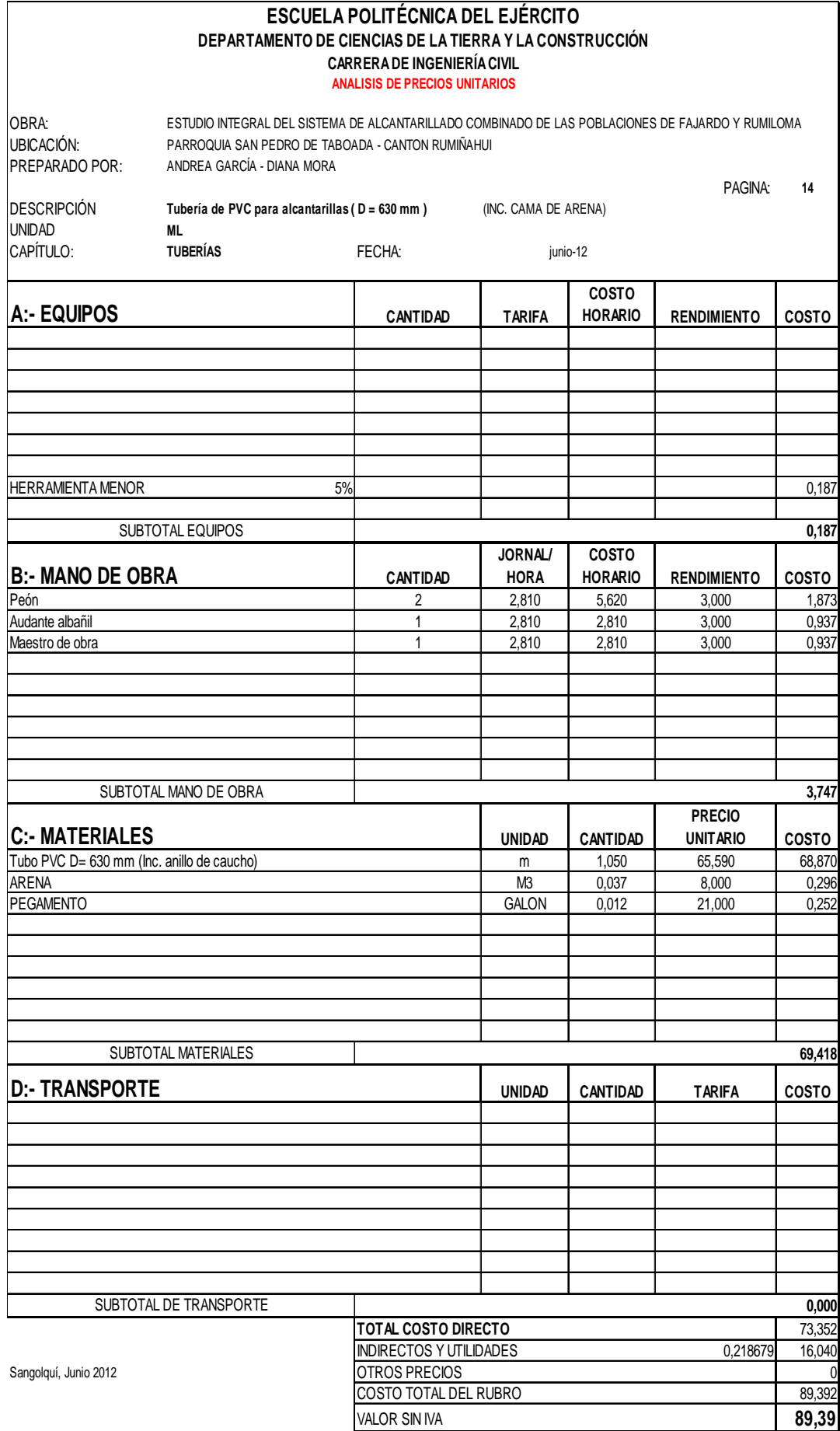

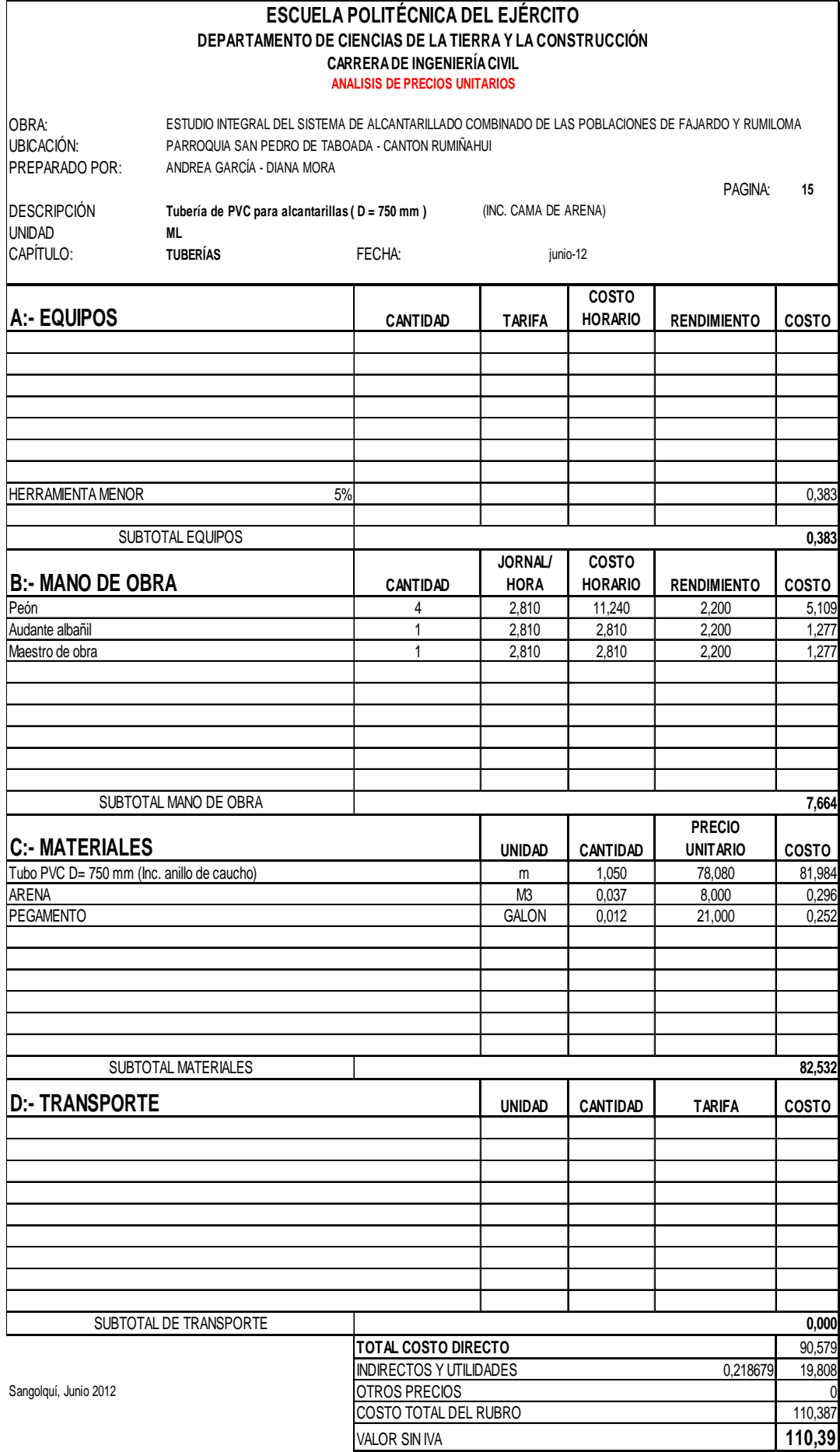

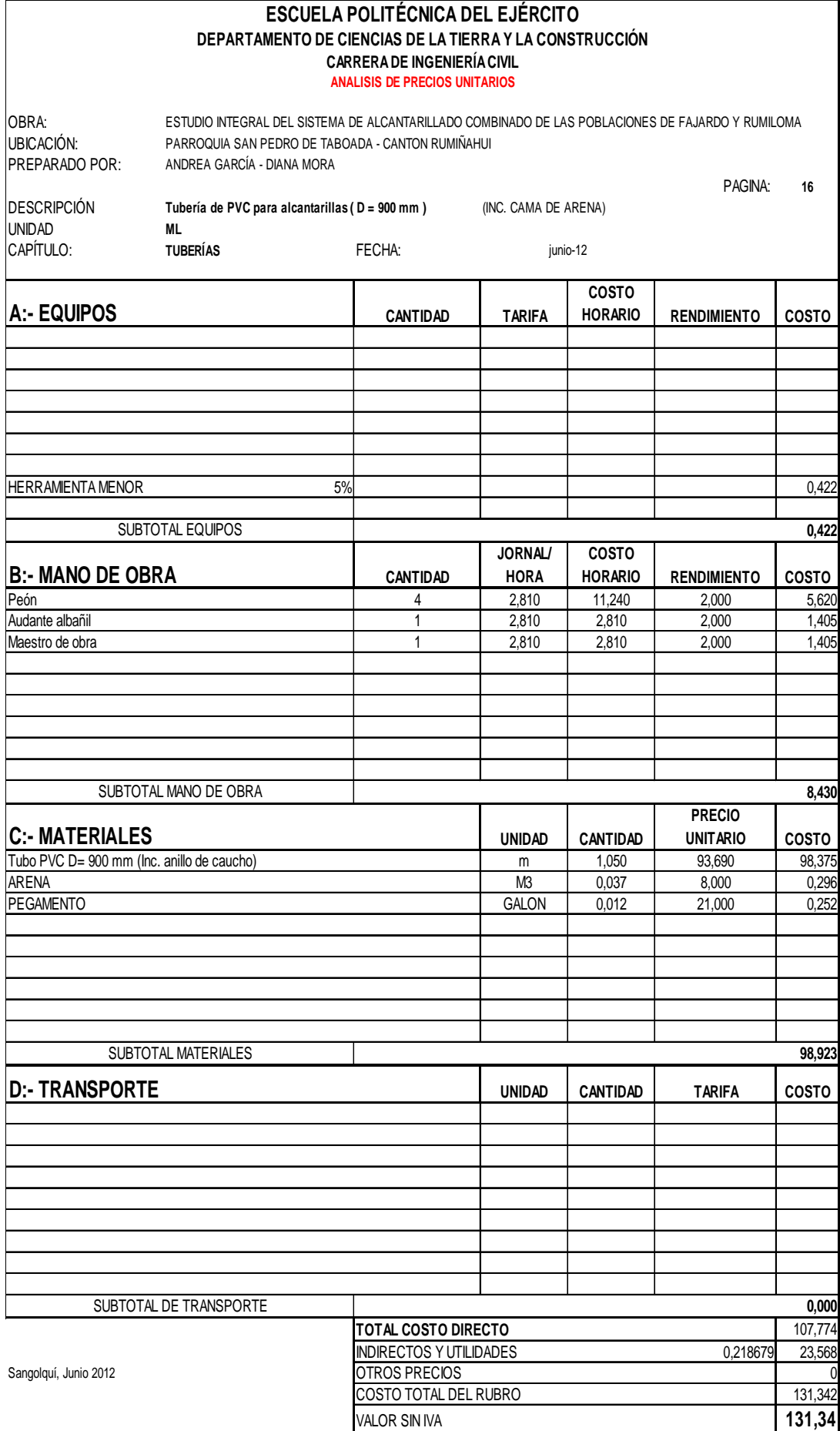

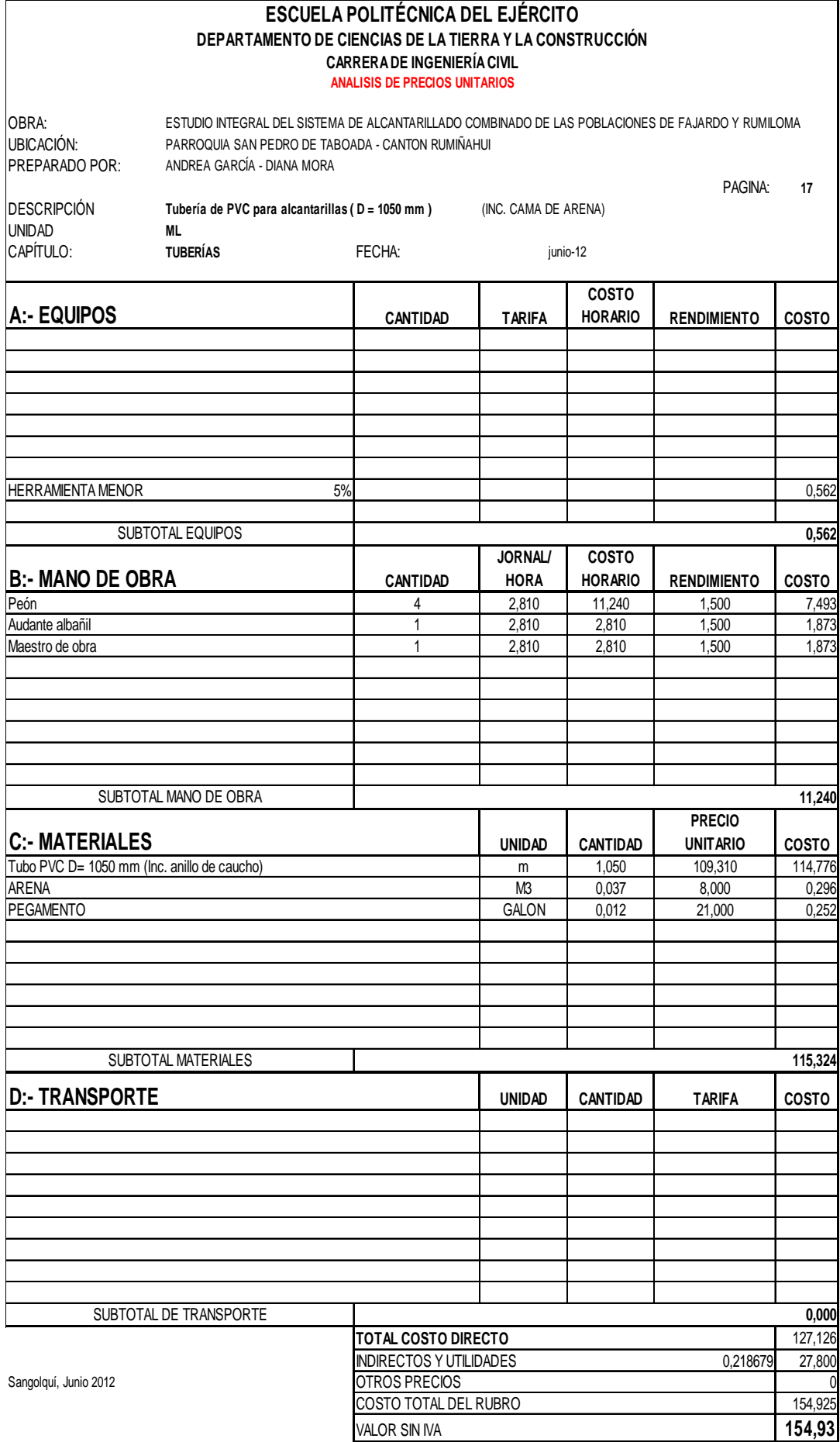

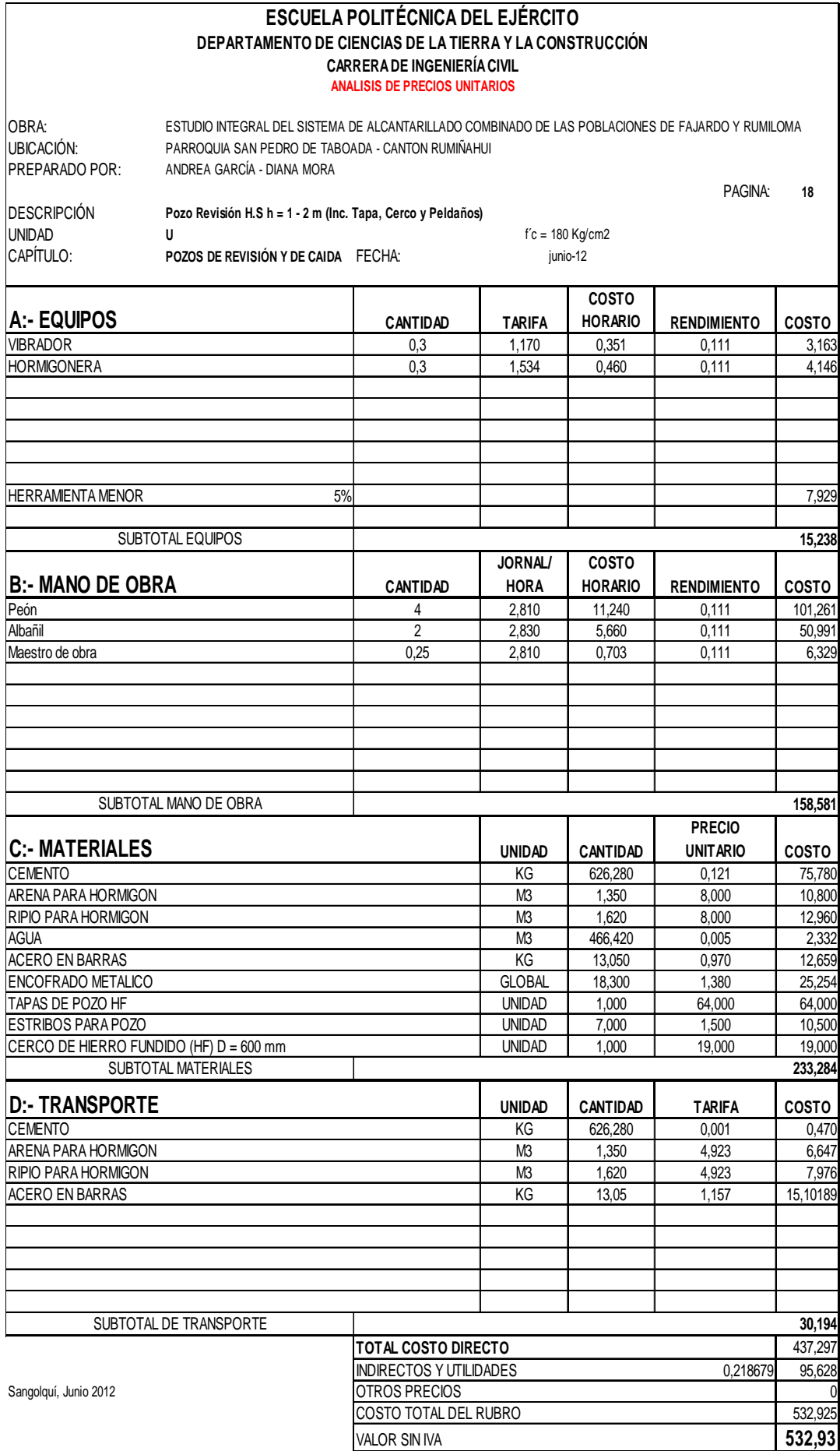

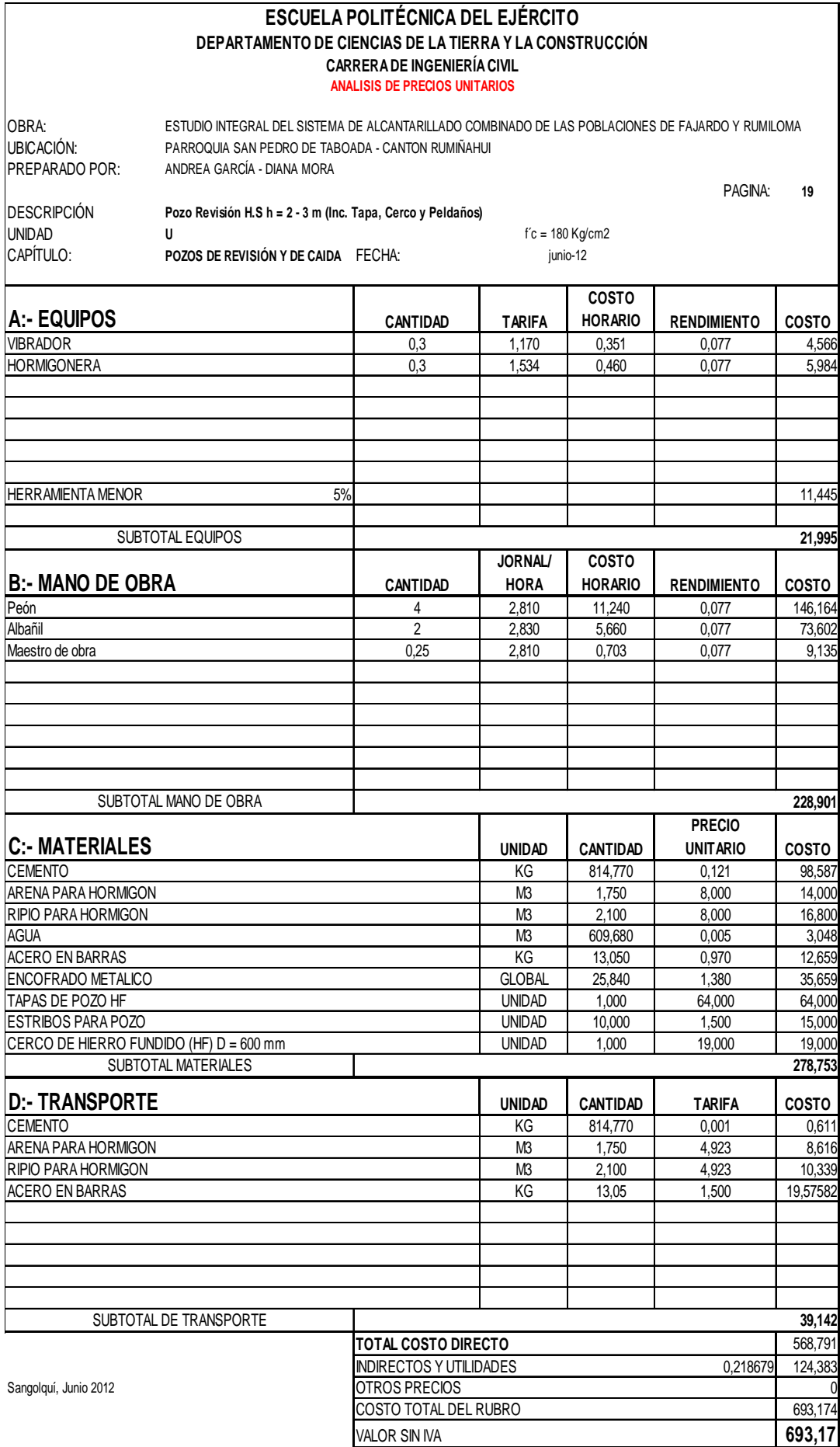

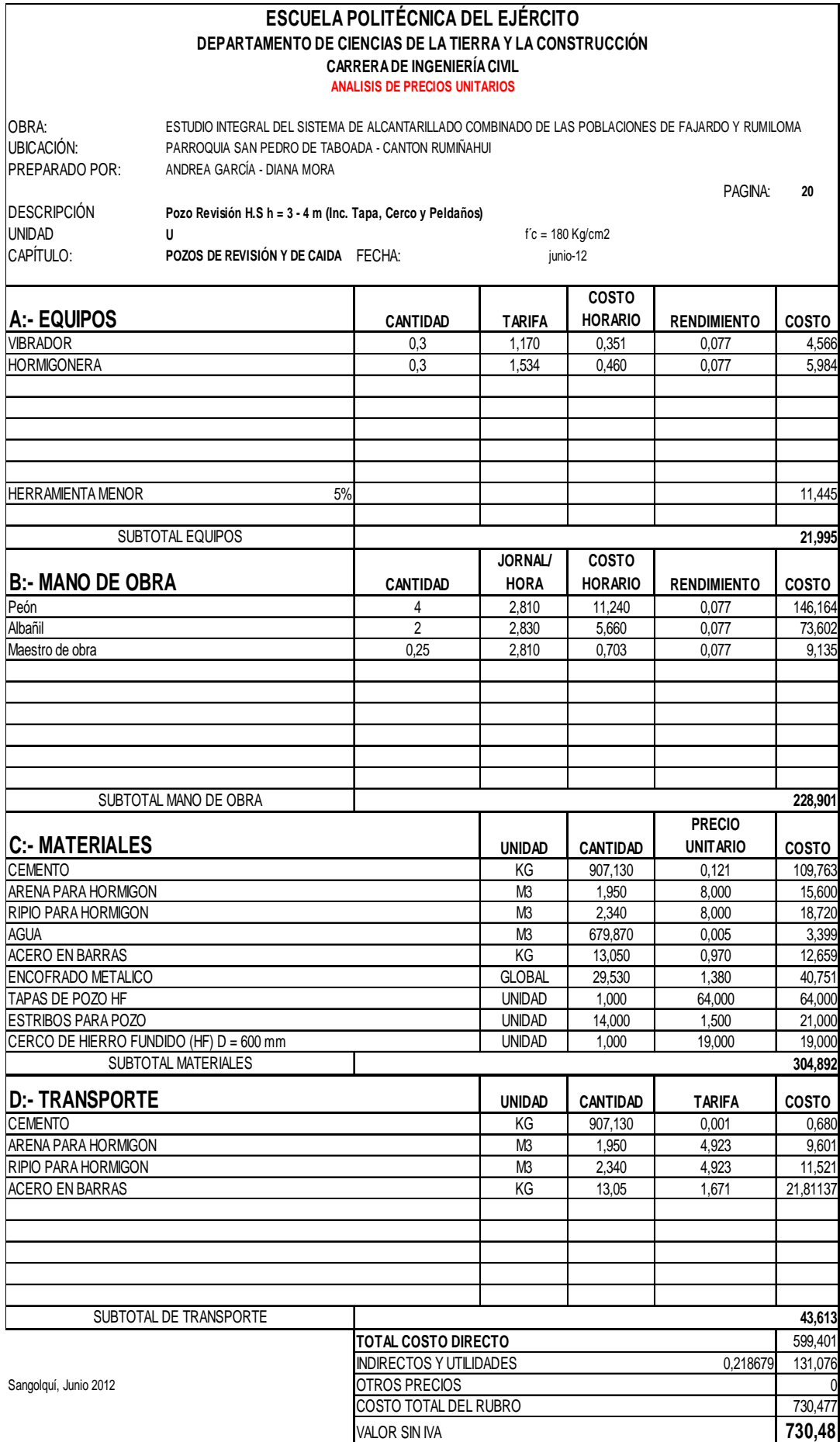

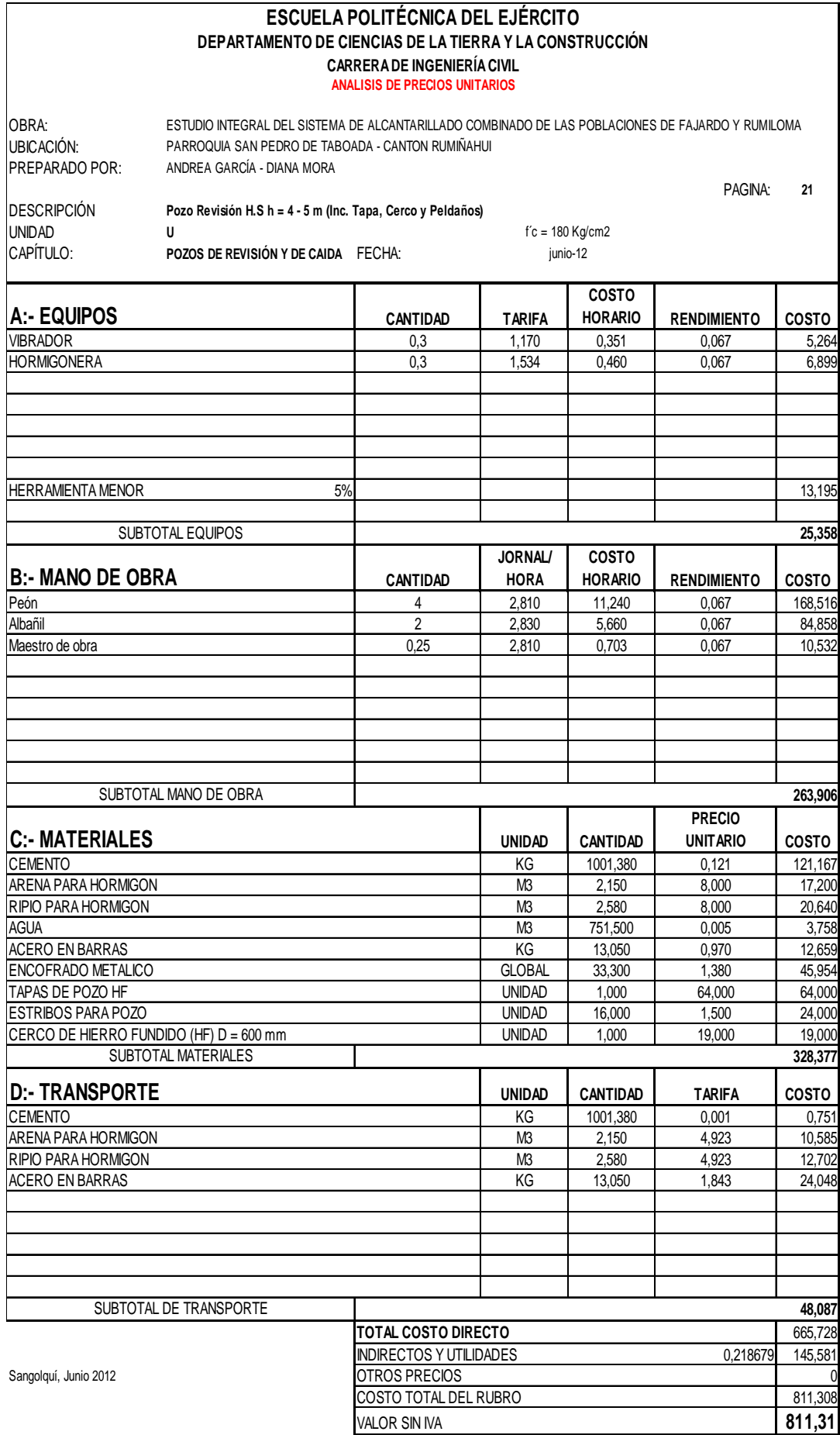

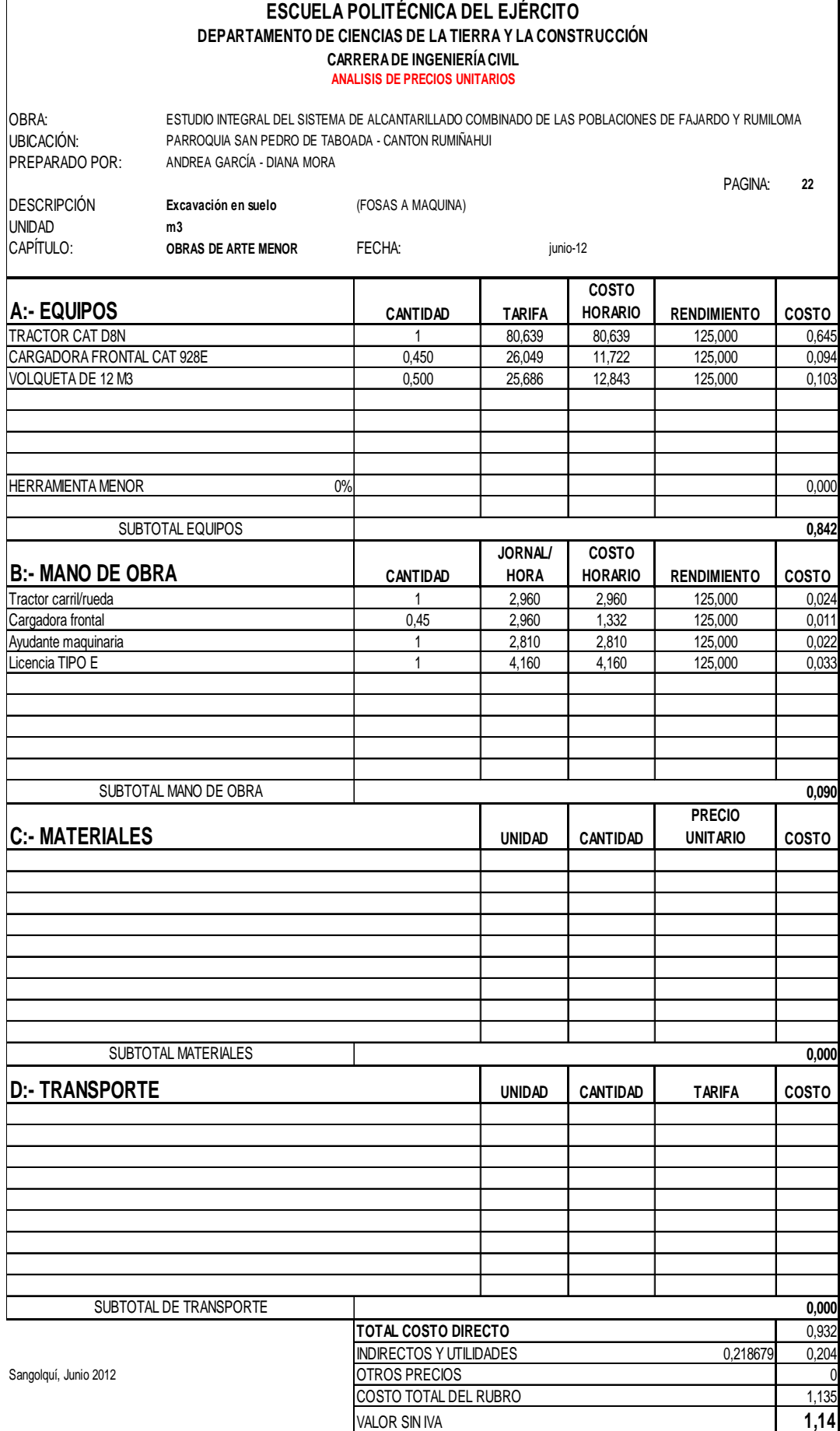

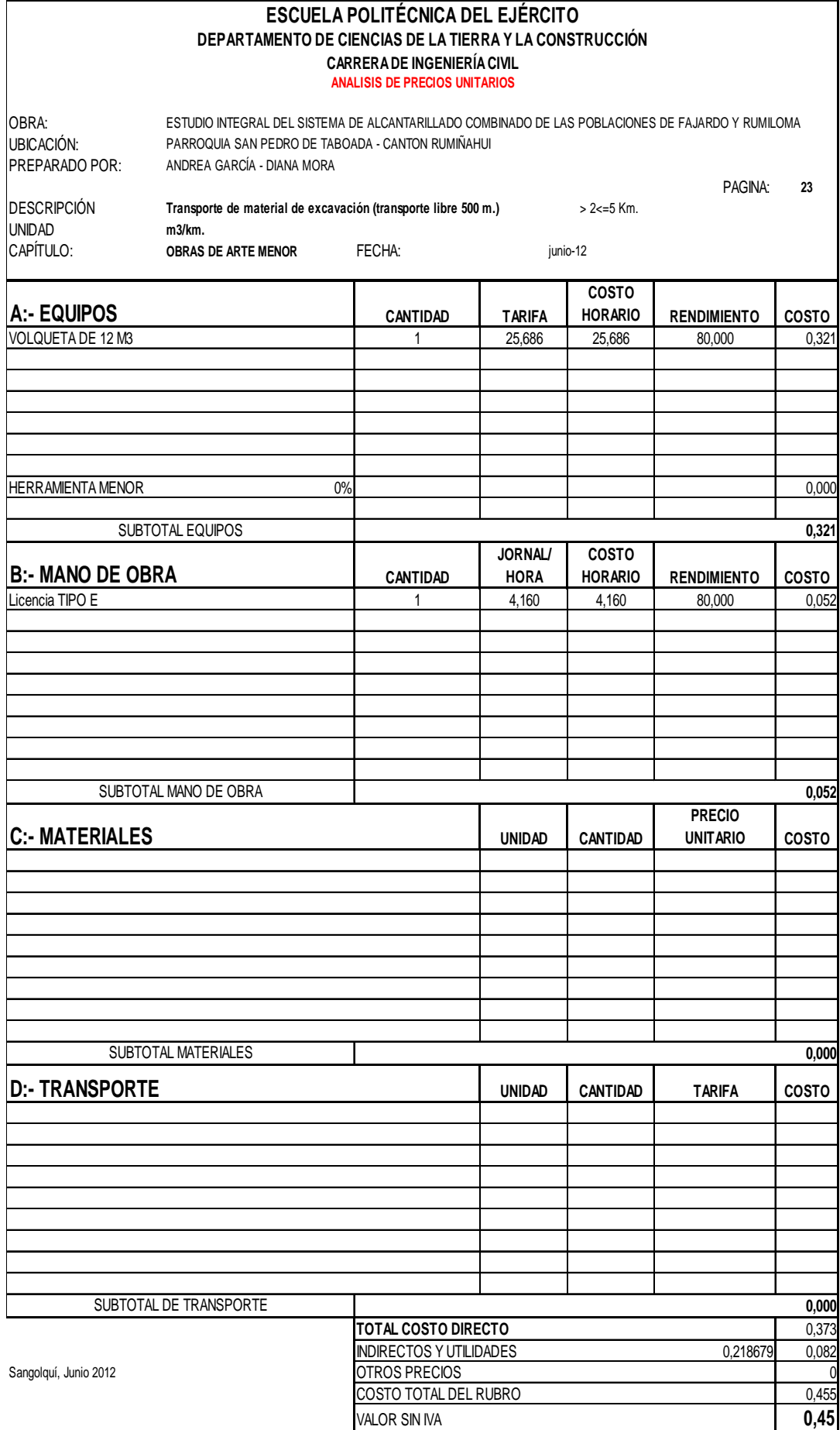

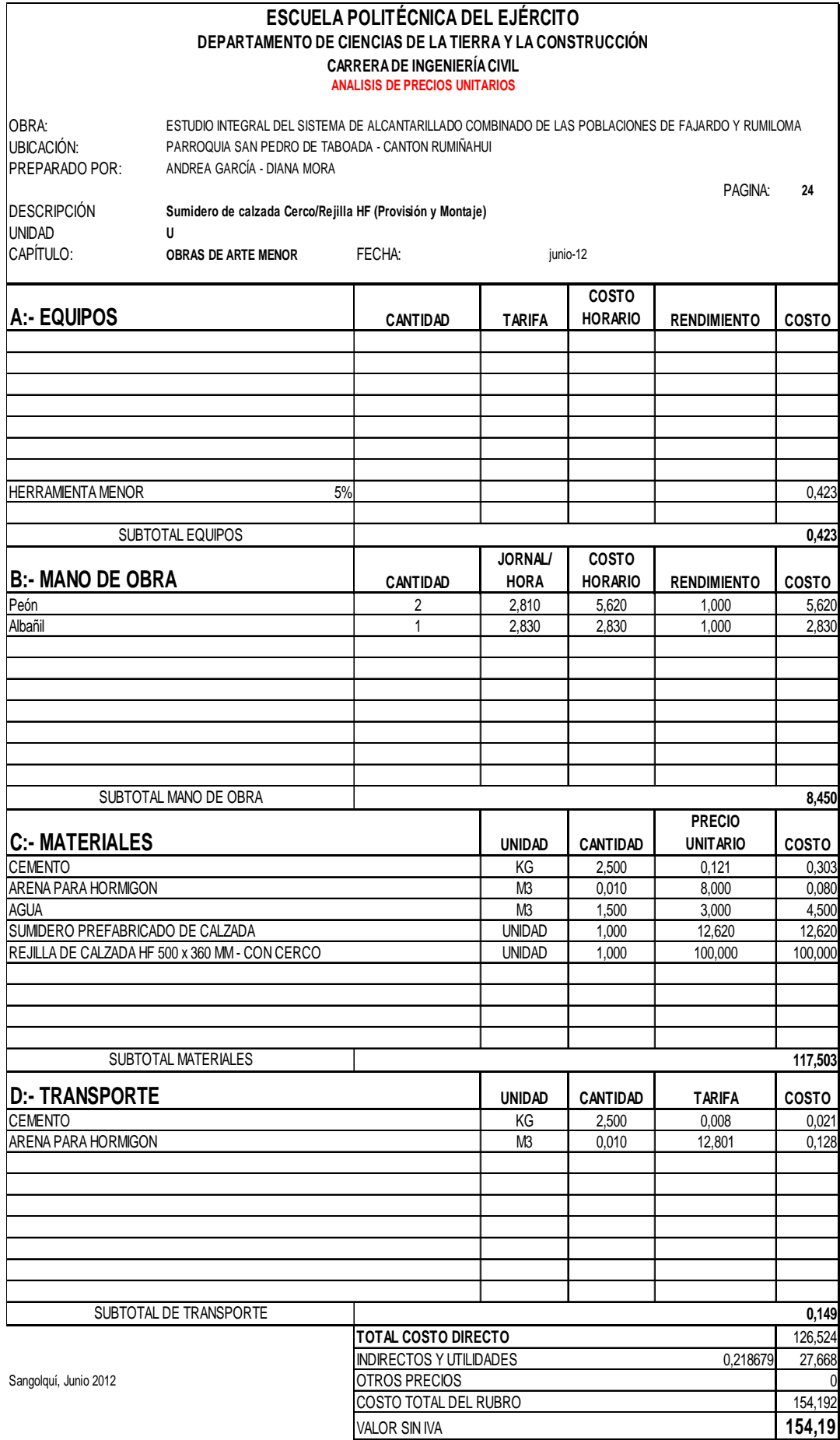

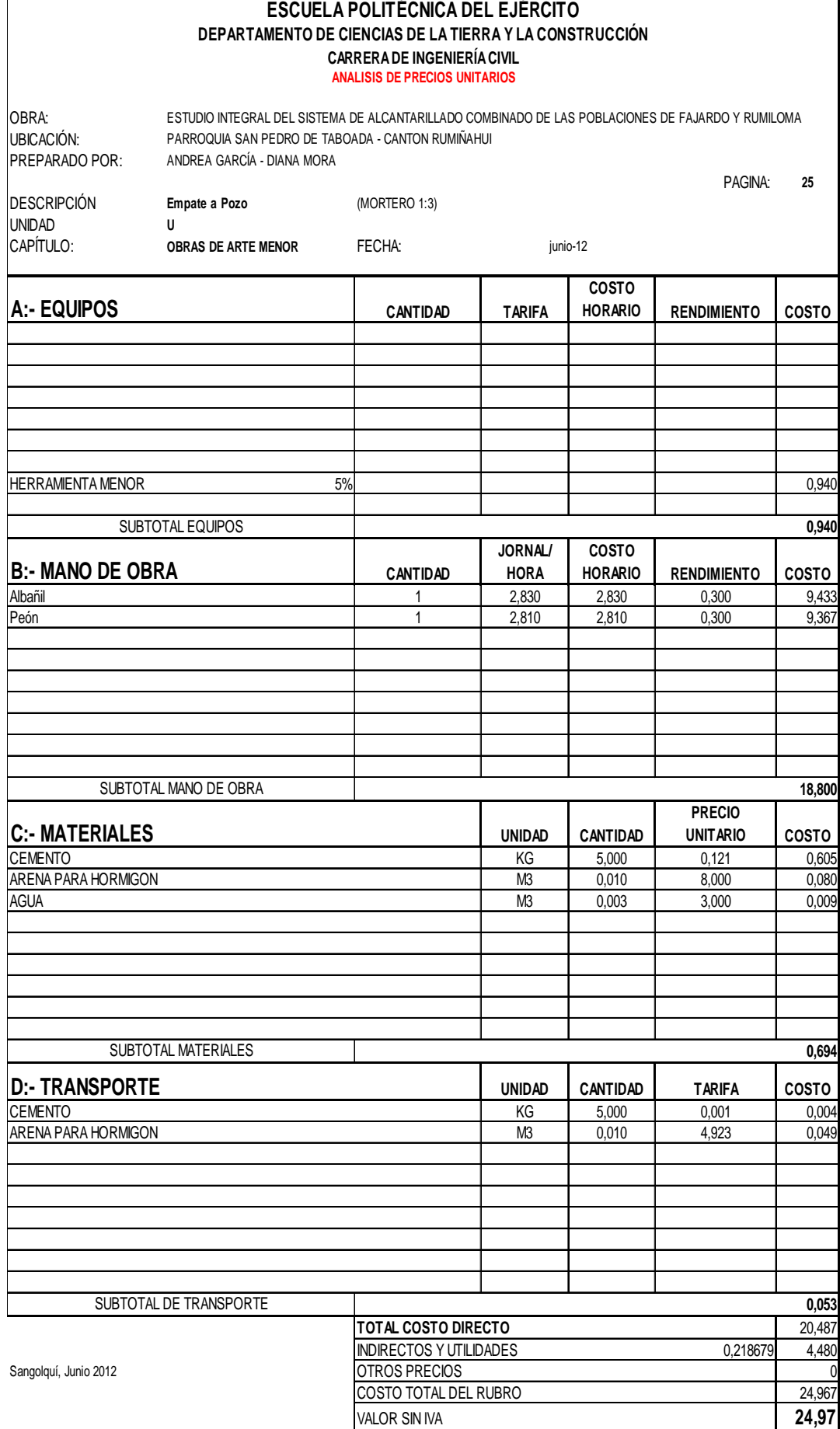

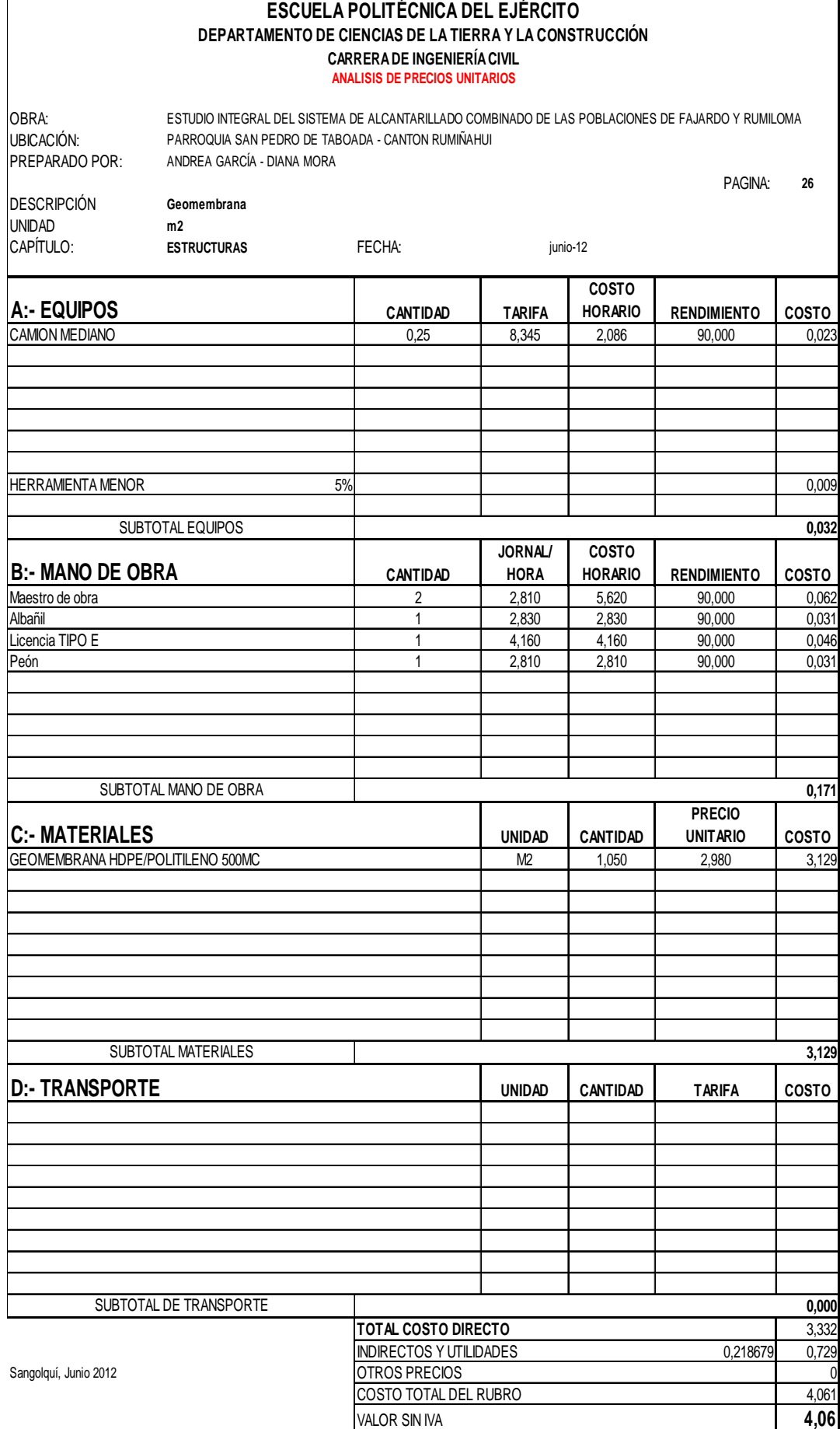

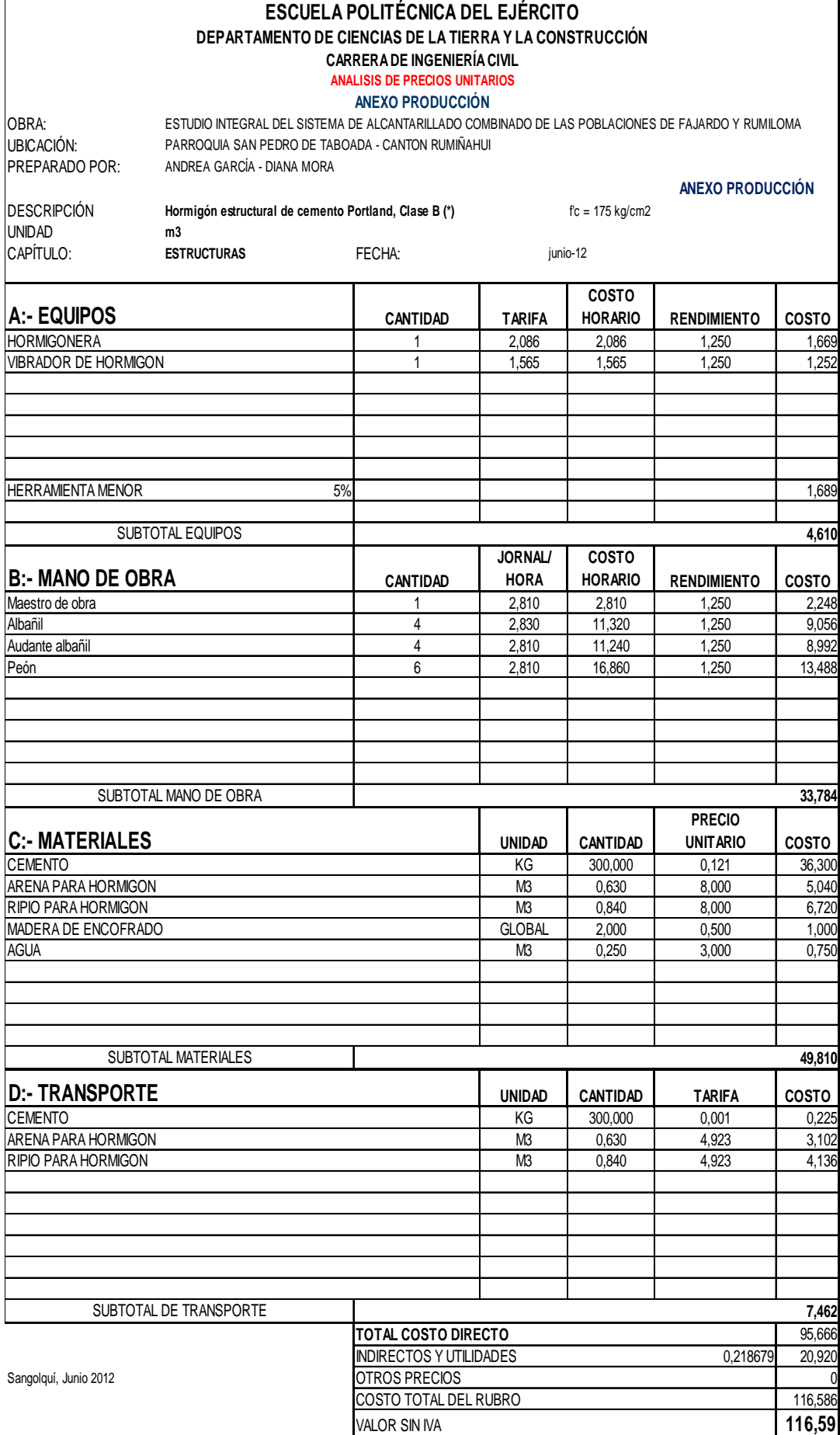

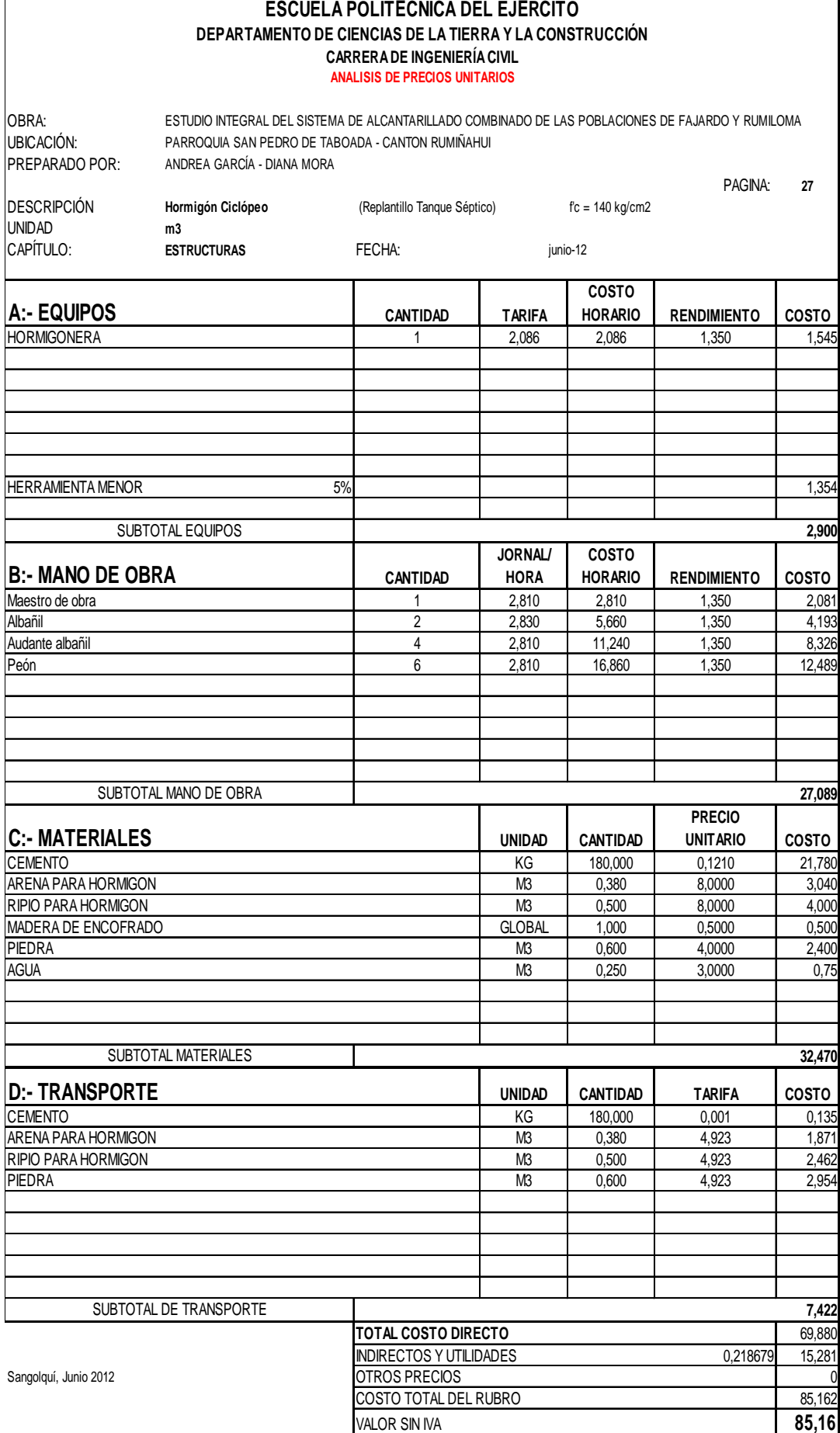

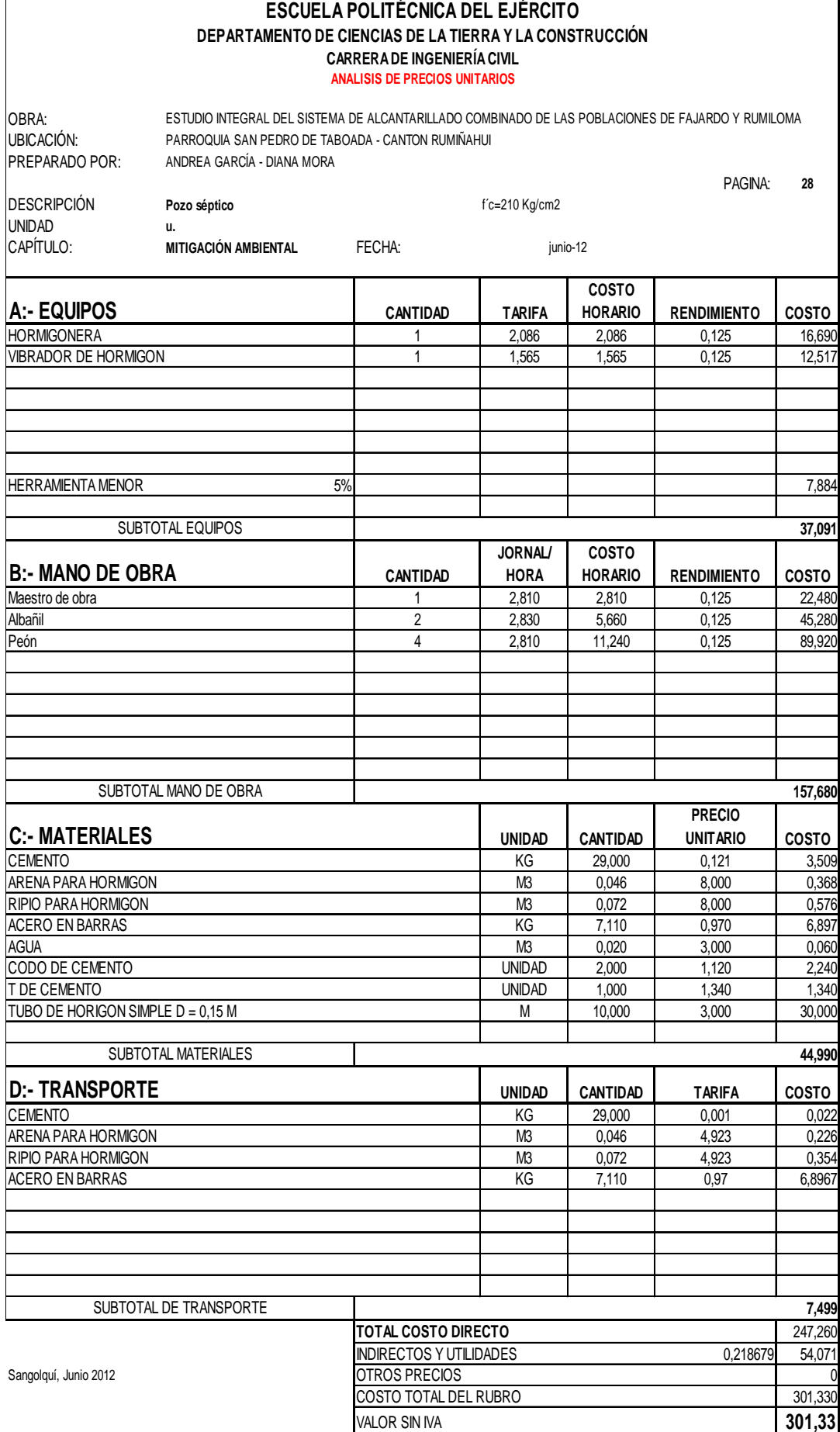

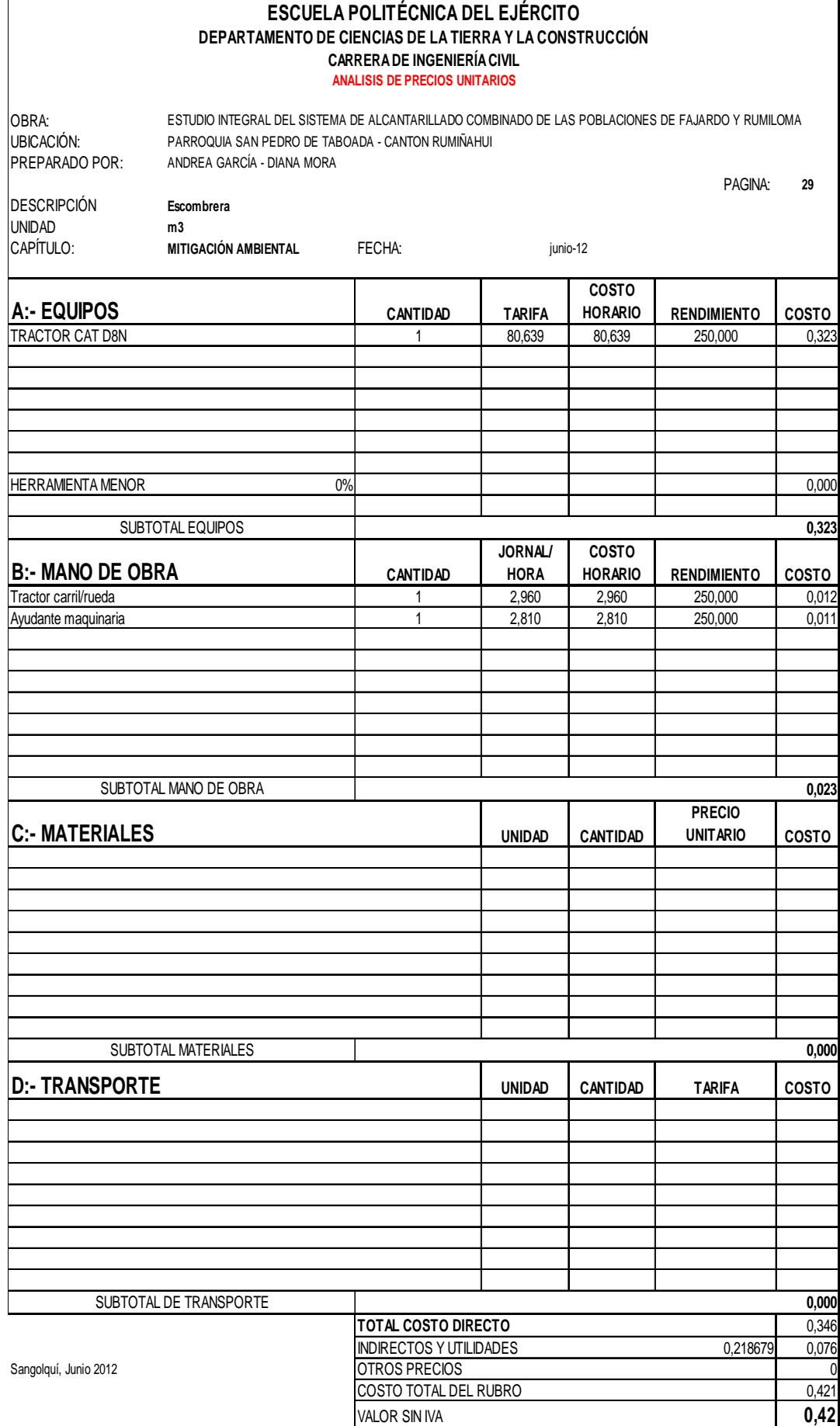

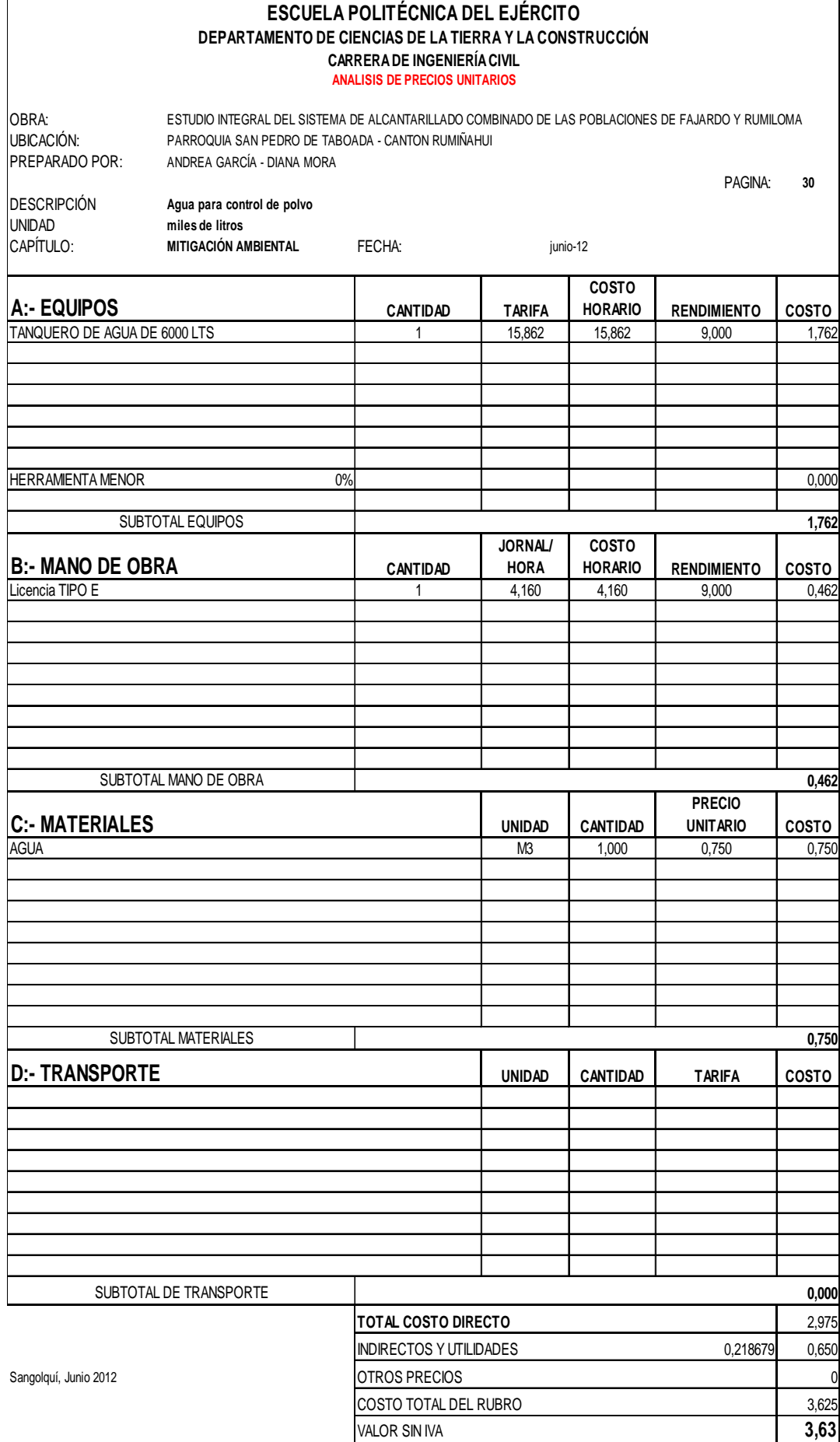

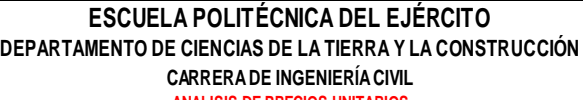

**ANALISIS DE PRECIOS UNITARIOS**

OBRA: ESTUDIO INTEGRAL DEL SISTEMA DE ALCANTARILLADO COMBINADO DE LAS POBLACIONES DE FAJARDO Y RUMILOMA<br>UBICACIÓN: PARROQUIA SAN PEDRO DE TABOADA - CANTON RUMIÑAHUI UBICACIÓN: PARROQUIA SAN PEDRO DE TABOADA - CANTON RUMIÑAHUI<br>PREPARADO POR: ANDREA GARCÍA - DIANA MORA ANDREA GARCÍA - DIANA MORA

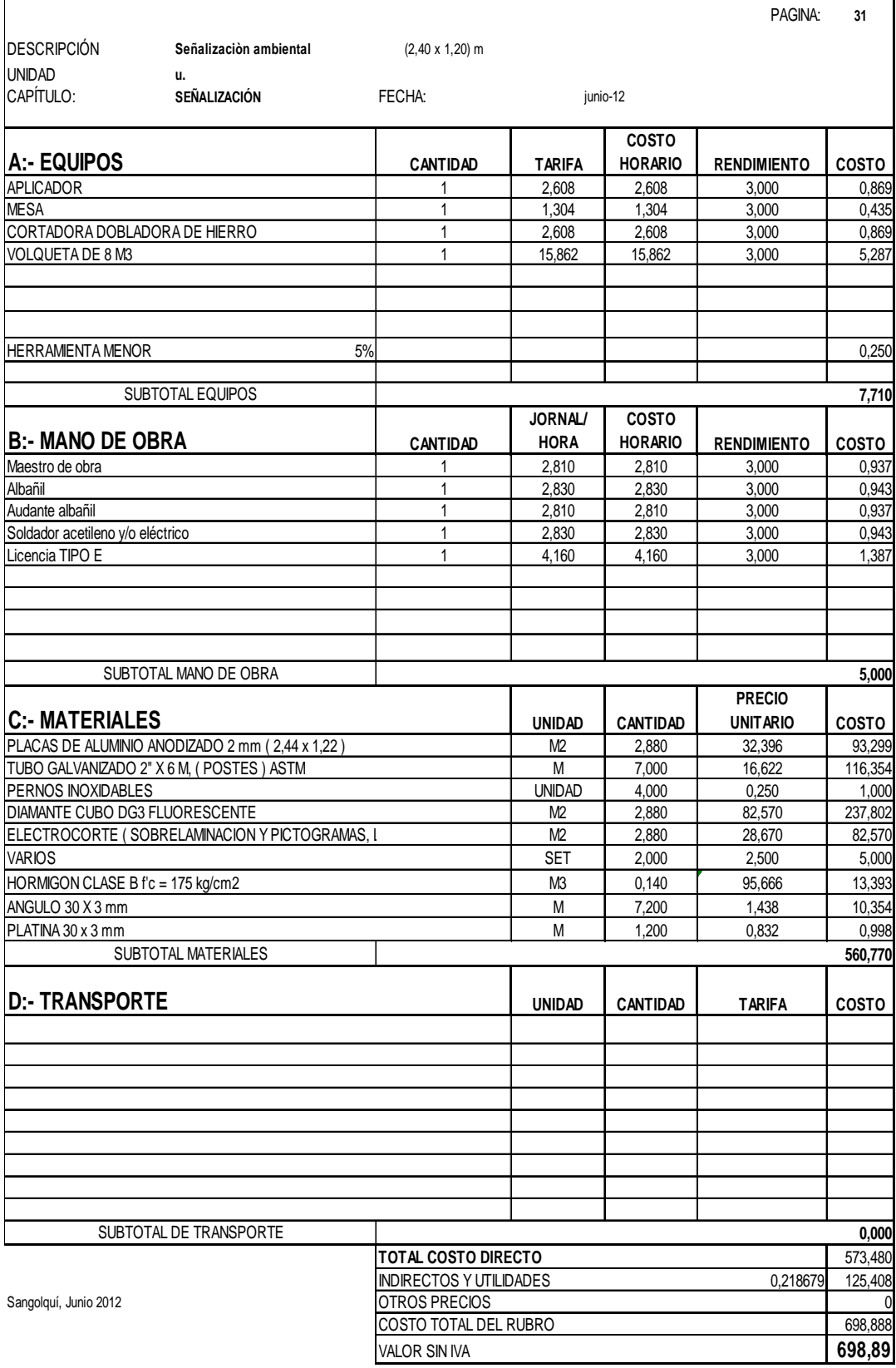

# **8.5 Presupuesto Referencial**

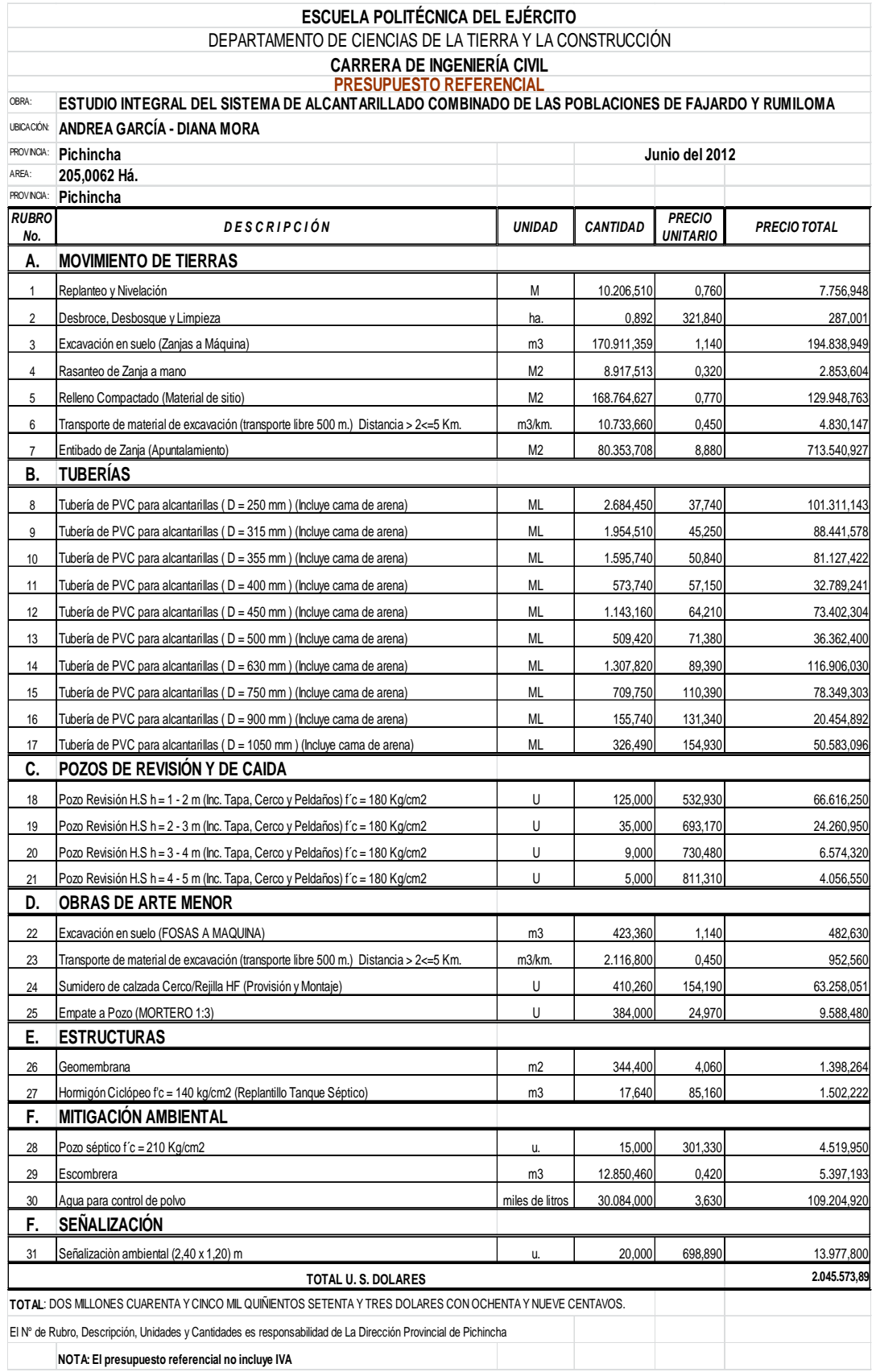

#### **CAPITULO IX.- CONCLUSIONES Y RECOMENDACIONES**

#### **9.1 Conclusiones**

- $\checkmark$  Sin una topografía real, ningún proyecto de construcción puede realizarse o diseñarse; puesto que este es el punto de partida para conocer las condiciones del sitio de trabajo; la topografía facilitada por la DAPAC del ILMCR no fue útil para elaborar el Nuevo S.A.C y tuvo que **corregirse en su totalidad**; ya que se encontraron varios errores en las cotas y curvas de nivel, de tal manera que estas parecen haber sido elaboradas a través de interpolaciones y sin depurar la fotogrametría, claramente no fueron hechas con un levantamiento topográfico; por lo que al solicitarse luego la faja al DAC, se comprobó que se utiliza la misma topografía en todo el Municipio.
- $\checkmark$  Se cambiaron los datos del VI Censo Poblacional del 2001 por los del VII Censo Poblacional del 2010 ya que se publicaron el 24 de Agosto del 2011 oficialmente en la pagina del INEC; lo que fue durante la elaboración del proyecto de tesis aprobado en Junio del 2011, puesto que en el capítulo I de este proyecto de tesis se inicio trabajando con los datos del censo del 2011 que hasta ese momento fueron oficiales y los más actuales, pero a partir de la fecha en mención se realizó un nuevo cuadro estadístico donde se cambiaron los datos de poblaciones con los últimos oficiales que en realidad son más beneficiosos para nosotros ya que son actuales y más reales y el

424

nuevo diseño del alcantarillado es en base a estas estadísticas donde refleja q somos 14.790.608 de habitantes en el ecuador aproximadamente.

- $\checkmark$  Para corregir la topografía fue necesario realizar inspecciones en el campo y con la ayuda de programas "CAD" e "Eagle Point" se depuraron las falencias para obtener la faja definitiva.
- $\checkmark$  Debido a que en el ILMCR no existen registros completos actuales de los materiales y diámetros de las tuberías de los proyectos de Alcantarillado construidos creemos indispensable llevar estos archivos a la mano para la ejecución de este proyecto; puesto que una buena planificación y actualización de las bases de datos, economiza tiempos de estudios e inspecciones; agilitando así los trabajos y costos.
- $\checkmark$  Al realizar las inspecciones de campo y con los antecedentes va mencionados, la más importante conclusión es que "**Necesariamente se debe realizar el "Nuevo Diseño de A.C**" y así implementar este tipo de Redes para cubrir las necesidades de salubridad, no solo de las poblaciones de Rumiloma y parte de Fajardo; sino del Cantón en general.
- $\checkmark$  No se consideraron pérdidas de caudal en el S.A. planteado, puesto que los materiales de la red son de PVC; el cual es muy resistente y

brinda buenas propiedades físicas, sobre todo ante las fugas y las infiltraciones.

- Cada una de las redes creadas en el SewerCad posee un sentido de flujo uniforme, es decir; un sentido de flujo por cada Red
- $\checkmark$  Considerando la necesidad de implementar tratamientos dentro de la disponibilidad de espacio de nuestras poblaciones y con bajos costos operacionales, se llega a la conclusión de construir un Tanque Séptico que brinde facilidades de limpieza y cubra la demanda de salubridad de los moradores.
- $\checkmark$  Fue correcta la decisión de DEPURAR datos y verificar resultados, ya que los programas son únicamente una herramienta, pero los criterios ingenieriles que se apliquen al configurar el Software deben tener fundamentos lógicos y sustentados.

#### **9.2 Recomendaciones**

 $\checkmark$  Para nuestro proyecto es fundamental considerar la implementación de S.A.C para evitar los problemas actuales que se tienen en el sistema existente (decadente).

- $\checkmark$  En la construcción se deberán utilizar las normas vigentes y especificaciones técnicas, a in de que el proyecto cumpla con el diseño establecido.
- $\checkmark$  Debido a que en el Distrito Metropolitano de Quito "DMQ", el cual es colindante con los sectores de nuestro proyecto, existe un Sistema de Alcantarillado Combinado, se justifica la construcción del mismo para así uniformizar los sistemas.
- Una recomendación importante es la construcción del Sistema de Alcantarillado Combinado se lo realice a la brevedad posible, puesto que con el paso de los años, con el aumento de la población será más complicado el problema para los trabajos de construcción ocasionando incomodidades en el tránsito y a los moradores de las poblaciones.
- $\checkmark$  Y por último se recomienda que en el ILMCR se tengan en stock repuestos de accesorios y de colectores, para evitar contratiempos y emergencias que diariamente sufren los sistemas de alcantarillado existentes, puesto que estos en su mayoría son diseños de hace 60 años atrás y de materiales de asbesto cemento.

**CAPITULO X.- PRESENTACIÓN DE ANEXOS Y PLANOS** 

# 10.2PLANOS

# **INDICE DE PLANOS**

### **CONTENIDO No. DE LÁMINA**

## **IMPLANTACIÓN Y UBICACIÓN DEL PROYECTO**

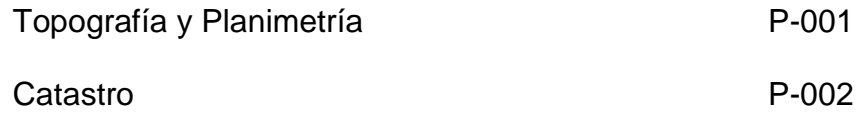

#### **TRAZADO DE LAS REDES**

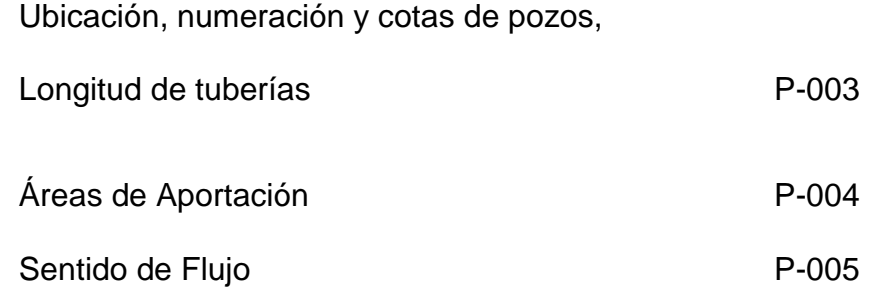

# **DISEÑO DE REDES**

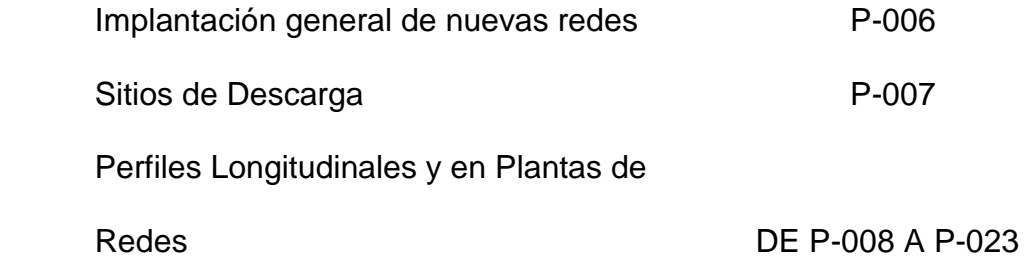

# **TANQUE SÉPTICO**

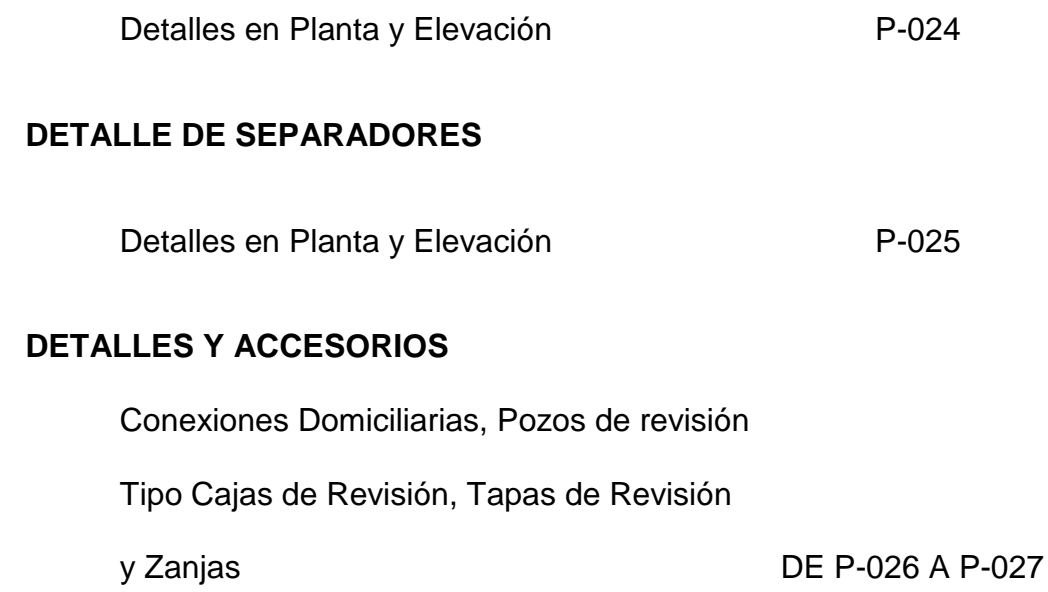

#### **BIBLIOGRAFÍA**

- A&O Consultores Asociados Cía. Ltda Estudio Geotécnico para Cimentaciones (Determinación de las Características del Subsuelo y la Capacidad de carga) "Proyecto Residencial" - Ubicación: Sector San Pedro de Taboada - Determinación de las Características del Subsuelo y la Capacidad de carga.
- Empresa Intertramp Catálogo Intertramp s.I http://www.itpdepuracion.com/catalogo/productos.php?cat=120
- Empresa Metropolitana de Alcantarillado y Agua Potable Quito (EMAAP- Q) - Parámetros de Diseño para Sistemas de Alcantarillado.
- Empresa Plastigama http://sitio.plastigama.com/producto.html.
- Escuela Politécnica del Ejército Carrera de Ingeniería Civil Ingeniería Sanitaria I - Programa de Ingeniería Civil - Ing. Miguel Arias Osejo.
- Escuela Politécnica del Ejército Carrera de Ingeniería Civil Tesis Alcantarillado Combinado para la ciudad Bicentenario - Ing. Manuel Reyes, Ing. Jairo Yépez.
- Hidráulica de Canales Abiertos Chow, V.T., , McGraw Hill Interamericana S.A. - Santafé de Bogotá, Colombia. 1994 – Robert Manning, en 1889. http://fluidos.eia.edu.co/hidraulica/articuloses/flujoencanales/manning/ manning.html
- Ilustre Municipio del Cantón Rumiñahui Dirección de Agua Potable, Alcantarillado y Comercialización (DAPAC).
- Ilustre Municipio del Cantón Rumiñahui Dirección de Avalúos y Catastros.
- Ingeniería Sanitaria Aplicada al Saneamiento y Salud Publica. Pág. 352
- Instituto Ecuatoriano de Obras Sanitarias (IEOS 93) Normas Tentativas para el Diseño de Sistemas de Abastecimiento de Agua Potable y Sistemas de Alcantarillado Urbanos y Rurales – Ecuador.
- Instituto Nacional de Estadísticas y Censos (INEC VII CENSO DE POBLACIÓN Y VI DE VIVIENDA - 2010).
- Instituto Nacional de Meteorología e Hidrología (INAMHI) Anuario Meteorológico 2008. Nro. 48 - Versión Preliminar.
- Libro Virtual Manual de Fosas Sépticas http://es.scribd.com/doc/63597268/Manual-de-Fosas-Septicas
- Normas de la Asociación Brasilera de Normas Técnicas NB-41.
- Ministerio de Transporte y Obras Públicas (MTOP) Manual de Especificaciones Técnicas Generales MOP – 001F- 2002. – Quito – Ecuador
- Ministerio de Trasporte y Obras Públicas (MTOP) Dirección de Estudios del Trasporte - Departamento de Costos. – Tabla de Costos de Transporte de Agregados Pétreos.
- Proyecto de Tesis de Grado ESPE "Plan Estratégico de Marketing para promocionar la Cooperativa de Ahorro y Crédito "San Pedro de Taboada" en el Cantón Rumiñahui."
- Subsecretaría de Saneamiento Ambiental y Obras Sanitarias (IEOS 93)- Normas para Estudio y Diseño de Sistemas de Agua Potable y Disposición de Aguas Residuales – Ecuador.